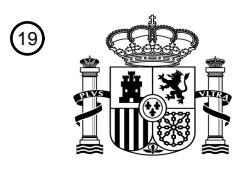

OFICINA ESPAÑOLA DE PATENTES Y MARCAS

ESPAÑA

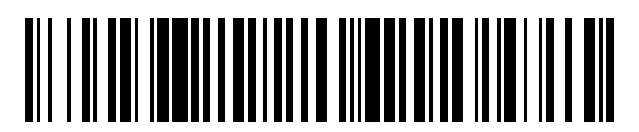

 $\text{\textcircled{\tiny{1}}}$ Número de publicación: **2 700 596** 

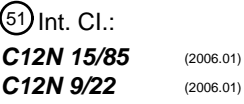

<sup>12</sup> TRADUCCIÓN DE PATENTE EUROPEA T3

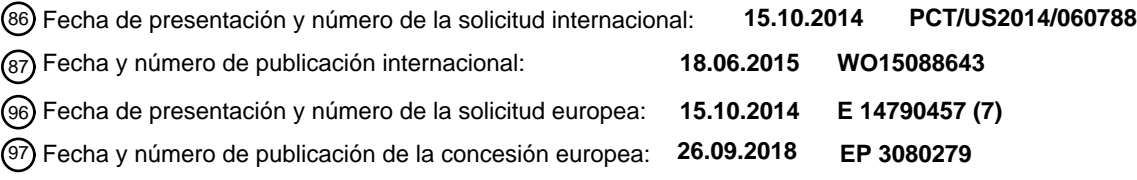

54 Título: **Métodos y composiciones para la modificación dirigida de un genoma**

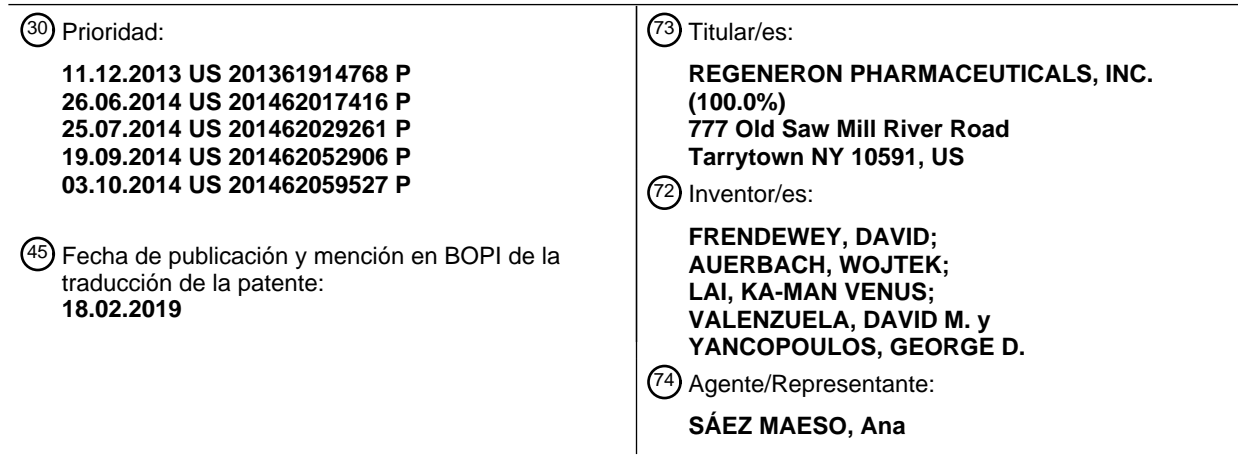

Aviso:En el plazo de nueve meses a contar desde la fecha de publicación en el Boletín Europeo de Patentes, de la mención de concesión de la patente europea, cualquier persona podrá oponerse ante la Oficina Europea de Patentes a la patente concedida. La oposición deberá formularse por escrito y estar motivada; sólo se considerará como formulada una vez que se haya realizado el pago de la tasa de oposición (art. 99.1 del Convenio sobre Concesión de Patentes Europeas).

#### **DESCRIPCIÓN**

Métodos y composiciones para la modificación dirigida de un genoma

5 Referencia a un listado de secuencias presentado como un archivo de texto mediante efs web

La copia oficial del listado de secuencias se presenta por vía electrónica mediante EFS-Web como un listado de secuencias en formato ASCII con un archivo llamado 453460SEQLIST.TXT, creado el 15 de octubre de 2014 y que tiene un tamaño de 27,5 kilobytes, y se presenta junto con la descripción.

Antecedentes de la invención

10

Si bien las ratas se han considerado como un sistema de modelo animal importante que pueden recapitular la patología de varias enfermedades humanas, incluidas, pero sin limitarse a, enfermedades cardiovasculares (*por ejemplo*, 15 hipertensión), metabólicas (*por ejemplo*, obesidad, diabetes), neurológicas (*por ejemplo*, patologías dolorosas), y una variedad de cánceres, el uso de ratas en el modelado de enfermedades humanas se ha limitado en comparación con los ratones, debido en parte a la no disponibilidad de células de rata pluripotentes transmisibles en la línea germinal, las que pueden mantener su pluripotencia después de una serie de modificaciones genéticas *in vitro*, *por ejemplo*, una o más electroporaciones en serie, y debido en parte a la falta de tecnologías de transformación eficientes que permitan la 20 introducción o deleción de grandes secuencias de ADN genómico, o la sustitución de grandes secuencias de ADN genómico con secuencias de ácido nucleico exógenas en células de rata pluripotentes.

Existe una necesidad en la técnica de composiciones y métodos que permitan cambios dirigidos precisos en el genoma de un organismo, que puedan abrir o expandir áreas actuales de descubrimiento de objetivos y validar agentes 25 terapéuticos de manera más rápida y fácil.

Mali y otros (Science vol. 339, núm.6121, páginas 823-826) y Cong y otros (Science vol 339, núm. 6121, páginas 819- 823) describen un método para modificar un genoma en un locus genómico de interés en una célula de ratón o una célula humana, que comprende el uso de ARN de CRISPR, una proteína Cas, ARNtracr y un vector que comprende un ácido 30 nucleico flanqueado por un brazo de homología 5' y un brazo de homología 3'. Los documentos WO2006044962 y WO2007117410 describen inserciones de grandes fragmentos genómicos en el genoma de un ratón o humano.

Resumen

35 La presente invención es como se define en las reivindicaciones.

La invención se refiere a un método in vitro para modificar un genoma en un locus genómico de interés en una célula embrionaria (ES) de ratón, que comprende:

40 poner en contacto las células ES de ratón con una proteína Cas9, un ARN de CRISPR que se hibrida a una secuencia objetivo en el locus genómico de interés, un ARNtracr, y un vector de direccionamiento grande (LTVEC) que tiene un tamaño de al menos 10 kb y comprende un inserto de ácido nucleico flanqueado por: (i) un brazo de homología 5' que es homólogo a una secuencia objetivo 5' en el locus genómico de interés; y

(ii) un brazo de homología 3' que es homólogo a una secuencia objetivo 3' en el locus genómico de interés,

- 45 en donde después de poner en contacto las células ES de ratón con la proteína Cas9, el ARN de CRISPR, y el ARNtracr en la presencia del LTVEC, el genoma de la célula ES de ratón se modifica para que comprenda una modificación genética dirigida que comprende la deleción de una región del locus genómico de interés en donde la deleción es de al menos 30 kb y/o la inserción del inserto de ácido nucleico en el locus genómico de interés en donde la inserción es de al menos 30 kb.
- 50

En una modalidad, la modificación genética dirigida es una modificación genética bialélica.

En una modalidad, el LTVEC es de al menos 15 kb, al menos 20 kb, al menos 30 kb, al menos 40 kb, al menos 50 kb, al menos 60 kb, al menos 70 kb, al menos 80 kb, o al menos 90 kb. En otra modalidad, el LTVEC es de al menos 100 kb, al 55 menos 150 kb, o al menos 200 kb.

Esta descripción describe que la célula eucariota es una célula de mamífero. Esta descripción describe que la célula de mamífero es un fibroblasto.

- 60 Esta descripción describe que la célula eucariota es una célula pluripotente. Esta descripción describe que la célula pluripotente es una célula pluripotente humana. Esta descripción describe que la célula pluripotente humana es una célula madre embrionaria (ES) humana o una célula madre adulta humana. Esta descripción describe que la célula pluripotente humana es una célula progenitora humana con desarrollo limitado. Esta descripción describe que, la célula pluripotente humana es una célula madre pluripotente inducida (iPS) humana.
- 65

En una modalidad, la proteína Cas es Cas9.

En una modalidad, la secuencia objetivo está flanqueada por una secuencia de Motivos Adyacentes a los Protoespaciadores (PAM). En una modalidad, la secuencia objetivo está flanqueada inmediatamente en el extremo 3' por una secuencia de Motivos Adyacentes a los Protoespaciadores (PAM).

5 En algunas modalidades, la suma total de los brazos de homología 5' y 3' es de aproximadamente 10 kb a aproximadamente 150 kb. En algunas modalidades, la suma total de los brazos de homología 5' y 3' del LTVEC es de aproximadamente 10 kb a aproximadamente 20 kb, de aproximadamente 20 kb a aproximadamente 40 kb, de aproximadamente 40 kb a aproximadamente 60 kb, de aproximadamente 60 kb a aproximadamente 80 kb, de aproximadamente 80 kb a aproximadamente 100 kb, de aproximadamente 100 kb a aproximadamente 120 kb, o de 10 aproximadamente 120 kb a 150 kb.

La descripción proporciona, además, que la modificación genética dirigida comprende: (a) una sustitución de una secuencia de ácidos nucleicos endógena con una secuencia de ácidos nucleicos homóloga u ortóloga; (b) una deleción de una secuencia de ácidos nucleicos endógena; (c) una deleción de una secuencia de ácidos nucleicos endógena, en 15 donde la deleción varía de aproximadamente 5 kb a aproximadamente 10 kb, de aproximadamente 10 kb a aproximadamente 20 kb, de aproximadamente 20 kb a aproximadamente 40 kb, de aproximadamente 40 kb a

- aproximadamente 60 kb, de aproximadamente 60 kb a aproximadamente 80 kb, de aproximadamente 80 kb a aproximadamente 100 kb, de aproximadamente 100 kb a aproximadamente 150 kb, o de aproximadamente 150 kb a aproximadamente 200 kb, de aproximadamente 200 kb a aproximadamente 300 kb, de aproximadamente 300 kb a 20 aproximadamente 400 kb, de aproximadamente 400 kb a aproximadamente 500 kb, de aproximadamente 500 kb a aproximadamente 1 Mb, de aproximadamente 1 Mb a aproximadamente 1,5 Mb, de aproximadamente 1,5 Mb a
- aproximadamente 2 Mb, de aproximadamente 2 Mb a aproximadamente 2,5 Mb, o de aproximadamente 2,5 Mb a aproximadamente 3 Mb; (d) inserción de una secuencia de ácidos nucleicos exógena; (e) inserción de una secuencia de ácidos nucleicos exógena en el intervalo de aproximadamente 5 kb a aproximadamente 10 kb, de aproximadamente 10 25 kb a aproximadamente 20 kb, de aproximadamente 20 kb a aproximadamente 40 kb, de aproximadamente 40 kb a
- aproximadamente 60 kb, de aproximadamente 60 kb a aproximadamente 80 kb, de aproximadamente 80 kb a aproximadamente 100 kb, de aproximadamente 100 kb a aproximadamente 150 kb, de aproximadamente 150 kb a aproximadamente 200 kb, de aproximadamente 200 kb a aproximadamente 250 kb, de aproximadamente 250 kb a aproximadamente 300 kb, de aproximadamente 300 kb a aproximadamente 350 kb, o de aproximadamente 350 kb a
- 30 aproximadamente 400 kb; (f) inserción de una secuencia de ácidos nucleicos exógena que comprende una secuencia de ácidos nucleicos homóloga u ortóloga; (g) inserción de una secuencia de ácidos nucleicos quimérica que comprende una secuencia de ácidos nucleicos humana y una no humana; (h) inserción de un alelo condicional flanqueado por secuencias objetivo de recombinasa específica de sitio; (i) inserción de un gen marcador de selección o un gen reportero unido operativamente a un tercer promotor activo en la célula pluripotente; o (j) una combinación de estos.
- 35

En una modalidad, el locus genómico de interés comprende (i) una secuencia objetivo 5' que es homóloga al brazo de homología 5'; y (ii) una secuencia objetivo 3' que es homóloga al brazo de homología 3'.

- En algunas modalidades, la secuencia objetivo 5' y la secuencia objetivo 3' están separadas en al menos 5 kb pero menos 40 de 3 Mb. En algunas modalidades, la secuencia objetivo 5' y la secuencia objetivo 3' están separadas en al menos 5 kb pero menos de 10 kb, al menos 10 kb pero menos de 20 kb, al menos 20 kb pero menos de 40 kb, al menos 40 kb pero menos de 60 kb, al menos 60 kb pero menos de 80 kb, al menos aproximadamente 80 kb pero menos de 100 kb, al menos 100 kb pero menos de 150 kb, o al menos 150 kb pero menos de 200 kb, al menos aproximadamente 200 kb pero menos de aproximadamente 300 kb, al menos aproximadamente 300 kb pero menos de aproximadamente 400 kb, al menos 45 aproximadamente 400 kb pero menos de aproximadamente 500 kb, al menos aproximadamente 500 kb pero menos de aproximadamente 1 Mb, al menos aproximadamente 1 Mb pero menos de aproximadamente 1,5 Mb, al menos aproximadamente 1,5 Mb pero menos de aproximadamente 2 Mb, al menos aproximadamente 2 Mb pero menos de aproximadamente 2,5 Mb, o al menos aproximadamente 2,5 Mb pero menos de aproximadamente 3 Mb.
- 50 En una modalidad, el locus genómico de interés comprende el locus de la cadena gamma del receptor de interleucina-2, el locus de *ApoE*, el locus de *Rag1*, el locus de *Rag2*, o ambos loci de *Rag1* y de *Rag2*.

En una modalidad, los constructos de expresión primero y segundo están en una única molécula de ácido nucleico.

- 55 Se proporciona, además, un método para modificar un genoma, que comprende exponer el genoma a una proteína Cas y a un ARN de CRISPR en la presencia de una vector de direccionamiento grande (LTVEC) que comprende una secuencia de ácidos nucleicos de al menos 10 kb, en donde después de la exposición a la proteína Cas, al ARN de CRISPR, y al LTVEC, el genoma se modifica para que contenga al menos una secuencia de ácidos nucleicos de 10 kb.
- 60 En algunos de tales métodos, el LTVEC comprende una secuencia de ácidos nucleicos de al menos 20 kb, al menos 30 kb, al menos 40 kb, al menos 50 kb, al menos 60 kb, al menos 70 kb, al menos 80 kb, o al menos 90 kb. En algunos de tales métodos, el LTVEC comprende una secuencia de ácidos nucleicos de al menos 100 kb, al menos 150 kb, o al menos 200 kb.
- 65 Se proporciona, además, un método para modificar un genoma, que comprende poner en contacto el genoma con una proteína Cas, un ARN de CRISPR que se hibrida a una secuencia objetivo, y un ARNtracr en la presencia de un vector

de direccionamiento grande (LTVEC), en donde el LTVEC es de al menos 10 kb y comprende un primer ácido nucleico flanqueado por un brazo de homología 5' y un brazo de homología 3', en donde después de ponerse en contacto con la proteína Cas, el ARN de CRISPR, y el ARNtracr en la presencia del LTVEC, el genoma se modifica en un locus genómico de interés para que contenga el primer ácido nucleico. La secuencia objetivo puede estar en o cerca del locus genómico 5 de interés.

En algunos de tales métodos, el genoma está en una célula eucariota, y la proteína Cas, el ARN de CRISPR, el ARNtracr, y el LTVEC se introducen en la célula eucariota. Algunos de tales métodos comprenden, además, identificar una célula eucariota modificada que comprende una modificación genética dirigida en el locus genómico de interés.

10

En algunos de tales métodos, el ARN de CRISPR y el ARNtracr se introducen juntos en la forma de un único ARN guía (ARNg). En otros métodos, el ARN de CRISPR y el ARNtracr se introducen por separado.

En algunos de tales métodos (a) la proteína Cas se introduce en la célula eucariota en la forma de una proteína, un ARN 15 mensajero (ARNm) que codifica la proteína Cas, o un ADN que codifica la proteína Cas; (b) el ARN de CRISPR se introduce en la célula eucariota en la forma de un ARN o un ADN que codifica el ARN de CRISPR; y (c) el ARNtracr se introduce en la célula eucariota en la forma de un ARN o un ADN que codifica el ARNtracr.

En algunos métodos (a) el ADN que codifica la proteína Cas está en la forma de un primer constructo de expresión que 20 comprende un primer promotor unido operativamente a un segundo ácido nucleico que codifica la proteína Cas; (b) el ADN que codifica el ARN de CRISPR está en la forma de un segundo constructo de expresión que comprende un segundo promotor unido operativamente a un tercer ácido nucleico que codifica el ARN de CRISPR; y (c) el ADN que codifica el ARNtracr está en la forma de un tercer constructo de expresión que comprende un tercer promotor unido operativamente a un cuarto ácido nucleico que codifica el ARNtracr, en donde los promotores primero, segundo y tercero son activos en 25 la célula eucariota. Opcionalmente, los constructos de expresión primero, segundo y/o tercero están en una única molécula de ácido nucleico.

En algunos métodos (a) el ADN que codifica la proteína Cas está en la forma de un primer constructo de expresión que comprende un primer promotor unido operativamente a un segundo ácido nucleico que codifica la proteína Cas; y (b) el 30 ADN que codifica el ARN de CRISPR y el ADN que codifica el ARNtracr están en la forma de un segundo constructo de expresión que comprende un segundo promotor unido operativamente a un tercer ácido nucleico que codifica un ARNg que comprende el ARN de CRISPR y el ARNtracr; en donde los promotores primero y segundo son activos en la célula eucariota. Opcionalmente, los constructos de expresión primero y segundo están en una única molécula de ácido nucleico.

35 En algunos métodos, la proteína Cas, el ARN de CRISPR, y el ARNtracr se introducen en la célula eucariota como un complejo de proteína-ARN.

En algunos métodos, la modificación genética dirigida comprende la deleción simultánea de una secuencia de ácidos nucleicos endógena en el locus genómico de interés y la inserción del primer ácido nucleico en el locus genómico de 40 interés. En algunos métodos, la secuencia de ácidos nucleicos endógena delecionada es de aproximadamente 30 kb a aproximadamente 110 kb, y el primer ácido nucleico insertado es de aproximadamente 40 kb a aproximadamente 140 kb. En algunos métodos, la secuencia de ácidos nucleicos endógena delecionada es de aproximadamente 38 kb a aproximadamente 110 kb, y el primer ácido nucleico insertado es de aproximadamente 43 kb a aproximadamente 134 kb.

- 45 En algunos métodos, la modificación genética dirigida es una modificación genética bialélica. Opcionalmente, la modificación genética bialélica comprende la deleción de una secuencia de ácidos nucleicos endógena y la inserción del primer ácido nucleico en el locus genómico de interés en dos cromosomas homólogos.
- En algunos métodos, la célula eucariota modificada es heterocigota compuesta en el locus genómico de interés. En 50 algunos métodos, la célula eucariota modificada es hemicigota en el locus genómico de interés. Opcionalmente, la modificación genética dirigida en el locus genómico de interés en un cromosoma comprende la deleción de una secuencia de ácidos nucleicos endógena y la inserción del primer ácido nucleico. Opcionalmente, la modificación genética dirigida comprende: (1) deleción de una secuencia de ácidos nucleicos endógena en el locus genómico de interés en dos cromosomas homólogos; y (2) inserción del primer ácido nucleico en el locus genómico de interés en un primer 55 cromosoma y alteración del locus genómico de interés en un segundo cromosoma. El primer cromosoma puede ser uno de los dos cromosomas homólogos, y el segundo cromosoma puede ser el otro cromosoma homólogo.

En algunos métodos, el LTVEC es de al menos 15 kb, al menos 20 kb, al menos 30 kb, al menos 40 kb, al menos 50 kb, al menos 60 kb, al menos 70 kb, al menos 80 kb, o al menos 90 kb. Opcionalmente, el LTVEC es de al menos 100 kb, al 60 menos 150 kb, o al menos 200 kb.

En algunos métodos, el primer ácido nucleico es de al menos 20 kb, al menos 30 kb, al menos 40 kb, al menos 50 kb, al menos 60 kb, al menos 70 kb, al menos 80 kb, al menos 90 kb, al menos 100 kb, al menos 150 kb, al menos 200 kb, al menos 250 kb, o al menos 300 kb. En algunos métodos, el primer ácido nucleico es de aproximadamente 40 kb a 65 aproximadamente 140 kb. En algunos métodos, el primer ácido nucleico es de aproximadamente 43 kb a aproximadamente 134 kb.

En algunos métodos de la descripción, la célula eucariota es una célula de mamífero, un fibroblasto, una célula pluripotente, una célula pluripotente no humana, una célula pluripotente de roedor, una célula madre embrionaria (ES) de ratón o rata, una célula pluripotente humana, una célula madre embrionaria humana (ES), una célula madre adulta humana, una célula progenitora humana con desarrollo limitado, o una célula madre pluripotente inducida (iPS) humana.

5

En algunos métodos, la proteína Cas es Cas9. En algunos métodos, la secuencia objetivo está flanqueada inmediatamente por una secuencia de Motivos Adyacentes a los Protoespaciadores (PAM).

En algunos métodos, la suma total de los brazos de homología 5' y 3' del LTVEC es de aproximadamente 10 kb a 10 aproximadamente 150 kb. Opcionalmente, la suma total de los brazos de homología 5' y 3' del LTVEC es de aproximadamente 10 kb a aproximadamente 20 kb, de aproximadamente 20 kb a aproximadamente 40 kb, de aproximadamente 40 kb a aproximadamente 60 kb, de aproximadamente 60 kb a aproximadamente 80 kb, de aproximadamente 80 kb a aproximadamente 100 kb, de aproximadamente 100 kb a aproximadamente 120 kb, o de aproximadamente 120 kb a 150 kb.

15

En algunos métodos de la descripción, la modificación genética dirigida comprende: (a) una sustitución de una secuencia de ácidos nucleicos endógena con una secuencia de ácidos nucleicos homóloga u ortóloga; (b) una deleción de una secuencia de ácidos nucleicos endógena; (c) una deleción de una secuencia de ácidos nucleicos endógena, en donde la deleción varía de aproximadamente 5 kb a aproximadamente 10 kb, de aproximadamente 10 kb a aproximadamente 20 20 kb, de aproximadamente 20 kb a aproximadamente 40 kb, de aproximadamente 40 kb a aproximadamente 60 kb, de

- aproximadamente 60 kb a aproximadamente 80 kb, de aproximadamente 80 kb a aproximadamente 100 kb, de aproximadamente 100 kb a aproximadamente 150 kb, o de aproximadamente 150 kb a aproximadamente 200 kb, de aproximadamente 200 kb a aproximadamente 300 kb, de aproximadamente 300 kb a aproximadamente 400 kb, de aproximadamente 400 kb a aproximadamente 500 kb, de aproximadamente 500 kb a aproximadamente 1 Mb, de 25 aproximadamente 1 Mb a aproximadamente 1,5 Mb, de aproximadamente 1,5 Mb a aproximadamente 2 Mb, de
- aproximadamente 2 Mb a aproximadamente 2,5 Mb, o de aproximadamente 2,5 Mb a aproximadamente 3 Mb; (d) inserción de una secuencia de ácidos nucleicos exógena; (e) inserción de una secuencia de ácidos nucleicos exógena en el intervalo de aproximadamente 5 kb a aproximadamente 10 kb, de aproximadamente 10 kb a aproximadamente 20 kb, de aproximadamente 20 kb a aproximadamente 40 kb, de aproximadamente 40 kb a aproximadamente 60 kb, de
- 30 aproximadamente 60 kb a aproximadamente 80 kb, de aproximadamente 80 kb a aproximadamente 100 kb, de aproximadamente 100 kb a aproximadamente 150 kb, de aproximadamente 150 kb a aproximadamente 200 kb, de aproximadamente 200 kb a aproximadamente 250 kb, de aproximadamente 250 kb a aproximadamente 300 kb, de aproximadamente 300 kb a aproximadamente 350 kb, o de aproximadamente 350 kb a aproximadamente 400 kb; (f) inserción de una secuencia de ácidos nucleicos exógena que comprende una secuencia de ácidos nucleicos homóloga u
- 35 ortóloga; (g) inserción de una secuencia de ácidos nucleicos quimérica que comprende una secuencia de ácidos nucleicos humana y una no humana; (h) inserción de un alelo condicional flanqueado por secuencias objetivo de recombinasa específica de sitio; (i) inserción de un gen marcador de selección o un gen reportero unido operativamente a un tercer promotor activo en la célula pluripotente; o (j) una combinación de estos.
- 40 En algunos métodos, el locus genómico de interés comprende (i) una secuencia objetivo 5' que es homóloga al brazo de homología 5'; y (ii) una secuencia objetivo 3' que es homóloga al brazo de homología 3'. Opcionalmente, la secuencia objetivo 5' y la secuencia objetivo 3' están separadas por al menos 5 kb pero menos de 3 Mb. Opcionalmente, la secuencia objetivo 5' y la secuencia objetivo 3' están separadas por al menos 5 kb pero menos de 10 kb, al menos 10 kb pero menos de 20 kb, al menos 20 kb pero menos de 40 kb, al menos 40 kb pero menos de 60 kb, al menos 60 kb pero menos de 80
- 45 kb, al menos aproximadamente 80 kb pero menos de 100 kb, al menos 100 kb pero menos de 150 kb, o al menos 150 kb pero menos de 200 kb, al menos aproximadamente 200 kb pero menos de aproximadamente 300 kb, al menos aproximadamente 300 kb pero menos de aproximadamente 400 kb, al menos aproximadamente 400 kb pero menos de aproximadamente 500 kb, al menos aproximadamente 500 kb pero menos de aproximadamente 1 Mb, al menos aproximadamente 1 Mb pero menos de aproximadamente 1,5 Mb, al menos aproximadamente 1,5 Mb pero menos de
- 50 aproximadamente 2 Mb, al menos aproximadamente 2 Mb pero menos de aproximadamente 2,5 Mb, o al menos aproximadamente 2,5 Mb pero menos de aproximadamente 3 Mb. Opcionalmente, la secuencia objetivo 5' y la secuencia objetivo 3' están separadas por al menos 20 kb, al menos 30 kb, al menos 40 kb, al menos 50 kb, al menos 60 kb, al menos 70 kb, al menos 80 kb, al menos 90 kb, al menos 100 kb, al menos 110 kb, al menos 120 kb, al menos 130 kb, al menos 140 kb, al menos 150 kb, al menos 160 kb, al menos 170 kb, al menos 180 kb, al menos 190 kb, o al menos 200
- 55 kb. En algunos métodos, las secuencias objetivo 5' y 3' están separadas por aproximadamente 30 kb a aproximadamente 110 kb. En algunos métodos, las secuencias objetivo 5' y 3' están separadas por aproximadamente 38 kb a aproximadamente 110 kb.
- En algunos métodos, el locus genómico de interés comprende el locus de la cadena gamma de receptor de interleucina-60 2, el locus de *ApoE*, el locus de *Rag1*, el locus de *Rag2*, o ambos loci de *Rag1* y de *Rag2*. En otros métodos, el locus genómico de interés comprende el locus de *Adamts5*, el locus de *Trpa1*, el locus de *Folh1*, o el locus de *Erbb4*. Aún en otros métodos, el locus genómico de interés comprende el locus de *Lrp5*. Aún en otros métodos, el locus genómico de interés comprende el locus de *C5* (*Hc*), el locus de *Ror1*, o el locus de *Dpp4*.
- 65 Se proporciona, además, un método para producir un animal no humano de generación F0 que comprenda una modificación genética dirigida en un locus genómico de interés, el método que comprende: (a) poner en contacto el

genoma en una célula ES no humana con una proteína Cas, un ARN de CRISPR, y un ARNtracr en la presencia de un vector de direccionamiento grande (LTVEC) para formar una célula ES no humana modificada, en donde el LTVEC es de al menos 10 kb y comprende un primer ácido nucleico flanqueado por un brazo de homología 5' y un brazo de homología 3'; (b) identificar la célula ES no humana modificada que comprende la modificación genética dirigida en el locus genómico

5 de interés; (c) introducir la célula ES no humana modificada en un embrión huésped no humano; y (d) gestar el embrión huésped no humano en una madre sustituta, en donde la madre sustituta produce el animal no humano de generación F0 que comprende la modificación genética dirigida en el locus genómico de interés.

En algunos de tales métodos, el ARN de CRISPR y el ARNtracr se introducen juntos en la forma de un único ARN guía 10 (ARNg). En otros métodos tales, el ARN de CRISPR y el ARNtracr se introducen por separado.

En algunos de tales métodos, (a) la proteína Cas se introduce en la célula ES no humana en la forma de una proteína, un ARN mensajero (ARNm) que codifica la proteína Cas, o un ADN que codifica la proteína Cas; (b) el ARN de CRISPR se introduce en la célula ES no humana en la forma de un ARN o un ADN que codifica el ARN de CRISPR; y (c) el ARNtracr 15 se introduce en la célula ES no humana en la forma de un ARN o un ADN que codifica el ARNtracr.

En algunos de tales métodos, (a) el ADN que codifica la proteína Cas está en la forma de un primer constructo de expresión que comprende un primer promotor unido operativamente a un segundo ácido nucleico que codifica la proteína Cas; (b) el ADN que codifica el ARN de CRISPR está en la forma de un segundo constructo de expresión que comprende un

- 20 segundo promotor unido operativamente a un tercer ácido nucleico que codifica el ARN de CRISPR; y (c) el ADN que codifica el ARNtracr está en la forma de un tercer constructo de expresión que comprende un tercer promotor unido operativamente a un cuarto ácido nucleico que codifica el ARNtracr, en donde los promotores primero, segundo y tercero son activos en la célula ES no humana. Opcionalmente, los constructos de expresión primero, segundo y tercero están en una única molécula de ácido nucleico.
- 25

En algunos de tales métodos, (a) el ADN que codifica la proteína Cas está en la forma de un primer constructo de expresión que comprende un primer promotor unido operativamente a un segundo ácido nucleico que codifica la proteína Cas; y (b) el ADN que codifica el ARN de CRISPR y el ADN que codifica el ARNtracr están en la forma de un segundo constructo de expresión que comprende un segundo promotor unido operativamente a un tercer ácido nucleico que codifica un ARNg 30 que comprende el ARN de CRISPR y el ARNtracr; en donde los promotores primero y segundo son activos en la célula

- ES no humana. Opcionalmente, los constructos de expresión primero y segundo están en una única molécula de ácido nucleico.
- En algunos de tales métodos, la proteína Cas, el ARN de CRISPR, y el ARNtracr se introducen en la célula ES no humana 35 como un complejo de proteína-ARN.

En algunos de tales métodos, la modificación genética dirigida comprende la deleción simultánea de una secuencia de ácidos nucleicos endógena en el locus genómico de interés y la inserción del primer ácido nucleico en el locus genómico de interés.

40

En algunos de tales métodos, la modificación genética dirigida es una modificación genética bialélica. Opcionalmente, la modificación genética bialélica comprende la deleción de una secuencia de ácidos nucleicos endógena y la inserción del primer ácido nucleico en el locus genómico de interés en dos cromosomas homólogos.

- 45 En algunos de tales métodos, la célula ES no humana modificada es heterocigota compuesta en el locus genómico de interés. En algunos de tales métodos, la célula ES no humana modificada es hemicigota en el locus genómico de interés. Opcionalmente, la modificación genética dirigida en el locus genómico de interés en un cromosoma comprende la deleción de una secuencia de ácidos nucleicos endógena y la inserción del primer ácido nucleico. Opcionalmente, la modificación genética dirigida comprende: (1) deleción de una secuencia de ácidos nucleicos endógena en el locus genómico de interés
- 50 en dos cromosomas homólogos; y (2) inserción del primer ácido nucleico en el locus genómico de interés en un primer cromosoma y alteración del locus genómico de interés en un segundo cromosoma. El primer cromosoma puede ser uno de los dos cromosomas homólogos, y el segundo cromosoma puede ser el otro cromosoma homólogo.
- En algunos de tales métodos, la proteína Cas es Cas9. 55

En esta descripción se proporcionan, además, los métodos para modificar un genoma en un locus genómico de interés en una célula eucariota, una célula de ratón, o una célula humana, que comprende poner en contacto el genoma con una proteína Cas, un ARN de CRISPR que se hibrida a una secuencia objetivo en el locus genómico de interés, y un ARNtracr en la presencia de un vector de direccionamiento grande (LTVEC), en donde el LTVEC es de al menos 10 kb y comprende

60 un primer ácido nucleico flanqueado por un brazo de homología 5' que es homólogo a una secuencia objetivo 5' en el locus genómico de interés y un brazo de homología 3' que es homólogo a una secuencia objetivo 3' en el locus genómico de interés, en donde el primer ácido nucleico es de al menos 30 kb y/o la secuencia objetivo 5' y la secuencia objetivo 3' están separadas por al menos 30 kb, en donde después de ponerse en contacto con la proteína Cas, el ARN de CRISPR, y el ARNtracr en la presencia del LTVEC, el genoma se modifica para que comprenda una modificación genética dirigida 65 que comprende la inserción del primer ácido nucleico en el locus genómico de interés.

Cualquiera de los métodos anteriores de la descripción puede comprender, además, introducir la proteína Cas, el ARN de CRISPR, el ARNtracr, y el LTVEC en la célula eucariota, la célula de ratón, o la célula humana. Cualquiera de los métodos anteriores puede comprender, además, identificar la célula eucariota modificada, la célula de ratón modificada, o la célula humana modificada que comprende la modificación genética dirigida en el locus genómico de interés.

5

En algunos de los métodos anteriores, el ARN de CRISPR y el ARNtracr se introducen juntos en la forma de un transcrito único. En algunos de los métodos anteriores, el ARN de CRISPR y el ARNtracr se introducen por separado.

En algunos de los métodos anteriores de la descripción, (a) la proteína Cas se introduce en la célula eucariota, la célula 10 de ratón, o la célula humana en la forma de una proteína, un ARN mensajero (ARNm) que codifica la proteína Cas, o un ADN que codifica la proteína Cas; (b) el ARN de CRISPR se introduce en la célula eucariota, la célula de ratón, o la célula humana en la forma de un ARN o un ADN que codifica el ARN de CRISPR; y (c) el ARNtracr se introduce en la célula eucariota, la célula de ratón, o la célula humana en la forma de un ARN o un ADN que codifica el ARNtracr. En algunos de los métodos anteriores, la proteína Cas, el ARN de CRISPR, y el ARNtracr se introducen en la célula eucariota, la 15 célula de ratón, o la célula humana como un complejo de proteína-ARN.

En algunos de los métodos anteriores de la descripción, (a) el ADN que codifica la proteína Cas está en la forma de un primer constructo de expresión que comprende un primer promotor unido operativamente a un segundo ácido nucleico que codifica la proteína Cas; (b) el ADN que codifica el ARN de CRISPR está en la forma de un segundo constructo de 20 expresión que comprende un segundo promotor unido operativamente a un tercer ácido nucleico que codifica el ARN de

- CRISPR; y (c) el ADN que codifica el ARNtracr está en la forma de un tercer constructo de expresión que comprende un tercer promotor unido operativamente a un cuarto ácido nucleico que codifica el ARNtracr; en donde los promotores primero, segundo y tercero son activos en la célula eucariota, la célula de ratón, o la célula humana. En algunos de los métodos anteriores, los constructos de expresión primero, segundo y/o tercero están en una única molécula de ácido 25 nucleico.
- 

En algunos de los métodos anteriores de la descripción, (a) el ADN que codifica la proteína Cas está en la forma de un primer constructo de expresión que comprende un primer promotor unido operativamente a un segundo ácido nucleico que codifica la proteína Cas; y (b) el ADN que codifica el ARN de CRISPR y el ADN que codifica el ARNtracr están en la 30 forma de un segundo constructo de expresión que comprende un segundo promotor unido operativamente a un tercer ácido nucleico que codifica un ARNg que comprende el ARN de CRISPR y el ARNtracr en un transcrito único; en donde los promotores primero y segundo son activos en la célula eucariota, la célula de ratón, o la célula humana. En algunos de los métodos anteriores, los constructos de expresión primero y segundo están en una única molécula de ácido nucleico.

- 35 En algunos de los métodos anteriores, el LTVEC es de al menos 15 kb, al menos 20 kb, al menos 30 kb, al menos 40 kb, al menos 50 kb, al menos 60 kb, al menos 70 kb, al menos 80 kb, o al menos 90 kb. En algunos de los métodos anteriores, el LTVEC es de al menos 100 kb, al menos 150 kb, o al menos 200 kb.
- En algunos de los métodos anteriores, el primer ácido nucleico es de al menos 20 kb, al menos 30 kb, al menos 40 kb, al 40 menos 50 kb, al menos 60 kb, al menos 70 kb, al menos 80 kb, al menos 90 kb, al menos 100 kb, al menos 150 kb, al menos 200 kb, al menos 250 kb, o al menos 300 kb. En algunos de los métodos anteriores, el primer ácido nucleico es de aproximadamente 40 kb a aproximadamente 140 kb.
- En algunos de los métodos anteriores, la suma total de los brazos de homología 5' y 3' del LTVEC es de aproximadamente 45 10 kb a aproximadamente 150 kb. En algunos de los métodos anteriores, la suma total de los brazos de homología 5' y 3' del LTVEC es de aproximadamente 10 kb a aproximadamente 20 kb, de aproximadamente 20 kb a aproximadamente 40 kb, de aproximadamente 40 kb a aproximadamente 60 kb, de aproximadamente 60 kb a aproximadamente 80 kb, de aproximadamente 80 kb a aproximadamente 100 kb, de aproximadamente 100 kb a aproximadamente 120 kb, o de aproximadamente 120 kb a 150 kb.
- 50

En algunos de los métodos anteriores, la secuencia objetivo 5' y la secuencia objetivo 3' están separadas por al menos 5 kb pero menos de 3 Mb. En algunos de los métodos anteriores, la secuencia objetivo 5' y la secuencia objetivo 3' están separadas por al menos 5 kb pero menos de 10 kb, al menos 10 kb pero menos de 20 kb, al menos 20 kb pero menos de 40 kb, al menos 40 kb pero menos de 60 kb, al menos 60 kb pero menos de 80 kb, al menos aproximadamente 80 kb

- 55 pero menos de 100 kb, al menos 100 kb pero menos de 150 kb, o al menos 150 kb pero menos de 200 kb, al menos aproximadamente 200 kb pero menos de aproximadamente 300 kb, al menos aproximadamente 300 kb pero menos de aproximadamente 400 kb, al menos aproximadamente 400 kb pero menos de aproximadamente 500 kb, al menos aproximadamente 500 kb pero menos de aproximadamente 1 Mb, al menos aproximadamente 1 Mb pero menos de aproximadamente 1,5 Mb, al menos aproximadamente 1,5 Mb pero menos de aproximadamente 2 Mb, al menos
- 60 aproximadamente 2 Mb pero menos de aproximadamente 2,5 Mb, o al menos aproximadamente 2,5 Mb pero menos de aproximadamente 3 Mb. En algunos de los métodos anteriores, la secuencia objetivo 5' y la secuencia objetivo 3' están separadas por al menos 20 kb, al menos 30 kb, al menos 40 kb, al menos 50 kb, al menos 60 kb, al menos 70 kb, al menos 80 kb, al menos 90 kb, al menos 100 kb, al menos 110 kb, al menos 120 kb, al menos 130 kb, al menos 140 kb, al menos 150 kb, al menos 160 kb, al menos 170 kb, al menos 180 kb, al menos 190 kb, o al menos 200 kb. En algunos de 65 los métodos anteriores, la secuencia objetivo 5' y la secuencia objetivo 3' están separadas por de aproximadamente 30
- kb a aproximadamente 110 kb.

En algunos de los métodos anteriores, la célula eucariota no es una célula de rata. En algunos de los métodos anteriores de la descripción, la célula eucariota es una célula pluripotente, una célula no pluripotente, una célula de mamífero, una célula humana, una célula de mamífero no humana, una célula de roedor, una célula de ratón, una célula de hámster, una célula pluripotente no humana, una célula pluripotente humana, una célula pluripotente de roedor, o un fibroblasto. En 5 algunos de los métodos anteriores de la descripción, la célula eucariota es una célula primaria o una célula inmortalizada.

- En algunos de los métodos anteriores de la descripción, la célula pluripotente de roedor es una célula madre embrionaria (ES) de ratón o rata.
- En algunos de los métodos anteriores de la descripción, la célula de ratón, o la célula humana es una célula primaria o 10 una célula inmortalizada. En algunos de los métodos anteriores de la descripción, la célula de ratón, o la célula humana es una célula pluripotente. En algunos de los métodos anteriores, la célula pluripotente de ratón es una célula madre embrionaria (ES) de ratón. En algunos de los métodos anteriores de la descripción, la célula pluripotente humana es una célula madre embrionaria humana (ES), una célula madre adulta humana, una célula progenitora humana con desarrollo limitado, o una célula madre pluripotente inducida (iPS) humana. En algunos de los métodos anteriores de la descripción, 15 las células iPS humanas se mantienen en un medio que comprende un medio base y suplementos, en donde el medio
- comprende: (a) un polipéptido del factor inhibidor de la leucemia (LIF); (b) un inhibidor de la glucógeno sintasa quinasa (GSK3); y (c) un inhibidor de MEK; en donde el medio tiene una osmolalidad de aproximadamente 175 mOsm/kg a aproximadamente 280 mOsm/kg.
- 20 En algunos de los métodos anteriores, la proteína Cas es Cas9. En algunos de los métodos anteriores, la secuencia objetivo está flanqueada inmediatamente por una secuencia de Motivos Adyacentes a los Protoespaciadores (PAM).
- En algunos de los métodos anteriores, la modificación genética dirigida comprende la deleción simultánea de una secuencia de ácidos nucleicos endógena en el locus genómico de interés y la inserción del primer ácido nucleico en el 25 locus genómico de interés en una única etapa. En algunos de los métodos anteriores, la secuencia de ácidos nucleicos endógena delecionada es de aproximadamente 30 kb a aproximadamente 110 kb, y el primer ácido nucleico insertado es de aproximadamente 40 kb a aproximadamente 140 kb.
- En algunos de los métodos anteriores, la modificación genética dirigida es una modificación genética bialélica. En algunos 30 de los métodos anteriores, la modificación genética bialélica comprende la deleción de una secuencia de ácidos nucleicos endógena y la inserción del primer ácido nucleico en el locus genómico de interés en dos cromosomas homólogos. En algunos de los métodos anteriores, la célula eucariota modificada, la célula de ratón modificada, o la célula humana modificada es heterocigota compuesta en el locus genómico de interés. En algunos de los métodos anteriores, la célula eucariota modificada, la célula de ratón modificada, o la célula humana modificada es hemicigota en el locus genómico 35 de interés. En algunos de los métodos anteriores, la modificación genética dirigida en el locus genómico de interés en un cromosoma comprende la deleción de una secuencia de ácidos nucleicos endógena y la inserción del primer ácido nucleico. En algunos de los métodos anteriores, la modificación genética dirigida comprende: (1) deleción de una secuencia de ácidos nucleicos endógena en el locus genómico de interés en los cromosomas homólogos primero y segundo; y (2) inserción del primer ácido nucleico en el locus genómico de interés en el primer cromosoma homólogo y 40 alteración del locus genómico de interés en el segundo cromosoma homólogo.
- En algunos de los métodos anteriores descritos en la presente descripción, la modificación genética dirigida comprende: (a) una sustitución de una secuencia de ácidos nucleicos endógena con una secuencia de ácidos nucleicos homóloga u ortóloga; (b) una deleción de una secuencia de ácidos nucleicos endógena; (c) una deleción de una secuencia de ácidos 45 nucleicos endógena, en donde la deleción varía de aproximadamente 5 kb a aproximadamente 10 kb, de aproximadamente 10 kb a aproximadamente 20 kb, de aproximadamente 20 kb a aproximadamente 40 kb, de aproximadamente 40 kb a aproximadamente 60 kb, de aproximadamente 60 kb a aproximadamente 80 kb, de aproximadamente 80 kb a aproximadamente 100 kb, de aproximadamente 100 kb a aproximadamente 150 kb, o de aproximadamente 150 kb a aproximadamente 200 kb, de aproximadamente 200 kb a aproximadamente 300 kb, de 50 aproximadamente 300 kb a aproximadamente 400 kb, de aproximadamente 400 kb a aproximadamente 500 kb, de aproximadamente 500 kb a aproximadamente 1 Mb, de aproximadamente 1 Mb a aproximadamente 1,5 Mb, de aproximadamente 1,5 Mb a aproximadamente 2 Mb, de aproximadamente 2 Mb a aproximadamente 2,5 Mb, o de aproximadamente 2,5 Mb a aproximadamente 3 Mb; (d) inserción de una secuencia de ácidos nucleicos exógena; (e) inserción de una secuencia de ácidos nucleicos exógena en el intervalo de aproximadamente 5 kb a aproximadamente 55 10 kb, de aproximadamente 10 kb a aproximadamente 20 kb, de aproximadamente 20 kb a aproximadamente 40 kb, de aproximadamente 40 kb a aproximadamente 60 kb, de aproximadamente 60 kb a aproximadamente 80 kb, de aproximadamente 80 kb a aproximadamente 100 kb, de aproximadamente 100 kb a aproximadamente 150 kb, de aproximadamente 150 kb a aproximadamente 200 kb, de aproximadamente 200 kb a aproximadamente 250 kb, de aproximadamente 250 kb a aproximadamente 300 kb, de aproximadamente 300 kb a aproximadamente 350 kb, o de 60 aproximadamente 350 kb a aproximadamente 400 kb; (f) inserción de una secuencia de ácidos nucleicos exógena que comprende una secuencia de ácidos nucleicos homóloga u ortóloga; (g) inserción de una secuencia de ácidos nucleicos quimérica que comprende una secuencia de ácidos nucleicos humana y no humana; (h) inserción de un alelo condicional flanqueado por secuencias objetivo de recombinasa específica de sitio; (i) inserción de un gen marcador de selección o un gen reportero unido operativamente a un promotor activo en la célula pluripotente; o (j) una combinación de estos.

65

En algunos de los métodos anteriores, el locus genómico de interés comprende el locus de la cadena gamma de receptor de interleucina-2, el locus de *ApoE*, el locus de *Rag1*, el locus de *Rag2*, ambos loci de *Rag1* y de *Rag2*, el locus de *Adamts5*, el locus de *Trpa1*, el locus e *Folh1*, el locus de *Erbb4*, el locus de *Lrp5*, el locus de *C5* (*Hc*), el locus de *Ror1*, o el locus de *Dpp4*. En algunos de los métodos anteriores, el locus genómico de interés comprende ADN extracromosómico.

5

Se proporcionan, además, métodos para producir un animal no humano o ratón de generación F0 que comprenda una modificación genética dirigida en un locus genómico de interés, que comprende: (a) modificar una célula ES no humana o de ratón mediante el uso de cualquiera de los métodos anteriores; (b) identificar la célula ES no humana o de ratón modificada que comprende la modificación genética dirigida en el locus genómico de interés; (c) introducir la célula ES no 10 humana o de ratón modificada en un embrión huésped no humano o de ratón; y (d) gestar el embrión huésped no humano o de ratón en una madre sustituta, en donde la madre sustituta produce el animal no humano o ratón de generación F0 que comprende la modificación genética dirigida en el locus genómico de interés.

Breve descripción de las figuras

15

La figura 1 representa las ESC de rata, que crecen como colonias esféricas compactas que se desprenden y flotan de manera rutinaria en el plato.

Las figuras 2A a la D representan varios marcadores de pluripotencia expresados por las ESC de rata: A representa Oct-20 4 (verde); B representa Sox-2 (rojo); C representa DAPI (azul); D representa una superposición de marcadores de pluripotencia expresados por las rESC.

La figura 3 representa que las ESC de rata expresan bajos niveles de fosfatasa alcalina (un marcador de pluripotencia).

25 La figura 4 representa el cariotipo de la línea DA.2B, que es 42X,Y. El cariotipado se hizo porque las ESC de rata frecuentemente se vuelven tetraploides; las líneas por lo tanto se pretamizaron mediante el recuento de propagaciones de cromosomas en metafase, y después las líneas con recuentos principalmente normales se cariotiparon normalmente.

Las figuras 5A-B proporcionan fotografías que muestran el análisis del número de cromosomas de la línea de células ES 30 de rata ACI.G1.

Las figuras 6A-B proporcionan fotografías que muestran el análisis del número de cromosomas de la línea de células ES de rata DA.2B.

35 Las figuras 7A-B proporcionan fotografías que muestran el análisis del número de cromosomas de la línea de células ES de rata DA.2C.

La figura 8 representa una vista más cercana de una ESC de rata de la figura 1.

40 La figura 9 representa la producción de quimeras mediante la inyección de blastocistos y la transmisión del genoma de ESC de rata a través de la línea germinal. Las quimeras se produjeron mediante la inyección de blastocistos mediante el uso de las ESC de rata ACI.G1 progenitoras. Las quimeras de alto porcentaje usualmente tienen hocicos albinos.

La figura 10 representa crías de agutí F1 con compañeros de camada albinos, engendrados por la quimera ACI/SD 45 marcada con un asterisco (\*) en la figura 9.

La figura 11 proporciona un esquema del locus de *ApoE* de rata y se indica con barras grises el sitio de corte de las nucleasas de dedos de zinc (ZFN1 y ZFN2). Las regiones genómicas que corresponden a los brazos de homología 5' y 3' (5 kb y 5,4 kb, respectivamente) se indican por los recuadros gris oscuro. El exón 1 del gen de *ApoE* es no codificante 50 y se muestra como un recuadro en blanco más cercano al brazo de homología 5'. Los tres intrones del gen de *ApoE* se indican como líneas. Los exones 2 y 3 comprenden regiones codificantes y se muestran como recuadros grises punteados. El exón 4 contiene tanto las secuencias codificantes como las no codificantes según se indica por el sombreado gris punteado y el recuadro en blanco.

- 55 La figura 12 representa la transformación del locus de *Rosa26* de rata, que se encuentra entre los genes *Setd5* y *Thumpd3* en un ratón, con el mismo espaciado. El panel A muestra la estructura del locus de *Rosa26* de ratón. Los transcritos de *Rosa26* de ratón consisten en 2 o 3 exones. El panel B representa la estructura del locus de *Rosa26* de rata; el locus de rata contiene un segundo exón 1 (Ex1b) además del exón homólogo al exón 1 de ratón (Ex1a); no se ha identificado un tercer exón en rata. El panel C representa un alelo de *Rosa26* de rata transformado; los brazos de homología de 5 kb se
- 60 clonaron cada uno mediante PCR mediante el uso de ADN genómico de rESC DA; el alelo transformado contiene un casete Aceptor de Corte y Empalme (SA)-lacZ-hUB-neo que sustituye una deleción de 117 pb en el intrón de *Rosa26* de rata.
- La figura 13A representa un cerebro control de una rata de tipo silvestre de 14 semanas de edad, el cual se tiño con X-65 gal. El cerebro control mostró un bajo nivel de tinción de fondo para LacZ (vista dorsal).

La figura 13B representa la expresión de LacZ en el cerebro de una rata heterocigota para rRosa26 (14 semanas de edad). El reportero lacZ se expresó de manera ubicua en todo el cerebro del heterocigoto para rRosa26.

La figura 13C representa un corazón control y el timo (recuadro adicional) de una rata de tipo silvestre de 14 semanas de 5 edad, que se trataron con X-gal. El corazón control y el timo mostraron un bajo nivel de tinción de fondo para LacZ.

La figura 13D representa la expresión de LacZ en el corazón y el timo (recuadro adicional) de una rata heterocigota para rRosa26 de 14 semanas de edad. El reportero lacZ se expresó de manera ubicua en todo el corazón y el timo del heterocigoto para rROSA26.

10

La figura 13E representa un pulmón control de una rata de tipo silvestre de 14 semanas de edad, que se trató con X-gal. El pulmón control mostró un bajo nivel de tinción de fondo para LacZ.

La figura 13F representa la expresión de LacZ en el pulmón de una rata heterocigota para rRosa26 de 14 semanas de 15 edad. El reportero lacZ se expresó de manera ubicua en todo el pulmón del heterocigoto para rRosa26.

Las figuras 13G a H representan la expresión de LacZ en embriones de rata E12.5. A diferencia del embrión control de tipo silvestre (H), el cual muestra un bajo nivel de tinción de fondo para LacZ, el embrión heterocigoto para rRosa26 mostró expresión ubicua del reportero LacZ en todo el embrión.

20

Las figuras 13I a J representan la expresión de LacZ en embriones de rata E14.5. A diferencia del embrión control de tipo silvestre (J), el cual muestra un bajo nivel de tinción de fondo para LacZ, el embrión de rata heterocigoto para rRosa26 mostró expresión ubicua del reportero LacZ en todo el embrión.

- 25 La figura 14 ilustra un evento de recombinación homóloga o no homóloga que ocurre dentro de una célula ES de rata después de una electroporación de un vector de direccionamiento que comprende un casete de selección (casete lacZneo).
- La figura 15 ilustra el mecanismo mediante el cual las endonucleasas de edición del genoma (por ejemplo, ZFN y TALEN) 30 introducen una ruptura de la doble cadena (DSB) en una secuencia genómica objetivo y activan la unión de extremos no homólogos (NHEJ) en una célula ES.

La figura 16 ilustra una técnica de transformación de genes que utiliza las ZFN/TALEN para mejorar la eficiencia de la recombinación homóloga de un vector de direccionamiento. DSB representa la ruptura de la doble cadena.

35

La figura 17 muestra las quimeras ApoE-ZFN-AB5 producidas mediante la producción de quimeras y la transmisión a través de la línea germinal del locus de *ApoE* de rata modificado. La modificación dirigida fue asistida por las nucleasas de dedos de zinc.

- 40 La figura 18 proporciona un esquema del evento de transformación de IL2r-y en combinación con nucleasas de dedos de zinc que dirige ZFN U y ZFN D. Se muestra la región del locus de IL2r-y de rata transformar por ZFN U y ZFN D (sec. con núm. de ident.: 93). Los sitios de corte de ZFN se indican en la figura.
- La figura 19 proporciona un esquema del evento de transformación de IL2r-y en combinación con nucleasas de dedos de 45 zinc que es dirigido ZFN U y ZFN D o en combinación con los ARNg (ARNg1, ARNg2, ARNg3, ARNg4). Se muestran las regiones del locus de IL2r-y de rata a transformar por ZFN U y ZFN D o los ARNg 1-4, y se indican los sitios de corte de ZFN.
- La figura 20 proporciona un esquema del locus de *ApoE* de rata y un plásmido de transformación. El esquema superior 50 muestra la estructura genómica del locus de *ApoE* de rata y las regiones genómicas que corresponden a los brazos de homología 5' y 3' (5 kb y 5,4 kb respectivamente; recuadros gris oscuro). El exón 1 del gen de *ApoE* es no codificante y se muestra como un recuadro en blanco más cercano al brazo de homología 5'. Los tres intrones del gen de *ApoE* se indican como líneas. Los exones 2 y 3 comprenden regiones codificantes y se muestran como recuadros grises punteados. El exón 4 contiene tanto las secuencias codificantes como las no codificantes según se indica por el sombreado gris
- 55 punteado y el recuadro en blanco. El panel inferior muestra el plásmido de transformación. Los brazos de homología 5' y 3' (5 kb y 5,4 kb, respectivamente) se indican por los recuadros gris oscuro. El vector de direccionamiento comprende un gen reportero (lacZ) y un casete de autodeleción flanqueado por sitios loxP (flechas en blanco). El casete de autodeleción comprende un promotor *Prm1* de ratón unido operativamente al gen de Crei y un casete de selección por fármacos que comprende un promotor de ubiquitina humano unido operativamente a un gen de resistencia a neomicina. 60
- La figura 21A proporciona un esquema para la transformación del locus de *ApoE* en las células ES de rata mediante el uso de nucleasas de dedos de zinc y un vector de direccionamiento que comprende un gen reportero (LacZ) y un casete de autodeleción que comprende un promotor *Prm1* de ratón unido operativamente al gen de Crei y un casete de selección por fármacos que comprende un promotor de ubiquitina humano unido operativamente a un gen de resistencia a 65 neomicina. La figura 21B representa un locus de *ApoE* transformado homocigoto.

La figura 22 proporciona un esquema del locus de *ApoE* de rata y un vector de direccionamiento grande (LTVEC). El panel superior muestra la organización genómica del locus de *ApoE* de rata y las regiones genómicas que corresponden a los brazos de homología 5' y 3' (45 kb y 23 kb, respectivamente; los recuadros gris oscuro). El exón 1 de *ApoE* es no codificante y se muestra como un recuadro en blanco más cercano al brazo de homología 5'. Los tres intrones del gen de

- 5 *ApoE* se indican como líneas y los exones 2 y 3 comprenden regiones codificantes y se muestran como recuadros grises punteados. El exón 4 contiene tanto las secuencias codificantes como las no codificantes según se indica por el sombreado gris punteado y el recuadro en blanco. El panel inferior muestra el LTVEC para modificar el locus de *ApoE* de rata. Los brazos de homología 5' y 3' (45 kb y 23 kb, respectivamente) se indican por los recuadros gris oscuro. El LTVEC comprende un gen reportero (lacZ) y un casete de autodeleción flanqueado por los sitios loxP (flechas en blanco), que 10 comprende un promotor *Prm1* de ratón unido operativamente al gen de Crei y un casete de selección por fármacos que
- comprende un promotor de ubiquitina humano unido operativamente a un gen de resistencia a neomicina.

20

La figura 23 proporciona un esquema del locus de *ApoE* de rata y se indican con barras grises los sitios de corte de las nucleasas de dedos de zinc (ZFN1 y ZFN2) usadas junto con el vector de direccionamiento grande (LTVEC) para potenciar 15 la recombinación homóloga entre el vector de direccionamiento y la región cromosómica afín objetivo.

La figura 24 representa el locus de IL2r-y de rata que se ha alterado por una deleción de 3,2 kb y la inserción de un gen reportero (eGFP) y un casete de autodeleción que comprende un casete de selección por fármacos (hUb-neo) y el gen de Crei unido operativamente a un promotor *Prm1* de ratón.

La figura 25 proporciona otra representación del locus de IL2r-y de rata que se ha alterado por una deleción de 3,2 kb y la inserción de un gen reportero (eGFP) y un casete de autodeleción que comprende el gen de Crei unido operativamente a un promotor *Prm1* de ratón y un casete de selección por fármacos (hUb-Neo).

- 25 La figura 26 proporciona un esquema del locus de *Rag2* de rata y un vector de direccionamiento grande (LTVEC) para modificar el locus de *Rag2* de rata. El panel superior muestra la organización genómica del locus de *Rag2* de rata y las regiones genómicas afines que corresponden a los brazos de homología 5' y 3' (48 kb y 84 kb, respectivamente; recuadros gris oscuro). *Rag2* comprende un único exón indicado por el sombreado gris punteado. El panel inferior es el LTVEC. Los brazos de homología 5' y 3' (48 kb y 84 kb, respectivamente) se indican por los recuadros gris oscuro. El LTVEC 30 comprende un gen reportero (lacZ) y un casete de autodeleción flanqueado por los sitios loxP (flechas en blanco) que contiene un promotor *Prm1* de rata unido operativamente al gen de Crei y un casete de selección por fármacos que contiene un promotor de ubiquitina humano unido operativamente a un gen de resistencia a neomicina.
- La figura 27 proporciona la estructura genómica del locus de *Rag1*/*Rag2* de rata y las regiones genómicas delecionadas 35 ya sea por transformación de *Rag2* (deleción de *Rag2*) o por transformación doble de *Rag2*/*Rag1* (deleción de *Rag2*/*Rag1*).

La figura 28 proporciona un esquema de los loci de *Rag2* y *Rag1* de rata y un vector de direccionamiento grande (LTVEC) usado para modificar los loci. El panel superior muestra la organización genómica de los loci de *Rag1* y *Rag2* y las regiones 40 genómicas afines que corresponden a los brazos de homología 5' y  $3'$  (48 kb y 15 kb, respectivamente; recuadros gris oscuro). *Cada uno de Rag2* y *Rag1* comprende un único exón indicado por el sombreado gris punteado. El panel inferior es el LTVEC. Los brazos de homología 5' y 3' (48 kb y 15 kb, respectivamente) se indican por los recuadros gris oscuro. El LTVEC comprende un gen reportero (lacZ) y un casete de autodeleción flanqueado por los sitios loxP (flechas en blanco), que comprende un promotor *Prm1* de rata unido operativamente al gen de Crei y un casete de selección por 45 fármacos que comprende un promotor de ubiquitina humano unido operativamente a un gen de resistencia a neomicina.

La figura 29 muestra el análisis por citometría de flujo para la expresión de GFP y de marcador de células T CD3 (paneles A y D), marcador de células B B220 (paneles B y E), y marcador de células NK CD161a (paneles C y F) en células mononucleares de sangre periférica (PBMC) de una rata quimérica II2rg-/y (paneles A-C) y una rata de tipo silvestre DA 50 (paneles D-F). Las células doble positivas se muestran en el cuadrante R8. La figura 29 muestra que II2rg-/y PBMC no expresa marcadores de linfocitos maduros.

La figura 30 muestra que los linfocitos positivos a GFP se detectaron en sangre periférica en 2 de las 3 quimeras II2rg-/y.

55 La figura 31 proporciona un esquema del locus de *Il2rg* de rata y un plásmido de transformación para la completa humanización del locus de *Il2rg* de rata. El panel superior muestra la organización del locus de *Il2rg* de rata y las regiones genómicas afines que corresponden a los brazos de homología 5' y 3' (4,3 kb y 4,0 kb, respectivamente; recuadros grises). El panel inferior es el plásmido de transformación. Los brazos de homología 5' y 3' (4,3 kb y 4,0 kb, respectivamente) se indican por los recuadros grises. El plásmido de transformación comprende la región genómica de IL-2rg humana y un 60 casete de deleción flanqueado por los sitios loxP (flechas en blanco) que contiene un casete de selección por fármacos que contiene un promotor de ubiquitina humano unido operativamente a un gen de resistencia a neomicina.

La figura 32 proporciona un esquema del locus de *Il2rg* de rata y un plásmido de transformación para la humanización del ectodominio del locus de *Il2rg* de rata. El panel superior muestra la organización genómica del locus de *Il2rg* de rata y las 65 regiones genómicas afines que corresponden a los brazos de homología 5' y 3' (4,3 kb y 4,0 kb, respectivamente; recuadros grises). El panel inferior es el plásmido de transformación. Los brazos de homología 5' y 3' (4,3 kb y 4,0 kb,

11

respectivamente) se indican por los recuadros grises. El plásmido de transformación comprende el ectodominio humano de la región genómica de IL-2Rg y un casete de autodeleción flanqueado por los sitios loxP (flechas en blanco) que contiene un promotor *Prm1* de rata unido operativamente al gen de Crei y un casete de selección por fármacos que contiene un promotor de ubiquitina humano unido operativamente a un gen de resistencia a neomicina.

5

La figura 33 proporciona una alineación de secuencias de la proteína IL-2rg humana (sec. con núm. de ident.: 20; NP\_000197.1); la proteína IL-2rg de rata (sec. con núm. de ident.: 21; NP\_543165.1); y la proteína IL-2rg quimérica (sec. con núm. de ident.: 22) que comprende el ectodominio humano de IL-2rg fusionado al resto de la proteína IL-2rg de rata. La unión entre la IL-2rg humana y de rata se indica por la línea vertical.

10

La figura 34 proporciona un esquema de humanización asistida por CRISPR/Cas9 del gen de *Lrp5* de ratón; el LTVEC se muestra en el panel superior y el locus de *Lrp5* de ratón se muestra en el panel inferior. La región humanizada es el ectodominio. Las flechas indican los sitios objetivo para cada ARNg (gA, gB, gB2, gC, gD, gE2, gE, gF) y ZFN (a-d).

15 La figura 35 representa el porciento de la eficiencia de transformación de los LTVEC que se dirigen a genes de tamaño creciente para la deleción (figura 35A) y los LTVEC con inserciones de genes humanos de tamaño creciente (figura 35B). Los LTVEC se usaron solos (cuadrados o triángulos grises) o en combinación con las ZFN (cuadrados o triángulos negros).

20 La figura 36 proporciona un esquema de humanización asistida por CRISPR/Cas9 de la región codificante completa del gen de *Trpa1* de ratón; el LTVEC se muestra el panel superior y el locus de *Trpa1* de ratón se muestra en el panel inferior. Las flechas indican los sitios objetivos para cada ARNg (gA, gA2, gB, gC, gD, gE2, gE, gF).

La figura 37 proporciona un esquema de humanización asistida por CRISPR/Cas9 del ectodominio (exón 2 al codón de 25 parada) del gen *Folh1* de ratón; el LTVEC se muestra en el panel superior y el locus de *Folh1* de ratón se muestra en el panel inferior. Las flechas indican los sitios objetivos para cada ARNg (gA, gA2, gB, gC, gD, gE, gE2, gF).

La figura 38 proporciona un esquema de humanización asistida por CRISPR/Cas9 de la región del exón 2 al codón de parada del gen *C5* (*Hc*) de ratón; el LTVEC se muestra el panel superior y el locus de *C5* (*Hc*) de ratón se muestra en el 30 panel inferior. Las flechas indican los sitios objetivos para cada ARNg (gA, gB, gB2, gC, gD, gE2, gE, gF).

La figura 39 proporciona un esquema de humanización asistida por CRISPR/Cas9 de la región codificante completa del gen *Adamts5* de ratón; el LTVEC se muestra el panel superior y el locus de *Adamts5* de ratón se muestra en el panel inferior. Las flechas indican los sitios objetivos para cada ARNg (gA, gA2, gB, gC, gD, gE2, gE, gF).

35

La figura 40 proporciona un esquema de humanización asistida por CRISPR/Cas9 de los exones 4-15 del gen *Erbb4* de ratón; el LTVEC se muestra en el panel superior y el locus de *Erbb4* de ratón se muestra en el panel inferior. Las flechas indican los sitios objetivos para cada ARNg (gA, gB, gB2, gC, gD, gE2, gE, gF).

- 40 La figura 41 proporciona un esquema de humanización asistida por CRISPR/Cas9 de los exones 2-7 del gen *Ror1* de ratón; el LTVEC se muestra en el panel superior y el locus de *Ror1* de ratón se muestra en el panel inferior. Las flechas indican los sitios objetivos para cada ARNg (gA, gB, gC, gD, gE, gF).
- La figura 42 proporciona un esquema de humanización asistida por CRISPR/Cas9 de la región del exón 2 al codón de 45 parada del gen *Dpp4* de ratón; el LTVEC se muestra en el panel superior y el locus de *Dpp4* de ratón se muestra en el panel inferior. Las flechas indican los sitios objetivos para cada ARNg (gA, gB, gB2, gC, gD, gE2, gE, gF).
- La figura 43 muestra cerebros de ratas hembras de 12 semanas de edad teñidos con X-gal. Las figuras 43A-C muestra un cerebro de una rata de tipo silvestre, y las figuras 43D-F muestra un cerebro de una rata *ApoE*+/- . Las figuras 43A a D 50 muestran las vistas dorsales, las figuras 43B a E muestran las vistas ventrales, y las figuras 43C a F muestran las vistas en primer plano.

La figura 44 muestra los corazones de ratas hembras de 12 semanas (A y C) y los primeros planos correspondientes de vasos sanguíneos (B y D) teñidos con X-gal. Las figuras 44A a B muestran un corazón y los vasos sanguíneos, 55 respectivamente, de una rata de tipo silvestre, y las figuras 44C a D muestran un corazón y los vasos sanguíneos, respectivamente, de una rata *ApoE*+/- . La tinción estuvo presente en las aurículas of del corazón y en algunos vasos (por ejemplo, la vena cava).

La figura 45 muestra los hígados de ratas hembras de 12 semanas de edad teñidos con X-gal. Las figuras 45A a B 60 muestran un hígado de una rata de tipo silvestre, y las figuras 45C a D muestran un hígado de una rata *ApoE<sup>+/-</sup>*. Las figuras 45B a D son los primeros planos de los hígados.

La figura 46 muestra la detección de los niveles de colesterol, LDL, HDL, y triglicéridos (figuras 46A-D, respectivamente) en ratas transformadas en ApoE homocigotas, ratas transformadas en ApoE heterocigotas, y ratas de tipo silvestre en 6 65 semanas, 9 semanas, 12 semanas, y 15 semanas.

12

La figura 47 muestra un esquema del locus de *ApoE* de rata (panel superior) y un vector de direccionamiento grande (LTVEC) que se dirige al locus de *ApoE* de rata (panel inferior). El panel superior muestra la organización genómica del locus de *ApoE* de rata y las regiones genómicas que corresponden a los brazos de homología 5' y 3' (45 kb y 23 kb, respectivamente; los recuadros gris oscuro). El exón 1 de *ApoE* es no codificante y se muestra como un recuadro en

- 5 blanco más cercano al brazo de homología 5'. Los tres intrones del gen de *ApoE* se indican como líneas y los exones 2 y 3 comprenden regiones codificantes y se muestran como recuadros grises punteados. El exón 4 contiene tanto las secuencias codificantes como las no codificantes según se indica por el sombreado gris punteado y el recuadro en blanco. Se indican los sitios objetivo para el ARNg2 (sec. con núm. de ident.: 87) y el ARNg3 de *ApoE* (sec. con núm. de ident.: 88). El panel inferior muestra el LTVEC para modificar el locus de *ApoE* de rata. Los brazos de homología 5' y 3' (45 kb y
- 10 23 kb, respectivamente) se indican por los recuadros gris oscuro. El LTVEC comprende un gen reportero (lacZ) y un casete de autodeleción flanqueado por los sitios loxP (flechas en blanco), que comprende un promotor *Prm1* de ratón unido operativamente al gen de Crei y un casete de selección por fármacos que comprende un promotor de ubiquitina humano unido operativamente a un gen de resistencia a neomicina.
- 15 La figura 48 muestra un esquema del locus de *Rag2* de rata (panel superior) y un vector de direccionamiento grande (LTVEC) que se dirige al locus de *Rag2* de rata (panel inferior). El panel superior muestra la organización genómica del locus de *Rag2* de rata y las regiones genómicas afines que corresponden a los brazos de homología 5' y 3' (48 kb y 84 kb, respectivamente; recuadros gris oscuro). *Rag2* comprende un único exón indicado por el sombreado gris punteado. Se indican los sitios objetivo para el ARNg1 (sec. con núm. de ident.: 89) y el ARNg4 (sec. con núm. de ident.: 90) de
- 20 *Rag2*. El panel inferior es el LTVEC. Los brazos de homología 5' y 3' (48 kb y 84 kb, respectivamente) se indican por los recuadros gris oscuro. El LTVEC comprende un gen reportero (lacZ) y un casete de autodeleción flanqueado por los sitios loxP (flechas en blanco) que contiene un promotor *Prm1* de rata unido operativamente al gen de Crei y un casete de selección por fármacos que contiene un promotor de ubiquitina humano unido operativamente a un gen de resistencia a higromicina.

25

- La figura 49 muestra un esquema del locus de *Il2rg* de rata (panel superior) y un plásmido de transformación para la humanización del ectodominio del locus de *Il2rg* de rata (panel inferior). El panel superior muestra la organización genómica del locus de *Il2rg* de rata y las regiones genómicas afines que corresponden a los brazos de homología 5' y 3' (4,3 kb y 4,0 kb, respectivamente; recuadros grises). Se indican los sitios objetivo para el ARNg2 (sec. con núm. de ident.:
- 30 91) y el ARNg4 (sec. con núm. de ident.: 92) de *Il2rg*. El panel inferior es el plásmido de transformación. Los brazos de homología 5' y 3' (4,3 kb y 4,0 kb, respectivamente) se indican por los recuadros grises. El plásmido de transformación comprende el ectodominio humano de la región genómica de IL-2Rg y un casete de autodeleción flanqueado por los sitios loxP (flechas en blanco) que contiene un promotor *Prm1* de rata unido operativamente al gen de Crei y un casete de selección por fármacos que contiene un promotor de ubiquitina humano unido operativamente a un gen de resistencia a 35 neomicina.

La figura 50 muestra un esquema de los loci de *Rag2* y *Rag1* de ratas y un vector de direccionamiento grande (LTVEC) usado para modificar los loci en células ES de ratas transformadas con *Il2rg* (clon *Il2rg*-CG12)*.* El panel superior muestra la organización genómica de los loci de *Rag1* y *Rag2* y las regiones genómicas afines que corresponden a los brazos de 40 homología 5' y 3' (48 kb y 15 kb, respectivamente; recuadros grises). *Cada Rag2* y *Rag1* comprenden un único exón indicado por las flechas no sombreadas. El panel inferior es el LTVEC. Los brazos de homología 5' y 3' (48 kb y 15 kb, respectivamente) se indican por los recuadros grises. El LTVEC comprende un gen reportero (eGFP) y un gen de resistencia a puromicina separados por un sitio de entrada al ribosoma interno (IRES) y unidos operativamente a un promotor de actina. El LTVEC comprende, además, un casete de autodeleción flanqueado por los sitios loxP (flechas en 45 blanco), que comprende un promotor *Prm1* de rata unido operativamente al gen de Crei y un casete de selección por fármacos que comprende un promotor de ubiquitina humano unido operativamente a un gen de resistencia a neomicina.

La figura 51 representa un esquema para la sustitución de una porción del locus de *ADAM6* humano con un ácido nucleico que comprende los loci de *Adam6a* de ratón y de *Adam6b* de ratón mediante el uso de un LTVEC y un ARN guía en 50 células iPS humanas. El sitio objetivo del ARN guía se indica por la flecha.

La figura 52A representa la morfología mostrada por las células iPS humanas cultivadas durante 8 días en medio 2i. La figura 52B representa la morfología mostrada por las células iPS humanas cultivadas durante 12 días en medio 2i.

- 55 Las figuras 53A-53D representan la morfología de células iPS humanas cultivadas en medio mTeSR™-hLIF o medio VG2i de baja osmolalidad durante 6 días. Las figuras 53A y 53B representan la morfología de células iPS humanas cultivadas en medio mTeSR™-hLIF (figura 3A) o medio VG2i (figura 53B) durante 6 días. Las figuras 53C y 53D representan la morfología de células iPS humanas cultivadas en células alimentadoras de fibroblastos de prepucio humano de recién nacidos (NuFF) en medio mTeSR™-hLIF (figura 53C) o medio VG2i (figura 53D) durante 6 días.
- 60

La figura 54A representa células iPS humanas reprogramadas cultivadas en medio VG2i que se tiñeron para fosfatasa alcalina. Las figuras 54B y 54C representan células iPS humanas reprogramadas cultivadas en medio VG2i que se inmunotiñeron para la expresión de NANOG.

65 Las figuras 55A-55C ilustran la disociación enzimática y el subcultivo de células iPS humanas reprogramadas cultivadas en medio VG2i. La figura 55A representa células iPS humanas reprogramadas cultivadas en medio VG2i antes de la

disociación enzimática con tripsina en la ausencia de un inhibidor de ROCK. La figura 55B representa células iPS humanas cultivadas en medio VG2i durante 1 día después del subcultivo. La figura 55C representa células iPS humanas cultivadas en medio VG2i durante 4 días después del subcultivo.

#### 5 Descripción detallada de la invención

Se proporcionan composiciones y métodos para modificar un locus genómico de interés de rata, de eucariota, de eucariota no rata, de mamífero, de mamífero no humano, de humano, de roedor, de roedor no rata, de ratón, o de hámster a través de la recombinación homóloga bacteriana (BHR) en una célula procariota. Se proporcionan composiciones y métodos, 10 además, para modificar genéticamente un locus genómico de interés, por ejemplo, un locus genómico de interés de rata, de eucariota, de eucariota no rata, de mamífero, de mamífero no humano, de humano, de roedor, de roedor no rata, o de ratón mediante el uso de un vector de direccionamiento grande (LTVEC) en combinación con endonucleasas. Se proporcionan composiciones y métodos, además, para producir un animal no humano genéticamente modificado, por ejemplo, una rata, ratón, roedor, o roedor no rata, que comprende una o más modificaciones genéticas dirigidas. Se 15 proporcionan, además, células madre totipotentes o pluripotentes humanas y no humanas aisladas, en particular células madre embrionarias de ratas, que son capaces de mantener la pluripotencia después de una o más modificaciones genéticas en serie *in vitro*, y que son capaces de transmitir las modificaciones genéticas dirigidas a generaciones posteriores en toda la línea germinal.

#### 20 Glosario

El término "célula madre embrionaria" o "célula ES" como se usa en la presente descripción incluye una célula totipotente o pluripotente derivada de embriones que es capaz de contribuir a cualquier tejido del embrión en desarrollo tras la introducción en un embrión. El término "célula pluripotente" como se usa en la presente descripción incluye una célula no 25 diferenciada que posee la capacidad de desarrollarse en más de un tipo de células diferenciadas. El término "célula no pluripotente" incluye las células que no son células pluripotentes.

El término "ácido nucleico homólogo" como se usa en la presente descripción incluye una secuencia de ácidos nucleicos que es ya sea idéntica o sustancialmente similar a una secuencia referencia conocida. En una modalidad, el término 30 "ácido nucleico homólogo" se usa para caracterizar una secuencia que tiene una secuencia de aminoácidos que es al menos 70 %, al menos 75 %, al menos 80 %, al menos 85 %, al menos 90 %, al menos 95 %, al menos 96 %, al menos 97 %, al menos 98 %, al menos 99 %, o incluso 100 % idéntica a una secuencia referencia conocida.

El término "ácido nucleico ortólogo" como se usa en la presente descripción incluye una secuencia de ácidos nucleicos 35 de una especie que es funcionalmente equivalente a una secuencia referencia conocida en otra especie.

El término "vector de direccionamiento grande" o "LTVEC" como se usa en la presente descripción incluye vectores de direccionamiento grandes para célula eucariotas que se derivan de fragmentos de ADN genómico clonado más grandes que los usados típicamente por otros enfoques destinados a realizar la transformación de genes homólogos en células 40 eucariotas. Los ejemplos de LTVEC, incluyen, pero sin limitarse a, cromosoma homólogo bacteriano (BAC) y cromosoma artificial de levadura (YAC).

El término "modificación de alelo" (MOA) como se usa en la presente descripción incluye la modificación de la secuencia de ADN exacta de un alelo de un(os) gene(s) o locus (loci) cromosómico(s) en un genoma. Los ejemplos de "modificación 45 de alelo (MOA)" como los descritos en la presente descripción incluyen, pero sin limitarse a, deleciones, sustituciones, o inserciones de tan solo un único nucleótido o deleciones de muchos kilobases que abarcan un(os) gene(s) o locus (loci) cromosómico(s) de interés, así como también cualquiera de todas las modificaciones posibles entre estos dos extremos.

El término "sitio de recombinación" como se usa en la presente descripción incluye una secuencia de nucleótidos que es 50 reconocida por una recombinasa específica de sitio y que puede servir como un sustrato para un evento de recombinación.

Las modificaciones genéticas "seriada" incluyen dos o más modificaciones conducidas independientemente a una célula (*por ejemplo*, una célula eucariota, una célula eucariota no de rata, una célula de mamífero, una célula humana, una célula de mamífero no humana, una célula pluripotente, una célula no pluripotente, una célula pluripotente no humana, una célula

- 55 pluripotente humana, una célula ES humana, una célula madre adulta humana, una célula progenitora humana con desarrollo limitado, una célula iPS humana, una célula humana, una célula de roedor, una célula de roedor no rata, una célula de rata, una célula de ratón, una célula de hámster, un fibroblasto, o una célula de ovario de hámster chino (CHO)). La primera modificación puede lograrse mediante electroporación, o cualquier otro método conocido en la técnica. Después se hizo una segunda modificación al mismo genoma celular empleando un segundo constructo de ácido nucleico
- 60 adecuado. La segunda modificación puede lograrse mediante una segunda electroporación, o cualquier otro método conocido en la técnica. En diversas modalidades, después de las modificaciones genéticas primera y segunda de la misma célula, una tercer, una cuarta, una quinta, una sexta, y así sucesivamente, modificaciones genéticas en serie (una tras otras) pueden lograrse mediante el uso, *por ejemplo*, electroporación en serie o cualquier otro método adecuado (seriadamente) conocido en la técnica.

65

El término "recombinasa específica de sitio" como se usa en la presente descripción incluye un grupo de enzimas que puede facilitar la recombinación entre los "sitios de recombinación" donde los dos sitios de recombinación están separados físicamente dentro de una única molécula de ácido nucleico o en moléculas de ácidos nucleicos separadas. Los ejemplos de "recombinasa específica de sitio" incluyen, pero sin limitarse a, recombinasas Cre, Flp, y Dre.

5

El término "línea germinal" en referencia a una secuencia de ácidos nucleicos incluye una secuencia de ácidos nucleicos que puede transferirse a la progenie.

La frase "cadena pesada," o "cadena pesada de inmunoglobulina" incluye una secuencia de cadena pesada de 10 inmunoglobulina, que incluye una secuencia de región constante de cadena pesada de inmunoglobulina, de cualquier organismo. Los dominios variables de cadena pesada incluyen tres CDR de cadena pesada y cuatro regiones FR, a menos que se especifique de otra manera. Los fragmentos de cadenas pesadas incluyen CDR, CDR y FR, y combinaciones de estos. Una cadena pesada típica tiene, después del dominio variable (del N-terminal al C-terminal), un dominio C<sub>H</sub>1, una región bisagra, un dominio C<sub>H2</sub> y un dominio C<sub>H3</sub>. Un fragmento funcional de una cadena pesada incluye 15 un fragmento que es capaz de reconocer específicamente a epítopo (por ejemplo, reconocer el epítopo con una  $K_D$  en el intervalo micromolar, nanomolar o picomolar), que es capaz de expresarse y secretarse de una célula, y que comprende

- al menos una CDR. Un dominio variable de cadena pesada está codificado por una secuencia de nucleótidos de región variable, que generalmente comprende los segmentos  $V_H$ ,  $D_H$ , y  $J_H$  derivados de un repertorio de segmentos  $V_H$ ,  $D_H$ , y  $J_H$ presentes en la línea germinal. Las secuencias, localizaciones y nomenclatura de los segmentos de cadena pesada V, D, 20 y J de varios microorganismos, pueden encontrarse en la base de datos IMGT, a la que se puede acceder a través del
- internet en la web mundial (www) en la URL "imgt.org."

La frase "cadena ligera" incluye una secuencia de cadena ligera de inmunoglobulina de cualquier organismo, y a menos que se especifique de cualquier otra manera incluye las cadenas ligeras humanas kappa (κ) y lambda (λ) y una VpreB, 25 así como también cadenas ligeras sustitutas. Los dominios variables de cadena ligera incluyen típicamente tres CDR de cadena ligera y cuatro regiones de marco (FR), a menos que se especifique de cualquier otra manera. Generalmente, una cadena ligera en toda su longitud incluye, desde el amino terminal al carboxilo terminal, un dominio variable que incluye FR1-CDR1-FR2-CDR2-FR3-CDR3-FR4, y una secuencia de aminoácidos de región constante de cadena ligera. Los dominios variables de cadena ligera está codificado por la secuencia de nucleótidos de región variable de cadena ligera, 30 que generalmente comprende los segmentos génicos  $V_L$  de cadena ligera y J<sub>L</sub> de cadena ligera, derivados de un repertorio de los segmentos génicos de V y J de cadena ligera presentes en la línea germinal. Las secuencias, localizaciones y nomenclatura de los segmentos génicos de V y J de cadena ligera de varios organismos pueden encontrarse en la base de datos IMGT, a la que puede accederse a través del internet en la red mundial (www) en la URL "imgt.org." Las cadenas ligeras incluyen, *por ejemplo*, las que no se unen selectivamente ya sea a un primer o a un segundo epítopo unido 35 selectivamente a la proteína de unión a epítopo en la que aparecen. Las cadenas ligeras incluyen, además, las que se unen y reconocen, o ayudan a la cadena pesada con la unión y el reconocimiento a, uno o más epítopos unidos

La frase "unido operativamente" comprende una relación en donde los componentes unidos operativamente funcionan de 40 manera prevista. En un caso, una secuencia de ácidos nucleicos que codifica una proteína puede unirse operativamente a secuencias reguladoras (por ejemplo, secuencia promotora, potenciadora, silenciadora, etc.) para mantener la regulación transcripcional apropiada. En un caso, una secuencia de ácidos nucleicos de una región variable de inmunoglobulina (o segmentos V(D)J) puede unirse operativamente a una secuencia de ácidos nucleicos de una región constante de inmunoglobulina para permitir la recombinación apropiada entre las secuencias en una secuencia de cadena 45 pesada o ligera de inmunoglobulina.

1. Locus objetivo que comprende un ácido nucleico

selectivamente a la proteína de unión a epítopo en la que aparecen.

Se proporcionan varios métodos y composiciones, que permiten la integración de al menos un inserto de ácido nucleico 50 en un locus objetivo. Como se usa en la presente descripción, un "locus genómico de interés" comprende cualquier segmento o región de ADN dentro del genoma al que se desea integrar un inserto de ácido nucleico. Los términos "locus genómico de interés" y "locus genómico de interés objetivo" pueden usarse indistintamente. El locus genómico de interés puede ser nativo para la célula, o alternativamente puede comprender un segmento de ADN heterólogo o exógeno que se integró en el genoma de la célula. Tales segmentos de ADN heterólogos o exógenos pueden incluir transgenes, casetes 55 de expresión, polinucleótido que codifica marcadores de selección, o regiones heterólogas o exógenas de ADN genómico. El término "locus" se define en la presente descripción como un segmento de ADN dentro del ADN genómico. Las modificaciones genéticas como las descritas en la presente descripción pueden incluir una o más deleciones de un locus de interés, adiciones a un locus de interés, sustitución de un locus de interés, y/o cualquier combinación de estos. El locus de interés puede comprender regiones codificantes o regiones reguladoras no codificantes.

60

El locus genómico de interés puede comprender, además, cualquier componente de un sistema de integración dirigida que incluye, por ejemplo, un sitio de reconocimiento, un marcador de selección, un inserto de ácido nucleico integrado anteriormente, polinucleótidos que codifica agentes nucleasas, promotores, etc. Alternativamente, el locus genómico de interés puede localizarse dentro de un ADN extracromosómico dentro de la célula, tal como un cromosoma artificial de 65 levadura (YAC), un cromosoma artificial bacteriano (BAC), un cromosoma artificial humano, o cualquier otra región genómica modificada genéticamente contenida en una célula huésped apropiada. La descripción describe que el locus

objetivo puede comprender la secuencia de ácidos nucleicos nativa, heteróloga o exógena de un procariota, un eucariota, un eucariota no rata, levadura, bacteria, un mamífero no humano, una célula no humana, un roedor, un roedor no rata, un ser humano, una rata, un ratón, un hámster, un conejo, un cerdo, un bovino, un ciervo, una oveja, una cabra, una gallina, un gato, un perro, un hurón, un primate (*por ejemplo*, tití, mono rhesus), mamífero domesticado o un mamífero agrícola o 5 cualquier otro organismo de interés o una combinación de estos. La descripción describe que el locus genómico de interés comprende una secuencia de ácidos nucleicos de un ser humano, un ratón, o una combinación de estos.

La descripción describe que el locus objetivo es de, por ejemplo, una célula eucariota, una célula eucariota no de rata, una célula de mamífero, célula humana, una célula de mamífero no humana, una célula pluripotente, una célula no 10 pluripotente, una célula pluripotente no humana, una célula pluripotente humana, una célula ES humana, una célula madre adulta humana, una célula progenitora humana con desarrollo limitado, una célula iPS humana, una célula humana, una célula de roedor, una célula de roedor no rata, una célula de rata, una célula de ratón, una célula de hámster, un fibroblasto, o una célula CHO.

- 15 La descripción describe que el locus genómico de interés comprende un locus objetivo de un "ácido nucleico de rata." Tal región comprende un ácido nucleico de una rata que se integra dentro del genoma de una célula. Los ejemplos no limitantes del locus objetivo incluyen un locus genómico que codifica una proteína expresada en una célula B, un locus genómico que expresa un polipéptido en una célula B inmadura, un locus genómico que expresa un polipéptido en una célula B madura, unos loci de inmunoglobulina (Ig), o unos loci de receptor de células T, incluidos, por ejemplo, un locus
- 20 alfa de receptor de células T. Los ejemplos adicionales de locus genómico objetivo incluyen un locus de *Fcer1a*, un locus de *Tlr4*, un locus de *Prlr*, un locus de *Notch4*, un locus de *Accn2*, un locus de *Adamts5*, un locus de *Trpa1*, un locus de *Folh1*, un locus de *Lrp5*, un locus de receptor de IL2, incluido, por ejemplo, un locus de Receptor gamma de IL2 (*Il2rg*), un locus de *ApoE*, un locus de *Rag1*, un locus de *Rag2*, un locus de *Rag1*/*Rag2*, y un locus de *Erbb4*. Cualquiera de estos locus objetivo puede ser de una rata o pueden ser de una célula eucariota, una célula eucariota no de rata, una célula de 25 mamífero, una célula humana, o una célula de mamífero no humana.
	- La descripción describe que, el locus objetivo codifica una secuencia de aminoácidos de región variable de cadena pesada de inmunoglobulina de mamífero. La descripción describe que el locus objetivo codifica una secuencia de aminoácidos de región variable de cadena pesada de inmunoglobulina de rata. La descripción describe que el locus objetivo comprende
- 30 una secuencia de ADN genómico que comprende una secuencia de ácidos nucleicos de región variable de cadena pesada de inmunoglobulina de rata, ratón o humana no reordenada unida operativamente a una secuencia de ácidos nucleicos de región constante de cadena pesada de inmunoglobulina. La descripción describe que la secuencia de aminoácidos de región variable de cadena pesada de inmunoglobulina es una secuencia de ácidos nucleicos de región constante de cadena pesada de inmunoglobulina de rata, ratón o humana seleccionada de una CH1, una región bisagra, una CH2, una
- 35 CH3, y una combinación de estos. En una modalidad, la secuencia de ácidos nucleicos de región constante de cadena pesada comprende una CH1-región bisagra-CH2-CH3. La descripción describe que el locus objetivo comprende una secuencia de ácidos nucleicos de región variable de cadena pesada de inmunoglobulina de rata, ratón o humana no reordenada unida operativamente a una secuencia de aminoácidos de región variable de cadena pesada de inmunoglobulina. La descripción describe que la secuencia de aminoácidos de región variable de cadena pesada de
- 40 inmunoglobulina es una secuencia de ácidos nucleicos de región constante de cadena pesada de inmunoglobulina de rata, ratón o humana seleccionada de una CH1, una región bisagra, una CH2, una CH3, y una combinación de estos. En una modalidad, la secuencia de ácidos nucleicos de región constante de cadena pesada comprende una CH1-región bisagra-CH2-CH3.
- 45 En una modalidad, el locus objetivo comprende una secuencia de ADN genómico que codifica una secuencia de aminoácidos de región variable de cadena ligera de inmunoglobulina de mamífero. En una modalidad, la secuencia de ADN genómico comprende una secuencia de ácidos nucleicos de región variable de cadena ligera λ y/o κ de mamífero.
- En una modalidad, la secuencia de ADN genómico comprende una secuencia de ácidos nucleicos de región variable de 50 cadena ligera λ y/o κ de mamífero reordenada. En una modalidad, la secuencia de ácidos nucleicos de región variable de cadena ligera λ o κ no reordenada se une operativamente a una secuencia de ácidos nucleicos de región constante de cadena ligera de inmunoglobulina de mamífero seleccionada de una secuencia de ácidos nucleicos de región constante de cadena ligera λ y una secuencia de ácidos nucleicos de región constante de cadena ligera κ. La descripción describe que la secuencia de ácidos nucleicos de región constante de cadena ligera de inmunoglobulina de mamífero es una 55 secuencia de ácidos nucleicos de región constante de cadena ligera de inmunoglobulina de rata. En una modalidad, la secuencia de ácidos nucleicos de región constante de cadena ligera de inmunoglobulina de mamífero es una secuencia de ácidos nucleicos de región constante de cadena ligera de inmunoglobulina de ratón. La descripción describe que la secuencia de ácidos nucleicos de región constante de cadena ligera de inmunoglobulina de mamífero es una secuencia de ácidos nucleicos de región constante de cadena ligera de inmunoglobulina humana.
- 60

Como se usa en la presente descripción, un locus de *ApoE*, un locus de la cadena gamma de receptor de interleucina-2 (*Il2rg*), un locus de *Rag2*, un locus de *Rag1* y/o un locus de *Rag2*/*Rag1* comprenden las regiones respectivas del genoma (es decir, un genoma de mamífero, un genoma humano o un genoma no humano de mamífero) en las cuales se localizan cada uno de estos genes o combinaciones de genes. La modificación de cualquiera del locus de *ApoE*, locus de la cadena 65 gamma de receptor de interleucina-2 (*Il2rg*), locus de *Rag2*, locus de *Rag1* y/o locus de *Rag2*/*Rag1* (es decir, un locus de mamífero, de un ser humano, o uno de mamífero no humano *ApoE*, el locus de la cadena gamma de receptor de

interleucina-2, el locus de *Rag2*, el locus de *Rag1* y/o el locus de *Rag2*/*Rag1* combinado) puede comprender cualquier alteración deseada al locus dado. Los ejemplos no limitantes de modificación al locus dado (es decir, un locus de mamífero, de un ser humano, o de un mamífero no humano locus) se analizan en mayor detalle en la presente descripción.

- 5 Por ejemplo, en la presente descripción, se modifica uno o más del locus de *ApoE*, locus de la cadena gamma de receptor de interleucina-2 (*Il2rg*), locus de *Rag2*, locus de *Rag1* y/o locus de *Rag2*/*Rag1* (es decir, un locus de mamífero, de un ser humano, o uno de mamífero no humano *ApoE*, un locus de la cadena gamma de receptor de interleucina-2 de mamífero, de un ser humano, o uno de mamífero no humano, un locus de *Rag2* de un de mamífero, de un ser humano, o uno de mamífero no humano, y/o el locus de *Rag2*/*Rag1*) de manera que disminuya la actividad y/o el nivel de la proteína 10 ApoE codificada o la proteína la cadena gamma de receptor de interleucina-2 o la proteína Rag1 o la proteína Rag2 o una combinación de las proteínas Rag1 y Rag2. En otras modalidades, está ausente la actividad de la proteína ApoE, la proteína la cadena gamma de receptor de interleucina-2, la proteína Rag1, o la proteína Rag2, o una combinación de las proteínas Rag1 y Rag2.
- 15 Por "disminuido" se pretende cualquier disminución en el nivel o actividad del gen/proteína codificado en el locus de interés. Por ejemplo, una disminución en la actividad puede comprender ya sea (1) una disminución estadísticamente significativa en el nivel total de una proteína dada (es decir, ApoE, la cadena gamma de receptor de interleucina-2, Rag2, Rag2 o una combinación de Rag1 y Rag2) que incluye, por ejemplo, una disminución del nivel o actividad de 0,5 %, 1 %, 5 %, 10 %, 20 %, 30 %, 40 %, 50 %, 60 %, 70 %, 80 %, 90 %, 100 %, 120 % o más cuando se compara con un control 20 apropiado. Los métodos para analizar una disminución en la concentración y/o la actividad de cualquiera de ApoE, la cadena gamma de receptor de interleucina-2, Rag1 y Rag2 se conocen en la técnica.
- La descripción describe que, uno o más del locus de *ApoE* de un mamífero, de un ser humano, o uno de un mamífero no humano, el locus de la cadena gamma de receptor de interleucina-2 de un mamífero, de un ser humano, o uno de un 25 mamífero no humano, locus de *Rag2* de un mamífero, de un ser humano, o uno de un mamífero no humano, locus de *Rag1* de un mamífero, de un ser humano, o uno de un mamífero no humano y/o locus de *Rag2*/*Rag1* de un mamífero, de un ser humano, o uno de un mamífero no humano comprenden una modificación de manera que aumenta la actividad y/o el nivel del polipéptido de ApoE codificado, el polipéptido de la cadena gamma de receptor de interleucina-2, el polipéptido de Rag2, el polipéptido de Rag1, o tanto el polipéptido de Rag1 y Rag2. Por "aumentado" se pretende cualquier aumento 30 en el nivel o actividad del gen/polipéptido codificado en el locus de interés. Por ejemplo, un aumento en la actividad puede comprender ya sea (1) un aumento estadísticamente significativo en el nivel o actividad global de una proteína dada (es decir, ApoE, la cadena gamma de receptor de interleucina-2, Rag1, Rag2 o Rag1 y Rag2) que incluye, por ejemplo, un aumento en el nivel o actividad de 0,5 %, 1 %, 5 %, 10 %, 20 %, 30 %, 40 %, 50 %, 60 %, 70 %, 80 %, 90 %, 100 %, 120 % o más cuando se compara con un control apropiado. Los métodos para analizar un aumento en la concentración y/o la 35 actividad de cualquiera de las proteínas ApoE, Rag1, Rag2 y la cadena gamma de receptor de interleucina-2 se conocen en la técnica.

La modificación genética al locus de *ApoE* de un mamífero, de un ser humano, o uno de un mamífero no humano, un locus de la cadena gamma de receptor de interleucina-2 de un mamífero, de un ser humano, o uno de un mamífero no 40 humano, locus de *Rag2* de un mamífero, de un ser humano, o uno de un mamífero no humano, locus de *Rag1* de un mamífero, de un ser humano, o uno de un mamífero no humano y/o locus de *Rag2*/*Rag1* de un mamífero, de un ser humano, o uno de un mamífero no humano puede comprender una deleción de una secuencia de ácidos nucleicos endógena en el locus genómico, una inserción de un ácido nucleico exógeno en el locus genómico, o una combinación de estos. La deleción y/o inserción puede producirse en cualquier lugar dentro del locus dado como se analiza en otra 45 parte en la presente descripción.

La descripción describe que la modificación de uno o más del locus de *ApoE* de mamífero, humano, o de mamífero no humano, locus de la cadena gamma de receptor de interleucina-2, locus de *Rag2*, locus de *Rag1* y/o locus de *Rag2*/*Rag1* mediante la sustitución de una porción del locus de *ApoE*, el locus de la cadena gamma de receptor de interleucina-2 50 (*Il2rg*), locus de *Rag2*, locus de *Rag1* y/o locus de *Rag2*/*Rag1* con la porción homóloga u ortóloga correspondiente de un locus de *ApoE*, un locus de la cadena gamma de receptor de interleucina-2, un locus de *Rag2*, un locus de *Rag1* y/o un locus de *Rag2*/*Rag1* de otro organismo.

La descripción describe que la modificación of uno o más del locus de *ApoE* de mamífero, humano, o de mamífero no 55 humano, el locus de la cadena gamma de receptor de interleucina-2, locus de *Rag2*, el locus de *Rag1*, y/o el locus de *Rag2*/*Rag1* se lleva a cabo mediante la sustitución de una porción del locus de *ApoE*, locus de la cadena gamma de receptor de interleucina-2 (*Il2rg*), locus de *Rag2*, locus de *Rag1* y/o locus de *Rag2*/*Rag1* con un inserto de nucleótido que comparte en toda su longitud al menos 80 %, 85 %, 90 %, 91 %, 92 %, 93 %, 94 %, 95 %, 96 %, 97 %, 98 %, 99 % a una porción de un locus de *ApoE*, un locus de la cadena gamma de receptor de interleucina-2, un locus de *Rag2*, un locus de 60 *Rag1* y/o un locus de *Rag2*/*Rag1* que reemplaza.

El inserto de polinucleótido dado y/o la región correspondiente del locus que se deleciona puede ser una región codificante, un intrón, un exón, una región no traducida, una región reguladora, un promotor, o un potenciador o cualquier combinación de estos o cualquier porción de estos. Además, el inserto de polinucleótido dado y/o la región del locus, por ejemplo, que 65 se deleciona puede ser de cualquier longitud deseada, que incluye, por ejemplo, entre 10-100 nucleótidos de longitud, 100-500 nucleótidos de longitud, 500-1 kb de nucleótidos de longitud, 1 Kb a 1,5 kb de nucleótidos de longitud, 1,5 kb a 2

kb nucleótidos de longitud, 2 kb a 2,5 kb nucleótidos de longitud, 2,5 kb a 3 kb nucleótidos de longitud, 3 kb a 5 kb nucleótidos de longitud, 5 kb a 8 kb nucleótidos de longitud, 8 kb a 10 kb nucleótidos de longitud o más. En otros casos, el tamaño de la inserción o la sustitución es de aproximadamente 5 kb a aproximadamente 10 kb, de aproximadamente 10 kb a aproximadamente 20 kb, de aproximadamente 20 kb a aproximadamente 40 kb, de aproximadamente 40 kb a

- 5 aproximadamente 60 kb, de aproximadamente 60 kb a aproximadamente 80 kb, de aproximadamente 80 kb a aproximadamente 100 kb, de aproximadamente 100 kb a aproximadamente 150 kb, de aproximadamente 150 kb a aproximadamente 200 kb, de aproximadamente 200 kb a aproximadamente 250 kb, de aproximadamente 250 kb a aproximadamente 300 kb, de aproximadamente 300 kb a aproximadamente 350 kb, de aproximadamente 350 kb a aproximadamente 400 kb, de aproximadamente 400 kb a aproximadamente 800 kb, de aproximadamente 800 kb a 1 Mb, 10 de aproximadamente 300 kb a aproximadamente 400 kb, de aproximadamente 400 kb a aproximadamente 500 kb, de aproximadamente 500 kb a 1 Mb, de aproximadamente 1 Mb a aproximadamente 1,5 Mb, de aproximadamente 1,5 Mb a aproximadamente 2 Mb, de aproximadamente 2 Mb a aproximadamente 2,5 Mb, de aproximadamente 2,5 Mb a aproximadamente 2,8 Mb, de aproximadamente 2,8 Mb a aproximadamente 3 Mb. En otras modalidades, el inserto de polinucleótido dado y/o la región del locus que se deleciona es de al menos 100, 200, 300, 400, 500, 600, 700, 800, o 900 15 nucleótidos o al menos 1 kb, 2 kb, 3 kb, 4 kb, 5 kb, 6 kb, 7 kb, 8 kb, 9 kb, 10 kb, 11 kb, 12 kb, 13 kb, 14 kb, 15 kb, 16 kb o más. En otras modalidades, el inserto de polinucleótido dado y/o la región del locus que se deleciona es de al menos 10
- kb, al menos 20 kb, al menos 30 kb, al menos 40 kb, al menos 50 kb, al menos 60 kb, al menos 70 kb, al menos 80 kb, al menos 90 kb, al menos 100 kb, al menos 150 kb, al menos 200 kb, al menos 250 kb, o al menos 300 kb o más.
- 20 El inserto de polinucleótido dado puede ser de cualquier organismo, que incluye, por ejemplo, un roedor, un roedor no rata, una rata, un ratón, un hámster, un mamífero, un mamífero no humano, un eucariota, un eucariota no rata, un humano, un animal agrícola o un animal doméstico.
- Como se analiza en mayor detalle en la presente descripción, se proporcionan varios métodos para generar 25 modificaciones objetivo de cualquier locus de interés, que incluye, por ejemplo, modificaciones objetivo en el locus de *ApoE*, locus de la cadena gamma de receptor de interleucina-2 (*Il2rg*), locus de *Rag2*, locus de *Rag1* y/o locus de *Rag2*/*Rag1*. En la presente descripción se proporcionan, además, animales no humanos genéticamente modificados, mamíferos no humanos genéticamente modificados, eucariotas no ratas genéticamente modificados, células no pluripotentes genéticamente modificadas, o células pluripotentes genéticamente modificadas (por ejemplo, una célula 30 pluripotente, una célula pluripotente no humana, una célula pluripotente humana, una célula ES humana, una célula madre
- adulta humana, una célula progenitora humana con desarrollo limitado, o una célula iPS humana), que comprende una deleción, una inserción, una sustitución y/o cualquier combinación de estos en el locus de la cadena gamma de receptor de interleucina-2, en el locus de *ApoE*, en el locus de *Rag2*, en el locus de *Rag1*, y/o en el locus de *Rag2*/*Rag1*. Tales modificaciones genéticas (incluidas aquellas que dan como resultado una ausencia, una disminución, un aumento o una 35 modulación en la actividad del locus objetivo) y además son capaces de transmitirse a través de la línea germinal. En
- modalidades específicas, las modificaciones genéticas dan como resultado una inactivación del locus objetivo deseado. Tales animales no humanos, por ejemplo, encuentran uso en una variedad de sistemas experimentales como se analiza en cualquier otra parte de la presente descripción.
- 40 Por ejemplo, las inactivaciones de *ApoE* (Apolipoproteína E) ofrecen un modelo animal para estudiar la función endotelial, que incluye, pero sin limitarse a, la formación de placa, cambios transcripcionales (Secuenciación por fragmentación aleatoria del transcriptoma completo (ARN-Seq), y la función *ex vivo*. ApoE es una molécula transportadora importante y puede transportar lípidos, tales como colesterol, a través del torrente sanguíneo. ApoE puede funcionar, además, en el sistema nervioso, por ejemplo, para eliminar β-amiloide del cerebro. Las modificaciones en ApoE se han implicado en 45 varias afecciones, que incluyen, por ejemplo, aterosclerosis, hiperlipidemia, y enfermedad de Alzheimer. *Los animales con ApoE* inactivado muestran una eliminación deficiente de lipoproteínas de la sangre y desarrollan aterosclerosis. Por
- lo tanto, los animales con *ApoE* inactivado proporcionan un modelo para estudiar afecciones y/o procesos tales como, por ejemplo, función endotelial, la formación de placa, cambios transcripcionales (ARN-Seq), hiperlipidemia, aterosclerosis y enfermedad de Alzheimer. Los ensayos para medir la actividad de ApoE se conocen en la técnica. Por ejemplo, una 50 disminución en la actividad de ApoE puede medirse mediante el análisis de una disminución en los niveles de ApoE en
- una muestra de sangre obtenida de un sujeto mediante inmunoensayos, tales como mediante ELISA o mediante técnicas de Inmunotransferencia. Además, el gran tamaño de las ratas facilita todos estos ensayos y mejora la calidad de los datos.
- RAG1 (Gen de Activación de la Recombinación 1) y RAG2 (Gen de Activación de la Recombinación 2) son enzimas que 55 son parte de un complejo de múltiples subunidades y juegan un papel importante en el reordenamiento y la recombinación de genes de inmunoglobulinas y receptores de células T en linfocitos. RAG1 y RAG2 inducen una escisión del ADN bicatenario para facilitar la recombinación y unión de segmentos de los genes del receptor de células T y del receptor de células B (es decir, inmunoglobulina). La inactivación de RAG1 y/o RAG2 provoca una pérdida de células B y de células T en el animal que da como resultado una inmunodeficiencia grave. Los animales con RAG1 y/o RAG2 inactivados 60 encuentran uso, por ejemplo, en estudios de xenoinjertos (es decir, xenoinjertos de células humanas en ratas), cáncer,
- desarrollo de vacunas, enfermedad autoinmunitaria, enfermedad infecciosa y enfermedad de huésped contra injerto (GVHD). Se conocen en la técnica diversos ensayos para medir la actividad de RAG1 y/o RAG2 e incluyen, por ejemplo, medir la eficiencia de recombinación o analizar la presencia o ausencia de células B y/o células T en un sujeto.
- 65 El receptor de IL-2 (IL-2R) se expresa en la superficie de determinadas células inmunitarias y se une a la citocina interleucina-2 (IL-2). La IL-2R es una proteína integral de membrana que comprende al menos tres cadenas de

subunidades separadas, que incluye, una cadena alfa (IL-2Ra, CD25), una cadena beta (IL-2Rb, CD122) y una cadena gamma (IL2-Rg, CD132). La cadena de receptor de IL-2 gamma (también denominado como IL2r-y o IL2Rg) es una cadena gamma común que es compartida por varios receptores de citocina, que incluyen, por ejemplo, los receptores de IL-2, IL-4, IL-7, IL-9, IL-15 e IL-21. IL-2Rg comprende un ectodominio en la superficie extracelular de la célula, que

- 5 contribuye a la unión del ligando, un dominio transmembrana, y un dominio intracelular, que puede interactuar con varias moléculas para inducir las vías intracelulares de transducción de señales. El gen *Il2rg* se encuentra en el cromosoma X en mamíferos y determinadas mutaciones en el gen de la cadena gamma en humanos puede provocar inmunodeficiencia combinada grave ligada al (XSCID) X humana caracterizada por un profundo defecto en las células T. Además, el ectodominio de la cadena gamma puede desprenderse del receptor de transmembrana y liberarse como un receptor de 10 cadena gamma soluble. El receptor de cadena gamma soluble puede detectarse en la sangre de un sujeto y puede funcionar para regular la señalización de citocina.
- 
- En algunas modalidades, la cadena de IL-2Rg no humana se sustituye con la cadena de IL2-Rg humana de manera que el animal genéticamente modificado exprese una cadena de IL-2Rg completamente humana. En otros casos, puede ser 15 útil sustituir sólo el ectodominio de una cadena de IL-2Rg no humana con el ectodominio de la cadena de IL-2Rg humana. En tales casos, la cadena de IL-2Rg humanizada expresada en un no humano comprende un ectodominio humano, con el resto de la molécula que es del organismo nativo.
- La humanización en toda su longitud de IL-2Rg es útil porque los mamíferos no humanos que tienen este locus modificado 20 producirán el IL-2Rg humano. Esto permitirá la detección de IL-2Rg humano en mamíferos no humanos con anticuerpos específicos a IL-2Rg humano. La humanización de ecto (es decir, sustitución del ecto-dominio de IL-2Rg de un mamífero no humano con el ectodominio humano de IL-2Rg) dará como resultado un polipéptido de IL-2Rg que se unirá a los ligandos humanos de IL2-Rg, pero porque el dominio citoplasmático todavía es del mamífero no humano, la forma humanizada de ecto de IL-2Rg interactuará, además, con la maquinaria de señalización del mamífero no humano.
- 25
- 2. Modificación de un locus objetivo
- A. Vectores de transformación e insertos de ácido nucleico
- 30 i. Inserto de ácido nucleico

Como se usa en la presente descripción, el "inserto de ácido nucleico" comprende un segmento de ADN que se desea integrar en el locus objetivo. En una modalidad, el inserto de ácido nucleico comprende uno o más polinucleótidos de interés. En otras modalidades, el inserto de ácido nucleico puede comprender uno o más casetes de expresión. Un casete 35 de expresión dado puede comprender un polinucleótido de interés, un polinucleótido que codifica un marcador de selección y/o un gen reportero junto con varios componentes reguladores que influyen en la expresión. Los ejemplos no limitantes de polinucleótidos de interés, marcadores de selección, y genes reporteros que pueden incluirse dentro del inserto de ácido nucleico se analizan en detalle en cualquier otra parte de la presente descripción.

- 40 En modalidades específicas, el inserto de ácido nucleico puede comprender un ácido nucleico de rata, que puede incluir un segmento de ADN genómico, un ADNc, una región reguladora, o cualquier porción o combinación de estos. En otras modalidades, el inserto de ácido nucleico puede comprender un ácido nucleico de un eucariota, un eucariota no rata, un mamífero, un ser humano, un mamífero no humano, un roedor, un roedor no rata, un ser humano, una rata, un ratón, un hámster, un conejo, un cerdo, un bovino, un ciervo, una oveja, una cabra, una gallina, un gato, un perro, un hurón, un 45 primate (*por ejemplo*, tití, mono rhesus), un mamífero domesticado, o un mamífero agrícola o cualquier otro organismo de interés. Como se expone en mayor detalle en la presente descripción, el inserto de ácido nucleico empleado en los diversos métodos y composiciones puede dar como resultado la "humanización" de un locus objetivo de interés.
- En una modalidad, el inserto de ácido nucleico comprende un alelo de inserción de secuencias génicas (knock-in) de al 50 menos un exón de un gen endógeno. En una modalidad, el inserto de ácido nucleico comprende un alelo de inserción de secuencias génicas de todo el gen endógeno (es decir, "inserción de secuencias génicas por intercambio de genes").

En una modalidad, el inserto de ácido nucleico comprende un elemento regulador, que incluye, por ejemplo, un promotor, un potenciador, o un elemento de unión a represor transcripcional.

55

En modalidades adicionales, el inserto de ácido nucleico comprende un alelo condicional. En una modalidad, el alelo condicional es un alelo multifuncional, como se describe en el documento US 2011/0104799. En modalidades específicas, el alelo condicional comprende: (a) una secuencia de accionamiento en orientación con sentido con respecto a la transcripción de un gen objetivo, y un casete de selección por fármacos en orientación con sentido o antisentido; (b) en 60 orientación antisentido una secuencia de nucleótidos de interés (NSI) y un módulo condicional por inversión (COIN, que utiliza un intrón de división de exón y un módulo tipo genetrap invertible; ver, por ejemplo, el documento US 2011/0104799; y (c) las unidades recombinables que se recombinan tras la exposición a una primera recombinasa para formar un alelo condicional que (i) carece de la secuencia de accionamiento y el DSC, y (ii) contiene la NSI en orientación con sentido y el COIN en orientación antisentido.

La descripción describe que el inserto de ácido nucleico varía de aproximadamente 5 kb a aproximadamente 10 kb, de aproximadamente 10 kb a aproximadamente 20 kb, de aproximadamente 20 kb a aproximadamente 40 kb, de aproximadamente 40 kb a aproximadamente 60 kb, de aproximadamente 60 kb a aproximadamente 80 kb, de aproximadamente 80 kb a aproximadamente 100 kb, de aproximadamente 100 kb a aproximadamente 150 kb, de 5 aproximadamente 150 kb a aproximadamente 200 kb, de aproximadamente 200 kb a aproximadamente 250 kb, de aproximadamente 250 kb a aproximadamente 300 kb, de aproximadamente 300 kb a aproximadamente 350 kb, o de aproximadamente 350 kb a aproximadamente 400 kb.

- Esta descripción describe que el inserto de ácido nucleico comprende una deleción de, por ejemplo, una secuencia de 10 ADN genómico de una célula eucariota, una célula eucariota no de rata, una célula de mamífero, una célula humana o una célula de mamífero no humana en el intervalo de aproximadamente 1 kb a aproximadamente 200 kb, de aproximadamente 2 kb a aproximadamente 20 kb, o de aproximadamente 0,5 kb a aproximadamente 3 Mb. La amplitud de la deleción de la secuencia de ADN genómico es mayor que una longitud total del brazo de homología 5' y el brazo de homología 3'. En una modalidad, la amplitud de la deleción de la secuencia de ADN genómico varía de aproximadamente 15 5 kb a aproximadamente 10 kb, de aproximadamente 10 kb a aproximadamente 20 kb, de aproximadamente 20 kb a
- aproximadamente 40 kb, de aproximadamente 40 kb a aproximadamente 60 kb, de aproximadamente 60 kb a aproximadamente 80 kb, de aproximadamente 80 kb a aproximadamente 100 kb, de aproximadamente 100 kb a aproximadamente 150 kb, de aproximadamente 150 kb a aproximadamente 200 kb, de aproximadamente 20 kb a aproximadamente 30 kb, de aproximadamente 30 kb a aproximadamente 40 kb, de aproximadamente 40 kb a 20 aproximadamente 50 kb, de aproximadamente 50 kb a aproximadamente 60 kb, de aproximadamente 60 kb a aproximadamente 70 kb, de aproximadamente 70 kb a aproximadamente 80 kb, de aproximadamente 80 kb a aproximadamente 90 kb, de aproximadamente 90 kb a aproximadamente 100 kb, de aproximadamente 100 kb a aproximadamente 110 kb, de aproximadamente 110 kb a aproximadamente 120 kb, de aproximadamente 120 kb a aproximadamente 130 kb, de aproximadamente 130 kb a aproximadamente 140 kb, de aproximadamente 140 kb a 25 aproximadamente 150 kb, de aproximadamente 150 kb a aproximadamente 160 kb, de aproximadamente 160 kb a aproximadamente 170 kb, de aproximadamente 170 kb a aproximadamente 180 kb, de aproximadamente 180 kb a aproximadamente 190 kb, de aproximadamente 190 kb a aproximadamente 200 kb, de aproximadamente 200 kb a aproximadamente 250 kb, de aproximadamente 250 kb a aproximadamente 300 kb, de aproximadamente 300 kb a aproximadamente 350 kb, de aproximadamente 350 kb a aproximadamente 400 kb, de aproximadamente 400 kb a 30 aproximadamente 800 kb, de aproximadamente 800 kb a 1 Mb, de aproximadamente 1 Mb a aproximadamente 1,5 Mb,
- de aproximadamente 1,5 Mb a aproximadamente 2 Mb, de aproximadamente 2 Mb, a aproximadamente 2,5 Mb, de aproximadamente 2,5 Mb a aproximadamente 2,8 Mb, de aproximadamente 2,8 Mb a aproximadamente 3 Mb, de aproximadamente 200 kb a aproximadamente 300 kb, de aproximadamente 300 kb a aproximadamente 400 kb, de aproximadamente 400 kb a aproximadamente 500 kb, de aproximadamente 500 kb a aproximadamente 1 Mb, de 35 aproximadamente 1 Mb a aproximadamente 1,5 Mb, de aproximadamente 1,5 Mb a aproximadamente 2 Mb, de aproximadamente 2 Mb a aproximadamente 2,5 Mb, o de aproximadamente 2,5 Mb a aproximadamente 3 Mb.
- En una modalidad, el inserto de ácido nucleico comprende una inserción o una sustitución de una secuencia de ácidos nucleicos de un eucariota, un eucariota no rata, un mamífero, un ser humano o un mamífero no humano con una secuencia 40 de ácidos nucleicos humana homóloga u ortóloga. En una modalidad, el inserto de ácido nucleico comprende una inserción o sustitución de una secuencia de ADN con una secuencia de ácidos nucleicos humana homóloga u ortóloga en un locus endógeno que comprende la secuencia de ADN correspondiente.
- En una modalidad, la modificación genética es una adición de una secuencia de ácidos nucleicos. Esta descripción 45 describe que la secuencia de nucleótidos añadida varía de 5 kb a 200 kb.

En una modalidad, el inserto de ácido nucleico comprende una modificación genética en una secuencia codificante. En una modalidad, la modificación genética comprende una mutación por deleción de una secuencia codificante. En una modalidad, la modificación genética comprende una fusión de dos secuencias codificantes endógenas.

50

Esta descripción describe que el inserto de ácido nucleico comprende una inserción o una sustitución de una secuencia de ácidos nucleicos de un eucariota, un eucariota no rata, un mamífero, un ser humano, o un mamífero no humano con una secuencia de ácidos nucleicos humana homóloga u ortóloga. Esta descripción describe que el inserto de ácido nucleico comprende una inserción o la sustitución de una secuencia de ADN de rata con una secuencia de ácidos 55 nucleicos humana homóloga u ortóloga en un locus de rata endógeno que comprende la secuencia de ADN de rata correspondiente.

- En una modalidad, la modificación genética comprende una deleción de una secuencia no codificante de proteínas, pero no comprende una deleción de una secuencia codificante de proteínas. En una modalidad, la deleción de la secuencia no 60 codificante de proteínas comprende una deleción de un elemento regulador. En una modalidad, la modificación genética comprende una deleción de un promotor. En una modalidad, la modificación genética comprende una adición de un promotor o un elemento regulador. En una modalidad, la modificación genética comprende una sustitución de un promotor o un elemento regulador.
- 65 Esta descripción describe que la secuencia de ácidos nucleicos del vector de direccionamiento puede comprender un polinucleótido que cuando se integra en el genoma producirá una modificación genética de una región del locus de *ApoE*

de mamífero, ser humano, o un mamífero no humano, en donde la modificación genética en el locus de *ApoE* da como resultado una disminución de la actividad de ApoE, un aumento de la actividad de ApoE, o una modulación de la actividad de ApoE. En una modalidad, se genera una inactivación de *ApoE* ("alelo nulo).

- 5 Esta descripción describe que la secuencia de ácidos nucleicos del vector de direccionamiento puede comprender un polinucleótido que cuando se integra en el genoma producirá una modificación genética de una región del locus de receptor de interleucina 2 de mamífero, célula humana, o mamífero no humano, en donde la modificación genética en el locus del receptor de interleucina 2 da como resultado una disminución de la actividad del receptor de interleucina 2. En una modalidad, se genera una inactivación del receptor de interleucina 2 ("alelo nulo").
- 10

45

La descripción describe que el inserto de ácido nucleico da como resultado la sustitución de una porción del locus de *ApoE* de mamífero, célula humana, o mamífero no humano, el locus de la cadena gamma de receptor de interleucina-2 y/o locus de *Rag2*, y/o locus de *Rag1* y/o locus de *Rag2*/*Rag1* con la porción homóloga u ortóloga correspondiente de un locus de *ApoE*, un locus de la cadena gamma de receptor de interleucina-2, un locus de *Rag2*, un locus de *Rag1* y/o un 15 locus de *Rag2*/*Rag1* de otro organismo.

Aún en otras modalidades, el inserto de ácido nucleico comprende un polinucleótido que comparte en toda su longitud al menos el 80 %, 85 %, 90 %, 91 %, 92 %, 93 %, 94 %, 95 %, 96 %, 97 %, 98 %, 99 % con una porción de un locus de *ApoE*, un locus de la cadena gamma de receptor de interleucina-2, un locus de *Rag2*, un locus de *Rag1* y/o un locus de 20 *Rag2*/*Rag1* que se sustituye.

Esta descripción describe que el inserto de polinucleótido dado y la región correspondiente del locus de mamífero, de célula humana, de mamífero no humano que se sustituye puede ser una región codificante, un intrón, un exón, una región no traducida, una región reguladora, un promotor, o un potenciador o cualquier combinación de estos. Además, el inserto 25 de polinucleótido dado y/o la región del locus de mamífero, de célula humana, o de mamífero no humano que se deleciona puede ser de cualquier longitud deseada, que incluye por ejemplo, entre 10-100 nucleótidos de longitud, 100-500 nucleótidos de longitud, 500-1 kb nucleótidos de longitud, 1 Kb a 1,5 kb nucleótidos de longitud, 1,5 kb a 2 kb nucleótidos de longitud, 2 kb a 2,5 kb nucleótidos de longitud, 2,5 kb a 3 kb nucleótidos de longitud, 3 kb a 5 kb nucleótidos de longitud, 5 kb a 8 kb nucleótidos de longitud, 8 kb a 10 kb nucleótidos de longitud o más. En otros casos, el tamaño de la inserción

- 30 o la sustitución es de aproximadamente 5 kb a aproximadamente 10 kb, de aproximadamente 10 kb a aproximadamente 20 kb, de aproximadamente 20 kb a aproximadamente 40 kb, de aproximadamente 40 kb a aproximadamente 60 kb, de aproximadamente 60 kb a aproximadamente 80 kb, de aproximadamente 80 kb a aproximadamente 100 kb, de aproximadamente 100 kb a aproximadamente 150 kb, de aproximadamente 150 kb a aproximadamente 200 kb, de aproximadamente 200 kb a aproximadamente 250 kb, de aproximadamente 250 kb a aproximadamente 300 kb, de 35 aproximadamente 300 kb a aproximadamente 350 kb, de aproximadamente 350 kb a aproximadamente 400 kb, de aproximadamente 400 kb a aproximadamente 800 kb, de aproximadamente 800 kb a 1 Mb, de aproximadamente 1 Mb a
- aproximadamente 1,5 Mb, de aproximadamente 1,5 Mb a aproximadamente 2 Mb, de aproximadamente 2 Mb, a aproximadamente 2,5 Mb, de aproximadamente 2,5 Mb a aproximadamente 2,8 Mb, de aproximadamente 2,8 Mb a aproximadamente 3 Mb. La descripción describe que el inserto de polinucleótido dado y/o la región del locus de mamífero, 40 de célula humana, o de mamífero no humano que se deleciona es de al menos 100, 200, 300, 400, 500, 600, 700, 800, o 900 nucleótidos o al menos 1 kb, 2 kb, 3 kb, 4 kb, 5 kb, 6 kb, 7 kb, 8 kb, 9 kb, 10 kb, 11 kb, 12 kb, 13 kb, 14 kb, 15 kb, 16 kb o más.
	- En una modalidad, el promotor es un promotor constitutivamente activo.
- En una modalidad, el promotor es un promotor inducible. En una modalidad, el promotor inducible es un promotor químicamente regulado. En una modalidad, el promotor químicamente regulado es un promotor regulado por alcohol. En una modalidad, el promotor regulado por alcohol es un promotor del gen de la alcohol deshidrogenasa (alcA). En una modalidad, el promotor químicamente regulado es un promotor regulado por tetraciclina. En una modalidad, el promotor 50 regulado por tetraciclina es un promotor sensible a tetraciclina. En una modalidad, el promotor regulado por tetraciclina es una secuencia de operador de tetraciclina (tetO). En una modalidad, el promotor regulado por tetraciclina es un promotor tet-Activado. En una modalidad, el promotor regulado por tetraciclina es un promotor tet-Desactivado. En una modalidad, el promotor químicamente regulado es un promotor regulado por esteroides. En una modalidad, el promotor regulado por esteroides es un promotor de un receptor de glucocorticoides de rata. En una modalidad, el promotor 55 regulado por esteroides es un promotor de un receptor de estrógenos. En una modalidad, el promotor regulado por esteroides es un promotor de un receptor de ecdisona. En una modalidad, el promotor químicamente regulado es un promotor regulado por metales. En una modalidad, el promotor regulado por metales es un promotor de metaloproteína. En una modalidad, el promotor inducible es un promotor físicamente regulado. En una modalidad, el promotor físicamente regulado es un promotor regulado por temperatura. En una modalidad, el promotor regulado por temperatura es un 60 promotor de choque térmico. En una modalidad, el promotor físicamente regulado es un promotor regulado por la luz. En una modalidad, el promotor regulado por la luz es un promotor inducible por la luz. En una modalidad, el promotor regulado por la luz es un promotor reprimible por la luz.
- En una modalidad, el promotor es un promotor específico de tejidos. En una modalidad, el promotor es un promotor 65 específico de neuronas. En una modalidad, el promotor es un promotor específico de la glía. En una modalidad, el promotor es un promotor específico de células musculares. En una modalidad, el promotor es un promotor específico de

células cardíacas. En una modalidad, el promotor es un promotor específico de células renales. En una modalidad, el promotor es un promotor específico de células óseas. En una modalidad, el promotor es un promotor específico de células endoteliales. En una modalidad, el promotor es un promotor específico de células del sistema inmunitario. En una modalidad, el promotor de células del sistema inmunitario es un promotor de células B. En una modalidad, el promotor de 5 células del sistema inmunitario es un promotor de células T.

En una modalidad, el promotor es un promotor regulado por el desarrollo. En una modalidad, el promotor regulado por el desarrollo es activo solo durante una etapa embrionaria de desarrollo. En una modalidad, el promotor regulado por el desarrollo es activo solo en una célula adulta.

10

La descripción describe que el promotor puede seleccionarse basado en el tipo celular. Por lo tanto los diversos promotores encuentran uso en una célula eucariota, una célula eucariota no de rata, una célula de mamífero, una célula de mamífero no humana, una célula pluripotente, una célula no pluripotente, una célula pluripotente no humana, una célula pluripotente humana, una célula ES humana, una célula madre adulta humana, una célula progenitora humana con 15 desarrollo limitado, una célula iPS humana, una célula humana, una célula de roedor, una célula de roedor no rata, una célula de rata, una célula de ratón, una célula de hámster, un fibroblasto o una célula CHO.

En algunas modalidades, el inserto de ácido nucleico comprende un ácido nucleico flanqueado por secuencias objetivo de recombinación específica de sitio. Se reconoce que mientras que el inserto de ácido nucleico completo puede ser 20 flanqueado por tales secuencias objetivo de recombinación específica de sitio, cualquier región o polinucleótido de interés individual dentro del inserto de ácido nucleico también puede estar flanqueado por tales sitios. La recombinasa específica de sitio puede introducirse en la célula mediante cualquier medio, incluido mediante la introducción del polipéptido de recombinasa en la célula o mediante la introducción de un polinucleótido que codifica la recombinasa específica de sitio en la célula huésped. El polinucleótido que codifica la recombinasa específica de sitio puede localizarse dentro del inserto 25 de ácido nucleico o dentro de un polinucleótido separado. La recombinasa específica de sitio puede unirse operativamente a un promotor activo en la célula que incluye, por ejemplo, un promotor inducible, un promotor que es endógeno a la célula, un promotor que es heterólogo a la célula, un promotor específico de células, un promotor específico de tejidos, o un promotor específico de la etapa de desarrollo. Las secuencias objetivo de recombinación específica de sitio, que pueden flanquear el inserto de ácido nucleico o cualquier polinucleótido de interés en el inserto de ácido nucleico puede 30 incluir, pero sin limitarse a, loxP, lox511, lox2272, lox66, lox71, loxM2, lox5171, FRT, FRT11, FRT71, attp, att, FRT, rox, y una combinación de estos.

En algunas modalidades, los sitos de recombinación específica de sitio flanquean un polinucleótido que codifica un marcador de selección y/o un gen reportero contenido dentro del inserto de ácido nucleico. En tales casos después de la 35 integración del inserto de ácido nucleico en el locus objetivo pueden eliminarse las secuencias entre los sitos de recombinación específica de sitio.

En una modalidad, el inserto de ácido nucleico comprende un polinucleótido que codifica un marcador de selección. El marcador de selección puede estar contenido en un casete de selección. Tales marcadores de selección incluyen, pero 40 sin limitarse a, neomicina fosfotransferasa (neo<sup>r</sup>), higromicina B fosfotransferasa (hyg<sup>r</sup>), puromicina-N-acetiltransferasa (puro<sup>r</sup>), blasticidin S deaminasa (bsr<sup>r</sup>), xantina/guanina fosforribosil transferasa (gpt), o timidina cinasa del virus del herpes simple (HSV-k), o una combinación de estos. En una modalidad, el polinucleótido que codifica el marcador de selección se une operativamente a un promotor activo en una célula, una célula de rata, una célula pluripotente de rata, una célula ES de rata, una célula eucariota, una célula eucariota no de rata, una célula pluripotente, una célula no pluripotente, una 45 célula pluripotente no humana, una célula pluripotente humana, una célula ES humana, una célula madre adulta humana, una célula progenitora humana con desarrollo limitado, una célula iPS humana, una célula de mamífero, una célula de mamífero no humano, una célula humana, una célula de roedor, una célula de roedor no rata, una célula de ratón, una célula de hámster, un fibroblasto, o una célula CHO. Cuando se traslapan en serie los polinucleótidos de interés en un locus objetivo, el marcador de selección puede comprender un sitio de reconocimiento para un agente de nucleasa, como 50 se indicó anteriormente. En una modalidad, el polinucleótido que codifica el marcador de selección es flanqueado por unas secuencias objetivo de recombinación específica de sitio.

El inserto de ácido nucleico puede comprender, además, un gen reportero unido operativamente a un promotor, en donde el gen reportero codifica una proteína reportera seleccionada del grupo que consiste en o que comprende LacZ, mPlum, 55 mCherry, tdTomato, mStrawberry, J-Red, DsRed, mOrange, mKO, mCitrine, Venus, YPet, proteína fluorescente amarilla potenciada (eYFP), Emerald, proteína fluorescente verde potenciada (EGFP), CyPet, proteína fluorescente ciano (CFP), Cerulean, T-Sapphire, luciferasa, fosfatasa alcalina, y/o una combinación de estos. Tales genes reporteros pueden unirse operativamente a un promotor activo en la célula. Tales promotores pueden ser un promotor inducible, un promotor que es endógeno al gen reportero o a la célula, un promotor que es heterólogo al gen reportero o a la célula, un promotor 60 específico de células, un promotor específico de tejidos, o un promotor específico de la etapa de desarrollo.

En una modalidad, el inserto de ácido nucleico que puede comprender un ácido nucleico de mamífero comprende un locus genómico que codifica una proteína expresada en el sistema nervioso, el sistema esquelético, el sistema digestivo, el sistema circulatorio, el sistema muscular, el sistema respiratorio, el sistema cardiovascular, el sistema linfático, el 65 sistema endocrino, el sistema urinario, el sistema reproductor, o una combinación de estos. En una modalidad, el ácido nucleico de mamífero comprende un locus genómico que codifica una proteína expresada en una médula ósea o una

célula derivada de médula ósea. En una modalidad, el ácido nucleico comprende un locus genómico que codifica una proteína expresada en una célula de bazo.

- En una modalidad, el ácido nucleico de mamífero comprende un locus genómico que codifica una proteína expresada en 5 el sistema nervioso, el sistema esquelético, el sistema digestivo, el sistema circulatorio, el sistema muscular, el sistema respiratorio, el sistema cardiovascular, el sistema linfático, el sistema endocrino, el sistema urinario, el sistema reproductor, o una combinación de estos. En una modalidad, el ácido nucleico de mamífero comprende un locus genómico que codifica una proteína expresada en una médula ósea o una célula derivada de médula ósea. En una modalidad, el ácido nucleico comprende un locus genómico que codifica una proteína expresada en una célula de bazo. La descripción 10 describe que el locus genómico comprende una secuencia de ADN genómico de ratón, una secuencia de ADN genómico
- de rata, una secuencia de ADN genómico de eucariota, una secuencia de ADN genómico de eucariota no rata, una secuencia de ADN genómico de mamífero, una secuencia de ADN genómico humano, o una secuencia de ADN de mamífero no humano, o una combinación de estos. La descripción describe que el locus genómico comprende, en cualquier orden, secuencias de ADN genómico de rata y humano. La descripción describe que el locus genómico 15 comprende, en cualquier orden, secuencias de ADN genómico de ratón y humano. La descripción describe que el locus
- genómico comprende, en cualquier orden, secuencias de ADN genómico de ratón y rata. La descripción describe que el locus genómico comprende, en cualquier orden, secuencias de ADN genómico de rata, ratón y humano.
- La descripción describe que el locus genómico comprende una secuencia de ADN genómico de ratón, una secuencia de 20 ADN genómico de rata, una secuencia de ADN genómico de hámster, una secuencia de ADN genómico humano, una secuencia de ADN genómico de eucariota, una secuencia de ADN genómico de eucariota no rata, una secuencia de ADN genómico de mamífero, o una secuencia de ADN de mamífero no humano, o una combinación de estos. La descripción describe que el locus genómico comprende, en cualquier orden, secuencias de ADN genómico de rata y humano. La descripción describe que el locus genómico comprende, en cualquier orden, secuencias de ADN genómico de ratón y 25 humano. La descripción describe que el locus genómico comprende, en cualquier orden, secuencias de ADN genómico
- de ratón y rata. La descripción describe que el locus genómico comprende, en cualquier orden, secuencias de ADN genómico de rata, ratón y humano.
- La descripción describe que la modificación genética comprende al menos un alelo de enfermedad humana de un gen 30 humano. La descripción describe que la enfermedad humana es una enfermedad neurológica. La descripción describe que la enfermedad humana es una enfermedad cardiovascular. La descripción describe que la enfermedad humana es una enfermedad renal. La descripción describe que la enfermedad humana es una enfermedad muscular. La descripción describe que la enfermedad humana es una enfermedad de la sangre. La descripción describe que la enfermedad humana es un cáncer. La descripción describe que la enfermedad humana es una enfermedad del sistema inmunitario.
- 35

La descripción describe que el alelo de enfermedad humana es un alelo dominante. La descripción describe que el alelo de enfermedad humana es un alelo recesivo. La descripción describe que el alelo de enfermedad humana comprende un alelo de polimorfismo de nucleótido único (SNP).

40 En una modalidad, la modificación genética produce una forma mutante de una proteína con una característica de unión alterada, localización alterada, expresión alterada, y/o patrón de expresión alterado.

En una modalidad, el inserto de ácido nucleico comprende un casete de selección. En una modalidad, el casete de selección comprende una secuencia de ácidos nucleicos que codifica un marcador de selección, en donde la secuencia 45 de ácidos nucleicos se une operativamente a un promotor activo en células ES de rata. En una modalidad, el marcador de selección se selecciona de o comprende un gen de resistencia a higromicina o un gen de resistencia a neomicina.

En una modalidad, el ácido nucleico comprende un locus genómico que codifica una proteína expresada en una célula B. En una modalidad, el ácido nucleico comprende un locus genómico que codifica una proteína expresada en una célula B 50 inmadura. En una modalidad, el ácido nucleico comprende un locus genómico que codifica una proteína expresada en una célula B madura.

En una modalidad, el inserto de ácido nucleico comprende un elemento regulador. En una modalidad, el elemento regulador es un promotor. En una modalidad, el elemento regulador es un potenciador. En una modalidad, el elemento 55 regulador es un elemento de unión a represor transcripcional.

En una modalidad, la modificación genética comprende una deleción de una secuencia no codificante de proteínas, pero no comprende una deleción de una secuencia codificante de proteínas. En una modalidad, la deleción de la secuencia no codificante de proteínas comprende una deleción de un elemento regulador. En una modalidad, la modificación genética 60 comprende una deleción de un elemento regulador. En una modalidad, la modificación genética comprende una adición de un promotor o un elemento regulador. En una modalidad, la modificación genética comprende una sustitución de un promotor o un elemento regulador.

ii. Casetes de expresión

65

En la presente descripción se proporcionan polinucleótidos o moléculas de ácido nucleico que comprenden los diversos componentes empleados en un sistema de integración genómica objetivo proporcionado en la presente descripción (*es decir*, cualquiera de o cualquier combinación de agentes nucleasas, sitios de reconocimiento, inserto de ácidos nucleicos, polinucleótidos de interés, vectores de direccionamiento, marcadores de selección, y otros componentes).

5

Los términos "polinucleótido," "secuencia de polinucleótidos," "secuencia de ácidos nucleicos," y "fragmento de ácido nucleico" se usan indistintamente en la presente descripción. Estos términos abarcan secuencias de nucleótidos y similares. Un polinucleótido puede ser un polímero de ARN o ADN que es mono o bicatenario, que opcionalmente contiene bases de nucleótidos sintéticas, no naturales o alteradas. Un polinucleótido en la forma de un polímero de ADN puede 10 estar formado por uno o más segmentos de ADNc, ADN genómico, ADN sintético, o mezclas de estos. Los polinucleótidos pueden comprender desoxirribonucleótidos y ribonucleótidos incluidas tanto moléculas de origen natural como análogos sintéticos, y cualquiera de sus combinaciones. Los polinucleótidos proporcionados en la presente descripción abarcan, además, todas las formas de secuencias que incluyen, pero sin limitarse a, formas monocatenarias, formas bicatenarias, horquillas, estructuras de tallo y bucle, y similares.

15

Se proporcionan, además, polinucleótidos recombinantes que comprenden los diversos componentes del sistema de integración genómica objetivo. Los términos "polinucleótido recombinante" y "constructo de ADN recombinante" se usan indistintamente en la presente descripción. Un constructo recombinante comprende una combinación artificial o heteróloga de secuencias de ácidos nucleicos, *por ejemplo*, secuencias reguladoras y recombinantes que no se encuentran juntas 20 en la naturaleza. En otras modalidades, un constructo recombinante puede comprender secuencias reguladoras y

- secuencias codificantes que se derivan de diferentes fuentes, o secuencias reguladoras y secuencias codificantes derivadas de la misma fuente, pero reordenadas de manera diferente a la encontrada en la naturaleza. Un constructo tal puede usarse solo o puede usarse junto con un vector. Si se usa un vector, entonces la elección del vector depende del método que se usa para transformar las células huésped como es bien conocido por los expertos en la técnica. Por
- 25 ejemplo, puede usarse un vector plasmídico. Se proporcionan, además, los elementos genéticos necesarios para transformar, seleccionar, y propagar exitosamente las células huésped que comprenden cualquiera de los fragmentos de ácido nucleico aislados proporcionados en la presente descripción. El tamizaje puede lograrse mediante el análisis de transferencia de Southern de ADN, análisis de transferencia de Northern de la expresión de ARNm, análisis de inmunotransferencia de la expresión de proteínas, o análisis fenotípicos, entre otros.
- 30

En modalidades específicas, uno o más de los componentes del sistema de integración genómica objetivo descritos en la presente descripción pueden proporcionarse en un casete de expresión para la expresión en una célula procariota, una célula eucariota, una célula eucariota no de rata, una célula bacteriana, una célula de levadura, o una célula de mamífero u otro organismo o tipo celular de interés. El casete puede incluir secuencias reguladoras 5' y 3' unidas operativamente a

- 35 un polinucleótido proporcionado en la presente descripción. "Unido operativamente" comprende una relación en donde los componentes unidos operativamente funcionan en su forma prevista. Por ejemplo, una unión operativa entre un polinucleótido de interés y una secuencia reguladora (es decir, un promotor) es un enlace funcional que permite la expresión del polinucleótido de interés. Los elementos unidos operativamente pueden ser contiguos o no contiguos. Cuando se usa para referirse a la unión de dos regiones codificantes de proteínas, unido operativamente significa que las
- 40 regiones codificantes están en el mismo marco de lectura. En otro caso, una secuencia de ácidos nucleicos que codifica una proteína puede unirse operativamente a secuencias reguladoras (por ejemplo, secuencia promotora, potenciadora, silenciadora, etc.) para mantener la regulación transcripcional apropiada. En un caso, una secuencia de ácidos nucleicos de una región variable de inmunogobulina (o segmentos V(D)J) puede unirse operativamente a una secuencia de ácidos nucleicos de una región constante de inmunoglobulina para permitir la recombinación apropiada entre las secuencias en 45 una secuencia de cadena pesada o ligera de inmunoglobulina.

El casete puede contener, adicionalmente, al menos un polinucleótido adicional de interés a cointroducir en el organismo. Alternativamente, el polinucleótido adicional de interés puede proporcionarse en múltiples casetes de expresión. Un casete de expresión tal se proporciona con una pluralidad de sitios de restricción y/o sitios de recombinación para la 50 inserción de un polinucleótido recombinante que estará bajo la regulación transcripcional de las regiones reguladoras. El casete de expresión puede contener, adicionalmente, genes marcadores de selección.

El casete de expresión puede incluir en la dirección 5'-3' de transcripción, una región de iniciación transcripcional y traduccional (es decir, un promotor), un polinucleótido recombinante proporcionado en la presente descripción, y una 55 región de terminación transcripcional y traduccional (es decir, región de terminación) funcional en la célula de mamífero o una célula huésped de interés. Las regiones reguladoras (es decir, promotores, regiones reguladoras transcripcionales, y regiones de terminación traduccionales) y/o un polinucleótido proporcionado en la presente descripción pueden ser nativos/análogos a la célula huésped o entre sí. Alternativamente, las regiones reguladoras y/o un polinucleótido proporcionados en la presente descripción pueden ser heterólogos a la célula huésped o entre sí. Por ejemplo, un 60 promotor unido operativamente a un polinucleótido heterólogo es de una especie diferente a las especies a partir de las cuales se obtuvo el polinucleótido, o, si es de la misma/análoga especie, uno o ambos se modifican sustancialmente a partir de su forma y/o locus genómico original, o el promotor no es el promotor nativo para el polinucleótido unido operativamente. Alternativamente, las regiones reguladoras y/o un polinucleótido recombinante proporcionados en la presente descripción pueden ser totalmente sintéticos.

65

La región de terminación puede ser nativa con la región de iniciación transcripcional, puede ser nativa con el polinucleótido recombinante unido operativamente, puede ser nativa con la célula huésped, o puede derivarse de otra fuente (es decir, extraña o heteróloga) al promotor, el polinucleótido recombinante, la célula huésped, o cualquier combinación de estos. Durante la preparación del casete de expresión, los diversos fragmentos de ADN pueden manipularse, para proporcionar

- 5 las secuencias de ADN en la orientación adecuada. Hacia este fin, los adaptadores o enlazadores pueden emplearse para unir los fragmentos de ADN o pueden estar implicadas otras manipulaciones para proporcionar sitios de restricción convenientes, eliminación de ADN superfluo, eliminación de sitios de restricción, o similares. Para este propósito, puede estar implicada la mutagénesis in vitro, reparación con cebadores, restricción, apareamiento, resustituciones, por ejemplo, transiciones y transversiones.
- 10

Pueden usarse una serie de promotores en los casetes de expresión proporcionados en la presente descripción. Los promotores pueden seleccionarse basado en el resultado deseado. Se reconoce que pueden mejorarse diferentes aplicaciones mediante el uso de diferentes promotores en los casetes de expresión para modular el momento, la localización y/o el nivel de expresión del polinucleótido de interés. Tales constructos de expresión pueden contener, 15 además, si es conveniente, una región reguladora promotora (por ejemplo, una que confiere expresión inducible, constitutiva, regulada en desde el punto de vista ambiental o de desarrollo, específica/selectiva de células o tejidos), un sitio de inicio de la iniciación de la transcripción, un sitio de unión a ribosomas, una señal de procesamiento de ARN, un

20 El casete de expresión que contiene los polinucleótidos proporcionados en la presente descripción puede comprender, además, un gen marcador de selección para la selección de células transformadas. Los genes marcadores de selección se utilizan para la selección de células o tejidos transformados.

sitio de terminación de la transcripción, y/o una señal de poliadenilación.

- Cuando sea apropiado, las secuencias empleadas en los métodos y composiciones (es decir, el polinucleótido de interés, 25 el agente nucleasa, etc.) pueden optimizarse para aumentar la expresión en la célula. Esto es, los genes pueden sintetizarse mediante el uso de codones preferidos en una célula de interés dada que incluyen, por ejemplo, codones preferidos de mamífero, codones preferidos de ser humano, codones preferidos de roedor, codones preferidos de roedor no rata, codones preferidos de ratón, codones preferidos de rata, codones preferidos de hámster, etc. para una expresión mejorada.
- 30

Los diversos métodos y composiciones proporcionados en la presente descripción pueden emplear marcadores de selección. Pueden usarse diversos marcadores de selección en los métodos y composiciones descritas en la presente descripción. Tales marcadores de selección pueden, por ejemplo, impartir resistencia a un antibiótico tal como G418, higromicina, blasticidina, neomicina, o puromicina. Tales marcadores de selección incluyen neomicina fosfotransferasa 35 (neo<sup>r</sup>), higromicina B fosfotransferasa (hyg<sup>r</sup>), puromicina-N-acetiltransferasa (puro<sup>r</sup>), y blasticidin S deaminasa (bsr<sup>r</sup>). Aún en otras modalidades, el marcador de selección se une operativamente a un promotor inducible y la expresión del marcador de selección es tóxica para la célula. Los ejemplos no limitantes de tales marcadores de selección incluyen xantina/guanina fosforribosil transferasa (gpt), hipoxantina-guanina fosforribosiltransferasa (HGPRT) o timidina cinasa del virus del herpes simple (HSV-TK). El polinucleótido que codifica los marcadores de selección se unen operativamente a 40 un promotor activo en la célula.

iii. Vectores de direccionamiento

Los vectores de direccionamiento se emplean para introducir el inserto de ácido nucleico en el locus objetivo del ácido 45 nucleico de rata, de eucariota, de eucariota no rata, de mamífero, de mamífero no humano, de ser humano, de roedor, de roedor no rata, de ratón o de hámster. El vector de direccionamiento comprende el inserto de ácido nucleico y comprende, además, un brazo de homología 5' y uno 3', los cuales flanquean el inserto de ácido nucleico. Los brazos de homología, los cuales flanquean el inserto de ácido nucleico, corresponden a regiones dentro del locus objetivo del ácido nucleico de rata, de eucariota, de eucariota no rata, de mamífero, de mamífero no humano, de ser humano, de roedor, de roedor no

- 50 rata, de ratón o de hámster. Para facilitar la referencia, las regiones genómicas afines correspondientes dentro del locus genómico objetivo se refieren en la presente descripción a "sitios objetivo". Por ejemplo, un vector de direccionamiento puede comprender un primer inserto de ácido nucleico flanqueado por un primer y un segundo brazo de homología complementario a un primer y un segundo sitio objetivo. Como tal, el vector de direccionamiento de este modo ayuda a la integración del inserto de ácido nucleico en el locus objetivo del ácido nucleico de rata, eucariota, eucariota no rata, 55 mamífero, mamífero no humano, ser humano, roedor, roedor no rata, ratón o hámster a través del evento de
- recombinación homóloga que se produce entre los brazos de homología y los sitios objetivo complementarios dentro del genoma de la célula.
- La descripción describe que el locus objetivo del ácido nucleico de rata, eucariota, eucariota no rata, mamífero, mamífero 60 no humano, ser humano, roedor, roedor no rata, ratón o hámster ácido nucleico comprende una primera secuencia de ácidos nucleicos que es complementaria al brazo de homología 5' y una segunda secuencia de ácidos nucleicos que es complementaria al brazo de homología 3'. En una modalidad, las secuencias de ácidos nucleicos primera y segunda están separadas por al menos 5 kb. En otra modalidad, las secuencias de ácidos nucleicos primera y segunda están separadas por al menos 5 kb pero menos de 200 kb. En una modalidad, las secuencias de ácidos nucleicos primera y segunda están 65 separadas por al menos 10 kb. En una modalidad, las secuencias de ácidos nucleicos primera y segunda están separadas por al menos 20 kb, al menos 30 kb, al menos 40 kb, al menos 50 kb, al menos 60 kb, al menos 70 kb, al menos 80 kb, al

menos 90 kb, al menos 100 kb, al menos 110 kb, al menos 120 kb, al menos 130 kb, al menos 140 kb, al menos 150 kb, al menos 160 kb, al menos 170 kb, al menos 180 kb, al menos 190 kb, o al menos 200 kb. Aún en otras modalidades, las secuencias de ácidos nucleicos primera y segunda están separadas por al menos 5 kb pero menos de 10 kb, al menos 5 kb pero menos de 3 Mb, al menos 10 kb pero menos de 20 kb, al menos 20 kb pero menos de 40 kb, al menos 40 kb pero

- 5 menos de 60 kb, al menos 60 kb pero menos de 80 kb, al menos aproximadamente 80 kb pero menos de 100 kb, al menos 100 kb pero menos de 150 kb, o al menos 150 kb pero menos de 200 kb, al menos aproximadamente 200 kb pero menos de aproximadamente 300 kb, al menos aproximadamente 300 kb pero menos de aproximadamente 400 kb, al menos aproximadamente 400 kb pero menos de aproximadamente 500 kb, al menos aproximadamente 500 kb pero menos de aproximadamente 1 Mb, al menos aproximadamente 1,5 Mb pero menos de aproximadamente 2 Mb, al menos 10 aproximadamente 1 Mb pero menos de aproximadamente 1,5 Mb, al menos aproximadamente 2 Mb pero menos de 2,5 Mb, al menos aproximadamente 2,5 Mb pero menos de 3 Mb, o al menos aproximadamente 2 Mb pero menos de aproximadamente 3 Mb.
- Un brazo de homología del vector de direccionamiento puede ser de cualquier longitud que sea suficiente para promover 15 el evento de recombinación homóloga con un sitio objetivo correspondiente, que incluye por ejemplo, al menos 5-10 kb, 5-15 kb, 10-20 kb, 20-30 kb, 30-40 kb, 40-50 kb, 50-60 kb, 60-70 kb, 70-80 kb, 80-90 kb, 90-100 kb, 100-110 kb, 110-120 kb, 120-130 kb, 130-140 kb, 140-150 kb, 150-160 kb, 160-170 kb, 170-180 kb, 180-190 kb, 190-200 kb de longitud o más. Como se indica con más detalle más adelante, los vectores de direccionamiento grandes pueden emplear brazos de transformación de mayor longitud. En una modalidad específica, la suma total del brazo de homología 5' y el brazo de 20 homología 3' es al menos 10 kb o la suma total del brazo de homología 5' y el brazo de homología 3' es al menos aproximadamente 16 kb a aproximadamente 100 kb o aproximadamente 30 kb a aproximadamente 100 kb. En otras modalidades, el tamaño de la suma total del total de los brazos de homología 5' y 3' del LTVEC es de aproximadamente 10 kb a aproximadamente 150 kb, aproximadamente 10 kb a aproximadamente 100 kb, aproximadamente 10 kb a aproximadamente 75 kb, aproximadamente 20 kb a aproximadamente 150 kb, aproximadamente 20 kb a 25 aproximadamente 100 kb, aproximadamente 20 kb a aproximadamente 75 kb, aproximadamente 30 kb a aproximadamente 150 kb, aproximadamente 30 kb a aproximadamente 100 kb, aproximadamente 30 kb a aproximadamente 75 kb, aproximadamente 40 kb a aproximadamente 150 kb, aproximadamente 40 kb a aproximadamente 100 kb, aproximadamente 40 kb a aproximadamente 75 kb, aproximadamente 50 kb a aproximadamente 150 kb, aproximadamente 50 kb a aproximadamente 100 kb, o aproximadamente 50 kb a 30 aproximadamente 75 kb, aproximadamente 10 kb a aproximadamente 30 kb, aproximadamente 20 kb a aproximadamente 40 kb, aproximadamente 40 kb a aproximadamente 60 kb, aproximadamente 60 kb a aproximadamente 80 kb, aproximadamente 80 kb a aproximadamente 100 kb, aproximadamente 100 kb a aproximadamente 120 kb, o de aproximadamente 120 kb a aproximadamente 150 kb. En una modalidad, el tamaño de la deleción es igual o similar al tamaño de la suma total de los brazos de homología 5' y 3' del LTVEC.
- 35

En una modalidad, el locus genómico de interés comprende (i) una secuencia objetivo 5' que es homóloga al brazo de homología 5'; y (ii) una secuencia objetivo 3' que es homóloga al brazo de homología 3'. En una modalidad, la secuencia objetivo 5' y la secuencia objetivo 3' están separadas por al menos 5 kb pero menos de 3 Mb. Aún en otras modalidades, la secuencia objetivo 5' y la secuencia objetivo 3' están separadas por al menos 5 kb pero menos de 10 kb, al menos 5 40 kb pero menos de 3 Mb, al menos 10 kb pero menos de 20 kb, al menos 20 kb pero menos de 40 kb, al menos 40 kb pero menos de 60 kb, al menos 60 kb pero menos de 80 kb, al menos aproximadamente 80 kb pero menos de 100 kb, al menos 100 kb pero menos de 150 kb, o al menos 150 kb pero menos de 200 kb, al menos aproximadamente 200 kb pero menos de aproximadamente 300 kb, al menos aproximadamente 300 kb pero menos de aproximadamente 400 kb, al menos aproximadamente 400 kb pero menos de aproximadamente 500 kb, al menos aproximadamente 500 kb pero menos de 45 aproximadamente 1 Mb, al menos aproximadamente 1,5 Mb pero menos de aproximadamente 2 Mb, al menos aproximadamente 1 Mb pero menos de aproximadamente 1,5 Mb, al menos aproximadamente 2 Mb pero menos de 2,5 Mb, al menos aproximadamente 2,5 Mb pero menos de aproximadamente 3 Mb, o al menos aproximadamente 2 Mb pero menos de aproximadamente 3 Mb.

50 Cuando se emplean agentes nucleasas, las regiones genómicas afines que corresponden a los brazos de homología 5' y 3' de un vector de direccionamiento se "localizan en una cercanía suficiente" a los sitios objetivo de nucleasas para promover la ocurrencia de un evento de recombinación homóloga entre las regiones genómicas afines y los brazos de homología tras una mella o ruptura de la doble cadena en el sitio de reconocimiento. Por ejemplo, los sitios objetivo de las nucleasas pueden localizarse en cualquier parte entre las regiones genómicas afines que corresponden a los brazos 55 de homología 5' y 3'. En modalidades específicas, el sitio de reconocimiento está inmediatamente adyacente a al menos una o ambas regiones genómicas afines.

Como se usa en la presente descripción, un brazo de homología y un sitio objetivo (es decir, región genómica afín) "se complementan" o son "complementarios" a otro cuando las dos regiones comparten un nivel suficiente de identidad de 60 secuencia con respecto a otra para funcionar como sustratos para una reacción de recombinación homóloga. Por "homología" se entiende las secuencias de ADN que son idénticas o comparten identidad de secuencia con respecto a una secuencia correspondiente o "complementaria". La identidad de secuencia entre un sitio objetivo dado y el brazo de homología correspondiente encontrada en el vector de direccionamiento puede ser cualquier grado de identidad de secuencia que permita que se produzca la recombinación homóloga. Por ejemplo, la cantidad de identidad de secuencia 65 compartida por el brazo de homología del vector de direccionamiento (o un fragmento de este) y el sitio objetivo (o un fragmento de este) puede ser al menos 50 %, 55 %, 60 %, 65 %, 70 %, 75 %, 80 %, 81 %, 82 %, 83 %, 84 %, 85 %, 86

%, 87 %, 88 %, 89 %, 90 %, 91 %, 92 %, 93 %, 94 %, 95 %, 96 %, 97 %, 98 %, 99 % o 100 % de identidad de secuencia, de manera que las secuencias experimentan recombinación homóloga. Además, una región de homología complementaria entre el brazo de homología y el sitio objetivo complementario puede ser de cualquier longitud que sea suficiente para promover la recombinación homóloga en el sitio de reconocimiento escindido. Por ejemplo, un brazo de

- 5 homología y/o sitio objetivo complementario dado puede comprender regiones de homología complementarias que son de al menos 5-10 kb, 5-15 kb, 10-20 kb, 20-30 kb, 30-40 kb, 40-50 kb, 50-60 kb, 60-70 kb, 70-80 kb, 80-90 kb, 90-100 kb, 100-110 kb, 110-120 kb, 120-130 kb, 130-140 kb, 140-150 kb, 150-160 kb, 160-170 kb, 170-180 kb, 180-190 kb, 190-200 kb, 200 kb a 300 kb de longitud o más (tal como se describe en los vectores LTVEC descritos en cualquier otra parte de la presente descripción) de manera que el brazo de homología tiene suficiente homología para experimentar 10 recombinación homóloga con los sitios objetivo correspondientes dentro del genoma de la célula. Para facilitar la referencia los brazos de homología se refieren en la presente descripción como un brazo de homología 5' y uno 3'. Esta terminología se refiere a la posición relativa de los brazos de homología con respecto al inserto de ácido nucleico dentro del vector de direccionamiento.
- 15 Los brazos de homología del vector de direccionamiento se diseñan, por lo tanto, para que sean complementarios a un sitio objetivo con el locus objetivo. Por lo tanto, los brazos de homología pueden ser complementarios a un locus que es nativo a la célula, o alternativamente pueden ser complementarios a una región de un segmento de ADN heterólogo o exógeno que se integró en el genoma de la célula, que incluye, pero sin limitarse a, transgenes, casetes de expresión, o regiones heterólogas o exógenas de ADN genómico. Alternativamente, los brazos de homología del vector de
- 20 direccionamiento pueden ser complementarios a una región de un cromosoma artificial humano o cualquier otra región genómica modificada genéticamente contenida en una célula huésped apropiada. Aún más, los brazos de homología del vector de direccionamiento pueden ser complementarios a o derivarse de una región de una biblioteca de BAC, una biblioteca de cósmidos, o una biblioteca de fago P1. Por lo tanto, esta descripción describe que los brazos de homología del vector de direccionamiento son complementarios a un locus genómico de una rata, un eucariota, un eucariota no rata,
- 25 un mamífero, un mamífero no humano, un ser humano, un roedor, un roedor no rata, un ratón o un hámster que es nativo, heterólogo o exógeno a una célula dada. En modalidades adicionales, los brazos de homología son complementarios a un locus genómico de una rata, eucariota, eucariota no rata, mamífero, mamífero no humano, ser humano, roedor, roedor no rata, ratón o hámster que no puede transformarse mediante el uso de un método convencional o puede transformarse solo de manera incorrecta o solo con una eficiencia significativamente baja, en la ausencia de una mella o ruptura de la 30 doble cadena inducida por un agente nucleasa. En una modalidad, los brazos de homología se derivan de un ADN
- sintético.

Aún en otros ejemplos, los brazos de homología 5' y 3' son complementarios al mismo genoma que el genoma objetivo. En un ejemplo, los brazos de homología son de un genoma relacionado, por ejemplo, el genoma objetivo es un genoma 35 de rata de una primera cepa, y los brazos de transformación son de un genoma de rata de una segunda cepa, en donde la primera cepa y la segunda cepa son diferentes. En otro ejemplo, los brazos de homología son del genoma del mismo animal o son del genoma de la misma cepa, por ejemplo, el genoma objetivo es un genoma de rata de una primera cepa, y los brazos de transformación son de un genoma de rata de la misma rata o de la misma cepa.

40 El vector de direccionamiento (tal como un vector de direccionamiento grande) puede comprender, además, un casete de selección o un gen reportero como se analiza en cualquier otra parte de la presente descripción. El casete de selección puede comprender una secuencia de ácidos nucleicos que codifica un marcador de selección, en donde la secuencia de ácidos nucleicos se une operativamente a un promotor. El promotor puede ser activo en una célula procariota de interés y/o activo en una célula eucariota de interés. Tales promotores pueden ser un promotor inducible, un promotor que es 45 endógeno con respecto al gen reportero o a la célula, un promotor que es heterólogo al gen reportero o a la célula, un promotor específico de células, un promotor específico de tejidos o un promotor específico de la etapa de desarrollo. En una modalidad, el marcador de selección se selecciona de o comprende neomicina fosfotransferasa (neo<sup>r</sup>), higromicina B fosfotransferasa (hyg<sup>r</sup>), puromicina-N-acetiltransferasa (puro<sup>r</sup>), blasticidina S deaminasa (bsr'), xantina/guanina fosforribosil transferasa (gpt), y timidina cinasa del virus del herpes simple (HSV-k), y/o una combinación de estos. El 50 marcador de selección del vector de direccionamiento puede estar flanqueado por los brazos de homología 5' y 3' o puede encontrarse ya sea 5' o 3' con respecto a los brazos de homología.

En una modalidad, el vector de direccionamiento (tal como un vector de direccionamiento grande) comprende un gen reportero unido operativamente a un promotor, en donde el gen reportero codifica una proteína reportera seleccionada 55 del grupo que consiste en o comprende LacZ, mPlum, mCherry, tdTomato, mStrawberry, J-Red, DsRed, mOrange, mKO, mCitrine, Venus, YPet, proteína fluorescente amarilla potenciada (EYFP), Emerald, proteína fluorescente verde potenciada (EGFP), CyPet, proteína fluorescente ciano (CFP), Cerulean, T-Sapphire, luciferasa, fosfatasa alcalina, y/o una combinación de estos. Tales genes reporteros pueden unirse operativamente a un promotor activo en la célula. Tales promotores pueden ser un promotor inducible, un promotor que es endógeno al gen reportero o la célula, un promotor que 60 es heterólogo al gen reportero o a la célula, un promotor específico de células, un promotor específico de tejidos o un promotor específico de la etapa de desarrollo.

En una modalidad, el uso combinado del vector de direccionamiento (que incluye, por ejemplo, un vector de direccionamiento grande) con el agente nucleasa da como resultado un aumento de la eficiencia de transformación en 65 comparación con el uso del vector de direccionamiento solo. En una modalidad, cuando el vector de direccionamiento se usa junto con el agente nucleasa, la eficiencia de transformación del vector de direccionamiento aumenta al menos en

dos veces, al menos tres veces, o al menos 4 veces cuando se compara con el vector de direccionamiento cuando se usa solo.

Cuando se emplea un vector de direccionamiento, el diseño del vector de esta descripción puede ser tal como para permitir 5 la inserción de una secuencia dada que es de aproximadamente 5 kb a aproximadamente 200 kb como se describe en la presente descripción. En un ejemplo, la inserción es de aproximadamente 5 kb a aproximadamente 10 kb, de aproximadamente 10 kb a aproximadamente 20 kb, de aproximadamente 20 kb a aproximadamente 30 kb, de aproximadamente 30 kb a aproximadamente 40 kb, de aproximadamente 40 kb a aproximadamente 50 kb, de aproximadamente 50 kb a aproximadamente 60 kb, de aproximadamente 60 kb a aproximadamente 70 kb, de 10 aproximadamente 80 kb a aproximadamente 90 kb, de aproximadamente 90 kb a aproximadamente 100 kb, de aproximadamente 100 kb a aproximadamente 110 kb, de aproximadamente 110 kb a aproximadamente 120 kb, de aproximadamente 120 kb a aproximadamente 130 kb, de aproximadamente 130 kb a aproximadamente 140 kb, de aproximadamente 140 kb a aproximadamente 150 kb, de aproximadamente 150 kb a aproximadamente 160 kb, de aproximadamente 160 kb a aproximadamente 170 kb, de aproximadamente 170 kb a aproximadamente 180 kb, de 15 aproximadamente 180 kb a aproximadamente 190 kb, o de aproximadamente 190 kb a aproximadamente 200 kb, de aproximadamente 5 kb a aproximadamente 10 kb, de aproximadamente 10 kb a aproximadamente 20 kb, de aproximadamente 20 kb a aproximadamente 40 kb, de aproximadamente 40 kb a aproximadamente 60 kb, de aproximadamente 60 kb a aproximadamente 80 kb, de aproximadamente 80 kb a aproximadamente 100 kb, de aproximadamente 100 kb a aproximadamente 150 kb, de aproximadamente 150 kb a aproximadamente 200 kb, de 20 aproximadamente 200 kb a aproximadamente 250 kb, de aproximadamente 250 kb a aproximadamente 300 kb, de aproximadamente 300 kb a aproximadamente 350 kb, o de aproximadamente 350 kb a aproximadamente 400 kb.

Cuando se emplea un vector de direccionamiento, el diseño del vector puede ser tal como para permitir la sustitución de una secuencia dada que es de aproximadamente 5 kb a aproximadamente 200 kb o de aproximadamente 5 kb a 25 aproximadamente 3,0 Mb como se describe en la presente descripción. En un ejemplo, la sustitución es de aproximadamente 5 kb a aproximadamente 10 kb, de aproximadamente 10 kb a aproximadamente 20 kb, de aproximadamente 20 kb a aproximadamente 30 kb, de aproximadamente 30 kb a aproximadamente 40 kb, de aproximadamente 40 kb a aproximadamente 50 kb, de aproximadamente 50 kb a aproximadamente 60 kb, de aproximadamente 60 kb a aproximadamente 70 kb, de aproximadamente 80 kb a aproximadamente 90 kb, de 30 aproximadamente 90 kb a aproximadamente 100 kb, de aproximadamente 100 kb a aproximadamente 110 kb, de aproximadamente 110 kb a aproximadamente 120 kb, de aproximadamente 120 kb a aproximadamente 130 kb, de aproximadamente 130 kb a aproximadamente 140 kb, de aproximadamente 140 kb a aproximadamente 150 kb, de aproximadamente 150 kb a aproximadamente 160 kb, de aproximadamente 160 kb a aproximadamente 170 kb, de aproximadamente 170 kb a aproximadamente 180 kb, de aproximadamente 180 kb a aproximadamente 190 kb, de 35 aproximadamente 190 kb a aproximadamente 200 kb, de aproximadamente 5 kb a aproximadamente 10 kb, de aproximadamente 10 kb a aproximadamente 20 kb, de aproximadamente 20 kb a aproximadamente 40 kb, de aproximadamente 40 kb a aproximadamente 60 kb, de aproximadamente 60 kb a aproximadamente 80 kb, de aproximadamente 80 kb a aproximadamente 100 kb, de aproximadamente 100 kb a aproximadamente 150 kb, o de aproximadamente 150 kb a aproximadamente 200 kb, de aproximadamente 200 kb a aproximadamente 300 kb, de 40 aproximadamente 300 kb a aproximadamente 400 kb, de aproximadamente 400 kb a aproximadamente 500 kb, de aproximadamente 500 kb a aproximadamente 1 Mb, de aproximadamente 1 Mb a aproximadamente 1,5 Mb, de aproximadamente 1,5 Mb a aproximadamente 2 Mb, de aproximadamente 2 Mb a aproximadamente 2,5 Mb, o de aproximadamente 2,5 Mb a aproximadamente 3 Mb.

- 45 En una modalidad, el vector de direccionamiento comprende un gen de recombinasa específica de sitio. En una modalidad, el gen de recombinasa específica de sitio codifica una Cre recombinasa. En una modalidad, el gen de Cre recombinasa es Crei, en donde dos exones que codifican la Cre recombinasa están separados por un intrón para evitar su expresión en una célula procariota.
- 50 En una modalidad, el gen de Cre recombinasa comprende, además, una señal de localización nuclear para facilitar la localización de Cre (o cualquier recombinasa o agente nucleasa) al núcleo (por ejemplo, el gen es un gen de NL-Cre). En una modalidad específica, el gen de Cre recombinasa comprende, además, una señal de localización nuclear y un intrón (por ejemplo, NL-Crei).
- 55 En diversas modalidades, un promotor adecuado para la expresión del agente nucleasa (que incluye la recombinasa Cre o Crei analizada anteriormente) se selecciona de o comprende un *Prm1*, *Blimp1*, *Gata6*, *Gata4*, *Igf2*, *Lhx2*, *Lhx5*, y/o *Pax3*. En una modalidad específica, el promotor es el promotor *Gata6* o *Gata4*. Los diversos promotores pueden ser de cualquier organismo, incluido, por ejemplo, un roedor tal como un ratón o una rata, un roedor no rata, un eucariota, un eucariota no rata, un mamífero no humano, un mamífero, un ser humano o un hámster. En otra modalidad específica, el promotor es
- 60 un promotor *Prm1*. En otra modalidad específica, el promotor es un promotor *Prm1* de rata. En otra modalidad específica, el promotor es un promotor *Prm1* de ratón. En otra modalidad específica, el promotor es un promotor *Blimp1* o un fragmento de este, por ejemplo, un fragmento de 1 kb o 2 kb de un promotor *Blimp1*. Ver, por ejemplo, la patente de los Estados Unidos 8,697,851 y la publicación de solicitud de patente de los Estados Unidos 2013-0312129.
- 65 iv. Vectores de direccionamiento grandes

El término "vector de direccionamiento grande" o "LTVEC" como se usa en la presente descripción comprende vectores de direccionamiento grandes que comprenden los brazos de homología que corresponden a y se derivan de secuencias de ácidos nucleicos más grandes que las usadas típicamente por otros enfoques destinados a realizar la transformación homóloga en células y/o que comprenden insertos de ácidos nucleicos que comprenden secuencias de ácidos nucleicos

- 5 más grandes que las usadas típicamente por otros enfoques destinados a realizar la transformación mediante recombinación homóloga en células. Por ejemplo, el LTVEC hace posible la modificación de grandes loci que no pueden ser acomodados por los vectores de direccionamiento basados en plásmido tradicionales debido a sus limitaciones de tamaño. En modalidades específicas, los brazos de homología y/o el inserto de ácido nucleico del LTVEC comprenden la secuencia genómica de una célula eucariota o una célula eucariota no de rata. El tamaño del LTVEC es muy grande para
- 10 permitir el tamizaje de eventos de transformación mediante ensayos convencionales, *por ejemplo*, transferencia de southern y PCR de gran alcance (*por ejemplo*, 1 kb-5 kb). Los ejemplos del LTVEC, incluyen, pero sin limitarse a, vectores derivados de un cromosoma artificial bacteriano (BAC), un cromosoma artificial humano o un cromosoma artificial de levadura (YAC). Los ejemplos no limitantes de LTVEC y los métodos para producirlos se describen, *por ejemplo*, en la patente de los Estados Unidos núm. 6,586,251, 6,596,541, 7,105,348, y los documentos WO 2002/036789 15 (PCT/USO1/45375), y US 2013/0137101.

La descripción describe que el LTVEC puede ser de cualquier longitud, que incluye, pero sin limitarse a, de aproximadamente 20 kb a aproximadamente 400 kb, de aproximadamente 20 kb a aproximadamente 30 kb, de aproximadamente 30 kb a 40 kb, de aproximadamente 40 kb a aproximadamente 50 kb, de aproximadamente 50 kb a 20 aproximadamente 75 kb, de aproximadamente 75 kb a aproximadamente 100 kb, de aproximadamente 100 kb a 125 kb, de aproximadamente 125 kb a aproximadamente 150 kb, de aproximadamente 150 kb a aproximadamente 175 kb, aproximadamente 175 kb a aproximadamente 200 kb, de aproximadamente 200 kb a aproximadamente 225 kb, de aproximadamente 225 kb a aproximadamente 250 kb, de aproximadamente 250 kb a aproximadamente 275 kb o de aproximadamente 275 kb a aproximadamente 300 kb, de aproximadamente 200 kb a aproximadamente 300 kb, de 25 aproximadamente 300 kb a aproximadamente 350 kb, de aproximadamente 350 kb a aproximadamente 400 kb, de aproximadamente 350 kb a aproximadamente 550 kb. En una modalidad, el LTVEC es de aproximadamente 100 kb.

En algunas modalidades, el LTVEC es de al menos 10 kb, al menos 15 kb, al menos 20 kb, al menos 30 kb, al menos 40 kb, al menos 50 kb, al menos 60 kb, al menos 70 kb, al menos 80 kb, al menos 90 kb, al menos 100 kb, al menos 150 kb 30 o al menos 200 kb.

En algunas modalidades, el LTVEC comprende una secuencia de ácidos nucleicos de al menos 20 kb, al menos 30 kb, al menos 40 kb, al menos 50 kb, al menos 60 kb, al menos 70 kb, al menos 80 kb, al menos 90 kb, al menos 100 kb, al menos 150 kb o al menos 200 kb.

35

- La descripción describe que el LTVEC comprende un inserto de ácido nucleico en el intervalo de aproximadamente 5 kb a aproximadamente 200 kb, de aproximadamente 5 kb a aproximadamente 10 kb, de aproximadamente 10 kb a aproximadamente 20 kb, de aproximadamente 20 kb a aproximadamente 30 kb, de aproximadamente 0,5 kb a aproximadamente 30 kb, de aproximadamente 0,5 kb a aproximadamente 40 kb, de aproximadamente 30 kb a 40 aproximadamente 150 kb, de aproximadamente 0,5 kb a aproximadamente 150 kb, de aproximadamente 30 kb a aproximadamente 40 kb, de aproximadamente 40 kb a aproximadamente 50 kb, de aproximadamente 60 kb a aproximadamente 70 kb, de aproximadamente 80 kb a aproximadamente 90 kb, de aproximadamente 90 kb a aproximadamente 100 kb, de aproximadamente 100 kb a aproximadamente 110 kb, de aproximadamente 120 kb a aproximadamente 130 kb, de aproximadamente 130 kb a aproximadamente 140 kb, de aproximadamente 140 kb a 45 aproximadamente 150 kb, de aproximadamente 150 kb a aproximadamente 160 kb, de aproximadamente 160 kb a aproximadamente 170 kb, de aproximadamente 170 kb a aproximadamente 180 kb, de aproximadamente 180 kb a aproximadamente 190 kb, o de aproximadamente 190 kb a aproximadamente 200 kb, de aproximadamente 5 kb a aproximadamente 10 kb, de aproximadamente 10 kb a aproximadamente 20 kb, de aproximadamente 20 kb a aproximadamente 40 kb, de aproximadamente 40 kb a aproximadamente 60 kb, de aproximadamente 60 kb a 50 aproximadamente 80 kb, de aproximadamente 80 kb a aproximadamente 100 kb, de aproximadamente 100 kb a aproximadamente 150 kb, de aproximadamente 150 kb a aproximadamente 200 kb, de aproximadamente 200 kb a aproximadamente 250 kb, de aproximadamente 250 kb a aproximadamente 300 kb, de aproximadamente 300 kb a aproximadamente 350 kb, o de aproximadamente 350 kb a aproximadamente 400 kb.
- 55 En una modalidad, el LTVEC comprende una secuencia de ácidos nucleicos de al menos 100 kb, al menos 150 kb, o al menos 200 kb.

Cuando se emplea un LTVEC, el diseño del vector puede ser tal como para permitir la sustitución de una secuencia dada que es de aproximadamente 5 kb a aproximadamente 200 kb o de aproximadamente 5 kb a aproximadamente 3 Mb como 60 se describe en la presente descripción. En una modalidad, la sustitución es de aproximadamente 5 kb a aproximadamente 10 kb, de aproximadamente 10 kb a aproximadamente 20 kb, de aproximadamente 20 kb a aproximadamente 30 kb, de aproximadamente 30 kb a aproximadamente 40 kb, de aproximadamente 40 kb a aproximadamente 50 kb, de aproximadamente 50 kb a aproximadamente 60 kb, de aproximadamente 60 kb a aproximadamente 70 kb, de aproximadamente 80 kb a aproximadamente 90 kb, de aproximadamente 90 kb a aproximadamente 100 kb, de 65 aproximadamente 100 kb a aproximadamente 110 kb, de aproximadamente 110 kb a aproximadamente 120 kb, de aproximadamente 120 kb a aproximadamente 130 kb, de aproximadamente 130 kb a aproximadamente 140 kb, de

aproximadamente 140 kb a aproximadamente 150 kb, de aproximadamente 150 kb a aproximadamente 160 kb, de aproximadamente 160 kb a aproximadamente 170 kb, de aproximadamente 170 kb a aproximadamente 180 kb, de aproximadamente 180 kb a aproximadamente 190 kb, de aproximadamente 190 kb a aproximadamente 200 kb, de aproximadamente 5 kb a aproximadamente 10 kb, de aproximadamente 10 kb a aproximadamente 20 kb, de 5 aproximadamente 20 kb a aproximadamente 40 kb, de aproximadamente 40 kb a aproximadamente 60 kb, de aproximadamente 60 kb a aproximadamente 80 kb, de aproximadamente 80 kb a aproximadamente 100 kb, de aproximadamente 100 kb a aproximadamente 150 kb, o de aproximadamente 150 kb a aproximadamente 200 kb, de aproximadamente 200 kb a aproximadamente 300 kb, de aproximadamente 300 kb a aproximadamente 400 kb, de aproximadamente 400 kb a aproximadamente 500 kb, de aproximadamente 500 kb a aproximadamente 1 Mb, de 10 aproximadamente 1 Mb a aproximadamente 1,5 Mb, de aproximadamente 1,5 Mb a aproximadamente 2 Mb, de aproximadamente 2 Mb a aproximadamente 2,5 Mb, o de aproximadamente 2,5 Mb a aproximadamente 3 Mb.

En una modalidad, los brazos de homología del LTVEC se derivan de una biblioteca de BAC, una biblioteca de cósmidos, o una biblioteca de fago P1. En otras modalidades, los brazos de homología se derivan del locus genómico a transformar 15 de la célula y en algunos casos el locus genómico objetivo, al que se dirige el LTVEC diseñado no puede transformarse mediante el uso de un método convencional. Aún en otras modalidades, los brazos de homología se derivan de un ADN sintético.

En una modalidad, una suma total del brazo de homología 5' y el brazo de homología 3' en el LTVEC es de al menos 10 20 kb. En otras modalidades, la suma total de los brazos de homología 5' y 3' del LTVEC es de aproximadamente 10 kb a aproximadamente 30 kb, de aproximadamente 20 kb a aproximadamente 40 kb, de aproximadamente 40 kb a aproximadamente 60 kb, de aproximadamente 60 kb a aproximadamente 80 kb, de aproximadamente 80 kb a aproximadamente 100 kb, de 100 kb a aproximadamente 120 kb, de aproximadamente 120 kb a aproximadamente 140 kb, de aproximadamente 140 kb a aproximadamente 160 kb, de aproximadamente 160 kb a aproximadamente 180 kb, de 25 aproximadamente 180 kb a aproximadamente 200 kb. En una modalidad la suma total de los brazos de homología 5' y 3' del LTVEC es de aproximadamente 30 kb a aproximadamente 100 kb. En otras modalidades, el tamaño de la suma total del total de los brazos de homología 5' y 3' del LTVEC es de aproximadamente 10 kb a aproximadamente 150 kb, aproximadamente 10 kb a aproximadamente 100 kb, aproximadamente 10 kb a aproximadamente 75 kb, aproximadamente 20 kb a aproximadamente 150 kb, aproximadamente 20 kb a aproximadamente 100 kb, 30 aproximadamente 20 kb a aproximadamente 75 kb, aproximadamente 30 kb a aproximadamente 150 kb, aproximadamente 30 kb a aproximadamente 100 kb, aproximadamente 30 kb a aproximadamente 75 kb, aproximadamente 40 kb a aproximadamente 150 kb, aproximadamente 40 kb a aproximadamente 100 kb, aproximadamente 40 kb a aproximadamente 75 kb, aproximadamente 50 kb a aproximadamente 150 kb, aproximadamente 50 kb a aproximadamente 100 kb, o aproximadamente 50 kb a aproximadamente 75 kb, 35 aproximadamente 10 kb a aproximadamente 30 kb, aproximadamente 20 kb a aproximadamente 40 kb, aproximadamente 40 kb a aproximadamente 60 kb, aproximadamente 60 kb a aproximadamente 80 kb, aproximadamente 80 kb a aproximadamente 100 kb, aproximadamente 100 kb a aproximadamente 120 kb, o de aproximadamente 120 kb a aproximadamente 150 kb. En una modalidad, el tamaño de la deleción es igual o similar al tamaño de la suma total de los brazos de homología 5' y 3' del LTVEC.

40

En otras modalidades, el brazo de homología 5' varía de aproximadamente 5 kb a aproximadamente 100 kb. En una modalidad, el brazo de homología 3' varía de aproximadamente 5 kb a aproximadamente 100 kb. En otras modalidades, la suma total de los brazos de homología 5' y 3' son de aproximadamente 5 kb a aproximadamente 10 kb, de aproximadamente 10 kb a aproximadamente 20 kb, de aproximadamente 20 kb a aproximadamente 30 kb, de 45 aproximadamente 30 kb a aproximadamente 40 kb, de aproximadamente 40 kb a aproximadamente 50 kb, de aproximadamente 50 kb a aproximadamente 60 kb, de aproximadamente 60 kb a aproximadamente 70 kb, de aproximadamente 70 kb a aproximadamente 80 kb, de aproximadamente 80 kb a aproximadamente 90 kb, de aproximadamente 90 kb a aproximadamente 100 kb, de aproximadamente 100 kb a aproximadamente 110 kb, de aproximadamente 110 kb a aproximadamente 120 kb, de aproximadamente 120 kb a aproximadamente 130 kb, de 50 aproximadamente 130 kb a aproximadamente 140 kb, de aproximadamente 140 kb a aproximadamente 150 kb, de aproximadamente 150 kb a aproximadamente 160 kb, de aproximadamente 160 kb a aproximadamente 170 kb, de aproximadamente 170 kb a aproximadamente 180 kb, de aproximadamente 180 kb a aproximadamente 190 kb, de aproximadamente 190 kb a aproximadamente 200 kb, o de aproximadamente 30 kb a aproximadamente 100 kb, aproximadamente 10 kb a aproximadamente 30 kb, aproximadamente 20 kb a aproximadamente 40 kb, aproximadamente 55 40 kb a aproximadamente 60 kb, aproximadamente 60 kb a aproximadamente 80 kb, aproximadamente 80 kb a aproximadamente 100 kb, aproximadamente 100 kb a aproximadamente 120 kb, o de aproximadamente 120 kb a aproximadamente 150 kb.

En una modalidad, el LTVEC comprende un inserto de ácido nucleico que es homólogo u ortólogo a una secuencia de 60 ácidos nucleicos de rata flanqueado por los brazos de homología del LTVEC. En una modalidad, la secuencia de ácidos nucleicos del inserto es de una especie diferente de una rata. En una modalidad, la secuencia de ácidos nucleicos del inserto es de un eucariota. En una modalidad, el inserto de ácido nucleico que es homólogo u ortólogo a la secuencia de ácidos nucleicos de rata es un ácido nucleico de mamífero. En una modalidad, el inserto de ácido nucleico que es homólogo u ortólogo a la secuencia de ácidos nucleicos de rata es un ácido nucleico no humano de mamífero. En una 65 modalidad, el ácido nucleico de mamífero es un ácido nucleico de ratón. En una modalidad, el ácido nucleico de mamífero es un ácido nucleico humano. En una modalidad, el ácido nucleico de mamífero es un ácido nucleico de hámster. En una

modalidad, el inserto de ácido nucleico es un ADN genómico. En una modalidad, el inserto es de 5 kb a 200 kb como se describió anteriormente.

En una modalidad, el LTVEC comprende un casete de selección o un gen reportero. Diversas formas del casete de 5 selección y del gen reportero que pueden emplearse se analizan en cualquier otra parte de la presente descripción.

Como se describe en cualquier otra parte de la presente descripción, el LTVEC puede usarse, además, en los métodos proporcionados en la presente descripción en combinación con un agente nucleasa que promueve la recombinación homóloga entre el vector de direccionamiento y el locus objetivo de un ácido nucleico de rata, eucariota, eucariota no rata, mamífero, mamífero no humano, ser humano, roedor, roedor no rata, ratón o hámster en una célula pluripotente o no 10 pluripotente de rata, eucariota, eucariota no de rata, mamífero, mamífero no humano, ser humano, roedor, roedor no rata, ratón o hámster.

En una modalidad, el vector de direccionamiento grande (LTVEC) comprende un gen de recombinasa específica de sitio. En una modalidad, el gen de recombinasa específica de sitio codifica una Cre recombinasa. En una modalidad, el gen de 15 Cre recombinasa es Crei, en donde dos exones que codifican la Cre recombinasa están separados por un intrón para evitar su expresión en una célula procariota. En una modalidad, el gen de Cre recombinasa comprende, además, una señal de localización nuclear para facilitar la localización de Cre (o cualquier recombinasa o agente nucleasa) al núcleo (por ejemplo, el gen es un gen de NL-Cre). En una modalidad específica, el gen de Cre recombinasa comprende, además, una señal de localización nuclear y un intrón (por ejemplo, NL-Crei)

20

En diversas modalidades, un promotor adecuado para la expresión del agente nucleasa (que incluye la recombinasa Cre o Crei analizada anteriormente) se selecciona de o comprende un *Prm1*, *Blimp1*, *Gata6*, *Gata4*, *Igf2*, *Lhx2*, *Lhx5*, y/o *Pax3*. En una modalidad específica, el promotor es el promotor *Gata6* o *Gata4*. Los diversos promotores pueden ser de cualquier organismo, incluido, por ejemplo, un roedor tal como un ratón o una rata, un roedor no rata, un eucariota, un eucariota no 25 rata, un mamífero no humano, un mamífero, un ser humano o un hámster. En otra modalidad específica, el promotor es

un promotor *Prm1*. En otra modalidad específica, el promotor es un promotor *Prm1* de rata. En otra modalidad específica, el promotor es un promotor *Prm1* de ratón. En otra modalidad específica, el promotor es un promotor *Blimp1* o un fragmento de este, por ejemplo, un fragmento de 1 kb o 2 kb de un promotor *Blimp1*. Ver, por ejemplo, la patente de los Estados Unidos 8,697,851 y la publicación de solicitud de patente de los Estados Unidos 2013-0312129. 30

En una modalidad, el LTVEC comprende un inserto de ácido nucleico que puede producir una deleción, adición, sustitución o una combinación de estos de una región del locus de *ApoE* de rata, un eucariota, un eucariota no rata, un mamífero, un mamífero no humano, un ser humano, un roedor, un roedor no rata, un ratón o un hámster, el locus de *Il2rg*, el locus de *Rag2*, el locus de *Rag1* y/o el locus de *Rag2*/*Rag1* como se analiza en detalle en cualquier otra parte de la presente 35 descripción. En modalidades específicas, la modificación genética en el locus de *ApoE* da como resultado una disminución, un aumento o una modulación de la actividad de ApoE, actividad de IL-2Rg, actividad de Rag2, actividad de Rag1 y/o Rag2 y actividad de Rag1. En una modalidad, se genera una inactivación de *ApoE*, e inactivación de *Il2rg*, una inactivación de *Rag2*, una inactivación de *Rag1*, una inactivación de *Rag2*/*Rag1*. Como se analiza más adelante, pueden emplearse agentes nucleasas con cualquiera de los sistemas de transformación de LTVEC para transformar cualquier 40 locus genómico de interés.

En otra modalidad, el genoma se expone a una proteína Cas y un ARN de CRISPR en la presencia de un vector de direccionamiento grande (LTVEC) que comprende una secuencia de ácidos nucleicos de al menos 10 kb. En tales casos, después de la exposición a la proteína Cas, al ARN de CRISPR, y al LTVEC, el genoma se modifica para que contenga 45 al menos 10 kb de secuencia de ácidos nucleicos. En modalidades específicas, el LTVEC comprende una secuencia de ácidos nucleicos de al menos 20 kb, al menos 30 kb, al menos 40 kb, al menos 50 kb, al menos 60 kb, al menos 70 kb, al menos 80 kb, al menos 90 kb, al menos 100 kb, al menos 150 kb o al menos 200 kb.

v. Agentes nucleasas y sitios de reconocimiento para agentes nucleasas

50

Como se expone en esta descripción, pueden utilizarse agentes nucleasas en los métodos y composiciones descritas en la presente descripción para ayudar en la modificación del locus objetivo tanto en una célula procariota o dentro de una célula pluripotente o no pluripotente de rata, eucariota, eucariota no de rata, mamífero, mamífero no humano, ser humano, roedor, roedor no rata, ratón o hámster. Un agente nucleasa tal puede promover la recombinación homóloga entre el 55 vector de direccionamiento y el locus objetivo. En una modalidad, el agente nucleasa comprende un agente endonucleasa.

Como se usa en la presente descripción, el término "sitio de reconocimiento de un agente nucleasa" comprende una secuencia de ADN en la cual se induce una mella o ruptura de la doble cadena por un agente nucleasa. El sitio de reconocimiento de un agente nucleasa puede ser endógeno (o nativo) a la célula o el sitio de reconocimiento puede ser 60 exógeno a la célula. En modalidades específicas, el sitio de reconocimiento es exógeno a la célula y por lo tanto no es de origen natural en el genoma de la célula. Aún en otras modalidades, el sitio de reconocimiento es exógeno a la célula y a los polinucleótidos de interés que se desean ubicar en el locus genómico objetivo. En modalidades adicionales, el sitio de reconocimiento exógeno o endógeno está presente solo una vez en el genoma de la célula huésped. En modalidades específicas, se identifica un sitio endógeno o nativo que se produce solo una vez dentro del genoma. Un sitio tal puede 65 usarse después para diseñar agentes nucleasas que producirán una mella o ruptura de la doble cadena en el sitio de reconocimiento endógeno.

La longitud del sitio de reconocimiento puede variar, e incluye, por ejemplo, sitios de reconocimiento que son de al menos 4, 6, 8, 10, 12, 14, 16, 18, 19, 20, 21, 22, 23, 24, 25, 26, 27, 28, 29, 30, 31, 32, 33, 34, 35, 36, 37, 38, 39, 40, 41, 42, 43, 44, 45, 46, 47, 48, 49, 50, 51, 52, 53, 54, 55, 56, 57, 58, 59, 60, 61, 62, 63, 64, 65, 66, 67, 68, 69, 70 o más nucleótidos de longitud. En una modalidad, cada monómero del agente nucleasa reconoce un sitio de reconocimiento de al menos 9 5 nucleótidos. En otras modalidades, el sitio de reconocimiento es de aproximadamente 9 a aproximadamente 12 nucleótidos de longitud, de aproximadamente 12 a aproximadamente 15 nucleótidos de longitud, de aproximadamente 15 a aproximadamente 18 nucleótidos de longitud, o de aproximadamente 18 a aproximadamente 21 nucleótidos de longitud, y cualquier combinación de tales subintervalos (por ejemplo, 9-18 nucleótidos). El sitio de reconocimiento podría ser palindrómico, lo que significa que, la secuencia en una cadena se lee igual en la dirección opuesta en la cadena 10 complementaria. Se reconoce que un agente nucleasa dado puede unirse al sitio de reconocimiento y escindir el sitio de unión o alternativamente, el agente nucleasa puede unirse a una secuencia que es diferente del sitio de reconocimiento. Además, el término sitio de reconocimiento comprende tanto el sitio de unión del agente nucleasa y el sitio de mella/escisión independientemente de si el sitio de mella/escisión está dentro de o fuera del sitio de unión del agente nucleasa. En otra variación, la escisión por el agente nucleasa puede producirse en las posiciones nucleotídicas 15 inmediatamente opuestas entre sí para producir un corte de extremo romo o, en otros casos, las incisiones pueden escalonarse para producir protuberancias monocatenarias, también llamadas "extremos cohesivos", que pueden ser protuberancias 5', o protuberancias 3'.

Cualquier agente nucleasa que induce una mella o ruptura de la doble cadena en un sitio de reconocimiento deseado 20 puede usarse en los métodos y composiciones descritas en la presente descripción. Un agente nucleasa de origen natural o nativo puede emplearse siempre que el agente nucleasa induzca una mella o ruptura de la doble cadena en un sitio de reconocimiento deseado. Alternativamente, puede emplearse un agente nucleasa modificado o transformado mediante ingeniería genética. Un "agente nucleasa transformado mediante ingeniería genética" comprende una nucleasa que se modifica mediante ingeniería genética (modificada o derivada) a partir de su forma nativa para reconocer específicamente 25 e inducir una mella o ruptura de la doble cadena en el sitio de reconocimiento deseado. Por lo tanto, un agente nucleasa transformado mediante ingeniería genética puede derivarse de un agente nucleasa nativo, de origen natural o puede generarse o sintetizarse artificialmente. La modificación del agente nucleasa puede ser tan pequeña como un aminoácido en un agente de escisión de proteínas o un nucleótido en un agente de escisión de ácidos nucleicos. En algunas modalidades, la nucleasa transformada mediante ingeniería genética induce una mella o ruptura de la doble cadena en 30 un sitio de reconocimiento, en donde el sitio de reconocimiento no era una secuencia que hubiera sido reconocida por un

- agente nucleasa nativo (no transformado mediante ingeniería genética o no modificado). La producción de una mella o ruptura de la doble cadena en un sitio de reconocimiento u otro ADN puede denominarse en la presente descripción como "corte" o "escisión" del sitio de reconocimiento u otro ADN.
- 35 Se proporcionan, además, las variantes y fragmentos activos de los sitios de reconocimiento ejemplificados. Tales variantes activas pueden comprender al menos 65 %, 70 %, 75 %, 80 %, 85 %, 90 %, 91 %, 92 %, 93 %, 94 %, 95 %, 96 %, 97 %, 98 %, 99 % o más de identidad de secuencia con respecto al sitio de reconocimiento dado, en donde las variantes activas mantienen la actividad biológica y por lo tanto son capaces de ser reconocidos y escindidos por un agente nucleasa de una manera específica de secuencia. Los ensayos para medir la ruptura de la doble cadena de un sitio de 40 reconocimiento por un agente nucleasa se conocen en la técnica y en general miden la capacidad de una nucleasa de cortar el sitio de reconocimiento.

El sitio de reconocimiento del agente nucleasa puede ubicarse en cualquier parte en o cerca del locus objetivo. El sitio de reconocimiento puede localizarse dentro de una región codificante de un gen, o dentro de las regiones reguladoras, que 45 influyen en la expresión del gen. Por lo tanto, un sitio de reconocimiento del agente nucleasa puede localizarse en un intrón, un exón, un promotor, un potenciador, una región reguladora, o cualquier región no codificante de proteínas.

La descripción describe que el agente nucleasa es una Nucleasa Efectora de tipo Activador de la Transcripción (TALEN). Las nucleasas efectoras TAL son una clase de nucleasas específicas de secuencia que pueden usarse para producir 50 rupturas de la doble cadena en secuencias objetivo específicas en el genoma de un organismo procariota o eucariota. Las nucleasas efectoras TAL se generan mediante la fusión de un efector de tipo activador de la transcripción (TAL) nativo o transformado mediante ingeniería genética, o parte funcional de este, al dominio catalítico de una endonucleasa, tal como, por ejemplo, *FokI*. El dominio de unión al ADN del efector TAL único, modular permite el diseño de proteínas potencialmente con cualquier especificidad de reconocimiento del ADN dada. Por lo tanto, los dominios de unión al ADN 55 de las nucleasas efectoras TAL pueden transformarse mediante ingeniería genética para reconocer los sitios objetivo de ADN específicos y por lo tanto, usarse para producir rupturas de la doble cadena en las secuencias objetivo deseadas. *Ver*, el documento WO 2010/079430; Morbitzer y otros. (2010) PNAS 10.1073/pnas.1013133107; Scholze & Boch (2010) Virulence 1:428-432; Christian y otros. Genetics (2010) 186:757-761; Li y otros. (2010) Nuc. Acids Res. (2010) doi:10.1093/nar/gkq704; y Miller y otros. (2011) Nature Biotechnology 29:143-148. 60

Los ejemplos de nucleasas TAL adecuadas, y los métodos para preparar las nucleasas TAL adecuadas, se describen, por ejemplo, en la solicitud de patente de los Estados Unidos núm. 2011/0239315 A1, 2011/0269234 A1, 2011/0145940 A1, 2003/0232410 A1, 2005/0208489 A1, 2005/0026157 A1, 2005/0064474 A1, 2006/0188987 A1, y 2006/0063231 A1. En diversas modalidades, las nucleasas efectoras TAL se transforman mediante ingeniería genética que cortan en o cerca 65 de una secuencia de ácidos nucleicos objetivo en, *por ejemplo*, un locus genómico de interés, en donde la secuencia de ácidos nucleicos objetivo está en o cerca de una secuencia a modificar por un vector de direccionamiento. Las nucleasas

TAL adecuadas para el uso con los varios métodos y composiciones proporcionados en la presente descripción incluyen las que se diseñan específicamente para unirse en o cerca de las secuencias de ácidos nucleicos objetivo a ser modificadas por los vectores de direccionamiento como se describe en la presente descripción.

- 5 La descripción describe que cada monómero de la TALEN comprende 12-25 repeticiones TAL, en donde cada repetición TAL se une a un subsitio de 1 bp. En una modalidad, el agente nucleasa es una proteína quimérica que comprende un dominio de unión al ADN basado en repeticiones TAL unido operativamente a una nucleasa independiente. En una modalidad, la nucleasa independiente es una endonucleasa Fokl. En una modalidad, el agente nucleasa comprende un primer dominio de unión al ADN basado en repeticiones TAL y un segundo dominio de unión al ADN basado en 10 repeticiones TAL, en donde cada uno de los dominios de unión al ADN basado en repeticiones TAL primero y segundo se unen operativamente a una nucleasa Fokl, en donde los dominios de unión al ADN basado en repeticiones TAL primero y segundo reconocen dos secuencias de ADN objetivo contiguas en cada cadena de la secuencia de ADN objetivo separadas por aproximadamente un sitio de escisión de 6 pb a aproximadamente 40 bp, y en donde las nucleasas Fokl dimerizan y generan una ruptura de la doble cadena en una secuencia objetivo.
- 15

La descripción describe que el agente nucleasa comprende un primer dominio de unión al ADN basado en repeticiones TAL y un segundo dominio de unión al ADN basado en repeticiones TAL, en donde cada uno de los dominios de unión al ADN basado en repeticiones TAL primero y segundo se unen operativamente a una nucleasa FokI, en donde los dominios de unión al ADN basado en repeticiones TAL primero y segundo reconocen dos secuencias de ADN objetivo contiguas 20 en cada cadena de la secuencia de ADN objetivo separadas por un sitio de escisión de 5 pb o 6 bp, y en donde las nucleasas FokI dimerizan y generan una ruptura de la doble cadena.

El agente nucleasa empleado en los diversos métodos y composiciones descritas en la presente descripción pueden comprender, además, una nucleasa de dedos de zinc (ZFN). La descripción describe que cada monómero de la ZFN 25 comprende 3 o más dominios de unión al ADN basados en dedos de zinc, en donde cada dominio de unión al ADN basado en dedos de zinc se une a un subsitio de 3 pb. En otras modalidades, la ZFN es una proteína quimérica que comprende un dominio de unión al ADN basado en dedos de zinc unido operativamente a una nucleasa independiente. La descripción describe que la endonucleasa independiente es una endonucleasa FokI. La descripción describe que el agente nucleasa comprende una primera ZFN y una segunda ZFN, en donde cada una de la primera ZFN y la segunda ZFN se une 30 operativamente a una nucleasa FokI, en donde la primera y la segunda ZFN reconocen dos secuencias de ADN objetivo contiguas en cada cadena de la secuencia de ADN objetivo separadas por aproximadamente un sitio de escisión de 6 pb a aproximadamente 40 pb o sitio de escisión de aproximadamente a 5 pb a aproximadamente 6 pb, y en donde las nucleasas FokI dimerizan y generan una ruptura de la doble cadena. Ver, por ejemplo, el documento US20060246567; el documento US20080182332; el documento US20020081614; el documento US20030021776; el documento 35 WO/2002/057308A2; el documento US20130123484; el documento US20100291048; y, el documento WO/2011/017293A2.

La descripción describe que, de los métodos proporcionados en la presente descripción, el agente nucleasa comprende (a) una proteína quimérica que comprende un dominio de unión al ADN basado en dedos de zinc fusionado a una 40 endonucleasa FokI; o (b) una proteína quimérica que comprende una Nucleasa Efectora de tipo Activador de la Transcripción (TALEN) fusionada a una endonucleasa FokI.

La descripción describe que el agente nucleasa es una meganucleasa. Las meganucleasas se han clasificado en cuatro familias basado en motivos de secuencia conservados, las familias son las familias de LAGLIDADG (sec. con núm. de 45 ident.: 16), GIY-YIG, H-N-H, y caja de His-Cys. Estos motivos participan en la coordinación de iones metálicos y en la hidrólisis de enlaces fosfodiéster. Las HEasas son notables por sus grandes sitios de reconocimiento, y por su tolerancia a algunos polimorfismos de secuencia en sus sustratos de ADN. Se conocen los dominios, estructura y función de las meganucleasas, ver por ejemplo, Guhan y Muniyappa (2003) Crit Rev Biochem Mol Biol 38:199-248; Lucas y otros, (2001) Nucleic Acids Res 29:960-9; Jurica y Stoddard, (1999) Cell Mol Life Sci 55:1304-26; Stoddard, (2006) Q Rev Biophys 50 38:49-95; y Moure y otros, (2002) Nat Struct Biol 9:764. En algunos ejemplos se usa una variante de origen natural, y/o derivado de meganucleasa transformado mediante ingeniería genética. Se conocen los métodos para modificar la cinética, interacciones con el cofactor, expresión, condiciones óptimas, y/o especificidad por el sitio de reconocimiento, y el tamizaje para la actividad, ver por ejemplo, Epinat y otros, (2003) Nucleic Acids Res 31:2952-62; Chevalier y otros, (2002) Mol Cell 10:895-905; Gimble y otros, (2003) Mol Biol 334:993-1008;Seligman y otros, (2002) Nucleic Acids Res 30:3870-9; 55 Sussman y otros, (2004) J Mol Biol 342:31-41; Rosen y otros, (2006) Nucleic Acids Res 34:4791-800; Chames y otros, (2005) Nucleic Acids Res 33:e178; Smith y otros, (2006) Nucleic Acids Res 34:e149; Gruen y otros, (2002) Nucleic Acids Res 30:e29; Chen y Zhao, (2005) Nucleic Acids Res 33:e154; documento WO2005105989; documento WO2003078619; documento WO2006097854; documento WO2006097853; documento WO2006097784; y documento WO2004031346.

60 La descripción describe que puede usarse cualquier meganucleasa en la presente descripción, que incluye, pero sin limitarse a, I-SceI, I-SceII, I-SceIII, I-SceIV, I-SceV, I-SceVI, I-SceVII, I-CeuI, I-CeuAIIP, I-CreI, I-CrepsbIP, I-CrepsbIIP, I-CrepsbIIIP, I-CrepsbIVP, I-TliI, I-PpoI, PI-PspI, F-SceI, F-SceII, F-SuvI, F-TevI, F-TevII, I-AmaI, I-AniI, I-ChuI, I-CmoeI, I-CpaI, I-CpaII, I-CsmI, I-CvuI, I-CvuAIP, I-DdiI, I-DdiII, I-DirI, I-DmoI, I-HmuI, I-HmuII, I-HsNIP, I-L1aI, I-MsoI, I-NaaI, I-NanI, I-NcIIP, I-NgrIP, I-NitI, I-NjaI, I-Nsp236IP, I-PakI, I-PboIP, I-PcuIP, I-PcuAI, I-PcuVI, I-PgrIP, I-PobIP, I-PorI, I-PorIIP, I-65 PbpIP, I-SpBetaIP, I-ScaI, I-SexIP, I-SneIP, I-SpomI, I-SpomCP, I-SpomIP, I-SpomIIP, I-SquIP, I-Ssp6803I, I-SthPhiJP, I-SthPhiST3P, I-SthPhiSTe3bP, I-TdeIP, I-TevI, I-TevII, I-TevIII, I-UarAP, I-UarHGPAIP, I-UarHGPA13P, I-VinIP, I-ZbiIP, PI-MtuI, PI-MtuHIP PI-MtuHIIP, PI-PfuI, PI-PfuII, PI-PkoI, PI-PkoII, PI-Rma43812IP, PI-SpBetaIP, PI-SceI, PI-TfuI, PI-TfuII, PI-ThyI, PI-TliI, PI-TliII, o cualquiera de las variantes o fragmentos de estas.

- La descripción describe que la meganucleasa reconoce secuencias de ADN bicatenario de 12 a 40 pares de bases. En 5 una modalidad, la meganucleasa reconoce una secuencia objetivo perfectamente coincidente en el genoma. En una modalidad, la meganucleasa es una nucleasa de asentamiento. En una modalidad, la nucleasa de asentamiento es una familia de nucleasas de asentamiento de LAGLIDADG (sec. con núm. de ident.: 16). En una modalidad, la familia de nucleasas de asentamiento de LAGLIDADG (sec. con núm. de ident.: 16) se selecciona de I-SceI, I-CreI, y I-Dmol.
- 10 Los agentes nucleasas pueden comprender, además, endonucleasas de restricción, que incluyen endonucleasas Tipo I, Tipo II, Tipo III, y Tipo IV. Las endonucleasas de restricción de Tipo I y Tipo III reconocen sitios de reconocimiento específicos, pero escinden típicamente en una posición variable del sitio de unión a la nucleasa, que puede estar a cientos de pares de bases del sitio de escisión (sitio de reconocimiento). En los sistemas de Tipo II la actividad de restricción es independiente de cualquier actividad metilasa, y la escisión se produce típicamente en sitios específicos dentro de o cerca
- 15 del sitio de unión. La mayoría de las enzimas de Tipo II cortan secuencias palindrómicas, sin embargo, las enzimas de Tipo IIa reconocen sitios de reconocimiento no palindrómicos y escinden fuera del sitio de reconocimiento, las enzimas de Tipo IIb cortan secuencias dos veces con ambos sitios fuera del sitio de reconocimiento, y las enzimas de Tipo IIs reconocen un sitio de reconocimiento asimétrico y escinden en un lado y a una distancia definida de aproximadamente 1- 20 nucleótidos del sitio de reconocimiento. Las enzimas de restricción de Tipo IV se dirigen al ADN metilado. Las enzimas
- 20 de restricción se describen, además, y se clasifican, por ejemplo, en la base de datos REBASE (página web en rebase.neb.com; Roberts y otros, (2003) Nucleic Acids Res 31:418-20), Roberts y otros, (2003) Nucleic Acids Res 31:1805-12, y Belfort y otros, (2002) en Mobile ADN II, páginas 761-783, Eds. Craigie y otros, (ASM Press, Washington, DC).
- 25 El agente nucleasa empleado en los varios métodos y composiciones puede comprender, además, un sistema CRISPR/Cas. Tales sistemas pueden emplear, por ejemplo, una nucleasa Cas9, que, en algunos casos, se optimiza en codones para el tipo celular deseado en el cual va a expresarse. Tales sistemas pueden emplear, además, un ARN guía (ARNg) que comprende dos moléculas separadas. Un ARNg de dos moléculas ilustrativo comprende una molécula de tipo ARNcr ("ARN de CRISPR" o "ARN transformador" o "ARNcr" o "repetición de ARNcr") y una molécula de tipo ARNtracr
- 30 correspondiente ("ARN de transactivación de CRISPR" o "ARN activador" o "ARNtracr" o "andamio"). Un ARNcr comprende tanto el segmento de transformación de ADN (monocatenario) del ARNg como un tramo de nucleótidos que forma una mitad de un dúplex de ARN bicatenario (ARNbc) del segmento de unión a proteínas del ARNg. Un ARNtracr correspondiente (ARN activador) comprende un tramo de nucleótidos que forma la otra mitad del dúplex de ARNbc del segmento de unión a proteínas del ARNg. Por lo tanto, un tramo de nucleótidos de un ARNcr es complementario a y se 35 hibrida con un tramo de nucleótidos de un ARNtracr para formar el dúplex de ARNbc del dominio de unión a proteínas del ARNg. Como tal, puede decirse que cada ARNcr tiene un ARNtracr correspondiente. El ARNcr proporciona adicionalmente el segmento de transformación de ADN monocatenario. En consecuencia, un ARNg comprende una secuencia que se hibrida a una secuencia objetivo, y un ARNtracr. Por lo tanto, un ARNcr y un ARNtracr (como un par correspondiente) se
- hibridan para formar un ARNg. Si se usa para la modificación dentro de una célula, la secuencia y/o longitud exacta de 40 una molécula de ARNcr o ARNtracr dada puede diseñarse para que sea específica a las especies en las que se usarán las moléculas de ARN.

Los genes de origen natural que codifican los tres elementos (Cas9, ARNtracr y ARNcr) se organizan, típicamente, en operón(es). Los ARN de origen natural de CRISPR difieren en dependencia del sistema Cas9 y el organismo, pero 45 contienen, frecuentemente, un segmento de transformación de entre 21 a 72 nucleótidos de longitud, flanqueado por dos repeticiones directas (DR) de una longitud de entre 21 a 46 nucleótidos (ver, por ejemplo, el documento WO2014/131833). En el caso de *S*. *pyogenes*, las DR son de 36 nucleótidos de largo y el segmento de transformación es de 30 nucleótidos de largo. La DR ubicada en dirección 3' es complementaria a y se hibrida con el ARNtracr correspondiente, el que a su vez se une a la proteína Cas9.

50

Alternativamente, el sistema emplea además un constructo de ARNcr-ARNtracr fusionado (es decir, un transcrito único) que funciona con la Cas9 optimizada en codones. Este ARN único se denomina frecuentemente como ARN guía o ARNg. Dentro de un ARNg, la porción de ARNcr se identifica como la 'secuencia objetivo' para el sitio de reconocimiento dado y el ARNtracr se denomina frecuentemente como el 'andamio.' En resumen, un fragmento de ADN corto que contiene la 55 secuencia objetivo se inserta en un plásmido de expresión de ARN guía. El plásmido de expresión de ARNg comprende la secuencia objetivo (en algunas modalidades alrededor de 20 nucleótidos), una forma de la secuencia de ARNtracr (el andamio) así como también un promotor adecuado que es activo en la célula y los elementos necesarios para el procesamiento apropiado en célula eucariotas. Muchos de los sistemas se basan en oligos personalizados, complementarios que se aparean para formar un ADN bicatenario y después se clonan en el plásmido de expresión de 60 ARNg. El casete de expresión de ARNg y el casete de expresión de Cas9 se introducen después en la célula. Ver, por ejemplo, Mali P y otros. (2013) Science 2013 Feb 15;339(6121):823-6; Jinek M y otros. Science 2012 Ago 17;337(6096):816-21; Hwang WY y otros. Nat Biotechnol 2013 Mar;31(3):227-9; Jiang W y otros. Nat Biotechnol 2013 Mar;31(3):233-9; y Cong L y otros. Science 2013 Feb 15;339(6121):819-23. Ver también, por ejemplo, los documentos WO/2013/176772A1, WO/2014/065596A1, WO/2014/089290A1, WO/2014/093622A2, WO/2014/099750A2, y

<sup>65</sup> WO/2013142578A1.

En algunas modalidades, la nucleasa Cas9 puede proporcionarse en la forma de una proteína. En algunas modalidades, la proteína Cas9 puede proporcionarse en la forma de un complejo con el ARNg. En otras modalidades, la nucleasa Cas9 puede proporcionarse en la forma de un ácido nucleico que codifica la proteína. El ácido nucleico que codifica la nucleasa Cas9 puede ser ARN (por ejemplo, ARN mensajero (ARNm)) o ADN.

5

En algunas modalidades, el ARNg puede proporcionarse en la forma de ARN. En otras modalidades, el ARNg puede proporcionarse en la forma de ADN que codifica el ARN. En algunas modalidades, el ARNg puede proporcionarse en la forma de moléculas de ARNcr y de ARNtracr separadas, o moléculas de ADN separadas que codifican el ARNcr y el ARNtracr, respectivamente.

10

En una modalidad, el método para modificar un locus genómico de interés en una célula comprende, además, introducir en la célula: (a) un primer constructo de expresión que comprende un primer promotor unido operativamente a una primera secuencia de ácidos nucleicos que codifica una proteína (Cas) asociada a Repeticiones Palindrómicas Cortas Agrupadas y Regularmente Interespaciadas (CRISPR); (b) un segundo constructo de expresión que comprende un segundo promotor

- 15 unido operativamente a una secuencia objetivo genómica unida a un ARN guía (ARNg), en donde la secuencia objetivo genómica está flanqueada por un Motivo Adyacente a los Protoespaciadores. Opcionalmente, la secuencia objetivo genómica está flanqueada en el extremo 3' por una secuencia de un Motivo Adyacente a los Protoespaciadores (PAM). La descripción describe que la célula comprende una célula eucariota, una célula eucariota no de rata, una célula de mamífero, una célula humana, una célula de mamífero no humana, una célula pluripotente, una célula no pluripotente,
- 20 una célula pluripotente no humana, una célula pluripotente humana, una célula ES humana, una célula madre adulta humana, una célula progenitora humana con desarrollo limitado, una célula iPS humana, una célula humana, una célula de roedor, una célula de roedor no rata, una célula de rata, una célula de ratón, una célula de hámster, un fibroblasto, o una célula CHO.
- 25 En una modalidad, la secuencia objetivo genómica comprende la secuencia nucleotídica de GNNNNNNNNNNNNNNNNNNNNGG (GN1-20GG; sec. con núm. de ident.: 1). En una modalidad, la secuencia objetivo genómica comprende la sec. con núm. de ident.: 23, en donde N es de entre 1 y 20 nucleótidos de longitud. En otra modalidad, la secuencia objetivo genómica comprende entre 14 y 20 nucleótidos de longitud de la sec. con núm. de ident.: 1.
- 30

En una modalidad, el ARNg comprende una tercera secuencia de ácidos nucleicos que codifica un ARN de Repeticiones Palindrómicas Cortas Agrupadas y Regularmente Interespaciadas (CRISPR) (ARNcr) y un ARN de CRISPR de transactivación (ARNtracr). En modalidades específicas, la proteína Cas es Cas9.

- 35 En algunas modalidades, el ARNg comprende (a) el ARN quimérico de la secuencia de ácidos nucleicos 5'- GUUUUAGAGCUAGAAAUAGCAAGUUAAAAU AAGGCUAGUCCGUUAUCAACUUGAAAAAGUGGCACCGAGUCGGUGCUU UU-3' (sec. con núm. de ident.: 2); o (b) el<br>ARN quimérico de la secuencia de ácidos nucleicos 5'-ARN quimérico de la secuencia de ácidos nucleicos 5'- GUUUUAGAGCUAGAAAUAGCAAGUUAAAAUAAGGCUAGUCCG-3' (sec. con núm. de ident.: 3). 40
	- En otra modalidad, el ARNcr comprende 5'-GUUUUAGAGCUAGAAAUAGCAAGUUAAAAU-3' (sec. con núm. de ident.: 4); 5'-GUUUUAGAGCUAGAAAUAGCAAGUUAAAAUAAG (sec. con núm. de ident.: 5); o 5'- GAGUCCGAGCAGAAGAAGAAGUUUUA-3' (sec. con núm. de ident.: 6).
- 45 Aún en otras modalidades, el ARNtracr comprende, 5'-AAGGCUAGUCCG-3' (sec. con núm. de ident.: 7) o 5'- AAGGCUAGUCCGU UAUCAACUUGAAAAAGUGGCACCGAGUCGGUGCUUUU-3' (sec. con núm. de ident.: 8).

En una modalidad, la proteína Cas es una proteína Cas de Tipo I. En una modalidad, la proteína Cas es una proteína Cas de Tipo II. En una modalidad, la proteína Cas de Tipo II es Cas9. En una modalidad, la primera secuencia de ácidos 50 nucleicos codifica una proteína Cas humana optimizada en codones.

En determinadas modalidades, la proteína Cas es una "enzima generadora de mellas" que puede generar rupturas de una única cadena (es decir, "mellas") en el sitio objetivo sin cortar ambas cadenas del ADN bicatenario (ADNbc). Cas9, por ejemplo, comprende dos dominios nucleasa-un dominio nucleasa de tipo RuvC y un dominio nucleasa de tipo HNH-55 que son responsables de la escisión de cadenas de ADN opuestas. La mutación en cualquiera de estos dominios puede

- generar una enzima generadora de mellas. Los ejemplos de mutaciones que generan enzimas generadoras de mellas pueden encontrarse, por ejemplo, en los documentos WO/2013/176772A1 y WO/2013/142578A1. En determinadas modalidades, dos proteínas Cas separadas (por ejemplo, enzimas generadoras de mellas) específicas
- 60 para un sitio objetivo en cada cadena del ADNbc pueden generar secuencias protuberantes complementarias a secuencias protuberantes en otro ácido nucleico, o una región separada en el mismo ácido nucleico. Los extremos protuberantes generados cuando se pone en contacto un ácido nucleico con dos enzimas generadoras de mellas específicas de los sitios objetivo en ambas cadenas de ADNbc pueden ser extremos protuberantes ya sean 5' o 3'. Por ejemplo, una primera enzima generadora de mellas puede generar una ruptura de cadena única en la primera cadena de 65 ADNbc, mientras que una segunda enzima generadora de mellas puede generar una ruptura de cadena única en la segunda cadena de ADNbc de manera que se generan secuencias protuberantes. Los sitios objetivo de cada enzima

generadora de mellas que generan la ruptura de cadena única pueden seleccionarse de manera que las secuencias de extremos protuberantes generadas sean complementarias a secuencias de extremos protuberantes en una molécula de ácido nucleico diferente. Los extremos protuberantes complementarios de las dos moléculas de ácido nucleico diferentes pueden aparearse mediante los métodos descritos en la presente descripción. En algunas modalidades, el sitio objetivo 5 de la enzima generadora de mellas en la primera cadena es diferente del sitio objetivo de la enzima generadora de mellas en la segunda cadena.

En una modalidad, el primer ácido nucleico comprende una mutación que altera al menos un residuo de aminoácido de los sitios activos de nucleasa en la proteína Cas, en donde la proteína Cas mutante genera una ruptura en solo una 10 cadena de la región de ADN objetivo, y en donde la mutación disminuye la recombinación no homóloga en la región de ADN objetivo.

En una modalidad, el primer ácido nucleico que codifica la proteína Cas comprende, además, una señal de localización nuclear (NLS). En una modalidad, la señal de localización nuclear es una señal de localización nuclear de SV40.

15

En una modalidad, el segundo promotor que conduce la expresión de la secuencia objetivo genómica y el ARN guía (ARNg) es un promotor de ARN polimerasa III. En una modalidad, el promotor de ARN polimerasa III es un promotor U6 humano. En una modalidad, el promotor de ARN polimerasa III es un promotor de U6 polimerasa III de rata. En una modalidad, el promotor de ARN polimerasa III es un promotor de U6 polimerasa III de ratón.

20

En una modalidad, las secuencias de ácidos nucleicos que codifican el ARNcr y el ARNtracr se unen a través de un bucle sintético, en donde, tras la expresión, el ARNcr y el ARNtracr forman un dúplex de ARNcr:ARNtracr.

Esta descripción describe que el sistema CRISPR/Cas como se describió anteriormente puede usarse en combinación 25 con vectores de direccionamiento grandes con cualquiera de los siguientes tipos celulares: una célula eucariota, una célula eucariota no de rata, una célula de mamífero, una célula de mamífero no humana, una célula pluripotente, una célula no pluripotente, una célula pluripotente no humana, una célula pluripotente humana, una célula ES humana, una célula madre adulta humana, una célula progenitora humana con desarrollo limitado, una célula iPS humana, una célula humana, una célula de roedor, una célula de roedor no rata, una célula de rata, una célula de ratón, una célula de hámster, 30 un fibroblasto o una célula CHO.

En una modalidad, el primer constructo de expresión y el segundo constructo de expresión se expresan a partir de un mismo plásmido.

35 En una modalidad, los constructos de expresión primero y segundo se introducen junto con el LTVEC. En una modalidad, los constructos de expresión primero y segundo se introducen por separado del LTVEC en un periodo de tiempo.

En una modalidad, el método comprende introducir una pluralidad del segundo constructo y una pluralidad del LTVEC para la edición múltiple de los loci objetivo diferentes como se describe en la presente descripción.

40

Se proporcionan, además, variantes y fragmentos activos de los agentes nucleasas (es decir, un agente nucleasa transformado mediante ingeniería genética). Tales variantes activas pueden comprender al menos 65 %, 70 %, 75 %, 80 %, 85 %, 90 %, 91 %, 92 %, 93 %, 94 %, 95 %, 96 %, 97 %, 98 %, 99 % o más de identidad de secuencia con respecto a los agentes nucleasas nativos, en donde las variantes activas mantienen la capacidad de cortar en un sitio de 45 reconocimiento deseado y por lo tanto mantienen la actividad de inducir mella o ruptura de la doble cadena. Por ejemplo, cualquiera de los agentes nucleasas descritos en la presente descripción pueden modificarse a partir de una secuencia

- endonucleasa nativa y diseñarse para reconocer e inducir una mella o ruptura de la doble cadena en un sitio de reconocimiento que no es reconocido por los agentes nucleasas nativos. Por lo tanto, en algunas modalidades, la nucleasa transformada mediante ingeniería genética tiene una especificidad para inducir una mella o ruptura de la doble cadena en 50 un sitio de reconocimiento que es diferente del sitio de reconocimiento del agente nucleasa nativo correspondiente. Los
- ensayos para la actividad de inducción de una mella o ruptura de la doble cadena se conocen y en general miden la actividad global y la especificidad de la endonucleasa sobre los sustratos de ADN que contienen el sitio de reconocimiento.
- El agente nucleasa puede introducirse en la célula mediante los medios conocidos en la técnica. El polipéptido que codifica 55 el agente nucleasa puede introducirse directamente en la célula. Alternativamente, un polinucleótido que codifica el agente nucleasa puede introducirse en la célula. Cuando un polinucleótido que codifica el agente nucleasa se introduce en la célula, el agente nucleasa puede expresarse transitoriamente, condicionalmente o constitutivamente dentro de la célula. Por lo tanto, el polinucleótido que codifica el agente nucleasa puede estar contenido en un casete de expresión y puede unirse operativamente a un promotor condicional, un promotor inducible, un promotor constitutivo, o un promotor 60 específico de tejidos. Tales promotores de interés se analizan con mayor detalle en cualquier otra parte de la presente descripción. Alternativamente, el agente nucleasa se introduce en la célula como un ARNm que codifica o que comprende un agente nucleasa.
	- En una modalidad, el ARNcr y el ARNtracr se expresan como transcritos de ARN separados.
En modalidades específicas, el polinucleótido que codifica el agente nucleasa se integra de manera estable en el genoma de la célula y se une operativamente a un promotor activo en la célula. En otras modalidades, el polinucleótido que codifica el agente nucleasa está en el mismo vector de direccionamiento que comprende el inserto de ácido nucleico, mientras que en otros casos el polinucleótido que codifica el agente nucleasa está en un vector o un plásmido que está separado 5 del vector de direccionamiento que comprende el inserto de ácido nucleico.

Cuando el agente nucleasa se proporciona a la célula mediante la introducción de un polinucleótido que codifica el agente nucleasa, un polinucleótido tal que codifica un agente nucleasa puede modificarse para sustituir codones que tienen una mayor frecuencia de uso en la célula de interés, en comparación con la secuencia de polinucleótidos de origen natural 10 que codifica el agente nucleasa. Por ejemplo el polinucleótido que codifica el agente nucleasa puede modificarse para sustituir codones que tienen una mayor frecuencia de uso en una célula procariota o eucariota de interés, incluida una célula bacteriana, una célula de levadura, una célula humana, una célula no humana, una célula eucariota no de rata, una célula de mamífero, una célula de roedor, una célula de roedor no rata, una célula de ratón, una célula de rata, una célula de hámster o cualquier otra célula huésped de interés, en comparación con la secuencia de polinucleótidos de origen 15 natural.

En una modalidad, el agente endonucleasa se introduce junto con el LTVEC. En una modalidad, el agente endonucleasa se introduce por separado del LTVEC en un periodo de tiempo. En una modalidad, el agente endonucleasa se introduce antes de la introducción del LTVEC. En una modalidad, el agente endonucleasa se introduce en la célula ES de rata, 20 eucariota, eucariota no rata, mamífero, mamífero no humano, ser humano, roedor, roedor no rata, ratón o hámster después de la introducción del LTVEC.

En una modalidad, el agente endonucleasa es un constructo de expresión que comprende una secuencia de ácidos nucleicos que codifica una endonucleasa, en donde la secuencia de ácidos nucleicos se une operativamente a un 25 promotor. En una modalidad, el promotor es un promotor constitutivamente activo. En una modalidad, el promotor es un promotor inducible. En una modalidad, el promotor es activo en la célula pluripotente o no pluripotente de rata, eucariota, eucariota no rata, mamífero, mamífero no humano, ser humano, roedor, roedor no rata, ratón o hámster. En una modalidad, el agente endonucleasa es un ARNm que codifica una endonucleasa.

30 B. Métodos para integrar un polinucleótido de interés en un locus objetivo

Se proporcionan los métodos para modificar un locus objetivo de interés. Esta descripción describe que un locus objetivo en una célula pluripotente o no pluripotente de rata, eucariota, eucariota no rata, mamífero, mamífero no humano, ser humano, roedor, roedor no rata, ratón o hámster es objetivo de modificación genética. Un método tal comprende: (a) 35 introducir en la célula pluripotente o no pluripotente de rata, eucariota, eucariota no rata, mamífero, mamífero no humano, ser humano, roedor, roedor no rata, ratón o hámster un vector de direccionamiento que comprende un inserto de ácido nucleico flanqueado por un brazo de homología 5' de rata, eucariota, eucariota no rata, mamífero, mamífero no humano, ser humano, roedor, roedor no rata, ratón o hámster y un brazo de homología 3' de rata, eucariota, eucariota no rata, mamífero, mamífero no humano, ser humano, roedor, roedor no rata, ratón o hámster; y (b) identificar una célula 40 pluripotente o no pluripotente genéticamente modificada de rata, eucariota, eucariota no de rata, de mamífero, de mamífero no ser humano, ser humano, de roedor, de roedor no rata, de ratón o de hámster que comprende la modificación genética dirigida en el locus objetivo, en donde la modificación genética dirigida es capaz de transmitirse a través de la línea germinal. En modalidades específicas, la suma total del brazo de homología 5' y el brazo de homología 3' es de al menos 10 kb y/o se emplea un vector de direccionamiento grande. 45

En otras modalidades, el tamaño de la suma total del total de los brazos de homología 5' y 3' del LTVEC es de aproximadamente 10 kb a aproximadamente 150 kb, aproximadamente 10 kb a aproximadamente 100 kb, aproximadamente 10 kb a aproximadamente 75 kb, aproximadamente 20 kb a aproximadamente 150 kb, aproximadamente 20 kb a aproximadamente 100 kb, aproximadamente 20 kb a aproximadamente 75 kb, 50 aproximadamente 30 kb a aproximadamente 150 kb, aproximadamente 30 kb a aproximadamente 100 kb, aproximadamente 30 kb a aproximadamente 75 kb, aproximadamente 40 kb a aproximadamente 150 kb, aproximadamente 40 kb a aproximadamente 100 kb, aproximadamente 40 kb a aproximadamente 75 kb, aproximadamente 50 kb a aproximadamente 150 kb, aproximadamente 50 kb a aproximadamente 100 kb, o aproximadamente 50 kb a aproximadamente 75 kb, aproximadamente 10 kb a aproximadamente 30 kb, aproximadamente 55 20 kb a aproximadamente 40 kb, aproximadamente 40 kb a aproximadamente 60 kb, aproximadamente 60 kb a aproximadamente 80 kb, aproximadamente 80 kb a aproximadamente 100 kb, aproximadamente 100 kb a aproximadamente 120 kb, o de aproximadamente 120 kb a aproximadamente 150 kb. En una modalidad, el tamaño de la deleción es igual o similar al tamaño de la suma total de los brazos de homología 5' y 3' del LTVEC.

60 La célula pluripotente, por ejemplo, una célula de rata, puede ser una célula madre embrionaria, por ejemplo, una célula madre embrionaria de rata. Esta descripción describe que (a) la célula ES de rata se deriva de una cepa DA o una cepa ACI; o (b) la célula ES de rata se caracteriza por la expresión de un marcador de pluripotencia que comprende Oct-4, Sox-2, fosfatasa alcalina, o una combinación de estos. En otros casos, la célula madre embrionaria de rata empleada comprende una célula ES de rata como se describe en la solicitud de patente de los Estados Unidos núm. 14/185,103, 65 presentada el 20 de febrero de 2014.

Esta descripción describe que cualquier célula pluripotente o no pluripotente puede usarse en los métodos proporcionados en la presente descripción. Por ejemplo, la célula pluripotente o no pluripotente puede ser de un eucariota, un eucariota no rata, un mamífero no ser humano, un mamífero, un roedor, un roedor no rata, una rata, un ratón, un ser humano o un hámster.

5

Como se describe en cualquier otra parte de la presente descripción, el inserto de ácido nucleico puede ser cualquier secuencia de ácidos nucleicos. Esta descripción describe que (a) el inserto de ácido nucleico comprende una sustitución de una secuencia de ácidos nucleicos endógena de rata, eucariota, eucariota no rata, mamífero, ser humano, roedor, roedor no rata, ratón o hámster con una secuencia de ácidos nucleicos homóloga u ortóloga de mamífero; (b) el inserto 10 de ácido nucleico comprende una deleción de una secuencia de ácidos nucleicos endógena de rata, eucariota, eucariota no rata, mamífero, ser humano, roedor, roedor no rata, ratón o hámster; (c) el inserto de ácido nucleico comprende una deleción de una secuencia de ácidos nucleicos endógena de rata, eucariota, eucariota no rata, mamífero, mamífero no humano, ser humano, roedor, roedor no rata, ratón o hámster, en donde la deleción varía de 5 kb a 200 kb o de 5 kb a 3 Mb (como se analiza en detalle en cualquier otra parte de la presente descripción); (d) el inserto de ácido nucleico 15 comprende una adición de una secuencia de ácidos nucleicos exógena (que incluye por ejemplo una secuencia de ácidos nucleicos exógena en el intervalo de aproximadamente 5 kb a aproximadamente 10 kb, de aproximadamente 10 kb a aproximadamente 20 kb, de aproximadamente 20 kb a aproximadamente 40 kb, de aproximadamente 40 kb a aproximadamente 60 kb, de aproximadamente 60 kb a aproximadamente 80 kb, de aproximadamente 80 kb a aproximadamente 100 kb, de aproximadamente 100 kb a aproximadamente 150 kb, de aproximadamente 150 kb a 20 aproximadamente 200 kb, de aproximadamente 200 kb a aproximadamente 250 kb, de aproximadamente 250 kb a aproximadamente 300 kb, de aproximadamente 300 kb a aproximadamente 350 kb, o de aproximadamente 350 kb a aproximadamente 400 kb); (e) el inserto de ácido nucleico comprende una secuencia de ácidos nucleicos exógena que comprende una secuencia de ácidos nucleicos homóloga u ortóloga; (f) la secuencia de ácidos nucleicos homóloga u ortóloga de (a) en donde la secuencia de ácidos nucleicos es una secuencia de ácidos nucleicos humana; (g) el inserto

- 25 de ácido nucleico comprende la secuencia de ácidos nucleicos homóloga u ortóloga de (a) en donde la secuencia de ácidos nucleicos es una secuencia de ácidos nucleicos quimérica que comprende una secuencia de ácidos nucleicos de humana y una de rata; (h) el inserto de ácido nucleico comprende la secuencia de ácidos nucleicos exógena (e), en donde el inserto de ácido nucleico varía de aproximadamente 5 kb a aproximadamente 200 kb; (i) el inserto de ácido nucleico comprende un alelo condicional flanqueado por secuencias objetivo de recombinasa específica de sitio; (j) el inserto de
- 30 ácido nucleico comprende un gen reportero unido operativamente a un promotor; (k) el inserto de ácido nucleico comprende uno o más segmentos del gen de  $V_H$  de cadena pesada de inmunoglobulina humana no reordenados, uno o más segmentos del gen de D de cadena pesada de inmunoglobulina humana no reordenados, y uno o más segmentos del gen de J<sup>H</sup> de cadena pesada de inmunoglobulina humana no reordenados, que se unen operativamente a una secuencia de ácidos nucleicos de región constante de cadena pesada de roedor; (1) el inserto de ácido nucleico
- 35 comprende una secuencia de ácidos nucleicos de la región variable de cadena pesada de inmunoglobulina humana reordenada unida operativamente a una secuencia de ácidos nucleicos de región constante de cadena pesada de roedor; (m) el inserto de ácido nucleico comprende uno o más segmentos del gen de V<sup>κ</sup> o V<sup>λ</sup> de inmunoglobulina humana y uno o más segmentos del gen de J<sup>κ</sup> o J<sup>λ</sup> inmunoglobulina humana no reordenados, que se unen operativamente a una secuencia de ácidos nucleicos de región constante de cadena ligera λ o κ de inmunoglobulina de mamífero; (n) el inserto
- 40 de ácido nucleico comprende una secuencia de ácidos nucleicos de región variable de cadena ligera λ o κ de inmunoglobulina humana reordenada unida operativamente a una secuencia de ácidos nucleicos de región constante de cadena ligera λ o κ de inmunoglobulina de mamífero; (o) la secuencia de ácidos nucleicos de región constante de cadena pesada de mamífero de (k) y/o (1) comprende una secuencia de ácidos nucleicos de región constante de rata, una secuencia de ácidos nucleicos de región constante humana, o una combinación de estos; o (p) el ácido nucleico de región 45 constante de cadena ligera λ o κ de inmunoglobulina de mamífero de (m) y/o (n) comprende una secuencia de ácidos nucleicos de región constante de rata, una secuencia de ácidos nucleicos de región constante humana, o una combinación de estos.
- En una modalidad, el inserto de ácido nucleico comprende uno o más segmentos del gen de V<sub>H</sub> humano funcional que 50 comprenden VH1-2, VH1-3, VH1-8, VH1-18, VH1-24, VH1-45, VH1-46, VH1-58, VH1-69, VH2-5, VH2-26, VH2-70, VH3-7, VH3- 9, V<sub>H</sub>3-11, V<sub>H</sub>3-13, V<sub>H</sub>3-15, V<sub>H</sub>3-16, V<sub>H</sub>3-20, V<sub>H</sub>3-21, V<sub>H</sub>3-23, V<sub>H</sub>3-30, V<sub>H</sub>3-30-3, V<sub>H</sub>3-30-5, V<sub>H</sub>3-33, V<sub>H</sub>3-35, V<sub>H</sub>3-38, V<sub>H</sub>3- $43, V_H$ 3-48, V<sub>H</sub>3-49, V<sub>H</sub>3-53, V<sub>H</sub>3-64, V<sub>H</sub>3-66, V<sub>H</sub>3-72, V<sub>H</sub>3-73, V<sub>H</sub>3-74, V<sub>H</sub>4-4, V<sub>H</sub>4-28, V<sub>H</sub>4-30-1, V<sub>H</sub>4-30-2, V<sub>H</sub>4-30-4, V<sub>H</sub>4-31, V<sub>H</sub>4-34, V<sub>H</sub>4-39, V<sub>H</sub>4-59, V<sub>H</sub>4-61, V<sub>H</sub>5-51, V<sub>H</sub>6-1, V<sub>H</sub>7-4-1, V<sub>H</sub>7-81, o una combinación de estos.
- 55 En una modalidad, el inserto de ácido nucleico comprende uno o más segmentos del gen de D humano funcional que comprenden D1-1, D1-7, D1-14, D1-20, D1-26, D2-2, D2-8, D2-15, D2-21, D3-3, D3-9, D3-10, D3-16, D3-22, D4-4, D4- 11, D4-17, D4-23, D5-12, D5-5, D5-18, D5-24, D6-6, D6-13, D6-19, D6-25, D7-27, o una combinación de estos.
- En una modalidad, el inserto de ácido nucleico comprende uno o más segmentos del gen de J<sub>H</sub> funcional que comprenden  $60$  J<sub>H</sub>1, J<sub>H</sub>2, J<sub>H</sub>3, J<sub>H</sub>4, J<sub>H</sub>5, J<sub>H</sub>6, o una combinación de estos. En una modalidad, el inserto de ácido nucleico comprende uno o más segmentos del gen de VK humano que comprenden Vκ4-1, Vκ5-2, Vκ 7-3, Vκ 2-4, Vκ1-5, Vκ1-6, Vκ3-7, Vκ1-8, Vκ1-9, Vκ2-10, Vκ3-11, Vκ1-12, Vκ1-13, Vκ2-14, Vκ3-15, Vκ1-16, Vκ1-17, Vκ2-18, Vκ2-19, Vκ3-20, Vκ6-21, Vκ1-22, Vκ1- 23, Vκ2-24, Vκ3-25, Vκ2-26, Vκ1-27, Vκ2-28, Vκ2-29, Vκ2-30, Vκ3-31, Vκ1-32, Vκ1-33, Vκ3-34, Vκ1-35, Vκ2-36, Vκ1-37, Vκ2-38, Vκ1-39, Vκ2-40, o una combinación de estos.

En una modalidad, el inserto de ácido nucleico comprende uno o más segmentos del gen de Vλ humano que comprenden Vλ3-1, Yλ4-3, Yλ2-8, Yλ3-9, Vλ3-10, Vλ2-11, Vλ3-12, Vλ2-14, Vλ3-16, Vλ2-18, Vλ3-19, Vλ3-21, Vλ3-22, Vλ2-23, Vλ3-25, Vλ3-27, o una combinación de estos.

En una modalidad, el inserto de ácido nucleico comprende uno o más segmentos del gen de JK humano que comprenden 5 Jκ1, Jκ2, Jκ3, Jκ4, Jκ5, o una combinación de estos.

La descripción describe que tras la modificación del locus objetivo en una célula pluripotente o no pluripotente de rata, eucariota, eucariota no rata, mamífero, mamífero no humano, ser humano, roedor, roedor no rata, ratón o hámster, la modificación genética se transmite a través de la línea germinal.

10

La descripción describe que la secuencia de ácidos nucleicos del inserto comprende un polinucleótido que cuando se integra en el genoma producirá una modificación genética de una región del locus de *ApoE* de rata, eucariota, eucariota no rata, mamífero, mamífero no humano, ser humano, roedor, roedor no rata, ratón o hámster, en donde la modificación genética en el locus de *ApoE* da como resultado una disminución de la actividad de ApoE, una disminución de la actividad 15 de ApoE o una modulación de la actividad de ApoE. En una modalidad, se genera una inactivación de *ApoE*.

La descripción describe que la secuencia de ácidos nucleicos del inserto comprende un polinucleótido que cuando se integra en el genoma producirá una modificación genética de una región del locus de la cadena gamma de receptor de interleucina-2 de rata, eucariota, eucariota no rata, mamífero, humano, mamífero no humano, roedor, roedor no rata, ratón 20 o hámster, en donde la modificación genética en el locus de la cadena gamma de receptor de interleucina-2 da como resultado una disminución de la actividad del receptor de interleucina 2, una disminución de la actividad de la cadena gamma de receptor de interleucina-2, o una modulación de la actividad del receptor de interleucina 2. En una modalidad,

- se genera una inactivación del receptor de interleucina 2. 25 La descripción describe que la secuencia de ácidos nucleicos del inserto comprende un polinucleótido que cuando se integra en el genoma producirá una modificación genética de una región del locus de *Rag1* de rata, eucariota, eucariota no rata, mamífero, mamífero no humano, ser humano, roedor, roedor no rata, ratón o hámster, del locus de *Rag2* de rata,
- eucariota, eucariota no rata, mamífero no humano, mamífero, ser humano, roedor, roedor no rata, ratón o hámster y/o del locus de *Rag2*/*Rag1* de rata, eucariota, eucariota no rata, mamífero, mamífero no humano, ser humano, roedor, roedor 30 no rata, ratón o hámster, en donde la modificación genética en el locus de *Rag1*, *Rag2* y/o *Rag2*/*Rag1* de rata, eucariota, eucariota no rata, mamífero, mamífero no humano, ser humano, roedor, roedor no rata, ratón o hámster da como resultado una disminución de la actividad de las proteínas Rag1, Rag2 o Rag1 y Rag2, una disminución de la actividad de las proteínas Rag1, Rag2 o Rag1 y Rag2, o una modulación de la actividad de las proteínas Rag1, Rag2 o Rag 1 y Rag2. En una modalidad, se genera una inactivación de *Rag1*, *Rag2* o *Rag2*/*Rag1*.
- 35

La descripción describe que el inserto de ácido nucleico da como resultado la sustitución de una porción del locus de *ApoE* de rata, eucariota, eucariota no rata, mamífero, mamífero no humano, ser humano, roedor, roedor no rata, ratón o hámster, del locus de la cadena gamma de receptor de interleucina-2 y/o locus de *Rag2*, y/o locus de *Rag1* y/o locus de *Rag2*/*Rag1* con la porción ortóloga correspondiente de un locus de *ApoE*, un locus de la cadena gamma de receptor de 40 interleucina-2, un locus de *Rag2*, un locus de *Rag1* y/o un locus de *Rag2*/*Rag1* de otro organismo.

Aún en otras modalidades, el inserto de ácido nucleico comprende un polinucleótido que comparte en toda su longitud al menos 80 %, 85 %, 90 %, 91 %, 92 %, 93 %, 94 %, 95 %, 96 %, 97 %, 98 %, 99 % con respecto a una porción de un locus de *ApoE*, un locus de la cadena gamma de receptor de interleucina-2, un locus de *Rag2*, un locus de *Rag1* y/o un 45 locus de *Rag2*/*Rag1* que reemplaza.

La descripción describe que el inserto de polinucleótido dado y la región correspondiente del locus de rata, eucariota, eucariota no rata, mamífero, mamífero no humano, ser humano, roedor, roedor no rata, ratón o hámster que se reemplaza puede ser una región codificante, un intrón, un exón, una región no traducida, una región reguladora, un promotor, o un 50 potenciador o cualquier combinación de estos. Además, el inserto de polinucleótido dado y/o la región del locus de rata, eucariota, eucariota no rata, mamífero, ser humano, mamífero no humano, roedor, roedor no rata, ratón o hámster que se reemplaza puede ser de cualquier longitud deseada, que incluye por ejemplo, entre 10-100 nucleótidos de longitud, 100- 500 nucleótidos de longitud, 500-1 kb de nucleótidos de longitud, 1 kb a 1,5 kb de nucleótidos de longitud, 1,5 kb a 2 kb nucleótidos de longitud, 2 kb a 2,5 kb nucleótidos de longitud, 2,5 kb a 3 kb nucleótidos de longitud, 3 kb a 5 kb nucleótidos 55 de longitud, 5 kb a 8 kb nucleótidos de longitud, 8 kb a 10 kb nucleótidos de longitud o más. En otros casos, el tamaño de la inserción o la sustitución es de aproximadamente 5 kb a aproximadamente 10 kb, de aproximadamente 10 kb a aproximadamente 20 kb, de aproximadamente 20 kb a aproximadamente 40 kb, de aproximadamente 40 kb a aproximadamente 60 kb, de aproximadamente 60 kb a aproximadamente 80 kb, de aproximadamente 80 kb a aproximadamente 100 kb, de aproximadamente 100 kb a aproximadamente 150 kb, de aproximadamente 150 kb a

60 aproximadamente 200 kb, de aproximadamente 200 kb a aproximadamente 250 kb, de aproximadamente 250 kb a aproximadamente 300 kb, de aproximadamente 300 kb a aproximadamente 350 kb, de aproximadamente 350 kb a aproximadamente 400 kb, de aproximadamente 400 kb a aproximadamente 800 kb, de aproximadamente 800 kb a 1 Mb, de aproximadamente 1 Mb a aproximadamente 1,5 Mb, de aproximadamente 1,5 Mb a aproximadamente 2 Mb, de aproximadamente 2 Mb, a aproximadamente 2,5 Mb, de aproximadamente 2,5 Mb a aproximadamente 2,8 Mb, de 65 aproximadamente 2,8 Mb a aproximadamente 3 Mb. En otras modalidades, el inserto de polinucleótido dado y/o la región del locus de rata, eucariota, eucariota no rata, mamífero no humano, mamífero, ser humano, roedor, roedor no rata, ratón

o hámster que se reemplaza es de al menos 100, 200, 300, 400, 500, 600, 700, 800, o 900 nucleótidos o al menos 1 kb, 2 kb, 3 kb, 4 kb, 5 kb, 6 kb, 7 kb, 8 kb, 9 kb, 10 kb, 11 kb, 12 kb, 13 kb, 14 kb, 15 kb, 16 kb o más.

i. Métodos para modificar un locus objetivo de un ácido nucleico a través de recombinación homóloga bacteriana (BHR)

5

Esta descripción proporciona métodos y composiciones para modificar un locus objetivo de un ácido nucleico de eucariota, eucariota no rata, mamífero, ser humano o mamífero no humano, a través de la recombinación homóloga bacteriana (BHR) en una célula procariota. Tales métodos encuentran uso en la utilización de la recombinación homóloga bacteriana en una célula procariota para modificar genéticamente un locus objetivo de un ácido nucleico de eucariota, eucariota no 10 rata, mamífero, ser humano o mamífero no humano para generar un vector de direccionamiento. Un vector de

- direccionamiento tal que comprende el locus objetivo modificado genéticamente puede introducirse en una célula eucariota, por ejemplo, una célula eucariota, célula eucariota no de rata, una célula de mamífero, una célula humana, una célula de mamífero no humana, una célula pluripotente, una célula no pluripotente, una célula pluripotente no humana, una célula pluripotente humana, una célula ES humana, una célula madre adulta humana, una célula progenitora humana 15 con desarrollo limitado, una célula iPS humana, una célula humana, una célula de roedor, una célula de roedor no rata,
- una célula de rata, una célula de ratón, una célula de hámster, un fibroblasto, o una célula CHO. La "recombinación homóloga" incluye el intercambio de fragmentos de ADN entre dos moléculas de ADN de sitios de entrecruzamiento dentro de regiones de homología. Por lo tanto, "recombinación homóloga bacteriana" o "BHR" incluye la recombinación homóloga que se produce en bacterias.
- 20

Se proporcionan en la presente descripción los métodos para modificar un locus objetivo de un ácido nucleico de una célula eucariota, célula eucariota no de rata, una célula de mamífero, una célula humana, una célula de mamífero no humana, una célula pluripotente, una célula no pluripotente, una célula pluripotente no humana, una célula pluripotente humana, una célula ES humana, una célula madre adulta humana, una célula progenitora humana con desarrollo limitado, 25 una célula iPS humana, una célula humana, una célula de roedor, una célula de roedor no rata, una célula de rata, una célula de ratón, una célula de hámster, un fibroblasto, o una célula CHO a través de la recombinación homóloga bacteriana (BHR). Los métodos comprenden introducir en una célula procariota un vector de direccionamiento que comprende un inserto de ácido nucleico flanqueado por un brazo de homología 5' y un brazo de homología 3', en donde la célula procariota comprende un locus objetivo de un ácido nucleico y es capaz de expresar una recombinasa que media la BHR

30 en el locus objetivo. Tales vectores de direccionamiento pueden incluir cualquiera de los vectores de direccionamiento grandes descritos en la presente descripción.

En una modalidad, el método comprende introducir en una célula procariota: (i) un primer constructo que comprende un ácido nucleico que tiene una secuencia de ADN de interés; (ii) un segundo constructo de transformación que comprende 35 un inserto de ácido nucleico flanqueado por un brazo de homología 5' y un brazo de homología 3', y (iii) un tercer constructo que codifica una recombinasa que media la recombinación homóloga bacteriana. En una modalidad, el primer, el segundo, y el tercer constructo se introducen en la célula procariota por separado en un periodo de tiempo. En una modalidad, la célula procariota comprende un ácido nucleico que codifica la recombinasa, y el método no requiere la introducción del tercer constructo. En una modalidad, la recombinasa se expresa bajo el control de un promotor inducible. 40

En una modalidad el primer constructo que comprende el ácido nucleico, se deriva de un cromosoma artificial bacteriano (BAC) o un cromosoma artificial de levadura (YAC). Puede seleccionarse una célula procariota que comprende el inserto de ácido nucleico en el locus genómico objetivo. Este método puede repetirse en serie como se describe en la presente descripción para permitir la introducción de múltiples insertos de ácido nucleicos en el locus a transformar en la célula 45 procariota. Una vez que el locus de ácido nucleico objetivo se "construye" dentro de la célula procariota, puede aislarse un vector de direccionamiento que comprende el locus objetivo modificado de la célula procariota e introducirse en un locus genómico objetivo dentro de una célula eucariota, célula eucariota no de rata, una célula de mamífero, una célula humana, una célula de mamífero no humana, una célula pluripotente, una célula no pluripotente, una célula pluripotente no humana, una célula pluripotente humana, una célula ES humana, una célula madre adulta humana, una célula 50 progenitora humana con desarrollo limitado, una célula iPS humana, una célula humana, una célula de roedor, una célula de roedor no rata, una célula de rata, una célula de ratón, una célula de hámster, un fibroblasto, o una célula CHO de esta descripción.

- Las células de ratas preferidas para recibir los vectores de direccionamiento de esta descripción se describen en la 55 solicitud de los Estados Unidos 14/185,703, presentada el 20 de febrero de 2014, cuyos contenidos se resumen en la presente descripción. Estas células de ratas son células pluripotentes de ratas capaces de mantener su pluripotencia después de una o más modificaciones genéticas dirigidas *in vitro*, y son capaces de transmitir las modificaciones genéticas dirigidas a través de la línea germinal.
- 60 Las células pluripotentes electroporadas, por ejemplo, se cultivan en placas a una alta densidad para la selección de células resistentes a fármacos que comprenden el vector de direccionamiento. El proceso de selección de fármacos elimina la mayoría de las células sembradas (∼99 %), dejando atrás colonias individuales, cada una de las cuales es un clon derivado de una célula única. De las células restantes, la mayoría de las células (∼ 80-100 %) contienen el vector de direccionamiento (que comprende un casete de selección por fármacos) integrado a una localización aleatoria en el 65 genoma. Por lo tanto, las colonias se seleccionan individualmente y se genotipan para identificar células ES que portan

el vector de direccionamiento en la localización genómica correcta (por ejemplo, mediante el uso del ensayo de modificación de alelo descrito a continuación).

Un ensayo cuantitativo de alto rendimiento, a saber, ensayo de modificación de alelo (MOA), puede usarse para el 5 genotipado. Un ensayo tal permite un tamizaje a gran escala de un(os) alelo(s) modificado(s) en un cromosoma progenitor después de una modificación genética. El ensayo de MOA puede llevarse a cabo a través de diversas técnicas analíticas, que incluyen, pero sin limitarse a, una PCR cuantitativa, por ejemplo, una PCR en tiempo real (qPCR). Por ejemplo, la PCR en tiempo real comprende un primer conjunto de cebadores que reconocen el locus objetivo y un segundo conjunto de cebadores que reconocen un locus de referencia que no se direcciona. Además, el conjunto de cebadores comprende 10 una sonda fluorescente que reconoce la secuencia amplificada. En una modalidad, el ensayo cuantitativo se lleva a cabo a través de Invader Probes®. En una modalidad, el ensayo cuantitativo se lleva a cabo a través de MMP assays®. En una modalidad, el ensayo cuantitativo se lleva a cabo a través de Baliza Molecular TaqMan®. En una modalidad, el ensayo

- cuantitativo se lleva a cabo a través de la tecnología de sondas Eclipse™. (Ver, por ejemplo, el documento US2005/0144655).
- 15

La célula pluripotente seleccionada (es decir, una célula pluripotente no humana, una célula ES no humana) que comprende la modificación genética dirigida puede introducirse después en un embrión huésped, por ejemplo, un embrión en etapa premórula o etapa de blastocisto e implantarse en el útero de una madre sustituta para generar un animal no humano fundador (animal F0). Posteriormente, el animal fundador, por ejemplo, puede reproducirse con un animal de tipo

- 20 silvestre para generar la progenie F1 heterocigota para la modificación genética. El apareamiento del animal F1 heterocigoto puede producir la progenie homocigota para la modificación genética. El apareamiento del animal F1 heterocigoto puede producir la progenie homocigota para la modificación genética. En algunas modalidades, varias de las modificaciones genéticas de los loci objetivos descritos en la presente descripción pueden llevarse a cabo mediante el uso de un vector de direccionamiento grande (LTVEC) como se describe en detalle en cualquier otra parte de la presente
- 25 descripción. Por ejemplo, un LTVEC puede derivarse del ADN del cromosoma artificial bacteriano (BAC) mediante el uso de la tecnología de modificación genética de VELOCIGENE® (ver, por ejemplo, la patente de los Estados Unidos núm. 6,586,251 y Valenzuela, D. M. y otros. (2003), High-throughput engineering of the mice genome coupled with highresolution expression analysis, Nature Biotechnology 21(6): 652-659).
- 30 El uso de la recombinación homóloga bacteriana (BHR) para generar un vector de direccionamiento grande (LTVEC) evita las limitaciones de los plásmidos de acomodar un gran fragmento de ADN genómico y la consecuente baja eficiencia de introducir una modificación dirigida en un locus endógeno en células pluripotentes o no pluripotentes. Una o más modificaciones genéticas dirigidas pueden realizarse en la generación de un LTVEC. Un LTVEC ilustrativo producido en la célula procariota puede comprender un inserto de ácido nucleico que porta una secuencia genómica con una o más 35 modificaciones genéticas o un ácido nucleico exógeno (por ejemplo, uno homólogo u ortólogo de un ácido nucleico de rata), que está flanqueada por brazos homólogos, complementarios a regiones genómicas específicas.

Se proporcionan, además, células procariotas huésped que comprenden los diversos vectores de direccionamiento descritos en la presente descripción. Tales células procariotas incluyen, pero sin limitarse a, bacterias tales como *E*. *coli*. 40 En una modalidad, una célula procariota huésped comprende un vector de direccionamiento que comprende un inserto de ácido nucleico flanqueado por un brazo de homología 5' y un brazo de homología 3', en donde el inserto de ácido nucleico varía de aproximadamente 5 kb a aproximadamente 200 kb.

La célula procariota huésped puede comprender, además, un ácido nucleico que codifica un polipéptido de recombinasa 45 o el ácido nucleico que codifica el polipéptido de recombinasa se une operativamente a un promotor inducible.

En la presente se proporcionan, además, diversos métodos y composiciones, que emplean el LTVEC como se describe en la presente descripción en combinación con una célula procariota para producir las modificaciones genéticas dirigidas. Tales composiciones y métodos se analizan en cualquier otra parte de la presente descripción.

50

Se proporcionan métodos para modificar un locus objetivo de un ácido nucleico a través de la recombinación homóloga bacteriana (BHR) que comprenden introducir en una célula procariota un vector de direccionamiento que comprende un inserto de ácido nucleico flanqueado por un brazo de homología 5' y un brazo de homología 3', en donde la célula procariota comprende ácido nucleicos que corresponden a los brazos de homología 5' y 3' y la célula procariota es capaz

- 55 de expresar una recombinasa que media la BHR en el locus objetivo. Tales vectores de direccionamiento pueden incluir cualquiera de los vectores de direccionamiento grandes descritos en la presente descripción. Tales métodos pueden emplear un LTVEC como se analiza en detalle en la presente descripción y además emplear el sistema CRISPR/Cas como se analiza en cualquier otra parte de la presente descripción.
- 60 En una modalidad, el sistema CRISPR/Cas puede ser controlado por un promotor activo en una célula procariota, tal como, por ejemplo, *E*.*coli*.

ii. Métodos para modificar un locus objetivo de interés en una célula pluripotente o célula no pluripotente.

65 La descripción proporciona, además, un método para modificar un locus objetivo de interés en una célula pluripotente o célula no pluripotente a través de la modificación genética dirigida, que comprende (a) introducir en la célula pluripotente

o célula no pluripotente un vector de direccionamiento que comprende un inserto de ácido nucleico flanqueado por un brazo de homología 5' y un brazo de homología 3', en donde la suma total del brazo de homología 5' y el brazo de homología 3' es de al menos 10 kb; y (b) identificar una célula pluripotente o no pluripotente modificada genéticamente que comprende la modificación genética dirigida en el locus objetivo de interés. En una modalidad, la suma total del brazo

- 5 de homología 5' y el brazo de homología 3' es de al menos aproximadamente 16 kb a aproximadamente 30 kb. En modalidades específicas, la modificación genética dirigida es capaz de transmitirse a través de la línea germinal. Tales vectores de direccionamiento pueden incluir cualquiera de los vectores de direccionamiento grandes descritos en la presente descripción.
- 10 La descripción describe que pueden usarse diversas células, además, en los métodos para modificar un locus objetivo de interés proporcionadas en la presente descripción, por ejemplo, la célula es una célula eucariota, célula eucariota no de rata, una célula pluripotente, una célula no pluripotente, una célula pluripotente no humana, una célula pluripotente humana, una célula ES humana, una célula madre adulta humana, una célula progenitora humana con desarrollo limitado, una célula pluripotente inducida (iPS) humana, una célula de mamífero, una célula humana, un fibroblasto, una célula de 15 roedor, una célula de roedor no rata, una célula de ratón, una célula de hámster o una célula CHO.

En un aspecto, se proporciona un método para modificar un locus genómico de interés en una célula pluripotente a través de la modificación genética dirigida, que comprende: (a) proporcionar una célula pluripotente que es capaz de mantener su pluripotencia después de al menos una modificación genética dirigida de su genoma y es capaz de transmitir la 20 modificación dirigida a una línea germinal de una generación F1; (b) introducir un vector de direccionamiento grande

(LTVEC) en la célula pluripotente, en donde el LTVEC comprende un inserto de ácido nucleico flanqueado por un brazo de homología 5' y un brazo de homología 3', en donde el brazo de homología 5' y el brazo de homología 3' comprenden un fragmento de ADN genómico; y (c) identificar una célula pluripotente genéticamente modificada que comprende la modificación genética dirigida.

25

Pueden usarse varios métodos para identificar las células que tienen el inserto de ácido nucleico integrado en el locus objetivo de interés. La inserción del inserto de ácido nucleico en el locus objetivo de interés da como resultado una "modificación de alelo". El término "modificación de alelo" y los métodos para la detección del alelo modificado se analizan en mayor detalle en cualquier otra parte de la presente descripción.

30

el locus genómico de interés modificado.

En un aspecto, se proporciona un método para modificar un locus genómico de interés en una célula no pluripotente o una célula pluripotente a través de la transformación de genes mediada por endonucleasas, el método que comprende: (a) proporcionar una célula no pluripotente aislada o una célula pluripotente aislada que es capaz de transmitir el genoma genéticamente modificado a una línea germinal de una generación F1; (b) introducir en la célula no pluripotente o la célula 35 pluripotente un agente endonucleasa; en donde el agente endonucleasa genera una mella o una ruptura de la doble cadena en una secuencia de ADN objetivo localizada en el locus genómico de interés, y en donde la mella o la ruptura de la doble cadena en la secuencia de ADN objetivo en la célula no pluripotente o la célula pluripotente induce: (i) reparación del ADN mediada por la unión de extremos no homólogos (NHEJ) de la mella o la ruptura de la doble cadena, en donde la reparación del ADN mediada por NHEJ genera un alelo mutante que comprende una inserción o una deleción de una 40 secuencia de ácidos nucleicos en la secuencia de ADN objetivo; o (ii) la reparación del ADN mediada por recombinación homóloga que da como resultado la restauración de una secuencia de ácidos nucleicos de tipo silvestre; y (c) identificar

- En un aspecto, se proporciona un método para modificar un locus genómico de interés en una célula madre embrionaria 45 (ES) aislada a través de un agente nucleasa, que comprende: (a) proporcionar una célula ES aislada que es capaz de transmitir la modificación genética dirigida a una línea germinal de una generación F1; (b) introducir en la célula ES: (i) un vector de direccionamiento grande (LTVEC) que comprende un inserto de ácido nucleico flanqueado por un brazo de homología 5' y un brazo de homología 3', en donde el inserto es una secuencia de ácidos nucleicos que es de al menos 5 kb; y (ii) un agente endonucleasa, en donde el agente endonucleasa produce una mella o una ruptura de la doble cadena 50 en una secuencia de ADN objetivo ubicada en el locus genómico de interés, y en donde la secuencia objetivo no está presente en el inserto de ácido nucleico; y (c) identificar la modificación genética dirigida en la célula madre embrionaria  $(ES)$ .
- La descripción describe que, se proporciona un método para modificar un locus genómico de interés en una célula no 55 pluripotente o una célula pluripotente a través de la modificación genética del genoma guiada por ARN, el método que comprende: (a) proporcionar una célula no pluripotente o una célula pluripotente que sea capaz de transmitir el genoma genéticamente modificado a una línea germinal de una generación F1; (b) introducir en la célula no pluripotente o la célula pluripotente: (i) un primer constructo de expresión que comprende un primer promotor unido operativamente a una primera secuencia de ácidos nucleicos que codifica una proteína asociada a Repeticiones Palindrómicas Cortas Agrupadas y 60 Regularmente Interespaciadas (CRISPR) (Cas), (ii) un segundo constructo de expresión que comprende un segundo
- promotor unido operativamente a una secuencia objetivo genómica unida a un ARN guía (ARNg), en donde la secuencia objetivo genómica está flanqueada por una secuencia de Motivos Adyacentes a los Protoespaciadores (PAM). Opcionalmente, la secuencia objetivo genómica está flanqueada en el extremo 3' por una secuencia de Motivos Adyacentes a los Protoespaciadores (PAM). En una modalidad, la proteína Cas y el ARN de CRISPR y/o ARNtracr no se 65 producen juntos de manera natural (por ejemplo, la proteína Cas y el ARN de CRISPR no se producen juntos de manera natural). En una modalidad, la secuencia objetivo genómica comprende la secuencia nucleotídica de

GNNNNNNNNNNNNNNNNNNNNNGG (GN<sub>1-20</sub>GG; sec. con núm. de ident.: 1). En una modalidad, la secuencia objetivo genómica comprende la sec. con núm. de ident.: 1, en donde N es de entre 14 y 20 nucleótidos de longitud. En una modalidad, el ARNg comprende una tercera secuencia de ácidos nucleicos que codifica un ARN de Repeticiones Palindrómicas Cortas Agrupadas y Regularmente Interespaciadas (CRISPR) (ARNcr) y una cuarta secuencia de ácidos

- 5 nucleicos que codifica un ARN de CRISPR de transactivación (ARNtracr). En una modalidad, tras la expresión, la proteína Cas forma un complejo CRISPR-Cas que comprende el ARNcr y el ARNtracr, y el complejo CRISPR-Cas produce una mella o una ruptura de la doble cadena en una secuencia de ADN objetivo ubicada en el locus genómico de interés, y en donde la mella o la ruptura de la doble cadena en la secuencia de ADN objetivo en la célula no pluripotente o la célula pluripotente induce: (i) reparación del ADN mediada por la unión de extremos no homólogos (NHEJ) de la mella o la
- 10 ruptura de la doble cadena generada por el complejo CRISPR-Cas, en donde la NHEJ genera un alelo mutante que comprende una inserción o una deleción de una secuencia de ácidos nucleicos en la secuencia de ADN objetivo; o (ii) la reparación del ADN mediada por recombinación homóloga que da como resultado la restauración de una secuencia de ácidos nucleicos de tipo silvestre; y (c) identificar el locus genómico de interés modificado.
- 15 En un aspecto, se proporciona un método para modificar un locus genómico de interés en una célula no pluripotente o una célula pluripotente a través de la modificación genética del genoma guiada por ARN, el método que comprende introducir en la célula no pluripotente o la célula pluripotente que es capaz de transmitir el genoma modificado a través de la línea germinal: (i) una proteína asociada a Repeticiones Palindrómicas Cortas Agrupadas y Regularmente Interespaciadas (CRISPR) (Cas) o un ácido nucleico que codifica la proteína Cas; y (ii) un ARN guía o un ADN que codifica 20 el ARNg, en donde el ARNg comprende una secuencia de nucleótidos que se hibrida a la secuencia objetivo genómica y
- a un ARN de CRISPR de transactivación (ARNtracr); en donde la secuencia objetivo genómica está flanqueada por una secuencia de Motivos Adyacentes a los Protoespaciadores (PAM).
- La descripción describe que la proteína Cas puede introducirse en la célula no pluripotente o la célula pluripotente como 25 una proteína aislada. En algunas modalidades, la proteína Cas puede comprender, además, un dominio de penetración a célula que facilita la entrada celular de la proteína. En otras modalidades, la proteína Cas puede introducirse en la célula como una molécula de ARN mensajero (ARNm) que codifica la proteína Cas. En otras modalidades, la proteína Cas puede introducirse en la célula como una molécula de ADN que codifica la proteína Cas. Por ejemplo, la molécula de ADN que codifica la proteína Cas puede proporcionarse en un constructo y unirse operativamente a un promotor capaz de expresar 30 en la célula no pluripotente o la célula pluripotente. En determinadas modalidades, el ácido nucleico que codifica la proteína Cas se optimiza en codones para la expresión en la célula no pluripotente o la célula pluripotente.
- La descripción describe que el ARNg puede introducirse en la célula no pluripotente o la célula pluripotente como una molécula de ARN. Por ejemplo, la molécula de ARNg puede transcribirse *in vitro*. La descripción describe que, el ARNg 35 puede introducirse en la célula no pluripotente o la célula pluripotente como una molécula de ADN que codifica el ARNg. Por ejemplo, la molécula de ADN que codifica el ARNg puede estar en un constructo y unirse operativamente a un promotor capaz de expresar el ARNg en la célula no pluripotente o la célula pluripotente. En otras modalidades, el ARNg puede sintetizarse químicamente.
- 40 La descripción describe que el ARNg puede introducirse en la célula no pluripotente o la célula pluripotente como una molécula de ARNcr-ARNtracr fusionados (es decir, un transcrito único). La descripción describe que el ARNg puede introducirse en la célula no pluripotente o la célula pluripotente como moléculas de ARNcr y ARNtracr separadas (es decir, transcritos separados). La descripción describe que el ARNg puede introducirse en la célula no pluripotente o la célula pluripotente como moléculas de ADN separadas que codifican el ARNcr y el ARNtracr, respectivamente. Por ejemplo, las 45 moléculas de ADN separadas que codifican el ARNcr y el ARNtracr pueden estar en constructos separados y unirse operativamente a promotores capaces de expresar en la célula no pluripotente o la célula pluripotente. En cualquiera de las modalidades anteriores, cualquier combinación de los constructos puede estar en moléculas de ácidos nucleicos separadas o juntos en una única molécula de ácido nucleico
- 50 La descripción describe que la proteína Cas y el ARNg puede introducirse en la célula no pluripotente o la célula pluripotente simultáneamente o secuencialmente. De manera similar, el ARNcr y el ARNtracr del ARNg puede introducirse en la célula no pluripotente o la célula pluripotente simultáneamente o secuencialmente. La relación de la proteína Cas (o ácido nucleico codificante) con respecto al ARNg (o ADN codificante) y/o la relación del ARNcr con respecto al ARNtracr puede ser aproximadamente estequiométrica de manera que puedan formar un complejo de ARN-proteína.
- 55

La descripción describe que la proteína Cas puede introducirse en la célula no pluripotente o la célula pluripotente en la forma de un complejo con el ARNg.

La descripción describe que la célula pluripotente es una célula madre pluripotente inducida (iPS). En una modalidad, la 60 célula pluripotente es una célula progenitora con desarrollo limitado.

La presencia de una malla o una ruptura de la doble cadena en el sitio de reconocimiento dentro del marcador de selección, en varias modalidades, aumenta la eficiencia y/o frecuencia de recombinación entre un vector de direccionamiento (tal como a LTVEC) y el locus de interés a transformar. En una modalidad, la recombinación es la recombinación homóloga. 65 En otra modalidad, la recombinación es una inserción por unión de extremos no homólogos. En diversas modalidades, en la presencia de la mella o ruptura de la doble cadena, la eficiencia de transformación de un vector de direccionamiento

(tal como un LTVEC) en el locus genómico objetivo es de al menos aproximadamente 2 veces mayor, al menos aproximadamente 3 veces mayor, al menos aproximadamente 4 veces mayor que en la ausencia de la mella o ruptura de la doble cadena (mediante el uso, por ejemplo, del mismo vector de direccionamiento y los mismos brazos de homología y los sitios objetivo correspondientes en el locus genómico de interés pero en la ausencia de un agente nucleasa añadido 5 que genera la mella o la ruptura de la doble cadena).

En una modalidad, la modificación genética dirigida en el locus objetivo es bialélica. Por "bialélica" se entiende que ambos alelos de un gen comprenden la modificación genética dirigida. La modificación genética dirigida puede ser igual o diferente en cada alelo. Por ejemplo, una modificación bialélica puede ser el resultado de la misma modificación que se 10 realiza a los alelos correspondientes en los cromosomas homólogos correspondientes, o de diferentes modificaciones que se hacen a alelos correspondientes en los cromosomas homólogos correspondientes. Por lo tanto, una modificación bialélica puede dar como resultado, por ejemplo, la homocigosidad para una modificación específica en un locus genómico de interés (es decir, la modificación específica en ambos alelos), heterocigosidad compuesta en un locus genómico de interés (por ejemplo, la modificación específica en una alelo y la inactivación o alteración del otro alelo), o hemicigosidad

- 15 en un locus genómico de interés (por ejemplo, la modificación específica en un alelo y pérdida del otro alelo). En determinadas modalidades, el uso combinado de un vector de direccionamiento (que incluye, por ejemplo, un LTVEC) con un agente nucleasa da como resultado la modificación bialélica genética dirigida del locus genómico de interés en una célula en comparación con el uso del vector de direccionamiento solo. Cuando el vector de direccionamiento se usa junto con un agente nucleasa, la eficiencia de transformación bialélica aumenta al menos en dos veces, al menos tres
- 20 veces, al menos 4 veces o más en comparación con el vector de direccionamiento cuando se usa solo. En modalidades adicionales, la eficiencia de transformación bialélica es al menos 0,2 %, 0,3 %, 0,4 %, 0,5 %, 0,6 %, 0,7 %, 0,8 %, 0,9 %, 1 %, 2 %, 3 %, 4 % o 5 % o mayor.
- La modificación bialélica genética dirigida en el locus objetivo puede dar como resultado una célula genéticamente 25 modificada homocigota. Por "homocigota" se entiende que ambos alelos del locus objetivo (es decir, los alelos en ambos cromosomas homólogos) se han modificado de la misma manera. En determinadas modalidades, el uso combinado de un vector de direccionamiento (que incluye, por ejemplo, un LTVEC) con un agente nucleasa da como resultado la modificación genética dirigida homocigota bialélica del locus genómico de interés en una célula. En una modalidad, la modificación genética bialélica comprende la deleción de una secuencia de ácidos nucleicos endógena en el locus 30 genómico de interés en dos cromosomas homólogos (es decir, un par de los cromosomas homólogos primero y segundo)
- y la inserción del inserto de ácido nucleico en el locus genómico de interés en dos cromosomas homólogos (es decir, el par de los cromosomas homólogos primero y segundo). En algunas modalidades, el inserto de ácido nucleico sustituye la secuencia de ácidos nucleicos endógena en el locus genómico de interés en ambos cromosomas homólogos. En una modalidad, el inserto de ácido nucleico es homólogo u ortólogo a la secuencia de ácidos nucleicos endógena delecionada. 35
- En una modalidad, la modificación genética dirigida en el locus objetivo da como resultado una célula genéticamente modificada hemicigota. Por "hemicigota" se entiende que solo un alelo (es decir, el alelo en uno de dos cromosomas homólogos) del locus objetivo está presente o solo un alelo es capaz de expresarse y ser funcional. En otras modalidades, la modificación genética dirigida da como resultado más generalmente la heterocigosidad compuesta. La heterocigosidad
- 40 compuesta incluye situaciones en las que ambos alelos del locus objetivo (es decir, los alelos en ambos cromosomas homólogos) se han modificado, pero se han modificado de diferentes maneras (por ejemplo, una inserción en un alelo e inactivación o alteración del otro alelo). En determinadas modalidades, el uso combinado de un vector de direccionamiento (que incluye, por ejemplo, un LTVEC) con un agente nucleasa da como resultado una modificación genética dirigida hemicigota del locus genómico de interés en una célula. En determinadas modalidades, el uso combinado de un vector
- 45 de direccionamiento (que incluye, por ejemplo, un LTVEC) con un agente nucleasa da como resultado modificaciones genéticas dirigidas que generan heterocigosidad compuesta en un locus genómico de interés en una célula. En una modalidad, la modificación genética dirigida en el locus genómico de interés en un cromosoma comprende la deleción de una secuencia de ácidos nucleico endógenos y la inserción del inserto de ácido nucleico. En otras modalidades, la modificación genética dirigida comprende: (1) deleción de una secuencia de ácidos nucleicos endógena en el locus
- 50 genómico de interés en dos cromosomas homólogos; y (2) inserción del inserto de ácido nucleico en el locus genómico de interés en un primer cromosoma y alteración del locus genómico de interés en un segundo cromosoma. El primer cromosoma puede ser el primero de los dos cromosomas homólogos, y el segundo cromosoma puede ser el segundo de los dos cromosomas homólogos. En otras modalidades, la modificación dirigida comprende: (1) deleción de una secuencia de ácidos nucleicos endógena en el locus genómico de interés e inserción del inserto de ácido nucleico en el locus
- 55 genómico de interés en el primer cromosoma homólogo; y (2) alteración del locus genómico de interés en el segundo cromosoma homólogo. La alteración de la secuencia de ácidos nucleicos endógeno puede ser el resultado de, por ejemplo, cuando una ruptura de la doble cadena en el locus genómico de interés generada por el agente nucleasa se prepara mediante la reparación del ADN mediada por la unión de extremos no homólogos (NHEJ), lo que genera un alelo mutante que comprende una inserción o una deleción de una secuencia de ácidos nucleicos en el locus genómico de
- 60 interés y de esta manera provoca la alteración del locus genómico de interés. Los ejemplos de alteración incluyen la alteración de un elemento regulador (por ejemplo, promotor o potenciador) en el locus genómico de interés, una mutación con pérdida de sentido, una mutación de truncación, una mutación nula, o una inserción o deleción de un pequeño número de nucleótidos (por ejemplo, que provoca una mutación con desplazamiento del marco). Otro ejemplo de alteración es una mutación sin sentido. La alteración puede dar como resultado la inactivación (es decir, pérdida de función) o la pérdida 65 del alelo.

Las modificaciones genéticas dirigidas homocigotas y hemicigotas son ventajosas porque cuando se usan las células genéticamente modificadas que contienen estas mutaciones para generar animales genéticamente modificados como se analiza más adelante, el proceso para la generación de animales genéticamente modificados que no son heterocigotos (es decir, homocigotos o hemicigotos) para la modificación genética dirigida que se pretende es más eficiente y menos 5 consumidor de tiempo porque se necesitan menos etapas de reproducción. Las modificaciones genéticas dirigidas que

dan como resultado la heterocigosidad compuesta o hemicigosidad (por ejemplo, una inserción en un alelo e inactivación, alteración, o pérdida del otro alelo) pueden ser ventajosas por la misma razón.

La descripción describe que pueden usarse diversos tipos celulares, además, en cualquiera de los diversos métodos 10 descritos anteriormente en la presente descripción para modificar un locus genómico a través de un agente nucleasa. Esta descripción describe que la célula es una célula eucariota, célula eucariota no de rata, una célula pluripotente, una célula no pluripotente, una célula pluripotente no humana, una célula pluripotente humana, una célula ES humana, una célula madre adulta humana, una célula progenitora humana con desarrollo limitado, una célula pluripotente inducida (iPS) humana, una célula de mamífero, una célula humana, un fibroblasto, una célula de roedor, una célula de roedor no rata, 15 una célula de ratón, una célula de hámster o una célula CHO.

Se proporcionan composiciones que comprenden un animal no humano genéticamente modificado, que tiene una modificación genética dirigida en el locus de la cadena gamma de receptor de interleucina-2 o en el locus de *ApoE*. Los diversos métodos y composiciones proporcionados en la presente descripción permiten que estos loci modificados se 20 transmitan a través de la línea germinal.

En ejemplos específicos, un animal no humano genéticamente modificado, o una célula pluripotente o no pluripotente modificada genéticamente comprende un locus genómico que tiene una modificación genética dirigida en el locus de la cadena gamma de receptor de interleucina-2 o que tiene una modificación genética dirigida en el locus de *ApoE*, en donde 25 el locus de la cadena gamma de receptor de interleucina-2 genómico o el locus de *ApoE* comprende: (i) una deleción de al menos una porción del locus de la cadena gamma de receptor de interleucina-2 o al menos una porción del locus de *ApoE*; (ii) una inserción de una secuencia de ácidos nucleicos heteróloga en el locus de *ApoE* o en el locus de la cadena gamma de receptor de interleucina-2; o (iii) una combinación de estos, en donde el locus genómico genéticamente modificado es capaz de transmitirse a través de la línea germinal.

30

Se proporcionan, además, los métodos que permiten que se generen tales animales no humanos genéticamente modificados y tales células pluripotentes genéticamente modificadas. Tales métodos incluyen un método para modificar un locus genómico de *ApoE* o un locus de la cadena gamma de receptor de interleucina-2 en una célula pluripotente a través de la modificación genética dirigida. El método comprende (a) introducir en la célula pluripotente un vector de 35 direccionamiento que comprende un inserto de ácido nucleico flanqueado por un brazo de homología 5', al locus de *ApoE* y un brazo de homología 3', al locus de *ApoE*, (b) identificar una célula pluripotente genéticamente modificada que comprende la modificación genética dirigida en el locus genómico de interés de *ApoE*, en donde la modificación genética dirigida es capaz de transmitirse a través de la línea germinal.

40 Los métodos adicionales incluyen (a) introducir en la célula pluripotente un vector de direccionamiento que comprende un inserto de ácido nucleico flanqueado por un brazo de homología 5' al locus de la cadena gamma de receptor de interleucina-2 y un brazo de homología 3' al locus de la cadena gamma de receptor de interleucina-2, (b) identificar una célula pluripotente genéticamente modificada que comprende la modificación genética dirigida en el locus de la cadena gamma de receptor de interleucina-2, en donde la modificación genética dirigida es capaz de transmitirse a través de la 45 línea germinal.

iii. Métodos para integrar múltiples polinucleótidos de interés en el locus objetivo

Los diversos métodos y composiciones proporcionados en la presente descripción permiten la integración dirigida de 50 múltiples polinucleótidos de interés con un locus objetivo dado. Los diversos métodos expuestos anteriormente pueden repetirse secuencialmente para permitir la integración dirigida de cualquier número de insertos de ácido nucleicos en un locus objetivo dado. Por lo tanto, los diversos métodos proporcionan la inserción de al menos 1, 2, 3, 4, 5, 6, 7, 8, 9, 10, 11, 12, 13, 14, 15, 16, 17, 18, 19, 20 o más insertos de ácido nucleicos en el locus objetivo. En modalidades particulares, tales métodos de traslape secuencial permiten la reconstrucción de grandes regiones genómicas de una célula eucariota, 55 por ejemplo, célula eucariota no de rata, una célula de mamífero (es decir, un ser humano, un no ser humano, un roedor, un roedor no rata, un ratón, un mono, una rata, un hámster, un mamífero domesticado o un animal agrícola) en un locus a transformar. En tales casos, la transferencia y reconstrucción de regiones genómicas que incluyen ambas regiones codificantes y no codificantes permiten conservar la complejidad de una región dada al retener, al menos en parte, las regiones codificantes, las regiones no codificantes y las variaciones del número de copias encontradas dentro de la región 60 genómica nativa. Por lo tanto, los diversos métodos de la descripción proporcionan, por ejemplo, los métodos para generar regiones genómicas "heterólogas" o "exógenas" dentro de cualquier célula eucariota, cualquier célula eucariota no de rata, cualquier célula de mamífero o animal de interés, particularmente dentro de una célula huésped procariota o dentro de una célula no pluripotente, una célula pluripotente o una célula ES. En un ejemplo no limitante, se genera una región genómica "humanizada" dentro de un animal no humano (es decir, dentro de una rata). Los métodos para generar regiones 65 genómicas dentro de cualquier célula se proporcionan en la presente descripción. La descripción describe que la célula es una célula eucariota, una célula eucariota no de rata, una célula pluripotente, una célula no pluripotente, una célula

pluripotente no humana, una célula pluripotente humana, una célula ES humana, una célula madre adulta humana, una célula progenitora humana con desarrollo limitado, una célula pluripotente inducida (iPS) humana, una célula de mamífero, una célula humana, un fibroblasto, una célula de roedor, una célula de roedor no rata, una célula de ratón, una célula de hámster o una célula CHO.

5

#### 3. Un locus genómico humanizado

En la presente descripción se proporcionan diversos métodos y composiciones que comprenden un locus genómico humanizado. Como se usa en la presente descripción, por locus genómico "humanizado" se entiende una región de un 10 genoma no humano que comprende al menos una secuencia de ácidos nucleicos humana. El locus genómico humanizado puede comprender una región de ADN de cualquier organismo que tiene insertada una secuencia de ADN humano. La descripción describe que el organismo es un eucariota, un eucariota no rata, un mamífero no humano, un mamífero, un ser humano, un roedor, un roedor no rata, una rata, un ratón o un hámster. Por ejemplo, un "locus de rata humanizado" comprende una región de ADN de rata que tiene insertada una secuencia de ADN humano.

15

La secuencia de ADN humano puede ser una secuencia de ADN humano de origen natural o puede modificarse a partir de su forma nativa. En modalidades específicas, el ADN humano comparte al menos 85 %, 90 %, 91 %, 92 %, 93 %, 94 %, 95 %, 96 %, 97 %, 98 %, o 99 % de identidad de secuencia con respecto a una secuencia humana nativa. Si una secuencia humana no es una secuencia humana nativa al menos tiene mayor identidad de secuencia con respecto a una 20 secuencia humana nativa que con respecto a una secuencia no humana ortóloga. Además, la secuencia de ADN humano puede comprender un ADNc, una región de ADN genómico humano, una región reguladora no codificante, o cualquier porción de una región codificante, genómica, o reguladora del ADN humano. La secuencia de ADN humano insertada en el locus no humano puede comprender cualquiera de los insertos de polinucleótidos como se describe en cualquier otra parte de la presente descripción. En modalidades específicas, la secuencia de ADN humano es ortóloga al locus no 25 humano objetivo, mientras que en otros casos, la secuencia de ADN humano es homóloga al locus objetivo no humano.

En una modalidad, la modificación genética dirigida es una inserción o una sustitución de una secuencia de ácidos nucleicos endógena, con una secuencia de ácidos nucleicos humana homóloga u ortóloga. En una modalidad, la modificación genética dirigida comprende una inserción o la sustitución de una secuencia de ácidos nucleicos endógena 30 con una secuencia de ácidos nucleicos humana homóloga u ortóloga en un locus endógeno que comprende la secuencia de ácidos nucleicos no humanos correspondientes.

Los métodos para generar un locus humanizado comprenden introducir en el locus objetivo que comprende un ácido nucleico una secuencia de ácidos nucleicos humana. En una modalidad, se proporciona un método para generar un 35 animal no humano humanizado. Un método tal comprende (a) modificar un genoma de una célula pluripotente no humana o célula no pluripotente con un vector de direccionamiento que comprende un inserto de ácido nucleico que comprende una secuencia de ácidos nucleicos humana para formar una célula donante; (b) introducir la célula donante en un embrión huésped; y (c) gestar el embrión huésped en una madre sustituta; en donde la madre sustituta produce una progenie que comprende la secuencia de ácidos nucleicos humana. En modalidades específicas, el locus humanizado es capaz de 40 transmitirse a través de la línea germinal. En una modalidad adicional, el vector de direccionamiento comprende un vector de direccionamiento grande (LTVEC) y el inserto de ácido nucleico que comprende una secuencia de ácidos nucleicos humana es de al menos 5 kb.

En otros métodos, el locus genómico humanizado se genera mediante la modificación de un locus objetivo de un ácido 45 nucleico a través de la recombinación homóloga bacteriana (BHR). El método comprende introducir en una célula procariota un vector de direccionamiento que comprende un inserto de ácido nucleico flanqueado por un brazo de homología 5' y un brazo de homología 3', en donde el inserto de ácido nucleico comprende una secuencia de ácidos nucleicos humana, y en donde la célula procariota comprende un ácido nucleico y es capaz de expresar una recombinasa que media la BHR en el locus objetivo.

50

60

El locus genómico humanizado puede comprender (a) una inserción de una secuencia de ácidos nucleicos humana homóloga u ortóloga; (b) una sustitución de una secuencia de ácidos nucleicos endógena con una secuencia de ácidos nucleicos humana homóloga u ortóloga; o (c) una combinación de estos. En modalidades específicas, el locus genómico humanizado es capaz de transmitirse a través de la línea germinal. Aún en otras modalidades, la secuencia ortóloga 55 humana sustituye la secuencia correspondiente encontrada en el locus no humano.

Cualquier secuencia de ácidos nucleicos humana puede usarse en los métodos y composiciones proporcionados en la presente descripción. Los ejemplos no limitantes de secuencia de ácidos nucleicos humana que pueden usarse en los métodos y composiciones se analizan en detalle en cualquier otra parte de la presente descripción.

La secuencia de ácidos nucleicos humana para la inserción en un locus de interés puede ser de cualquier tamaño. La descripción describe que la secuencia de ácidos nucleicos humana puede ser de aproximadamente 500 nucleótidos a aproximadamente 200 kb, de aproximadamente 500 nucleótidos a aproximadamente 5 kb, de aproximadamente 5 kb a aproximadamente 200 kb, de aproximadamente 5 kb a aproximadamente 10 kb, de aproximadamente 10 kb a 65 aproximadamente 20 kb, de aproximadamente 20 kb a aproximadamente 30 kb, de aproximadamente 30 kb a aproximadamente 40 kb, de aproximadamente 40 kb a aproximadamente 50 kb, de aproximadamente 60 kb a

aproximadamente 70 kb, de aproximadamente 80 kb a aproximadamente 90 kb, de aproximadamente 90 kb a aproximadamente 100 kb, de aproximadamente 100 kb a aproximadamente 110 kb, de aproximadamente 120 kb a aproximadamente 130 kb, de aproximadamente 130 kb a aproximadamente 140 kb, de aproximadamente 140 kb a aproximadamente 150 kb, de aproximadamente 150 kb a aproximadamente 160 kb, de aproximadamente 160 kb a 5 aproximadamente 170 kb, de aproximadamente 170 kb a aproximadamente 180 kb, de aproximadamente 180 kb a aproximadamente 190 kb, o de aproximadamente 190 kb a aproximadamente 200 kb. La descripción describe que la secuencia de ácidos nucleicos humana es de al menos 5 kb.

En una modalidad, se proporciona un locus genómico en donde la secuencia de ácidos nucleicos humana homóloga u 10 ortóloga comprende (a) uno o más segmentos del gen de V<sub>H</sub> de cadena pesada de inmunoglobulina humana no reordenados, uno o más segmentos del gen de D de cadena pesada de inmunoglobulina humana no reordenados, y uno o más segmentos del gen de  $J_H$  de cadena pesada de inmunoglobulina humana no reordenados, que se unen operativamente a una secuencia de ácidos nucleicos de la región constante de cadena pesada de mamífero; (b) una secuencia de ácidos nucleicos de la región variable de cadena pesada de inmunoglobulina humana reordenada unida 15 operativamente a una secuencia de ácidos nucleicos de la región constante de cadena pesada de inmunoglobulina de

- mamífero; (c) uno o más segmentos del gen de V<sup>κ</sup> o V<sup>κ</sup> de inmunoglobulina humana no reordenados y uno o más segmentos del gen de JK o J<sub>A</sub> de inmunoglobulina humana no reordenados, que se unen operativamente a una secuencia de ácidos nucleicos de la región constante de cadena ligera de cadena ligera λοκ de inmunoglobulina de mamífero; o (d) una secuencia de ácidos nucleicos de la región variable de cadena ligera λ o κ de inmunoglobulina humana reordenada 20 unida operativamente a una secuencia de ácidos nucleicos de la región constante de cadena ligera de cadena ligera de
- cadena λ o κ de inmunoglobulina de mamífero.

En otra modalidad, se proporciona un locus genómico en donde (a) la secuencia de ácidos nucleicos de región constante de cadena pesada de inmunoglobulina de mamífero es una secuencia de ácidos nucleicos de región constante, una 25 secuencia de ácidos nucleicos de región constante humana, o una combinación de estos; o (b) secuencia de ácidos nucleicos de la región constante de cadena ligera de cadena ligera λ o κ de inmunoglobulina de mamífero es una secuencia de ácidos nucleicos de región constante de rata, una secuencia de ácidos nucleicos de región constante humana, o una combinación de estos.

- 30 En una modalidad específica, se proporciona un locus genómico en donde la secuencia de aminoácidos de región variable de cadena pesada de inmunoglobulina se selecciona de o comprende una CH1, una región bisagra, una CH2, una CH3, y/o una combinación de estos.
- En una modalidad, el locus genómico comprende uno o más segmentos del gen de  $V_H$  humano funcional que comprenden 35 VH1-2, VH1-3, VH1-8, VH1-18, VH1-24, VH1-45, VH1-46, VH1-58, VH1-69, VH2-5, VH2-26, VH2-70, VH3-7, VH3-9, VH3-11, VH3-13, VH3-15, VH3-16, VH3-20, VH3-21, VH3-23, VH3-30, VH3-30-3, V<sup>H</sup> 3-30-5, VH3-33, VH3-35, VH3-38, VH3-43, VH3-48, VH3- 49, VH3-53, VH3-64, VH3-66, VH3-72, VH3-73, VH3-74, VH4-4, VH4-28, VH4-30-1, VH4-30-2, VH4-30-4, VH4-31, VH4-34, VH4- 39, V<sub>H</sub>4-59, V<sub>H</sub>4-61, V<sub>H</sub>5-51, V<sub>H</sub>6-1, V<sub>H</sub>7-4-1, V<sub>H</sub>7-81, o una combinación de estos.
- 40 En una modalidad, el locus genómico comprende uno o más segmentos del gen de D humano funcional que comprenden Dl-1, D1-7, D1-14, D1-20, D1-26, D2-2, D2-8, D2-15, D2-21, D3-3, D3-9, D3-10, D3-16, D3-22, D4-4, D4-11, D4-17, D4- 23, D5-12, D5-5, D5-18, D5-24, D6-6, D6-13, D6-19, D6-25, D7-27, o una combinación de estos.
- En una modalidad, el locus genómico comprende uno o más segmentos del gen de J<sub>H</sub> funcional que comprenden J<sub>H</sub>1, 45 JH2, JH3, JH4, JH5, JH6, y/o una combinación de estos. En una modalidad, el inserto de ácido nucleico comprende uno o más segmentos del gen de Vκ humano que comprenden Vκ4-1, Vκ5-2, Vκ 7-3, Vκ 2-4, Vκ1-5, Vκ1-6, Vκ3-7, Vκ1-8, Vκ1- 9, Vκ2-10, Vκ3-11, Vκ1-12, Vκ1-13, Vκ2-14, Vκ3-15, Vκ1-16, Vκ1-17, Vκ2-18, Vκ2-19, Vκ3-20, Vκ6-21, Vκ1-22, Vκ1-23, Vκ2-24, Vκ3-25, Vκ2-26, Vκ1-27, Vκ2-28, Vκ2-29, Vκ2-30, Vκ3-31, Vκ1-32, Vκ1-33, Vκ3-34, Vκ1-35, Vκ2-36, Vκ1-37, Vκ2- 38, Vκ1-39, Vκ2-40, o una combinación de estos. 50
	- En una modalidad, el locus genómico comprende uno o más segmentos del gen de Vλ humano que comprenden Vλ3-1, Vλ4-3, Vλ2-8, Vλ3-9, Vλ3-10, Vλ2-11, Vλ3-12, Vλ2-14, Vλ3-16, Vλ2-18, Vλ3-19, Vλ3-21, Vλ3-22, Vλ2-23, Vλ3-25, Vλ3-27, o una combinación de estos.
- 55 En una modalidad, el locus genómico comprende uno o más segmentos del gen de Jλ humano que comprenden Jκ1, Jκ2, Jκ3, Jκ4, Jκ5, o una combinación de estos.

Aún en otra modalidad, el locus genómico, comprende un locus genómico humanizado que comprende una secuencia de ácidos nucleicos de receptor de interleucina 2 (IL2R) humano o se proporciona una variante o un fragmento de este. En 60 modalidades específicas, la secuencia de ácidos nucleicos de IL2R comprende una cadena alfa de receptor de interleucina 2, una cadena beta de receptor de interleucina 2, o una secuencia de ácidos nucleicos de la cadena gamma de receptor de interleucina-2 o variantes o fragmentos de esta.

En modalidades adicionales, un locus genómico, comprende un locus genómico humanizado que comprende una porción 65 del locus de *ApoE* humano, el locus de la cadena gamma de receptor de interleucina-2 humano, el locus de *Rag2* humano, el locus de *Rag1* humano y/o el locus de *Rag2*/*Rag1* humano que sustituye la porción homóloga u ortóloga

correspondiente del locus de *ApoE* no humano, locus de la cadena gamma de receptor de interleucina-2, locus de *Rag2*, locus de *Rag1* y/o locus de *Rag2*/*Rag1*. En una modalidad, el ectodominio no humano de IL-2Rg se sustituye con el ectodominio de IL-2Rg humano, con el resto de la molécula que es del no humano.

5 En otra modalidad, se proporciona un animal no humano genéticamente modificado, que comprende un locus genómico humanizado. Tales animales no humanos genéticamente modificados comprenden (a) una inserción de una secuencia de ácidos nucleicos humana homóloga u ortóloga; (b) una sustitución de secuencia de ácidos nucleicos con una secuencia de ácidos nucleicos humana homóloga <sup>u</sup> ortóloga en un locus endógeno genómico; o (c) una combinación de estos, en donde el locus genómico humanizado es capaz de transmitirse a través de la línea germinal.

10

Se proporcionan, además, animales genéticamente modificados, que incluyen animales no humanos) que comprenden cualquiera de los diversos loci genómicos humanizados proporcionados en la presente descripción y descritos anteriormente.

15 4. Polinucleótidos de interés

Cualquier polinucleótido de interés puede estar contenido en los diversos insertos de ácidos nucleicos y de este modo integrarse en el locus objetivo. Los métodos descritos en la presente descripción, proporcionan al menos 1, 2, 3, 4, 5, 6 o más polinucleótidos de interés a integrar en el locus genómico a transformar.

20

Cuando el polinucleótido de interés dentro del inserto de ácido nucleico se integra en el locus genómico objetivo puede introducir una o más modificaciones genéticas en la célula. La modificación genética puede comprender una deleción de una secuencia de ácidos nucleicos endógena y/o la adición de un polinucleótido exógeno o heterólogo u ortólogo en el locus genómico objetivo. En una modalidad, la modificación genética comprende una sustitución de una secuencia de 25 ácidos nucleicos endógena con un polinucleótido de interés exógeno en el locus genómico objetivo. Por lo tanto, los métodos proporcionados en la presente descripción permiten la generación de una modificación genética que comprende una inactivación, una deleción, una inserción, una sustitución ("inserción de secuencias génicas"), una mutación puntual, un intercambio de dominios, un intercambio de exones, un intercambio de intrones, una secuencia reguladora de intercambio, un intercambio de genes, o una combinación de estos. Tales modificaciones pueden producirse tras la 30 integración del primero, segundo, tercero, cuarto, quinto, sexto, séptimo, o cualquiera de los insertos de ácidos nucleicos posteriores en el locus genómico objetivo.

El polinucleótido de interés dentro del inserto de ácido nucleico y/o integrado en el locus objetivo puede comprender una secuencia que es nativa a la célula en la que se introduce; el polinucleótido de interés puede ser heterólogo a la célula en 35 la que se introduce; el polinucleótido de interés puede ser exógeno a la célula en la que se introduce; el polinucleótido de interés puede ser ortólogo a la célula en la que se introduce; o el polinucleótido de interés puede ser de una especie diferente a la de la célula en la que se introduce. Como se usa en la presente descripción "nativa" en referencia a una secuencia insertada en el locus objetivo es una secuencia que es nativa a la célula que tiene el locus objetivo o nativa a la célula a partir de la cual se derivó el locus objetivo (es decir, de una rata). Como se usa en la presente descripción,

- 40 "heteróloga" en referencia a una secuencia incluye una secuencia que se origina de una especie extraña, o, si es de la misma especie, es sustancialmente diferente o está modificada de su forma nativa en la composición y/o locus genómico mediante intervención humana deliberada. Como se usa en la presente descripción, "exógena" en referencia a una secuencia es una secuencia que se origina de una especie foránea. El polinucleótido de interés puede ser de cualquier organismo de interés que incluye, pero sin limitarse a, un no ser humano, un roedor, un roedor no rata, un hámster, un 45 ratón, una rata, un ser humano, un mono, un mamífero agrícola o un no mamífero agrícola. El polinucleótido de interés
- puede comprender, además, una región codificante, una región no codificante, una región reguladora, o un ADN genómico. Por lo tanto, el 1er, 2do, 3ro, 4to, 5to, 6to, 7mo, y/o cualquiera de los insertos de ácido nucleicos posteriores pueden comprender tales secuencias.
- 50 En una modalidad, el polinucleótido de interés dentro del inserto de ácido nucleico y/o integrado en el locus objetivo es nativo a una secuencia de ácidos nucleicos de ratón, un ácido nucleico humano, un ácido nucleico no humano, un ácido nucleico de eucariota, un ácido nucleico de eucariota no rata, un ácido nucleico de mamífero no humano, un ácido nucleico de mamífero, un ácido nucleico de roedor, un ácido nucleico de roedor no rata, un ácido nucleico de rata, un ácido nucleico de hámster, un ácido nucleico de mono, un ácido nucleico de mamífero agrícola, o un ácido nucleico de mamífero no 55 agrícola. Aún en otras modalidades, el polinucleótido de interés integrado en el locus objetivo es un fragmento de un ácido nucleico genómico. En una modalidad, el ácido nucleico genómico es un ácido nucleico genómico de ratón, un ácido nucleico genómico humano, un ácido nucleico no humano, un ácido nucleico de eucariota, un ácido nucleico de eucariota no rata, un ácido nucleico de mamífero no humano, un ácido nucleico de mamífero, un ácido nucleico de roedor, un ácido nucleico de roedor no rata, un ácido nucleico de rata, un ácido nucleico de hámster, un ácido nucleico de mono, un ácido 60 nucleico de mamífero agrícola o un ácido nucleico de mamífero no agrícola o una combinación de estos.

En una modalidad, el polinucleótido de interés puede estar en el intervalo de aproximadamente 500 nucleótidos a aproximadamente 200 kb como se describió anteriormente. El polinucleótido de interés puede ser de aproximadamente 500 nucleótidos a aproximadamente 5 kb, de aproximadamente 5 kb a aproximadamente 200 kb, de aproximadamente 5 65 kb a aproximadamente 10 kb, de aproximadamente 10 kb a aproximadamente 20 kb, de aproximadamente 20 kb a aproximadamente 30 kb, de aproximadamente 30 kb a aproximadamente 40 kb, de aproximadamente 40 kb a

aproximadamente 50 kb, de aproximadamente 60 kb a aproximadamente 70 kb, de aproximadamente 80 kb a aproximadamente 90 kb, de aproximadamente 90 kb a aproximadamente 100 kb, de aproximadamente 100 kb a aproximadamente 110 kb, de aproximadamente 120 kb a aproximadamente 130 kb, de aproximadamente 130 kb a aproximadamente 140 kb, de aproximadamente 140 kb a aproximadamente 150 kb, de aproximadamente 150 kb a 5 aproximadamente 160 kb, de aproximadamente 160 kb a aproximadamente 170 kb, de aproximadamente 170 kb a aproximadamente 180 kb, de aproximadamente 180 kb a aproximadamente 190 kb, o de aproximadamente 190 kb a aproximadamente 200 kb, de aproximadamente 5 kb a aproximadamente 10 kb, de aproximadamente 10 kb a aproximadamente 20 kb, de aproximadamente 20 kb a aproximadamente 40 kb, de aproximadamente 40 kb a aproximadamente 60 kb, de aproximadamente 60 kb a aproximadamente 80 kb, de aproximadamente 80 kb a 10 aproximadamente 100 kb, de aproximadamente 100 kb a aproximadamente 150 kb, de aproximadamente 150 kb a aproximadamente 200 kb, de aproximadamente 200 kb a aproximadamente 250 kb, de aproximadamente 250 kb a aproximadamente 300 kb, de aproximadamente 300 kb a aproximadamente 350 kb, o de aproximadamente 350 kb a aproximadamente 400 kb.

- 15 El polinucleótido de interés dentro del inserto de ácido nucleico y/o insertado en el locus genómico objetivo puede codificar un polipéptido, puede codificar un ARNmi, o puede comprender cualquiera de las regiones reguladoras o regiones no codificantes de interés que incluye, por ejemplo, una secuencia reguladora, una secuencia promotora, una secuencia potenciadora, una secuencia de unión a represor transcripcional, o una deleción de una secuencia no codificante de proteínas, pero no comprende una deleción de una secuencia codificante de proteínas. Además, el polinucleótido de
- 20 interés dentro del inserto de ácido nucleico y/o insertado en el locus genómico objetivo puede codificar una proteína expresada en el sistema nervioso, el sistema esquelético, el sistema digestivo, el sistema circulatorio, el sistema muscular, el sistema respiratorio, el sistema cardiovascular, el sistema linfático, el sistema endocrino, el sistema urinario, el sistema reproductor, o una combinación de estos. En una modalidad, el polinucleótido de interés dentro del inserto de ácido nucleico y/o insertado en el locus genómico objetivo codifica una proteína expresada en una médula ósea o una célula

25 derivada de médula ósea. En una modalidad, el polinucleótido de interés dentro del inserto de ácido nucleico y/o integrado en el locus objetivo codifica una proteína expresada en una célula de bazo. Aún en otras modalidades, el polinucleótido de interés dentro del inserto de ácido nucleico y/o insertado en el locus objetivo codifica una proteína expresada en una célula B, codifica una proteína expresada en una célula B inmadura o codifica una proteína expresada en una célula B madura.

30

El polinucleótido de interés dentro del inserto de polinucleótido puede comprender una porción de un locus de *ApoE*, un locus de *Il2rg*, un locus de *Rag1*, un locus de *Rag2* y/o un locus de *Rag2*/*Rag1*. Tales porciones de estos loci dados se analizan en cualquier otra parte de la presente descripción, al igual que varias regiones homólogas y ortólogas de cualquier organismo de interés que pueda emplearse.

35

En una modalidad, el polinucleótido de interés dentro del inserto de ácido nucleico y/o insertado en el locus objetivo comprende una secuencia de ácidos nucleicos genómica que codifica una secuencia de aminoácidos de la región variable de cadena pesada de inmunoglobulina. La frase "cadena pesada," o "cadena pesada de inmunoglobulina" se describe en cualquier otra parte de la presente descripción.

40

En una modalidad, el polinucleótido de interés dentro del inserto de ácido nucleico y/o integrado en el locus objetivo comprende una secuencia de ácidos nucleicos genómica que codifica una secuencia de aminoácidos de región variable de cadena pesada de inmunoglobulina humana.

- 45 En una modalidad, la secuencia de ácidos nucleicos genómica comprende uno o más segmentos del gen de V<sub>H</sub> de cadena pesada de inmunoglobulina humana no reordenados, uno o más segmentos del gen de D de cadena pesada de inmunoglobulina humana no reordenados, y uno o más segmentos del gen de J<sub>H</sub> de cadena pesada de inmunoglobulina humana no reordenados, que se unen operativamente a una secuencia de ácidos nucleicos de región constante de cadena pesada de mamífero. En una modalidad, la secuencia de ácidos nucleicos genómica comprende una secuencia de ácidos
- 50 nucleicos de la región variable de cadena pesada de inmunoglobulina humana reordenada unida operativamente a una secuencia de ácidos nucleicos de región constante de cadena pesada de mamífero. En una modalidad, la secuencia de ácidos nucleicos genómica comprende uno o más segmentos del gen de V<sub>K</sub> o V<sub>A</sub> de inmunoglobulina humana no reordenados y uno o más segmentos del gen de J<sup>κ</sup> o J<sup>λ</sup> de inmunoglobulina humana no reordenados, que se unen operativamente a una secuencia de ácidos nucleicos de región constante de cadena ligera de cadena ligera λ o κ de
- 55 inmunoglobulina de mamífero. En una modalidad, la secuencia de ácidos nucleicos genómica comprende una secuencia de ácidos nucleicos de región variable de cadena ligera λ o κ de inmunoglobulina humana reordenada unida operativamente a una secuencia de ácidos nucleicos de región constante de cadena ligera de cadena ligera λ o κ de inmunoglobulina de mamífero. En una modalidad, la secuencia de ácidos nucleicos de región constante de cadena pesada comprende una secuencia de ácidos nucleicos de región constante de rata, una secuencia de ácidos nucleicos de región
- 60 constante humana, o una combinación de estos. En una modalidad, la secuencia de ácidos nucleicos de región constante de cadena ligera λ o κ de inmunoglobulina comprende una secuencia de ácidos nucleicos de región constante de rata, una secuencia de ácidos nucleicos de región constante humana, o una combinación de estos.
- En una modalidad, la secuencia de aminoácidos de región variable de cadena pesada de inmunoglobulina se selecciona 65 de o comprende un CH1, una región bisagra, un CH2, un CH3, y/o una combinación de estos. En una modalidad, la secuencia de ácidos nucleicos de región constante de cadena pesada comprende una CH1-región bisagra-CH2-CH3.

En una modalidad, el polinucleótido de interés dentro del inserto de ácido nucleico y/o integrado en el locus objetivo comprende una secuencia de ácidos nucleicos genómica que codifica una secuencia de aminoácidos de región variable de cadena ligera de inmunoglobulina. La frase "cadena ligera" incluye una secuencia de cadena ligera de inmunoglobulina de cualquier organismo, y se describe en cualquier otra parte de la presente descripción.

5

En una modalidad, el polinucleótido de interés dentro del inserto de ácido nucleico y/o integrado en el locus genómico objetivo comprende una secuencia de ácidos nucleicos genómica que codifica una secuencia de aminoácidos de región variable de cadena ligera de inmunoglobulina humana.

- 10 En una modalidad, la secuencia de ácidos nucleicos genómica comprende uno o más segmentos del gen de V<sub>k</sub> o V<sub> $\lambda$ </sub> de inmunoglobulina humana no reordenados y uno o más segmentos del gen de J<sub>κ</sub> o J<sub>λ</sub> de inmunoglobulina humana no reordenados, que se unen operativamente a una secuencia de ácidos nucleicos de región constante de cadena ligera de cadena ligera λ o κ de inmunoglobulina de roedor. En una modalidad, la secuencia de ácidos nucleicos genómica comprende una secuencia de ácidos nucleicos de región variable de cadena ligera λ o κ de inmunoglobulina humana
- 15 reordenada unida operativamente a una secuencia de ácidos nucleicos de región constante de cadena ligera de cadena ligera λ o κ de inmunoglobulina de roedor. En una modalidad, la secuencia de ácidos nucleicos de región constante de cadena ligera comprende una secuencia de ácidos nucleicos de región constante de rata, una secuencia de ácidos nucleicos de región constante humana, o una combinación de estos. En una modalidad, la secuencia de ácidos nucleicos de región constante de cadena ligera λ o κ de inmunoglobulina comprende una secuencia de ácidos nucleicos de región 20 constante de rata, una secuencia de ácidos nucleicos de región constante humana, o una combinación de estos.
- El polinucleótido de interés dentro del inserto de ácido nucleico y/o integrado en el locus objetivo puede codificar una proteína extracelular o un ligando para un receptor. En modalidades específicas, el ligando codificado es una citocina. Las citocinas de interés incluyen una quimiocina seleccionada de o que comprende CCL, CXCL, CX3CL, y/o XCL. La citocina 25 puede comprender, además, un factor de necrosis tumoral (TNF). Aún en otras modalidades, la citocina es una interleucina (IL). En una modalidad, la interleucina se selecciona de o comprende IL-1, IL-2, IL-3, IL-4, IL-5, IL-6, IL-7, IL-8, IL-9, IL-10, IL-11, IL-12, IL-13, IL-14, IL-15, IL-16, IL-17, IL-18, IL-19, IL-20, IL-21, IL-22, IL-23, IL-24, IL-25, IL-26, IL-27, IL-28, IL-29, IL-30, IL-31, IL-32, IL-33, IL-34, IL-35, y/o IL-36. En una modalidad, la interleucina es IL-2. En modalidades específicas, tales polinucleótidos de interés dentro del inserto de ácido nucleico y/o integrado en el locus genómico objetivo son de un 30 ser humano y, en modalidades más específicas, puede comprender la secuencia genómica humana.
- El polinucleótido de interés dentro del inserto de ácido nucleico y/o integrado en el locus genómico objetivo puede codificar la Apolipoproteína E (ApoE).

35 El polinucleótido de interés dentro del inserto de ácido nucleico y/o integrado en el locus objetivo puede codificar una proteína citoplasmática o una proteína de membrana. En una modalidad, la proteína de membrana es un receptor, tal como, un receptor de citocina, un receptor de interleucina, una cadena alfa de receptor de interleucina-2, una cadena beta de receptor de interleucina-2, una cadena gamma de receptor de interleucina-2 o receptor de tirosina cinasa. En otros casos, el polinucleótido de interés dentro del inserto de ácido nucleico y/o integrado en el locus objetivo puede comprender

40 una región ortóloga u homóloga del locus objetivo.

El polinucleótido de interés dentro del inserto de ácido nucleico y/o integrado en el locus objetivo puede comprender un polinucleótido que codifica al menos una región de un receptor de células T, que incluye el receptor alfa de células T. En métodos específicos cada uno de los insertos de ácidos nucleicos comprenden una región genómica del locus de receptor 45 de células T (es decir, el locus del receptor alfa de células T) de manera que, tras finalizar la integración seriada, una porción o la totalidad del locus genómico del receptor de células T se ha integrado en el locus objetivo. Tales insertos de ácidos nucleicos pueden comprender al menos uno o más de un segmento variable o un segmento de unión de un locus del receptor de células T (es decir, del locus del receptor alfa de células T). Aún en otras modalidades, el polinucleótido de interés que codifica la región del receptor de células T puede ser de, por ejemplo, un polinucleótido de un eucariota, 50 un eucariota no rata, un mamífero, un mamífero no humano, roedor, roedor no rata, ratón, rata, un humano, un mono, un hámster, un mamífero agrícola o un mamífero doméstico que codifica una proteína mutante.

En otras modalidades, el polinucleótido de interés integrado en el locus objetivo codifica una proteína nuclear. En una modalidad, la proteína nuclear es un receptor nuclear. En modalidades específicas, tales polinucleótidos de interés dentro 55 del inserto de ácido nucleico y/o integrado en el locus objetivo son de un ser humano y, en modalidades más específicas, pueden comprender la secuencia genómica humana.

El polinucleótido de interés dentro del inserto de ácido nucleico y/o integrado en el locus genómico objetivo puede comprender una modificación genética en una secuencia codificante. Tales modificaciones genéticas incluyen, pero sin 60 limitarse a, una mutación de deleción de una secuencia codificante o la fusión de dos secuencias codificantes.

El polinucleótido de interés dentro del inserto de ácido nucleico y/o integrado en el locus objetivo puede comprender un polinucleótido que codifica una proteína mutante, que incluye, por ejemplo, una proteína mutante humana. En una modalidad, la proteína mutante se caracteriza por una característica de unión alterada, localización alterada, expresión 65 alterada, y/o patrón de expresión alterado. En una modalidad, el polinucleótido de interés dentro del inserto de ácido nucleico y/o integrado en el locus objetivo comprende al menos un alelo de enfermedad, que incluye, por ejemplo, un alelo

de una enfermedad neurológica, un alelo de una enfermedad cardiovascular, un alelo de una enfermedad renal, un alelo de una enfermedad muscular, un alelo de una enfermedad de la sangre, un alelo de un gen que provoca cáncer, o un alelo de una enfermedad del sistema inmunitario. En tales casos, el alelo de enfermedad puede ser un alelo dominante o el alelo de enfermedad es un alelo recesivo. Además, el alelo de enfermedad puede comprender un alelo de polimorfismo

- 5 de nucleótido único (SNP). El polinucleótido de interés que codifica la proteína mutante puede ser de cualquier organismo, que incluye, pero sin limitarse a, un polinucleótido de un eucariota, un eucariota no rata, un mamífero, un mamífero no humano, roedor, roedor no rata, ratón, rata, un humano, un hámster, un mono, un mamífero agrícola o un mamífero doméstico que codifica una proteína mutante.
- 10 En una modalidad, la modificación genética produce una forma mutante de una proteína con una característica de unión alterada, localización alterada, expresión alterada, y/o patrón de expresión alterado.

En una modalidad, la modificación genética produce una deleción, adición, sustitución o una combinación de estos de una región del locus de *ApoE*, por ejemplo, el locus de *ApoE* de rata, en donde la modificación genética en el locus de *ApoE* 15 da como resultado una disminución de la actividad de ApoE. En una modalidad, se genera una inactivación de *ApoE*.

- En una modalidad, la modificación genética produce una deleción, adición, sustitución o una combinación de estos de una región del locus de *Rag1*, por ejemplo, el locus de *Rag1* de rata, en donde la modificación genética en el locus de *Rag1* da como resultado una disminución de la actividad de Rag1. En una modalidad, se genera una inactivación de *Rag1*. En 20 una modalidad, la modificación genética produce una deleción, adición, sustitución o una combinación de estos de una región del locus de *Rag2*, por ejemplo, el *Rag2* de rata, en donde la modificación genética en el locus de *Rag2* da como resultado una disminución en la actividad de Rag2. En una modalidad, se genera una inactivación de *Rag2*. En una modalidad, la modificación genética produce una deleción, adición, sustitución o una combinación de estos de una región del locus de *Rag1*/*Rag2*, por ejemplo, el locus de *Rag1*/*Rag2* de rata, en donde la modificación genética en el locus de
- 25 *Rag1*/*Rag2* da como resultado una disminución de la actividad de Rag1 y una disminución de la actividad de Rag2. En una modalidad, se genera una inactivación de *Rag1*/*Rag2*.
- En una modalidad, la modificación genética produce una deleción, adición, sustitución o una combinación de estos de una región del locus de la cadena gamma de receptor de interleucina-2, por ejemplo, el locus de la cadena gamma de receptor 30 de interleucina-2 de rata, en donde la modificación genética en el locus de la cadena gamma de receptor de interleucina-2 da como resultado una disminución de la cadena gamma de receptor de interleucina-2. En una modalidad, se genera una inactivación de la cadena gamma de receptor de interleucina-2.
- Como se analiza en cualquier otra parte de la presente descripción, las modalidades adicionales proporcionadas en la 35 presente descripción comprende uno o más del locus de *ApoE*, el locus de la cadena gamma de receptor de interleucina-2, el locus de *Rag2*, el locus de *Rag1* y/o el locus de *Rag2*/*Rag1*, por ejemplo, el locus de *ApoE* de rata, el locus de la cadena gamma de receptor de interleucina-2 de rata, el locus de *Rag2*, el locus de *Rag1* y/o el locus de *Rag2*/*Rag1*, se modifica mediante la sustitución de una porción del locus de *ApoE* de rata, el locus de la cadena gamma de receptor de interleucina-2, el locus de *Rag2*, el locus de *Rag1* y/o el locus de *Rag2*/*Rag1* con la porción ortóloga correspondiente de 40 locus de *ApoE*, un locus de la cadena gamma de receptor de interleucina-2, un locus de *Rag2*, un locus de *Rag1* y/o un locus de *Rag2*/*Rag1* de otro organismo.

En una modalidad, se generan múltiples modificaciones genéticas. En una modalidad, una modificación genética produce una deleción, adición, sustitución o una combinación de estos de una región del locus de la cadena gamma de receptor 45 de interleucina-2, por ejemplo, el locus de la cadena gamma de receptor de interleucina-2 de rata, en donde la modificación genética en el locus de la cadena gamma de receptor de interleucina-2 da como resultado una disminución de la cadena gamma de receptor de interleucina-2 y una segunda modificación genética produce una deleción, adición, sustitución o una combinación de estos de una región del locus de *Rag2* de rata, en donde la modificación genética en el locus de *Rag2* da como resultado una disminución de la actividad de Rag2. En una modalidad, se genera una inactivación de la 50 cadena gamma de receptor de interleucina-2/*Rag2*. Una rata tal tiene un fenotipo de SCID.

En una modalidad, el ácido nucleico de mamífero comprende un locus genómico que codifica una proteína expresada en el sistema nervioso, el sistema esquelético, el sistema digestivo, el sistema circulatorio, el sistema muscular, el sistema respiratorio, el sistema cardiovascular, el sistema linfático, el sistema endocrino, el sistema urinario, el sistema 55 reproductor, o una combinación de estos. En una modalidad, el ácido nucleico de mamífero comprende un locus genómico que codifica una proteína expresada en una médula ósea o una célula derivada de médula ósea. En una modalidad, el ácido nucleico comprende un locus genómico que codifica una proteína expresada en una célula de bazo. En una modalidad, el locus genómico comprende una secuencia de ADN genómico de ratón, una secuencia de ADN genómico de rata, una secuencia de ADN genómico humano, o una combinación de estos. En una modalidad, el locus genómico 60 comprende, en cualquier orden, las secuencias de ADN genómico de rata o ser humano. En una modalidad, el locus genómico comprende, en cualquier orden, las secuencias de ADN genómico de ratón o ser humano. En una modalidad, el locus genómico comprende, en cualquier orden, las secuencias de ADN genómico de ratón o rata. En una modalidad, el locus genómico comprende, en cualquier orden, las secuencias de ADN genómico de rata, ratón y ser humano.

En una modalidad, el inserto de ácido nucleico comprende una modificación genética en una secuencia codificante de un gen. En una modalidad, la modificación genética comprende una mutación de deleción en la secuencia codificante. En una modalidad, la modificación genética comprende una fusión de dos secuencias codificantes endógenas.

5 En una modalidad, la modificación genética comprende una deleción de una secuencia no codificante de proteínas, pero no comprende una deleción de una secuencia codificante de proteínas. En una modalidad, la deleción de la secuencia no codificante de proteínas comprende una deleción de un elemento regulador. En una modalidad, la modificación genética comprende una adición de un promotor. En una modalidad, la modificación genética comprende una sustitución de un promotor o elemento regulador. En una modalidad, el elemento regulador es un potenciador. En una modalidad, el 10 elemento regulador es un elemento de unión a represor transcripcional.

En una modalidad, la modificación genética comprende la ubicación de una secuencia de ácidos nucleicos humana que codifica una proteína humana mutante. En una modalidad, la modificación genética comprende al menos un alelo de enfermedad humana de un gen humano. En una modalidad, la enfermedad humana es una enfermedad neurológica. En 15 una modalidad, la enfermedad humana es una enfermedad cardiovascular. En una modalidad, la enfermedad humana es una enfermedad renal. En una modalidad, la enfermedad humana es una enfermedad muscular. En una modalidad, la enfermedad humana es una enfermedad de la sangre. En una modalidad, la enfermedad humana es un cáncer. En una modalidad, la enfermedad humana es una enfermedad del sistema inmunitario. En una modalidad, el alelo de enfermedad humana es un alelo dominante. En una modalidad, el alelo de enfermedad humana es un alelo recesivo. En una 20 modalidad, el alelo de enfermedad humana comprende un alelo de polimorfismo de nucleótido único (SNP).

- El polinucleótido de interés dentro del inserto de ácido nucleico y/o integrado en el locus objetivo puede comprender, además, una secuencia reguladora, que incluye, por ejemplo, una secuencia promotora, una secuencia potenciadora, o una secuencia de unión a represor transcripcional. En modalidades específicas, el polinucleótido de interés dentro del 25 inserto de ácido nucleico y/o integrado en el locus genómico objetivo comprende un polinucleótido que tiene una deleción de una secuencia no codificante de proteínas, pero no comprende una deleción de una secuencia codificante de proteínas. En una modalidad, la deleción de la secuencia no codificante de proteínas comprende una deleción de una secuencia reguladora. En otra modalidad, la deleción del elemento regulador comprende una deleción de una secuencia promotora. En una modalidad, la deleción del elemento regulador comprende una deleción de una secuencia potenciadora. Un 30 polinucleótido de interés tal puede ser de cualquier organismo, que incluye, pero sin limitarse a, un polinucleótido de un eucariota, un eucariota no rata, un mamífero, un mamífero no humano, un roedor, un roedor no rata, un ratón, una rata, un ser humano, un mono, un mamífero agrícola o un mamífero doméstico que codifica una proteína mutante.
	- 5. Métodos para introducir secuencias y generación de animales transgénicos
- 35

Como se señaló anteriormente, se proporcionan métodos y composiciones en la presente descripción para permitir la integración dirigida de uno o más polinucleótidos de interés en un locus objetivo. Tales sistemas emplean una variedad de componentes y para fácil referencia, en la presente descripción el término "sistema de integración dirigida" genéricamente comprende todos los componentes necesarios para un evento de integración (es decir, en ejemplos no 40 limitantes, los diversos agentes nucleasas, sitios de reconocimiento, inserto de polinucleótidos de ADN, vectores de direccionamiento, locus genómico objetivo, y/o polinucleótidos de interés).

Los métodos proporcionados en la presente descripción comprenden introducir en una célula uno o más polinucleótidos o constructos polipeptídicos que comprenden los diversos componentes del sistema de integración genómica objetivo. 45 "Introducir" significa presentar a la célula la secuencia (polipéptido o polinucleótido) de una manera tal que la secuencia gana acceso al interior de la célula. Los métodos proporcionados en la presente descripción no dependen de un método particular para introducir cualquier componente del sistema de integración genómica objetivo en la célula, solo que el polinucleótido gana acceso al interior de al menos una célula. Los métodos para introducir polinucleótidos en diversos tipos celulares se conocen en la técnica e incluyen, pero sin limitarse a, métodos de transfección estable, métodos de 50 transfección transitoria, y métodos mediados por virus.

En esta descripción, puede usarse cualquiera de las células de cualquier organismo en los métodos proporcionados en la presente descripción. Esta descripción describe que las células son de un eucariota, un eucariota no rata, un mamífero, un mamífero no humano, un ser humano, un roedor, un roedor no rata, una rata, un ratón o un hámster. En modalidades 55 específicas, las células son una célula eucariota, una célula eucariota no de rata, una célula pluripotente, una célula no pluripotente, una célula pluripotente no humana, una célula de mamífero no humana, una célula pluripotente humana, una célula ES humana, una célula madre adulta humana, una célula progenitora humana con desarrollo limitado, una célula pluripotente inducida (iPS) humana, una célula de mamífero, una célula humana, un fibroblasto, una célula de roedor, una célula de roedor no rata, una célula de rata, una célula de ratón, una célula de hámster o una célula CHO.

60

En algunas modalidades, las células empleadas en los métodos y composiciones tienen un constructo de ADN establemente incorporado en su genoma. "Establemente incorporado" o "establemente introducido" significa la introducción de un polinucleótido en la célula de manera que la secuencia nucleotídica se integra en el genoma de la célula y es capaz de ser heredada por la progenie de esta. Puede usarse cualquier protocolo para la incorporación estable 65 de los constructos de ADN o los diversos componentes del sistema de integración genómica objetivo.

Los protocolos de transfección, así como los protocolos para introducir polipéptidos o secuencias de polinucleótidos en células pueden variar. Los métodos de transfección no limitantes incluyen los métodos de transfección químicos que incluyen el uso de liposomas; nanopartículas; fosfato de calcio (Graham y otros. (1973). Virology 52 (2): 456–67, Bacchetti y otros. (1977) Proc Natl Acad Sci USA 74 (4): 1590–4 y, Kriegler, M (1991). Transfer and Expression: A Laboratory

- 5 Manual. Nueva York: W. H. Freeman and Company. páginas 96–97); dendrímeros; o polímeros catiónicos tales como DEAE-dextrano o polietilenimina. Los métodos no químicos incluyen electroporación; sonoporación; y transfección óptica. La transfección basada en partículas incluye el uso de una transfección con pistola de genes, asistida por imanes (Bertram, J. (2006) Current Pharmaceutical Biotechnology 7, 277–28). Los métodos virales pueden usarse, además, mediante transfección.
- 10

En una modalidad, la introducción de uno o más de los polinucleótidos en una célula es mediante electroporación, mediante inyección intracitoplasmática, mediante una infección viral, mediante un adenovirus, mediante lentivirus, mediante retrovirus, mediante transfección, mediante transfección mediada por lípidos o mediante Nucleofection™.

15 En una modalidad, la introducción de uno o más de los polinucleótidos en una célula comprende, además: introducir un constructo de expresión que comprende una secuencia de ácidos nucleicos de interés unido operativamente a un promotor. En una modalidad, el promotor es un promotor constitutivamente activo. En una modalidad, el promotor es un promotor inducible. En una modalidad, el promotor es activo en una célula madre, por ejemplo, una célula madre embrionaria. 20

En una modalidad, el constructo de expresión se introduce junto con el LTVEC. En una modalidad, el constructo de expresión se introduce por separado del LTVEC en un periodo de tiempo.

- En una modalidad, la introducción de los uno o más polinucleótidos en la célula puede realizarse múltiples veces en un 25 periodo de tiempo. En una modalidad, la introducción de los uno o más polinucleótidos en la célula se realizan al menos dos veces en un periodo de tiempo, al menos tres veces en un periodo de tiempo, al menos cuatro veces en un periodo de tiempo, al menos cinco veces en un periodo de tiempo, al menos seis veces en un periodo de tiempo, al menos siete veces en un periodo de tiempo, al menos ocho veces en un periodo de tiempo, al menos nueve veces en un periodo de tiempo, al menos diez veces en un periodo de tiempo, al menos once veces, al menos doce veces en un periodo de 30 tiempo, al menos trece veces en un periodo de tiempo, al menos catorce veces en un periodo de tiempo, al menos quince
- veces en un periodo de tiempo, al menos dieciséis veces en un periodo de tiempo, al menos diecisiete veces en un periodo de tiempo, al menos dieciocho veces en un periodo de tiempo, al menos diecinueve veces en un periodo de tiempo, o al menos veinte veces en un periodo de tiempo.
- 35 En una modalidad, el agente nucleasa se introduce en la célula simultáneamente con el vector de direccionamiento o el vector de direccionamiento grande (LTVEC). Alternativamente, el agente nucleasa se introduce por separado del vector de direccionamiento o el LTVEC en un periodo de tiempo. En una modalidad, el agente nucleasa se introduce antes de la introducción del vector de direccionamiento o el LTVEC, mientras que, en otras modalidades, el agente nucleasa se introduce después de la introducción del vector de direccionamiento o el LTVEC. 40
- En una modalidad, la etapa de tamizaje comprende un ensayo cuantitativo para evaluar la modificación de alelo (MOA) de un cromosoma progenitor. En una modalidad, el ensayo cuantitativo se lleva a cabo a través de una PCR cuantitativa. En una modalidad, la PCR cuantitativa es una PCR en tiempo real (qPCR). En una modalidad, la PCR en tiempo real comprende un primer conjunto de cebadores que reconocen el locus objetivo y un segundo conjunto de cebadores que 45 reconocen un locus de referencia que no se direcciona. En una modalidad, el conjunto de cebadores comprende una sonda fluorescente que reconoce la secuencia amplificada. En una modalidad, el ensayo cuantitativo se lleva a cabo a través de la hibridación in situ mediada por fluorescencia (FISH). En una modalidad, el ensayo cuantitativo se lleva a cabo a través de la hibridación genómica comparativa. En una modalidad, el ensayo cuantitativo se lleva a cabo a través de la amplificación de ADN isotérmica. En una modalidad, el ensayo cuantitativo se lleva a cabo a través de la amplificación de 50 ADN isotérmica. En una modalidad, el ensayo cuantitativo se lleva a cabo a través de hibridación cuantitativa a una(s) sonda(s) inmovilizada(s). En una modalidad, el ensayo cuantitativo se lleva a cabo a través de Invader Probes®. En una modalidad, el ensayo cuantitativo se lleva a cabo a través de MMP assays®. En una modalidad, el ensayo cuantitativo se lleva a cabo a través de Baliza Molecular TaqMan®. En una modalidad, el ensayo cuantitativo se lleva a cabo a través de la tecnología de sondas Eclipse™. (Ver, por ejemplo, el documento US2005/0144655).
- 55

Se proporciona, además, un método para generar un animal no humano humanizado, que comprende: (a) modificar un genoma de una célula pluripotente con un vector de direccionamiento que comprende un inserto de ácido nucleico que comprende una secuencia de ácidos nucleicos humana para formar una célula donante; (b) introducir la célula donante en un embrión huésped; y (c) gestar el embrión huésped en una madre sustituta; en donde la madre sustituta produce 60 una progenie que comprende la secuencia de ácidos nucleicos humana. En una modalidad, la célula donante se introduce en un embrión huésped que se encuentra en la etapa de blastocisto o en una etapa de premórula (es decir, una etapa de 4 células o una etapa de 8 células). Además, la etapa (a) puede realizarse, además, con un vector de direccionamiento grande (LTVEC) y/o una secuencia de ácidos nucleicos humana de al menos 5 kb de longitud. Aún en otras modalidades, la modificación genética es capaz de transmitirse a través de la línea germinal.

Los animales no humanos genéticamente modificados pueden generarse empleando los diversos métodos descritos en la presente descripción. Tales métodos comprenden (1) integrar uno o más polinucleótido de interés en el locus objetivo de una célula pluripotente para generar una célula pluripotente genéticamente modificada que comprende el inserto de ácido nucleico en el locus genómico transformado empleando los métodos descritos en la presente descripción; (2)

- 5 seleccionar la célula pluripotente genéticamente modificada que tiene los uno o más polinucleótidos de interés en el locus genómico objetivo; (3) introducir la célula pluripotente genéticamente modificada en un embrión huésped; y (4) implantar el embrión huésped que comprende la célula pluripotente genéticamente modificada en una madre sustituta. Se genera una progenie de la célula pluripotente genéticamente modificada. En una modalidad, la célula donante se introduce en un embrión huésped en la etapa de blastocisto o en la etapa de premórula (es decir, la etapa de 4 células o la etapa de 8 10 células). Se generan las progenies que son capaces de transmitir la modificación genética a través de la línea germinal.
- La célula pluripotente puede ser una célula ES como se analiza en cualquier otra parte de la presente descripción.

Pueden usarse las técnicas de transferencia nuclear, además, para generar los animales no humanos genéticamente modificados. En resumen, los métodos para la transferencia nuclear incluyen las etapas de: (1) enuclear un ovocito; (2) 15 aislar una célula donante o núcleo a combinar con el ovocito enucleado; (3) insertar la célula o núcleo en el ovocito enucleado para formar una célula reconstituida; (4) implantar la célula reconstituida en el útero de un animal para formar un embrión; y (5) permitir que el embrión se desarrolle. En tales métodos los ovocitos se recuperan generalmente de animales fallecidos, aunque pueden aislarse, además, de los oviductos y/o los ovarios de los animales vivos. Los ovocitos pueden madurarse en una variedad de medios conocidos por un experto en la técnica antes de la enucleación. La 20 enucleación del ovocito puede realizarse en un número de formas bien conocidas por un experto en la técnica. La inserción de la célula donante o núcleo en el ovocito enucleado para formar una célula reconstituida se realiza generalmente mediante microinyección de una célula donante bajo la zona pelúcida antes de la fusión. La fusión puede inducirse mediante la aplicación de un pulso eléctrico DC a través del plano de contacto/fusión (electrofusión), mediante la

- exposición de las células a sustancias químicas que promueven la fusión, tal como polietilenglicol, o por medio de un virus 25 inactivado, tal como el virus Sendai. Una célula reconstituida se activa típicamente mediante medios eléctricos y/o no eléctricos antes, durante, y/o después de la fusión del ovocito donante nuclear y receptor. Los métodos de activación incluyen pulsos eléctricos, choque químicamente inducido, penetración por esperma, aumento de los niveles de cationes divalentes en el ovocito, y reducción de la fosforilación de proteínas celulares (por medio de inhibidores de cinasas) en el ovocito. Las células reconstituidas activadas, o los embriones, se cultivan típicamente en medio bien conocido por un 30 experto en la técnica y después se transfieren al útero de un animal. Ver, por ejemplo, los documentos US20080092249,
- WO/1999/005266A2, US20040177390, WO/2008/017234A1, y la patente de los Estados Unidos núm. 7,612,250.

En un aspecto, se proporciona un método para generar un animal no humano genéticamente modificado, que comprende modificar un locus genómico de interés en una célula pluripotente que emplea la transformación de genes mediada por 35 endonucleasas para introducir una modificación en un locus genómico de interés para formar una célula pluripotente modificada, mantener la célula pluripotente modificada bajo condiciones suficientes para mantener la pluripotencia, emplear la célula pluripotente modificada como una célula donante en un embrión huésped, y gestar el embrión huésped que comprende la célula pluripotente modificada en una madre sustituta, en donde el embrión huésped es gestado por la madre sustituta y nace una progenie genéticamente modificada.

40

En una modalidad, la secuencia objetivo se ubica en un intrón. En una modalidad, la secuencia objetivo se ubica en un exón. En una modalidad, la secuencia objetivo se ubica en un promotor. En una modalidad, la secuencia objetivo se ubica en una región reguladora promotora. En una modalidad, la secuencia objetivo se ubica en una región potenciadora.

- 45 En una modalidad, la etapa de introducción se realiza múltiples veces en un periodo de tiempo mediante el uso de una pluralidad de endonucleasas que reconocen diferentes secuencias objetivos. En una modalidad, la etapa se realiza al menos dos veces en un periodo de tiempo mediante el uso de una pluralidad de endonucleasas que reconocen diferentes secuencias objetivos, al menos tres veces en un periodo de tiempo mediante el uso de una pluralidad de endonucleasas que reconocen diferentes secuencias objetivos, al menos cuatro veces en un periodo de tiempo mediante el uso de una
- 50 pluralidad de endonucleasas que reconocen diferentes secuencias objetivos, al menos cinco veces en un periodo de tiempo mediante el uso de una pluralidad de endonucleasas que reconocen diferentes secuencias objetivos, al menos seis veces en un periodo de tiempo mediante el uso de una pluralidad de endonucleasas que reconocen diferentes secuencias objetivos, al menos siete veces en un periodo de tiempo mediante el uso de una pluralidad de endonucleasas que reconocen diferentes secuencias objetivos, al menos ocho veces en un periodo de tiempo mediante el uso de una
- 55 pluralidad de endonucleasas que reconocen diferentes secuencias objetivos, al menos nueve veces en un periodo de tiempo mediante el uso de una pluralidad de endonucleasas que reconocen diferentes secuencias objetivos, al menos diez veces en un periodo de tiempo mediante el uso de una pluralidad de endonucleasas que reconocen diferentes secuencias objetivos, al menos once veces en un periodo de tiempo mediante el uso de una pluralidad de endonucleasas que reconocen diferentes secuencias objetivos, al menos doce veces en un periodo de tiempo mediante el uso de una
- 60 pluralidad de endonucleasas que reconocen diferentes secuencias objetivos, al menos trece veces en un periodo de tiempo mediante el uso de una pluralidad de endonucleasas que reconocen diferentes secuencias objetivos, al menos catorce veces en un periodo de tiempo mediante el uso de una pluralidad de endonucleasas que reconocen diferentes secuencias objetivos, al menos quince veces en un periodo de tiempo mediante el uso de una pluralidad de endonucleasas que reconocen diferentes secuencias objetivos, al menos dieciséis veces en un periodo de tiempo mediante el uso de una
- 65 pluralidad de endonucleasas que reconocen diferentes secuencias objetivos, al menos diecisiete veces en un periodo de tiempo mediante el uso de una pluralidad de endonucleasas que reconocen diferentes secuencias objetivos, al menos

dieciocho veces en un periodo de tiempo mediante el uso de una pluralidad de endonucleasas que reconocen diferentes secuencias objetivos, al menos diecinueve veces en un periodo de tiempo mediante el uso de una pluralidad de endonucleasas que reconocen diferentes secuencias objetivos, o al menos veinte veces en un periodo de tiempo mediante el uso de una pluralidad de endonucleasas que reconocen diferentes secuencias objetivos.

5

En una modalidad, la etapa de introducción está mediada por electroporación, por inyección intracitoplasmática, por un adenovirus, por lentivirus, por retrovirus, por transfección, por transfección mediada por lípidos o está mediada a través de Nucleofection™.

- 10 En una modalidad, el método comprende, además, introducir un ácido nucleico exógeno en la célula pluripotente genéticamente modificada. En una modalidad, el ácido nucleico exógeno es un transgén. En una modalidad, el ácido nucleico exógeno se introduce en un locus endógeno. En una modalidad, el ácido nucleico exógeno se introduce por vía ectópica (por ejemplo, en un locus diferente de su locus endógeno).
- 15 En un aspecto, se proporciona un método para generar un animal no humano genéticamente modificado, que comprende modificar un locus genómico de interés en una célula pluripotente empleando la modificación genética del genoma guiada por ARN para introducir una modificación en un locus genómico de interés para formar una célula pluripotente modificada, mantener la célula pluripotente modificada bajo condiciones suficientes para mantener la pluripotencia, emplear la célula pluripotente modificada como una célula donante en un embrión huésped y gestar el embrión huésped que comprende la 20 célula pluripotente modificada en una madre sustituta, en donde el embrión huésped es gestado por la madre sustituta y nace una progenie genéticamente modificada.

En una modalidad, el método tiene una tasa de transformación en el intervalo de aproximadamente 2 % a aproximadamente 80 %.

25

En una modalidad, el método comprende cointroducir una pluralidad del segundo constructo de expresión que comprende diferentes secuencias objetivo genómicas para la edición múltiple de diferentes loci genómicos. En una modalidad, el método comprende introducir una pluralidad del segundo constructo de expresión que comprende diferentes secuencias objetivo genómicas para la edición múltiple de diferentes loci genómicos en un periodo de tiempo.

30

En una modalidad, la etapa de introducción se realiza múltiples veces en un periodo de tiempo. En una modalidad, la etapa de introducción (b) se realiza al menos dos veces en un periodo de tiempo, al menos tres veces en un periodo de tiempo, al menos cuatro veces en un periodo de tiempo, al menos cinco veces en un periodo de tiempo, al menos seis veces en un periodo de tiempo, al menos siete veces en un periodo de tiempo, al menos ocho veces en un periodo de 35 tiempo, al menos nueve veces en un periodo de tiempo, al menos diez veces en un periodo de tiempo, al menos once veces en un periodo de tiempo, al menos doce veces en un periodo de tiempo, al menos trece veces en un periodo de tiempo, al menos catorce veces en un periodo de tiempo, al menos quince veces en un periodo de tiempo, al menos dieciséis veces en un periodo de tiempo, al menos diecisiete veces en un periodo de tiempo, al menos dieciocho veces en un periodo de tiempo, al menos diecinueve veces en un periodo de tiempo, al menos veinte veces en un periodo de 40 tiempo.

En una modalidad, el primer constructo de expresión y el segundo constructo de expresión se expresan a partir de un mismo plásmido.

- 45 En una modalidad, la etapa de introducción está mediada por electroporación, por inyección intracitoplasmática, por un adenovirus, por lentivirus, por retrovirus, por transfección, por transfección mediada por lípidos o está mediada a través de Nucleofection™.
- En una modalidad, el método comprende, además, introducir un ácido nucleico exógeno en la célula pluripotente que 50 comprende el alelo mutante.

En una modalidad, el ácido nucleico exógeno es un transgén. En una modalidad, el ácido nucleico exógeno se introduce en un locus endógeno. En una modalidad, el ácido nucleico exógeno se ubica por vía ectópica (por ejemplo, en un locus diferente de su locus endógeno).

55

En una modalidad, el método comprende, además, introducir un ácido nucleico exógeno en la célula pluripotente genéticamente modificada. En una modalidad, el ácido nucleico exógeno es un transgén. En una modalidad, el ácido nucleico exógeno se introduce en un locus endógeno. En una modalidad, el ácido nucleico exógeno se introduce por vía ectópica (por ejemplo, en un locus diferente de su locus endógeno).

60

En un aspecto, se proporciona un método para generar un animal no humano humanizado, que comprende modificar un genoma de una célula pluripotente con un LTVEC que comprende un inserto que comprende una secuencia humana de al menos 5 kb, y emplear la célula pluripotente como una célula donante, introducir la célula donante en un embrión huésped, y gestar el embrión huésped en una madre sustituta, en donde la madre sustituta da a luz una progenie que 65 comprende la humanización.

Se proporcionan otros métodos para generar un animal no humano genéticamente modificado que comprende en su línea germinal una o más modificaciones genéticas como se describe en la presente descripción, que comprenden: (a) modificar un locus objetivo contenido en una célula procariota empleando los diversos métodos descritos en la presente descripción; (b) seleccionar una célula procariota modificada que comprende la modificación genética en el locus transformado; (c)

- 5 aislar el vector de direccionamiento genéticamente modificado a partir del genoma de la célula procariota modificada; (d) introducir el vector de direccionamiento genéticamente modificado en una célula pluripotente para generar una célula pluripotente genéticamente modificada que comprende el inserto de ácido nucleico en el locus genómico transformado; (e) seleccionar la célula pluripotente genéticamente modificada; (f) introducir la célula pluripotente genéticamente modificada en un embrión huésped en una etapa de premórula; y (g) implantar el embrión huésped que comprende la
- 10 célula pluripotente genéticamente modificada en una madre sustituta para generar una generación F0 derivada de la célula pluripotente genéticamente modificada. En tales métodos el vector de direccionamiento puede comprender un vector de direccionamiento grande. La célula pluripotente puede ser una célula ES. En modalidades adicionales, la etapa de aislamiento (c) comprende, además, (c1) linealizar el vector de direccionamiento genéticamente modificado (es decir, el LTVEC genéticamente modificado). Aún en otras modalidades, la etapa de introducción (d) comprende, además, (d1)
- 15 introducir un agente nucleasa como se describe en la presente descripción en la célula pluripotente. En una modalidad, las etapas de selección (b) y/o (e) se llevan a cabo mediante la aplicación de un agente de selección como se describe en la presente descripción a la célula procariota o la célula pluripotente. En una modalidad, las etapas de selección (b) y/o (e) se llevan a cabo a través de un ensayo de modificación de alelo (MOA) como se describe en la presente descripción.
- 20 Se proporcionan los métodos adicionales para modificar un locus genómico objetivo de una célula de mamífero a través de la recombinación homóloga bacteriana (BHR) en una célula procariota y comprenden: (a) proporcionar una célula procariota que comprende un locus objetivo que comprende un ácido nucleico, (b) introducir en la célula procariota un vector de direccionamiento que comprende un inserto de ácido nucleico flanqueado por un brazo de homología 5' y un brazo de homología 3', en donde el inserto de ácido nucleico comprende una región de mamífero (que incluye, por ejemplo,
- 25 un inserto de ADN de un humano), y (c) seleccionar una célula procariota transformada que comprende el inserto de ácido nucleico en el locus objetivo, en donde la célula procariota es capaz de expresar una recombinasa que media la BHR. La etapa (a1) puede comprender proporcionar una célula procariota que comprende un locus objetivo que comprende un ácido nucleico que comprende un primer polinucleótido que comprende un primer sitio de reconocimiento para un primer agente nucleasa, y la etapa (b1) puede comprender, además, expresar en la célula procariota un agente nucleasa que
- 30 genera una mella o ruptura de la doble cadena en o cerca del primer sitio de reconocimiento. Las etapas (a)-(c) pueden repetirse en serie como se describe en la presente descripción para permitir la introducción de múltiples insertos de ácidos nucleicos en el locus objetivo en la célula procariota. Una vez que el locus genómico transformado se "construye" con la célula procariota, puede aislarse un vector de direccionamiento que comprende el locus objetivo modificado a partir de la célula procariota e introducirse en un locus genómico objetivo dentro de una célula pluripotente. Las células pluripotentes 35 (es decir, células ES) que comprenden el locus genómico modificado pueden generarse después en animales no humanos genéticamente modificados.
- En algunas modalidades, diversas modificaciones genéticas de los loci genómicos objetivo descritos en la presente descripción pueden llevarse a cabo mediante una serie de reacciones de recombinación homóloga (BHR) en célula 40 bacterianas mediante el uso de un LTVEC derivado del ADN de cromosoma artificial bacteriano (BAC) mediante el uso de la tecnología de modificación genética de VELOCIGENE®, la patente de los Estados Unidos núm. 6,586,251 y Valenzuela, D. M. y otros (2003) High-throughput engineering of the mouse genome coupled with high-resolution expression analysis, Nature Biotechnology 21(6): 652-659).
- 45 En algunas modalidades, las células ES transformadas que comprenden varias modificaciones genéticas como se describe en la presente descripción se usan como insertos de células ES y se introducen en un embrión en etapa de premórula de un organismo correspondiente, por ejemplo, un embrión de ratón en etapa de 8 células, a través del método de VELOCIMOUSE® (ver, por ejemplo, los documentos US 7,576,259, US 7,659,442, US 7,294,754, y US 2008-0078000 A1). El embrión que comprende las células ES genéticamente modificadas se incuba hasta la etapa de blastocisto y
- 50 después se implanta en una madre sustituta para producir una F0. Los animales que portan el locus genómico genéticamente modificado pueden identificarse a través del ensayo de modificación de alelo (MOA) como se describe en la presente descripción. El animal no humano de generación F0 resultante derivado de las células ES genéticamente modificadas se cruza con un animal no humano de tipo silvestre para obtener la descendencia de generación F1. Después del genotipado con cebadores y/o sondas específicas, los animales no humanos F1 que son heterocigotos para el locus
- 55 genómico genéticamente modificado se cruzan entre sí para producir animales que son homocigotos para el locus genómico genéticamente modificado. Alternativamente, un animal no humano hembra F0 y un animal no humano macho F0 que tienen cada uno la modificación genética pueden cruzarse para obtener un animal no humano F1 homocigoto para la modificación genética.
- 60 En un aspecto, se proporciona, por ejemplo, un genoma de rata genéticamente modificado, que comprende una modificación dirigida de una secuencia de ácidos nucleicos endógena con una secuencia de ácidos nucleicos homóloga u ortóloga de otro organismo.
- En una modalidad, la secuencia de ácidos nucleicos homólogas u ortólogas es de una longitud de aproximadamente 5 kb 65 a aproximadamente 200 kb. En una modalidad, la secuencia de ácidos nucleicos no de rata homóloga u ortóloga varía de aproximadamente 5 kb a aproximadamente 10 kb. En una modalidad, la secuencia de ácidos nucleicos no de rata

homóloga u ortóloga varía de aproximadamente 10 kb a aproximadamente 20 kb. En una modalidad, la secuencia de ácidos nucleicos no de rata homóloga u ortóloga varía de aproximadamente 20 kb a aproximadamente 30 kb. En una modalidad, la secuencia de ácidos nucleicos no de rata homóloga u ortóloga varía de aproximadamente 30 kb a aproximadamente 40 kb. En una modalidad, la secuencia de ácidos nucleicos no de rata homóloga u ortóloga varía de

- 5 aproximadamente 40 kb a aproximadamente 50 kb. En una modalidad, la secuencia de ácidos nucleicos no de rata homóloga u ortóloga varía de aproximadamente 50 kb a aproximadamente 60 kb. En una modalidad, la secuencia de ácidos nucleicos no de rata homóloga u ortóloga varía de aproximadamente 60 kb a aproximadamente 70 kb. En una modalidad, la secuencia de ácidos nucleicos no de rata homóloga u ortóloga varía de aproximadamente 70 kb a aproximadamente 80 kb. En una modalidad, la secuencia de ácidos nucleicos no de rata homóloga u ortóloga varía de
- 10 aproximadamente 80 kb a aproximadamente 90 kb. En una modalidad, la secuencia de ácidos nucleicos no de rata homóloga u ortóloga varía de aproximadamente 90 kb a aproximadamente 100 kb. En una modalidad, la secuencia de ácidos nucleicos no de rata homóloga u ortóloga varía de aproximadamente 100 kb a aproximadamente 110 kb. En una modalidad, la secuencia de ácidos nucleicos no de rata homóloga u ortóloga varía de aproximadamente 110 kb a aproximadamente 120 kb. En una modalidad, la secuencia de ácidos nucleicos no de rata homóloga u ortóloga varía de
- 15 aproximadamente 120 kb a aproximadamente 130 kb. En una modalidad, la secuencia de ácidos nucleicos no de rata homóloga u ortóloga varía de aproximadamente 140 kb a aproximadamente 150 kb. En una modalidad, la secuencia de ácidos nucleicos no de rata homóloga u ortóloga varía de aproximadamente 150 kb a aproximadamente 160 kb. En una modalidad, la secuencia de ácidos nucleicos no de rata homóloga u ortóloga varía de aproximadamente 160 kb a aproximadamente 170 kb. En una modalidad, la secuencia de ácidos nucleicos no de rata homóloga u ortóloga varía de
- 20 aproximadamente 170 kb a aproximadamente 180 kb. En una modalidad, la secuencia de ácidos nucleicos no de rata homóloga u ortóloga varía de aproximadamente 180 kb a aproximadamente 190 kb. En una modalidad, la secuencia de ácidos nucleicos no de rata homóloga u ortóloga varía de aproximadamente 190 kb a aproximadamente 200 kb. Diversos polinucleótidos de interés que pueden emplearse en el inserto de ácido nucleico se describen en cualquier otra parte de la presente descripción.
- 25

Se proporciona los métodos adicionales para la modificación del genoma objetivo de un animal no humano. Tales métodos pueden comprender (a) modificar un locus genómico de interés en una célula pluripotente no humana de acuerdo con cualquiera de los diversos métodos proporcionados en la presente descripción para modificar un locus genómico de interés, produciendo de este modo una célula pluripotente genéticamente modificada no humana que comprende una 30 modificación del genoma objetivo; (b) introducir la célula pluripotente modificada no humana de la etapa (a) en un embrión huésped no humano; y (c) gestar el embrión huésped no humano que comprende la célula pluripotente modificada en una madre sustituta, en donde la madre sustituta produce la progenie F0 que comprende la modificación del genoma objetivo, y en donde la modificación del genoma objetivo es capaz de transmitirse a través de la línea germinal.

35 En algunas modalidades, la modificación del genoma objetivo comprende la deleción simultánea de una secuencia de ácidos nucleicos endógena en el locus genómico de interés y la inserción de un ácido nucleico exógeno en el locus genómico de interés (es decir, la deleción y la inserción en una única etapa). En algunas modalidades, la modificación del genoma objetivo comprende una modificación genética bialélica. La modificación genética bialélica puede comprender la deleción de una secuencia de ácidos nucleicos endógena y la inserción de un ácido nucleico exógeno en el locus 40 genómico de interés en dos cromosomas homólogos (es decir, un par de los cromosomas homólogos primero y segundo).

En otras modalidades, la modificación del genoma objetivo genera una célula pluripotente modificada que es heterocigota compuesta en el locus genómico de interés. En otras modalidades, la modificación del genoma objetivo genera una célula pluripotente modificada que es hemicigota en el locus genómico de interés. En algunas modalidades, la modificación 45 genética dirigida en el locus genómico de interés en un cromosoma comprende la deleción de una secuencia de ácidos nucleicos endógena y la inserción de un ácido nucleico exógeno. Por ejemplo, la modificación genética dirigida puede comprender: (1) deleción de una secuencia de ácidos nucleicos endógena en el locus genómico de interés en dos cromosomas homólogos; y (2) inserción de un ácido nucleico exógeno en el locus genómico de interés en un primer cromosoma y alteración del locus genómico de interés en un segundo cromosoma. El primer cromosoma puede ser el 50 primero de los dos cromosomas homólogos, y el segundo cromosoma puede ser el segundo de los dos cromosomas homólogos.

6. Células

- 55 Los diversos métodos y composiciones descritos en la presente descripción emplean un sistema de transformación de locus genómico en una célula. En una modalidad, la célula es una célula pluripotente. La descripción describe que la célula es una célula no pluripotente. En una modalidad, la célula pluripotente es una célula pluripotente no humana. En una modalidad, la célula pluripotente no humana es una célula pluripotente de mamífero. La descripción describe que la célula pluripotente es una célula madre pluripotente inducida (iPS) humana.
- 60

La descripción describe que la célula es una célula eucariota, una célula eucariota no de rata, una célula pluripotente humana, una célula ES humana, una célula madre adulta humana, una célula progenitora humana con desarrollo limitado, una célula de mamífero no humana, una célula de mamífero, una célula humana, un fibroblasto, una célula de roedor, una célula de roedor no rata, una célula de rata, una célula de ratón, una célula de hámster o una célula CHO.

La descripción describe que una célula eucariota es una célula primaria. Las células primarias incluyen células o cultivos de células que se han aislado directamente de un organismo, órgano, o tejido. Las células primarias incluyen células que no son transformadas ni inmortales. Estas incluyen cualquier célula obtenida de un organismo, órgano, o tejido que no se ha sometido a pases en cultivo de tejidos o se han sometido a pases en cultivo de tejidos, pero es incapaz de ser sometida

- 5 a pases indefinidamente en cultivo de tejidos. Tales células pueden aislarse mediante técnicas convencionales e incluyen, por ejemplo, células hematopoyéticas, células endoteliales, células epiteliales, fibroblastos, células mesenquimales, queratinocitos, melanocitos, monocitos, células mononucleares, adipocitos, preadipocitos, neuronas, células gliales, hepatocitos, mioblastos esqueléticos, y células del músculo liso. En algunas modalidades, las células primarias se derivan de tejidos conectivos, tejidos musculares, tejidos del sistema nervioso, o tejidos epiteliales.
- 10

La descripción describe que una célula eucariota es una célula inmortalizada. Las células inmortalizadas incluyen células de un organismo multicelular que podrían no proliferar normalmente pero, debido a una mutación o alteración, han evadido la senescencia celular normal y en su lugar pueden seguir experimentando división. Tales mutaciones o alteraciones pueden producirse de manera natural o inducirse intencionalmente. Los ejemplos de células inmortalizadas incluyen 15 células de ovario de hámster chino (CHO), células renales embrionarias humanas (por ejemplo, células HEK 293), y células de fibroblastos embrionarios de ratón (por ejemplo, células 3T3). Se conocen en la técnica numerosos tipos de células inmortalizadas.

La descripción describe que las células inmortalizadas se derivan de células de cáncer. En otra modalidad, una célula 20 primaria o inmortalizada es una que se usa típicamente para cultivar o para expresar genes o proteínas recombinantes.

En otras modalidades, la célula pluripotente es capaz de mantener su pluripotencia después de al menos una modificación genética dirigida de su genoma y es capaz de transmitir la modificación dirigida a una línea germinal de una generación F1.

25

En una modalidad, la célula pluripotente es un huevo no humano fertilizado en la etapa de célula única. En una modalidad, el huevo no humano fertilizado es un huevo fertilizado de mamífero. En una modalidad, el huevo fertilizado de mamífero es un huevo fertilizado de roedor en la etapa de célula única. La descripción describe que el huevo fertilizado de mamífero es un huevo fertilizado de rata o ratón en la etapa de célula única.

30

La descripción describe que las diversas células empleadas en el método y las composiciones descritas en la presente descripción pueden comprender, además, células procariotas, tales como una célula bacteriana, que incluye *E*. *coli*. En ejemplos específicos, la célula procariota es una cepa de *E*. *coli* competente para recombinación. En un ejemplo, la célula procariota comprende un ácido nucleico que codifica la recombinasa, mientras que, en otros casos, la célula procariota 35 no comprende el ácido nucleico que codifica la recombinasa, y el ácido nucleico que codifica la recombinasa se introduce en la célula procariota. En una modalidad, el ácido nucleico que codifica la recombinasa comprende un ADN o un ARNm. En algunas modalidades, el ácido nucleico que codifica la recombinasa es pABG. En una modalidad, la recombinasa se expresa bajo el control de un promotor inducible. En una modalidad, la expresión de la recombinasa es controlada por arabinosa.

#### 40

A. Medio de baja osmolalidad para generar y mantener células madre pluripotentes inducidas humanas

Se proporciona un medio de cultivo celular para el uso en los métodos y composiciones de la invención. La descripción describe que el medio es adecuado para generar una población de células iPS humanas. La descripción describe que el 45 medio es adecuado para mantener células iPS humanas en cultivo. La descripción describe que las células iPS humanas son vírgenes o parecen vírgenes.

El medio proporcionado en la presente descripción comprende al menos un medio base, suplementos, un polipéptido del factor inhibidor de la leucemia (LIF), un inhibidor de glucógeno sintasa cinasa 3 (GSK3), y un inhibidor de MEK.

50

El medio presente es un medio de baja osmolalidad. En un ejemplo, la osmolalidad es de entre aproximadamente 175- 280 mOsm/kg. En ejemplos adicionales, la osmolalidad del medio es de aproximadamente 180-270 mOsm/kg, aproximadamente 200-250 mOsm/kg, aproximadamente 220-240 mOsm/kg, o aproximadamente 225-235 mOsm. En una modalidad particular, la osmolalidad del medio es de aproximadamente 233 mOsm/kg.

55

60

El medio base proporcionado por la invención es un medio base de baja osmolalidad al que se le añaden suplementos. El medio base presente difiere de los medios se usados típicamente para mantener células iPS humanas en cultivo, que incluyen Medio Eagle Modificado de Dulbecco (DMEM), en diversas formas (por ejemplo, Invitrogen DMEM, Cat. núm. 1 1971 -025), y un DMEM bajo en sales disponible comercialmente como KO-DMEM™ (Invitrogen Cat. núm. 10829-018).

El medio base proporcionado en la presente descripción es un medio de baja osmolalidad, pero muestra características que no se limitan a baja osmolalidad. Por ejemplo, la formulación de DMEM mostrada en la Tabla A puede hacerse adecuada para los fines de la invención mediante la alteración de las concentraciones de cloruro de sodio y/o bicarbonato de sodio como se proporciona en la presente descripción, lo que dará como resultado una osmolalidad diferente en 65 comparación con el medio base DMEM estándar o el medio base DMEM bajo en sales (KO-DMEM) mostrado en la Tabla

A.

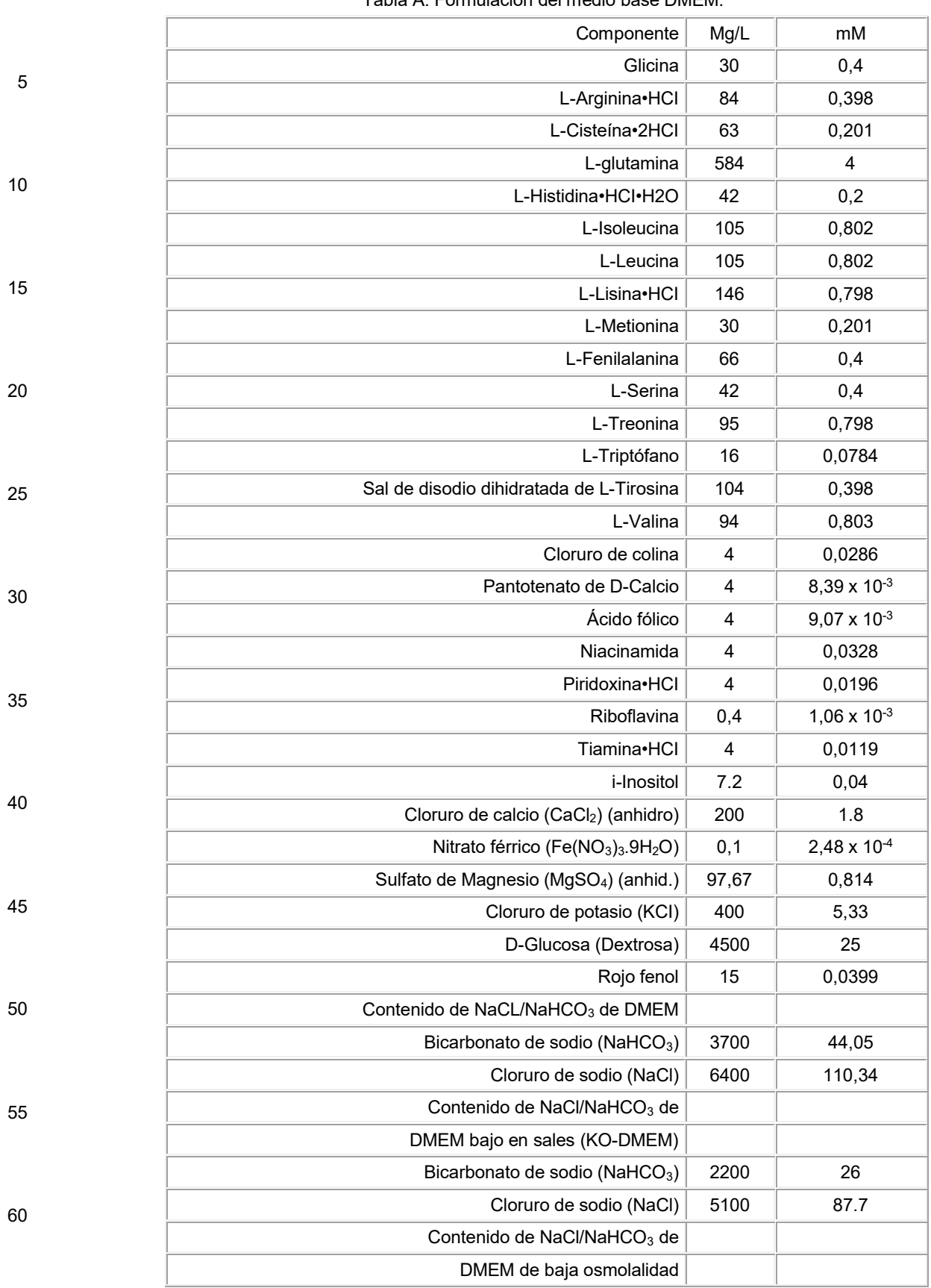

#### Tabla A: Formulación del medio base DMEM.

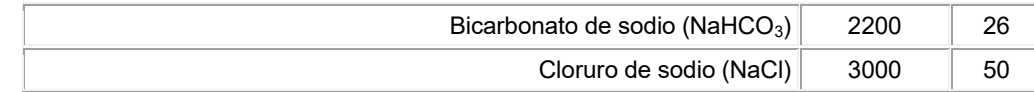

5

El medio base presente puede incluir una sal de un metal alcalino y un haluro, tal como cloruro de sodio (NaCl). Las concentraciones ilustrativas de NaCl en el medio base incluyen 50  $\pm$  5 mM o aproximadamente 3 mg/mL.

En otra modalidad, el medio base muestra una concentración de una sal de ácido carbónico. La sal de ácido carbónico 10 puede ser una sal de sodio. En un ejemplo tal, la sal de sodio puede ser bicarbonato de sodio. En una modalidad particular, el bicarbonato de sodio está presente en el medio base a una concentración de aproximadamente 26 ± 5 mM o aproximadamente 2,2 mg/mL.

Aún en otra modalidad, el medio base es un medio base de baja osmolalidad. La osmolalidad del medio base puede 15 encontrarse dentro de un intervalo de aproximadamente 175-280 mOsm/kg, aproximadamente 180-250 mOsm/kg, aproximadamente 190-225 mOsm/kg, o aproximadamente 195-205 mOsm/kg. Una osmolalidad ilustrativa del medio base puede ser 200, 214, 216, o 218 mOsm/kg. En un ejemplo particular, la osmolalidad del medio base es de 200 mOsm/kg. La osmolalidad puede determinarse cuando las células se cultivan en diferentes concentraciones de CO<sub>2</sub>. En algunos ejemplos, las células se cultivan en CO<sub>2</sub> al 3 % o CO<sub>2</sub> al 5 %. 20

En una modalidad preferida, el medio base comprende NaCl a una concentración de 3,0 mg/mL, bicarbonato de sodio a una concentración de aproximadamente 2,2 mg/mL, y tiene una osmolalidad de 200 mOsm/kg.

Los suplementos formulados con el medio base de la invención son adecuados para generar, mantener, o enriquecer 25 poblaciones de células iPS humanas descritas en la presente descripción. Tales suplementos se indican como "suplementos" o "+ suplementos" en esta descripción. El término "suplementos" o la frase "+ suplementos," incluye uno o más elementos adicionales añadidos a los componentes del medio base descritos en la Tabla A. Por ejemplo, los suplementos pueden incluir, sin limitación, medio F-12® (Gibco), suplemento N2® (Gibco; solución a 100X), medio NEUROBASAL® (Gibco), suplemento B-27® (Gibco; solución a 50X), L-glutamina, glucosa, 2-mercaptoetanol, un 30 polipéptido de Factor Inhibidor de la Leucemia (LIF), un inhibidor de glucógeno sintasa cinasa 3, un inhibidor de MEK, o cualquier combinación de estos.

En una modalidad particular, el polipéptido de LIF es un polipéptido de LIF humano (hLIF). En algunos ejemplos, un polipéptido de hLIF se usa a una concentración de aproximadamente 1-1 000 unidades/mL, aproximadamente 20-800 35 unidades/mL, aproximadamente 50-500 unidades/mL, aproximadamente 75-250 unidades/mL, o aproximadamente 100 unidades/mL.

En otra modalidad particular, el inhibidor de GSK3 comprende CHIR99021. En algunos ejemplos, CHIR99021 se usa a una concentración de aproximadamente 0,1 a 10 µM, aproximadamente 1-5 µM, aproximadamente 2-4 µM, o 40 aproximadamente 3 µM.

En otra modalidad particular, el inhibidor de MEK comprende PD0325901. En algunos ejemplos, PD0325901 se usa a una concentración de aproximadamente 0,1-5 µM, aproximadamente 0,2-1 µM, aproximadamente 0,3-0,7 µM, o aproximadamente 0,5 µM.

45

Un medio ilustrativo comprende un medio base de baja osmolalidad descrito en la presente descripción a aproximadamente 24,75 % (v/v), medio F-12 a aproximadamente 24,75 % (v/v), suplemento N2 a aproximadamente 0,5 % (v/v), medio NEUROBASAL a aproximadamente 49 % (v/v), suplemento B-27 a aproximadamente 1 % (v/v), L-glutamina a aproximadamente 2 mM, 2-mercaptoetanol a aproximadamente 0,1 mM, hLIF a aproximadamente 100 unidades/mL, 50 CHIR99021 a aproximadamente 3 µM, y PD0325901 a aproximadamente 0,5 µM.

En otra modalidad particular, el medio puede o no puede comprender factor de crecimiento de fibroblastos básico (bFGF, también conocido como FGF2 o FGF-β). Preferentemente el medio presente no comprende bFGF.

#### 55 B. Células madre pluripotentes inducidas humanas

Esta descripción describe métodos y composiciones para generar una población de células iPS humanas. Los métodos y composiciones se proporcionan, además, en esta descripción para mantener células iPS humanas en cultivo. Las células iPS humanas que se producen o mantienen en cultivo se proporcionan, además, en esta descripción.

El término "célula pluripotente" o "célula madre pluripotente" incluye una célula no diferenciada que posee la capacidad de desarrollarse en más de un tipo celular diferenciado. Tales células pluripotentes pueden ser, por ejemplo, una célula madre embrionaria (célula ES) de mamífero o una célula madre pluripotente inducida (célula iPS) de mamífero. Los ejemplos de célula pluripotentes incluyen células iPS humanas.

65

El término "célula madre embrionaria" o "célula ES" significa una célula madre totipotente o pluripotente derivada de embrión, derivada de la masa celular interna de un blastocisto, que puede mantenerse en un cultivo *in vitro* bajo condiciones adecuadas. Las células ES son capaces de diferenciarse en células de cualquiera de las tres capas germinales de vertebrados, por ejemplo, el endodermo, el ectodermo, o el mesodermo. Las células ES se caracterizan, 5 además, por su capacidad de propagarse indefinidamente bajo condiciones de cultivo *in vitro* adecuadas. Ver, por ejemplo, Thomson y otros. (Science (1998) Vol. 282(5391), páginas 1145-1147).

El término "célula madre pluripotente inducida" o "célula iPS" incluye una célula madre pluripotente que puede derivarse directamente de una célula adulta diferenciada. Las células iPS humanas pueden generarse mediante la introducción de 10 conjuntos específicos de factores de reprogramación en una célula no pluripotente que puede incluir, por ejemplo, Oct3/4, factores de transcripción de la familia Sox (por ejemplo, Sox1, Sox2, Sox3, Sox15), factores de transcripción de la familia Myc (por ejemplo, c-Myc, l-Myc, n-Myc), factores de transcripción de la familia de tipo Krüppel (KLF) (por ejemplo, KLF1, KLF2, KLF4, KLF5), y/o factores de transcripción relacionados, tales como NANOG, LIN28, y/o Glis1. Las células iPS humanas también pueden generarse, por ejemplo, mediante el uso de ARNmi, moléculas pequeñas que simulan las 15 funciones de factores de transcripción, o especificadores de linaje. Las células iPS humanas se caracterizan por su capacidad de diferenciarse en cualquier célula de las tres capas germinales de vertebrados, por ejemplo, el endodermo, el ectodermo, o el mesodermo. Las células iPS humanas se caracterizan, además, por su capacidad de propagarse indefinidamente bajo condiciones de cultivo *in vitro* adecuadas. Ver, por ejemplo, Takahashi y Yamanaka (Cell (2006) Vol. 126(4), páginas 663-676).

20

Los términos "virgen" e "imprimado" identifican diferentes estados de pluripotencia de las células iPS humanas. El término "de apariencia virgen" identifica una célula que expresa un estado pluripotente que muestra una o más características de una célula pluripotente virgen. Las células iPS humanas de apariencia virgen pueden denominarse, además, células iPS humanas "de tipo virgen". La descripción describe que las células iPS humanas de apariencia virgen muestran una o más 25 características morfológicas de células iPS humanas vírgenes, tal como una morfología caracterizada por colonias en forma de domos compactos. La descripción describe que las células iPS humanas de apariencia virgen expresan uno o más de los marcadores de pluripotencia descritos en la presente descripción. La descripción describe que las células iPS humanas vírgenes o de apariencia virgen son células iPS humanas vírgenes. La descripción describe que las células iPS humanas vírgenes o de apariencia virgen son células iPS humanas de apariencia virgen.

30

Las características de las células iPS vírgenes e imprimadas se describen en la técnica. Ver, por ejemplo, Nichols y Smith (Cell Stem Cell (2009) Vol. 4(6), páginas 487-492). Las células iPS humanas vírgenes muestran un estado de pluripotencia similar al de las células ES de la masa celular interna de un embrión antes de la implantación. Tales células vírgenes no son imprimadas para la especificación y el compromiso de linaje. Las células iPS vírgenes hembras se caracterizan por 35 dos cromosomas X activos. En cultivo, la autorrenovación de células iPS humanas vírgenes es dependiente de factor inhibidor de leucemia (LIF) y otros inhibidores. Las células iPS humanas vírgenes cultivadas muestran una morfología clonal caracterizada por colonias en forma de domo redondas y una pérdida de polaridad ápico basal. Las células vírgenes cultivadas pueden mostrar, además, uno o más marcadores de pluripotencia como se describe en cualquier otra parte de la presente descripción. Bajo las condiciones apropiadas, el tiempo de duplicación de las células iPS humanas vírgenes 40 en cultivo puede ser de entre 16 y 24 horas.

Las células iPS humanas imprimadas expresan un estado de pluripotencia similar al de las células de epiblasto después de la implantación. Tales células son imprimadas para la especificación y el compromiso del linaje. Las células iPS imprimadas hembras se caracterizan por un cromosoma X activo y un cromosoma X inactivo. En cultivo, la 45 autorrenovación de las células iPS humanas imprimadas es dependiente del factor de crecimiento de fibroblastos (FGF) y de activina. Las células iPS humanas imprimadas cultivadas muestran una morfología clonal caracterizada por una monocapa epitelial y muestran polaridad ápico basal. Bajo las condiciones apropiadas, el tiempo de duplicación de las células iPS humanas imprimadas en cultivo puede ser de 24 horas o más.

- 50 La descripción describe que las células iPS humanas pueden derivarse de células no pluripotentes transformadas para expresar un estado pluripotente. Tales células transformadas incluyen, por ejemplo, las células que se han transformado para expresar genes de reprogramación que inducen pluripotencia. Un estado pluripotente puede incluir, por ejemplo, la expresión de uno o más de los marcadores de pluripotencia descritos en la presente descripción. Tales células (tales como fibroblastos de prepucio humano) pueden transformarse para expresar genes de reprogramación, o cualquiera de
- 55 los genes de interés adicionales, mediante los medios conocidos en la técnica. Ver, por ejemplo, Takahashi y Yamanaka (Cell (2006) Vol. 126(4), páginas 663-676). Por ejemplo, estos pueden introducirse en las células mediante el uso de uno o más los plásmidos, vectores lentivirales, o vectores retrovirales. En algunos casos, los vectores se integran en el genoma y pueden eliminarse después de que finaliza la reprogramación. La descripción describe que, las células no pluripotentes se transforman con genes de reprogramación que comprenden Oct4, Sox2, Klf4, Myc, o cualquier combinación de estos. 60 La descripción describe que las células transformadas comprenden células iPS humanas imprimadas.

La descripción describe que las células iPS humanas cultivadas en el medio de baja osmolalidad descrito en la presente descripción expresan uno o más fenotipos, perfiles de expresión de genes, o marcadores característicos de un estado virgen. En un ejemplo, las células iPS humanas expresan uno o más marcadores de pluripotencia cuya expresión es 65 indicativa de un estado virgen. Tales marcadores de pluripotencia pueden incluir fosfatasa alcalina, NANOG, 5T4, ABCG2, Activin RIB/ALK-4, Activina RIIB, E-Caderina, Cbx2, CD9, CD30/TNFRSF8, CD117/c-kit, CDX2, CHD1, Cripto, DNMT3B,

DPPA2, DPPA4, DPPA5/ESG1, EpCAM/TROP1, ERR beta/NR3B2, ESGP, proteína de F-box 15/FBXO15, FGF-4, FGF-5, FoxD3, GBX2, GCNF/NR6A1, GDF-3, Gi24/VISTA/B7-H5, integrina alfa 6/CD49f, integrina alfa 6 beta 1, integrina alfa 6 beta 4, integrina beta 1/CD29, KLF4, KLF5, L1TD1, Lefty, Lefty-1, Lefty-A, LIN-28A, LIN-28B, LIN-41, cMaf, cMyc, Oct-3/4, Oct-4A, Podocalixina, Rex-1/ZFP42, Smad2, Smad2/3, SOX2, SSEA-1, SSEA-3, SSEA-4, STAT3, Stella/Dppa3, 5 SUZ12, TBX2, TBX3, TBX5, TERT, TEX19, TEX19.1, THAP11, TRA-1-60(R), TROP-2, UTF1, y/o ZIC3. En un ejemplo específico, el marcador de pluripotencia expresado es fosfatasa alcalina, NANOG, o ambos.

La descripción describe que las células iPS humanas cultivadas en el medio de baja osmolalidad descrito en la presente descripción muestran características morfológicas indicativas de un estado virgen. Una morfología ilustrativa se 10 caracteriza por células que tienen colonias en forma de domos compactos en cultivo.

La descripción describe que las células iPS humanas cultivadas en el medio de baja osmolalidad descrito en la presente descripción pueden disociarse mecánicamente o enzimáticamente en una suspensión de célula única, someterse a pases, y/o subcultivarse. En un ejemplo, la disociación enzimática puede realizarse mediante el uso de tripsina. Cuando se

- 15 cultivan en el medio de baja osmolalidad presente, las células iPS humanas pueden proporcionar mayor eficiencia de transformación debido a la disociación potenciada en una suspensión de célula única. Con otros tipos de medio (por ejemplo, medio mTeSR™ o medio 2i) típicamente usados para mantener células iPS humanas en cultivo, la disociación de células iPS humanas deberían realizarse mecánicamente o con enzimas tales como las colagenasas que son menos agresivas que la tripsina. En consecuencia, las células no se disocian de manera tan eficaz o completa. Por el contrario,
- 20 con el medio de baja osmolalidad presente, puede usarse la tripsina para disociar las células, y la disociación potenciada da como resultado el aumento de la eficiencia de transformación. Además, a diferencia de otros tipos de medios típicamente usados para mantener células iPS humanas en cultivo (por ejemplo, medio mTeSR™ o medio 2i), la disociación enzimática de células iPS humanas cultivadas con el medio de baja osmolalidad presente (preferentemente un medio de baja osmolalidad que no comprende bFGF) puede realizarse en la ausencia de uno o más inhibidores que
- 25 son generalmente necesarios para someter a pases tales células. Un inhibidor ilustrativo que puede omitirse es un inhibidor de proteína cinasa asociada a Rho (ROCK). Un inhibidor de ROCK es generalmente necesario cuando las células iPS humanas se someten a pases para inhibir la activación de rutas proapoptóticas.
- La descripción describe que células iPS humanas subcultivadas cultivadas en el medio de baja osmolalidad descrito en 30 la presente descripción pueden mantener un estado virgen o de apariencia virgen después de la disociación enzimática y el subcultivo. En algunos ejemplos, las células iPS humanas subcultivadas pueden continuar mostrando una morfología caracterizada por colonias en forma de domos compactos. Las células iPS humanas subcultivadas pueden continuar, además, expresando uno o más marcadores de pluripotencia como se describen en la presente descripción.
- 35 C. Métodos para generar y mantener una población de células madre pluripotentes inducidas humanas

La descripción describe métodos y composiciones para generar células iPS humanas en un cultivo *in vitro*. La descripción describe métodos y composiciones para mantener células iPS humanas en un cultivo *in vitro*.

- 40 El término "generar" incluye cultivar las células no pluripotentes transformadas para expresar uno o más factores de reprogramación como se describe en la presente descripción, bajo condiciones adecuadas para inducir un cambio en el fenotipo celular, expresión de genes, o ambos, de manera que las células muestran un estado virgen o de apariencia virgen, es decir, expresan una o más características de células iPS humanas vírgenes. Un estado virgen o de apariencia virgen puede expresarse en respuesta a condiciones de cultivos particulares, por ejemplo, el cultivo en un medio de baja 45 osmolalidad como se describe en la presente descripción. En algunos ejemplos, la proporción de células que expresan un estado virgen o de apariencia virgen es de al menos aproximadamente 30 %, 40 %, 50 %, 60 %, 70 %, 80 %, 90 %, 95 %, y hasta 100 % de las células en cultivo.
- La descripción describe un método que enriquece un cultivo *in vitro* de una población de células iPS humanas vírgenes o 50 de apariencia virgen. La descripción describe que las células iPS humanas vírgenes o de apariencia virgen pueden propagarse en cultivo preferentemente sobre células que no expresan un estado virgen o de apariencia virgen. La descripción describe que las células iPS humanas vírgenes o de apariencia virgen pueden seleccionarse de un cultivo, disociarse enzimáticamente, y subcultivarse para producir una población enriquecida de células iPS humanas vírgenes o de apariencia virgen.
- 55

La descripción describe que, las células no pluripotentes a transformar para que expresen un estado pluripotente, se cultivan *in vitro* en un medio proporcionado en la presente descripción que es adecuado para inducir la expresión de un estado virgen o de apariencia virgen durante un periodo de al menos 1, 2, 5, 7, 10, 14, 21, o 28 días, o cualquier periodo de tiempo suficiente para inducir la expresión de un estado virgen o de apariencia virgen en cultivo. Las células a 60 transformar pueden cultivarse en el medio presente durante al menos 1, 2, 3, o 4 semanas. Algunas veces las células a transformar se cultivan durante 1-4 semanas. La expresión de un estado virgen o de apariencia virgen puede determinarse mediante la observación de características morfológicas o la expresión de marcadores de pluripotencia, característica de

65 La descripción describe que las células no pluripotentes transformadas para expresar un estado pluripotente, se cultivan en el medio de baja osmolalidad presente hasta que estas expresan características de un estado virgen o de apariencia

un estado virgen o de apariencia virgen, que se describe en cualquier otra parte de la presente descripción.

virgen. Después las células pueden cultivarse en el medio presente para mantener un estado virgen o de apariencia virgen. En otra modalidad, las células no pluripotentes transformadas para expresar un estado pluripotente, primero se cultivan en un medio de alta osmolalidad antes del cultivo en el medio de baja osmolalidad presente. Tal medio de alta osmolalidad muestra una osmolalidad mayor que el medio de baja osmolalidad presente y puede comprender bFGF.

5 Algún medio de alta osmolalidad comprende uno o más de albúmina de suero bovino, bFGF, factor de crecimiento transformante β (TGFβ), cloruro de litio, ácido pipecólico, y ácido gamma aminobutírico (GABA). Los ejemplos de un medio de alta osmolalidad incluyen el medio mTeSR™ (Stemcell Technologies).

La descripción describe que las células no pluripotentes transformadas para expresar un estado pluripotente, primero 10 pueden cultivarse en medio de alta osmolalidad que comprende bFGF hasta que comienzan a expresar características de un estado virgen o de apariencia virgen, momento en el cual las células se cultivan en el medio de baja osmolalidad presente. En un ejemplo, las células pueden cultivarse en medio de alta osmolalidad que comprende bFGF durante un periodo de al menos 1, 2, 5, 10, 30, 60, o 90 días, un periodo de 1, 2, 4, 8, o 12 semanas, o un periodo entre 1 día a 3 meses. Un periodo de tiempo ilustrativo para el cultivo en un medio de alta osmolalidad que comprende bFGF es de 2 15 meses.

La descripción describe que las células no pluripotentes transformadas para expresar un estado pluripotente, primero pueden cultivarse en medio de alta osmolalidad que comprende bFGF hasta que comienzan a mostrar una morfología caracterizada por agrupaciones celulares tridimensionales, momento en el cual las células se cultivan en el medio de baja 20 osmolalidad presente. La descripción describe que las células que muestran agrupaciones tridimensionales pueden seleccionarse, disociarse (por ejemplo, con tripsina), y transferirse a un nuevo cultivo en el medio de baja osmolalidad descrito en la presente descripción.

Los términos "mantiene," "mantener," y "mantenimiento" incluyen la conservación de al menos una o más de las 25 características o fenotipos de las células iPS humanas descritas en la presente descripción. Tales características pueden incluir mantener la pluripotencia, morfología celular, perfiles de expresión de genes, y/u otras características funcionales de células vírgenes. Los términos "mantiene," "mantener," y "mantenimiento" pueden abarcar, además, la propagación de células y/o una disminución del número de células vírgenes que se cultivan. Los términos incluyen condiciones de cultivo que evitan que las células se conviertan a un estado imprimado o no pluripotente. Los términos incluyen, además, 30 condiciones de cultivo que permiten que las células permanezcan pluripotentes y/o vírgenes, mientras que las células pueden o no pueden continuar dividiéndose o aumentar en número.

La descripción describe que las células iPS humanas se cultivan *in vitro* en un medio proporcionado en la presente descripción que es adecuado para mantener tales células en un estado virgen o de apariencia virgen. En un ejemplo 35 particular, las células iPS humanas pueden cultivarse en un medio adecuado durante un periodo de 1, 2, 5, 7, 10, 14, 21, o 28 días, o durante un periodo de aproximadamente 2 semanas, aproximadamente 3 semanas, aproximadamente 4 semanas, o más, siempre que las células cultivadas se mantienen en un estado virgen o de apariencia virgen. Las células pueden cultivarse durante al menos 1, 2, 3 o 4 semanas. A veces las células se cultivan durante 1-4 semanas. Las células iPS humanas pueden mantenerse, por ejemplo, durante cualquier periodo de tiempo suficiente para la propagación de las 40 células en cultivo, la modificación genética de las células, y/o el subcultivo de las células.

La descripción describe que las células iPS humanas o las células no pluripotentes transformadas para expresar un estado pluripotente, pueden cultivarse en un sustrato o capa adecuada de células alimentadoras para el cultivo *in vitro*. En un ejemplo particular, las células se cultivan en MATRIGEL™ (BD Biosciences). En otro ejemplo, las células se cultivan en 45 células alimentadoras de fibroblastos de prepucio humano de recién nacido (NuFF). En otro ejemplo, las células se cultivan en GELTREX™ (Life Technologies).

La descripción describe que el tiempo de duplicación de células iPS humanas cultivadas en el medio de baja osmolalidad presente se reduce en comparación con las células iPS humanas imprimadas o las células no pluripotentes transformadas 50 para expresar un estado pluripotente. En un ejemplo particular, el tiempo de duplicación de las células iPS humanas presentes es de entre aproximadamente 16-24 horas.

#### 7. Identidad de secuencias

- 55 Los métodos y composiciones proporcionados en la presente descripción emplean una variedad de diferentes componentes del sistema de integración genómica objetivo (es decir, agentes nucleasas, sitios de reconocimiento, insertos de ácido nucleicos, polinucleótidos de interés, vectores de direccionamiento, marcadores de selección y otros componentes). Se reconoce en toda la descripción que algunos componentes del sistema de integración genómica objetivo pueden ser variantes y fragmentos activos. Tales componentes incluyen, por ejemplo, agentes nucleasas (es 60 decir, agentes nucleasas modificados mediante ingeniería genética), sitios de reconocimiento para agentes nucleasas, polinucleótidos de interés, sitios objetivo y brazos de homología correspondientes del vector de direccionamiento. La actividad biológica de cada uno de estos componentes se describe en cualquier otra parte de la presente descripción.
- Como se usa en la presente descripción, "identidad de secuencia" o "identidad" en el contexto de dos secuencias de 65 polinucleótidos o polipéptidos hace referencia a los residuos en las dos secuencias que son iguales cuando se alinean para la máxima correspondencia en una ventana de comparación específica. Cuando el porcentaje de identidad de

secuencia se usa en referencia a proteínas se reconoce que las posiciones de los residuos que no son idénticos frecuentemente difieren en sustituciones aminoacídicas conservadoras, donde los residuos de aminoácidos se sustituyen por otros residuos de aminoácidos con propiedades químicas similares (por ejemplo, carga o hidrofobicidad) y por lo tanto no cambian las propiedades funcionales de la molécula. Cuando las secuencias difieren en las sustituciones 5 conservadoras, el por ciento de identidad de secuencia puede ajustarse hacia arriba para corregir la naturaleza

- conservadora de la sustitución. Las secuencias que difieren en tales sustituciones conservadoras se dice que tienen "similitud de secuencias" o "similitud". Los medios para generar este ajuste son bien conocidos por un experto en la técnica. Típicamente esto implica calificar una sustitución conservadora como una no coincidencia parcial en lugar de total, lo que aumenta de este modo el porcentaje de identidad de secuencia. Por lo tanto, por ejemplo, cuando a un 10 aminoácido idéntico se le asigna una calificación de 1 y a una sustitución no conservadora se le asigna una calificación
- de cero, a una sustitución conservadora se le asigna una calificación entre cero y 1. La calificación de sustituciones conservadoras se calcula, por ejemplo, como se implementó en el programa PC/GENE (Intelligenetics, Mountain View, California).
- 15 Como se usa en la presente descripción, "porcentaje de identidad de secuencia" significa el valor determinado mediante la comparación de dos secuencias alineadas de manera óptima en una ventana de comparación, en donde la porción de la secuencia de polinucleótidos en la ventana de comparación puede comprender adiciones o deleciones (es decir, interrupciones) en comparación con la secuencia de referencia (que no comprenden adiciones o deleciones) para la alineación óptima de las dos secuencias. El porcentaje se calcula mediante la determinación del número de posiciones
- 20 en las que se produce la base de ácido nucleico o el residuo de aminoácido idéntico en ambas secuencias para obtener el número de posiciones coincidentes, la división del número de posiciones coincidentes por el número total de posiciones en la ventana de comparación, y la multiplicación del resultado por 100 para obtener el porcentaje de identidad de secuencia.
- 25 A menos que se indique de cualquier otra manera, los valores de identidad de secuencia/similitud proporcionados en la presente descripción se refieren al valor obtenido mediante el uso de GAP Versión 10 mediante el uso de los siguientes parámetros: % de identidad y % de similitud de una secuencia de nucleótidos mediante el uso de un Peso de interrupción de 50 y un Peso de longitud de 3, y la matriz de calificación nwsgapdna.cmp; % de identidad y % de similitud de una secuencia de aminoácidos mediante el uso de un Peso de interrupción de 8 y un Peso de longitud de 2, y la matriz de 30 calificación BLOSUM62; o cualquier programa equivalente de estos. "Programa equivalente" significa cualquier programa
- de comparación de secuencias que, para cualquiera de dos secuencias en cuestión, genera una alineación que tiene coincidencias de nucleótidos o residuos de aminoácidos idénticas y un por ciento de identidad de secuencias idéntico cuando se compara con la alineación correspondiente generada por GAP Versión 10.
- 35 A menos que se defina de cualquier otra manera, todos los términos técnicos y científicos usados en la presente descripción tienen el mismo significado que entiende comúnmente un experto en la técnica a la que pertenece esta invención. Aunque cualquiera de los métodos y materiales similares o equivalentes a los descritos en la presente descripción también pueden usarse en la práctica o prueba de la invención descrita, a continuación, se describen métodos y materiales preferidos.
- 40

Debe señalarse que como se usa en la presente descripción y las reivindicaciones adjuntas, las formas en singular "un", "una", y "el/la" incluyen las referencias plurales a menos que el contexto lo indique claramente de cualquier otra manera. Todos los términos técnicos y científicos usados en la presente descripción tienen el mismo significado.

- 45 Las publicaciones analizadas en la presente descripción se proporcionan solamente para su descripción antes de la fecha de presentación de la presente solicitud. En la presente descripción nada debe interpretarse como una admisión de que la invención descrita no tiene derecho a anteceder a tal publicación en virtud de la invención anterior. Además, las fechas de publicación proporcionadas pueden ser diferentes de las fechas de publicación reales, que pueden necesitar confirmación independiente.
- 50

La invención descrita puede realizarse en otras formas específicas sin apartarse del espíritu o atributos esenciales de esta y, en consecuencia, debe hacerse referencia a las reivindicaciones adjuntas, en lugar de la descripción anterior, como indica el alcance de la invención.

55 La descripción describe:

1. Un método para la modificación dirigida de un locus genómico de interés en una célula pluripotente de rata, que comprende (a) introducir en la célula pluripotente de rata un vector de direccionamiento grande (LTVEC) que comprende un inserto de ácido nucleico flanqueado por un brazo de homología de rata 5' y un brazo de homología de rata 3', en 60 donde la suma total de los brazos de homología 5' y 3' es de al menos 10 kb pero menos de 150 kb; y (b) identificar una célula pluripotente genéticamente modificada de rata que comprende la modificación genética dirigida en el locus genómico de interés, en donde la modificación genética dirigida es capaz de transmitirse a través de la línea germinal. 2. El método del ejemplo 1, en donde la modificación genética dirigida es bialélica.

65 3. El método del ejemplo 1 o 2, en donde la célula pluripotente de rata es una célula madre embrionaria (ES) de rata.

4. El método del ejemplo 1, 2 o 3, en donde la célula pluripotente de rata se deriva de una cepa DA o una cepa ACI.

5. El método de cualquiera de los ejemplos 1-4, en donde la célula pluripotente de rata se caracteriza por la expresión de al menos un marcador de pluripotencia que comprende Dnmt3L, Eras, Err-beta, Fbxo15, Fgf4, Gdf3, Klf4, Lef1, receptor 5 de LIF, Lin28, Nanog, Oct4, Sox15, Sox2, Utf1, o una combinación de estos.

6. El método de cualquiera de los ejemplos 1-4 en donde la célula pluripotente de rata se caracteriza por una o más de las siguientes características:

- 10 (a) pérdida de expresión de uno o más marcadores de pluripotencia que comprenden c-Myc, Ecat1, y/o Rexo1; (b) pérdida de expresión de marcadores mesodérmicos que comprenden Brachyury y/o Bmpr2; (c) pérdida de expresión de uno o más marcadores endodérmicos que comprenden Gata6, Sox17 y/o Sox7; o (d) pérdida de expresión de uno o más marcadores neuronales que comprenden Nestin y/o Pax6.
- 15 7. El método de cualquiera de los ejemplos 1-6, en donde la suma total de los brazos de homología 5' y 3' del LTVEC es de aproximadamente 10 kb a aproximadamente 30 kb, de aproximadamente 20 kb a aproximadamente 40 kb, de aproximadamente 40 kb a aproximadamente 60 kb, de aproximadamente 60 kb a aproximadamente 80 kb, de aproximadamente 80 kb a aproximadamente 100 kb, de aproximadamente 100 kb a aproximadamente 120 kb, o de aproximadamente 120 kb a 150 kb.

20

8. El método de cualquiera de los ejemplos 1-6, en donde la suma total de los brazos de homología 5' y 3' del LTVEC es de aproximadamente 16 kb a aproximadamente 150 kb.

9. El método de cualquiera de los ejemplos 1-8, en donde la modificación genética dirigida comprende: (a) una sustitución 25 de una secuencia de ácidos nucleicos de rata endógena con una secuencia de ácidos nucleicos homóloga u ortóloga; (b) una deleción de una secuencia de ácidos nucleicos de rata endógena; (c) una deleción de una secuencia de ácidos nucleicos de rata endógena, en donde la deleción varía de aproximadamente 5 kb a aproximadamente 10 kb, de aproximadamente 10 kb a aproximadamente 20 kb, de aproximadamente 20 kb a aproximadamente 40 kb, de aproximadamente 40 kb a aproximadamente 60 kb, de aproximadamente 60 kb a aproximadamente 80 kb, de 30 aproximadamente 80 kb a aproximadamente 100 kb, de aproximadamente 100 kb a aproximadamente 150 kb, o de aproximadamente 150 kb a aproximadamente 200 kb, de aproximadamente 200 kb a aproximadamente 300 kb, de aproximadamente 300 kb a aproximadamente 400 kb, de aproximadamente 400 kb a aproximadamente 500 kb, de aproximadamente 500 kb a aproximadamente 1 Mb, de aproximadamente 1 Mb a aproximadamente 1,5 Mb, de aproximadamente 1,5 Mb a aproximadamente 2 Mb, de aproximadamente 2 Mb a aproximadamente 2,5 Mb, o de 35 aproximadamente 2,5 Mb a aproximadamente 3 Mb; (d) una secuencia de ácidos nucleicos exógena en el intervalo de aproximadamente 5 kb a aproximadamente 10 kb, de aproximadamente 10 kb a aproximadamente 20 kb, de aproximadamente 20 kb a aproximadamente 40 kb, de aproximadamente 40 kb a aproximadamente 60 kb, de aproximadamente 60 kb a aproximadamente 80 kb, de aproximadamente 80 kb a aproximadamente 100 kb, de aproximadamente 100 kb a aproximadamente 150 kb, de aproximadamente 150 kb a aproximadamente 200 kb, de 40 aproximadamente 200 kb a aproximadamente 250 kb, de aproximadamente 250 kb a aproximadamente 300 kb, de aproximadamente 300 kb a aproximadamente 350 kb, o de aproximadamente 350 kb a aproximadamente 400 kb; (e) una secuencia de ácidos nucleicos exógena que comprende una secuencia de ácidos nucleicos homóloga u ortóloga; (f) una secuencia de ácidos nucleicos quimérica que comprende una secuencia de ácidos nucleicos humana y de rata; (g) un alelo condicional flanqueado por secuencias objetivo de recombinasa específica de sitio; o (h) un gen reportero unido 45 operativamente a un promotor activo en una célula de rata.

10. El método de cualquiera de los ejemplos 1-9, en donde el locus genómico de interés comprende (i) una primera secuencia de ácidos nucleicos que es complementaria al brazo de homología de rata 5'; y (ii) una segunda secuencia de ácidos nucleicos que es complementaria al brazo de homología de rata 3'.

50

11. El método del ejemplo 10, en donde las secuencias de ácidos nucleicos primera y segunda están separadas por al menos 5 kb pero menos de 3 Mb.

- 12. El método del ejemplo 10, en donde las secuencias de ácidos nucleicos primera y segunda están separadas por al 55 menos 5 kb pero menos de 10 kb, al menos 10 kb pero menos de 20 kb, al menos 20 kb pero menos de 40 kb, al menos 40 kb pero menos de 60 kb, al menos 60 kb pero menos de 80 kb, al menos aproximadamente 80 kb pero menos de 100 kb, al menos 100 kb pero menos de 150 kb, o al menos 150 kb pero menos de 200 kb, al menos aproximadamente 200 kb pero menos de aproximadamente 300 kb, al menos aproximadamente 300 kb pero menos de aproximadamente 400 kb, al menos aproximadamente 400 kb pero menos de aproximadamente 500 kb, al menos aproximadamente 500 kb pero 60 menos de aproximadamente 1 Mb, al menos aproximadamente 1 Mb pero menos de aproximadamente 1,5 Mb, al menos
- aproximadamente 1,5 Mb pero menos de aproximadamente 2 Mb, al menos aproximadamente 2 Mb pero menos de aproximadamente 2,5 Mb, o al menos aproximadamente 2,5 Mb pero menos de aproximadamente 3 Mb.
- 13. El método de cualquiera de los ejemplos 1-12, en donde la etapa de introducción (a) comprende, además, introducir 65 un segundo ácido nucleico que codifica un agente nucleasa que promueve la recombinación homóloga entre el constructo de transformación y el locus genómico de interés en la célula pluripotente de rata.

14. El método del ejemplo 13, en donde el agente nucleasa comprende (a) una proteína quimérica que comprende un dominio de unión al ADN basado en dedos de zinc fusionado a una endonucleasa FokI; o (b) una proteína quimérica que comprende una Nucleasa Efectora de tipo Activador de la Transcripción (TALEN) fusionada a una endonucleasa FokI.

5 15. El método de cualquiera de los ejemplos 1-12, en donde la etapa de introducción (a) comprende, además, introducir en la célula pluripotente de rata: (i) un primer constructo de expresión que comprende un primer promotor unido operativamente a una primera secuencia de ácidos nucleicos que codifica una proteína asociada a Repeticiones Palindrómicas Cortas Agrupadas y Regularmente Interespaciadas (CRISPR) (Cas), (ii) un segundo constructo de expresión que comprende un segundo promotor unido operativamente a la secuencia objetivo genómica unida a un ARN 10 guía (ARNg), en donde la secuencia objetivo genómica está flanqueada inmediatamente en el extremo 3' por una secuencia de Motivos Advacentes a los Protoespaciadores (PAM).

16. El método del ejemplo 15, en donde el locus genómico de interés comprende la secuencia nucleotídica de sec. con núm. de ident.: 1.

15

17. El método del ejemplo 15 o 16, en donde el ARNg comprende una tercera secuencia de ácidos nucleicos que codifica un ARN de Repeticiones Palindrómicas Cortas Agrupadas y Regularmente Interespaciadas (CRISPR) (ARNcr) y un ARN de CRISPR de transactivación (ARNtracr).

20 18. El método del ejemplo 15, 16 o 17, en donde la proteína Cas es Cas9.

19. El método del ejemplo 15, 16, 17, o 18, en donde el ARNg comprende: (a) el ARN quimérico de la secuencia de ácidos nucleicos de sec. con núm. de ident.: 2; o (b) el ARN quimérico de la secuencia de ácidos nucleicos de sec. con núm. de ident.: 3.

25

20. El método del ejemplo 17, en donde el ARNcr comprende la sec. con núm. de ident.: 4; sec. con núm. de ident.: 5; o sec. con núm. de ident.: 6.

21. El método del ejemplo 17, en donde el ARNtracr comprende la sec. con núm. de ident.: 7 o la sec. con núm. de ident.: 30 8.

22. Un locus genómico de rata modificado que comprende: (i) una inserción de una secuencia de ácidos nucleicos humana homóloga u ortóloga; (ii) una sustitución de una secuencia de ácidos nucleicos de rata endógena con la secuencia de ácidos nucleicos humana homóloga u ortóloga; o (iii) una combinación de estos, en donde el locus genómico de rata 35 modificado es capaz de transmitirse a través de la línea germinal.

23. El locus genómico de rata modificado del ejemplo 22, en donde el tamaño de la inserción o la sustitución es de aproximadamente 5 kb a aproximadamente 400 kb.

- 40 24. El locus genómico de rata del ejemplo 22, en donde el tamaño de la inserción o la sustitución es de aproximadamente 5 kb a aproximadamente 10 kb, de aproximadamente 10 kb a aproximadamente 20 kb, de aproximadamente 20 kb a aproximadamente 40 kb, de aproximadamente 40 kb a aproximadamente 60 kb, de aproximadamente 60 kb a aproximadamente 80 kb, de aproximadamente 80 kb a aproximadamente 100 kb, de aproximadamente 100 kb a aproximadamente 150 kb, de aproximadamente 150 kb a aproximadamente 200 kb, de aproximadamente 200 kb a 45 aproximadamente 250 kb, de aproximadamente 250 kb a aproximadamente 300 kb, de aproximadamente 300 kb a aproximadamente 350 kb, o de aproximadamente 350 kb a aproximadamente 400 kb.
- 25. Un método para generar una rata humanizada, que comprende: (a) transformar un locus genómico de interés en una célula pluripotente de rata con un constructo de transformación que comprende un ácido nucleico humano para formar 50 una célula pluripotente genéticamente modificada de rata; (b) introducir la célula pluripotente genéticamente modificada de rata en un embrión de rata huésped; y (c) gestar un embrión de rata huésped en una madre sustituta; en donde la madre sustituta produce la progenie de ratas que comprende un locus genómico modificado que comprende: (i) una inserción de una secuencia de ácidos nucleicos humana; (ii) una sustitución de la secuencia de ácidos nucleicos de rata en el locus genómico de interés con una secuencia de ácidos nucleicos humana homóloga u ortóloga; (iii) una secuencia
- 55 de ácidos nucleicos quimérica que comprende una secuencia de ácidos nucleicos humana y de rata; o (iv) una combinación de estos, en donde el locus genómico modificado es capaz de transmitirse a través de la línea germinal. 26. El método del ejemplo 25, en donde el constructo de transformación es un vector de direccionamiento grande (LTVEC), y la suma total de los brazos de homología 5' y 3' del LTVEC es de al menos 10 kb pero menos de 150 kb.
- 60 27. El método del ejemplo 26, en donde la suma total de los brazos de homología 5' y 3' del constructo de transformación es de aproximadamente 10 kb a aproximadamente 30 kb, de aproximadamente 20 kb a 40 kb, de aproximadamente 40 kb a aproximadamente 60 kb, de aproximadamente 60 kb a aproximadamente 80 kb, o de aproximadamente 80 kb a aproximadamente 100 kb, de aproximadamente 100 kb a aproximadamente 120 kb, o de aproximadamente 120 kb a 150 kb.

28. El método del ejemplo 25, 26 o 27, en donde la secuencia de ácidos nucleicos humana es de al menos 5 kb pero menos de 400 kb.

29. El método del ejemplo 25, 26, o 27, en donde la secuencia de ácidos nucleicos humana es de al menos 5 kb pero 5 menos de 10 kb, al menos 10 kb pero menos de 20 kb, al menos 20 kb pero menos de 40 kb, al menos 40 kb pero menos de 60 kb, al menos 60 kb pero menos de 80 kb, al menos aproximadamente 80 kb pero menos de 100 kb, al menos 100 kb pero menos de 150 kb, al menos 150 kb pero menos de 200 kb, al menos 200 kb pero menos de 250 kb, al menos 250 kb pero menos de 300 kb, al menos 300 kb pero menos de 350 kb, o al menos 350 kb pero menos de 400 kb.

10 30. El método de cualquiera de los ejemplos 25-29, en donde la célula pluripotente de rata es una célula madre embrionaria (ES) de rata.

31. El método de cualquiera de los ejemplos 25-30, en donde la célula pluripotente de rata se deriva de una cepa DA o una cepa ACI.

15

32. El método de cualquiera de los ejemplos 25-31, en donde la célula pluripotente de rata se caracteriza por la expresión de al menos un marcador de pluripotencia que comprende Dnmt3L, Eras, Err-beta, Fbxo15, Fgf4, Gdf3, Klf4, Lef1, receptor de LIF, Lin28, Nanog, Oct4, Sox15, Sox2, Utf1, o una combinación de estos.

- 20 33. El método de cualquiera de los ejemplos 25-31, en donde la célula pluripotente de rata se caracteriza por una o más de las siguientes características: (a) pérdida de expresión de uno o más marcadores de pluripotencia que comprenden c-Myc, Ecat1, y/o Rexo1; (b) pérdida de expresión de uno o más marcadores mesodérmicos que comprenden Brachyury y/o Bmpr2; (c) pérdida de expresión de uno o más marcadores endodérmicos que comprenden Gata6, Sox17, y/o Sox7; o (d) pérdida de expresión de uno o más marcadores neuronales que comprenden Nestin y/o Pax6.
- 25

34. Una rata modificada que comprende un locus genómico humanizado, en donde el locus genómico humanizado comprende: (i) una inserción de una secuencia de ácidos nucleicos humana homóloga u ortóloga; (ii) una sustitución de una secuencia de ácidos nucleicos de rata en un locus endógeno genómico con una secuencia de ácidos nucleicos humana homóloga u ortóloga; (iii) una secuencia de ácidos nucleicos quimérica que comprende una secuencia de ácidos 30 nucleicos humano y de rata o (iv) una combinación de estos, en donde el locus genómico humanizado es capaz de transmitirse a través de la línea germinal.

35. Una rata o célula de rata que comprende una modificación genética dirigida en su locus genómico, en donde el locus genómico es un locus de la cadena gamma del receptor de interleucina-2, un locus de *ApoE*, un locus de *Rag1*, un locus 35 de *Rag2*, o un locus de *Rag2*/*Rag1*, en donde la modificación genética dirigida comprende: (a) una deleción de una secuencia de ácidos nucleicos de rata endógena en el locus genómico; (b) una inserción de un ácido nucleico homólogo, un ácido nucleico ortólogo, o un ácido nucleico quimérico que comprende una secuencia de ácidos nucleicos humana y de rata, o (c) una combinación de estos, en donde la modificación genética dirigida puede transmitirse a través de la línea germinal de la rata o propagarse a partir de la célula de rata.

40

36. La rata o célula de rata del ejemplo 35, en donde (a) la deleción del ácido nucleico de rata endógeno en el locus genómico es de al menos aproximadamente 10 kb; o (b) la deleción del ácido nucleico de rata endógeno en el locus genómico es de aproximadamente 5 kb a aproximadamente 10 kb, de aproximadamente 10 kb a aproximadamente 20 kb, de aproximadamente 20 kb a aproximadamente 40 kb, de aproximadamente 40 kb a aproximadamente 60 kb, de 45 aproximadamente 60 kb a aproximadamente 80 kb, de aproximadamente 80 kb a aproximadamente 100 kb, de aproximadamente 100 kb a aproximadamente 150 kb, o de aproximadamente 150 kb a aproximadamente 200 kb, de aproximadamente 200 kb a aproximadamente 300 kb, de aproximadamente 300 kb a aproximadamente 400 kb, de aproximadamente 400 kb a aproximadamente 500 kb, de aproximadamente 500 kb a aproximadamente 1 Mb, de aproximadamente 1 Mb a aproximadamente 1,5 Mb, de aproximadamente 1,5 Mb a aproximadamente 2 Mb, de 50 aproximadamente 2 Mb a aproximadamente 2,5 Mb, o de aproximadamente 2,5 Mb a aproximadamente 3 Mb; (c) la inserción de la secuencia de ácidos nucleicos exógena en el locus genómico es de al menos aproximadamente 5 kb; o (d) la inserción de la secuencia de ácidos nucleicos exógena en el locus genómico es de aproximadamente 5 kb a aproximadamente 10 kb, de aproximadamente 10 kb a aproximadamente 20 kb, de aproximadamente 20 kb a aproximadamente 40 kb, de aproximadamente 40 kb a aproximadamente 60 kb, de aproximadamente 60 kb a 55 aproximadamente 80 kb, de aproximadamente 80 kb a aproximadamente 100 kb, de aproximadamente 100 kb a aproximadamente 150 kb, de aproximadamente 150 kb a aproximadamente 200 kb, de aproximadamente 200 kb a aproximadamente 250 kb, de aproximadamente 250 kb a aproximadamente 300 kb, de aproximadamente 300 kb a aproximadamente 350 kb, o de aproximadamente 350 kb a aproximadamente 400 kb.

60 37. La rata o célula de rata del ejemplo 35 o 36, en donde (a) la modificación genética dirigida en el locus de la cadena gamma de receptor de interleucina-2 da como resultado una disminución o ausencia de actividad de la proteína gamma del receptor de interleucina-2; (b) la modificación genética dirigida en el locus de *ApoE* da como resultado una disminución o ausencia de actividad de la proteína ApoE; (c) la modificación genética dirigida en el locus de *Rag1* da como resultado una disminución o ausencia de actividad de la proteína Rag1; (d) la modificación genética dirigida en el locus de *Rag2* da 65 como resultado una disminución o ausencia de actividad de la proteína Rag2; o (e) la modificación genética dirigida en el

locus de *Rag2*/*Rag1* da como resultado una disminución o ausencia de actividad de la proteína Rag2 y la actividad de Rag1.

38. La rata o célula de rata del ejemplo 35, 36, o 37, en donde la modificación genética dirigida del locus de la cadena 5 gamma de receptor de interleucina-2 comprende: (a) una deleción de la región codificante entera de la cadena gamma del receptor de interleucina-2 de rata o una porción de esta; (b) una sustitución de la región codificante entera de la cadena gamma del receptor de interleucina-2 de rata o una porción de esta con una región codificante de la cadena gamma del receptor de interlecuina-2 humano o una porción de esta; (c) una sustitución de un ectodominio de la región codificante de la cadena gamma del receptor de interleucina-2 de rata con el ectodominio de una cadena gamma del receptor de 10 interleucina-2 humano; o (d) al menos una deleción de 3 kb del locus de la cadena gamma de receptor de interleucina-2.

39. La rata o célula de rata de cualquiera de los ejemplos 35-37, en donde la modificación genética dirigida del locus de *ApoE* comprende: (a) una deleción de la región codificante entera de *ApoE* o una porción de esta; o (b) al menos una deleción de 1,8 kb del locus de *ApoE* que comprende la región codificante de *ApoE*.

15

40. La rata o célula de rata de cualquiera de los ejemplos 35-37, en donde la modificación genética dirigida del locus de *Rag2* comprende: (a) una deleción de la región codificante entera de *Rag2* o una porción de esta; (b) al menos una deleción de 5,7 kb del locus de *Rag2* que comprende la región codificante de *Rag2*.

20 41. La rata o célula de rata de cualquiera de los ejemplos 35-37, en donde la modificación genética dirigida del locus de *Rag2*/*Rag1* comprende: (a) una deleción de la región codificante entera de *Rag2* o una porción de esta y una deleción de la región codificante entera de *Rag1* o porción de esta; o (b) una deleción de al menos 16 kb del locus de *Rag2*/*Rag1* que comprende la región codificante de *Rag2*.

25 42. La rata o célula de rata de cualquiera de los ejemplos 35-41, en donde la modificación genética dirigida comprende una inserción de un casete de expresión que comprende un marcador de selección en el locus de la cadena gamma de receptor de interleucina-2, el locus de *ApoE*, el locus de *Rag1*, el locus de *Rag2*, o el locus de *Rag2*/*Rag1*.

43. La rata o célula de rata de cualquiera de los ejemplos 42, en donde el casete de expresión comprende un gen lacZ 30 unido operativamente al promotor endógeno en el locus genómico y un promotor de ubiquitina humano unido operativamente a un marcador de selección.

44. La rata o célula de rata de cualquiera de los ejemplos 35-43, en donde la modificación genética dirigida en el locus de la cadena gamma de receptor de interleucina-2, el locus de *ApoE*, el locus de *Rag1*, el locus de *Rag2* o el locus de 35 *Rag2*/*Rag1* comprende la inserción de un casete de selección de autodeleción.

45. La rata o célula de rata del ejemplo 44, en donde el casete de selección de autodeleción comprende un gen de marcador de selección unido operativamente a un promotor activo en la célula de rata y un gen de recombinasa unido operativamente a un promotor específico de células germinales masculinas, en donde el casete de autodeleción está 40 flanqueada por sitios de reconocimiento de recombinación reconocidos por la recombinasa.

46. La rata o célula de rata del ejemplo 45, en donde (a) el promotor específico de células germinales masculinas es un promotor de Protamina-1; o (b) el gen de recombinasa codifica Cre, y los sitios de reconocimiento de recombinación son sitios loxP.

47. La rata o célula de rata de cualquiera de los ejemplos 35-46, en donde la inserción de la secuencia de ácidos nucleicos exógena en el locus genómico comprende un ácido nucleico reportero unido operativamente a un promotor de la cadena gamma del receptor de interleucina-2 endógeno, un promotor de *ApoE* endógeno, un promotor de *Rag1* endógeno, o un promotor de *Rag2* endógeno.

50

45

48. La rata o célula de rata del ejemplo 47, en donde el ácido nucleico reportero codifica un reportero que comprende βgalactosidasa, mPlum, mCherry, tdTomato, mStrawberry, J-Red, DsRed, mOrange, mKO, mCitrine, Venus, YPet, proteína fluorescente amarilla potenciada (EYFP), Emerald, proteína fluorescente verde potenciada (EGFP), CyPet, proteína fluorescente ciano (CFP), Cerulean, T-Sapphire, luciferasa, fosfatasa alcalina, o una combinación de estos.

55

49. La célula de rata de cualquiera de los ejemplos 35-48, en donde la célula de rata es una célula pluripotente de rata o una célula madre embrionaria (ES) de rata.

50. La célula de rata del ejemplo 49, en donde la célula pluripotente de rata o la célula madre embrionaria (ES) de rata (a) 60 se deriva de una cepa DA o una cepa ACI; (b) se caracteriza por la expresión de al menos un marcador de pluripotencia que comprenden Dnmt3L, Eras, Err-beta, Fbxo15, Fgf4, Gdf3, Klf4, Lef1, receptor de LIF, Lin28, Nanog, Oct4, Sox15, Sox2, Utf1, o una combinación de estos; o (c) se caracteriza por una o más de las siguientes características: (i) pérdida de expresión de uno o más marcadores de pluripotencia que comprenden c-Myc, Ecat1, y/o Rexo1; (ii) pérdida de la expresión de marcadores mesodérmicos que comprenden Brachyury y/o Bmpr2; (iii) pérdida de la expresión de uno o 65 más marcadores endodérmicos que comprenden Gata6, Sox17 y/o Sox7; o (iv) pérdida de la expresión de uno o más marcadores neuronales que comprenden Nestin y/o Pax6.

51. Un método para modificar un locus genómico objetivo en un locus de la cadena gamma de receptor de interleucina-2, un locus de *ApoE*, un locus de *Rag1*, un locus de *Rag2* o un locus de *Rag2*/*Rag1* en una célula pluripotente de rata, el método que comprende: (a) introducir en la célula pluripotente de rata un vector de direccionamiento que comprende un inserto de ácido nucleico flanqueado por los brazos de homología de rata 5' y 3' homólogos al locus genómico objetivo, 5 (b) identificar una célula pluripotente genéticamente modificada de rata que comprende una modificación genética dirigida

en el locus genómico objetivo, en donde la modificación genética dirigida es capaz de transmitirse a través de la línea germinal de una rata propagada a partir de la célula pluripotente de rata.

52. El método del ejemplo 51, en donde el vector de direccionamiento es un vector de direccionamiento grande (LTVEC) 10 en donde la suma total de los brazos de homología de rata 5' y 3' es de al menos aproximadamente 10 kb pero menos de aproximadamente 150 kb.

53. El método del ejemplo 51 o 52, en donde introducir el vector de direccionamiento en la célula pluripotente de rata conduce a: (i) una deleción de una secuencia de ácidos nucleicos de rata endógena en el locus genómico objetivo; (ii) 15 una inserción de una secuencia de ácidos nucleicos exógena en el locus genómico objetivo; o (iii) una combinación de estos.

54. El método del ejemplo 53, en donde (a) la deleción del ácido nucleico de rata endógeno en el locus genómico es de al menos aproximadamente 10 kb; o (b) la deleción del ácido nucleico de rata endógeno en el locus genómico es de 20 aproximadamente 5 kb a aproximadamente 10 kb, de aproximadamente 10 kb a aproximadamente 20 kb, de aproximadamente 20 kb a aproximadamente 40 kb, de aproximadamente 40 kb a aproximadamente 60 kb, de aproximadamente 60 kb a aproximadamente 80 kb, de aproximadamente 80 kb a aproximadamente 100 kb, de aproximadamente 100 kb a aproximadamente 150 kb, o de aproximadamente 150 kb a aproximadamente 200 kb, de aproximadamente 200 kb a aproximadamente 300 kb, de aproximadamente 300 kb a aproximadamente 400 kb, de 25 aproximadamente 400 kb a aproximadamente 500 kb, de aproximadamente 500 kb a aproximadamente 1 Mb, de aproximadamente 1 Mb a aproximadamente 1,5 Mb, de aproximadamente 1,5 Mb a aproximadamente 2 Mb, de aproximadamente 2 Mb a aproximadamente 2,5 Mb, o de aproximadamente 2,5 Mb a aproximadamente 3 Mb; (c) la inserción de la secuencia de ácidos nucleicos exógena en el locus genómico es de al menos aproximadamente 5 kb; o. (d) la inserción de la secuencia de ácidos nucleicos exógena en el locus genómico es de aproximadamente 5 kb a 30 aproximadamente 10 kb, de aproximadamente 10 kb a aproximadamente 20 kb, de aproximadamente 20 kb a aproximadamente 40 kb, de aproximadamente 40 kb a aproximadamente 60 kb, de aproximadamente 60 kb a aproximadamente 80 kb, de aproximadamente 80 kb a aproximadamente 100 kb, de aproximadamente 100 kb a aproximadamente 150 kb, de aproximadamente 150 kb a aproximadamente 200 kb, de aproximadamente 200 kb a aproximadamente 250 kb, de aproximadamente 250 kb a aproximadamente 300 kb, de aproximadamente 300 kb a 35 aproximadamente 350 kb, o de aproximadamente 350 kb a aproximadamente 400 kb.

55. El método de cualquiera de los ejemplos 51-54, en donde (a) la modificación genética dirigida en el locus de la cadena gamma de receptor de interleucina-2 da como resultado una disminución o ausencia de actividad de la proteína gamma del receptor de interleucina-2; (b) la modificación genética dirigida en el locus de *ApoE* da como resultado una disminución 40 o ausencia de actividad de la proteína ApoE; (c) la modificación genética dirigida en el locus de *Rag1* da como resultado una disminución o ausencia de actividad de la proteína Rag1; (d) la modificación genética dirigida en el locus de *Rag2* da como resultado una disminución o ausencia de actividad de la proteína Rag2; o (e) la modificación genética dirigida en el locus de *Rag2*/*Rag1* da como resultado una disminución o ausencia de actividad de la proteína Rag2 y de la actividad de la proteína Rag1.

56. El método de cualquiera de los ejemplos 51-54, en donde la modificación genética dirigida del locus de la cadena gamma de receptor de interleucina-2 comprende (a) una deleción de la región codificante entera de la cadena gamma del receptor de interleucina-2 de rata o una porción de esta; (b) una sustitución de la región codificante entera de la cadena gamma del receptor de interleucina-2 de rata o una porción de esta con una región codificante de la cadena gamma del 50 receptor de interlecuina-2 humano o una porción de esta; (c) una sustitución de un ectodominio de la región codificante

45

- de la cadena gamma del receptor de interleucina-2 de rata con el ectodominio de una cadena gamma del receptor de interleucina-2 humano; o (d) al menos una deleción de 3 kb del locus de la cadena gamma de receptor de interleucina-2 que comprende la región codificante de la cadena gamma del receptor de interleucina-2.
- 55 57. El método de cualquiera de los ejemplos 51-55, en donde la modificación genética dirigida del locus de *ApoE* comprende: (a) una deleción de la región codificante entera de *ApoE* o una porción de esta; o (b) al menos una deleción de 1,8 kb del locus de *ApoE* que comprende la región codificante de *ApoE*.
- 58. El método de cualquiera de los ejemplos 51-55, en donde la modificación genética dirigida del locus de *Rag2* 60 comprende: (a) una deleción de la región codificante entera de *Rag2* o una porción de esta; o (b) al menos una deleción de 5,7 kb del locus de *Rag2* que comprende la región codificante de *Rag2*.

59. El método de cualquiera de los ejemplos 51-55, en donde la modificación genética dirigida del locus de *Rag1*/*Rag2* comprende: (a) una deleción de la región codificante entera de *Rag2* o una porción de esta y una deleción de la región 65 codificante entera de *Rag1* o porción de esta; o (b) una deleción de al menos 16 kb del locus de *Rag2*/*Rag1* que comprende las regiones codificantes de *Rag2* y *Rag1*.

60. El método de cualquiera de los ejemplos 51-59, en donde el inserto de ácido nucleico comprende un casete de expresión que comprende un polinucleótido que codifica un marcador de selección.

61. El método del ejemplo 60, en donde el casete de expresión comprende un gen lacZ unido operativamente a un 5 promotor endógeno en el locus genómico y un promotor de ubiquitina humano unido operativamente a un gen de marcador de selección.

62. El método de cualquiera de los ejemplos 51-60, en donde el inserto de ácido nucleico comprende un casete de selección de autodeleción.

10

63. El método del ejemplo 62, en donde el casete de selección de autodeleción comprende un marcador de selección unido operativamente a un promotor activo en la célula pluripotente de rata y un polinucleótido que codifica una recombinasa unido operativamente a un promotor específico de células germinales masculinas, en donde el casete de autodeleción está flanqueado por sitios de reconocimiento de recombinación reconocidos por la recombinasa.

15

64. El método del ejemplo 63, en donde (a) el promotor específico de células germinales masculinas es un promotor de Protamina-1; o (b) el gen de recombinasa codifica Cre y los sitios de reconocimiento de recombinación son sitios loxP.

65. El método del ejemplo 53, en donde la inserción de la secuencia de ácidos nucleicos exógena en el locus genómico 20 comprende una secuencia de ácidos nucleicos reportera unida operativamente a un promotor de la cadena gamma del receptor de interleucina-2 endógeno, un promotor de *ApoE* endógeno, un promotor de *Rag1* endógeno, o un promotor de *Rag2* endógeno.

66. El método del ejemplo 65, en donde la secuencia de ácidos nucleicos reportera codifica un reportero que comprende 25 β-galactosidasa, mPlum, mCherry, tdTomato, mStrawberry, J-Red, DsRed, mOrange, mKO, mCitrine, Venus, YPet, proteína fluorescente amarilla potenciada (EYFP), Emerald, proteína fluorescente verde potenciada (EGFP), CyPet, proteína fluorescente ciano (CFP), Cerulean, T-Sapphire, luciferasa, fosfatasa alcalina, o una combinación de estos.

67. El método de cualquiera de los ejemplos 51-66, en donde la célula pluripotente de rata es una célula madre embrionaria 30 (ES) de rata.

68. El método de cualquiera de los ejemplos 51-67, en donde la célula pluripotente de rata (a) se deriva de una cepa DA o una cepa ACI; o (b) se caracteriza por la expresión de un marcador de pluripotencia que comprende Oct-4, Sox-2, fosfatasa alcalina, o una combinación de estos; o (c) se caracteriza por una o más de las siguientes características: (i) 35 pérdida de expresión de uno o más marcadores de pluripotencia que comprenden c-Myc, Ecat1, y/o Rexo1; (ii) pérdida de la expresión de marcadores mesodérmicos que comprenden Brachyury y/o Bmpr2; (iii) pérdida de la expresión de uno o más marcadores endodérmicos que comprenden Gata6, Sox17 y/o Sox7; o (iv) pérdida de la expresión de uno o más marcadores neuronales que comprenden Nestin y/o Pax6.

40 69. El método de cualquiera de los ejemplos 51-68, que comprende, además, identificar la modificación genética dirigida en el locus genómico objetivo, en donde la etapa de identificación emplea un ensayo cuantitativo para evaluar una modificación de alelo (MOA) en el locus genómico objetivo.

70. El método de cualquiera de los ejemplos 51-69, en donde la etapa de introducción (a) comprende, además, introducir 45 un segundo ácido nucleico que codifica un agente nucleasa que promueve la recombinación homóloga entre el vector de direccionamiento y el locus genómico objetivo en la célula pluripotente de rata.

71. El método del ejemplo 70, en donde el agente nucleasa comprende una proteína quimérica que comprende un dominio de unión al ADN basado en dedos de zinc fusionado a una endonucleasa Fokl.

72. El método del ejemplo 71, en donde el método da como resultado la modificación bialélica del locus genómico objetivo.

73. El método de cualquiera de los ejemplos 51-70, en donde la etapa de introducción (a) comprende, además, introducir en la célula pluripotente de rata: (i) un primer constructo de expresión que comprende un primer promotor unido 55 operativamente a una primera secuencia de ácidos nucleicos que codifica una proteína asociada a Repeticiones Palindrómicas Cortas Agrupadas y Regularmente Interespaciadas (CRISPR) (Cas), (ii) un segundo constructo de expresión que comprende un segundo promotor unido operativamente a la secuencia objetivo genómica unida a un ARN guía (ARNg), en donde la secuencia objetivo genómica está flanqueada inmediatamente en el extremo 3' por una secuencia de Motivos Adyacentes a los Protoespaciadores (PAM).

60

50

74. El método del ejemplo 73, en donde el locus genómico de interés comprende la secuencia nucleotídica de la sec. con núm. de ident.: 1.

75. El método del ejemplo 73 o 74, en donde el ARNg comprende una tercera secuencia de ácidos nucleicos que codifica 65 un ARN de Repeticiones Palindrómicas Cortas Agrupadas y Regularmente Interespaciadas (CRISPR) (ARNcr) y un ARN de CRISPR de transactivación (ARNtracr).

76. El método del ejemplo 73, en donde la proteína Cas es Cas9.

77. El método del ejemplo 73, 74, o 75, en donde el ARNg comprende: (a) el ARN quimérico de la secuencia de ácidos nucleicos de sec. con núm. de ident.: 2; o (b) el ARN quimérico de la secuencia de ácidos nucleicos de sec. con núm. de 5 ident.: 3.

78. El método del ejemplo 75, en donde el ARNcr comprende la sec. con núm. de ident.: 4; sec. con núm. de ident.: 5; o sec. con núm. de ident.: 6.

10 79. El método del ejemplo 75, en donde el ARNtracr comprende la sec. con núm. de ident.: 7 o la sec. con núm. de ident.: 8.

80. La rata o célula de rata de cualquiera de los ejemplos 35-50, en donde la rata o célula de rata comprende las modificaciones genéticas dirigidas en el locus de la cadena gamma de receptor de interleucina-2, el locus de *ApoE*, el 15 locus de *Rag1*, el locus de *Rag2*, y/o el locus de *Rag2*/*Rag1*.

81. La rata o célula de rata del ejemplo 80, en donde la rata o célula de rata comprende las modificaciones genéticas dirigidas en el locus de la cadena gamma de receptor de interleucina-2 y el locus de *Rag2*/*Rag1*.

20 La descripción describe:

1. Un método para modificar un locus genómico de interés en una célula eucariota, que comprende: (a) introducir en la célula eucariota: (i) un vector de direccionamiento grande (LTVEC) que comprende un primer ácido nucleico flanqueado por un brazo de homología 5' y un brazo de homología 3', en donde el LTVEC es de al menos 10 kb; (ii) un primer 25 constructo de expresión que comprende un primer promotor unido operativamente a un segundo ácido nucleico que codifica una proteína Cas, (iii) un segundo constructo de expresión que comprende un segundo promotor unido operativamente a un tercer ácido nucleico que codifica un ARN guía (ARNg) que comprende una secuencia de nucleótidos que se hibrida a una secuencia objetivo y un ARN de CRISPR de transactivación (ARNtracr), en donde los promotores primero y segundo son activos en la célula eucariota; y (b) identificar una célula eucariota modificada que comprende una 30 modificación genética dirigida en el locus genómico de interés.

2. El método del ejemplo 1, en donde la modificación genética dirigida es una modificación genética bialélica.

3. El método del ejemplo 1, en donde el LTVEC es de al menos 15 kb, al menos 20 kb, al menos 30 kb, al menos 40 kb, 35 al menos 50 kb, al menos 60 kb, al menos 70 kb, al menos 80 kb, o al menos 90 kb.

4. El método del ejemplo 1, en donde el LTVEC es de al menos 100 kb, al menos 150 kb, o al menos 200 kb.

- 5. El método del ejemplo 1, en donde la célula eucariota es una célula de mamífero.
- 6. El método del ejemplo 5, en donde la célula de mamífero es un fibroblasto.
- 7. El método del ejemplo 1, en donde la célula eucariota es una célula pluripotente.
- 45 8. El método del ejemplo 7, en donde la célula pluripotente es una célula pluripotente humana.

9. El método del ejemplo 8, en donde la célula pluripotente humana es una célula madre embrionaria humana (ES) o una célula madre adulta humana.

50 10. El método del ejemplo 8, en donde la célula pluripotente humana es una célula progenitora humana con desarrollo limitado.

11. El método del ejemplo 8, en donde la célula pluripotente humana es una célula madre pluripotente inducida (iPS) humana.

55

60

40

12. El método de la modalidad 1, en donde la proteína Cas es Cas9.

13. El método del ejemplo 1, en donde la secuencia objetivo está flanqueada inmediatamente en el extremo 3' por una secuencia de Motivos Adyacentes a los Protoespaciadores (PAM).

- 14. El método del ejemplo 1, en donde la suma total de los brazos de homología 5' y 3' es de aproximadamente 10 kb a aproximadamente 150 kb.
- 15. El método del ejemplo 1, en donde la suma total de los brazos de homología 5' y 3' del LTVEC es de aproximadamente 65 10 kb a aproximadamente 20 kb, de aproximadamente 20 kb a aproximadamente 40 kb, de aproximadamente 40 kb a aproximadamente 60 kb, de aproximadamente 60 kb a aproximadamente 80 kb, de aproximadamente 80 kb a

aproximadamente 100 kb, de aproximadamente 100 kb a aproximadamente 120 kb, o de aproximadamente 120 kb a 150 kb.

- 16. El método del ejemplo 1, en donde la modificación genética dirigida comprende:(a) una sustitución de una secuencia 5 de ácidos nucleicos endógena con una secuencia de ácidos nucleicos homóloga u ortóloga; (b) una deleción de una secuencia de ácidos nucleicos endógena; (c) una deleción de una secuencia de ácidos nucleicos endógena, en donde la deleción varía de aproximadamente 5 kb a aproximadamente 10 kb, de aproximadamente 10 kb a aproximadamente 20 kb, de aproximadamente 20 kb a aproximadamente 40 kb, de aproximadamente 40 kb a aproximadamente 60 kb, de aproximadamente 60 kb a aproximadamente 80 kb, de aproximadamente 80 kb a aproximadamente 100 kb, de 10 aproximadamente 100 kb a aproximadamente 150 kb, o de aproximadamente 150 kb a aproximadamente 200 kb, de aproximadamente 200 kb a aproximadamente 300 kb, de aproximadamente 300 kb a aproximadamente 400 kb, de aproximadamente 400 kb a aproximadamente 500 kb, de aproximadamente 500 kb a aproximadamente 1 Mb, de aproximadamente 1 Mb a aproximadamente 1,5 Mb, de aproximadamente 1,5 Mb a aproximadamente 2 Mb, de aproximadamente 2 Mb a aproximadamente 2,5 Mb, o de aproximadamente 2,5 Mb a aproximadamente 3 Mb; (d) 15 inserción de una secuencia de ácidos nucleicos exógena; (e) inserción de una secuencia de ácidos nucleicos exógena en el intervalo de aproximadamente 5 kb a aproximadamente 10 kb, de aproximadamente 10 kb a aproximadamente 20 kb, de aproximadamente 20 kb a aproximadamente 40 kb, de aproximadamente 40 kb a aproximadamente 60 kb, de aproximadamente 60 kb a aproximadamente 80 kb, de aproximadamente 80 kb a aproximadamente 100 kb, de aproximadamente 100 kb a aproximadamente 150 kb, de aproximadamente 150 kb a aproximadamente 200 kb, de 20 aproximadamente 200 kb a aproximadamente 250 kb, de aproximadamente 250 kb a aproximadamente 300 kb, de aproximadamente 300 kb a aproximadamente 350 kb, o de aproximadamente 350 kb a aproximadamente 400 kb; (f) inserción de una secuencia de ácidos nucleicos exógena que comprende una secuencia de ácidos nucleicos homóloga u ortóloga; (g) inserción de una secuencia de ácidos nucleicos quimérica que comprende una secuencia de ácidos nucleicos humana y una no humana; (h) inserción de un alelo condicional flanqueado por secuencias objetivo de recombinasa
- 25 específica de sitio; (i) inserción de un gen marcador de selección o un gen reportero unido operativamente a un tercer promotor activo en la célula pluripotente; o (j) una combinación de estos.

17. El método del ejemplo 1, en donde el locus genómico de interés comprende (i) una secuencia objetivo 5' que es homóloga al brazo de homología 5'; y (ii) una secuencia objetivo 3' que es homóloga al brazo de homología 3'.

18. El método del ejemplo 17, en donde la secuencia objetivo 5' y la secuencia objetivo 3' están separadas por al menos 5 kb pero menos de 3 Mb.

- 19. El método del ejemplo 17, en donde la secuencia objetivo 5' y la secuencia objetivo 3' están separadas por al menos 35 5 kb pero menos de 10 kb, al menos 10 kb pero menos de 20 kb, al menos 20 kb pero menos de 40 kb, al menos 40 kb pero menos de 60 kb, al menos 60 kb pero menos de 80 kb, al menos aproximadamente 80 kb pero menos de 100 kb, al menos 100 kb pero menos de 150 kb, o al menos 150 kb pero menos de 200 kb, al menos aproximadamente 200 kb pero menos de aproximadamente 300 kb, al menos aproximadamente 300 kb pero menos de aproximadamente 400 kb, al menos aproximadamente 400 kb pero menos de aproximadamente 500 kb, al menos aproximadamente 500 kb pero 40 menos de aproximadamente 1 Mb, al menos aproximadamente 1 Mb pero menos de aproximadamente 1,5 Mb, al menos aproximadamente 1,5 Mb pero menos de aproximadamente 2 Mb, al menos aproximadamente 2 Mb pero menos de
- 20. El método del ejemplo 1, en donde el locus genómico de interés comprende el locus de la cadena gamma de receptor 45 de interleucina-2, el locus de *ApoE*, el locus de *Rag1*, el locus de *Rag2*, o ambos loci de *Rag1* y de *Rag2*.

aproximadamente 2,5 Mb, o al menos aproximadamente 2,5 Mb pero menos de aproximadamente 3 Mb.

21. El método del ejemplo 1, en donde los constructos de expresión primero y segundo están en una única molécula de ácido nucleico.

- 50 22. Un método para modificar un genoma, que comprende exponer el genoma a una proteína Cas y un ARN de CRISPR en la presencia de un vector de direccionamiento grande (LTVEC) que comprende una secuencia de ácidos nucleicos de al menos 10 kb, en donde después de la exposición a la proteína Cas, el ARN de CRISPR, y el LTVEC, el genoma se modifica para que contenga al menos una secuencia de ácidos nucleicos de 10 kb.
- 55 23. El método del ejemplo 22, en donde el LTVEC comprende una secuencia de ácidos nucleicos de al menos 20 kb, al menos 30 kb, al menos 40 kb, al menos 50 kb, al menos 60 kb, al menos 70 kb, al menos 80 kb, o al menos 90 kb.

24. El método de la modalidad 22, en donde el LTVEC comprende una secuencia de ácidos nucleicos de al menos 100 kb, al menos 150 kb, o al menos 200 kb.

- 25. Un método para modificar un genoma, que comprende poner en contacto el genoma con una proteína Cas, un ARN de CRISPR que se hibrida a una secuencia objetivo, y un ARNtracr en la presencia de un vector de direccionamiento grande (LTVEC), en donde el LTVEC es de al menos 10 kb y comprende un primer ácido nucleico flanqueado por un brazo de homología 5' y un brazo de homología 3', en donde después de ponerse en contacto con la proteína Cas, el ARN 65 de CRISPR, y el ARNtracr en la presencia del LTVEC, el genoma se modifica en un locus genómico de interés para que contenga el primer ácido nucleico.
	-

60
26. El método del ejemplo 25, en donde el genoma está en una célula eucariota, y la proteína Cas, el ARN de CRISPR, el ARNtracr, y el LTVEC se introducen en la célula eucariota

27. El método del ejemplo 26, que comprende, además, identificar una célula eucariota modificada que comprende una 5 modificación genética dirigida en el locus genómico de interés.

28. El método del ejemplo 26 o 27, en donde el ARN de CRISPR y el ARNtracr se introducen juntos en la forma de un único ARN guía (ARNg).

10 29. El método del ejemplo 26 o 27, en donde el ARN de CRISPR y el ARNtracr se introducen por separado.

30. El método de cualquiera de los ejemplos 26-29, en donde: (a) la proteína Cas se introduce en la célula eucariota en la forma de una proteína, un ARN mensajero (ARNm) que codifica la proteína Cas, o un ADN que codifica la proteína Cas; (b) el ARN de CRISPR se introduce en la célula eucariota en la forma de un ARN o un ADN que codifica el ARN de 15 CRISPR; y (c) el ARNtracr se introduce en la célula eucariota en la forma de un ARN o un ADN que codifica el ARNtracr.

31. El método del ejemplo 30, en donde la proteína Cas, el ARN de CRISPR, y el ARNtracr se introducen en la célula eucariota como un complejo de proteína-ARN.

- 20 32. El método del ejemplo 30, en donde: (a) el ADN que codifica la proteína Cas está en la forma de un primer constructo de expresión que comprende un primer promotor unido operativamente a un segundo ácido nucleico que codifica la proteína Cas; (b) el ADN que codifica el ARN de CRISPR está en la forma de un segundo constructo de expresión que comprende un segundo promotor unido operativamente a un tercer ácido nucleico que codifica el ARN de CRISPR; y (c) el ADN que codifica el ARNtracr está en la forma de un tercer constructo de expresión que comprende un tercer promotor 25 unido operativamente a un cuarto ácido nucleico que codifica el ARNtracr, en donde los promotores primero, segundo y tercero son activos en la célula eucariota.
	- 33. El método del ejemplo 32, en donde los constructos de expresión primero, segundo y/o tercero están en una única molécula de ácido nucleico.
- 30

34. El método del ejemplo 30, en donde: (a) el ADN que codifica la proteína Cas está en la forma de un primer constructo de expresión que comprende un primer promotor unido operativamente a un segundo ácido nucleico que codifica la proteína Cas; y (b) el ADN que codifica el ARN de CRISPR y el ADN que codifica el ARNtracr están en la forma de un segundo constructo de expresión que comprende un segundo promotor unido operativamente a un tercer ácido nucleico 35 que codifica un ARN guía que comprende el ARN de CRISPR y el ARNtracr; en donde los promotores primero y segundo son activos en la célula eucariota.

35. El método del ejemplo 34, en donde los constructos de expresión primero y segundo están en una única molécula de ácido nucleico.

40

36. El método de cualquiera de las modalidades 27-35, en donde la modificación genética dirigida comprende la deleción simultánea de una secuencia de ácidos nucleicos endógena en el locus genómico de interés y la inserción del primer ácido nucleico en el locus genómico de interés.

45 37. El método de cualquiera de los ejemplos 27-36, en donde la modificación genética dirigida es una modificación genética bialélica.

38. El método del ejemplo 37, en donde la modificación genética bialélica comprende la deleción de una secuencia de ácidos nucleicos endógena y la inserción del primer ácido nucleico en el locus genómico de interés en dos cromosomas 50 homólogos.

39. El método de cualquiera de los ejemplos 27-36, en donde la célula eucariota modificada es hemicigota en el locus genómico de interés.

55 40. El método del ejemplo 39, en donde la modificación genética dirigida en el locus genómico de interés en un cromosoma comprende la deleción de una secuencia de ácidos nucleicos endógena y la inserción del primer ácido nucleico.

41. El método del ejemplo 39, en donde la modificación genética dirigida comprende: (1) deleción de una secuencia de ácidos nucleicos endógena en el locus genómico de interés en dos cromosomas homólogos; y (2) inserción del primer 60 ácido nucleico en el locus genómico de interés en un primer cromosoma y alteración del locus genómico de interés en un segundo cromosoma.

42. El método de cualquiera de los ejemplos 25-41, en donde el LTVEC es de al menos 15 kb, al menos 20 kb, al menos 30 kb, al menos 40 kb, al menos 50 kb, al menos 60 kb, al menos 70 kb, al menos 80 kb, o al menos 90 kb.

43. El método de cualquiera de los ejemplos 25-42, en donde el LTVEC es de al menos 100 kb, al menos 150 kb, o al menos 200 kb.

44. El método de cualquiera de los ejemplos 25-43, en donde el primer ácido nucleico es de al menos 20 kb, al menos 30 5 kb, al menos 40 kb, al menos 50 kb, al menos 60 kb, al menos 70 kb, al menos 80 kb, al menos 90 kb, al menos 100 kb, al menos 150 kb, al menos 200 kb, al menos 250 kb, o al menos 300 kb.

45. El método de cualquiera de los ejemplos 26-44, en donde la célula eucariota es una célula de mamífero.

10 46. El método del ejemplo 45, en donde la célula de mamífero es un fibroblasto.

47. El método de cualquiera de los ejemplos 26-43, en donde la célula eucariota es una célula pluripotente.

- 48. El método del ejemplo 47, en donde la célula pluripotente es una célula pluripotente no humana.
- 15

49. El método del ejemplo 48, en donde la célula pluripotente humana no humana es una célula pluripotente de roedor.

50. El método del ejemplo 49, en donde la célula pluripotente de roedor es una célula madre embrionaria (ES) de ratón o humana.

- 20
- 51. El método del ejemplo 47, en donde la célula pluripotente es una célula pluripotente humana.

52. El método del ejemplo 51, en donde la célula pluripotente humana es una célula madre embrionaria humana (ES) o una célula madre adulta humana.

25

53. El método del ejemplo 51, en donde la célula pluripotente humana es una célula progenitora humana con desarrollo limitado.

54. El método del ejemplo 51, en donde la célula pluripotente humana es una célula madre pluripotente inducida (iPS) 30 humana.

55. El método de cualquiera de los ejemplos 25-54, en donde la proteína Cas es Cas9.

56. El método de cualquiera de los ejemplos 25-55, en donde la secuencia objetivo está flanqueada inmediatamente por 35 una secuencia de Motivos Adyacentes a los Protoespaciadores (PAM).

57. El método de cualquiera de los ejemplos 25-56, en donde la suma total de los brazos de homología 5' y 3' del LTVEC es de aproximadamente 10 kb a aproximadamente 150 kb.

- 40 58. El método de cualquiera de los ejemplos 25-57, en donde la suma total de los brazos de homología 5' y 3' del LTVEC es de aproximadamente 10 kb a aproximadamente 20 kb, de aproximadamente 20 kb a aproximadamente 40 kb, de aproximadamente 40 kb a aproximadamente 60 kb, de aproximadamente 60 kb a aproximadamente 80 kb, de aproximadamente 80 kb a aproximadamente 100 kb, de aproximadamente 100 kb a aproximadamente 120 kb, o de aproximadamente 120 kb a 150 kb. 45
	- 59. El método de cualquiera de los ejemplos 27-58, en donde la modificación genética dirigida comprende: (a) una sustitución de una secuencia de ácidos nucleicos endógena con una secuencia de ácidos nucleicos homóloga u ortóloga; (b) una deleción de una secuencia de ácidos nucleicos endógena; (c) una deleción de una secuencia de ácidos nucleicos endógena, en donde la deleción varía de aproximadamente 5 kb a aproximadamente 10 kb, de aproximadamente 10 kb
- 50 a aproximadamente 20 kb, de aproximadamente 20 kb a aproximadamente 40 kb, de aproximadamente 40 kb a aproximadamente 60 kb, de aproximadamente 60 kb a aproximadamente 80 kb, de aproximadamente 80 kb a aproximadamente 100 kb, de aproximadamente 100 kb a aproximadamente 150 kb, o de aproximadamente 150 kb a aproximadamente 200 kb, de aproximadamente 200 kb a aproximadamente 300 kb, de aproximadamente 300 kb a aproximadamente 400 kb, de aproximadamente 400 kb a aproximadamente 500 kb, de aproximadamente 500 kb a 55 aproximadamente 1 Mb, de aproximadamente 1 Mb a aproximadamente 1,5 Mb, de aproximadamente 1,5 Mb a aproximadamente 2 Mb, de aproximadamente 2 Mb a aproximadamente 2,5 Mb, o de aproximadamente 2,5 Mb a aproximadamente 3 Mb; (d) inserción de una secuencia de ácidos nucleicos exógena; (e) inserción de una secuencia de ácidos nucleicos exógena en el intervalo de aproximadamente 5 kb a aproximadamente 10 kb, de aproximadamente 10 kb a aproximadamente 20 kb, de aproximadamente 20 kb a aproximadamente 40 kb, de aproximadamente 40 kb a 60 aproximadamente 60 kb, de aproximadamente 60 kb a aproximadamente 80 kb, de aproximadamente 80 kb a aproximadamente 100 kb, de aproximadamente 100 kb a aproximadamente 150 kb, de aproximadamente 150 kb a aproximadamente 200 kb, de aproximadamente 200 kb a aproximadamente 250 kb, de aproximadamente 250 kb a aproximadamente 300 kb, de aproximadamente 300 kb a aproximadamente 350 kb, o de aproximadamente 350 kb a aproximadamente 400 kb; (f) inserción de una secuencia de ácidos nucleicos exógena que comprende una secuencia de
- 65 ácidos nucleicos homóloga u ortóloga; (g) inserción de una secuencia de ácidos nucleicos quimérica que comprende una secuencia de ácidos nucleicos humana y una no humana; (h) inserción de un alelo condicional flanqueado por secuencias

objetivo de recombinasa específica de sitio; (i) inserción de un gen marcador de selección o un gen reportero unido operativamente a un tercer promotor activo en la célula pluripotente; o (j) una combinación de estos.

60. El método de cualquiera de los ejemplos 25-59, en donde el locus genómico de interés comprende (i) una secuencia 5 objetivo 5' que es homóloga al brazo de homología 5'; y (ii) una secuencia objetivo 3' que es homóloga al brazo de homología 3'.

61. El método del ejemplo 60, en donde la secuencia objetivo 5' y la secuencia objetivo 3' están separadas por al menos 5 kb pero menos de 3 Mb.

10

62. El método del ejemplo 60, en donde la secuencia objetivo 5' y la secuencia objetivo 3' están separadas por al menos 5 kb pero menos de 10 kb, al menos 10 kb pero menos de 20 kb, al menos 20 kb pero menos de 40 kb, al menos 40 kb pero menos de 60 kb, al menos 60 kb pero menos de 80 kb, al menos aproximadamente 80 kb pero menos de 100 kb, al menos 100 kb pero menos de 150 kb, o al menos 150 kb pero menos de 200 kb, al menos aproximadamente 200 kb pero 15 menos de aproximadamente 300 kb, al menos aproximadamente 300 kb pero menos de aproximadamente 400 kb, al menos aproximadamente 400 kb pero menos de aproximadamente 500 kb, al menos aproximadamente 500 kb pero menos de aproximadamente 1Mb, al menos aproximadamente 1 Mb pero menos de aproximadamente 1,5 Mb, al menos aproximadamente 1,5 Mb pero menos de aproximadamente 2 Mb, al menos aproximadamente 2 Mb pero menos de aproximadamente 2,5 Mb, o al menos aproximadamente 2,5 Mb pero menos de aproximadamente 3 Mb.

20

63. El método del ejemplo 60, en donde la secuencia objetivo 5' y la secuencia objetivo 3' están separadas por al menos 20 kb, al menos 30 kb, al menos 40 kb, al menos 50 kb, al menos 60 kb, al menos 70 kb, al menos 80 kb, al menos 90 kb, al menos 100 kb, al menos 110 kb, al menos 120 kb, al menos 130 kb, al menos 140 kb, al menos 150 kb, al menos 160 kb, al menos 170 kb, al menos 180 kb, al menos 190 kb, o al menos 200 kb.

25

64. El método de cualquiera de los ejemplos 25-63, en donde el locus genómico de interés comprende el locus de la cadena gamma de receptor de interleucina-2, el locus de *ApoE*, el locus de *Rag1*, el locus de *Rag2*, o ambos loci de *Rag1* y de *Rag2*.

30 65. El método de cualquiera de los ejemplos 25-63, en donde el locus genómico de interés comprende el locus de *Adamts5*, el locus de *Trpa1*, el locus de *Folh1*, o el locus de *Erbb4*.

66. El método de cualquiera de los ejemplos 25-63, en donde el locus genómico de interés comprende el locus de *Lrp5*.

- 35 67. Un método para producir un animal no humano de generación F0 que comprende una modificación genética dirigida en un locus genómico de interés, el método que comprende: (a) poner en contacto el genoma en una célula ES no humana con una proteína Cas, un ARN de CRISPR, y un ARNtracr en la presencia de un vector de direccionamiento grande (LTVEC) para formar una célula ES no humana modificada, en donde el LTVEC es de al menos 10 kb y comprende un primer ácido nucleico flanqueado por un brazo de homología 5' y un brazo de homología 3'; (b) identificar la célula ES no 40 humana modificada que comprende la modificación genética dirigida en el locus genómico de interés; (c) introducir la
- célula ES no humana modificada en un embrión huésped no humano; y (d) gestar el embrión huésped no humano en una madre sustituta, en donde la madre sustituta produce el animal no humano de generación F0 que comprende la modificación genética dirigida en el locus genómico de interés.
- 45 68. El método de la modalidad 67, en donde el ARN de CRISPR y el ARNtracr se introducen juntos en la forma de un único ARN guía (ARNg).
	- 69. El método de la modalidad 67, en donde el ARN de CRISPR y el ARNtracr se introducen por separado.
- 50 70. El método de cualquiera de las modalidades 67-69, en donde: (a) la proteína Cas se introduce en la célula ES no humana en la forma de una proteína, un ARN mensajero (ARNm) que codifica la proteína Cas, o un ADN que codifica la proteína Cas; (b) el ARN de CRISPR se introduce en la célula ES no humana en la forma de un ARN o un ADN que codifica el ARN de CRISPR; y (c) el ARNtracr se introduce en la célula ES no humana en la forma de un ARN o un ADN que codifica el ARNtracr.
- 55

71. El método de la modalidad 70, en donde la proteína Cas, el ARN de CRISPR, y el ARNtracr se introducen en la célula ES no humana como un complejo de proteína-ARN.

72. El método de la modalidad 70, en donde: (a) el ADN que codifica la proteína Cas está en la forma de un primer 60 constructo de expresión que comprende un primer promotor unido operativamente a un segundo ácido nucleico que codifica la proteína Cas; (b) el ADN que codifica el ARN de CRISPR está en la forma de un segundo constructo de expresión que comprende un segundo promotor unido operativamente a un tercer ácido nucleico que codifica el ARN de CRISPR; y (c) el ADN que codifica el ARNtracr está en la forma de un tercer constructo de expresión que comprende un tercer promotor unido operativamente a un cuarto ácido nucleico que codifica el ARNtracr, en donde los promotores 65 primero, segundo y tercero son activos en la célula ES no humana.

73. El método de la modalidad 72, en donde los constructos de expresión primero, segundo y tercero están en una única molécula de ácido nucleico.

74. El método de la modalidad 70, en donde: (a) el ADN que codifica la proteína Cas está en la forma de un primer 5 constructo de expresión que comprende un primer promotor unido operativamente a un segundo ácido nucleico que codifica la proteína Cas; y (b) el ADN que codifica el ARN de CRISPR y el ADN que codifica el ARNtracr están en la forma de un segundo constructo de expresión que comprende un segundo promotor unido operativamente a un tercer ácido nucleico que codifica un ARNg que comprende el ARN de CRISPR y el ARNtracr; en donde los promotores primero y segundo son activos en la célula ES no humana.

10

75. El método de la modalidad 74, en donde los constructos de expresión primero y segundo están en una única molécula de ácido nucleico.

76. El método de cualquiera de las modalidades 67-75, en donde la modificación genética dirigida comprende la deleción 15 simultánea de una secuencia de ácidos nucleicos endógena en el locus genómico de interés y la inserción del primer ácido nucleico en el locus genómico de interés.

77. El método de cualquiera de las modalidades 67-76, en donde la modificación genética dirigida es una modificación genética bialélica.

20

78. El método de la modalidad 77, en donde la modificación genética bialélica comprende la deleción de una secuencia de ácidos nucleicos endógena y la inserción del primer ácido nucleico en el locus genómico de interés en dos cromosomas homólogos.

25 79. El método de cualquiera de las modalidades 67-76, en donde la célula ES no humana modificada es hemicigota en el locus genómico de interés.

80. El método de la modalidad 79, en donde la modificación genética dirigida en el locus genómico de interés en un cromosoma comprende la deleción de una secuencia de ácidos nucleicos endógena y la inserción del primer ácido

30 nucleico.

81. El método de la modalidad 79, en donde la modificación genética dirigida comprende: (1) deleción de una secuencia de ácidos nucleicos endógena en el locus genómico de interés en dos cromosomas homólogos; y (2) inserción del primer ácido nucleico en el locus genómico de interés en un primer cromosoma y alteración del locus genómico de interés en un 35 segundo cromosoma.

82. El método de cualquiera de las modalidades 67-81, en donde la proteína Cas es Cas9.

### **EJEMPLOS**

40

50

Los siguientes ejemplos se proponen para proporcionar a los expertos en la técnica una descripción completa de cómo realizar y usar la presente invención, y no se destinan a limitar el alcance de lo que los inventores consideran como su invención ni se destinan para representar que los experimentos a continuación son todos o los únicos experimentos realizados. Se han realizado esfuerzos para asegurar la precisión con respecto a los números usados (*por ejemplo*, 45 cantidades, temperatura, etcétera) pero deben tenerse en cuenta algunos errores experimentales y desviaciones. A menos que se indique de cualquier otra manera, las partes son partes en peso, el peso molecular es peso molecular promedio, la temperatura es en grados Centígrados, y la presión es la atmosférica o cercana a esta.

Ejemplo 1. Derivación y caracterización de células ES de rata

1.1. Caracterización de células ES de rata

Como se muestra en la figura 1, las ESC de rata crecieron como colonias esféricas compactas, las que rutinariamente se desprenden y flotan en el plato (primer plano, figura 8). Las ESC de rata expresan marcadores de pluripotencia que 55 incluyen Oct-4 (figura 2A) y Sox2 (figura 2B), y expresan altos niveles de fosfatasa alcalina (figura 3). El cariotipo de la línea DA.2B es 42X,Y (figura 4). Las ESC de rata frecuentemente se vuelven tetraploides; por lo tanto, las líneas se pretamizan mediante el recuento de las propagaciones de cromosomas en metafase; las líneas con recuentos en su mayoría normales después se cariotiparon formalmente.

60 Los blastocistos ACI se recolectaron a partir de hembras superovuladas obtenidas comercialmente. Los blastocistos DA se cultivaron a partir de los embriones de 8 células congeladas obtenidos comercialmente. Las zonas pelúcidas se eliminaron con Tirodes Ácida; y los blastocistos se sembraron en placas sobre MEF mitóticamente inactivadas. Los crecimientos se seleccionaron y se expandieron mediante el uso de métodos estándar. Todos los blastocistos se sembraron en placas, se cultivaron y se expandieron mediante el uso de medios 2i (Li y otros. (2008) Germline competent 65 embryonic stem cells derived from rat blastocysts, Cell 135:1299-1310.

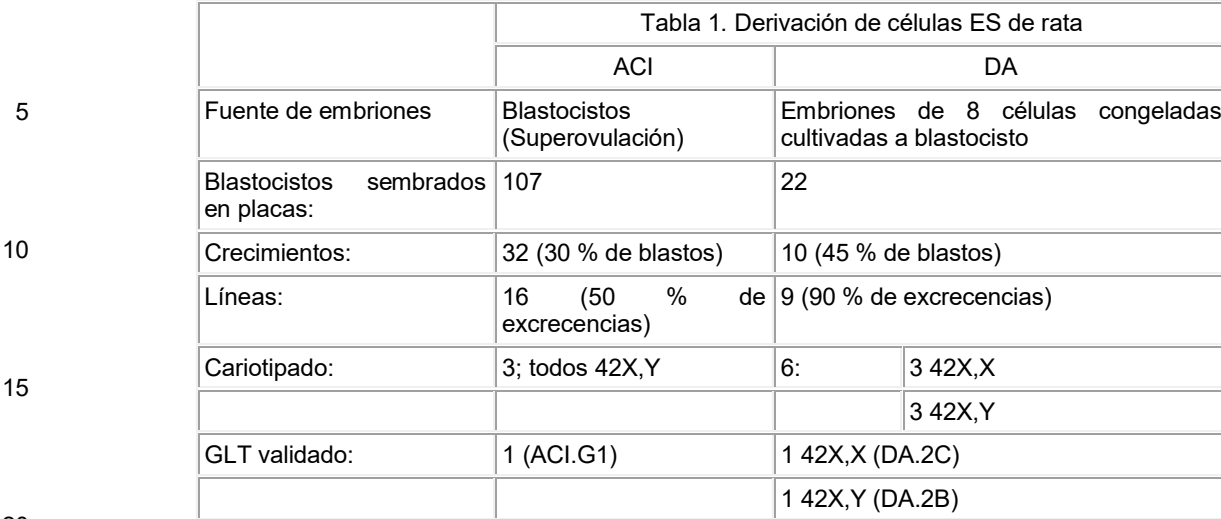

20

#### 1.2.: Producción de ratas

Las ratas quiméricas se produjeron mediante la inyección de blastocistos y la transmisión del genoma de ESC de rata. Las quimeras producidas mediante la microinyección de blastocistos mediante el uso de las ESC de ratas ACI.G1 25 progenitoras se muestran en la figura 9. Las crías de agutí F1 con compañeros de camada albinos, engendradas por la quimera ACI/SD marcada con asterisco (\*) en la figura 9 se muestran en la figura 10.

Transmisión de la línea germinal de ESC de ratas progenitoras.

30 Tres líneas ESC de ratas euploides se evaluaron para la pluripotencia mediante microinyección en blastocistos SD albinos. Las quimeras se identificaron por el color de pelaje agutí, lo que indica la contribución de las ESC a las ratas (ver la figura 10). Para cada línea, una mayoría de quimeras transmitieron el genoma de rESC a la descendencia F1 (Tabla 2).

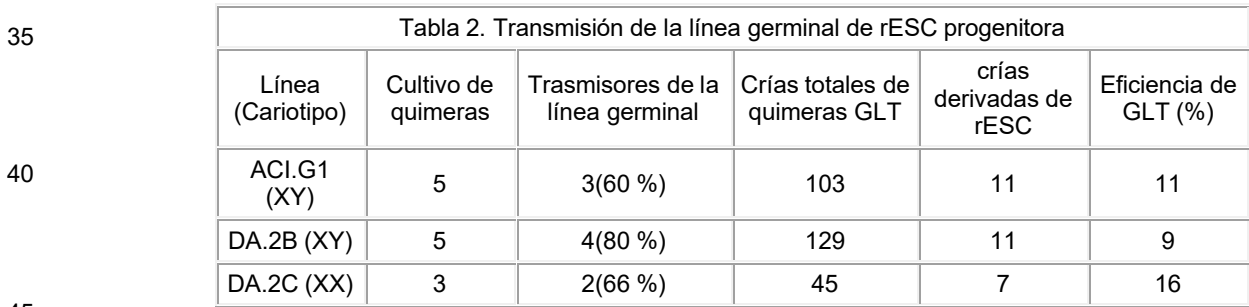

45

50

1.3.: Derivación de células madre embrionarias de rata.

Protocolo de superovulación, ratas

Día 0: inyectar con suero de yegua embarazada: IP, 20 U (0,4 ml).

Día 1: sin acción

55 Día 2: (46 horas después): inyectar con hCG, IP, 50 U (1 ml).

establecer parejas de hembras únicas.

Día 3: verificar los tapones vaginales. A las hembras se les introdujeron tapones vaginales. Este es el día 0,5. 60

Día 6 (e3.5): Sacrificar las hembras y descargar los embriones.

Protocolo de obtención de células ES (Superovulación)

65 Día 0:

1) Sacrificar ratas hembras con  $CO<sub>2</sub>$ .

2) Frotar el abdomen ventral con etanol al 70 %; mediante el uso de tijeras, abrir la pared del cuerpo ventral para exponer las vísceras.

5

3) Diseccionar los oviductos y los cuernos uterinos y colocarlos en un plato de cultivo de tejidos que contiene medio N2B27 tibio. Lavar la mayor cantidad de sangre posible y transferirla a un nuevo plato con N2B27.

4) Mediante el uso de una jeringa de 1 ml y una aguja roma de 27 g, descargar el medio a través de los cuernos uterinos 10 y los oviductos para extraer los blastocistos en el medio.

5) Recolectar los blastocistos con una pipeta bucal y transferirlos a un plato del cultivo de embriones que contiene KSOM + 2i (PD0325901 1 µM, CHIR99021 3 µM). KSOM es un medio de cultivo producido por Millipore. El número de catálogo es MR-106-D.

15

6) cultivar durante toda la noche a 37 °; CO<sub>2</sub> al 7,5 %.

Protocolo de obtención de células ES (embriones congelados)

20 Día 0:

1) Descongelar los embriones de 8 células congelados (obtenidos comercialmente) en medio M2. Cultivar 10 minutos a temperatura ambiente.

25 2) Transferir a KSOM + 2i y cultivar durante toda la noche.

Protocolo de obtención de células ES (igual para ambos)

Día 1:

30

- 1) Transferir los embriones cavitados a medio 2i y cultivarlos durante toda la noche.
- 2) Continuar el cultivo de los embriones no cavitados en KSOM +2i
- 35 Día 2:

1) Transferir todos los embriones restantes al medio 2i (ya sea que hayan cavitado o no).

2) Cultivar durante toda la noche; continuar el cultivo de embriones tempranos en medio 2i.

Día 3:

40

65

1) Transferir los embriones durante 30 - 60 segundos con Tirodes Ácida para eliminar la zona pelúcida.

45 2) Lavar los embriones 3x en medio 2i para eliminar la Tirodes Ácida.

3) Depositar cada embrión en un pocillo separado de una placa alimentadora de 96 pocillos (el pocillo contiene una monocapa de fibroblastos embrionarios de ratón (MEF) mitóticamente inactivados.

50 4) Cultivar durante toda la noche en medio 2i.

Día 4 - 5:

1) Monitorear los embriones sembrados en placas para la presencia de una excrecencia (una masa no diferenciada amorfa 55 de células). Las excrecencias están listas para su transferencia cuando tengan aproximadamente dos veces el tamaño del embrión sembrado en placas.

2) Cada día: eliminar el medio gastado con una micropipeta y reemplazarlo con medio 2i fresco.

- 60 3) Transferir las excrecencias a nuevos pocillos alimentadores:
	- a. Eliminar el medio gastado y lavar suavemente los pocillos con PBS.
	- b. Eliminar el PBS y añadir 30 µl de tripsina al 0,05 %; incubar durante 10 minutos.
	- c. Parar la reacción con tripsina mediante la adición de 30 µl de 2i + FBS al 10 %.

d. Disociar suavemente las células con una micropipeta y transferir todos los contenidos del pocillo a un nuevo pocillo en una placa alimentadora de 24 pocillos. Este fue el Pase 1 (P1).

- e. Cultivar durante toda la noche en medio 2i.
- 5 Día 5 8: (el momento depende de qué tan rápido se expande cada línea)

1) Cambiar el medio cada día (medio 2i) y monitorear para la presencia de colonias con una morfología de ESC.

2) Cuando aparecen las colonias, continuar el cultivo hasta que las colonias se expanden a una confluencia de ∼ 50 %.

10

15

3) Someter a tripsina las colonias y a pases como antes; sembrar en placas sobre alimentadores, 1 pocillo por línea, en una placa de 6 pocillos. Este fue el Pase 2 (P2).

En proceso:

- 1) Continuar la alimentación y monitorear cada línea hasta aproximadamente una confluencia del 50 %.
- 2) Someter a tripsina las células como de costumbre.
- 20 3) Parar la tripsina con 2i + FBS al 10 %; sedimentar las células mediante centrifugación (5', 1 200 rpm en una centrífuga de mesa de Beckman-Coulter).

4) Aspirar el sobrenadante y resuspender las células suavemente en 400 µl de Medio de congelación (2i al 70 %, FBS al 20 %, DMSO al 10 %).

- 25
- 5) Distribuir las células en 2 viales y congelar a -80 °. Este fue el Pase 3 (P3).
- 6) Para el almacenamiento a largo plazo, transferir los viales a almacenamiento de  $N_2$  líquido.
- 30 El medio 2i se preparó como sigue en la Tabla 3.

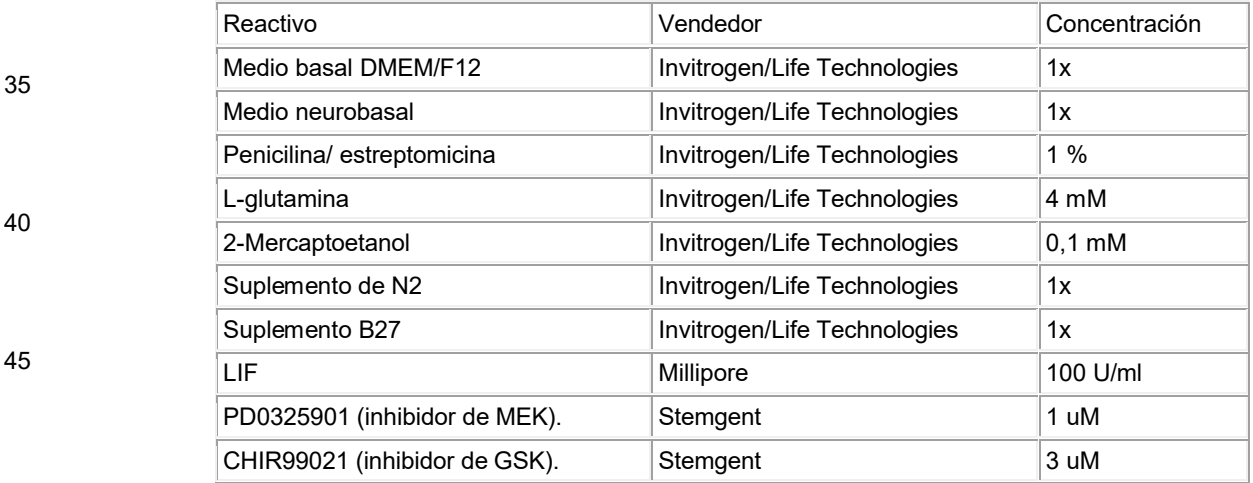

50

60

Materiales: Gonadotropina de suero de yegua preñada (PMSG)

Gonadotropina coriónica humana en orina de embarazadas (HCG) Ratas hembras (5-12 semanas de edad) 55 Ratas machos (12 semanas a 8 meses de edad), uno por jaula Jeringas/agujas

Sala de animales con luces encendidas 6:00-18:00

Procedimiento:

Día 1: 8:00-10:00 AM

Inyectar las hembras con 20 IU de PMSG (0,4 ml), IP

65 Desechar el PMSG sin usar.

Inyectar las hembras con 50 IU de HCG (1 ml), IP Colocar una hembra por macho en una jaula de apareamiento.

Desechar la HCG no usada.

Día 4: 8:00-10:00 AM (24 horas después de la inyección de HCG)

10 Verificar los tapones vaginales de las hembras.

Suministradores de hormonas

PMSG: Sigma #G-4877 (1 000 IU). Resuspender en PBS a una [] final de 50 IU/ml. Almacenar a -20° en alícuotas de 1 15 ml.

HCG: Sigma #CG-5 (5 000 IU). Resuspender en PBS a una [] final de 50 IU/ml. Almacenar a -20° en alícuotas de 1 ml.

1.4.: Cariotipado de líneas de células madre embrionarias de rata

20

5

Las líneas de células ES de rata generadas en la presente descripción se cariotiparon, y los resultados se resumen en las Tablas 4-7.

Tabla 4

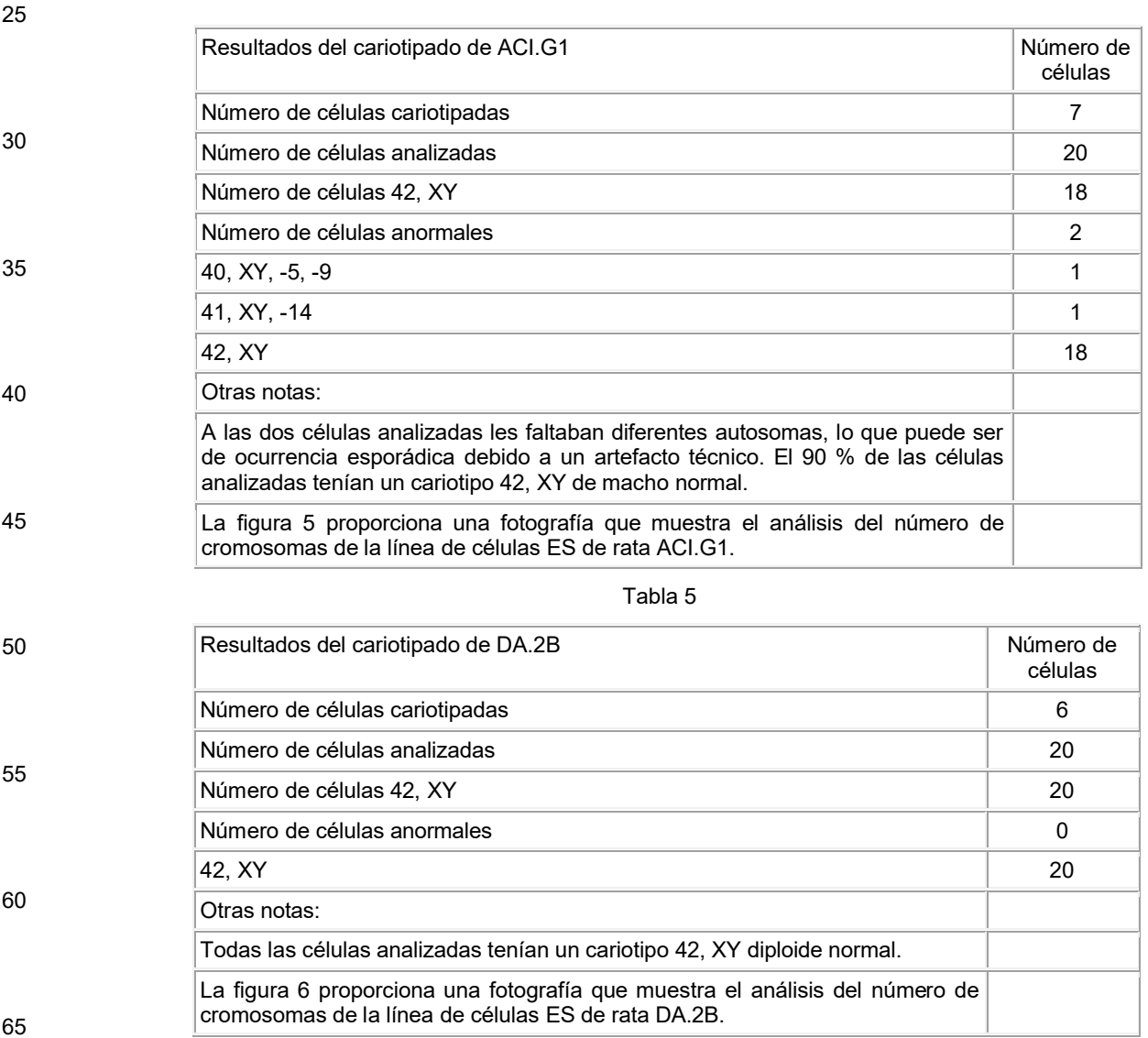

Tabla 6

| Resultados del cariotipado de DA.2C                                                                                                 | Número de<br>células |
|----------------------------------------------------------------------------------------------------|----------------------|
| Número de células cariotipadas                                                                                                    | 5                    |
| Número de células analizadas                                                                                                    | 20                   |
| Número de células 42, XX                                                                                                    | 20                   |
| Número de células anormales                                                                                                    | 0                    |
| 42. XX                                                                                                    |                      |
| Otras notas:                                                                                                    |                      |
| El 100 % de las células analizadas tenían un cariotipo de rata XX femenino.                                                         |                      |
| La figura 7 proporciona una fotografía que muestra el análisis del número de<br>cromosomas de la línea de células FS de rata DA 2C. |                      |

5

10

15

#### 20 Tabla 7.

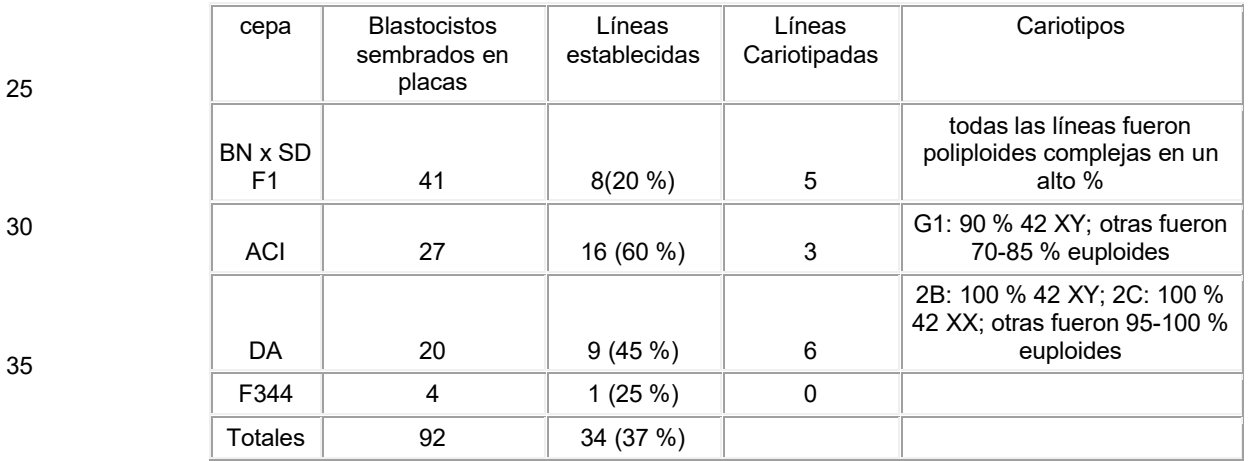

#### 40

- 1. Someter las células ES de rata 24-48 horas antes de la electroporación.
- 45 2. Cambiar el medio a RVG2i + ROCKi (Y-27632 10 µM) 24 horas antes de la electroporación
	- 3. Cambiar el medio 30' antes de la tripsinización.
	- 4. Alicuotear el ADN para ser electroporado.
	- 5. Dejar calentar el ADN a TA durante >10 min.
	- 6. Calentar el ADN durante 5' @ 62 °C. Colocar el ADN en hielo.
- 55 7. Someter las células a tripsina:
	- a. Recolectar las colonias flotantes. Lavar la placa para recolectar tantas colonias flotantes como sea posible.
- b. Sedimentar las colonias: 3' @ 750 rpm. 60
	- c. Lavar el sedimento 1x con 5-10 ml de PBS y volver a centrifugar/sedimentar
	- d. Aspirar el sobrenadante; añadir tripsina de 500λ, 0,05 % + suero de gallina al 1 %.
- 65 i. No agrupar más de 1 placa de 10 cm de colonias por tubo. Si hay demasiadas colonias empacadas en el fondo del tubo durante la tripsinización se agruparán y la mayoría de las células se perderán.

<sup>1.5.:</sup> Electroporación del vector en célula madre embrionaria de rata

- e. 4' @ 37 °. Pipetear varias veces las colonias para minimizar el agrupamiento.
- f. Repetir las etapas 1-2 X: 4' @ 37 °.
- 5 g. Parar la tripsina con RVG2i 500λ + FBS al 10 %.
	- 8. Sedimentar las células: 5' @ 1 200 rpm.

9. Resuspender las células en 10 ml de PBS. Hacer el recuento de dos alícuotas de 20λ para determinar el número total 10 de células.

10. Sedimentar las células (5'/1 200rpm); calcular el número total de células y el volumen total de resuspensión para lograr la concentración celular correcta (objetivo #/75 µl de tampón EP).

15 11. Resuspender en un volumen mínimo de tampón EP; medir el volumen total y ajustar el volumen objetivo con tampón EP. El tampón de electroporación es vendido por Millipore. El número de catálogo es ES-003-D. Ver, Valenzuela y otros. (2003) Nature Biotechnology 21:652-659.

12. Añadir las células de 75λ a ADN de 50λ; transferir la solución de células/ADN a 125λ a un pocillo de una cubeta de 48 20 pocillos BTX.

a. Llenar los pocillos vacíos en la misma columna con tampón EP de 125λ.

- 13. Someter a pulsos la cubeta una vez en el electroporador BTX:
- a. Ajustes: 400 V; Ω; 100 µF (los ajustes pueden variar)

25

35

45

- 14. Colocar la cubeta en hielo durante 15' para recuperarla.
- 30 15. Remover las células en 5 ml de RVG2i + ROCKi 10 µM.

16. Añadir a la placa de 15 cm, 20 ml de RVG2i + ROCKi 10 µM. La placa tiene MEF neoR 2x (u otras MEF en dependencia del proyecto). El marcador de selección neoR es el gen de neomicina fosfotransferasa (neo) de Beck y otros. (1982) Gene, 19:327-36 o en la patente de los Estados Unidos núm., 7,205,148 o 6,596,541.

17. Incubar @ 37 °. Comenzar la selección 48 horas después.

El inhibidor de ROCK usado fue Y-27632.

- 40 1.6: Selección de una modificación genética dirigida en una célula madre embrionaria de rata.
	- 1. Someter a pases las células durante 24-48 horas antes de electroporación.
	- 2. Cambiar el medio a RVG2i + ROCKi (Y-27632 10 µM) 24 horas antes de la electroporación
	- 3. Cambiar el medio 30' antes de la tripsinización.
		- 4. Alicuotear el ADN para ser electroporado.
- 50 5. Dejar calentar el ADN a TA durante >10 min.
	- 6. Calentar el ADN durante 5' @ 62 °C. Colocar el ADN en hielo.
- 7. Someter las células a tripsina: 55
	- a. Recolectar las colonias flotantes. Lavar la placa para recolectar tantas colonias flotantes como sea posible.
	- b. Sedimentar las colonias: 3' @ 750 rpm.
- 60 c. Lavar el sedimento 1x con 5-10 ml de PBS y volver a centrifugar/sedimentar

d. Aspirar el sobrenadante; añadir tripsina de 500λ, 0,05 % + suero de gallina al 1 %.

i. No agrupar más de 1 placa de 10 cm de colonias por tubo. Si hay demasiadas colonias empacadas en el fondo del tubo 65 durante la tripsinización se agruparán y la mayoría de las células se perderán.

- e. 4' @ 37 °. Pipetear las colonias varias veces para minimizar el agrupamiento
	- f. Repetir 1-2 X: 4' @ 37 °.

20

30

60

- 5 g. Parar la tripsina con RVG2i 500λ + FBS al 10 %.
	- 8. Sedimentar las células: 5' @ 1 200 rpm.

9. Resuspender las células en 10 ml de PBS. Hacer el recuento de dos alícuotas de 20λ para determinar el número total 10 de células.

10. Sedimentar las células (5'/1 200rpm); calcular el número total de células y el volumen total de resuspensión para lograr la concentración celular correcta (objetivo #/75 µl de tampón EP).

15 11. Resuspender en un volumen mínimo de tampón EP; medir el volumen total y ajustar hasta el volumen objetivo con tampón EP.

12. Añadir células de 75λ a ADN de 50λ; transferir la solución de células/ADN de 125λ a un pocillo de una cubeta de 48 pocillos BTX.

- a. Llenar los pocillos vacíos en la misma columna con tampón EP de 125λ.
	- 13. Someter a pulsos la cubeta una vez en el electroporador BTX:
- 25 a. Ajustes: 400 V; 100 µF (los ajustes pueden variar)
	- 14. Colocar la cubeta en hielo durante 15' para recuperarla.
	- 15. Eliminar las células en 5 ml de RVG2i + ROCKi 10 µM.
	- 16. Añadir a la placa de 15 cm, 20 ml de RVG2i + ROCKi 10 µM. La placa tenía MEF neoR 2x (u otras MEF en dependencia del proyecto).
- 17. Incubar @ 37 °. Comenzar la selección 48 horas después. 35
	- 18. El protocolo de selección de G418 fue como sigue:
		- a. Día 2 ( $2<sup>d</sup>$  día después de EP): incubar las células en medio  $2i + G418$ , 75  $\mu$ g/ml.
- 40 b. Día 3: incubar las células en medio 2i sin G418
	- c. Día 4: incubar las células en medio 2i + G418, 75 µg/ml.
- d. Día 5: incubar las células en medio 2i sin G418 45
	- e. Día 6: incubar las células en medio 2i + G418, 75 µg/ml.
		- f. Día 7: incubar las células en medio 2i sin G418
- 50 g. Día 8: incubar las células en medio 2i + G418, 75 µg/ml.
	- h. Día 9: incubar las células en medio 2i sin G418
- i. Día 10: incubar las células en medio 2i + G418, 75 µg/ml. 55
	- j. Día 11: incubar las células en medio 2i sin G418

k. Día 12: seleccionar las colonias para expandirlas para tamizaje. Cada colonia se disoció en tripsina 0,05 % + suero de pollo al 1 % durante 10 minutos y después se colocó en 1 pocillo de una placa alimentadora de 96 pocillos.

- 19. Expandir las colonias durante 3 días en medio 2i.
	- 20. Someter a pases los clones 1:1 a nuevas placas alimentadoras de 96 pocillos.
- 65 21. Expandir los clones durante 3 días en medio 2i.

22. Para cada clon, disociar las colonias en tripsina. Congelar 2/3 de cada clon y almacenar a -80 °; colocar el 1/3 restante en placas de laminina (placas de 96 pocillos recubiertas con 10 µg/ml de laminina).

23. Cuando las placas de laminina fueron confluentes, pasaron al laboratorio de tamizaje para el genotipado de los clones.

1.7. Firma molecular de las células madre embrionarias de rata

5

40

Los genes enumerados en la Tabla 8 se expresaron 20 veces menos en las células ES de rata que los genes correspondientes en células ES de ratón. Los genes enumerados en la Tabla 9 se expresaron a niveles 20 veces más 10 altos en células ES de rata que los genes correspondientes en células ES de ratón.

Los datos de microarreglos en las Tablas 8 y 9 de generaron como sigue. Las células ES de rata (ACI.G2 y DA.2B) y las células ES de ratón (F1H4) se cultivaron en medio 2i durante 3 pases hasta que confluyeron. Las células F1H4 se cultivaron en placas recubiertas con gelatina en la ausencia de alimentadores. Las células ES de ratón F1H4 se obtuvieron 15 de embriones heterocigotos 129S6/SvEvTac y C57BL/6NTac (ver, por ejemplo, la patente de los Estados Unidos núm.

- 7,294,754 y Poueymirou, W.T., Auerbach, W., Frendewey, D., Hickey, J.F., Escaravage, J.M., Esau, L., Dore, A.T., Stevens, S., Adams, N.C., Dominguez, M.G., Gale, N.W., Yancopoulos, G.D., DeChiara, T.M., Valenzuela,D.M. (2007).
- El siguiente protocolo se usó para la preparación de muestras: Los tubos Eppendorf de 1,5 mL se marcaron con la ID de 20 la muestra. Las células cultivadas en una placa se enjuagaron en Solución salina tamponada con fosfato (PBS) a 37 °C. El PBS se eliminó y se añadieron 300 ul de Trizol®. Se usó un raspador para romper las células en Trizol® (Life Technology). Las células lisadas se recolectaron en Trizol® en un tubo Eppendorf de 1,5 mL. Para las células cultivadas en suspensión, las células se enjuagaron en PBS a 37 °C y se recolectaron en un tubo de 1,5 mL. Las células se centrifugaron rápidamente; se eliminó el PBS; y se añadieron 300 ul de Trizol® a las células. Las membranas celulares  $25$  se rompieron mediante pipeteo. Las muestras se clasificaron por FACS con 10 a 10<sup>5</sup> células, el volumen se concentró a menos de 100 uL. Se añadieron 4 volúmenes de tampón de lisis de ARN y se mezclaron mediante pipeteo. Para la muestra, se añadieron 320 uL de tampón de lisis de ARN a 80 uL de muestra. Las muestras se almacenaron a -20 °C.
- Se usó ARN-Seq para medir el nivel de expresión de genes de ratón y rata. Las lecturas de secuenciación se mapearon 30 con respecto al genoma de referencia de ratón y rata por Tophat, y los RPKM (fragmentos por kilobase de exón por millones de fragmentos mapeados) se calcularon para genes de ratón y rata. Se seleccionaron los genes de homología basado en el símbolo de los genes, y después se usó la prueba *t* para comparar el nivel de expresión de cada gen entre ratón y rata. miR-32 estuvo en el top 10 más alto expresado en las ESC de rata pero no se expresó en las células ES de ratón. Aunque no existen datos comparativos de miR-632, basado en el nivel de su expresión en comparación con otros 35 genes expresados en las ESC de rata y su función conocida en el desarrollo embrionario, miR-632 se seleccionó como un marcador para células ES de rata.

Tabla 8. Los genes enumerados se expresaron a niveles 20 veces más bajos en células ES de rata que los genes correspondientes en células ES de ratón.

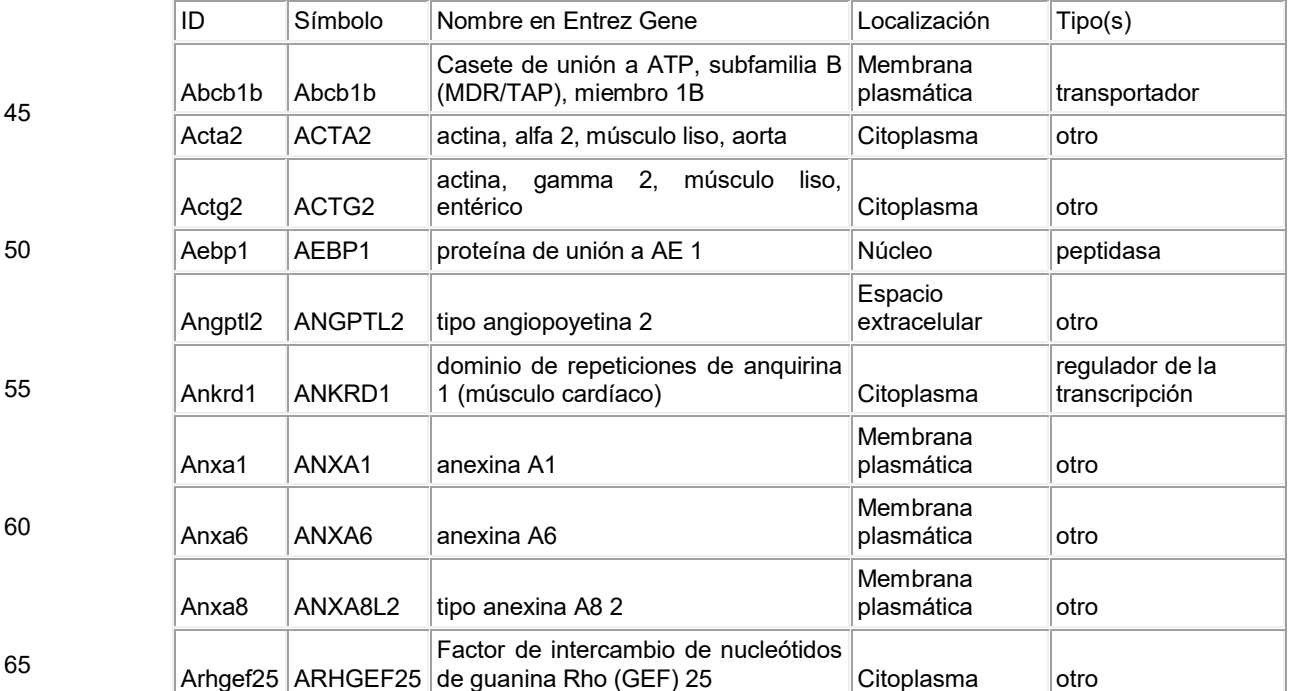

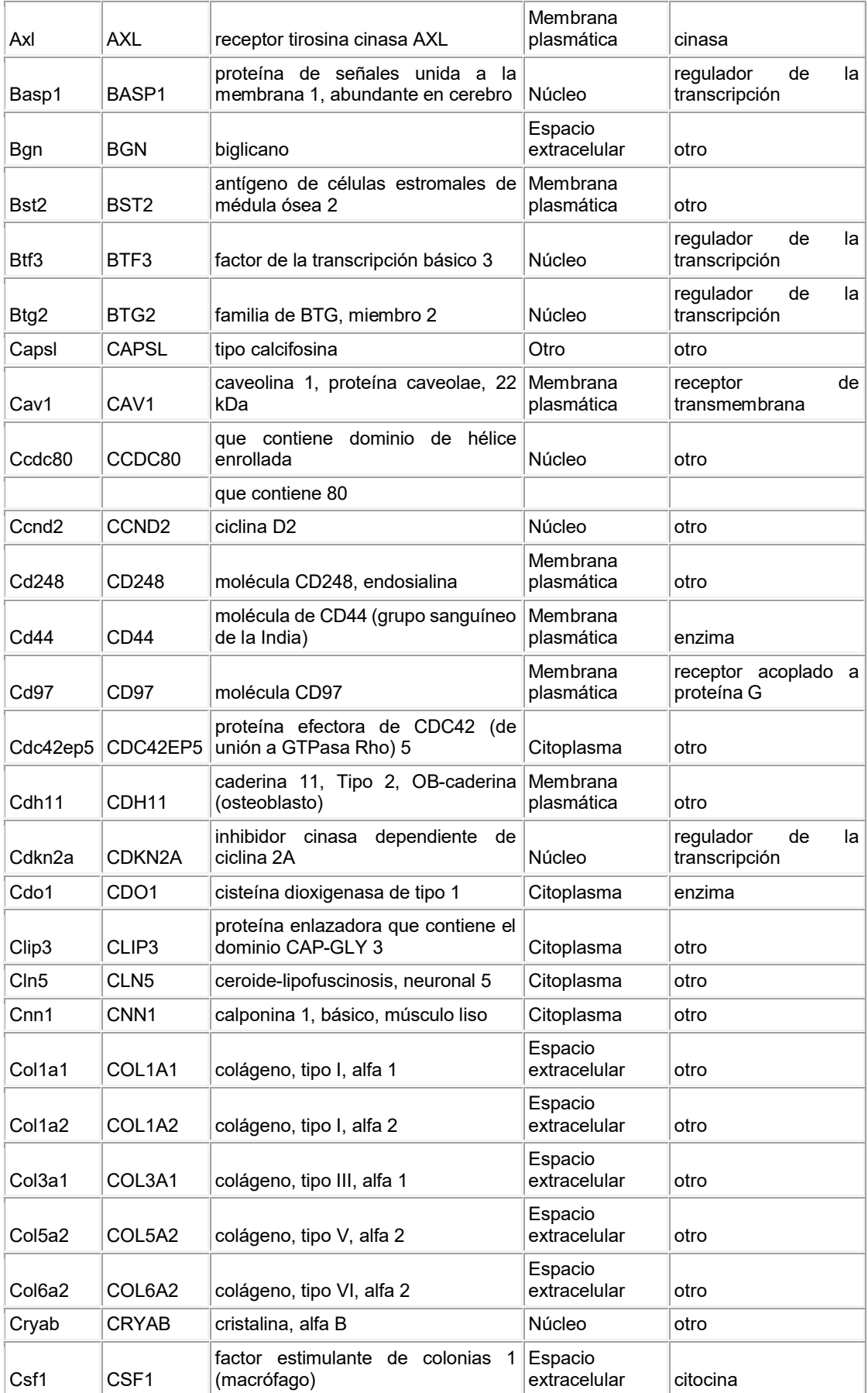

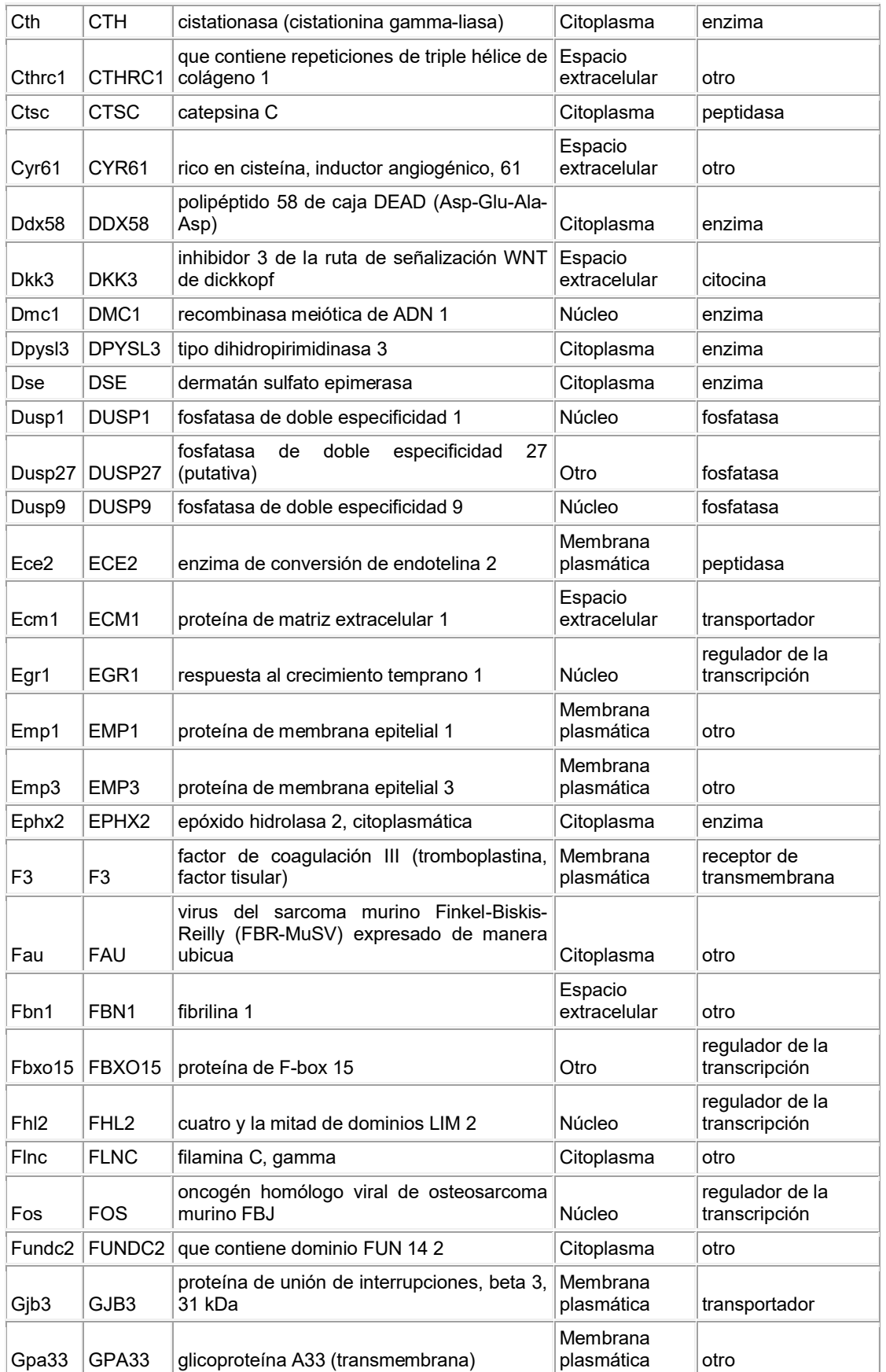

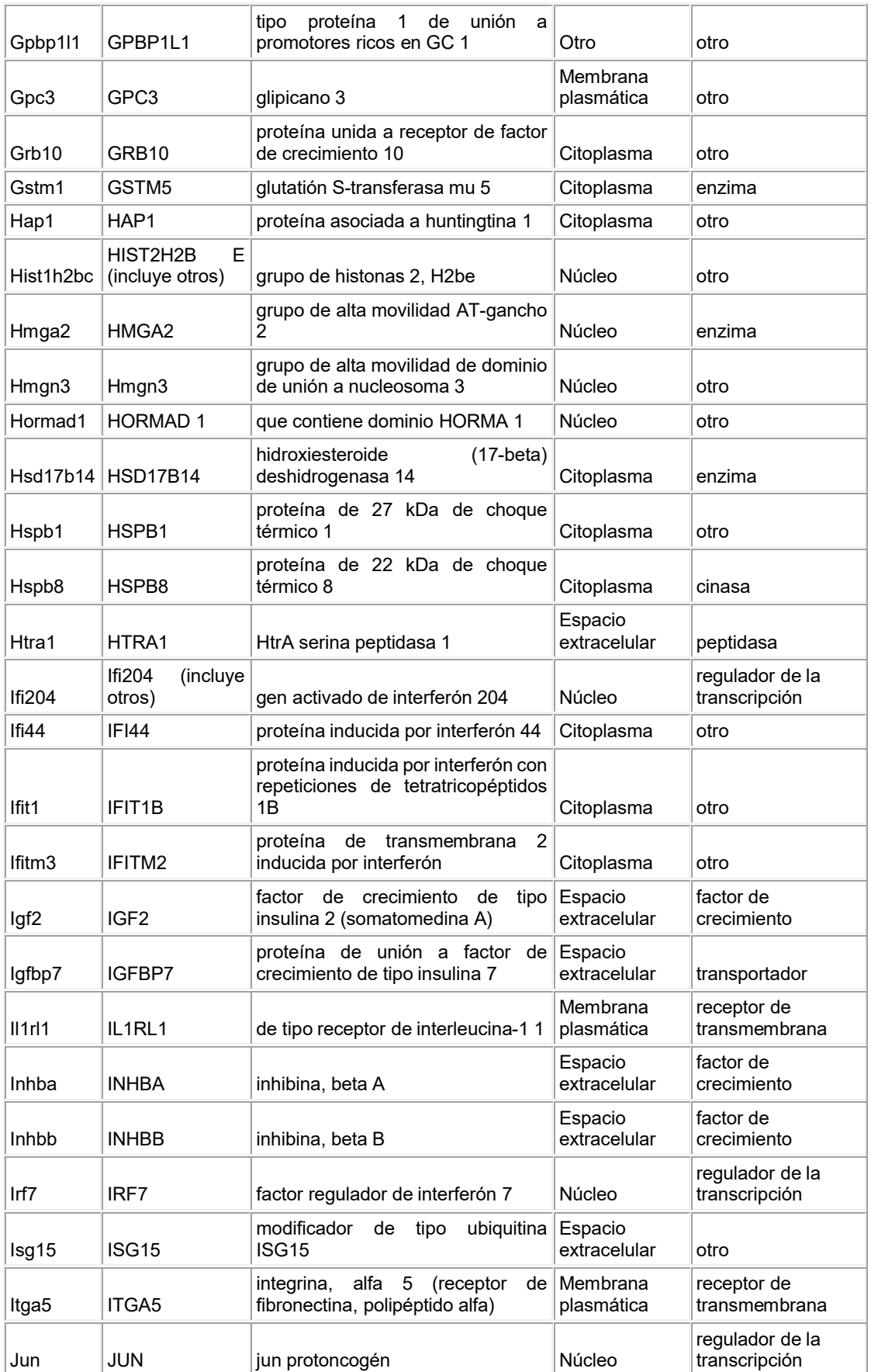

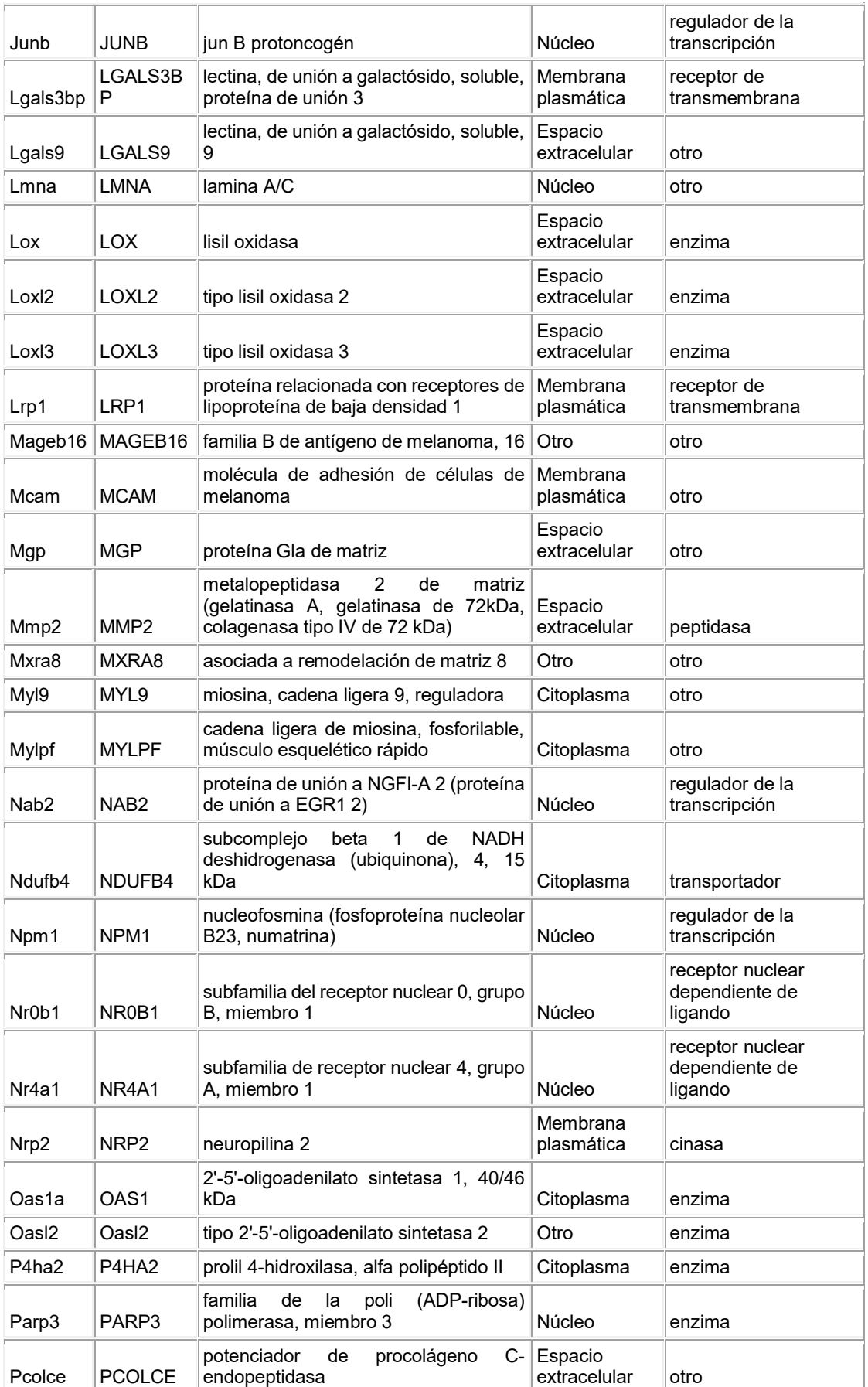

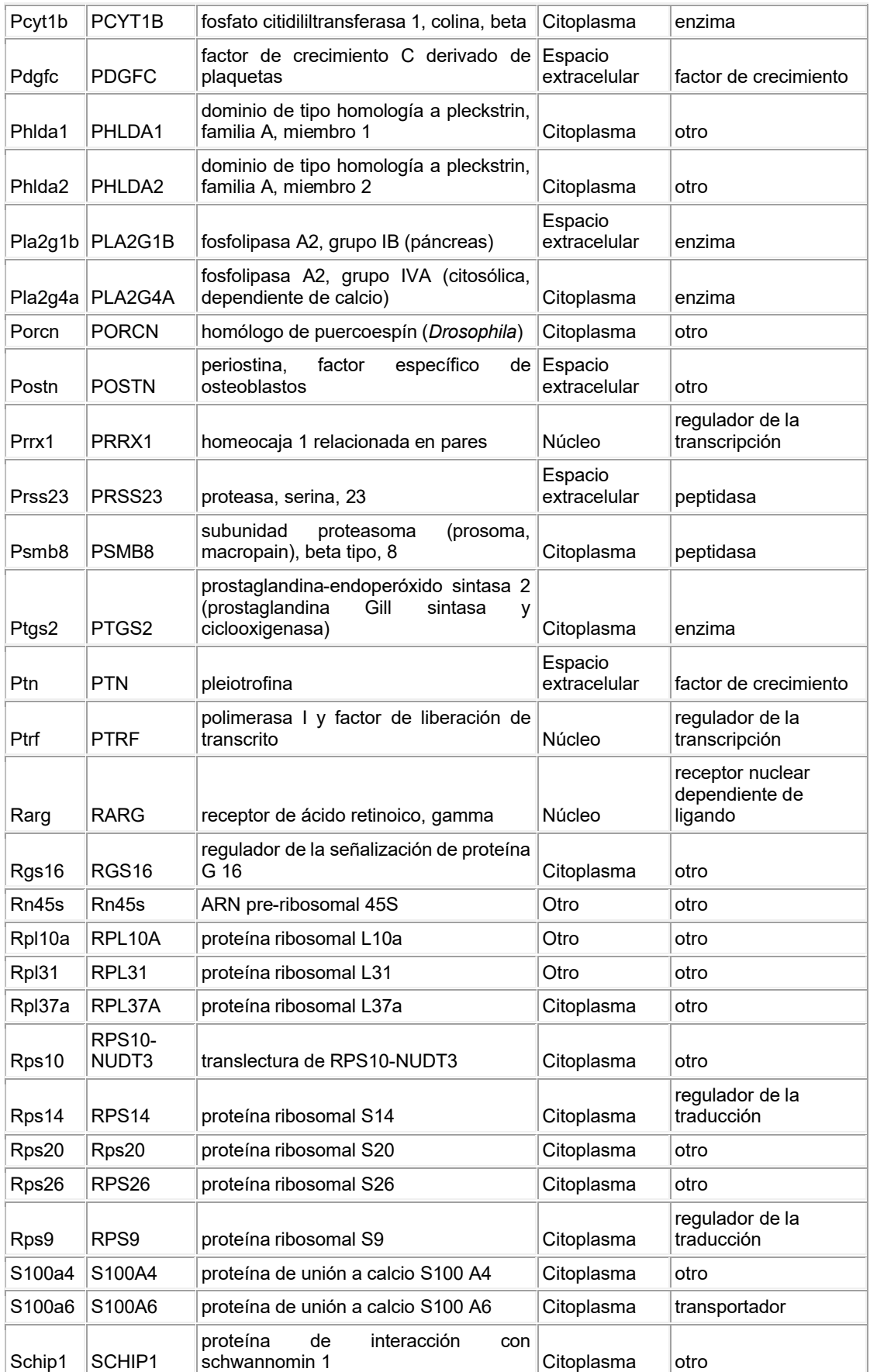

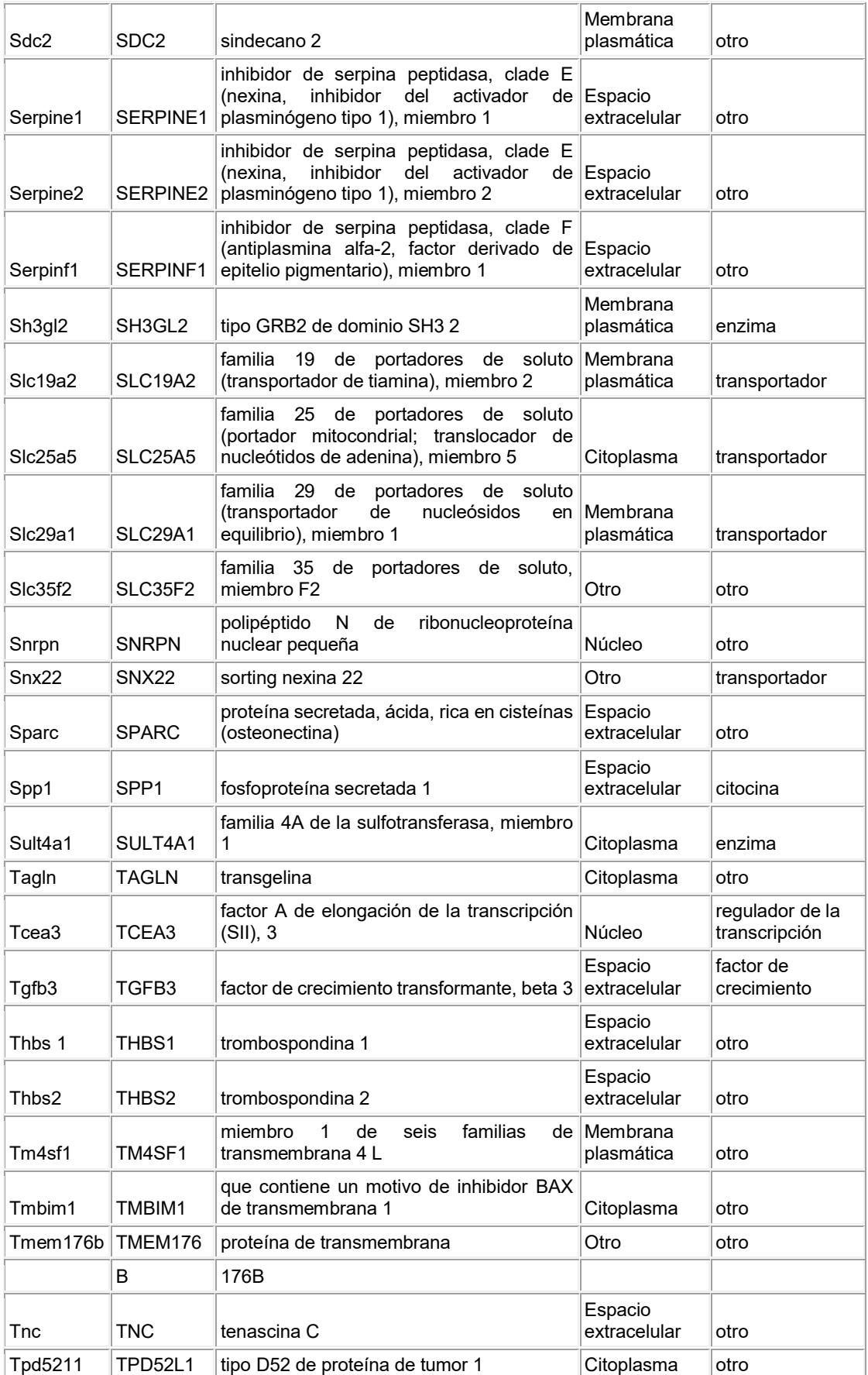

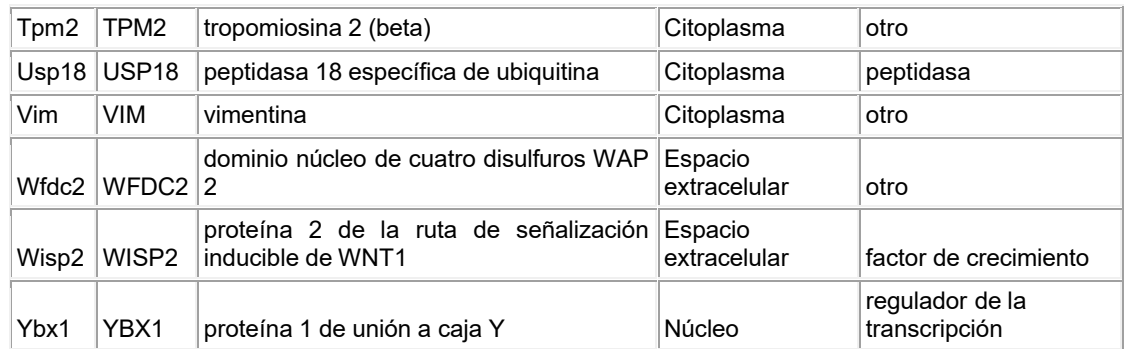

Tabla 9. Los genes enumerados se expresaron a niveles 20 veces mayores en células ES de rata que los genes correspondientes en células ES de ratón.

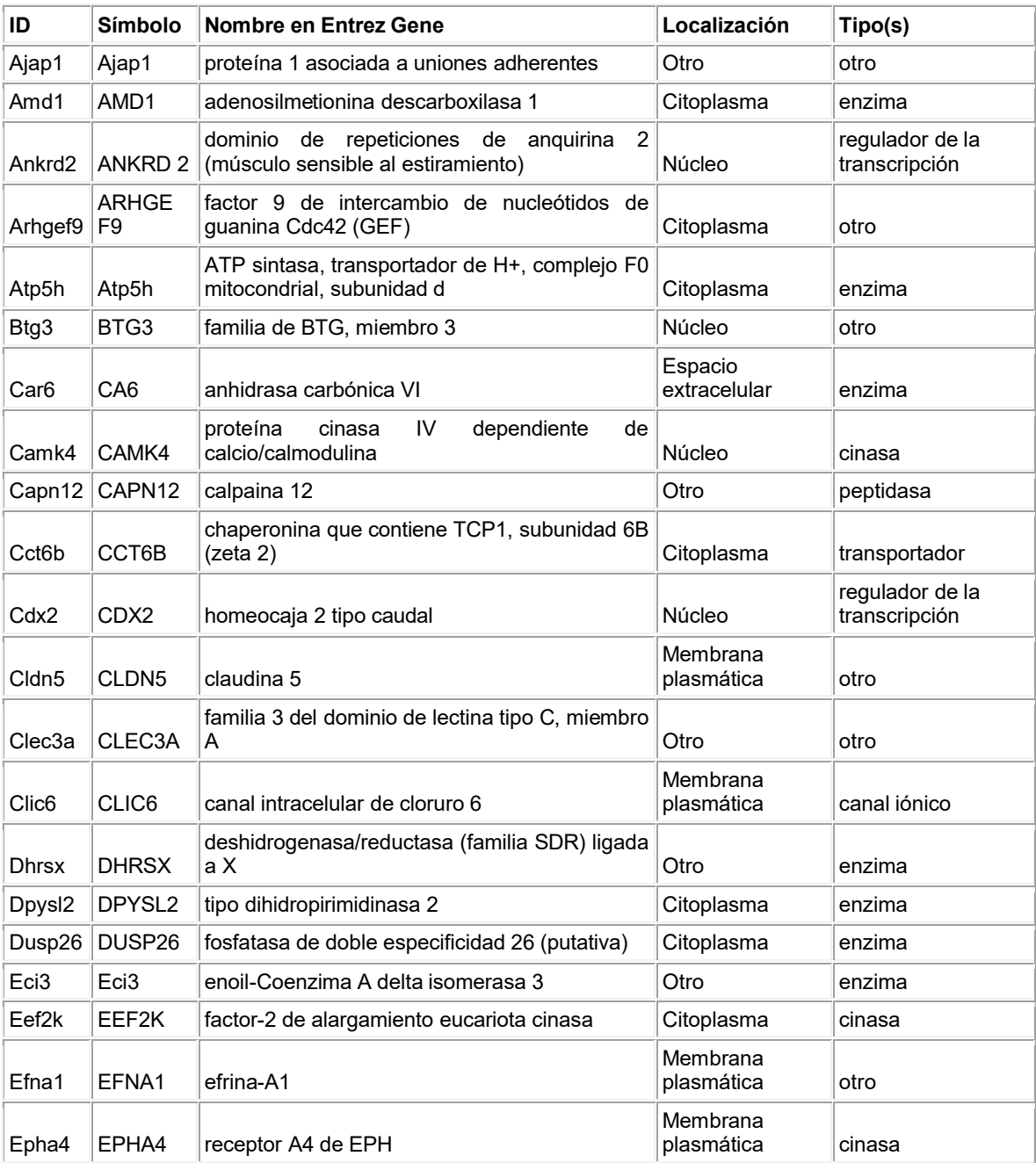

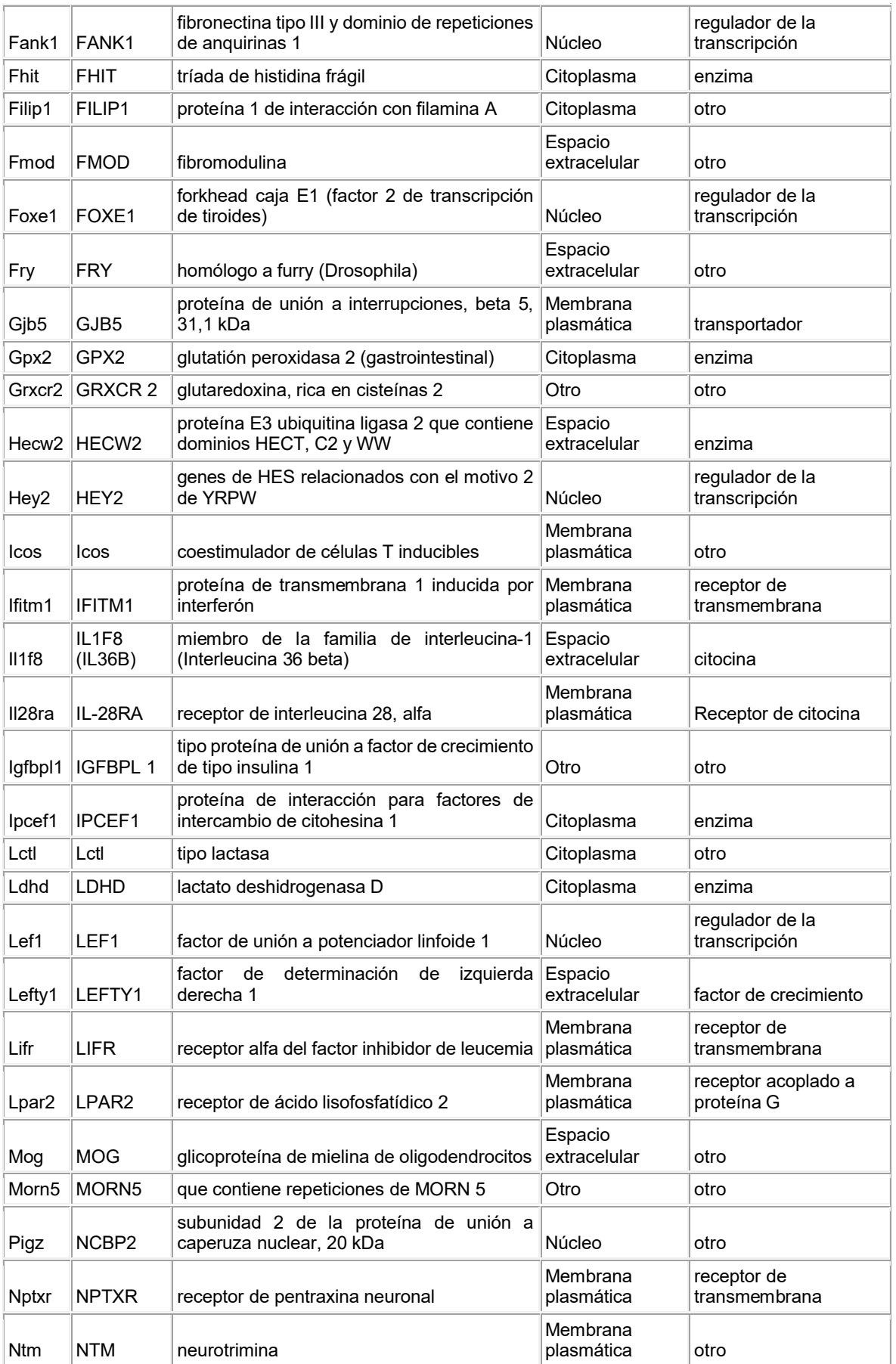

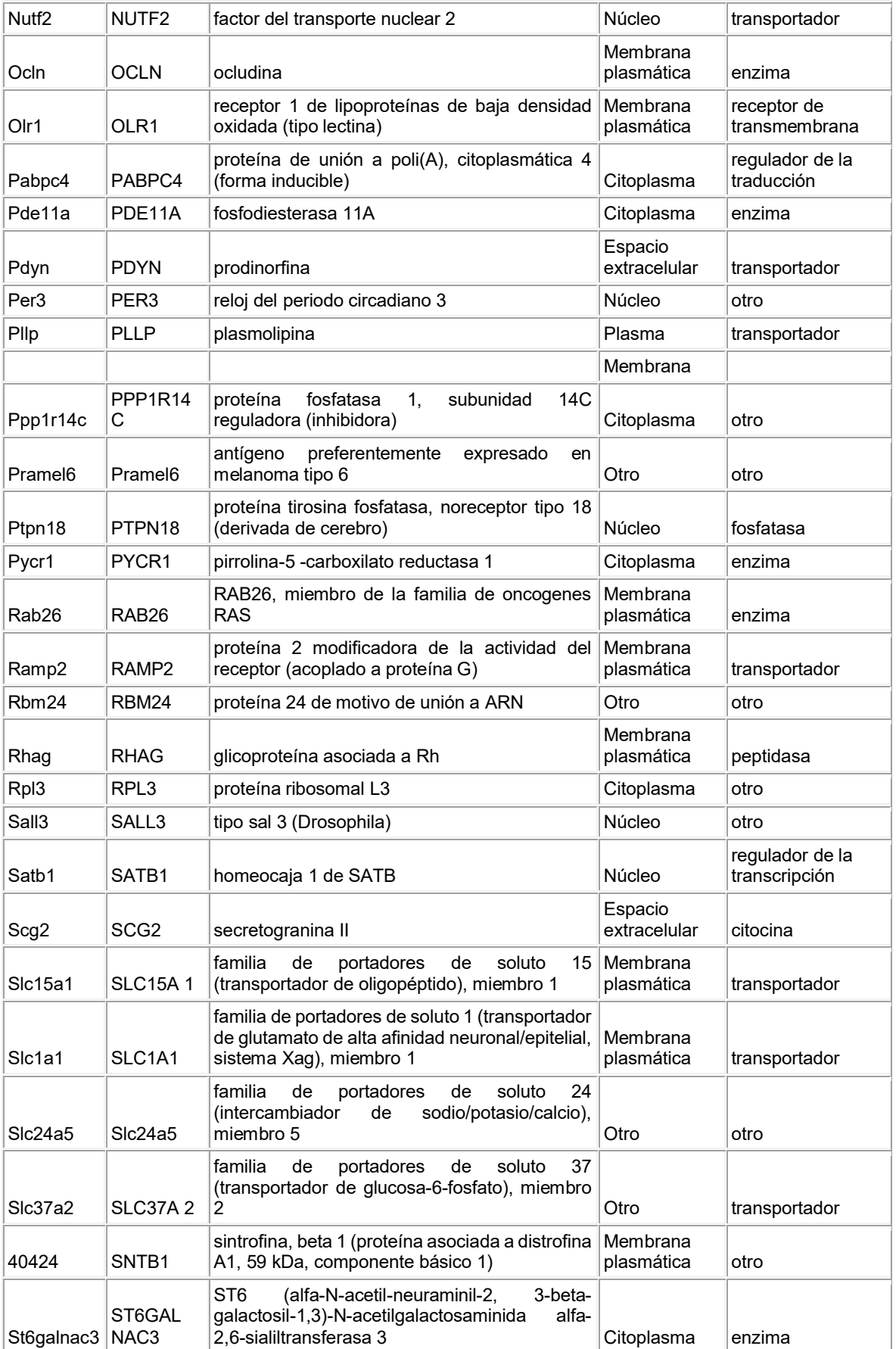

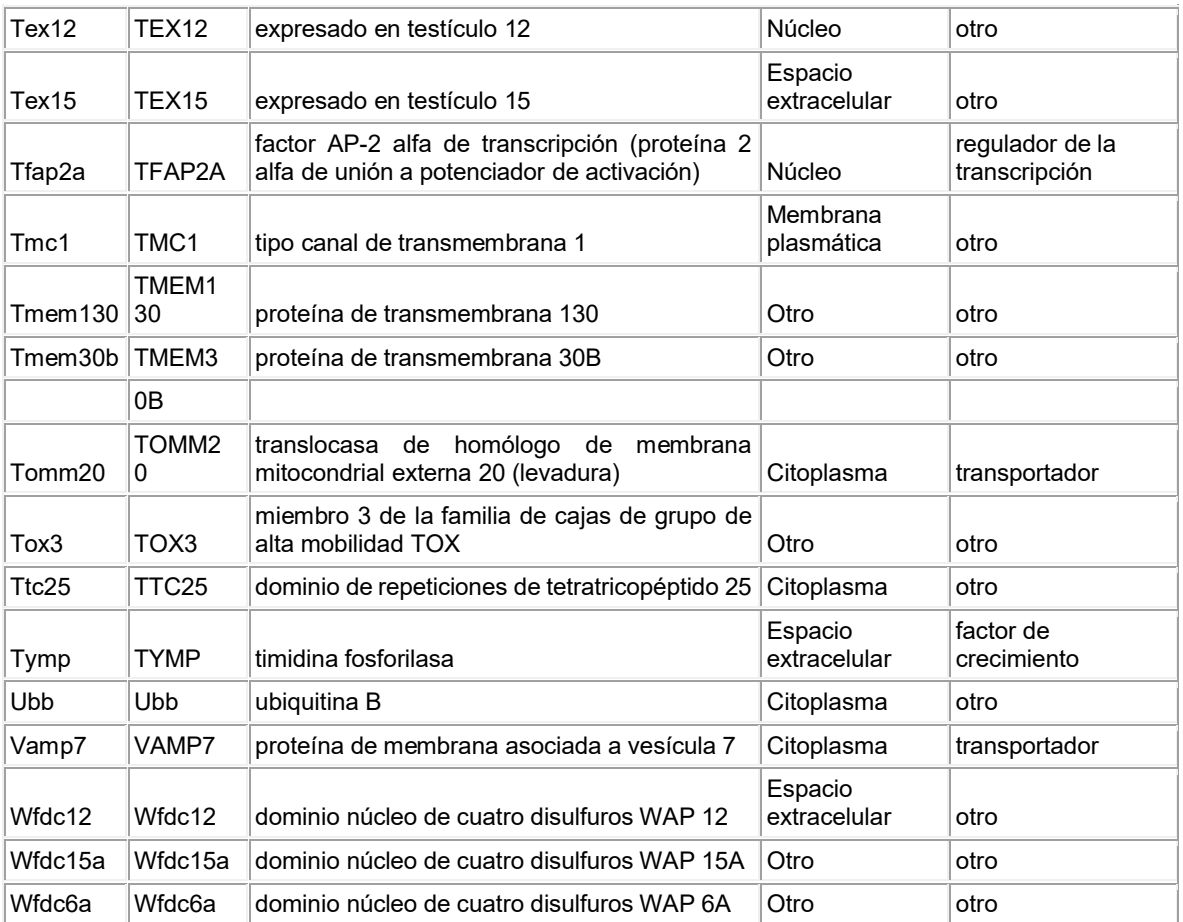

Tabla 10. Un subconjunto de genes de Tabla 9, que se expresan a niveles 20 veces mayores en células ES de rata que los genes correspondientes en células ES de ratón.

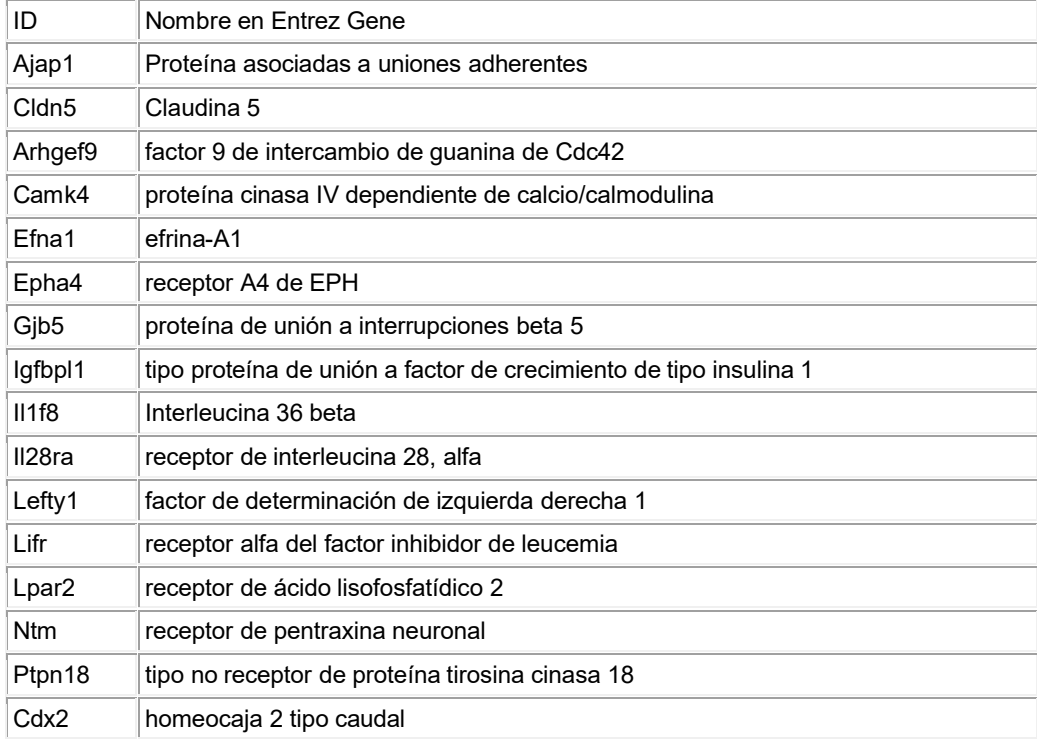

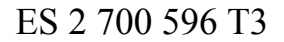

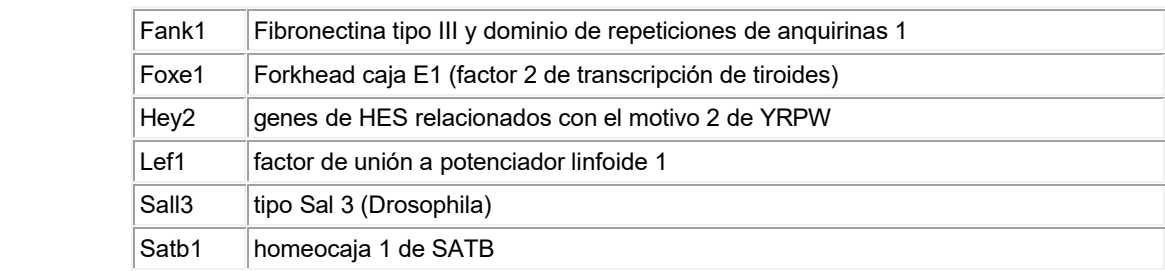

Se ha desarrollado, además, una firma molecular adicional empleando los marcadores/genes de pluripotencia para las células ES de rata. La Tabla 11 proporciona una lista de genes y sus rangos de expresión a partir de los datos de perfiles 15 de ARN. El ARNm se aisló a partir de las células ES de rata y los niveles de expresión de diversos marcadores se compararon entre sí. El término "rango" significa los niveles de expresión comparativos de genes individuales: a mayor rango (1 es el más alto), mayor la expresión. Por ejemplo, el rango de Oct4's de 13 significa que, de todos los genes analizados, tuvo mayor expresión que todos excepto para 12 genes. El antecedente en este experimento fue cualquier valor de expresión por debajo de 30; 6107 genes tenían valores de expresión de 30 o mayores. 20

25

5

10

- 35
- 40
- 45
- 50
- 55
- 60
- 65

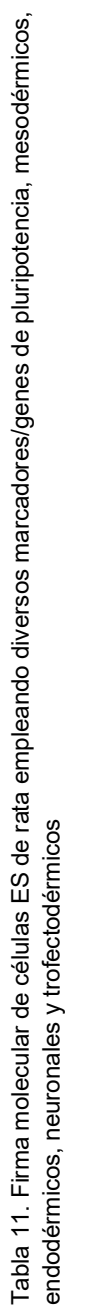

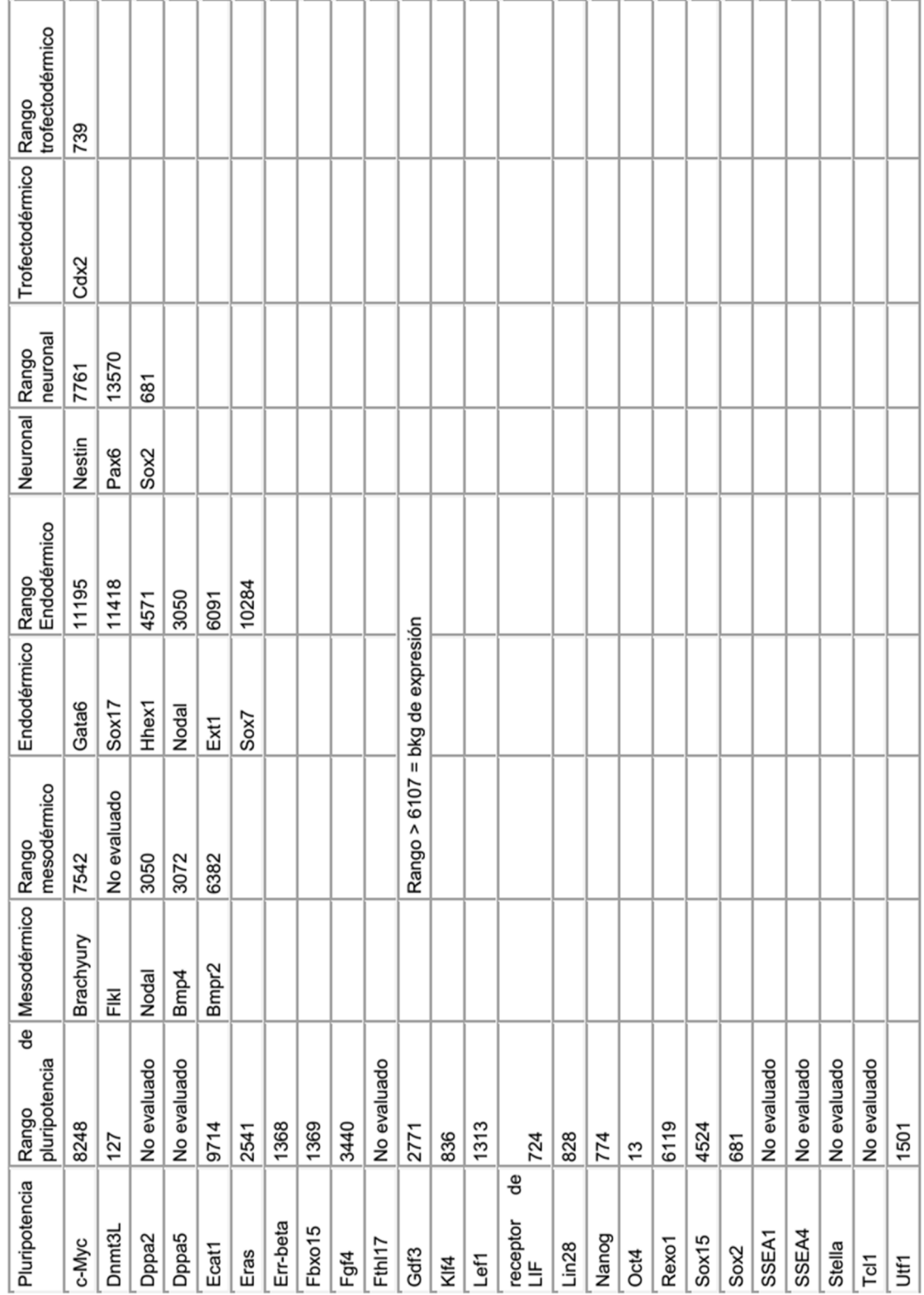

Ejemplo 2: Inactivación de los loci genómicos en ratas

2.1: Inactivación de los loci genómicos endógenos mediante el uso de un agente endonucleasa

- 5 Para introducir un alelo mutante en un locus de rata endógeno genómico, las células ES de rata descritas en la presente descripción se electroporan con vectores de expresión (o ARNm) que expresan las ZFN 1 y 2 (o las TALEN 1 y 2). Estas proteínas se unen a sus secuencias objetivo en cadenas opuestas, separadas por aproximadamente 6 pb a aproximadamente 40 bp. Se forma una ruptura de la doble cadena dentro del locus objetivo, que la célula intenta reparar mediante la Unión de Extremos no Homólogos (NHEJ). En muchos casos, la NHEJ da como resultado la creación de una 10 deleción, que frecuentemente altera la función del gen (con mayor frecuencia mediante la producción de una mutación de desplazamiento de marco). Para identificar un clon positivo que comprende un alelo mutante, las células electroporadas se cultivan en placas a baja densidad, porque no se hace la selección por fármacos. Las colonias se seleccionan y se analizan en el sitio objetivo para ver si se produjo una mutación (*por ejemplo*, mediante el uso de un ensayo de
- modificación de alelo (MOA) descrito anteriormente). Las células ES seleccionadas que comprenden el alelo mutante se 15 introducen después en un embrión de rata huésped, por ejemplo, un embrión de rata en etapa de premórula o etapa de blastocisto, y se implantan en el útero de una madre sustituta para generar una rata fundadora (rata F0). Posteriormente, la rata fundadora se reproduce con una rata tipo silvestre para generar la progenie F1 heterocigota para el alelo mutante. El apareamiento de la rata F1 heterocigota puede producir la progenie homocigota para el alelo mutante.
- 20 2.2.: Transformación de ESC de rata para la inactivación del gen de Apolipoproteína E (ApoE) de rata mediante el uso de nucleasas de dedos de zinc
- Las nucleasas de dedos de zinc usan dominios de unión a ADN modulares específicos de secuencia para dirigir la actividad endonucleasa a una única secuencia objetivo en el genoma. Las ZFN se transforman mediante ingeniería 25 genética como un par de monómeros. Cada monómero contiene un dominio de escisión no específica de endonucleasa *FokI* fusionado a 3 o más dominios de unión a ADN de dedos de zinc. Cada dedo de zinc se une a un subsitio de 3 pb y la especificidad se logra por los sitios objetivo combinados de ambos monómeros. Las ZFN producen rupturas de la doble cadena (DSB) en el ADN, y las mutaciones (inserciones o deleciones) frecuentemente se producen durante la unión de extremos no homólogos (NHEJ). La figura 15 ilustra el mecanismo mediante el cual las endonucleasas de edición del 30 genoma tales como las ZFN y las TALEN introducen rupturas de la doble cadena en una secuencia objetivo genómica y activan la NHEJ en una célula. Las DSB también estimulan la reparación dirigida por homología (HDR) mediante la recombinación homóloga si se proporciona una secuencia donante con ZFN.
- Tales ZFN se emplearon en combinación con los varios métodos y composiciones descritos en la presente descripción 35 para mejorar la eficiencia de transformación. El locus de Apolipoproteína E (*ApoE*) de rata se transformó como se describe en el ejemplo 3.2(a)(i), excepto que los vectores de expresión que expresan las ZFN 1 y 2 también se introdujeron en las células ES de rata. Ver la figura 11, que proporciona un esquema del evento de transformación de *ApoE* en combinación con rTZFNIP y rTZFN2P. La eficiencia de transformación se determinó como se analiza más adelante en el Ejemplo 5 y los resultados se muestran en la Tabla 12. Para tamizar para la transformación heterocigota, la transformación 40 homocigota, y las dobles "mixtas" (por ejemplo, transformación heterocigota compuesta), se usaron cebadores y sondas específicas para determinar el genotipo. Sorprendentemente, la eficiencia de transformación aumentó 8-10 veces.

Tabla 12. ZFN para *ApoE* de rata: Eficiencia de transformación mejorada.

| 45 | <b>ADN</b>                     | Colonias | ∣Tamizadas <sup>∣</sup> | Transformadas<br>heterocigotos | Transformadas<br>homocigotos | <b>Dobles</b><br>"mixtas" | Corte/<br>no<br>⊺transformadas |
|----|--------------------------------|----------|-------------------------|--------------------------------|------------------------------|---------------------------|--------------------------------|
|    | vector                         | 330      | 184                     | 15(8,2%)                       | 0                            | 0                         | N/A                            |
| 50 | $vector +$<br>ZFN <sub>1</sub> | 560      | 192                     | 132 (68,8 %)                   | 6(3,1%)                      | 18 (9,4 %) 17 (8,9 %)     |                                |
|    | $vector +$<br>ZFN <sub>2</sub> | 410      | 192                     | 136 (70,8 %)                   | $(2(1,0\%)$                  | $6(3,1\%)$                | 18 (9,4 %)                     |

<sup>55</sup> Se construyó un vector de direccionamiento plasmídico con un casete de selección por fármacos de autodeleción y un gen lacZ como un gen reportero (ver la figura 14 para una ilustración de los eventos de recombinación homóloga y no homóloga que pueden producirse tras la electroporación de un vector de direccionamiento que comprende un casete de selección). Se logró una buena eficiencia de transformación y se produjeron quimeras de alto %. Las nucleasas de dedos de zinc (ZFN) se analizaron, además, en combinación con vectores de direccionamiento para examinar su efecto en la 60 mejora de la eficiencia de transformación (ver la figura 16 para una ilustración de la técnica de transformación de genes que utiliza las ZFN o las TALEN para mejorar la eficiencia de la recombinación homóloga de un vector de direccionamiento). El vector de direccionamiento se coexpresó con los vectores de expresión para 2 pares de ZFN que cortan el locus de *ApoE*. Los clones de ESC de rata electroporados con el vector de direccionamiento y un conjunto de las ZFN mostraron una eficiencia de transformación de 8-10 veces mayor que los clones de ESC de rata electroporados 65 con un vector de direccionamiento solo. Además, se detectó la transformación homocigota bialélica en aproximadamente el 2 % de los clones. Se obtuvieron quimeras de alto % de dos de estos clones transformados.

Los clones de ESC de rata transformados en *ApoE* (con la ayuda de la ZFN) se microinyectaron en blastocistos SD, que se transfirieron después a hembras receptoras SD pseudopreñadas, mediante el uso de técnicas estándar. Las quimeras se identificaron por el color del pelaje (ver la figura 17, que muestra las quimeras ApoE-ZFN-AB5 (es decir, quimeras ApoE-/- ); las quimeras F0 machos se reprodujeron con hembras SD. Las crías F1 de la línea germinal se genotiparon para 5 la presencia del alelo de *ApoE* transformado (Tabla 13). Se obtuvieron quimeras de alto % a partir de dos de estos clones transformados.

#### Tabla 13. Resultados de la microinyección.

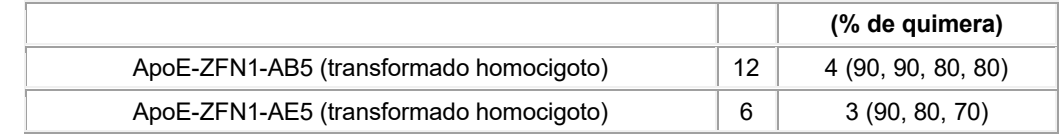

15

10

Una rata inactivada en *ApoE* proporciona un medio para estudiar diversos tipos de trastornos y enfermedades. En seres humanos, la Apolipoproteína se encuentra en quilomicrón, HDL, LDL y VLDL. ApoE es esencial para el catabolismo normal de constituyentes de lipoproteínas ricas en triglicéridos. Los defectos en APOE da como resultado numerosos estados de la enfermedad que incluyen, por ejemplo, hipercolesterolemia familiar, hiperlipidemia, betalipoproteinemia, 20 disbetalipoproteinemia familiar, hiperlipoproteinemia tipo III (HLP III), riesgo de enfermedad arterial coronaria. Una isoforma (ApoE4) se asocia con la enfermedad de Alzheimer familiar de aparición tardía y esporádica, posiblemente con MS también.

En ratones, ApoE se encuentra principalmente en HDL; transporta colesterol, como en seres humanos. *Los ratones* 25 *deficientes de ApoE* (2 KO independientes) tienen 5 veces más colesterol en plasma normal; desarrollaron depósitos ricos en células espumosas en sus aortas proximales a la edad de 3 meses (comparable al síndrome humano).

*Las inactivaciones de ApoE* en ratas ofrecen un modelo animal para estudiar la función endotelial, que incluye, pero sin limitarse a, la formación de placas, los cambios transcripcionales (ARN-Seq), función *ex vivo*. Además, un tamaño mayor 30 de ratas podría facilitar todos estos ensayos y potencialmente mejorar la calidad de los datos de ARN-Seq.

2.3. Inactivación del locus de la cadena gamma de receptor de interleucina-2 (IL2r-γ) de rata mediante el uso de nucleasas de dedos de zinc

35 El locus de la cadena gamma de receptor de interleucina-2 (IL2r-y o *Il2rg*) se transformó como se describe en el Ejemplo 3.3(a), excepto que los vectores de expresión que expresan ZFN U (ZFN corriente arriba) y ZFN D (ZFN corriente abajo) también se introdujeron en las células ES de rata. La figura 18 proporciona un esquema del evento de transformación de IL2r-γ en combinación con ZFN U y ZFN D. La secuencia del locus de IL2r-γ a la cual se unen los dedos de zinc se indica en la figura 18 dentro de la sec. con núm. de ident.: 93. La eficiencia de transformación se determinó como se analiza 40 más adelante en el Ejemplo 3.3(a) y los resultados se muestran en la Tabla 14. En resumen, los clones transformados de manera homocigota se confirmaron mediante PCR. Para el par de ZFN1: 173 clones mutantes de 192 tamizados (90 %) y para el par de ZFN2: 162 clones de 192 (84 %) tamizados.

45

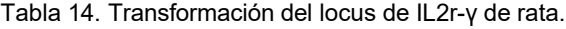

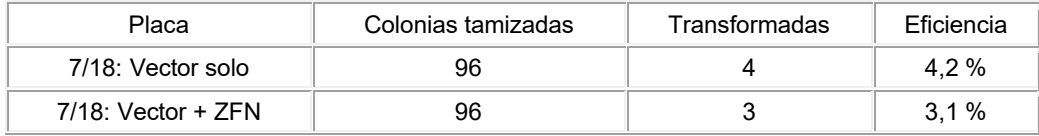

50

Los clones de ESC de rata transformados en IL2r-γ (con ayuda de ZFN) se microinyectaron en blastocistos SD, los cuales se transfirieron después a hembras receptoras SD pseudopreñadas, mediante el uso de técnicas estándar. Las quimeras se identificaron por el color del pelaje; las quimeras F0 machos se reprodujeron con hembras SD. Las crías F1 de línea 55 germinal se genotiparon para la presencia del alelo de IL2r-γ transformado.

2.4.: Inactivación de la cadena gamma de receptor de interleucina-2 (IL2r-γ) mediante el uso de CRISPR/Cas9

El locus de IL2r-y de rata se transformó como se describe en el Ejemplo 3.3(a), excepto que el sistema CRISPR/Cas9 se 60 introdujo también en las células ES de rata para apoyar la eficiencia de transformación. SBI: Se emplearon vectores todo en uno de System Biosciences Cas9 "SmartNuclease" y se condujo la expresión de Cas9 por el promotor CAG, EF1a, PGK, o CMV. El ARNg personalizado se ligó en un vector y fue expresado por el promotor HI. Se diseñaron 4 ARNg contra *Il2rg*. Las regiones del locus de IL2r-γ de rata que son objetivo de los ARNg1-4 se muestran en la figura 19. Para tamizar la transformación (por ejemplo, transformación heterocigota, transformación homocigota, y transformación heterocigota 65 compuesta), se usaron cebadores y sondas específicas para determinar el genotipo. Los resultados de la transformación

cuando se emplean diversos ARN guías se muestran en la Tabla 15. "Fuerte" y "débil" se refieren a la fortaleza de la evidencia basada en el tamizaje de que la colonia tiene una modificación dirigida.

Tabla 15. Transformación del locus de *Il2rg* de rata con los ARN guía.

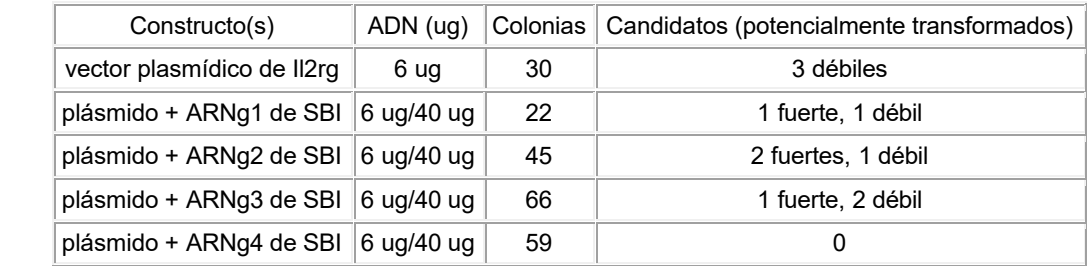

5

10

15

2.5.: Inactivación del gen de la hipoxantina guanina fosforribosil transferasa (Hprt) de ratón mediante el uso de CRISPR/Cas9

20 El locus de *Hprt* de ratón se transformó en células ES de ratón mediante el uso de los LTVEC solos o en combinación con CRISPR/Cas9. La secuencia codificante de *Hprt* completa de 32,9 kb se transformó para deleción y sustitución con el casete de selección de resistencia a puromicina pCAGG-Puro, el cual también expresó eGFP. Los extremos de la deleción fueron los codones de inicio y de parada. La secuencia de ARN guía usada fue 5'-GACCCGCAGUCCCAGCGUCG-3' (sec. con núm. de ident.: 84), que se dirigía al exón 1 del gen de *Hprt* de ratón. La posición de la escisión predicha del 25 sitio objetivo fue 22 pares de bases a partir del extremo 5' de la deleción. La eficiencia de escisión en el objetivo de Cas9/ARNg observada en las células ES fue ≥ 93 %. Un resumen se muestra en la Tabla 16. El uso de CRISPR/Cas9 para apoyar la transformación del locus de *Hprt* de 32,9 kb completo dio como resultado una potenciación de cinco veces de la transformación sobre el uso de LTVEC solo.

#### 30

#### Tabla 16. Resumen de la deleción asistida por CRISPR del gen *Hprt*

#### Resumen de la deleción asistida por CRISPR del gen *Hprt*

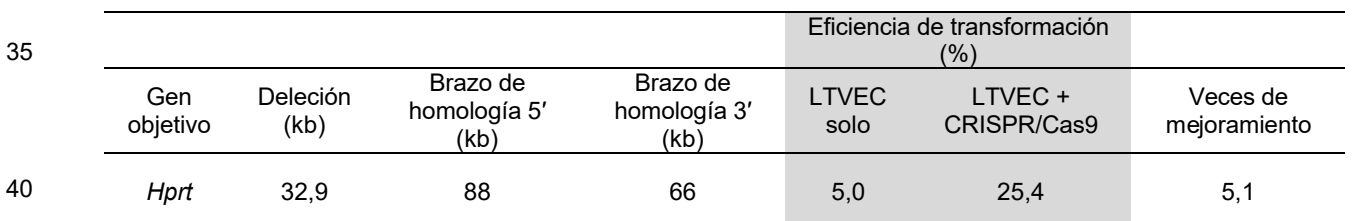

45

Ejemplo 3: Modificación dirigida de los loci genómicos de rata

3.1: Transformación de ESC de rata: El locus de Rosa26 de rata.

El locus de *Rosa26* de rata se encuentra entre los genes *Setd5* y *Thumpd3* como en ratón, con el mismo espaciado. El locus de *Rosa26* de rata (Figura 12, Panel B) difiere del locus de *Rosa26* de ratón (Figura 12, Panel A). Los transcritos 50 de *Rosa26* de ratón consisten en 2 o 3 exones. El locus de rata contiene un 2do exón 1 (Exlb) además del exón homólogo al exón 1 de ratón (Exla). No se identificó un 3er exón en rata. La transformación de un alelo de *Rosa26* de rata se describe en la figura 12C, donde los brazos de homología de 5 kb se clonaron cada uno mediante PCR mediante el uso de ADN genómico de la ESC de rata DA. El alelo transformado contiene un casete SA (aceptor de corte y empalme)-lacZ-hUbneo que reemplaza una deleción de 117 pb en el intrón de *Rosa26* de rata.

55

Se determinó la eficiencia de transformación en el locus de *Rosa26* de rata (Tabla 17). El vector linealizado se electroporó en las ESC de rata DA o ACI, y las colonias transfectadas se cultivaron en medio 2i + G418, mediante el uso de técnicas estándar. Las colonias individuales se seleccionaron y se tamizaron mediante el uso de un ensayo de Pérdida de Alelo (LOA) (Valenzuela, D. y otros. (2003) High-throughput engineering of the mouse genome coupled with high-resolution 60 expression analysis, Nature Biotech. 21:652-660.

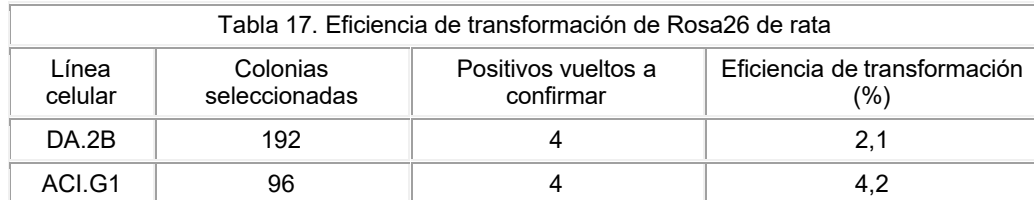

5

60

65

10 Producción de quimeras y transmisión a través de la línea germinal mediante el uso de clones de ESC de rata transformados en Rosa26. Los clones de ESC de rata transformados en *Rosa26* se microinyectaron en blastocistos SD, los que se transfirieron después a hembras receptoras SD pseudopreñadas, mediante el uso de técnicas estándar. Las quimeras se identificaron por el color del pelaje; las quimeras F0 machos se reprodujeron con hembras SD. Las crías F1 de la línea germinal (agutí) se genotiparon para la presencia del alelo de *Rosa26* transformado; nueve de 22 crías agutí 15 se genotiparon como heterocigotas en el locus de *Rosa26* (Tabla 18).

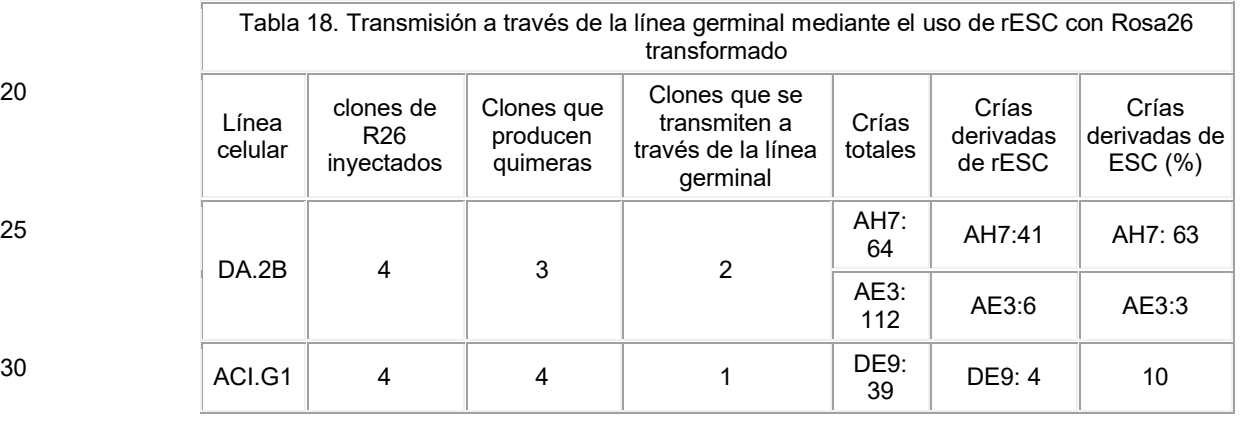

Para confirmar que el alelo genéticamente modificado en el locus de *Rosa26* se transmitió a través de la línea germinal, la expresión de lacZ se confirmó mediante la tinción con X-gal en ratas transformadas en *Rosa26*. La tinción con X-gal 35 del cerebro, corazón y el timo, y un pulmón de rata transformada en *Rosa26-* heterocigota de 14 semanas de edad demostró la expresión de lacZ (Figura 13B, D, y F, respectivamente), mientras que los controles de tipo silvestre de la misma edad demostraron un bajo nivel de tinción con X-gal de fondo (Figura 13A, C, y E, respectivamente). La tinción con X-gal en embriones de rata transformada en *Rosa26* heterocigotas E12.5 y E 14.5 mostraron expresión ubicua de lacZ (Figura 13G e I, respectivamente), mientras que los embriones de rata control mostraron bajos niveles de tinción con X-40 gal de fondo (Figura 13H y J, respectivamente).

3.2.(a)(i) : Transformación del locus de Apolipoproteína E (ApoE) de rata.

El locus de Apolipoproteína E (*ApoE*) de rata se transformó para alterar la función de ApoE. La transformación del locus 45 de *ApoE* se hizo mediante el uso de un vector de direccionamiento que comprende un casete lacZ-hUb-neo flanqueado por brazos de homología 5' y 3' homólogos al locus de *ApoE*. La figura 20 representa un locus de *ApoE* de rata genéticamente modificado que se ha alterado por una deleción de 1,8 kb y la inserción de un casete lacZ-hUb-neo, que incluye, además, un casete Cre de autodeleción que comprende un gen de Crei conducido por un promotor de protamina. Las condiciones de electroporación fueron las siguientes: 6 ug de ADN; 2,05 x 10<sup>6</sup> de células; 400 V; 200 uF; 342 V, 593 50 usec; placa en MEF neoR densas 2x de 15 cm en 2i + ROCKi 10 uM.

La eficiencia de transformación en el locus de *ApoE* se determinó y se muestra en la Tabla 19. El vector linealizado se electroporó en las ESC de rata DA.2B derivadas de la cepa DA, y las colonias transfectadas se cultivaron mediante el uso de técnicas estándar. Las colonias individuales se seleccionaron y se tamizaron mediante el uso de un ensayo de pérdida 55 de alelo (LOA).

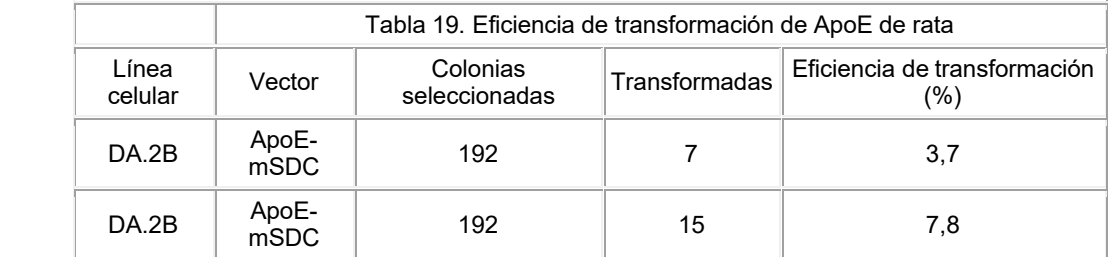

Se realizó la producción de quimeras y la transmisión a través de la línea germinal mediante el uso de clones de ESC de rata transformados en *ApoE*. *Los clones de ESC de rata transformados en ApoE* se microinyectaron en blastocistos SD, los que se transfirieron después a hembras receptoras SD pseudopreñadas, mediante el uso de técnicas estándar. Las quimeras se identificaron por el color del pelaje; las quimeras F0 machos se reprodujeron con hembras SD. Se logró la 5 transmisión a través de la línea germinal. Las crías F1 se genotiparon para la presencia del alelo de *ApoE* transformado (Tabla 20).

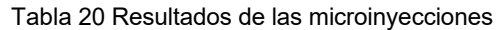

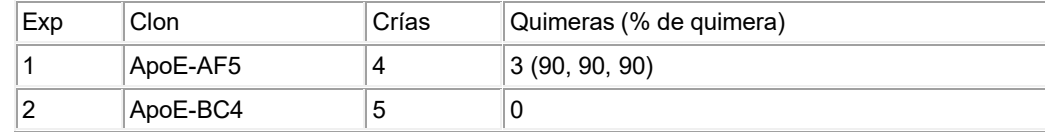

15

10

La expresión de LacZ conducida por el promotor de *ApoE* endógeno se confirmó mediante la tinción con X-gal en ratas hembras *ApoE* +/- de 12 semanas de edad en el cerebro, vasos sanguíneos, e hígado (Figuras 43-45, respectivamente). Las figuras 43-45 muestran un patrón de expresión para lacZ que refleja el patrón de expresión de *ApoE* endógeno. Los controles de tipo silvestre de la misma edad mostraron un bajo nivel de tinción con X-gal de fondo.

20

Se estudiaron adicionalmente los fenotipos de ratas con *ApoE* delecionado. Se realizaron estudios químicos longitudinales en suero para medir los niveles de colesterol, LDL, HDL, y triglicéridos a intervalos de tres semanas. La figura 46A-D muestra los niveles de colesterol, LDL, HDL, y triglicéridos en suero en ratas transformadas homocigotas, transformadas heterocigotas, y de tipo silvestres a las 6 semanas, 9 semanas, 12 semanas, y 15 semanas de edad. Las hemorragias 25 oculares se realizaron en una cohorte de la misma edad que consistía en 2 ratas de tipo silvestre, 7 heterocigotas y 8 homocigotas. No se observaron diferencias significativas entre machos y hembras. Las ratas con ApoE delecionado homocigotas mostraron niveles de colesterol y de LDL elevados y niveles de HDL disminuidos. A diferencia de los ratones *ApoE -*/*-* , no se observó aumento significativo en los triglicéridos en ratas con *ApoE* delecionado.

- 30 El análisis fenotípico adicional que se realiza incluye la histología/imagenología *ex vivo* para la formación de placas del arco aórtico, imagenología *in vivo* para la formación de placas del arco aórtico, y cambios transcripcionales (secuenciación por fragmentación aleatoria del transcriptoma completo (ARN-Seq)) del endotelio del arco aórtico. El tiempo de estos ensayos depende de la línea de tiempo de la formación de placa. Las placas son detectables en ratones *ApoE* -/- a las 24 semanas.
- 35

Los datos de transformación adicionales para *ApoE* se proporcionan, además, en la Tabla 22.

3.2.(a)(ii). Transformación de ApoE en ratas con un vector de direccionamiento

40 La figura 20 proporciona un esquema del locus de *ApoE* de rata y un plásmido de transformación. El esquema superior de la figura 20 muestra la estructura genómica del locus de *ApoE* de rata y las regiones genómicas que corresponden a los brazos de homología 5' y 3' (5 kb y 5,4 kb, respectivamente; recuadros gris oscuro). El exón 1 *de ApoE* es no codificante y se muestra como un recuadro en blanco más cercano al brazo de homología 5'. Los 3 intrones *de ApoE* se indican como líneas y los exones 2 y 3 comprenden regiones codificantes y se muestran como recuadros grises punteados. El exón 4 45 contiene tanto las secuencias codificantes como las no codificantes según se indica por el sombreado gris punteado y el recuadro en blanco.

El esquema inferior en la figura 20 es el vector de direccionamiento. Los brazos de homología 5' y 3' (5 kb y 5,4 kb respectivamente) se indican por los recuadros gris oscuro. El vector de direccionamiento comprende un gen reportero 50 (lacZ) y un casete de autodeleción flanqueado por sitios loxP (flechas en blanco). El casete de autodeleción comprende el gen de Crei unido operativamente a un promotor *Prm1* de ratón y un casete de selección que comprende un gen de resistencia a neomicina unido operativamente a un promotor de ubiquitina humano.

El gen de Crei comprende dos exones que codifican una Cre recombinasa, que están separados por un intrón (Crei) para 55 evitar su expresión en una célula procariota. Ver, por ejemplo, la patente de los Estados Unidos 8,697,851 y la publicación de solicitud de patente de los Estados Unidos 2013-0312129, que describen el casete de autodeleción en detalle. Mediante el empleo del promotor *Prm1*, el casete de autodeleción puede delecionarse específicamente en células germinales machos de ratas F0. El vector de direccionamiento se electroporó en las células ES de rata obtenidas en el Ejemplo 1 y las células se sembraron en placas en MEF resistentes a neomicina densas 2x de 15 cm en 2i + ROCKi 10 uM. Las 60 células ES de rata transformadas se cultivaron, se seleccionaron, y se mantuvieron como se describe en el Ejemplo 1.

Como se muestra en la Tabla 44, se tamizaron 384 colonias y se obtuvieron 23 clones transformados. La eficiencia de transformación fue de 5,99 %. Se inyectaron 3 clones en blastocistos como se describe en la presente descripción en el Ejemplo 1. Se obtuvieron 3 clones que producen quimeras y 1 de los clones transmitió la modificación dirigida a través de 65 la línea germinal.

3.2.(a)(iii). Transformación de ApoE en ratas con un vector de direccionamiento en combinación con nucleasas de dedos de zinc

El vector de direccionamiento empleado en el Ejemplo 3.2(a)(ii) se usó en combinación con nucleasas de dedos de zinc 5 para dirigirse al locus de *ApoE* de rata. La Tabla 21 proporciona un resumen de la organización genómica del locus de *ApoE* de rata. Las posiciones mostradas en la Tabla 21 se tomaron de la construcción 5.0 de la secuencia de referencia del genoma de rata (ENSMBL). *ApoE* está en el cromosoma 1 en la cadena (-).

Tabla 21. Resumen del locus de *ApoE* de rata y las posiciones de los sitios de unión y los sitios de corte de las 10 nucleasas de dedos de zinc.

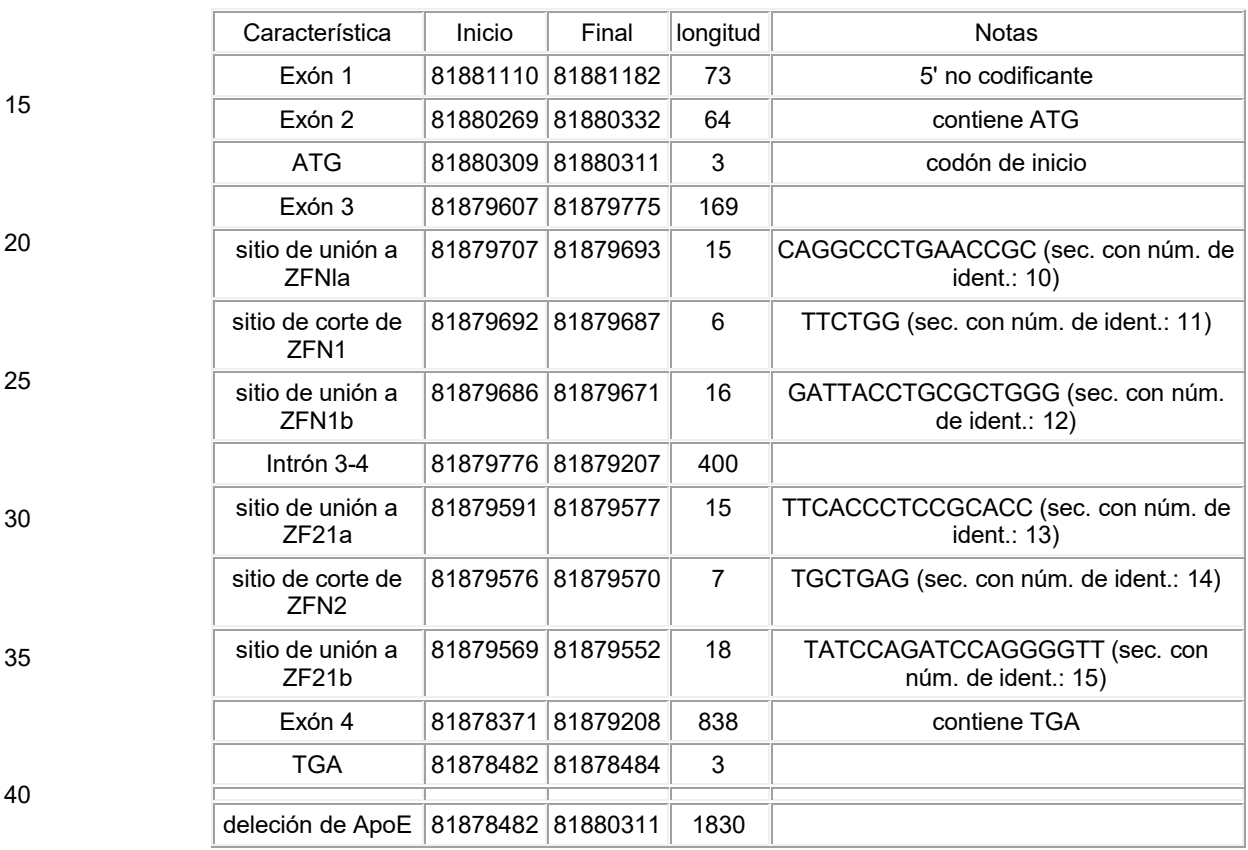

45 La figura 11 proporciona un esquema del locus de *ApoE* de rata y se indica con barras grises el sitio de corte de ZFN1 y ZFN2. El sitio de corte de ZFN1 está en el exón 3 y el sitio de corte de ZNF2 está en el intrón 3. La posición exacta de los dos sitios de ZFN se expone en la Tabla 21. Las regiones genómicas que corresponden a los brazos de homología 5' y 3' (5 kb y 5,4 kb, respectivamente) se indican por los recuadros gris oscuro. El exón 1 de *ApoE* es no codificante y se muestra como un recuadro en blanco más cercano al brazo de homología 5'. Los tres intrones del gen de *ApoE* se indican como 50 líneas y los exones 2 y 3 comprenden regiones codificantes y se muestran como recuadros grises punteados. El exón 4 contiene tanto las secuencias codificantes como las no codificantes según se indica por el sombreado gris punteado y el recuadro en blanco.

El vector de direccionamiento empleado fue el mismo que el del Ejemplo 3.2(a)(ii) y se muestra en la figura 20, y la figura 21A proporciona un esquema de la transformación del locus de *ApoE* en células ES de rata mediante el uso de nucleasas 55 de dedos de zinc y el vector de direccionamiento descrito en la figura 20. Las ZFN se introdujeron como dos plásmidos

de expresión, uno para cada mitad del par de ZFN. Se usaron 20 ug del plásmido para ZFN1 y 20 ug del plásmido para ZFN2. Las ZFN se compraron de Sigma. La expresión de cada ZFN fue conducida por el promotor de CMV.

El vector de direccionamiento se electroporó en las células ES de rata obtenidas en el Ejemplo 1 y las células se sembraron 60 en placas en MEF neoR densas 2x de 15 cm en 2i + ROCKi 10 uM. Las células ES de rata transformadas se cultivaron, se seleccionaron y se mantuvieron como se describe en el Ejemplo 1.

Como se muestra en la Tabla 22 y la Tabla 44, se tamizaron 384 colonias y se obtuvieron 290 clones transformados. La eficiencia de transformación fue de 75,52 %. Se inyectaron 2 clones en blastocistos como se describe en la presente 65 descripción en el Ejemplo 1. Se obtuvieron dos clones que producen quimeras y uno de los clones transmitió la modificación dirigida a través de la línea germinal.

Además, el empleo de ZFN1 y ZFN2 produjo 8 clones transformados bialélicos con una eficiencia del 2,08 %.

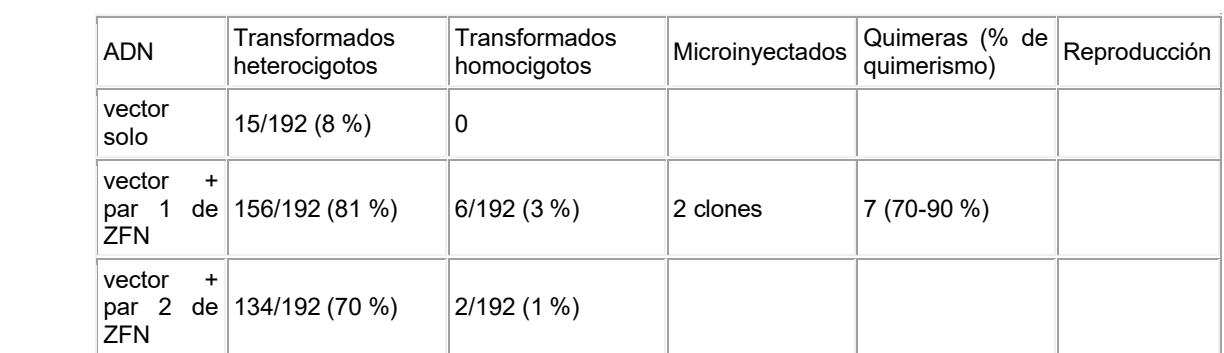

Tabla 22. Transformación del locus de *ApoE*.

3.2.(b)(i): Modificación dirigida del locus de Apolipoproteína E (ApoE) de rata mediante el uso de un vector de 20 direccionamiento grande (LTC).

La transformación del locus de *ApoE* se hace mediante el uso de un vector de direccionamiento grande (LTVEC) que comprende un casete lacZ-*Prm1* de ratón-Crei flanqueado por un brazo de homología 5' con respecto al locus de *ApoE* de aproximadamente 45 kb y un brazo de homología 3' con respecto al locus de *ApoE* de aproximadamente 23 Kb. La 25 figura 22 representa el locus de *ApoE* de rata en el que el locus de *ApoE* se ha alterado con una deleción de 1,83 kb y la inserción del gen lacZ y un casete de autodeleción que comprende el casete m*Prm1*-Crei y un casete de selección hUbneo. Los métodos empleados en el Ejemplo 3.2(a)(i) pueden usarse para introducir este vector en células ES de rata.

Ejemplo 3.2.(b)(ii). Transformación del locus de ApoE de rata con un vector de direccionamiento grande (LTVEC)

30

60

5

10

15

La figura 22 proporciona un esquema del locus de *ApoE* de rata y un vector de direccionamiento grande (LTVEC). El esquema superior de la figura 22 muestra la organización genómica del locus de *ApoE* de rata y las regiones genómicas que corresponden a los brazos de homología 5<sup>'</sup> y 3' (45 kb y 23 kb, respectivamente; recuadros gris oscuro). El exón 1 de *ApoE* es no codificante y se muestra como un recuadro en blanco más cercano al brazo de homología 5'. Los 3 intrones 35 de *ApoE* se indican como líneas y los exones 2 y 3 comprenden regiones codificantes y se muestran como recuadros grises punteados. El exón 4 contiene tanto las secuencias codificantes como las no codificantes según se indica por el sombreado gris punteado y el recuadro en blanco.

- El esquema inferior en la figura 22 es el LTVEC. Los brazos de homología 5' y 3' (45 kb y 23 kb, respectivamente) se 40 indican por los recuadros gris oscuro. El vector de direccionamiento comprende un gen reportero (lacZ) y un casete de autodeleción flanqueado por sitios loxP (flechas en blanco), que comprende el gen de Crei unido operativamente a un promotor *Prm1* de ratón y un casete de selección por fármacos que comprende un gen de resistencia a neomicina unido operativamente a un promotor de ubiquitina humano. El Crei comprende dos exones que codifican la Cre recombinasa los que están separados por un intrón (Crei) para evitar su expresión en una célula procariota. Ver, por ejemplo, la patente 45 de los Estados Unidos 8,697,851 y la publicación de solicitud de patente de los Estados Unidos 2013-0312129, que describen el casete de autodeleción con detalle. Mediante el empleo de un promotor *Prm1* de ratón, el casete de autodeleción puede delecionarse específicamente en células germinales masculinas de rata F0.
- El LTVEC se electroporó en las células ES de rata obtenidas en el Ejemplo 1 y las células se sembraron en placas en 50 MEF neoR densas 2x de 15 cm en 2i + ROCKi 10 uM. Las células ES de rata transformadas se cultivaron, se seleccionaron, y se mantuvieron como se describe en el Ejemplo 1.

Como se muestra en la Tabla 44, se tamizaron 288 colonias y se obtuvieron 8 clones transformados. La eficiencia de transformación fue de 2,78 %. Se inyectaron 3 clones en un embrión huésped en una etapa de blastocisto como se 55 describe en la presente descripción en el Ejemplo 2 para producir ratas quiméricas (F0). Además, se produjo un clon transformado bialélico proporcionando una eficiencia bialélica del 0,35 %.

3.2.(b)(iii). Transformación de ApoE en ratas con un vector de direccionamiento grande (LTVEC) en combinación con nucleasas de dedos de zinc

El LTVEC empleado en el Ejemplo 3.2.(b)(ii) se usó en combinación con nucleasas de dedos de zinc para dirigirse al locus de *ApoE* de rata. La Tabla 21 proporciona un resumen de la organización genómica del locus de *ApoE* de rata y las posiciones mostradas se tomaron de la construcción 5.0 de la secuencia de referencia del genoma de rata (ENSMBL).

65 La figura 23 proporciona un esquema del locus de *ApoE* de rata y se indica con barras grises el sitio de corte de ZFN1 y ZFN2. El sitio de corte para ZFN1 está en el exón 3 y el sitio de corte para ZNF2 está en el intrón 3. La posición exacta

de los dos sitios de ZFN se expone en la Tabla 21. Los brazos de homología 5' y 3' (45 kb y 23 kb, respectivamente) se indican por los recuadros gris oscuro. El exón 1 del gen de *ApoE* es no codificante y se muestra como un recuadro en blanco más cercano al brazo de homología 5'. Los tres intrones del gen de *ApoE* se indican como líneas. Los exones 2 y 3 comprenden regiones codificantes y se muestran como recuadros grises punteados. El exón 4 contiene tanto las 5 secuencias codificantes como las no codificantes según se indica por el sombreado gris punteado y el recuadro en blanco.

El LTVEC empleado fue el mismo que el del Ejemplo 3.2(b)(ii) y mostrado en la figura 22. Las ZFN se introdujeron como dos plásmidos de expresión, uno para cada mitad del par de ZFN. Se usaron 20 ug del plásmido para ZFN 1 y 20 ug del plásmido para ZFN2. Las ZFN se compraron de Sigma. La expresión de cada ZFN fue conducida por el promotor de CMV.

10

El vector de direccionamiento se electroporó en las células ES de rata obtenidas en el Ejemplo 1 y las células se sembraron en placas en MEF neoR densas 2x de 15 cm en 2i + ROCKi 10 uM. Las células ES de rata transformadas se cultivaron, se seleccionaron, y se mantuvieron como se describe en el Ejemplo 1.

15 Como se muestra en la Tabla 44, se tamizaron 288 colonias y se obtuvieron 16 clones transformados. La eficiencia de transformación fue de 5,56 %. Se inyectó un clon en blastocistos como se describe en la presente descripción en el Ejemplo 2.

Además, el empleo de ZFN1 y ZFN2 produjo un clon transformado bialélico, con una eficiencia de 0,35 %.

20

3.2.(b)(iv). Transformación de ApoE en ratas con un vector de direccionamiento grande (LTVEC) en combinación con CRISPR/Cas9

- El LTVEC empleado en el Ejemplo 3.2.(b)(ii) se usó en combinación con CRISPR/Cas9 para dirigirse al locus de *ApoE* de 25 rata. La Tabla 23 muestra una comparación de los resultados de los experimentos en los que se usó el LTVEC de *ApoE* solo para dirigirse al locus de *ApoE* de rata o se usó en combinación con un CRISPR/nucleasa Cas9 para dirigirse al locus de *ApoE* de rata. En cada experimento, las células electroporadas se sembraron en placas a una alta densidad y se sometieron a selección por fármacos para encontrar colonias que eran resistentes a fármacos. Las colonias resistentes a fármacos se seleccionaron y se tamizaron para la modificación dirigida mediante el uso del ensayo de modificación de
- alelo (MOA) como se describe en la presente descripción. Específicamente, 4 x 10<sup>6</sup> 30 células se electroporaron con 2 ug *de ApoE*LTVEC a una tensión de 400 V, una capacitancia de 100 uF, y una resistencia de 0. En el último experimento, 6 ug de plásmido de expresión de Cas9 y 3 ug de ARNg2 de *ApoE* o 3 ug de ARNg3 de *ApoE* también se electroporaron. La selección se hizo mediante el uso de 75 ug/mL de G418. *El ARNg2 de ApoE* tiene una secuencia de GCAGGCCCTGAACCGCTTCTTGG (sec. con núm. de ident.: 87) y se dirige a una región de 67 pb 3' del inicio del exón
- 35 3 de *ApoE* de rata. *El ARNg3 de ApoE* tiene una secuencia de CCTGCGCTGGGTGCAGACGCTTT (sec. con núm. de ident.: 88) y se dirige a una región de 97 pb 3' del inicio del exón 3 de *ApoE* de rata (ver la figura 47). Como se muestra en la Tabla 23, cuando Cas9 y cualquiera de los ARNg se introdujeron en las células junto con el LTVEC de *ApoE*, la eficiencia de transformación aumentó (del 43 % al 53 % o el 47 %). La transformación bialélica se observó en cinco colonias transformadas con el LTVEC de *ApoE* en combinación con ARNg2 o 3 de *ApoE*, pero no se observó 40 transformación bialélica con el LTVEC de *ApoE* solo.

Tabla 23. Comparación de la transformación de LTVEC de Rag2 con y sin CRISPR/Cas9

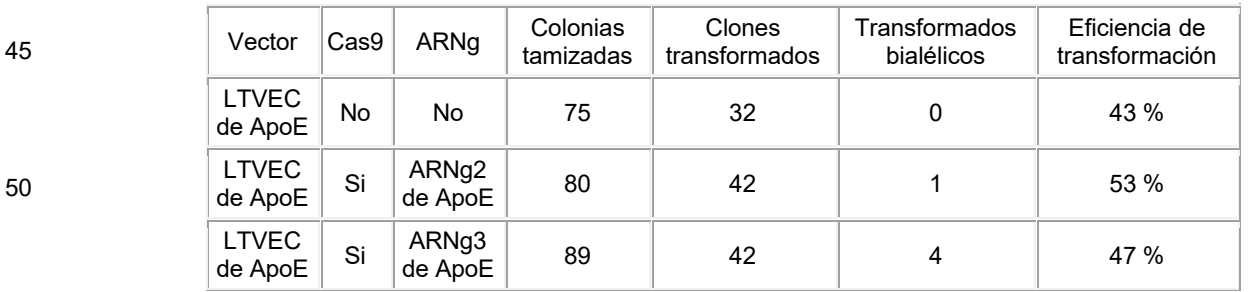

55 3.3(a): Transformación del locus de la cadena gamma de receptor de interleucina-2 (IL2r-γ) de rata

Se transformó el locus de la cadena gamma de receptor de interleucina-2 (IL2r-γ o *Il2rg*) de rata para alterar la función de IL2r-γ. IL2r-γ juega un papel importante en la señalización de IL-2, IL-4, IL-7, IL-9, IL-15, IL-21 y las mutaciones en IL2r-γ se asocian con graves defectos en el desarrollo de células T, B y NK.

60

La transformación del locus de IL2r-γ se hizo mediante el uso de un vector de direccionamiento que comprende un casete eGFP-hUb-neo flanqueado por los brazos de homología 5' y 3' homólogos al locus de IL2r-γ, como se representa en la figura 24. La figura 25 representa la estructura genómica del locus de IL2r-γ de rata en la cual se ha alterado el locus de IL2r-γ locus por una deleción de 3,2 kb. El locus de IL2r-γ objetivo también comprendía un gen de eGFP y un casete de 65 autodeleción que contiene Crei unido operativamente a un promotor de Protamina1 de ratón y un casete de selección por fármacos que comprende un promotor hUb unido operativamente a un gen de resistencia a neomicina.

La eficiencia de transformación en el locus de IL2r-γ se determinó y se muestra en la Tabla 24. El vector linealizado se electroporó en las ESC DA.2B de rata, y las colonias transfectadas se cultivaron mediante el uso de técnicas estándar. Las colonias individuales se seleccionaron y se tamizaron mediante el uso de un ensayo de pérdida de alelo (LOA).

5

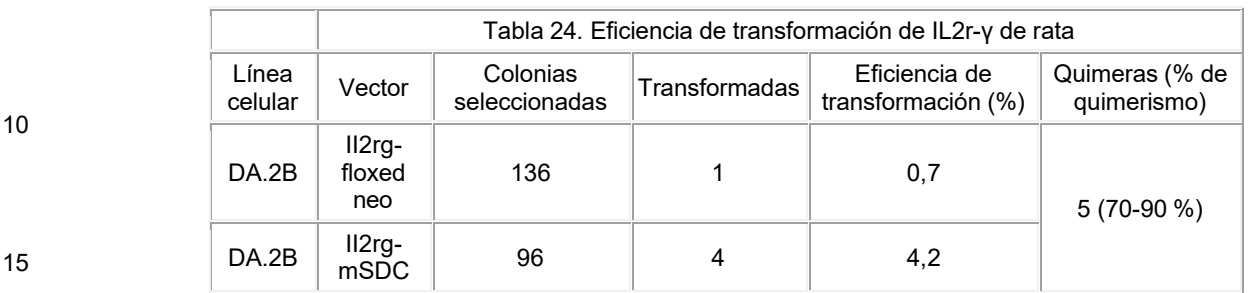

Se realizó la producción de quimeras y la transmisión a través de la línea germinal mediante el uso de clones de ESC de rata transformados en IL2r-γ. Los clones de ESC de rata transformados en IL2r-γ se microinyectaron en blastocistos SD, 20 los que se transfirieron después a hembras receptoras SD pseudopreñadas, mediante el uso de técnicas estándar. Las quimeras se identificaron por el color del pelaje; las quimeras F0 machos se reprodujeron con hembras SD. Las crías F1 de la línea germinal se genotiparon para la presencia del alelo de IL2r-γ transformado (Tabla 25). En otro experimento de microinyección con el clon *Il2rg-*CG12, la transmisión a través de la línea germinal se confirmó, además, por los colores del pelaje y el genotipaje.

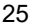

30

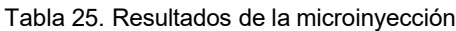

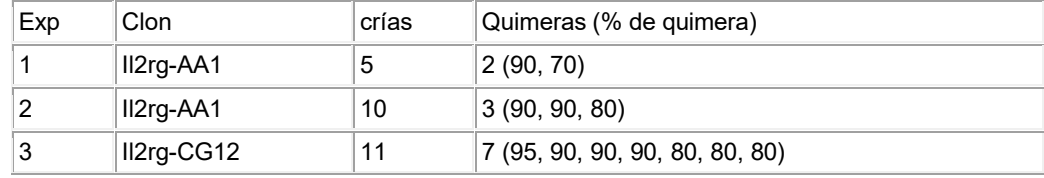

- El fenotipo de la quimera *Il2rg-*/*<sup>Y</sup>* 35 #3 se estudió más aún. Las células mononucleares de sangre periférica (PBMC) se tiñeron con anticuerpos que reconocen antígenos en varios linajes linfoides. Las PBMC positivas a GFP se detectaron de 2 de las quimeras, como se muestra en la figura 30. Además, las células GFP+ fueron negativas para el marcador de células T CD3 (figura 29A), y fueron principalmente negativas para el marcador de células B B220 y el marcador de células NK CD161a (figura 29B y C, respectivamente). Las PBMC de una rata de tipo silvestre se usaron como controles negativos 40 para la expresión de GFP. Ver las figuras 29D-F. Las poblaciones doble positivas pequeñas son consistentes con el fenotipo de inactivación de *Il2rg* publicado en ratones. Estos datos se obtuvieron de una rata quimérica, que contiene células positivas a la cadena gamma de receptor de IL2, y esto puede complicar el análisis del fenotipo. El análisis de citometría de flujo puede realizarse, además, en poblaciones celulares de médula ósea y bazo para revelar las disminuciones correspondientes en el número de linfocitos. Ver Mashimo y otros. (2010) PLoS One 5(1):e8870.
- 45

3.3(b): Modificación dirigida del locus de la cadena gamma de receptor de interleucina-2 (IL2r-γ) de rata

El locus de la cadena gamma de Interleucina-2 (IL2r-y) de rata se transformó para alterar la función de IL2r-γ en ratas. La figura 25 muestra la estructura genómica del locus de *Il2rg* de rata (panel superior de la figura 25) y el vector de 50 direccionamiento introducido en el locus (panel inferior de la figura 25). Se escogió eGFP como un reportero para que el inmunofenotipo de las ratas genéticamente modificadas pudiera examinarse mediante el uso de FACS. El casete de autodeleción (hUb-Neo; *Prm1*-Cre) se usó para delecionar el casete de selección por fármacos y el gen de Cre específicamente en células germinales masculinas de la rata F0. Además, el vector de direccionamiento se diseñó para delecionar la región codificante completa (aproximadamente 3,2 kb) del gen de *Il2rg* rata.

55

El tamaño de la deleción en las ESC de rata se confirmó mediante PCR mediante el uso de cebadores específicos al locus de *Il2rg* de rata. Tras la microinyección de los clones transformados en embriones huéspedes en una etapa de blastocisto, se obtuvieron altos porcentajes de quimeras. Estas quimeras se han establecido para la reproducción. Para determinar si la transformación funcionó como se esperaba, la sangre periférica de las quimeras se recolectó antes de la 60 reproducción, y el fenotipo de las células del sistema inmunitario en la sangre periférica se analizó a través de FACS.

- Como se muestra en la figura 30, las células positivas a GFP se detectaron en la sangre periférica en 2 de las 3 quimeras examinadas, y las ratas quiméricas contenían menos del 1 % de células T, menos del 1 % de células B, y menos del 1 % de células NK, que son positivas para GFP (es decir, células KO de *Il2rg*) (Figura 29A-C).
- 65 3.4(a)(i). Transformación del locus de Rag2 en ratas con un vector de direccionamiento grande (LTVEC)

La Tabla 26 proporciona un resumen de la organización genómica del locus de *Rag2* de rata y las posiciones mostradas se tomaron de la construcción 5.0 de la secuencia de referencia del genoma de la rata (ENSMBL). *Rag2* se encuentra en el cromosoma 3 en la cadena (+).

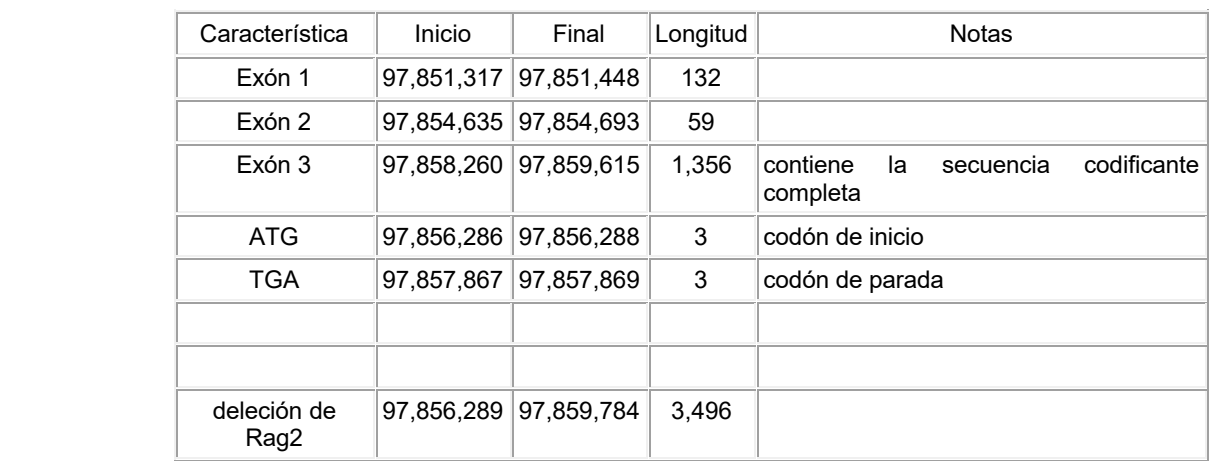

10

15

20

45

5 Tabla 26. Resumen de la organización genómica del locus de *Rag2* de rata.

- La figura 26 proporciona un esquema del locus de *Rag2* de rata y un vector de direccionamiento grande (LTVEC). El 25 LTVEC es de 140 kb y se dirige a una porción de aproximadamente 5,7 kb del locus de *Rag2* de rata para la deleción. El esquema superior de la figura 26 muestra la organización genómica del locus de *ApoE* de rata y las regiones genómicas que corresponden a los brazos de homología 5' y 3' (48 kb y 84 kb, respectivamente; recuadros gris oscuro). *Rag2*comprende un único exón indicado por el sombreado gris punteado.
- 30 El esquema inferior en la figura 26 es el LTVEC. Los brazos de homología 5' y 3' (48 kb y 84 kb, respectivamente) se indican por los recuadros gris oscuro. El LTVEC comprende un gen reportero (lacZ) y un casete de autodeleción flanqueado por sitios loxP (flechas en blanco). El casete de autodeleción comprende un promotor *Prm1* de ratón unido operativamente al gen de Crei y un casete de selección por fármacos que comprende un promotor de ubiquitina humano unido operativamente a un gen de resistencia a neomicina. Se generó otra versión del LTVEC en la cual el gen de 35 resistencia a neomicina se sustituyó con un gen de resistencia a higromicina para permitir la retransformación de las células ES de rata transformadas en *Il2rg*. El Crei comprende dos exones que codifican la Cre recombinasa que están separados por un intrón (Crei) para evitar su expresión en una célula procariota. Ver, por ejemplo, la patente de los Estados Unidos 8,697,851 y la publicación de solicitud de patente de los Estados Unidos 2013-0312129, que describen el casete de autodeleción. Mediante el empleo de un promotor *Prm1* de ratón, el casete de autodeleción puede 40 delecionarse específicamente en células germinales masculinas de ratas F0.

El LTVEC se electroporó en las células ES de rata obtenidas en el Ejemplo 1 y las células se sembraron en placas en MEF neoR densas 2x de 15 cm en 2i + ROCKi 10 uM. Las células ES de rata transformadas se cultivaron y se mantuvieron como se describe en el Ejemplo 1.

Las colonias se tamizaron como se describe en cualquier otra parte de la presente descripción y se obtuvieron los clones transformados. Los clones transformados se inyectan después en un embrión huésped como se describe en cualquier otra parte de la presente descripción para producir una rata F0.

50 3.4(a)(ii). Transformación del locus de Rag2 en ratas con un vector de direccionamiento grande (LTVEC) y CRISPR/Cas9

La Tabla 27 muestra una comparación de los resultados de experimentos en los cuales se usó una versión del LTVEC de *Rag2* que tiene un gen de resistencia a higromicina (ver la figura 48) sola para dirigirse al locus de *Rag2* de rata o se usó en combinación con una CRISPR/nucleasa Cas9 para dirigirse al locus de *Rag2* rata. En cada experimento, las células 55 electroporadas se sembraron en placas a una alta densidad y se sometieron a selección por fármacos para encontrar colonias que eran resistentes a fármacos. Las colonias resistentes a fármacos se seleccionaron y se tamizaron para la modificación dirigida mediante el uso del ensayo de modificación de alelo (MOA) como se describe en la presente descripción. Específicamente, 4 x 10<sup>6</sup> células se electroporaron con 2 ug de LTVEC de *Rag2* a una tensión de 400 V, una capacitancia de 100 uF, y una resistencia de 0. En el último experimento, se electroporaron, además, 6 ug de plásmido 60 de expresión de Cas9 y 3 ug de ARNg1 de *Rag2* o 3 ug de ARNg4 *Rag2*. La selección se hizo mediante el uso de 75 ug/mL de G418. *El ARNg1 de Rag2* tiene una secuencia de CCAGCTACTTGCTCGTACAA (sec. con núm. de ident.: 89) y se dirige a una región de 219 pb 3' del codón de inicio de *Rag2* de rata (ATG). *El ARNg4 de Rag2* tiene una secuencia de CCCCTCAGATTCACGTGCGT (sec. con núm. de ident.: 90) y se dirige a una región de 12 pb 3' del codón de parada de *Rag2* (TAG) (ver la figura 48). Como se muestra en la Tabla 27, cuando se introdujeron Cas9 y cualquiera de los ARNg 65 en las células junto con el LTVEC de *Rag2*, la eficiencia de transformación aumentó (de 0 al 10 % o 38 %). La transformación bialélica se observó en una colonia.

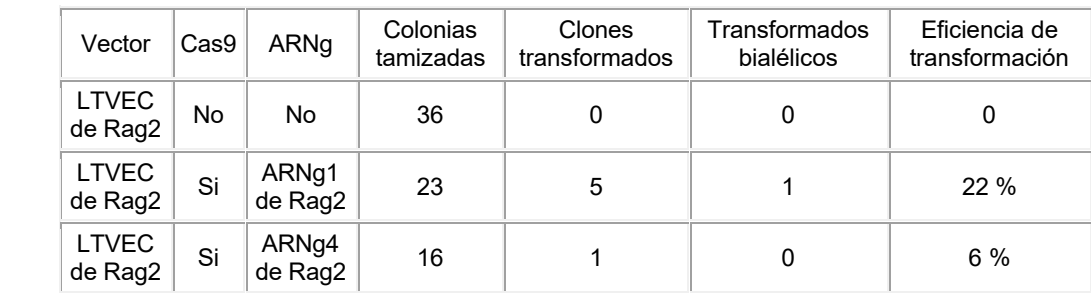

#### Tabla 27. Comparación de la transformación de LTVEC de Rag2 con y sin CRISPR/Cas9

15 3.4.(b)(i): Transformación del locus de Rag1 y el de Rag 2 en ratas

La figura 27 proporciona la estructura genómica del locus de *Rag1*/*Rag2* de rata. CDS indica la secuencia codificante y los recuadros grises representan exones. *Rag2* se encuentra en la cadena "más" con transcripción a la derecha. *Rag1* se encuentra en la cadena "menos" con transcripción a la izquierda. Mbp = millones de pares de bases.

La Tabla 28 proporciona un resumen de la organización genómica del locus de *Rag2* y *Rag1* de rata y las posiciones mostradas se toman de la construcción 5.0 de la secuencia de referencia del genoma de la rata (ENSMBL). *Rag1* se encuentra en el cromosoma 3 en la cadena (-).

30

35

20

5

10

25 Tabla 28. Resumen de la organización genómica del locus de *Rag1* de rata.

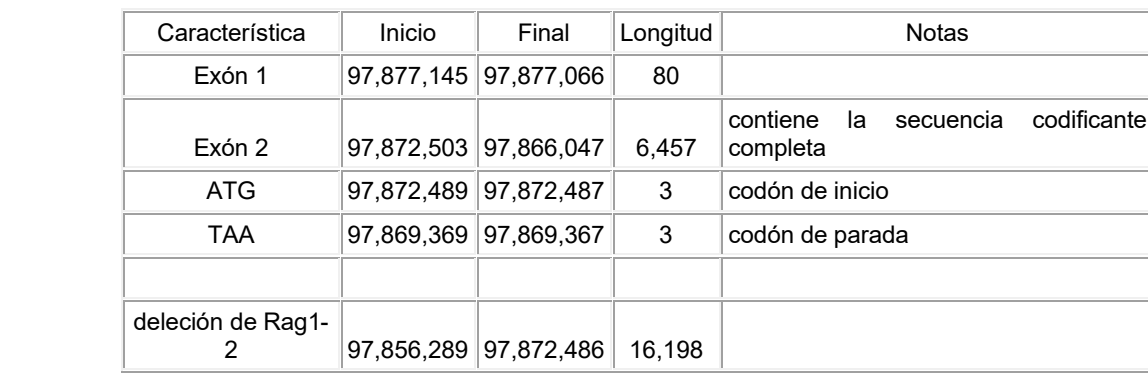

40

- La figura 28 proporciona un esquema del locus de *Rag2* y *Rag1* de rata y un vector de direccionamiento grande (LTVEC). El LTVEC es de aproximadamente 70 kb y se dirige a un locus genómico de rata de aproximadamente 16,6 kb que comprende los loci de *Rag1*y *Rag2* para deleción. El esquema superior de la figura 28 muestra la organización genómica de los loci de *Rag1* y *Rag2* y las regiones genómicas que corresponden a los brazos de homología 5' y 3' (48 kb y 15 kb, 45 respectivamente; recuadros gris oscuro). *Cada uno de Rag2* y *Rag* 1 comprende un único exón indicado por el sombreado gris punteado. El esquema inferior en la figura 28 es el LTVEC. Los brazos de homología 5' y 3' (48 kb y 15 kb, respectivamente) se indican por los recuadros gris oscuro. El LTVEC comprende un gen reportero (lacZ) y un casete de autodeleción flanqueado por sitios loxP (flechas en blanco). El casete de autodeleción comprende un promotor *Prm1* de rata unido operativamente al gen de Crei y un casete de selección por fármacos que comprende un promotor de ubiquitina 50 humano unido operativamente a un gen de resistencia a neomicina. Se generó otra versión del LTVEC en la cual el gen de resistencia a neomicina se sustituyó con un gen de resistencia a higromicina para permitir la retransformación de las células ES de rata transformadas en *Il2rg*. El Crei comprende dos exones que codifican la Cre recombinasa y que están separados por un intrón (Crei) para evitar su expresión en una célula procariota. Ver, por ejemplo, la patente de los Estados Unidos 8,697,851 y la publicación de solicitud de patente de los Estados Unidos 2013-0312129, que describen 55 el casete de autodeleción con detalle. Mediante el empleo de un promotor *Prm1* de rata que conduce la expresión de Crei específicamente en células germinales masculinas, el casete de autodeleción puede delecionarse de las células germinales masculinas de ratas F0.
- El LTVEC se electroporó en las células ES de rata obtenidas en el Ejemplo 1 y las células se sembraron en placas en 60 MEF neoR densas 2x de 15 cm en 2i + ROCKi 10 uM. Las células ES de rata transformadas se cultivaron y se mantuvieron como se describe en el Ejemplo 1.

Las colonias se tamizaron como se describe en cualquier otra parte de la presente descripción y se obtuvieron los clones transformados. Los clones transformados se inyectan después en un embrión huésped como se describe en cualquier 65 otra parte de la presente descripción para producir una rata F0.

3.4.(b)(ii): Retransformación del locus de Rag1 y de Rag2 en las células ES de rata en las cuales el locus de Il2rg ya se ha transformado

Un LTVEC como en la figura 50 se preparó para que se dirija a los loci de *Rag1* y *Rag2* para deleción. La longitud total 5 del LTVEC fue de 72 kb. El LTVEC se electroporó en células ES de rata que ya se habían transformado para la deleción del locus de *Il2rg* en el Ejemplo 3.3. Específicamente, las células ES de rata eran del clon *Il2rg*-CG12, para el cual la transmisión a través de la línea germinal se confirmó en el Ejemplo 3.3(a). Las células ES de rata transformadas se cultivaron y se mantuvieron como se describe en el Ejemplo 1. Los clones doble transformados se tamizaron como se describe en cualquier otra parte de la presente descripción, y se obtuvieron los clones transformados. *Las células Il2rg*-10 CG12 se retransformaron a una eficiencia del 85 %, y las mutaciones de *Il2rg* estuvieron aún presentes en los clones transformados. La electroporación se llevó a cabo como se describe en cualquier otra parte de la presente descripción, y la selección con antibióticos se llevó a cabo mediante el uso de 1,5 ug/ml de puromicina. Los clones transformados después se inyectarán en un embrión huésped como se describe en cualquier otra parte de la presente descripción para producir una rata F0. La retransformación es ventajosa porque es más rápida que la reproducción entre ratas 15 transformadas en *Rag1*/*Rag2-* con ratas transformadas en *Il2rg*.

Ejemplo 4. Humanización

de rata 5' y 3'.

4.1. Humanización de los loci genómicos de rata

20

La humanización de los loci genómicos de rata se lleva a cabo empleando las células ES de rata descritas en la presente descripción, que son capaces de mantener su pluripotencia después de uno o más electroporaciones *in vitro,* y son capaces de transmitir las modificaciones genéticas dirigidas a generaciones posteriores. Además, para evitar las limitaciones de los plásmidos en acomodar un gran fragmento de ADN genómico, y para superar la baja eficiencia de 25 introducir una modificación genética dirigida en un locus endógeno en células ES de rata, una o más modificaciones genéticas dirigidas se llevan a cabo en bacterias, *por ejemplo, E. coli,* mediante la utilización de la recombinación homóloga bacteriana (BHR) y el empleo de un vector de direccionamiento grande (LTVEC). El LTVEC descrito en la presente descripción, por ejemplo, incluye un gran fragmento de una secuencia genómica de rata endógena con una o más modificaciones o comprende un ácido nucleico exógeno (*por ejemplo,* un ácido nucleico humano homólogo u 30 ortólogo) flanqueado por brazos de homología de rata complementarios a regiones genómicas específicas.

4.2. Humanización de los loci de inmunoglobulina de rata

La humanización de un locus de cadena pesada de inmunoglobulina de rata endógeno se lleva a cabo mediante la eliminación de una o más secuencias de ácidos nucleicos de cadena pesada de inmunoglobulina de rata endógenas (*por* 35 *ejemplo*, uno o más segmentos del gen de VH, uno o más segmentos del gen de D humano, y uno o más segmentos del gen de J<sup>H</sup> humano); e introducir en el locus de inmunoglobulina modificado un vector de direccionamiento, por ejemplo, un vector de direccionamiento grande (LTVEC) que comprende: (i) una o más secuencias de ácidos nucleicos de región variable humana no reordenadas (*por ejemplo*, uno o más segmentos del gen de V<sub>H</sub> humano, uno o más segmentos del gen de D humano, y uno o más segmentos del gen de J<sub>H</sub> humano), o una o más secuencias de ácidos nucleicos de región 40 variable humana no reordenada (*por ejemplo*, uno o más segmentos del gen de V-D-J reordenados humanos); (ii) un casete de selección (*por ejemplo*, gen de resistencia a neomicina flanqueado por sitios loxP); y (iii) brazos de homología

- En resumen, uno o más segmentos del gen de región variable de cadena pesada de inmunoglobulina de rata endógenos 45 (*es decir,* uno o más segmentos del gen de VH, uno o más segmentos del gen de D humano, y uno o más segmentos del gen de J<sup>H</sup> humano) en un clon de BAC de rata se eliminan o inactivan mediante la transformación del locus de la cadena pesada de inmunoglobulina de rata endógeno con un casete de selección flanqueado por los brazos de homología de rata. Más específicamente, un vector de direccionamiento se construye para que contenga un casete de selección (*por ejemplo,* un gen de resistencia a neomicina flanqueado por sitios loxP) flanqueado por los brazos de homología de rata 5'
- 50 y 3' que son complementarios a secuencias genómicas de rata objetivos (por ejemplo, secuencias de ADN genómicas corriente arriba y corriente abajo que abarcan uno o más segmentos del gen de  $V_H$  de rata, uno o más segmentos del gen de D humano, y uno o más segmentos del gen de  $J_H$  humano).
- Después, las células bacterianas que contienen un gran fragmento de ADN genómico de rata que abarca un locus de 55 cadena pesada de inmunoglobulina de rata se seleccionan y se introducen con un plásmido (por ejemplo, pABG) que codifica una recombinasa unida operativamente a un promotor inducible de manera transitoria. El vector de direccionamiento construido antes se introduce después en las células bacterianas competentes para recombinación. Después de la electroporación, las células bacterianas se tratan con un inductor (por ejemplo, arabinósido) para iniciar la recombinación homóloga entre el vector de direccionamiento y la secuencia genómica de rata objetivo en el clon de BAC.
- 60 Las células transformadas se siembran en placas a una alta densidad y se someten a selección por fármacos para encontrar colonias que son resistentes a fármacos. Las colonias resistentes a fármacos se seleccionan y se tamizan para la modificación dirigida.
- Para facilitar la identificación de la modificación genética dirigida, se emplea un ensayo cuantitativo de alto rendimiento, a 65 saber, ensayo de modificación de alelo (MOA), que permite un tamizaje a gran escala de un(os) alelo(s) modificado(s) en un cromosoma progenitor después de una modificación genética. El ensayo de MOA puede llevarse a cabo a través de
diversas técnicas analíticas, que incluyen, pero sin limitarse a, una PCR cuantitativa, por ejemplo, una PCR en tiempo real (qPCR). Por ejemplo, la PCR en tiempo real comprende un primer conjunto de cebadores que reconocen el locus objetivo y un segundo conjunto de cebadores que reconocen un locus de referencia que no se direcciona. Además, el conjunto de cebadores puede comprender una sonda fluorescente que reconoce la secuencia amplificada. 5 Alternativamente, el ensayo cuantitativo puede llevarse a cabo a través de una variedad de técnicas analíticas, que

- incluyen, pero sin limitarse a, la hibridación in situ mediada por fluorescencia (FISH), la hibridación genómica comparativa, la amplificación de ADN isotérmica, hibridación cuantitativa a una(s) sonda(s) inmovilizadas, Invader Probes®, MMP assays®, Baliza Molecular TaqMan®, y tecnología de sonda Eclipse™. (Ver, por ejemplo, el documento US2005/0144655.
- 10 Las células bacterianas que comprenden el clon de BAC de rata modificado, es decir, un clon de BAC que contiene una secuencia de ADN genómico de rata en donde uno o más segmentos del gen de región variable de cadena pesada endógeno (segmentos del gen de V<sub>H</sub>, D, y/o J<sub>H</sub>) se han delecionado o inactivado, se electroporan después con un vector de direccionamiento grande (LTVEC) que comprende: (i) una o más secuencias de ácidos nucleicos de región variable humana no reordenadas (por ejemplo, uno o más segmentos del gen de V<sub>H</sub> humano no reordenados, uno o más 15 segmentos del gen de D humano, y uno o más segmentos del gen de J<sub>H</sub> humano), o una o más secuencias de ácidos
- nucleicos de región variable humanos no reordenadas (por ejemplo, uno o más segmentos del gen de V-D-J humanos reordenados).
- La iniciación de la recombinación homóloga en las células bacterianas y la selección de clones positivos se realizan como 20 se describió anteriormente. Las secuencias de ácidos nucleicos de región variable de cadena pesada de inmunoglobulina humana no reordenadas o reordenadas, cuando se dirigen al locus de cadena pesada de inmunoglobulina endógeno, se unen operativamente a una secuencia de aminoácidos de región variable de cadena pesada de inmunoglobulina de rata endógena. Alternativamente, el locus de la región constante de cadena pesada de rata endógeno puede inactivarse, por ejemplo, mediante la deleción de uno o más segmentos del gen de región constante de cadena pesada de rata (CH) del 25 locus de la región constante de cadena pesada endógeno, y puede sustituirse con una secuencia de ácidos nucleicos de región constante de cadena pesada humana.
- De manera similar, la humanización de un locus de cadena ligera κ o λ de inmunoglobulina de rata endógeno se lleva a cabo mediante la eliminación de una o más secuencias de ácidos nucleicos de región variable de cadena ligera κ o λ de 30 inmunoglobulina de rata endógenas (*por ejemplo,* uno o más segmentos del gen de V<sup>κ</sup> de rata endógenos y uno o más segmentos del gen de J<sub>k</sub> de rata endógenos); y la transformación del locus de cadena ligera de inmunoglobulina modificado con un vector de direccionamiento, *por ejemplo,* un vector de direccionamiento grande (LTVEC), que comprende: (i) una o más secuencias de ácidos nucleicos de región variable de cadena ligera de inmunoglobulina humana no reordenadas (*por ejemplo,* uno o más humano segmentos del gen de V<sup>κ</sup> humano y uno o más segmentos del gen de 35 J<sup>κ</sup> humano), o una o más secuencias de ácidos nucleicos de región variable humanas no reordenadas (*por ejemplo,* uno
- o más segmentos del gen de Vκ-J<sup>κ</sup> no reordenados humanos); (ii) un casete de selección (*por ejemplo,* gen de resistencia a neomicina flanqueado por sitios loxP); y (iii) brazos de homología de rata 5' y 3'.
- Las secuencias de ácidos nucleicos de la región variable de cadena ligera de inmunoglobulina humanas no reordenadas 40 o reordenadas, cuando se dirigen al locus de la cadena ligera de inmunoglobulina endógeno, se unen operativamente a la secuencia de ácidos nucleicos de región constante de cadena ligera de inmunoglobulina de rata endógena.
- El LTVEC producido así en las células bacterianas comprende, por ejemplo, un inserto de ácido nucleico que contiene un locus de cadena pesada o cadena ligera de inmunoglobulina de rata humanizado en el cual uno o más segmentos del 45 gen de la región variable de cadena pesada o ligera humanos se han sustituido con uno o más segmentos del gen de región variable de cadena pesada o ligera humanos; y brazos homólogos de rata (*por ejemplo,* en el intervalo de 5 kb a 150 kb) complementarios a las secuencias objetivo genómicas específicas. El LTVEC que comprende la modificación genética descrita anteriormente después se linealiza y se electropora en las células ES de rata. Las células ES de rata electroporadas se cultivan en placas a una alta densidad para seleccionar células ES resistentes a fármacos que 50 comprenden el vector de direccionamiento. El proceso de selección por fármacos elimina la mayoría de las células sembradas (-99 %), dejando atrás colonias individuales, cada una de las cuales es un clon derivado de una célula única. De las células restantes, la mayoría de las células (∼ 80-100 %) contienen el vector de direccionamiento integrado a una localización aleatoria en el genoma. Por lo tanto, las colonias se seleccionan y se genotipan de manera individual para identificar células ES de rata que comprenden el vector de direccionamiento en la localización genómica correcta (por 55 ejemplo, mediante el uso del ensayo de modificación de alelo (MOA) descrito anteriormente).
- Para aumentar la eficiencia de la modificación genética dirigida, las células ES de rata se electroporan con vectores de expresión (o ARNm) que expresan las ZFN 1 y 2 (o las TALEN 1 y 2) junto con el LTVEC. Los brazos de homología del vector de direccionamiento están fuera del sitio objetivo de ZFN, por lo tanto, el vector de direccionamiento no es escindido 60 por las ZFN. La ruptura de la doble cadena producida por las ZFN estimula la reparación dirigida por homología (HDR), que de cualquier otra manera representa un porcentaje muy pequeño de reparaciones producidas normalmente en células de mamífero (en comparación con la unión de extremos no homólogos; NHEJ).
- Alternativamente, los vectores de expresión que contienen una nucleasa asociada con CRISPR tipo II (por ejemplo, Cas9), 65 un ARN guía (que incluye CRISPR-ARN (cr-ARN) y ARN de CRISPR de transactivación (ARNtracr)), como se describe en la presente descripción, pueden introducirse en las células bacterianas junto con el LTVEC para aumentar la eficiencia

de la recombinación homóloga en el locus genómico objetivo. Las células electroporadas se siembran en placas a una alta densidad y se someten a selección por fármacos para encontrar colonias que son resistentes a fármacos. Las colonias resistentes a fármacos se seleccionan y se tamizan para la modificación dirigida mediante el uso del ensayo de modificación de alelo (MOA) como se describe en la presente descripción. Después de estos procedimientos, puede 5 lograrse una mejora de la eficiencia de transformación. Por ejemplo, la cantidad de mejora puede ser pequeña (por ejemplo, mejora del 10 % al 15 %) o grande (por ejemplo, mejora del 10 % al 80 %).

Las células ES de rata seleccionadas que comprenden la modificación genética dirigida se introducen después en un embrión de rata huésped, por ejemplo, un embrión de rata en etapa de premórula o de blastocisto, y se implantan en el 10 útero de una madre sustituta para generar una rata fundadora (rata F0). Posteriormente, la rata fundadora se reproduce con una rata de tipo silvestre para generar la progenie F1 heterocigota para la modificación genética. El apareamiento de la rata F1 heterocigota puede producir la progenie homocigota para la modificación genética.

- 4.3(a). Sustitución de IL2rg de rata con la cadena gamma de receptor de IL2 humano
- 15

La Tabla 29 proporciona un resumen de la organización genómica del locus de la cadena gamma de receptor de Interleucina 2 de rata y las posiciones mostradas se toman de la construcción 5.0 de la secuencia de referencia del genoma de la rata (ENSMBL). *Il2rg* se encuentra en el cromosoma X en la cadena (-).

20 Tabla 29. Resumen de la organización genómica del locus de *Il2rg* de rata

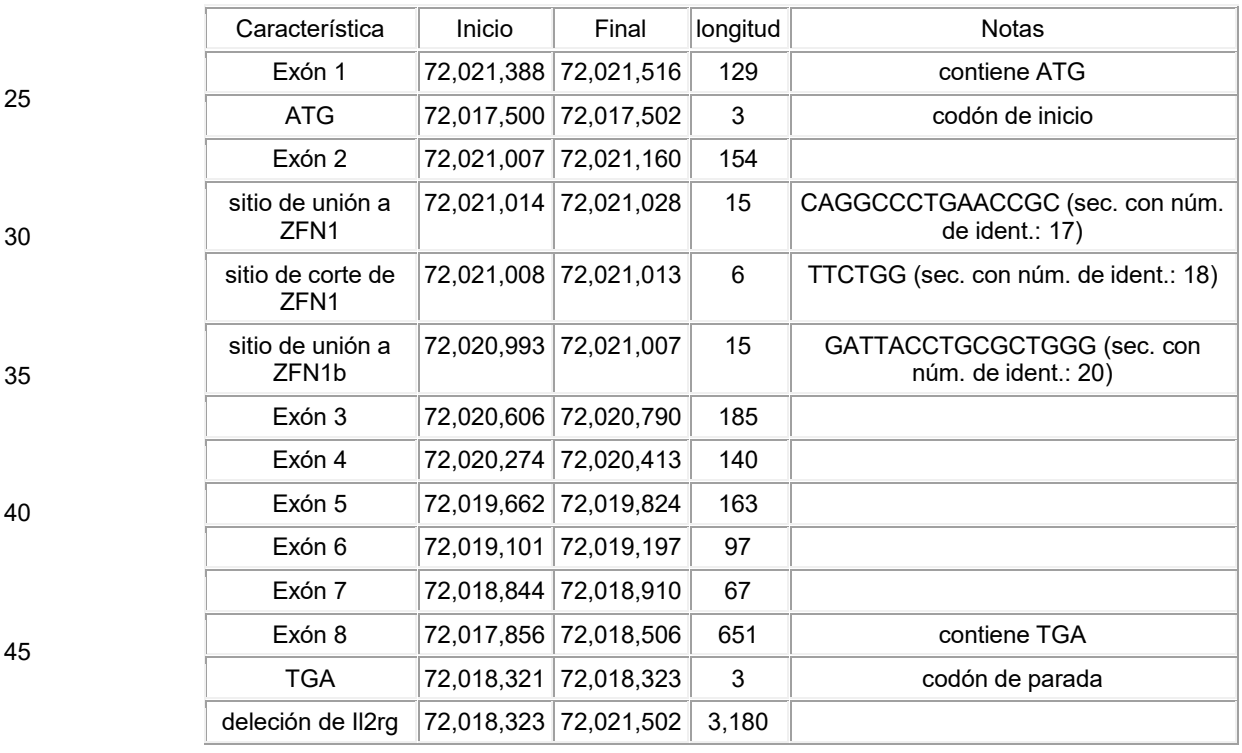

- 50 El esquema inferior en la figura 25 es el vector de direccionamiento para la deleción de 3,2 kb de *Il2rg*. El vector de direccionamiento comprende un gen reportero (eGFP) unido operativamente al promotor endógeno y un casete de autodeleción flanqueado por sitios loxP (flechas en blanco). El casete de autodeleción comprende el gen de Crei unido operativamente a un promotor *Prm1* de ratón y un casete de selección que comprende un gen de resistencia a neomicina unido operativamente a un promotor de ubiquitina humano.
- 55

El gen de Crei comprende dos exones que codifican una Cre recombinasa, que están separados por un intrón (Crei) para evitar su expresión en una célula procariota. Ver, por ejemplo, la patente de los Estados Unidos 8,697,851y la publicación de solicitud de patente de los Estados Unidos 2013-0312129, que describen el casete de autodeleción. Mediante el empleo del promotor *Prm1* de ratón el casete de expresión Cre y el casete de selección por fármacos puede delecionarse 60 específicamente en células germinales masculinas de ratas F0. El vector de direccionamiento se electroporó en las células ES de rata obtenidas en el Ejemplo 1 y las células se sembraron en placas en MEF resistentes a neomicina densas 2x de 15 cm en 2i + ROCKi 10 uM. Las células ES de rata transformadas se cultivaron, se seleccionaron, y se mantuvieron como se describe en el Ejemplo 1.

65 Un vector plasmídico de transformación se construyó para sustituir la región codificante de la cadena gamma de receptor de interleucina 2 de rata en toda su longitud con la región codificante de la cadena gamma del receptor de interleucina 2

humana en toda su longitud como se muestra en la figura 31. El vector de direccionamiento se electroporó en las células ES de rata obtenidas en el Ejemplo 1, y las células se sembraron en placas en MEF resistentes a neomicina densas 2x de 15 cm en 2i + ROCKi 10 uM. Específicamente, 4 x 10<sup>6</sup> de células se electroporaron con 2 ug del vector de humanización en toda su longitud de *Il2rg* a una tensión de 400 V, una capacitancia de 100 uF, y una resistencia de 0. La selección se 5 hizo mediante el uso de 75 ug/mL de G418. Las células ES de rata transformadas se cultivaron, se seleccionaron, y se mantuvieron como se describe en el Ejemplo 1.

Como se muestra en la Tabla 44, se tamizaron 168 colonias y se obtuvieron 6 clones transformados. La eficiencia de transformación fue de 3,57 %. Un clon se inyectó en blastocistos como se describe en el Ejemplo 1, y se obtuvo un clon 10 que produce quimeras.

Los clones se inyectaron en blastocistos como se describe en la presente descripción en el Ejemplo 1. Se obtuvieron clones que producen ratas quiméricas F0. Los blastocistos se transfirieron a hembras receptoras pseudopreñadas mediante el uso de técnicas estándar, y se obtuvieron ratas F0 quiméricas. Se obtuvieron las ratas F0 que transmiten la 15 modificación dirigida a través de la línea germinal.

4.3(b)(i). Sustitución del ectodominio de IL2rg de rata con el ectodominio de IL2rg humano

La humanización en toda su longitud de la cadena gamma del receptor de IL2 es útil porque las ratas que tienen este 20 locus modificado producirán Il2rg humano; y esto podría permitir la detección de Il2rg humano en ratas con anticuerpos específicos a Il2rg humano.

La humanización de ecto (es decir, la sustitución del ectodominio de rata de Il2rg con el ectodominio humano of Il2rg) dará como resultado un polipéptido de Il2rg que se unirá a los ligandos humanos para Il2rg, pero porque el dominio 25 citoplasmático aún es de rata, esta forma humanizada en ecto de Il2rg interactuará, además, con la maquinaria de señalización de rata. La figura 33 proporciona una alineación de secuencias de la proteína IL-2rg humana (sec. con núm. de ident.: 20; NP\_000197.1); la proteína IL-2rg de rata (sec. con núm. de ident.: 21; NP\_543165.1); y la proteína IL-2rg quimérica (sec. con núm. de ident.: 22) que comprende el ectodominio humano de IL-2rg fusionado al resto de la proteína IL-2rg de rata. La unión entre la IL-2rg humana y de rata se indica por la línea vertical.

30

35

La Tabla 30 proporciona un resumen de la organización genómica del locus de la cadena gamma de receptor de Interleucina 2 de rata y las posiciones mostradas se toman de la construcción 5.0 de la secuencia de referencia del genoma de la rata (ENSMBL). *Il2rg* se encuentra en el cromosoma X en la cadena (-). Además, se indica la posición del ectodominio de *Il2rg.*

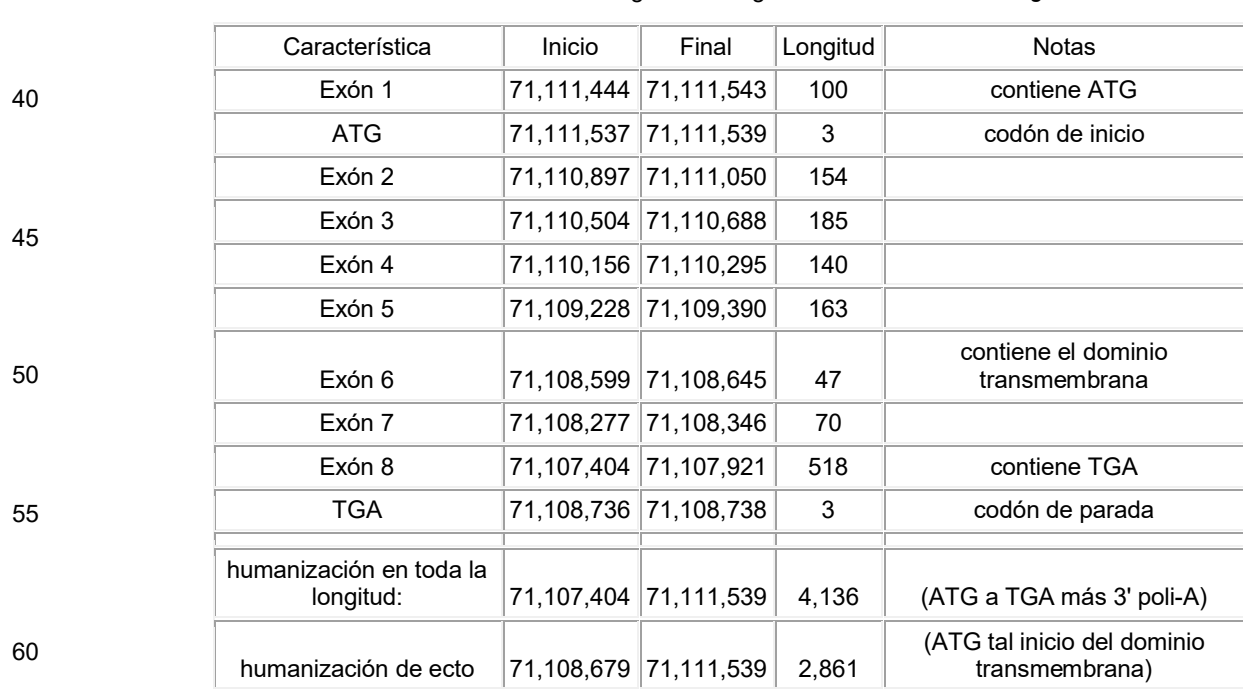

Tabla 30. Resumen de la organización genómica del locus de *Il2rg* de rata

Un vector plasmídico de transformación se construyó para sustituir el ectodominio de rata de la región codificante de la 65 cadena gamma de receptor de interleucina 2 con el ectodominio humano como se muestra en la figura 32. El vector de direccionamiento se electroporó en las células ES de rata obtenidas en el Ejemplo 1 y las células se sembraron en placas

en MEF resistentes a neomicina densas 2x de 15 cm en 2i + ROCKi 10 uM. Las células ES de rata transformadas se cultivaron, se seleccionaron, y se mantuvieron como se describe en el Ejemplo 1.

Como se muestra en la Tabla 44, se tamizaron 192 colonias y se obtuvieron 13 clones transformados. La eficiencia de 5 transformación fue de 6,77 %.

Se inyectaron dos clones en blastocistos como se describe en la presente descripción en el Ejemplo 1, y se obtuvieron dos clones que producen quimeras. Se obtuvieron clones que producen ratas F0. Se obtuvieron las ratas F0 que transmiten la modificación dirigida a través de la línea germinal.

10

4.3(b)(ii). Sustitución del ectodominio de IL2rg de rata con el ectodominio de IL2rg humano mediante el uso de plásmido en combinación con CRISPR/Cas9

- La Tabla 31 muestra una comparación de los resultados de los experimentos en los cuales una versión del vector de 15 humanización del ectodominio de *Il2rg* mostrada en la figura 32 se usó solo para dirigirse al locus de *Il2rg* de rata o se usó en combinación con un CRISPR/nucleasa Cas9 para dirigirse al locus de *Il2rg* de rata. En cada experimento, las células electroporadas se sembraron en placas a una alta densidad y se sometieron a selección por fármacos para encontrar colonias que eran resistentes a fármacos. Las colonias resistentes a fármacos se seleccionaron y se tamizaron para la modificación dirigida mediante el uso del ensayo de modificación de alelo (MOA) como se describe en la presente
- 20 descripción. Específicamente, 4 x 10<sup>6</sup> células se electroporaron con 2 ug del vector de humanización de ectodominio de *Il2rg* a una tensión de 400 V, una capacitancia de 100 uF, y una resistencia de 0 En el último experimento, se electroporaron, además, 6 ug de plásmido de expresión de Cas9 y 3 ug de ARNg2 de *Il2rg* o 3 ug de ARNg4 de *Il2rg*. La selección se hizo mediante el uso de 75 ug/mL de G418. *El ARNg2 de Il2rg* tiene una secuencia de GAAGCTCTTTCTATACAATCTGG (sec. con núm. de ident.: 91) y se dirige a una región de 190 pb 3' del exón 1 de *Il2rg* 25 de rata. *El ARNg4 de Il2rg* tiene una secuencia de CCCCCGAAAGGAGGAGCCCTAGG (sec. con núm. de ident.: 92) y

se dirige a una región de 80 pb 5' del codón de parada de *Il2rg* (TGA) (ver la figura 49).

Tabla 31. Comparación de la transformación con vector de humanización del ectodominio de *Il2rg* con y sin CRISPR/Cas9

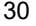

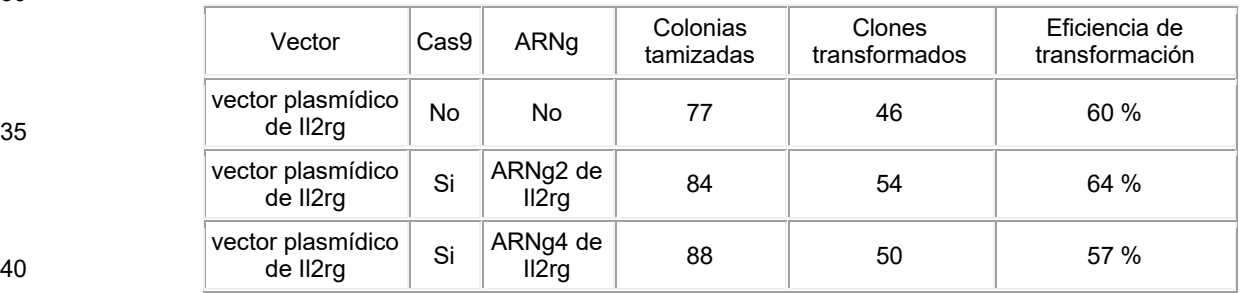

4.4(a). Transformación potenciada por el sistema CRISPR/endonucleasas Cas9 de grandes deleciones de genes de animales no humanos con sustituciones simultáneas de genes humanos

- 45 Los fármacos de recién desarrollo para condiciones de enfermedades humanas, tales como los anticuerpos completamente humanos, son frecuentemente muy específicos para sus objetivos en células y tejidos humanos y no reconocen los objetivos homólogos en roedores. Este alto nivel de selectividad hace imposible probar la eficacia y el mecanismo de acción de los fármacos en roedores antes de su primer uso en seres humanos.
- 50 Una solución muy eficaz a este problema es generar un ratón o rata genéticamente modificada en la cual el gen humano que codifica el objetivo del fármaco sustituya al homólogo de roedor. Una vía para generar un alelo humanizado tal en un roedor es delecionar primero el gen de roedor en una célula madre embrionaria (ES) y después, en un segundo evento de modificación génica, insertar el gen humano precisamente en el locus delecionado. Las células ES se inyectan después en un embrión de roedor y se implantan en el útero de un roedor madre sustituto, que posteriormente da a luz a crías 55 genéticamente modificadas que portan el alelo humanizado.
- 

Un método más eficiente para generar la modificación génica humanizada es usar un vector de direccionamiento grande (LTVEC) que dirige la deleción simultánea del gen de roedor y la sustitución con su contraparte humana. Mediante el empleo de los métodos de ingeniería genética de VELOCIGENE®, tales humanizaciones de una sola etapa pueden 60 lograrse con una eficiencia relativamente alta cuando la deleción génica de roedor y la inserción génica humana son más pequeñas que aproximadamente 20 pares de kilobases (kb). Las humanizaciones de una sola etapa más grandes que implican deleciones y sustituciones de más de 100 kb son posibles con los LTVEC y los métodos de ingeniería genética tales como los métodos de ingeniería genética de VELOCIGENE®, pero debido a eficiencias de transformación reducidas que a veces se presentan con las modificaciones muy grandes, el éxito frecuentemente requiere el tamizaje de cientos o

65 miles de clones de células ES para encontrar uno que porte la modificación génica deseada.

Para mejorar la eficiencia de grandes humanizaciones se han desarrollado métodos que combinan la transformación del gen de LTVEC con endonucleasas Cas9 guiadas por ARN de repeticiones palindrómicas cortas agrupadas regularmente interespaciadas (CRISPR/Cas9). CRISPR/nucleasas Cas9 son enzimas ribonucleoproteicas que consisten en una endonucleasa de ADN Cas9 unida a un ARN de CRISPR que guía a Cas9 a escindir en una secuencia específica de ADN

- 5 mediante el apareamiento de las bases de Watson-Crick entre el ARN guía y una cadena del ADN objetivo. Debido a la simplicidad del mecanismo de transformación, es fácil diseñar el sistema CRISPR/endonucleasas Cas9 que dirija una ruptura de la doble cadena en cualquier locus genómico cercano. Las rupturas de la doble cadena inducen la reparación genómica celular mediante las rutas de la unión de extremos no homólogos (NHEJ), que son propensas a errores y frecuentemente dan como resultado deleciones o inserciones en el sitio de la ruptura de la doble cadena. Un mecanismo
- 10 de reparación alternativo de la ruptura de la doble cadena es la reparación dirigida por homología (HDR) en la cual una pieza endógena o exógena de ADN que comparte identidad de secuencia o similitud con el sitio roto repara a la perfección los extremos rotos mediante la acción de la maquinaria de la recombinación homóloga celular. La HDR puede dar como resultado una reparación perfecta que restaura la secuencia original en el sitio roto, o esta puede usarse para dirigir una modificación diseñada, tal como una deleción, inserción, o sustitución de la secuencia en el sitio de la ruptura de la doble
- 15 cadena. CRISPR/nucleasas Cas9 puede mejorar enormemente la tasa de eventos de HDR modificados mediante ingeniería genética dirigiendo escisiones precisas de la doble cadena en los sitos de las modificaciones génicas pretendidas.
- Para efectuar una deleción precisa, de una sola etapa de todo o parte de un gen de roedor y la sustitución simultánea con 20 todo o parte de su homólogo humano, se introdujeron mediante electroporación tres moléculas de ácidos nucleicos en células ES de roedor: (1) un LTVEC; (2) un plásmido o ARNm que codifica una endonucleasa Cas9; y (3) un plásmido que codifica un ARN guía único de CRISPR (ARNsg) o el ARNsg en sí mismo. El LTVEC comprendía todo o parte de un gen humano que codifica el producto génico (proteína o ARN) flanqueado por los brazos de homología de ADN de roedor diseñado para dirigirse a un evento de HR que deleciona el gen de roedor e inserta el gen humano. El LTVEC de
- 25 humanización también porta un casete de selección por fármacos que dirige la expresión de una enzima (por ejemplo, neomicina fosfotransferasa) que imparte resistencia a un fármaco antibiótico (por ejemplo, G418). Las células ES que captan el LTVEC y lo incorporan en sus genomas fueron capaces de crecer y formar colonias en un plato de Petri en un medio de cultivo que contiene el fármaco antibiótico. Debido a que se introdujeron 500 a 1 000 veces más moléculas de ácidos nucleicos que codifican CRISPR/Cas9 que moléculas de LTVEC, la mayoría de las colonias resistentes a fármacos
- 30 que contenían LTVEC también contenían, al menos de manera transitoria, los componentes de CRISPR/Cas9. Se seleccionaron colonias resistentes a fármaco y se tamizaron mediante el método de pérdida de alelo (Valenzuela, D. y otros. (2003) High-throughput engineering of the mouse genome coupled with high-resolution expression analysis, Nature Biotech. 21:652-660; Frendewey, D. y otros. (2010) The loss-of-allele assay for ES cell screening y mouse genotyping, Methods Enzymol. 476:295-307 para identificar clones que tenían el alelo humanizado correctamente transformado.
- 35
- En un experimento particular el LTVEC se diseñó para generar una deleción de 68 kb del gen de *Lrp5* (proteína 5 relacionada con el receptor de lipoproteína de baja densidad) de ratón y una sustitución simultánea con un fragmento de 91 kb del gen de *LRP5* humano homólogo (Figura 34). EL LTVEC comprendía el fragmento de 91-kb del gen de *LRP5* humano flanqueado por los brazos de homología que contienen 7 kb y 33 kb de ADN genómico derivado de partes del 40 locus de *Lrp5* de ratón que flanquean la secuencia de 68 kb del gen de *Lrp5* de ratón pretendida para la deleción. En experimentos separados, se combinó el LTVEC de humanización de *Lrp5* con un plásmido que codifica Cas9 y un segundo plásmido que codifica uno de ocho ARNsg (gA, gB, gB2, gC, gD, gE2, gE, gF) diseñados para generar las rupturas de la doble cadena dentro de la región del gen de *Lrp5* de ratón que se transformó para deleción. Los ARNsg se diseñaron para evitar el reconocimiento de cualquier secuencia en la porción insertada del gen de *LRP5* humano.
- 45
- Los resultados de la humanización asistida por CRISPR/Cas9 del gen de *Lrp5* se muestran in Tabla 32. Cuando el LTVEC se introdujo solo en las células ES, se encontró que el 1,0 % de los clones resistentes a fármacos tamizados portaban un alelo humanizado heterocigoto monoalélico correctamente transformado. Por el contrario, la combinación del LTVEC con endonucleasas Cas9 guiadas por siete de los ocho ARNsg analizados (ARNsg-5'A, ARNsg-5'B, ARNsg-5'B2, ARNsg-C,
- 50 ARNsg-D, ARNsg-3'E2, y ARNsg-3'F; secuencias proporcionadas en la Tabla 33) produjo mutaciones heterocigotas monoalélicas correctamente transformadas a eficiencias que se encuentran en el intervalo de 2,1 a 7,3 %, lo que representa una mejora de 2 a 9 veces de la transformación de genes humanizados en una etapa en comparación con el LTVEC sin ayuda. Para la escisión por Cas9 guiada por ARNsg-5'B2, además de la transformación monoalélica, se detectó la humanización homocigota bialélica a una frecuencia del 1 %. Las células ES humanizadas en *Lrp5* homocigoto pueden
- 55 convertirse por el método de ingeniería genética VELOCIMOUSE® (Poueymirou, W. T. y otros. (2007) F0 generation mice fully derived from gene-targeted embryonic stem cells allowing immediate phenotypic analyses, NatBiotechnol. 25:91-99, directamente en ratones derivados de células completamente ES listos para estudios fenotípicos y de eficacia de fármacos.
- 
- 60 Tabla 32. Resultados del tamizaje para la humanización asistida por CRISPR/Cas9 del gen de *Lrp5*.

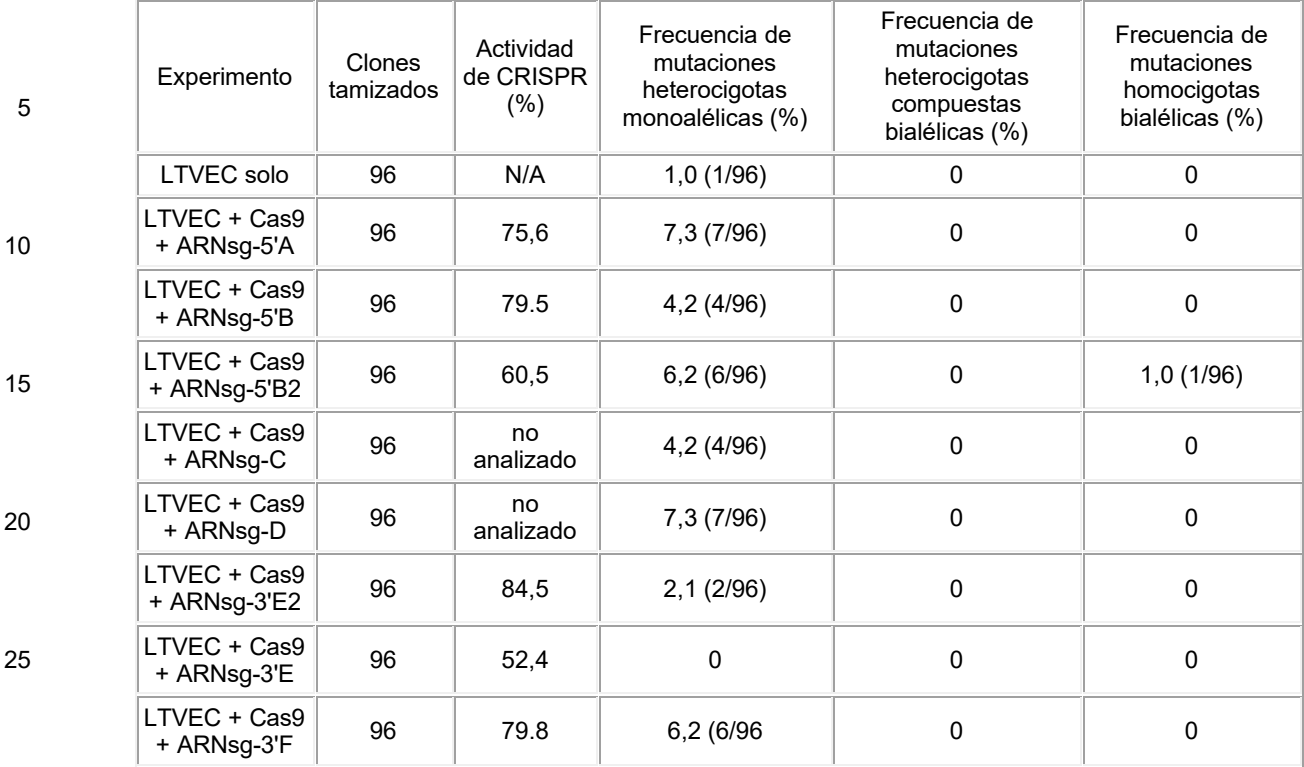

25

30

Tabla 33. Secuencias de las porciones guías de seis ARNsg que transforman el gen de *Lrp5* de ratón.

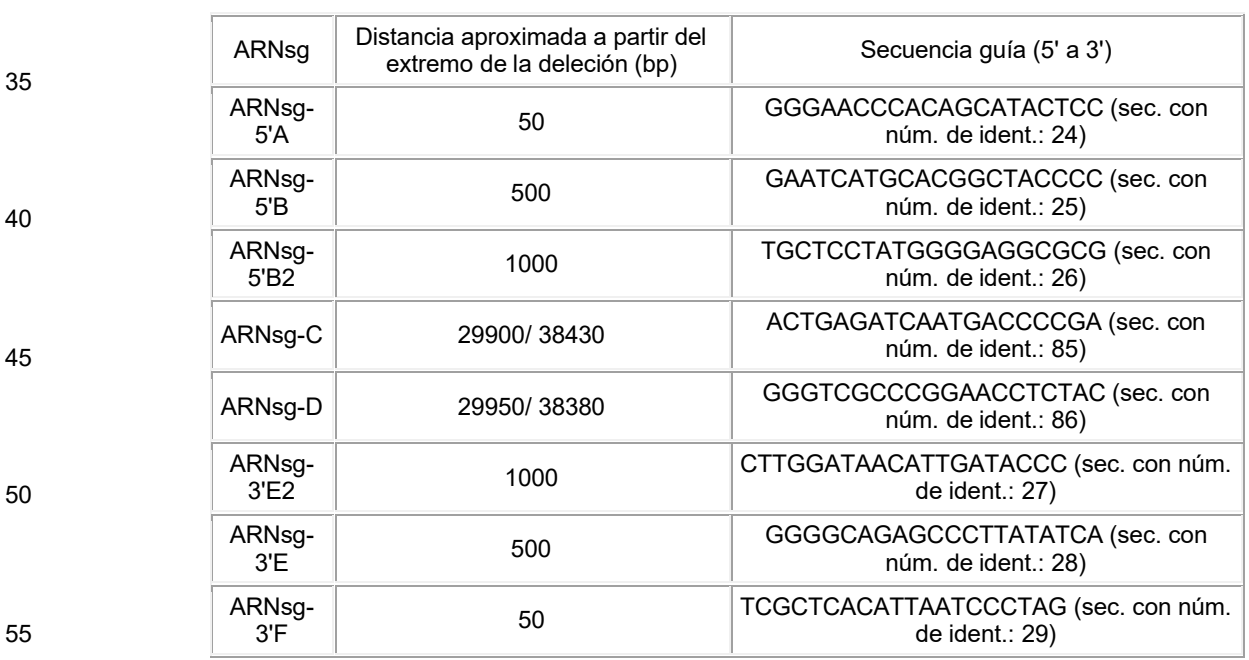

La transformación mejorada de la gran humanización de *Lrp5* por el sistema CRISPR/endonucleasas Cas9 es notable cuando se compara con experimentos equivalentes realizados con las nucleasas de dedos de zinc (ZFN). Se obtuvieron cuatro ZFN diseñadas para producir rupturas de la doble cadena en los sitios dentro de la región del gen de *Lrp5* de ratón 60 que es objetivo de deleción (Figura 34). Una ZFN dirigida a una secuencia cerca del extremo 5' de la deleción (a), una dirigida a una secuencia en el medio de la deleción (b), y dos dirigidas a secuencias cerca del extremo 3' de la deleción (c, d). En experimentos separados, se combinó el LTVEC de humanización de *Lrp5* con un plásmido que codifica una de las cuatro ZFN (a-d) diseñadas para generar rupturas de la doble cadena dentro de la región del gen de *Lrp5* de ratón que es objetivo de deleción. Se determinó que todas las ZFN eran activas y capaces de inducir mutaciones por NHEJ en el 65 gen de *Lrp5* (datos no mostrados), pero cuando se combinan con el LTVEC, ninguna mejoró la transformación de genes mediada por HDR en comparación con el LTVEC solo.

La eficiencia de transformación mejorada de la gran humanización de *Lrp5* por el sistema CRISPR/endonucleasas Cas9 es notable, además, cuando se compara con una serie de experimentos de humanización asistida por ZFN. En estos experimentos, se realizaron una serie de humanizaciones asistidas por ZFN en las que las deleciones de genes objetivo de ratón y las inserciones de genes humanos eran en general de tamaño creciente (Tabla 34; Figura 35). La figura 35A

- 5 representa el porciento de la eficiencia de transformación de los LTVEC que se dirigen a genes de tamaño creciente para su deleción. Los LTVEC se usaron solos (cuadros grises) o en combinación con las ZFN (cuadros negros). La figura 35B representa el porciento de la eficiencia de transformación de los LTVEC con inserciones de gen humano de tamaño creciente. De nuevo, los LTVEC se usaron solos (triángulos grises) o en combinación con las ZFN (triángulos negros). Como se muestra en la Tabla 34 y la figura 35, la capacidad de escisión del ADN mediada por las ZFN para potenciar la
- 10 eficiencia de transformación de LTVEC desapareció cuando el tamaño de la deleción de gen objetivo de ratón fue mayor que 24,7 kb y cuando el tamaño de la inserción de gen humano fue mayor que 22,2 kb (Tabla 34; Figura 35A). Por el contrario, CRISPR/Cas9 fue capaz de mejorar la eficiencia de transformación de LTVEC del gen de *Lrp5*, la cual implica una deleción de gen de ratón de 68,3 kb y una inserción de gen humano de 91,0 kb (Tabla 32; Figura 34). Esto indica que el sistema CRISPR/endonucleasas Cas9 es capaz de potenciar la eficiencia de transformación por LTVEC en situaciones 15 donde otras nucleasas (por ejemplo, nucleasas de dedos de zinc) no pueden.

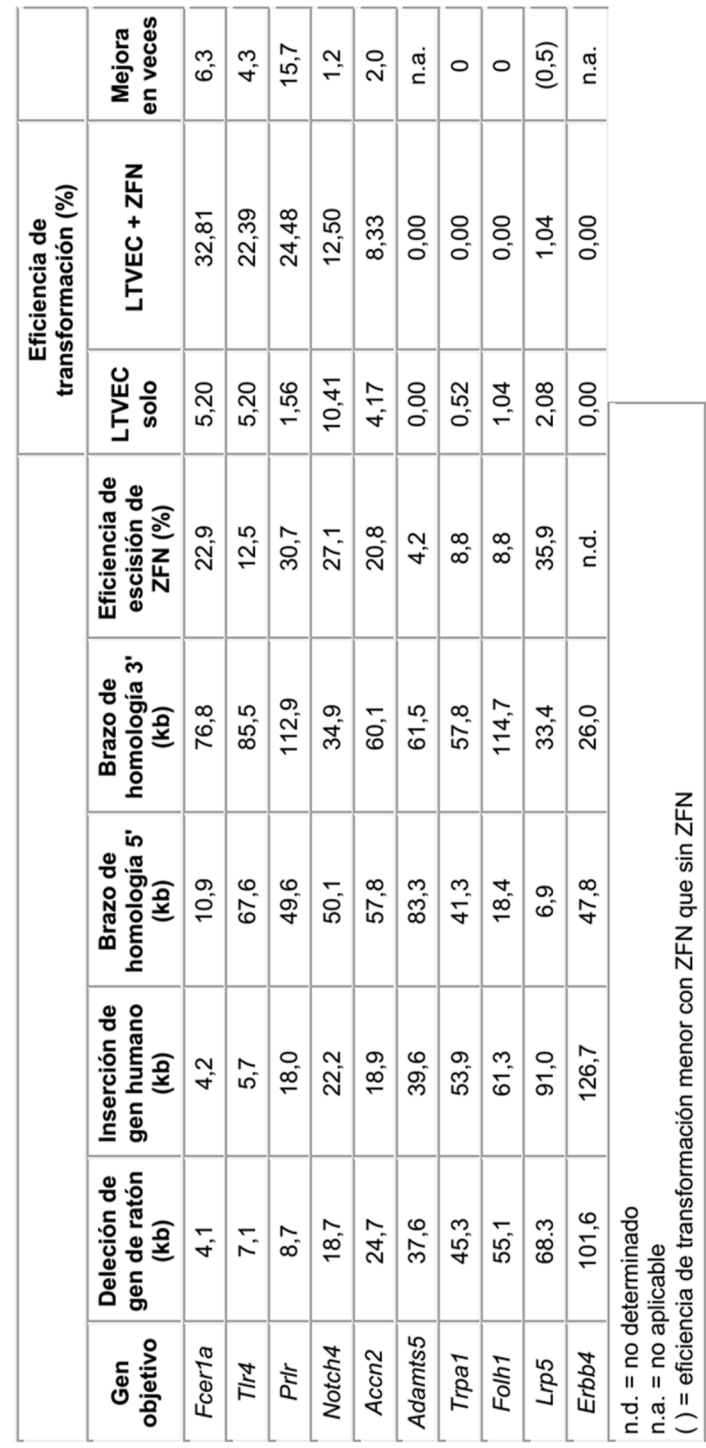

Tabla 34. Resumen de las humanizaciones asistidas por ZFN. Tabla 34. Resumen de las humanizaciones asistidas por ZFN. ES 2 700 596 T3

L

Se realizaron experimentos comparables para la humanización de otros genes de ratón. En un experimento, el LTVEC se diseñó para generar una deleción de 45 kb del gen de *Trpa1* (miembro 1 de la subfamilia A de canales catiónicos receptores de potencial transitorio) de ratón y una sustitución simultánea con un fragmento de 55 kb del gen de *TRPA1* humano homólogo (Figura 36). El LTVEC comprendía el fragmento de 55 kb del gen de *TRPA1* humano flanqueado por

5 los brazos de homología que contienen 41 kb y 58 kb de ADN genómico derivado de partes del locus de *Trpa1* de ratón que flanquean la secuencia de 45 kb del gen de *Trpa1* de ratón destinados a la deleción. En experimentos separados, se combinó el LTVEC de humanización de *Trpa1* con un plásmido que codifica Cas9 y un segundo plásmido que codifica uno de ocho ARNsg (gA, gA2, gB, gC, gD, gE, gE2, y gF) diseñados para generar rupturas de la doble cadena dentro de la región del gen de *Trpa1* de ratón que es objetivo de deleción. Los ARNsg se diseñaron para evitar el reconocimiento 10 de cualquier secuencia en la porción insertada del gen de *TRPA1* humano.

Los resultados de la humanización asistida por CRISPR/Cas9 del gen de *Trpa1* se muestran en la Tabla 35. Cuando el LTVEC se introdujo solo en células ES, se encontró que el 1,0 % de los clones resistentes a fármacos tamizados portaban un alelo humanizado heterocigoto monoalélico correctamente transformado. Por el contrario, la combinación del LTVEC 15 con endonucleasa Cas9 guiada por seis de ocho ARNsg analizados (A, A2, B, C, D, y F; secuencias proporcionadas en la Tabla 43) produjo mutaciones heterocigotas monoalélicas correctamente transformadas o mutaciones homocigotas o heterocigotas compuestas bialélicas a eficiencias que se encuentran en el intervalo del 1,0 al 3,1 %. Para la escisión por Cas9 guiada por ARNg A y ARNg F, se detectaron mutaciones heterocigotas compuestas a una frecuencia del 1,0 %.

20

25

30

35

40

45

50

55

60

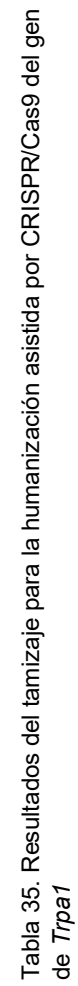

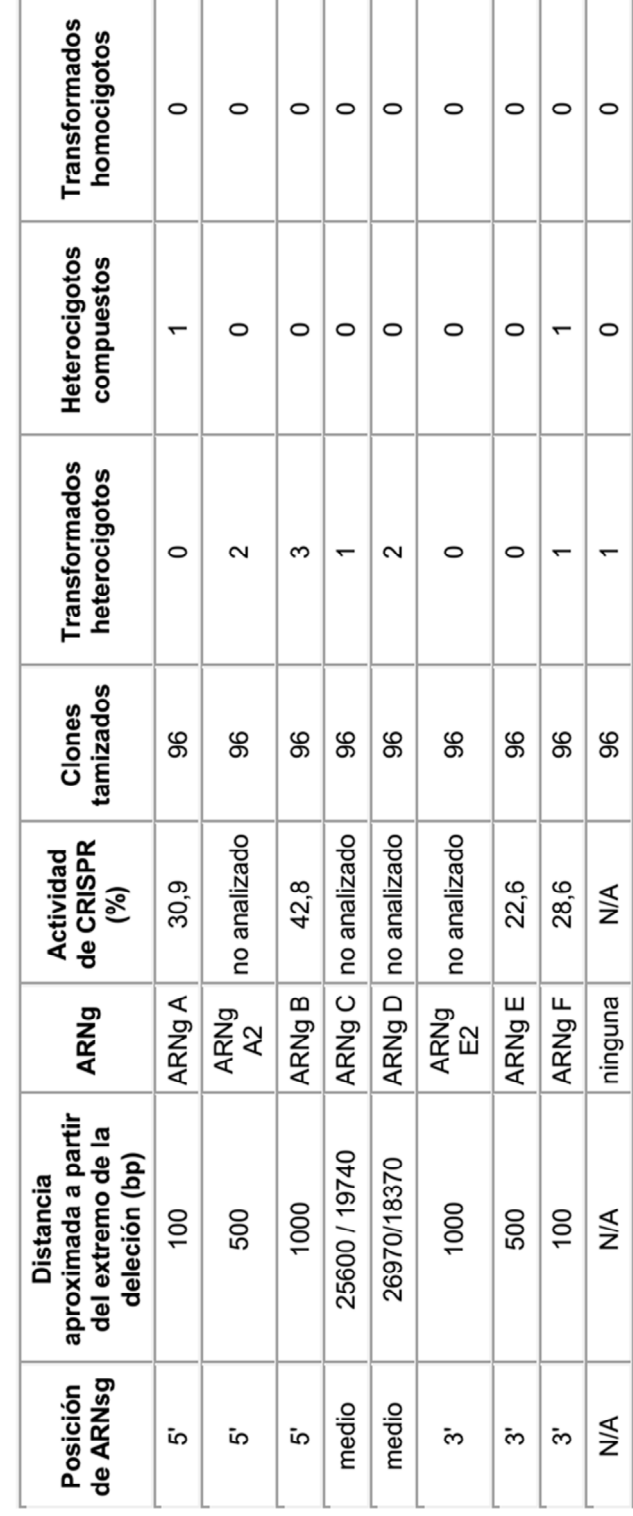

En otro experimento, el LTVEC se diseñó para generar una deleción de 55 kb del gen de *Folh1* (glutamato carboxipeptidasa 2) de ratón y una sustitución simultánea con un fragmento de 61 kb del gen de *FOLH1* humano homólogo (Figura 37). El LTVEC comprendía el fragmento de 61 kb del gen de *FOLH1* humano flanqueado por los brazos de homología que contienen 22 kb y 46 kb de ADN genómico derivado de partes del locus de *Folh1* de ratón que

- 5 flanquean la secuencia de 55 kb del gen de *Folh1* de ratón destinado a la deleción. En experimentos separados, se combinó el LTVEC de humanización de *Folh1* con un plásmido que codifica Cas9 y un segundo plásmido que codifica uno de seis ARNsg (gA, gA2, gC, gD, gE, y gE2) diseñados para generar rupturas de la doble cadena dentro de la región del gen de *Folh1* de ratón que es objetivo de deleción. Los ARNsg se diseñaron para evitar el reconocimiento de cualquier secuencia en la porción insertada del gen de *FOLH1* humano.
- 10

Los resultados de la humanización asistida por CRISPR/Cas9 del gen de *Folh1* se muestran en la Tabla 36. Cuando el LTVEC se introdujo solo en células ES, se encontró que ninguno de los 96 clones resistentes a fármacos tamizados portaba un alelo humanizado heterocigoto monoalélico correctamente transformado. Por el contrario, la combinación del LTVEC con endonucleasa Cas9 guiada por tres de seis ARNsg analizados (A, D, y E2; secuencias proporcionadas en la 15 Tabla 43) produjo mutaciones heterocigotas monoalélicas correctamente transformadas a eficiencias que se encuentran

en el intervalo del 1,0 a 3,1 %

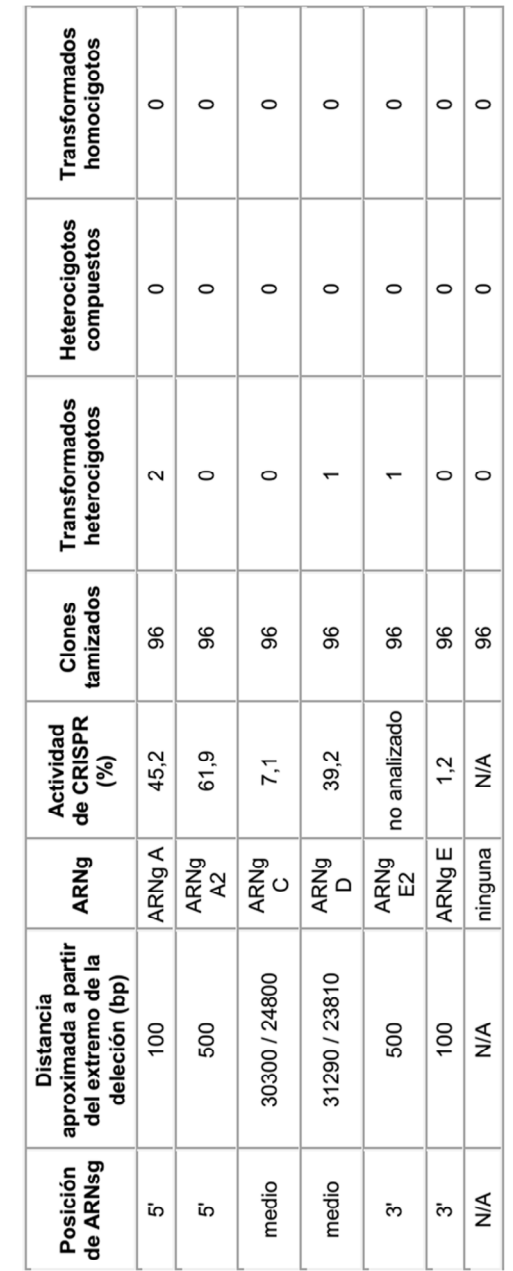

Tabla 36. Resultados del tamizaje para la humanización asistida por CRISPR/Cas9 del gen de Folh1. Tabla 36. Resultados del tamizaje para la humanización asistida por CRISPR/Cas9 del gen de *Folh1*.

En otro experimento, el LTVEC se diseñó para generar una deleción de 76 kb del gen de ratón para el componente 5 del complemento (*C5* o *Hc*) y una sustitución simultánea con un fragmento de 97 kb del gen de *C5* humano homólogo (Figura 38). El LTVEC comprendía el fragmento de 97 kb del gen de *C5* humano flanqueado por los brazos de homología que contienen 34,1 kb y 31,2 kb de ADN genómico derivado de partes del locus de *C5*(*Hc*) de ratón que flanquean la secuencia

5 de 76 kb secuencia del gen de *C5* (*Hc*) de ratón destinado a la deleción. En experimentos separados, se combinó el LTVEC de humanización de *C5* (*Hc*) con un plásmido que codifica Cas9 y un segundo plásmido que codifica una de seis ARNsg (gA, gB, gC, gD, gE, y gE2) diseñados para generar rupturas de la doble cadena dentro de la región del gen de *C5* (*Hc*) de ratón que es objetivo de deleción. Los ARNsg se diseñaron para evitar el reconocimiento de cualquier secuencia en la porción insertada del gen de *C5* humano.

10

Los resultados de la humanización asistida por CRISPR/Cas9 del gen de *C5* (*Hc*) se muestran en la Tabla 37. Cuando el LTVEC se introdujo solo en células ES, se encontró que el 1,0 % de los clones resistentes a fármacos tamizados portaban un alelo humanizado heterocigoto monoalélico correctamente transformado. Por el contrario, la combinación del LTVEC con endonucleasa Cas9 guiada por todos los seis ARNsg analizados (A, B, C, D, E, y E2; secuencias proporcionadas en

15 la Tabla 43) produjo mutaciones heterocigotas monoalélicas correctamente transformadas o mutaciones homocigotas o heterocigotas compuestas bialélicas a eficiencias que se encuentran en el intervalo del 4,2 al 16,7 %. Para la escisión por Cas9 guiada por ARNg A y E, se detectaron mutaciones heterocigotas compuestas a frecuencias del 5,2 % y 4,2 %, respectivamente.

20

- 25
- 30
- 35
- 40
- 45
- 50
- 55
- 60
- 65

Tabla 37. Resultados del tamizaje para la humanización asistida por CRISPR/Cas9 del gen de C5 (Hc). Tabla 37. Resultados del tamizaje para la humanización asistida por CRISPR/Cas9 del gen de *C5* (*Hc*).

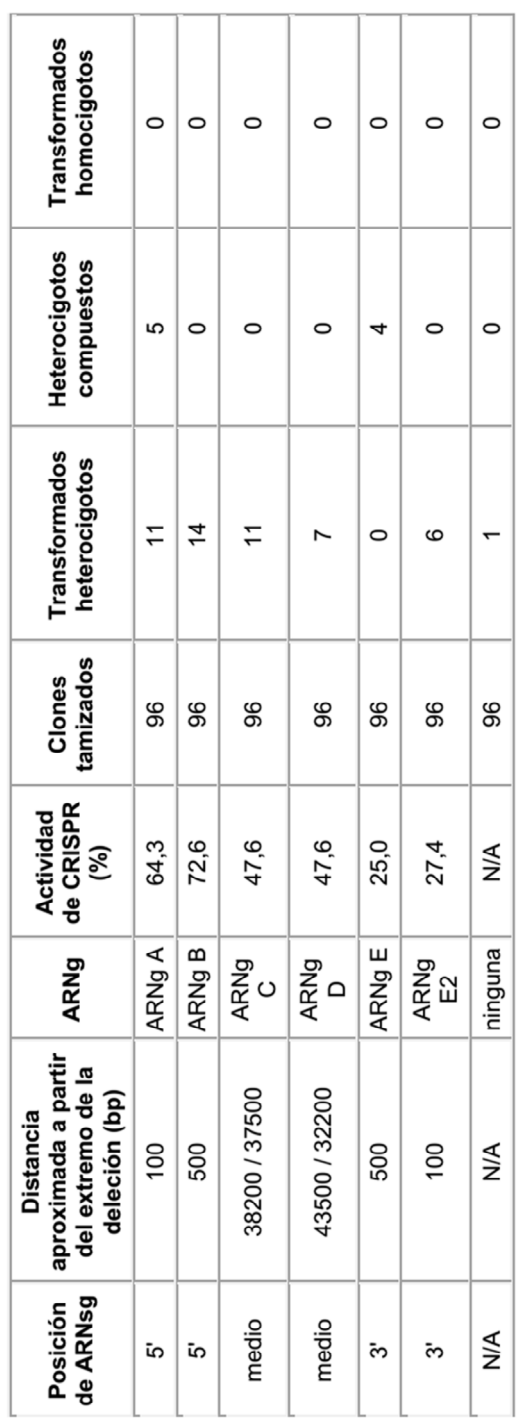

En otro experimento, el LTVEC se diseñó para generar una deleción de 38 kb del gen de *Adamts5* (una desintegrina y metaloproteinasa con motivos de trombospondina 5) de ratón y una sustitución simultánea con un fragmento de 43 kb del gen de *ADAMTS5* humano homólogo (Figura 39). El LTVEC comprendía el fragmento de 43 kb del gen de *ADAMTS5* humano flanqueado por los brazos de homología que contienen 22 kb y 46 kb de ADN genómico derivado de partes del

5 locus de *Adamts5* de ratón que flanquean la secuencia de 38 kb del gen de *Adamts5* de ratón destinado a la deleción. En experimentos separados, se combinó el LTVEC de humanización de *Adamts5* con un plásmido que codifica Cas9 y un segundo plásmido que codifica uno de ocho ARNsg (gA, gA2, gB, gC, gD, gE, gE2, y gF) diseñados para generar rupturas de la doble cadena dentro de la región del gen de *Adamts5* de ratón que es objetivo de deleción. Los ARNsg se diseñaron para evitar el reconocimiento de cualquier secuencia en la porción insertada del gen de *ADAMTS5* humano.

10

20

Los resultados de la humanización asistida por CRISPR/Cas9 del gen de *Adamts5* se muestran en la Tabla 38. Cuando el LTVEC se introdujo solo en células ES, se encontró que ninguno de los 96 clones resistentes a fármacos tamizados portaba un alelo humanizado heterocigoto monoalélico correctamente transformado. Por el contrario, la combinación del LTVEC con la endonucleasa Cas9 guiada por dos de ocho ARNsg analizados (B y F; secuencias proporcionadas en la

15 Tabla 43) produjo mutaciones heterocigotas monoalélicas correctamente transformadas o mutaciones heterocigotas compuestas bialélicas a una eficiencia del 1,0 %. Para la escisión por Cas9 guiada por ARNg E2, se detectaron mutaciones heterocigotas compuestas a una frecuencia del 1,0 %.

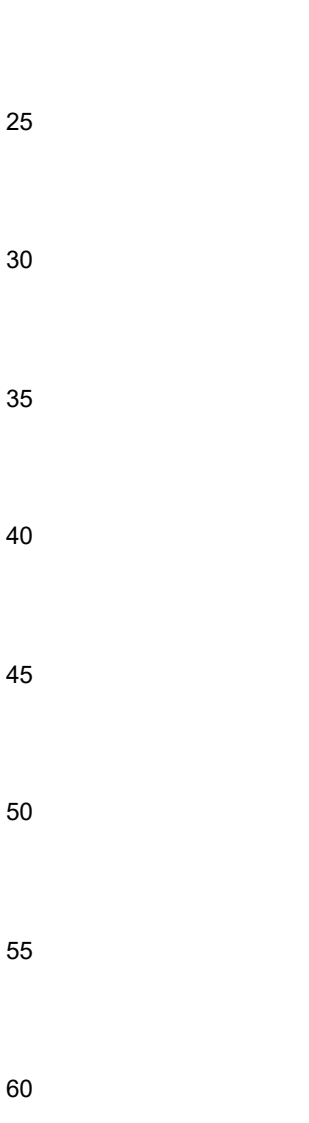

Tabla 38. Resultados del tamizaje para la humanización asistida por CRISPR/Cas9 del gen de Adamts5 Tabla 38. Resultados del tamizaje para la humanización asistida por CRISPR/Cas9 del gen de *Adamts5*

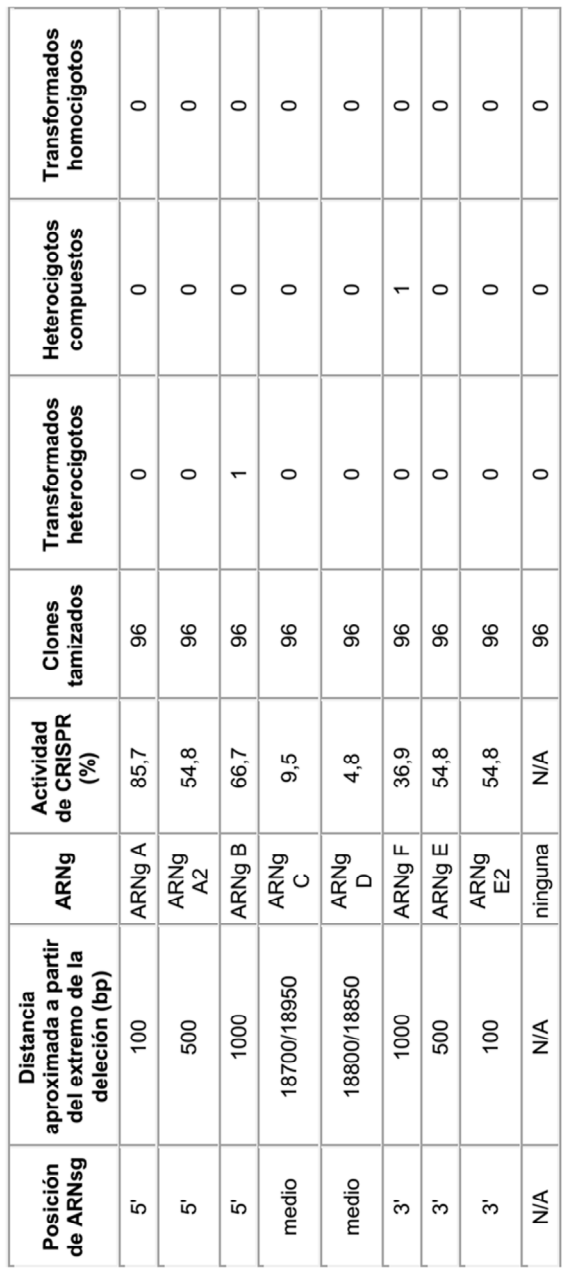

Eotro experimento, el LTVEC se diseñó para generar una deleción de 102 kb del gen de *Erbb4* (receptor tirosinaproteína cinasa erbB-4) de ratón y una sustitución simultánea con un fragmento de 127 kb del gen de *ERBB4* humano homólogo (Figura 40). El LTVEC comprendía el fragmento de 127 kb del gen de *ERBB4* humano flanqueado por los brazos de homología que contienen 48 kb y 26 kb de ADN genómico derivado de partes del locus de *Erbb4* de ratón que

- 5 flanquean la secuencia de 102 kb del gen de *Erbb4* de ratón destinado a la deleción. En experimentos separados, se combinó el LTVEC de humanización de *Erbb4* con un plásmido que codifica Cas9 y un segundo plásmido que codifica uno de ocho ARNsg (gA, gB, gB2, gC, gD, gE, gE2, y gF) diseñados para generar rupturas de la doble cadena dentro de la región del gen de *Erbb4* de ratón que es objetivo de deleción. Los ARNsg se diseñaron para evitar el reconocimiento de cualquier secuencia en la porción insertada del gen de *ERBB4* humano.
- 10

Los resultados de la humanización asistida por CRISPR/Cas9 del gen de *Erbb4* se muestran en la Tabla 39. Cuando el LTVEC se introdujo solo en células ES, se encontró que ninguno de los 96 clones resistentes a fármacos tamizados portaba un alelo humanizado heterocigoto monoalélico correctamente transformado. Por el contrario, la combinación del LTVEC con endonucleasa Cas9 guiada por uno de ocho ARNsg analizados (D; secuencia proporcionada en la Tabla 43) 15 produjo mutaciones heterocigotas monoalélicas correctamente transformadas o mutaciones heterocigotas compuestas bialélicas a una eficiencia del 1,0 %. Para la escisión por Cas9 guiada por ARN guía D, se detectaron mutaciones heterocigotas compuestas a una frecuencia del 1 %

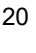

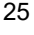

- 30
- 35
- 40
- 45
- 
- 50
- 55
- 60

Tabla 39. Resultados del tamizaje para la humanización asistida por CRISPR/Cas9 del gen de Erbb4 Tabla 39. Resultados del tamizaje para la humanización asistida por CRISPR/Cas9 del gen de *Erbb4*

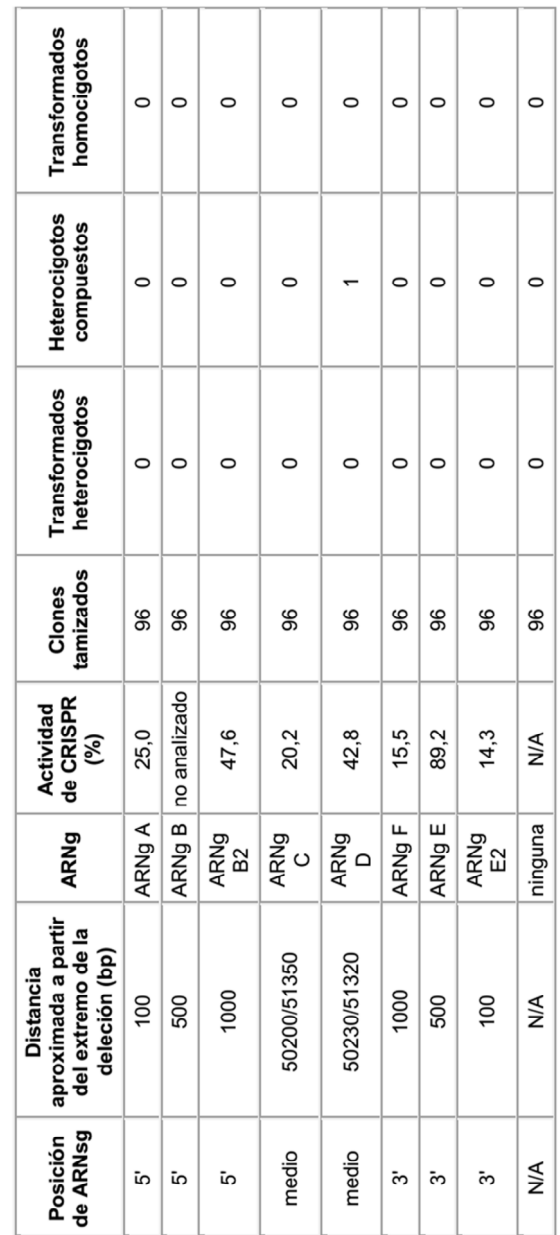

En otro experimento, el LTVEC se diseñó para generar una deleción de 110 kb del gen de *Rorl* (receptor de transmembrana de tirosina-proteína cinasa ROR1) de ratón y una sustitución simultánea con un fragmento de 134 kb del gen de *ROR1* humano homólogo (Figura 41). El LTVEC comprendía el fragmento de 134 kb del gen de *ROR1* humano flanqueado por los brazos de homología que contienen 41,8 kb y 96,4 kb de ADN genómico derivado de partes del locus 5 de *Ror1* de ratón que flanquean la secuencia de 110 kb del gen de *Rorl* de ratón destinado a la deleción. En experimentos separados, se combinó el LTVEC de humanización de *Rorl* con un plásmido que codifica Cas9 y un segundo plásmido

que codifica uno de seis ARNsg (gA, gB, gC, gD, gE, y gF) diseñados para generar rupturas de la doble cadena dentro de la región del gen de *Ror1* de ratón que es objetivo de deleción. Los ARNsg se diseñaron para evitar el reconocimiento de cualquier secuencia en la porción insertada del gen de *ROR1* humano. 10

20

Los resultados de la humanización asistida por CRISPR/Cas9 del gen de *Rorl* se muestran en la Tabla 40. Cuando el LTVEC se introdujo solo en células ES, se encontró que ninguno de los 96 clones resistentes a fármacos tamizados portaba un alelo humanizado heterocigoto monoalélico correctamente transformado. Por el contrario, la combinación del LTVEC con endonucleasa Cas9 guiada por dos de seis ARNsg analizados (D y F; secuencias proporcionadas en la Tabla

- 15 43) produjo mutaciones bialélicas o heterocigotas monoalélicas correctamente dirigidas a eficiencias del 1,0 %. Para la escisión por Cas9 guiada por ARNg F, se detectaron, además, mutaciones heterocigotas compuestas a una frecuencia del 1 %.
- 25 30 35 40 45 50 55
- 60
- 65

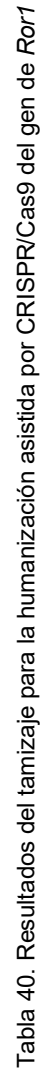

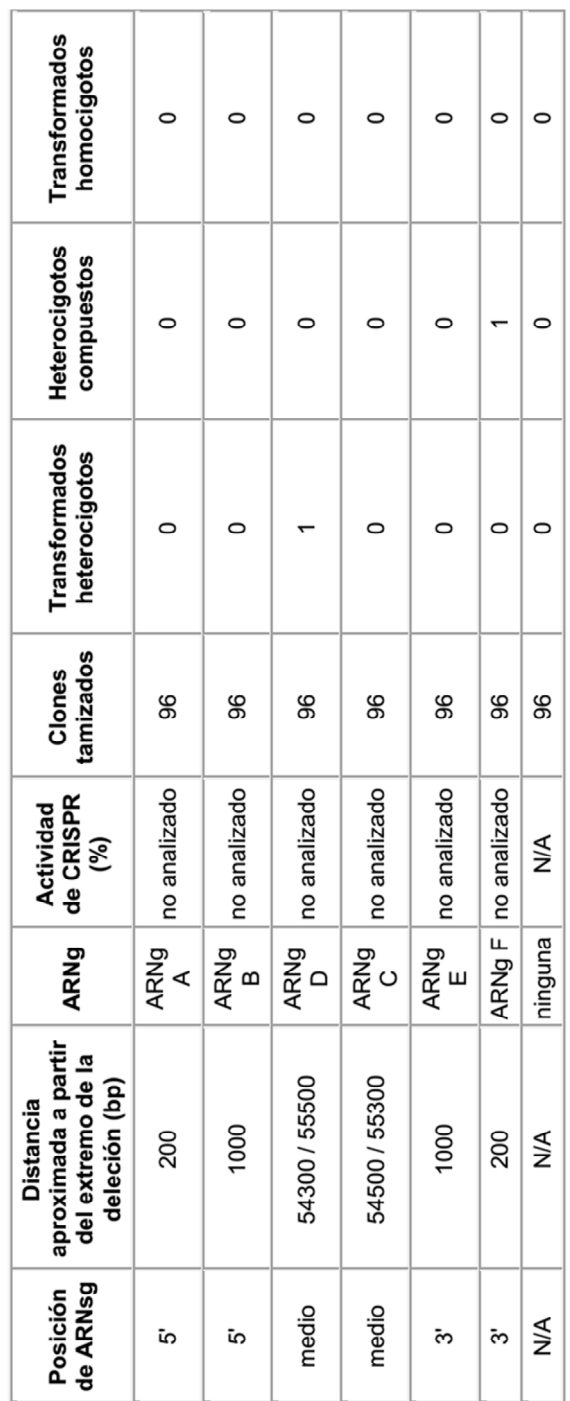

En otro experimento, el LTVEC se diseñó para generar una deleción de 79 kb del gen de *Dpp4* (dipeptidil peptidasa 4) de ratón y una sustitución simultánea con un fragmento de 82 kb del gen de *DPP4* humano homólogo (Figura 42). El LTVEC comprendía el fragmento de 82 kb del gen de *DPP4* humano flanqueado por los brazos de homología 5' y 3', cada uno que contiene 46 kb de ADN genómico derivado de partes del locus de *Dpp4* de ratón que flanquean la secuencia de 79 5 kb del gen de *Dpp4* de ratón destinado a la deleción. En experimentos separados, se combinó el LTVEC de humanización de *Dpp4* con un plásmido que codifica Cas9 y un segundo plásmido que codifica uno de ocho ARNsg (gA, gB, gB2, gC, gD, gE, gE2, y gF) diseñados para generar rupturas de la doble cadena dentro de la región del gen de *Dpp4* de ratón que es objetivo de deleción. Los ARNsg se diseñaron para evitar el reconocimiento de cualquier secuencia en la porción

10

insertada del gen de *DPP4* humano.

Los resultados de la humanización asistida por CRISPR/Cas9 del gen de *Dpp4* se muestran en la Tabla 41. Cuando el LTVEC se introdujo solo en células ES, se encontró que el 2,1 % de los clones resistentes a fármacos tamizados portaban un alelo humanizado heterocigoto monoalélico correctamente transformado. Por el contrario, la combinación del LTVEC con endonucleasa Cas9 guiada por cualquiera de uno de ocho ARNsg analizados (A, B, B2, C, D, E, E2, y F; secuencias 15 proporcionadas en la Tabla 43) produjo mutaciones heterocigotas monoalélicas correctamente transformadas a eficiencias que se encuentran en el intervalo del 2,1 al 7,3 %.

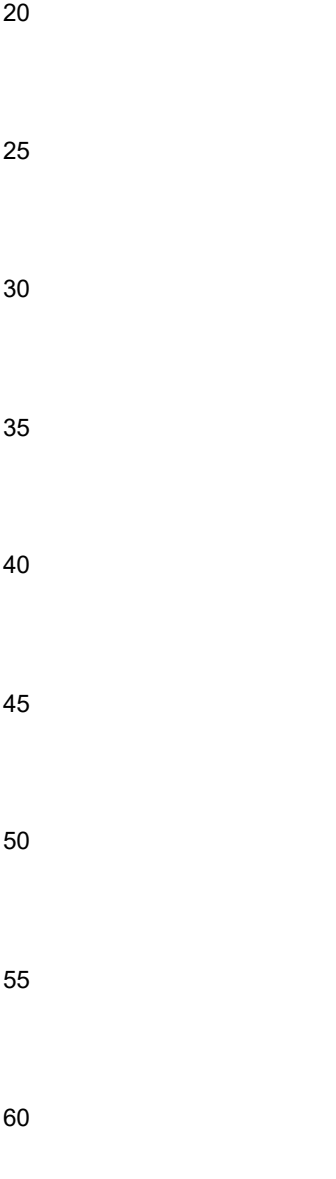

Tabla 41. Resultados del tamizaje para la humanización asistida por CRISPR/Cas9 del gen de Dpp4 Tabla 41. Resultados del tamizaje para la humanización asistida por CRISPR/Cas9 del gen de *Dpp4*

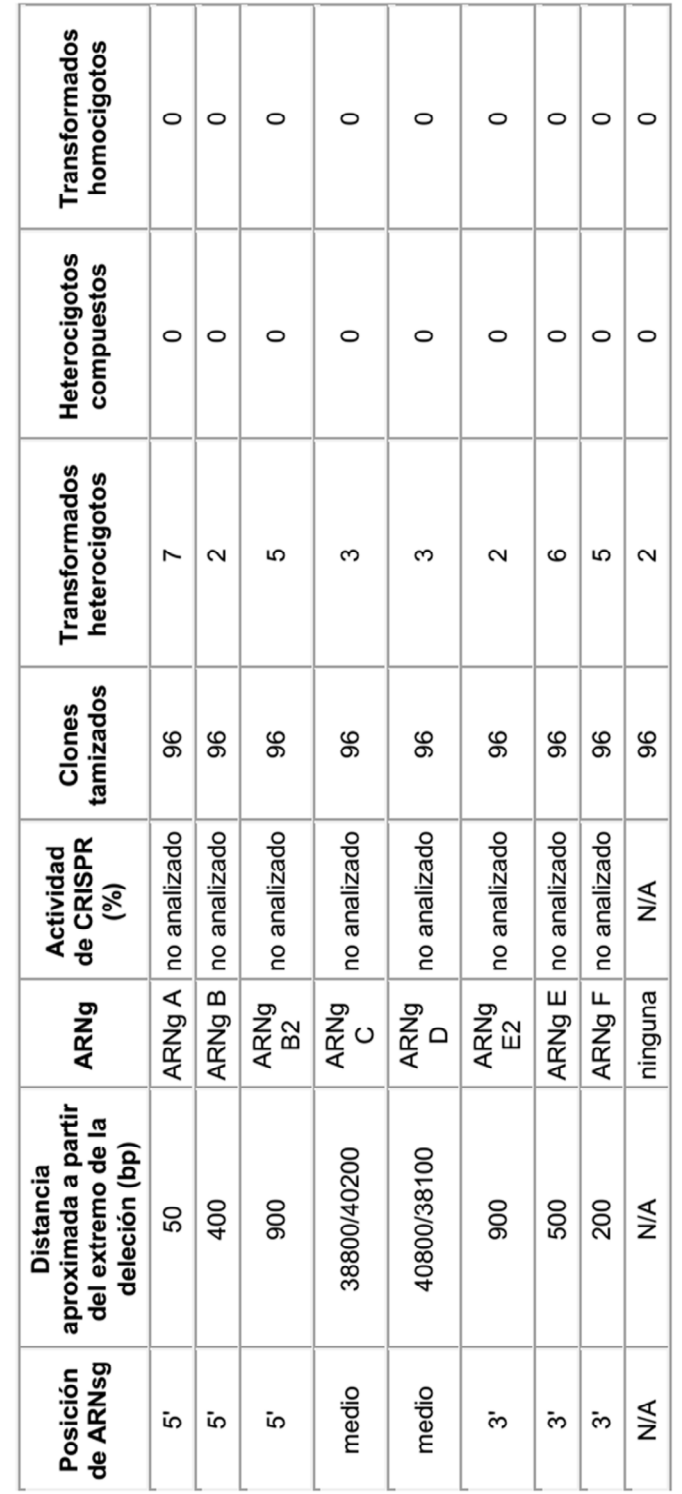

Una tabla que resume los resultados para la humanización asistida por CRISPR/Cas9 de los diversos genes de ratón se proporciona en la Tabla 42. La primera fila indica el locus del gen que se direcciona. La segunda fila indica el tamaño de la deleción (Del) del locus de ratón endógeno y el tamaño de la inserción (Ins) del locus humano correspondiente. Las filas restantes muestran el número de colonias (de un total de 96) para cada condición que tenían mutaciones 5 heterocigotas monoalélicas correctamente transformadas, mutaciones heterocigotas compuestas bialélicas, o mutaciones homocigotas bialélicas. "No ARNg" representa el LTVEC solo, mientras que las otras columnas representan el LTVEC más los ARNg correspondientes (indicado por la posición relativa dentro del locus de deleción).

10

15

20

Tabla 42. Resumen de la humanización asistida por CRISPR/Cas9 de genes de ratón.

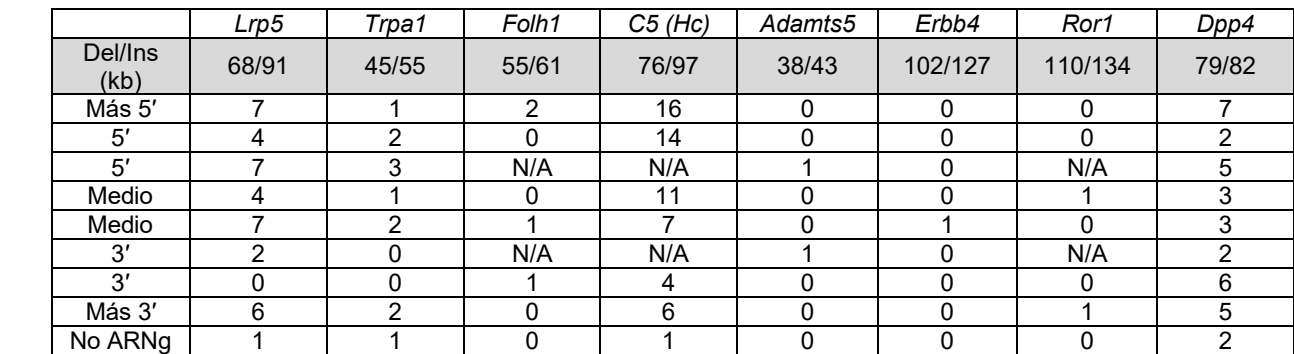

25

Tabla 43. Secuencias de ARN guía usadas para la humanización asistida por CRISPR/Cas9 de genes de ratón.

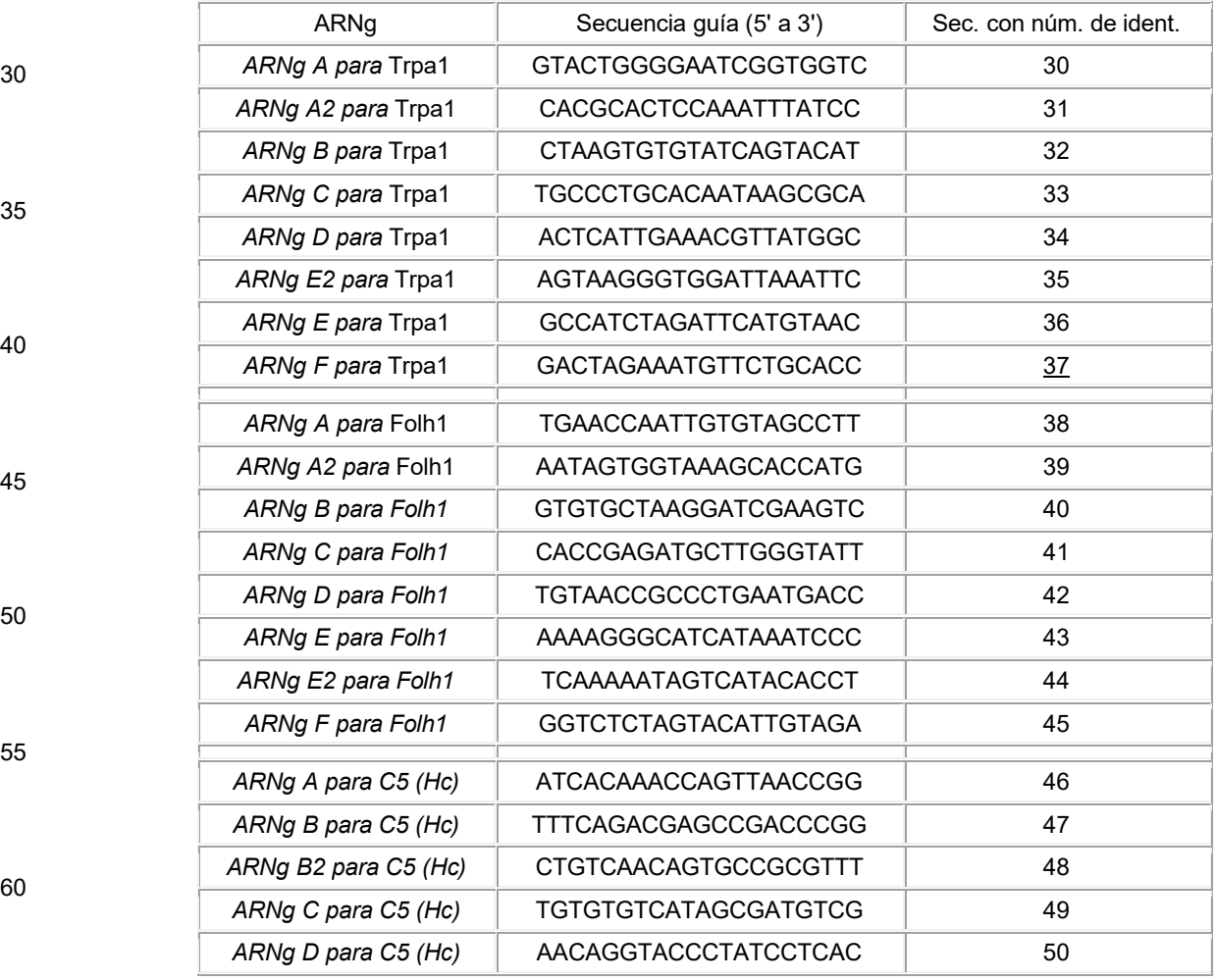

ES 2 700 596 T3

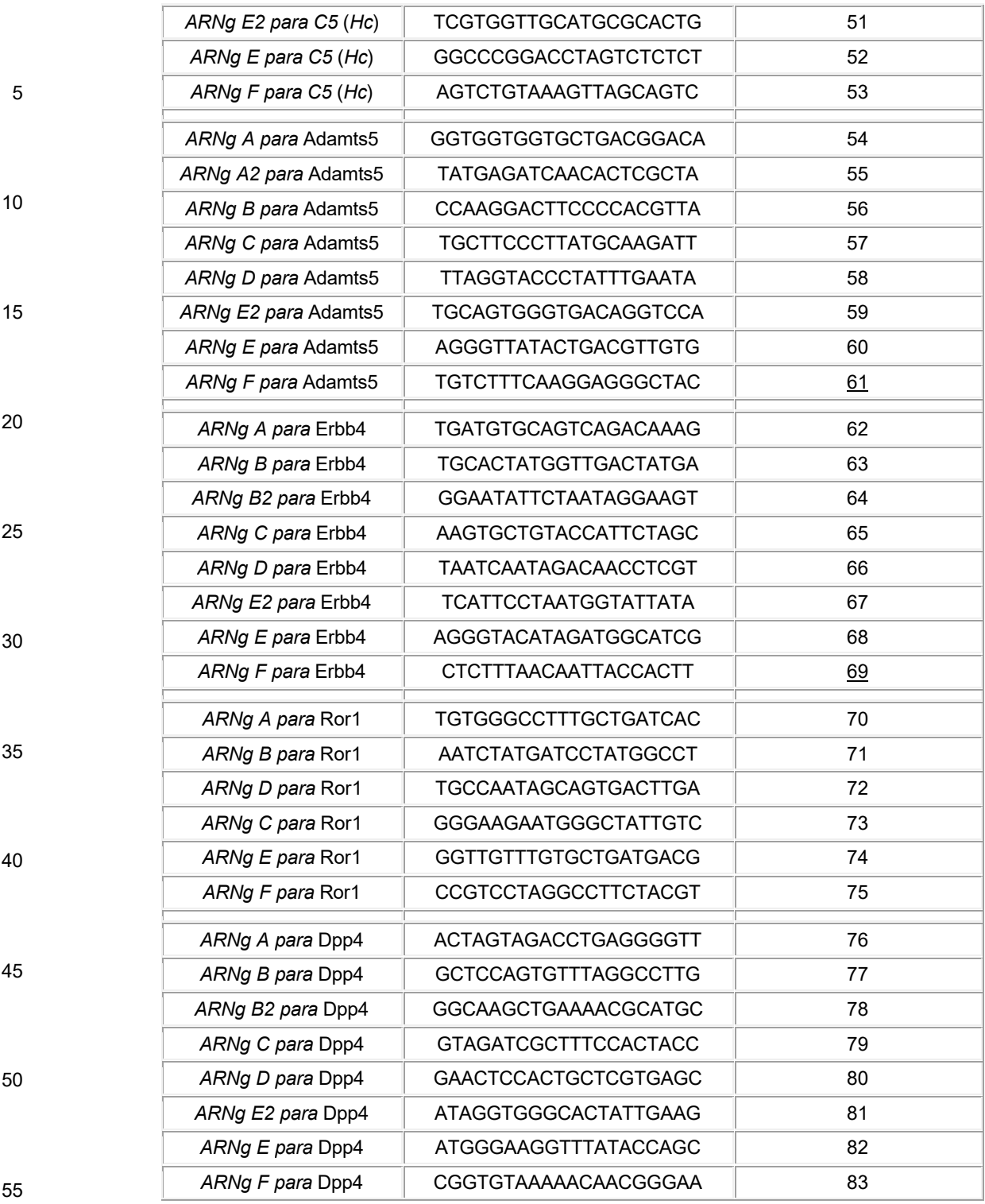

60

Ejemplo 5. Resumen de la modificación dirigida de los loci genómicos de rata

Tabla 44. Resumen de la transformación de ratas con varios tipos de vectores y agentes nucleasa como se analiza en los Ejemplos 3 y 4.

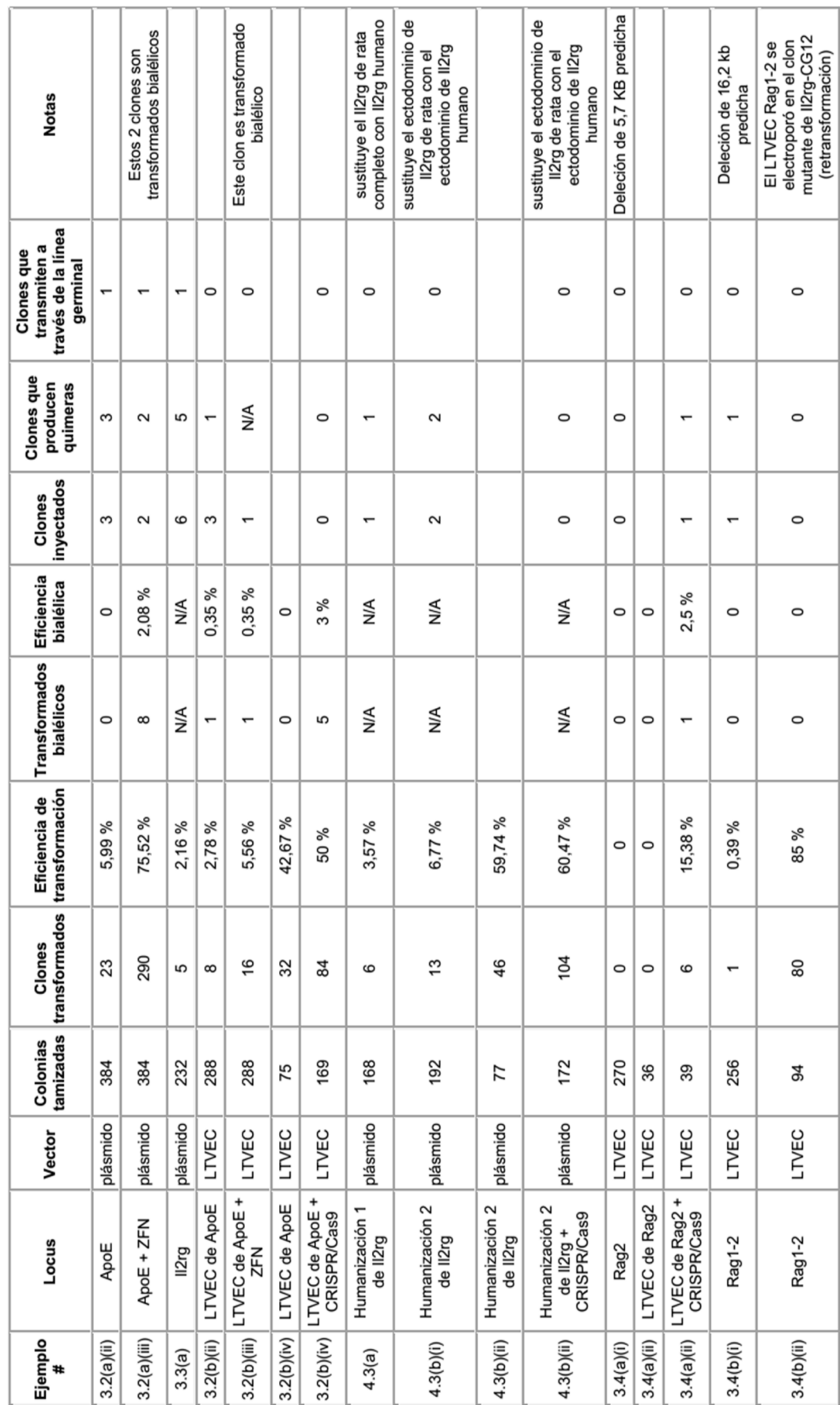

Tabla 44. Resumen de la transformación de ratas Tabla 44. Resumen de la transformación de ratas

La Tabla 45 muestra un resumen de la transformación de células ES de rata ya sea con plásmidos o LTVEC en combinación con CRISPR/Cas9. Se analizaron dos ARN guías por separado para cada locus transformado: *Rag2*, *ApoE*, y *Il2rg*. La eficiencia de escisión de CRISPR/Cas9 fue > 20 % en los tres loci. Se observó un aumento de la eficiencia de transformación y aumento de la transformación bialélica cuando se usó CRISPR/Cas9 en combinación con los plásmidos 5 de transformación y los LTVEC.

Tabla 45. Resumen de la transformación de células ES de rata con plásmidos o LTVEC en combinación con CRISPR/Cas9

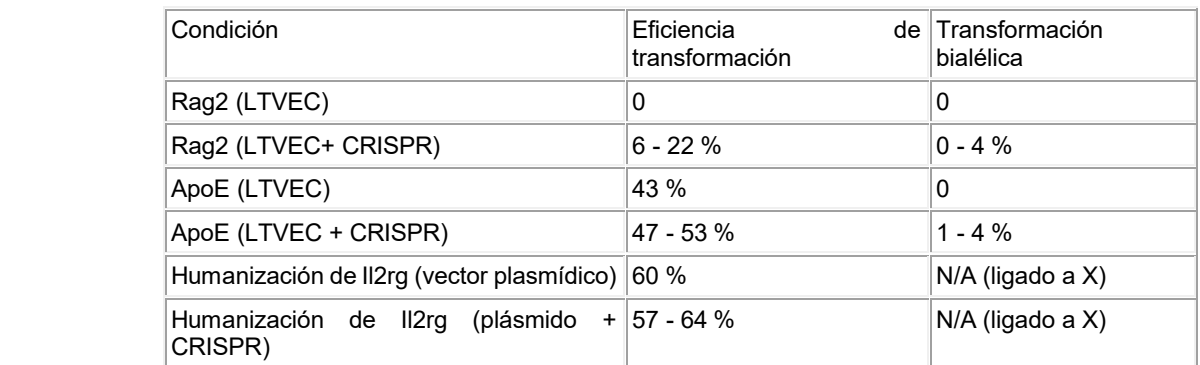

La Tabla 46 muestra un resumen de los datos de transmisión a través de la línea germinal para la modificación dirigida 25 de los loci genómicos de rata. La transmisión a través de la línea germinal se confirmó para ratas transformadas en *ApoE* y ratas transformadas en *Il2rg*. Las células ES de rata eran XY (macho) y eran transformadas heterocigotas. Por lo tanto, cuando las células ES transformadas contribuyen a la línea germinal, aproximadamente el 50 % del esperma derivado de células ES portarán el alelo mutante y producirán crías F1 heterocigotas.

30 Tabla 46. Datos de la transmisión a través de la línea germinal para la modificación dirigida de los loci genómicos de

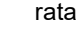

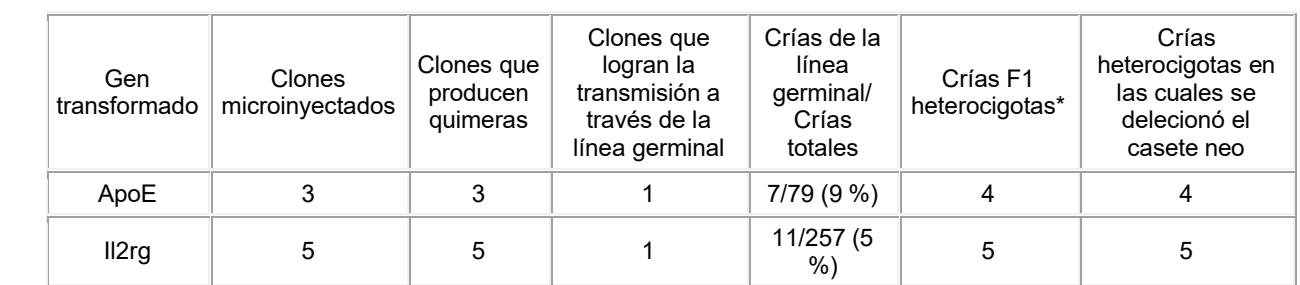

Ejemplo 6. Generación, mantenimiento, y transformación células madre pluripotentes inducidas humanas

6.1. Generación de células iPS humanas

Este ejemplo describe la generación de células iPS humanas a partir de células humanas pluripotentes. Los vectores PiggyBac (System Biosciences) (PB-600A\_CAGGS Bst XI (0,64 µg/µL) y PB-200 (0,99 µg/µL) que comprenden los genes 50 que codifican cuatro factores de reprogramación (hOct4, hSox2, hKLF-4, hMYC) unido operativamente a un promotor CM7 se introdujeron en fibroblastos de prepucio humano neonatal mediante el uso de los reactivos de transfección RED y de BLUE GeneIn™ (GlobalStem). Las células transfectadas se incubaron en células alimentadoras NuFF1 en medio E7 para permitir la incorporación de los vectores y la expresión de los factores de reprogramación. El medio E7 comprendía DMEM/F-12, NaHCO<sub>3</sub>, ácido L-ascórbico, insulina, transferrina, selenio, y FGF-2.

55

10

15

20

35

40

45

La selección con puromicina comenzó 10 días después de la transfección mediante el uso de 2 µg/mL de puromicina en medio E7. En el día 21, se seleccionaron las colonias y se cultivaron en medio mTeSR™, que comprendía DMEM/F-12, NaHCO3, ácido L-ascórbico, insulina, transferrina, selenio, FGF-2, TGF-β1, glutatión, L-glutamina, lípidos definidos, tiamina, elementos traza B y C, β-mercaptoetanol, albúmina de suero bovino, ácido pipecólico, cloruro de litio, y GABA. A 60 los días 29 a 57, las células se propagaron y se sometieron a pases en medio mTeSR™ hasta que alcanzó ∼50 % de confluencia en placas de 6 pocillos. A los días 65 a 73, la propagación y los pases continuaron mediante el uso de medio mTeSR™ y del reactivo de disociación celular suave (Stem Cell Technologies). El día 76, el medio se cambió a medio VG2i de baja osmolalidad para la propagación, pase, y mantenimiento adicional de las células que comprenden las hiPSC

65

vírgenes o de apariencia virgen.

<sup>6.2.</sup> Transformación de LTVEC en células iPS humanas

Este ejemplo describe el uso de la transformación de LTVEC en células iPS humanas. Como se muestra en la figura 51, se introdujeron mediante electroporación en células iPS humanas propagadas en medio VG2i las siguientes moléculas de ácido nucleico: (1) un LTVEC (0,67 µg); (2) un plásmido que codifica una endonucleasa Cas9 (5 µg); y (3) un plásmido que codifica un ARN guía (ARNg) único de CRISPR (10 µg). En un conjunto de muestras, se excluyeron la Cas9 y el

- 5 ARNg. Específicamente, 3 x 10<sup>6</sup> células se electroporaron a una tensión de 700 V, una capacitancia de 25 uF, y una resistencia de 400 ohm. El LTVEC comprendía un ácido nucleico de 16,7 kb que comprende genes de *Adam6a* y *Adam6b* de ratón flanqueados por los brazos de homología que contienen 34 kb y 105 kb de ADN genómico derivado de regiones genómicas que flanquean la secuencia de 4,1 kb del locus de ADAM6 humano destinado a la deleción. El LTVEC también portaba un casete de selección por fármacos que dirige la expresión de una enzima que imparte resistencia a un fármaco 10 antibiótico (higromicina). El ARNg de ADAM6 humano usado tenía la siguiente secuencia: GTATAGCCCTGTTACACATT
- (sec. con núm. de ident.: 94).

Las células que captan el LTVEC y lo incorporan en sus genomas fueron capaces de crecer y formar colonias en un plato de cultivo de tejidos recubierto con GELTREX™ en un medio de cultivo que contenían el fármaco antibiótico. Debido a 15 que se introdujeron 500 a 1 000 veces más moléculas de ácidos nucleicos que codifican CRISPR/Cas9 que moléculas de LTVEC, la mayoría de las colonias resistentes a fármacos que contenían LTVEC también contenían, al menos de manera transitoria, los componentes de CRISPR/Cas9. Se escogieron colonias resistentes a fármacos y se tamizaron mediante el método de pérdida de alelos (Valenzuela y otros. (2003) Nat. Biotech. 21:652-660; Frendewey y otros. (2010) Methods Enzymol. 476:295-307 para identificar clones que tenían el alelo correctamente transformado. 20

Los resultados de la transformación de LTVEC asistida por CRISPR/Cas9 del locus de ADAM6 se muestran en la Tabla 47.

Tabla 47. Transformación de LTVEC asistida por CRISPR/Cas9

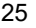

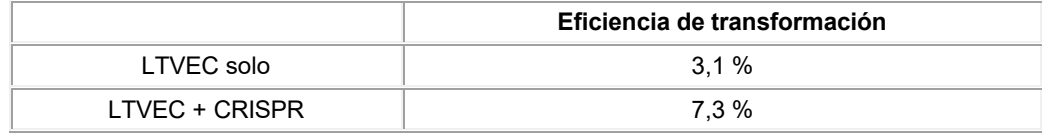

30

Cuando el LTVEC se introdujo solo en las células iPS humanas, se observó una eficiencia de transformación del 3,1 %. Por el contrario, la combinación del LTVEC con Cas9 guiada por el ARNg de ADAM6 dio como resultado una eficiencia de transformación del 7,3 %.

#### 35

6.3. Efecto del medio de baja osmolalidad en la morfología de células iPS humanas

Este ejemplo describe el efecto de la concentración salina, fuerza iónica, y/o osmolalidad en el estado de pluripotencia de las células iPS humanas en cultivo. Las células iPS humanas se cultivaron en un sustrato de MATRIGEL™ o GELTREX™ 40 en un medio descrito en la Tabla 48 o en el medio mTeSR™-hLIF.

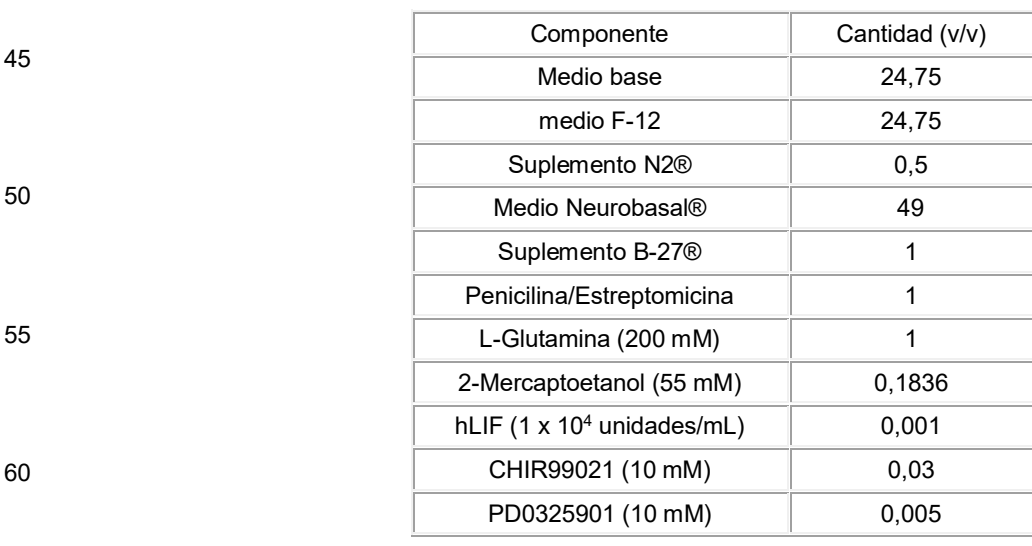

Tabla 48. Medio para el cultivo de células iPS.

Cuando el medio base usado fue DMEM, este medio se denominó como medio 2i. Cuando el medio base usado fue VG-65 DMEM, este medio de baja osmolalidad se denominó como medio VG2i. La osmolalidad del medio VG2i (233 mOsm/kg) es menor que la osmolalidad del medio 2i tradicional (261 mOsm/kg).

Como se muestra en la figura 52, las células iPS humanas cultivadas en MATRIGEL™ en medio 2i durante un periodo de 8 días (Figura 52A) o 12 días (Figura 52B) mostraron una morfología característica de células iPS en un estado imprimado, particularmente el crecimiento en una monocapa epitelial y la aparición de la polaridad ápico basal.

- 5 El medio mTeSR-hLIF y el medio VG2i se evaluaron, además, para sus efectos en la morfología y el estado de pluripotencia de las células iPS humanas. En este estudio, las células iPS humanas se cultivaron en MATRIGEL™ o células alimentadoras NuFF en medio mTeSR™-hLIF (Figuras 53A y 53C) o en medio VG2i (Figuras 53B y 53D) durante un periodo de 6 días. Cuando se cultivan en medio mTeSR™-hLIF en MATRIGEL™ o células alimentadoras NuFF, las células iPS humanas mostraron una morfología característica de un estado de pluripotencia imprimado, particularmente 10 el crecimiento en una monocapa epitelial y la aparición de la polaridad ápico basal. Alguna de las células cultivadas en medio mTeSR™-hLIF comenzaron a mostrar una morfología caracterizada por el agrupamiento tridimensional. Por el contrario, cuando se cultivan en medio VG2i en MATRIGEL™ o células alimentadoras NuFF, las células iPS humanas mostraron una morfología característica de un estado de pluripotencia virgen, particularmente el crecimiento en colonias redondas, en forma de domos y una pérdida de polaridad ápico basal.
- 15

6.4. Efecto del medio de baja osmolalidad en la expresión de marcadores de pluripotencia en células iPS humanas

Este ejemplo describe el efecto de la concentración salina, la fuerza iónica, y/o la osmolalidad en la expresión de marcadores de pluripotencia en células iPS humanas que se han reprogramado a partir de un estado imprimado a un 20 estado virgen. Después de 24 días de cultivo en medio VG2i en un sustrato MATRIGEL™, las células iPS humanas vírgenes se tiñeron para la expresión de fosfatasa alcalina o NANOG. Se observó que las células reprogramadas expresaron fuertemente tanto la fosfatasa alcalina (Figura 54A) como NANOG (Figuras 54B y 54C), que son indicativos de un estado de pluripotencia virgen.

25 6.5. Efecto del medio de baja osmolalidad en la disociación enzimática y el subcultivo de células iPS humanas

En este ejemplo, las células iPS humanas que se reprogramaron a un estado virgen mediante el uso de medio VG2i de baja osmolalidad se disociaron enzimáticamente mediante el uso de tripsina para generar una suspensión celular única (Figura 55A). La suspensión celular se sometió a pases en nuevas placas recubiertas con GELTREX™ para el subcultivo 30 en medio VG2i. Se observó después de 1 día (Figura 55B) y 4 días (Figura 55C) que las células subcultivadas continuaron mostrando una morfología característica de las células en un estado de pluripotencia virgen. En particular, las células crecieron como colonias en forma de domo redondas y no exhibieron una polaridad ápico basal. Fue notable que la disociación enzimática podría realizarse en la ausencia de un inhibidor de ROCK, el cual es típicamente necesario para evitar la activación de rutas proapoptóticas. Esto sugiere que las rutas proapoptóticas no se activan tan fuertemente 35 durante la disociación enzimática y el subcultivo en células iPS humanas vírgenes bajo las condiciones identificadas en la presente descripción.

Listado de secuencias

- 40 <110> Frendewey, David Auerbach, Wojtek Lai, Ka-Man Venus Mujica, Alexander O. Lee, Jeffrey D. Droguett, Gustavo 45 Trzaska, Sean Hunt, Charleen Gagliardi, Anthony Kuno, Junko Valenzuela, David M.
- 50 Yancopoulos, George D.

<120> Métodos y composiciones para la modificación dirigida de un genoma

- <130> 057766/453460 55 <150> US 61/914,768 <151> 2013-12-11
- <150> US 62/017,416 60 <151> 2014-06-26
	- <150> US 62/029,261 <151> 2014-07-25
- 65 <150> US 62/052,906 <151> 2014-09-19

<150> US 62/059,527 <151> 2014-10-03 <150> US 62/064,384 5 <151> 2014-10-15 <160> 94 <170> FastSEQ para Windows Versión 4.0 10  $<$ 210 $> 1$ <211> 23 <212> ADN <213> Secuencia Artificial 15  $< 220$ <223> una secuencia objetivo genómica que se une a un ARN guía (ARNg)  $<220>$ 20 <221> característica\_miscelánea  $\langle 222 \rangle$  2, 3, 4, 5, 6,  $\overline{7}$ , 8, 9, 10, 11, 12, 13, 14, 15, 16, 17, 18, 19, 20, 21 <223> n = A,T,C o G 25 <400> 1 gnnnnnnnnn nnnnnnnnnn ngg 23 <210> 2  $<$ 211 $> 80$ 30 <212> ARN <213> Secuencia Artificial  $< 220$ <223> un ARN guía (ARNg)  $35 \times 400 > 2$ guuuuagagc uagaaauagc aaguuaaaau aaggcuaguc cguuaucaac uugaaaaagu 60 ggcaccgagu cggugcuuuu 80 40 <210> 3 <211> 42 <212> ARN <213> Secuencia Artificial 45  $<220>$ <223> un ARN guía (ARNg)  $< 400 > 3$ 50 guuuuagagc uagaaauagc aaguuaaaau aaggcuaguc cg 42  $<$ 210 $>$ 4  $<$ 211 $>$ 30 <212> ARN 55 <213> Secuencia Artificial  $<$ 220 $>$ <223> un ARNcr 60 <400> 4 guuuuagagc uagaaauagc aaguuaaaau 30 <210> 5 <211> 33 65 <212> ARN <213> Secuencia Artificial

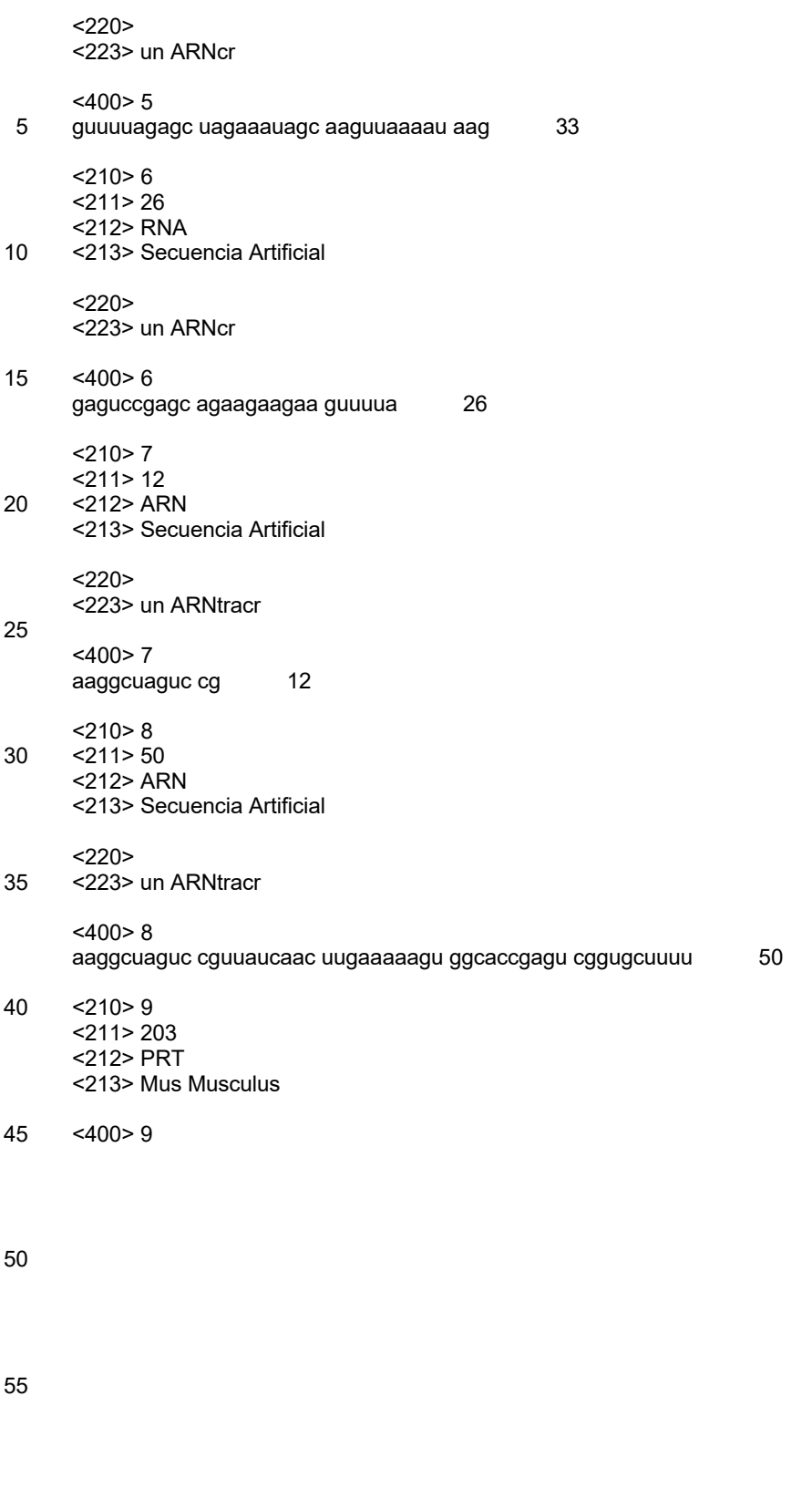

- 60
- 65

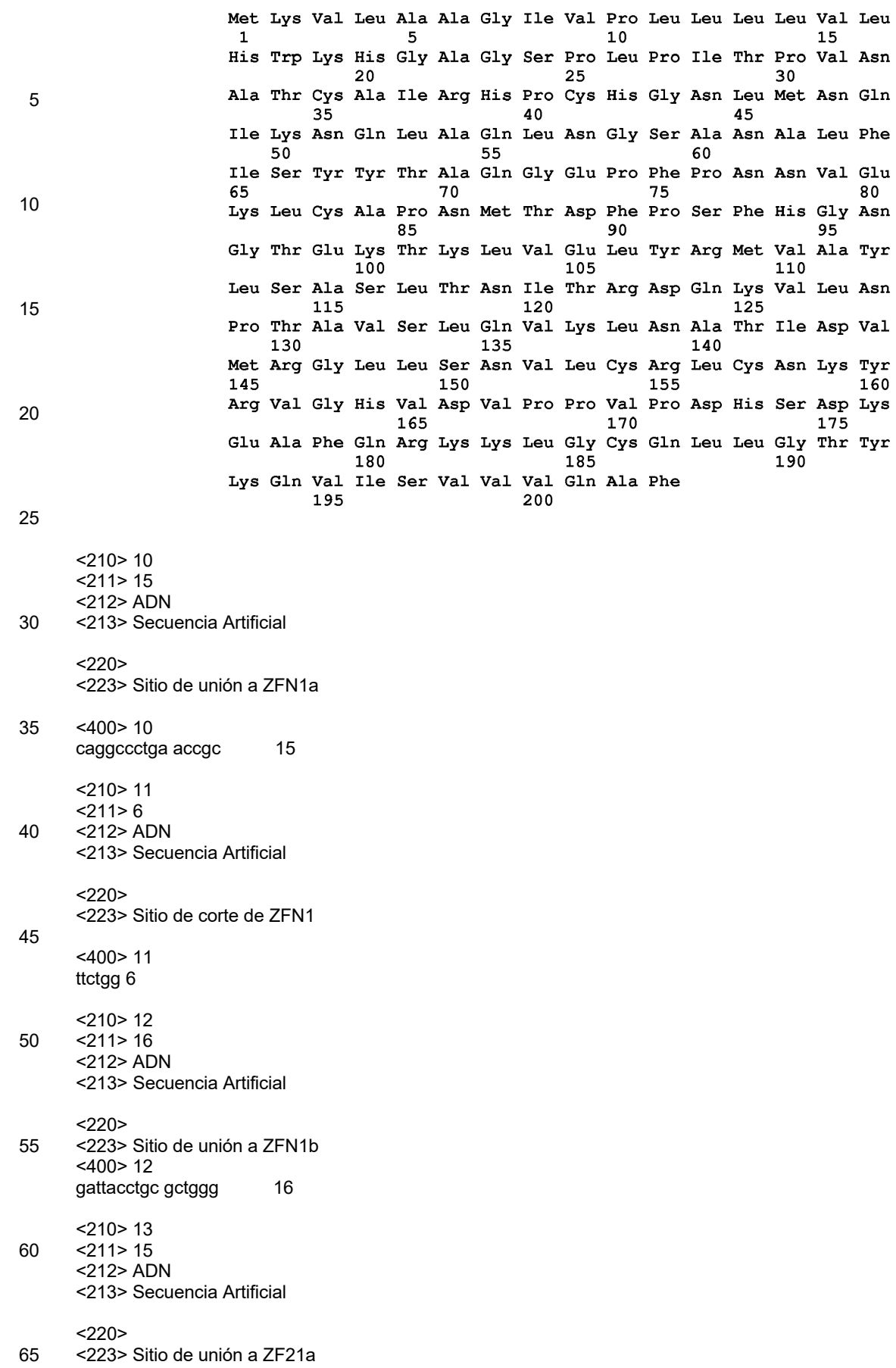

<400> 13 ttcaccctcc gcacc 15 <210> 14  $5 \times 211 > 7$ <212> ADN <213> Secuencia Artificial  $<220>$ 10 <223> Sitio de corte de ZFN2 <400> 14 tgctgag 7 15 <210> 15 <211> 18 <212> ADN <213> Secuencia Artificial 20 <220> <223> Sitio de unión a ZF21b <400> 15 tatccagatc caggggtt 18 25 <210> 16  $<$ 211>9 <212> PRT <213> Secuencia Artificial 30  $<220$ <223> dominio conservado de una familia de nucleasas de asentamiento <400> 16 35 Leu Ala Gly Leu Ile Asp Ala Asp Gly  $\mathbf 1$  $\overline{5}$ 40 <210> 17 <211> 15 <212> ADN <213> Secuencia Artificial 45 <220> <223> Sitio de unión a ZFN1a <400> 17 caggccctga accgc 15 50 <210> 18  $<$ 211 $> 6$ <212> ADN <213> Secuencia Artificial 55  $<220$ <223> Sitio de corte de ZFN1 <400> 18 60 ttctgg 6 <210> 19 <211> 16 <212> ADN 65 <213> Secuencia Artificial

 $<220>$ <223> Sitio de unión a ZFN1b  $<$ 400 $>$ 19 5 gattacctgc gctggg 16 <210> 20 <211> 369 <212> PRT 10 <213> Homo sapiens <400> 20 Met Leu Lys Pro Ser Leu Pro Phe Thr Ser Leu Leu Phe Leu Gln Leu 1  $5$  10  $10$  15 15 Pro Leu Leu Gly Val Gly Leu Asn Thr Thr Ile Leu Thr Pro Asn Gly  $20$  and  $25$  and  $30$ Asn Glu Asp Thr Thr Ala Asp Phe Phe Leu Thr Thr Met Pro Thr Asp  $35$  $40$ 45 Ser Leu Ser Val Ser Thr Leu Pro Leu Pro Glu Val Gln Cys Phe Val 20  $50 - 50$  $55$  60 Phe Asn Val Glu Tyr Met Asn Cys Thr Trp Asn Ser Ser Ser Glu Pro<br>
50<br>
70<br>
75<br>
80 Gln Pro Thr Asn Leu Thr Leu His Tyr Trp Tyr Lys Asn Ser Asp Asn 85 90 95 Asp Lys Val Gln Lys Cys Ser His Tyr Leu Phe Ser Glu Glu Ile Thr<br>100 105 110 25 Ser Gly Cys Gln Leu Gln Lys Lys Glu Ile His Leu Tyr Gln Thr Phe<br>115 120 125 Val Val Gln Leu Gln Asp Pro Arg Glu Pro Arg Arg Gln Ala Thr Gln  $130$   $135$   $140$ 30 Met Leu Lys Leu Gln Asn Leu Val Ile Pro Trp Ala Pro Glu Asn Leu  $150$ 145 155 160 Thr Leu His Lys Leu Ser Glu Ser Gln Leu Glu Leu Asn Trp Asn Asn  $165$  170 175 Arg Phe Leu Asn His Cys Leu Glu His Leu Val Gln Tyr Arg Thr Asp 35 180 185 190 Trp Asp His Ser Trp Thr Glu Gln Ser Val Asp Tyr Arg His Lys Phe<br>195 200 205 Ser Leu Pro Ser Val Asp Gly Gln Lys Arg Tyr Thr Phe Arg Val Arg 210 215 220 40 Ser Arg Phe Asn Pro Leu Cys Gly Ser Ala Gln His Trp Ser Glu Trp 225 230 240 Ser His Pro Ile His Trp Gly Ser Asn Thr Ser Lys Glu Asn Pro Phe 245 250 255 Leu Phe Ala Leu Glu Ala Val Val Ile Ser Val Gly Ser Met Gly Leu<br>260 265 270 45 The Ile Ser Leu Leu Cys Val Tyr Phe Trp Leu Glu Arg Thr Met Pro<br>275 280 280 285 Arg Ile Pro Thr Leu Lys Asn Leu Glu Asp Leu Val Thr Glu Tyr His  $290$  295  $300$ Gly Asn Phe Ser Ala Trp Ser Gly Val Ser Lys Gly Leu Ala Glu Ser 305 310 320 50 Leu Gln Pro Asp Tyr Ser Glu Arg Leu Cys Leu Val Ser Glu Ile Pro 325 Pro Lys Gly Gly Ala Leu Gly Glu Gly Pro Gly Ala Ser Pro Cys Asn  $340$  $345$  350 55 Gln His Ser Pro Tyr Trp Ala Pro Pro Cys Tyr Thr Leu Lys Pro Glu 355 360 365 Thr

<210> 21 60 <211> 368

<212> PRT

<213> Rattus norvegicus

<400> 21

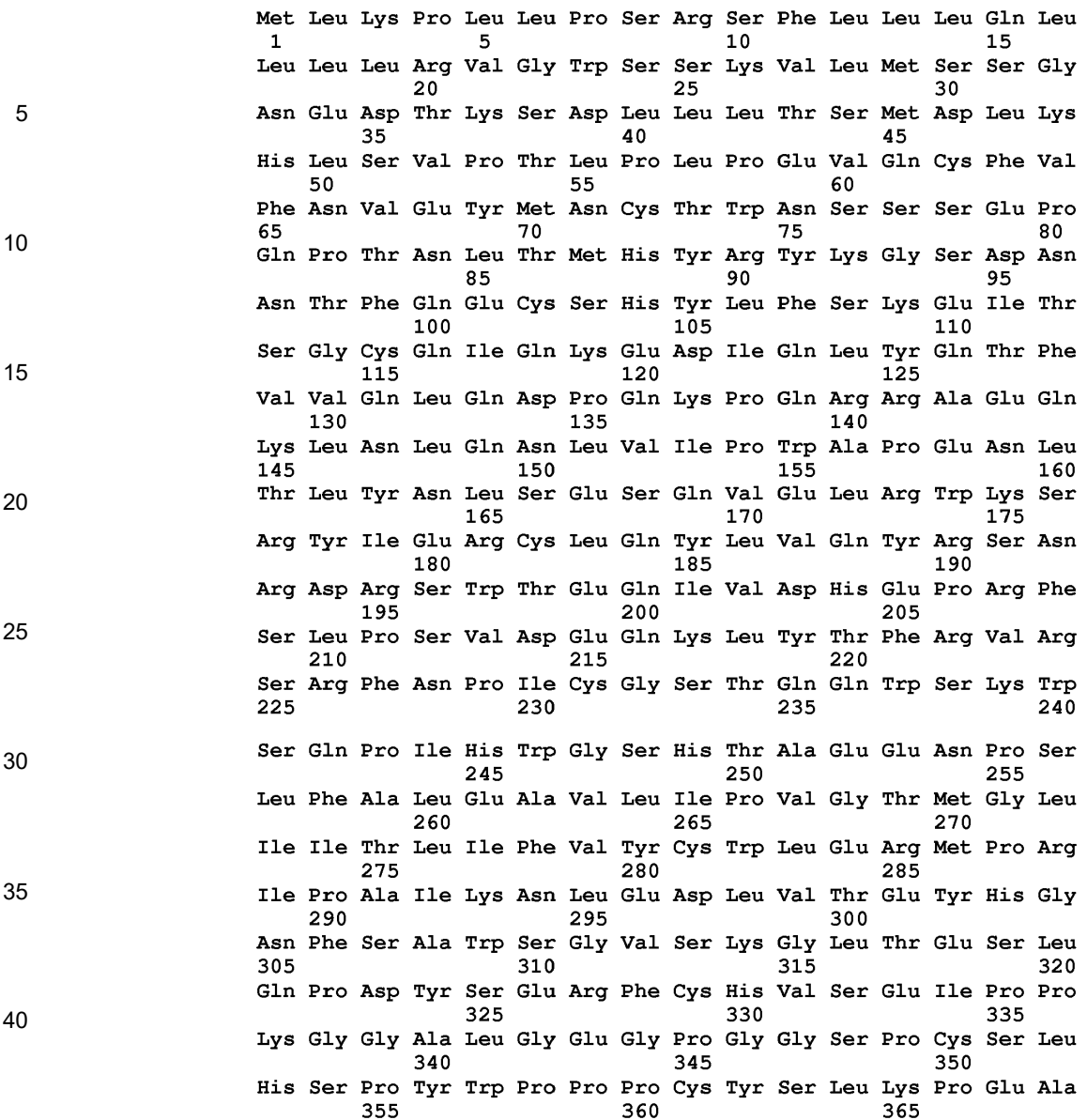

<210> 22

<211> 368 <212> PRT

<213> Secuencia Artificial

 $<$ 220 $>$ 

<223> cadena gamma de receptor de IL-2 quimérica que comprende la proteína de la cadena gamma de receptor de IL-2 de rata que tiene el ectodominio de la cadena gamma de receptor de IL-2 de ser humano

<400> 22

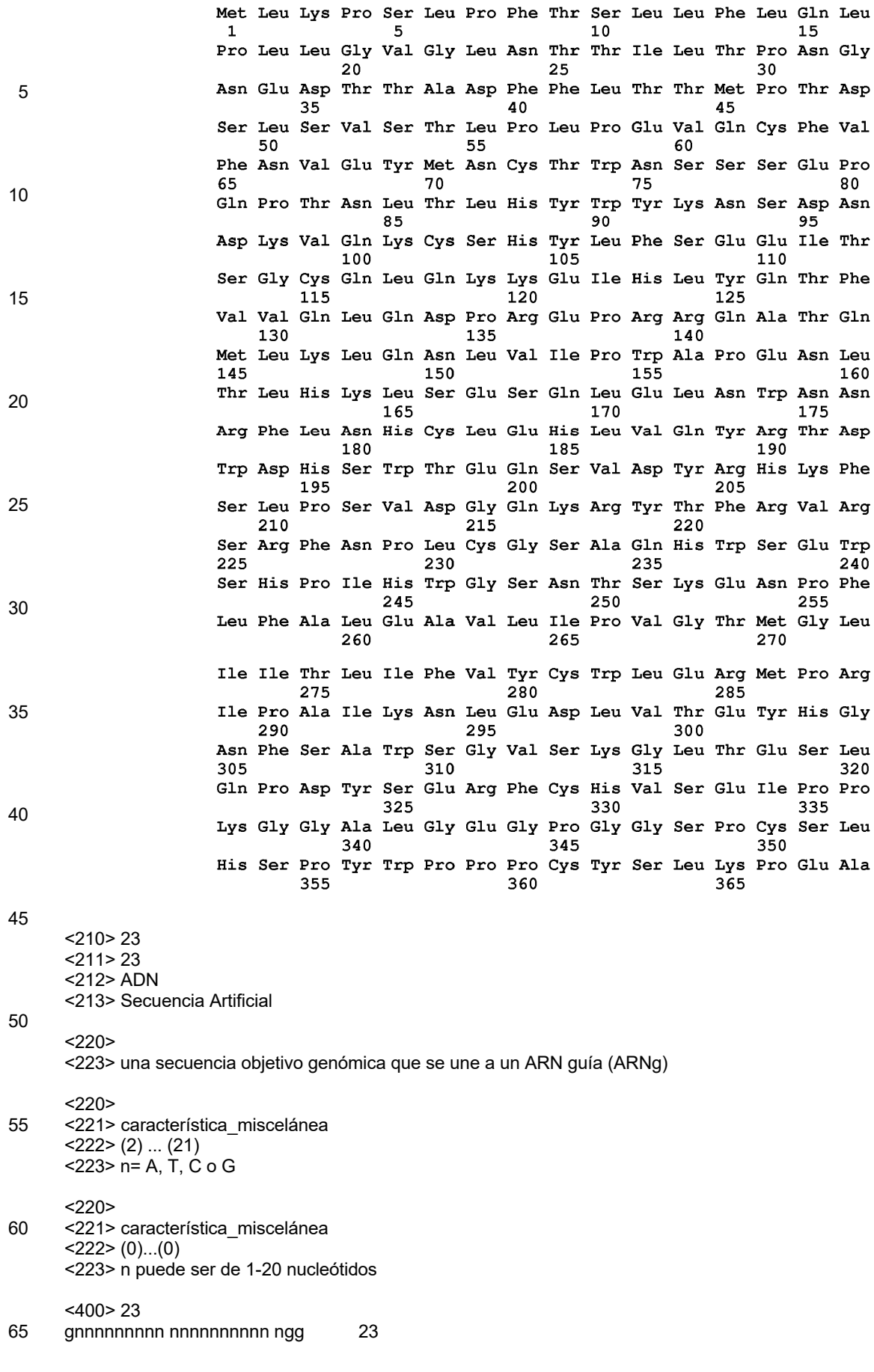

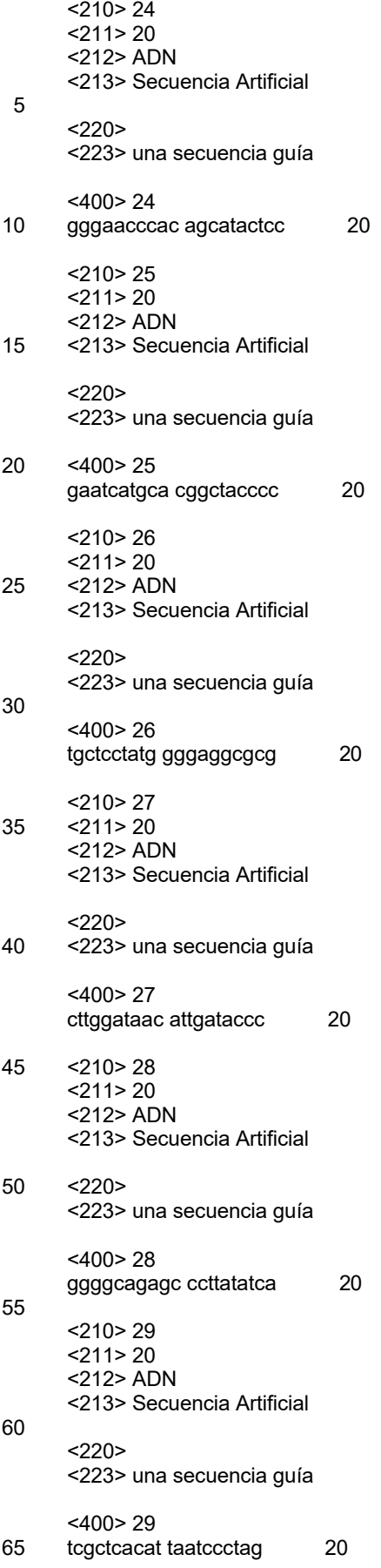
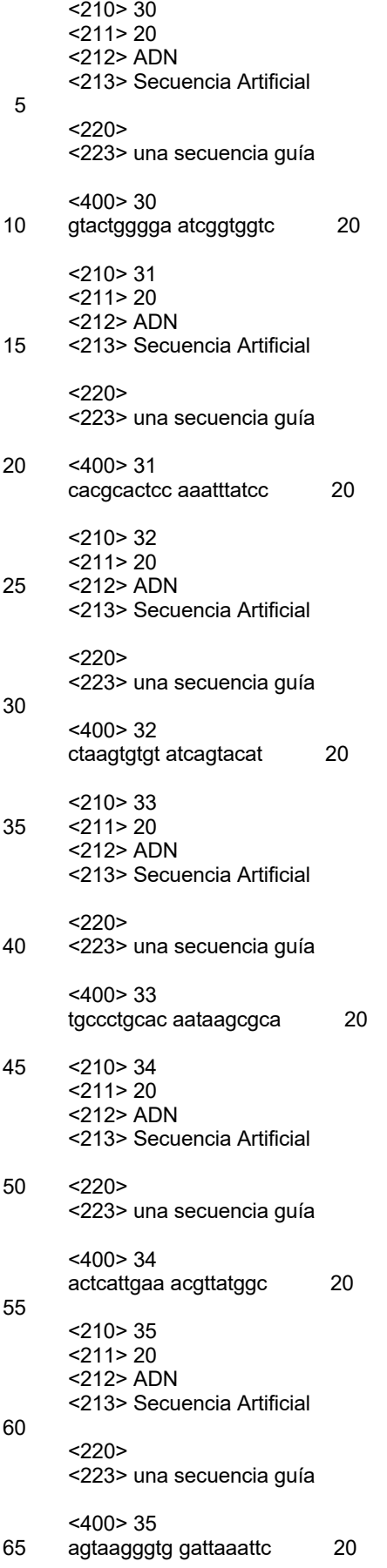

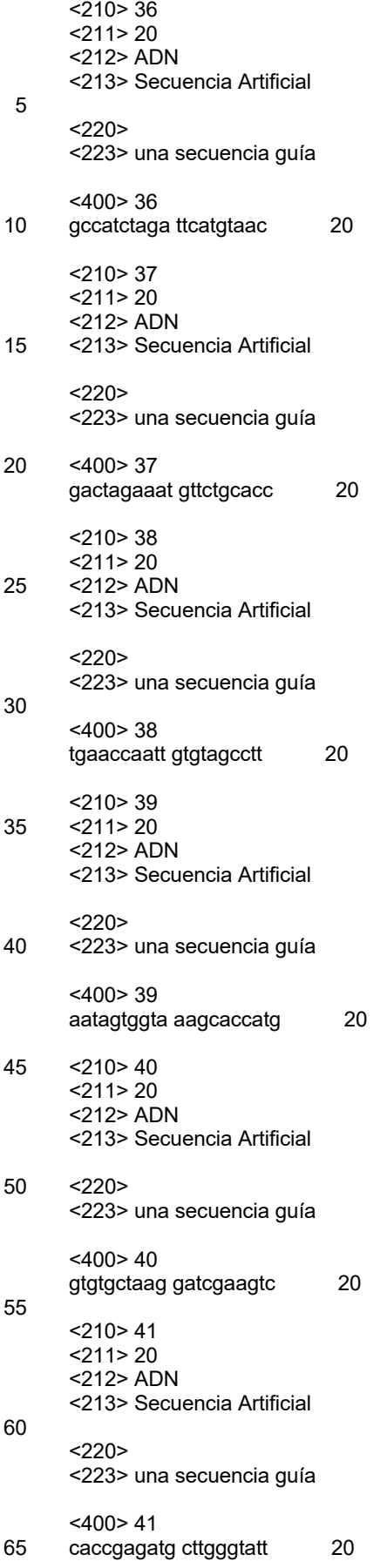

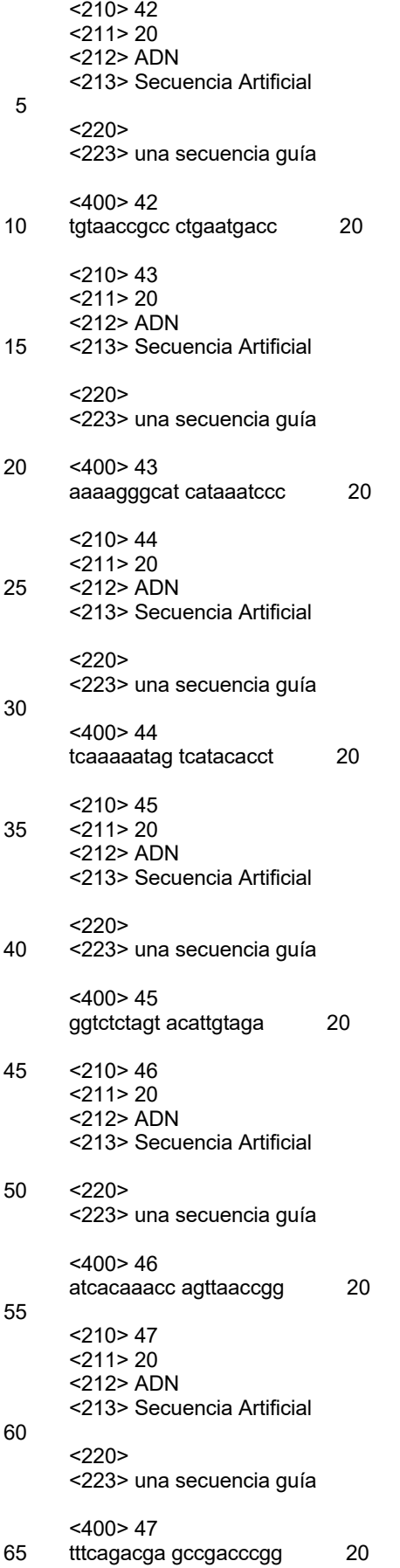

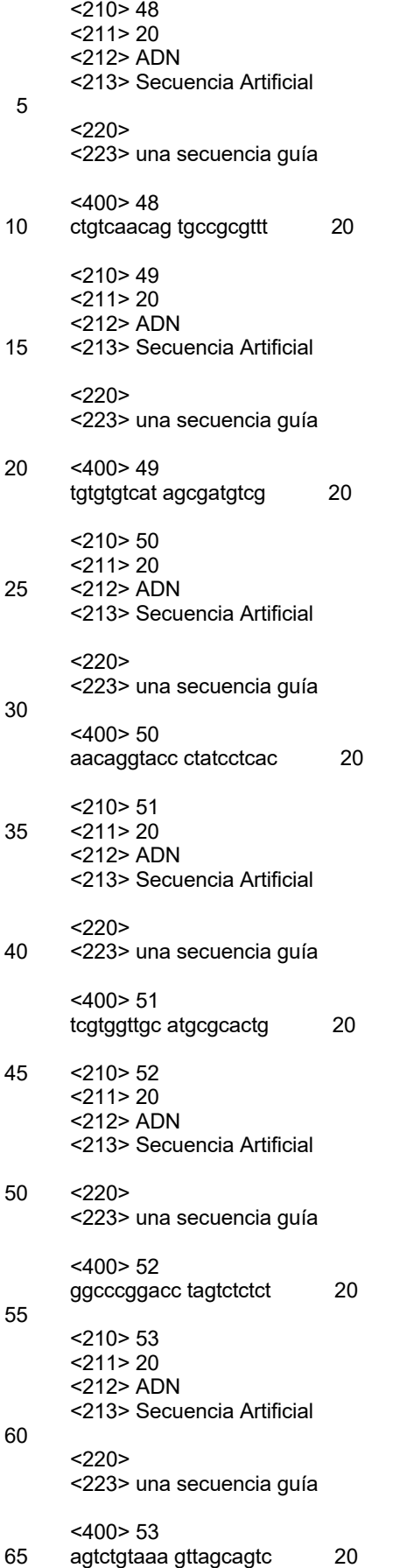

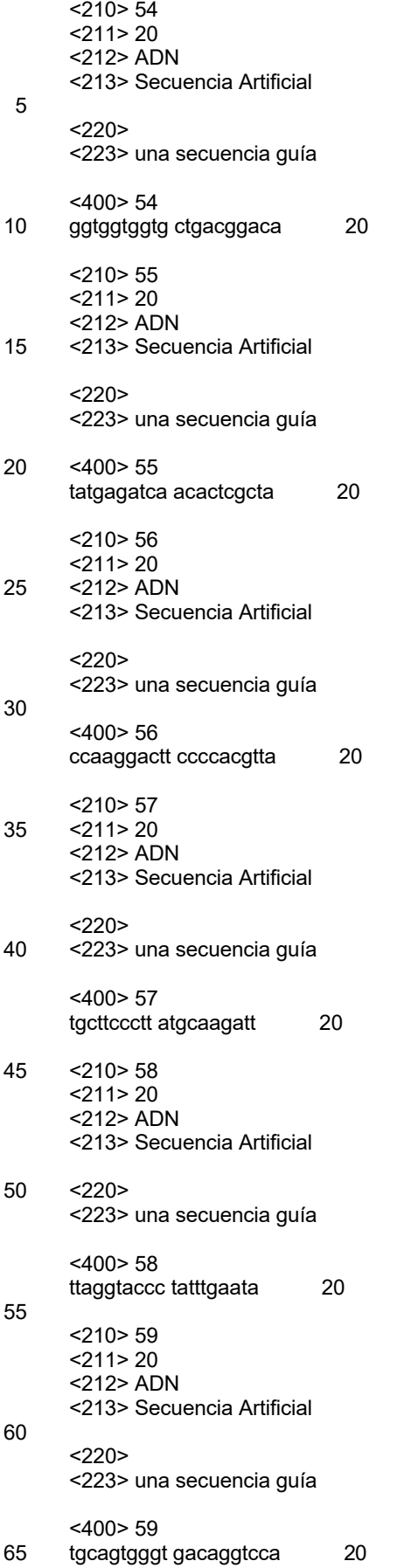

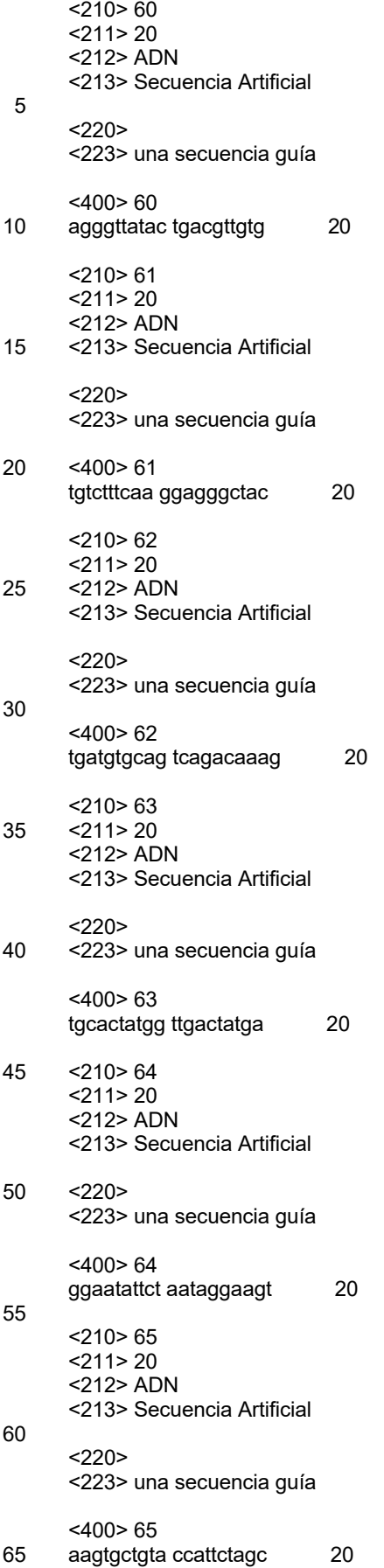

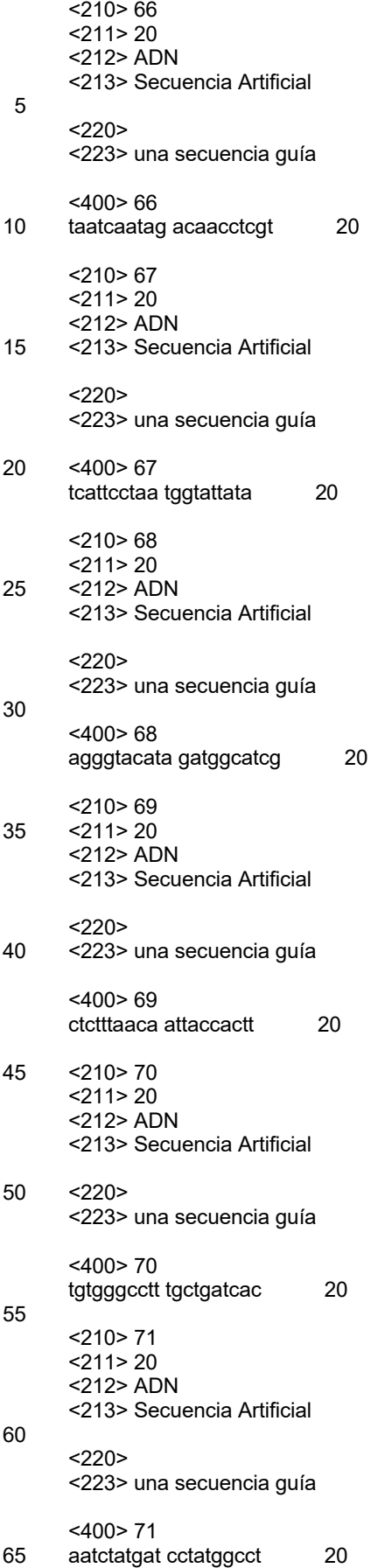

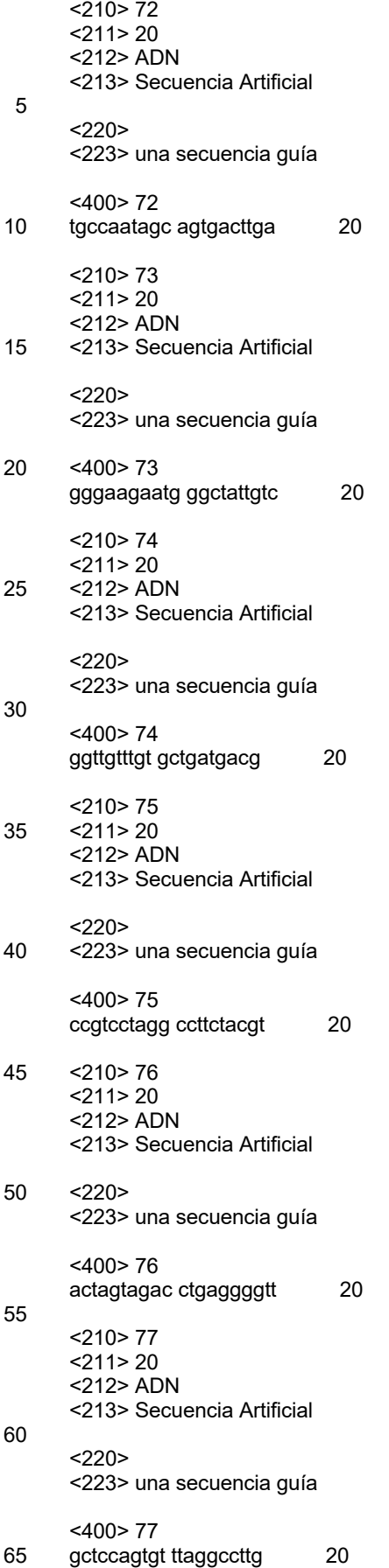

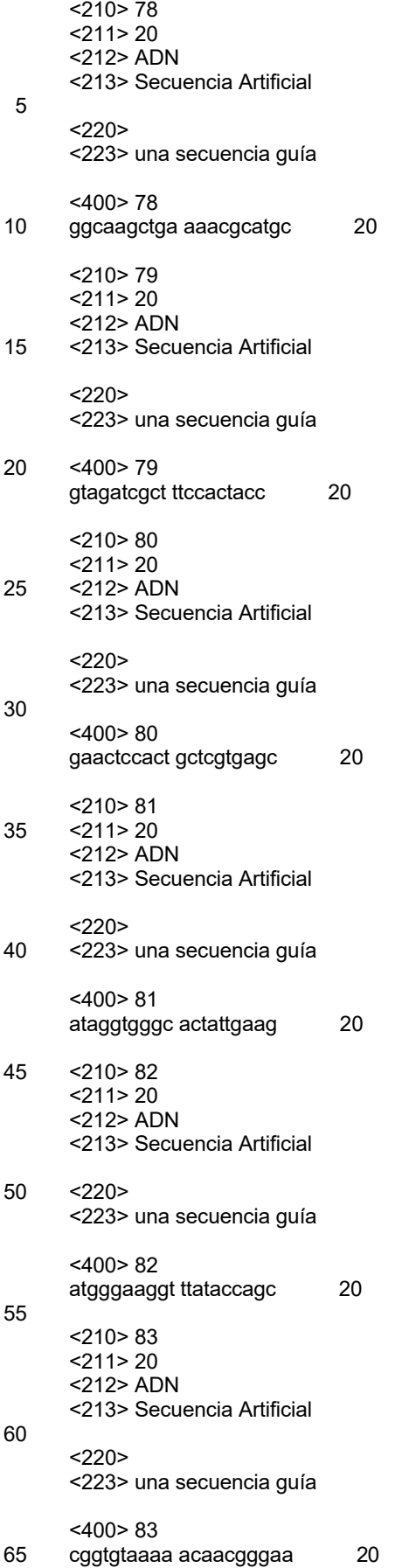

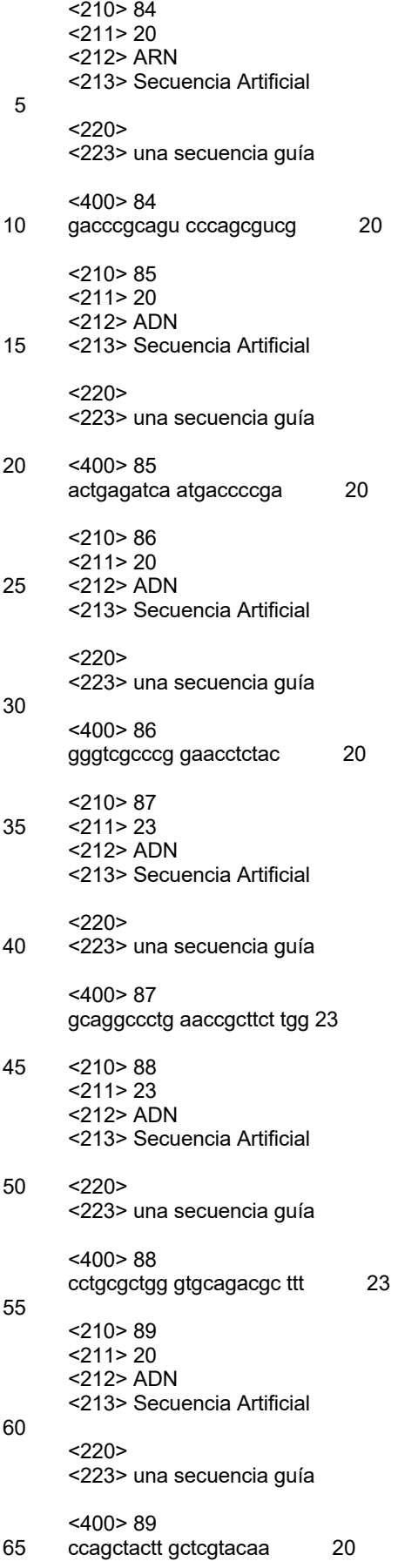

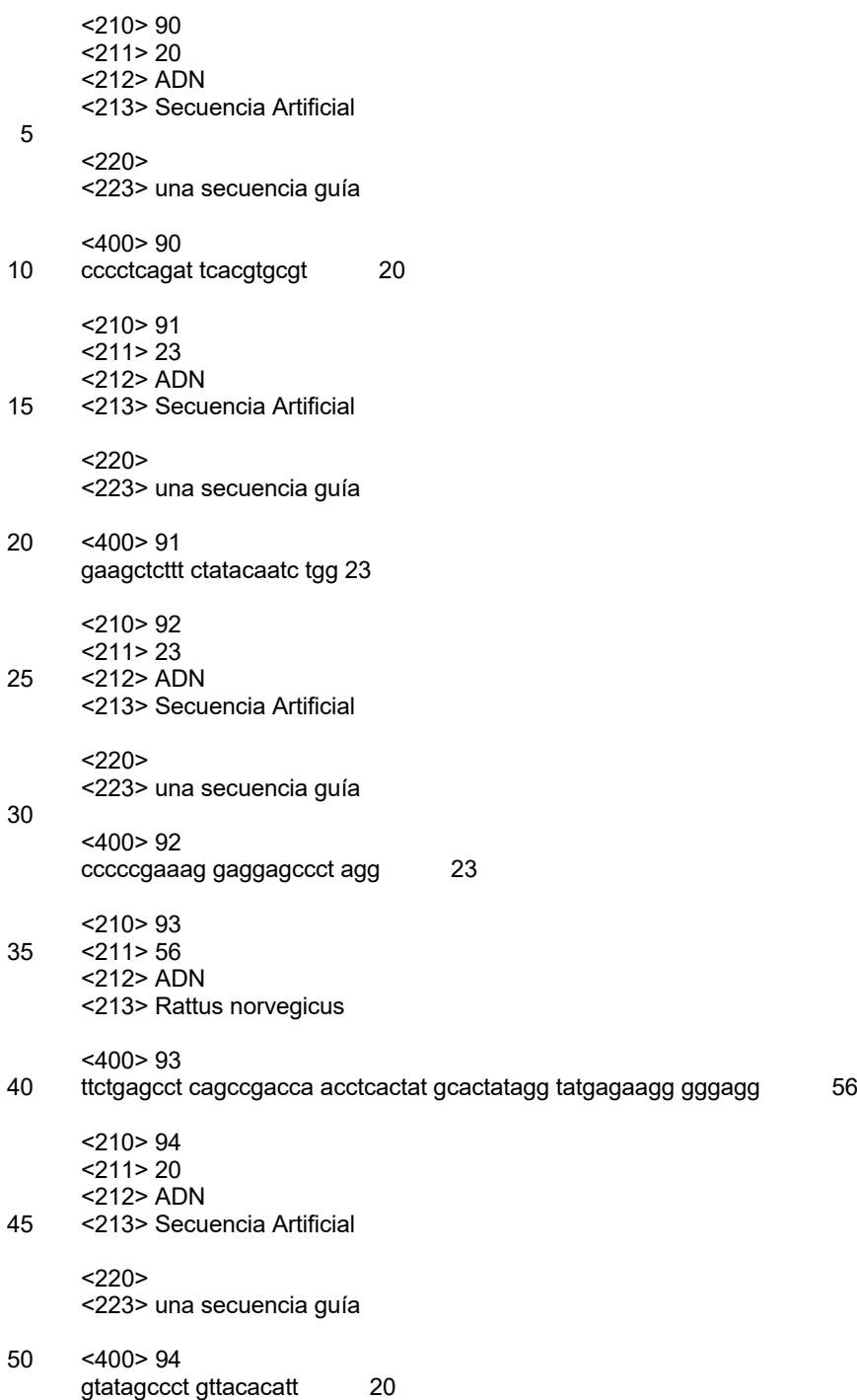

## Reivindicaciones

- 1. Un método *in vitro* para modificar un genoma en un locus genómico de interés en una célula madre embrionaria (ES) de ratón, que comprende:
- 5 poner en contacto las células ES de ratón con una proteína Cas9, un ARN de CRISPR que se hibrida a una secuencia objetivo en el locus genómico de interés, un ARNtracr, y un vector de direccionamiento grande (LTVEC) que tiene un tamaño de al menos 10 kb y comprende un inserto de ácido nucleico flanqueado por: (i) un brazo de homología 5' que es homólogo a una secuencia objetivo 5' en el locus genómico de interés; y (ii) un brazo de homología 3' que es homólogo a una secuencia objetivo 3' en el locus genómico de interés,
- 10 en donde después de poner en contacto las células ES de ratón con la proteína Cas9, el ARN de CRISPR, y el ARNtracr en la presencia del LTVEC, el genoma de la célula ES de ratón se modifica para que comprenda una modificación genética dirigida que comprende la deleción de una región del locus genómico de interés en donde la deleción es de al menos 30 kb y/o la inserción del inserto de ácido nucleico en el locus genómico de interés en donde la inserción es de al menos 30 kb.
- 15
- 2. El método de conformidad con la reivindicación 1, en donde: (a) el ARN de CRISPR y el ARNtracr se introducen como un transcrito único que comprende el ARN de CRISPR y el ARNtracr, y opcionalmente en donde el transcrito único comprende el ARN de CRISPR y el ARNtracr fusionados juntos en la forma de un ARN guía único (ARNsg); o 20 (b) el ARN de CRISPR y el ARNtracr se introducen por separado.
	- 3. El método de conformidad con cualquiera de las reivindicaciones anteriores, en donde: (a) la proteína Cas9 se introduce en la forma de una proteína, un ARN mensajero (ARNm) que codifica la proteína Cas9, o un ADN que codifica la proteína Cas9;
- 25 (b) el ARN de CRISPR se introduce en la forma de un ARN o un ADN que codifica el ARN de CRISPR; y (c) el ARNtracr se introduce en la forma de un ARN o un ADN que codifica el ARNtracr.
	- 4. El método de conformidad con la reivindicación 3, en donde la proteína Cas9, el ARN de CRISPR, y el ARNtracr se introducen como un complejo de proteína-ARN.
- 30

5. El método de conformidad con la reivindicación 3, en donde: (a) el ADN que codifica la proteína Cas9 se encuentra en la forma de un primer constructo de expresión que comprende un primer promotor unido operativamente a un primer ácido nucleico que codifica la proteína Cas9; (b) el ADN que codifica el ARN de CRISPR se encuentra en la forma de un segundo constructo de expresión que 35 comprende un segundo promotor unido operativamente a un segundo ácido nucleico que codifica el ARN de CRISPR; y

(c) el ADN que codifica el ARNtracr se encuentra en la forma de un tercer constructo de expresión que comprende un tercer promotor unido operativamente a un tercer ácido nucleico que codifica el ARNtracr;

- en donde los promotores primero, segundo y tercero son activos en las células ES de ratón, y
- 40 en donde los constructos de expresión primero, segundo y tercero se encuentran en una única molécula de ácido nucleico o en múltiples moléculas de ácido nucleico.
	- 6. El método de conformidad con la reivindicación 3, en donde:
- (a) el ADN que codifica la proteína Cas9 se encuentra en la forma de un primer constructo de expresión que 45 comprende un primer promotor unido operativamente a un primer ácido nucleico que codifica la proteína Cas9; y (b) el ADN que codifica el ARN de CRISPR y el ADN que codifica el ARNtracr se encuentran en la forma de un segundo constructo de expresión que comprende un segundo promotor unido operativamente a un segundo ácido nucleico que codifica un ARN guía que comprende el ARN de CRISPR y el ARNtracr;
- en donde los promotores primero y segundo son activos en las células ES de ratón, y
- 50 en donde los constructos de expresión primero y segundo se encuentran en una única molécula de ácido nucleico o en moléculas de ácidos nucleicos separadas.
	- 7. El método de conformidad con cualquiera de las reivindicaciones anteriores, en donde
- (a) la modificación genética dirigida comprende la deleción simultánea de una secuencia de ácidos nucleicos 55 endógena en el locus genómico de interés y la inserción del inserto de ácido nucleico en el locus genómico de interés, opcionalmente en donde la secuencia de ácidos nucleicos endógena delecionada es de 30 kb a aproximadamente 110 kb, y el inserto de ácido nucleico es de aproximadamente 40 kb a aproximadamente 140 kb;
- (b) la modificación genética dirigida es una modificación genética bialélica, y opcionalmente en donde la 60 modificación genética bialélica comprende la deleción de una secuencia de ácidos nucleicos endógena y la inserción del inserto de ácido nucleico en el locus genómico de interés en dos cromosomas homólogos; o (c) en donde la célula ES de ratón modificada es heterocigota compuesta o hemicigota en el locus genómico de interés, y opcionalmente en donde la modificación genética dirigida en el locus genómico de interés en un cromosoma comprende la deleción de una secuencia de ácidos nucleicos endógena y la inserción del inserto de 65 ácido nucleico, y opcionalmente en donde la modificación genética dirigida comprende: (1) deleción de una secuencia de ácidos nucleicos endógena en el locus genómico de interés en los cromosomas homólogos primero

y segundo; y (2) inserción del inserto de ácido nucleico en el locus genómico de interés en el primer cromosoma homólogo y la alteración del locus genómico de interés en el segundo cromosoma homólogo.

- 8. El método de conformidad con cualquiera de las reivindicaciones anteriores, en donde el LTVEC es de al menos 5 40 kb, al menos 50 kb, al menos 60 kb, al menos 70 kb, al menos 80 kb, al menos 90 kb, al menos 100 kb, al menos 150 kb, o al menos 200 kb.
- 9. El método de conformidad con cualquiera de las reivindicaciones anteriores, en donde modificación genética dirigida comprende la inserción del inserto de ácido nucleico, en donde el inserto de ácido nucleico es de al menos 10 40 kb, al menos 50 kb, al menos 60 kb, al menos 70 kb, al menos 80 kb, al menos 90 kb, al menos 100 kb, al menos 150 kb, al menos 200 kb, al menos 250 kb, al menos 300 kb, o de aproximadamente 40 kb a aproximadamente 140 kb; o
- en donde la modificación genética dirigida comprende la inserción del inserto de ácido nucleico y la deleción de una región del locus genómico de interés, en donde la deleción es de al menos 30 kb, y el inserto de ácido nucleico 15 es de al menos 10 kb, al menos 20 kb, al menos 30 kb, al menos 40 kb, al menos 50 kb, al menos 60 kb, al menos 70 kb, al menos 80 kb, al menos 90 kb, al menos 100 kb, al menos 150 kb, al menos 200 kb, al menos 250 kb, o al menos 300 kb.
- 10. El método de conformidad con cualquiera de las reivindicaciones anteriores, en donde la secuencia objetivo está 20 flanqueada inmediatamente por una secuencia de Motivos Adyacentes a los Protoespaciadores (PAM).
- 11. El método de conformidad con cualquiera de las reivindicaciones anteriores, en donde la suma total de los brazos de homología 5' y 3' del LTVEC es de 10 kb a aproximadamente 20 kb, de aproximadamente 20 kb a aproximadamente 40 kb, de aproximadamente 40 kb a aproximadamente 60 kb, de aproximadamente 60 kb a 25 aproximadamente 80 kb, de aproximadamente 80 kb a aproximadamente 100 kb, de aproximadamente 100 kb a aproximadamente 120 kb, o de aproximadamente 120 kb a 150 kb.
- 12. El método de conformidad con cualquiera de las reivindicaciones anteriores, en donde la modificación genética dirigida comprende:
- 30 (a) sustitución de una secuencia de ácidos nucleicos endógena con una secuencia de ácidos nucleicos homóloga u ortóloga;
	- (b) deleción de una secuencia de ácidos nucleicos endógena;
	- (c) deleción de una secuencia de ácidos nucleicos endógena,
- en donde la deleción se encuentra en el intervalo de aproximadamente 40 kb a aproximadamente 60 kb, de 35 aproximadamente 60 kb a aproximadamente 80 kb, de aproximadamente 80 kb a aproximadamente 100 kb, de aproximadamente 100 kb a aproximadamente 150 kb, de aproximadamente 150 kb a aproximadamente 200 kb, de aproximadamente 200 kb a aproximadamente 300 kb, de aproximadamente 300 kb a aproximadamente 400 kb, de aproximadamente 400 kb a aproximadamente 500 kb, de aproximadamente 500 kb a aproximadamente 1 Mb, de aproximadamente 1 Mb a aproximadamente 1,5 Mb, de aproximadamente 1,5 Mb a aproximadamente 2 40 Mb, de aproximadamente 2 Mb a aproximadamente 2,5 Mb, o de aproximadamente 2,5 Mb a aproximadamente 3 Mb;
	- (d) inserción de una secuencia de ácidos nucleicos exógena;
- (e) inserción de una secuencia de ácidos nucleicos exógena en el intervalo de aproximadamente 40 kb a aproximadamente 60 kb, de aproximadamente 60 kb a aproximadamente 80 kb, de aproximadamente 80 kb a 45 aproximadamente 100 kb, de aproximadamente 100 kb a aproximadamente 150 kb, de aproximadamente 150 kb a aproximadamente 200 kb, de aproximadamente 200 kb a aproximadamente 250 kb, de aproximadamente 250 kb a aproximadamente 300 kb, de aproximadamente 300 kb a aproximadamente 350 kb, o de aproximadamente 350 kb a aproximadamente 400 kb;

(f) inserción de una secuencia de ácidos nucleicos exógena que comprende una secuencia de ácidos nucleicos 50 homóloga u ortóloga;

- (g) inserción de una secuencia de ácidos nucleicos quimérica que comprende una secuencia de ácidos nucleicos humana y una no humana;
	- (h) inserción de un alelo condicional flanqueado por secuencias objetivo de recombinasa específica de sitio;
- (i) inserción de un gen marcador de selección o un gen reportero unido operativamente a un promotor activo en 55 las células ES de ratón; o
	- (j) una combinación de estos.
- 13. El método de conformidad con cualquiera de las reivindicaciones anteriores, en donde la modificación genética dirigida comprende la deleción de una región del locus genómico de interés,
- 60 en donde la deleción es de al menos 40 kb, al menos 50 kb, al menos 60 kb, al menos 70 kb, al menos aproximadamente 80 kb, al menos 90 kb, al menos 100 kb, al menos 150 kb, al menos 200 kb, al menos 250 kb, al menos 300 kb; o
- en donde la modificación genética dirigida comprende, además, la inserción del inserto de ácido nucleico en el locus genómico de interés en donde la inserción es de al menos 30 kb, y la deleción es de al menos 20 kb, al 65 menos 30 kb, al menos 40 kb, al menos 50 kb, al menos 60 kb, al menos 70 kb, al menos 80 kb, al menos 90 kb, al menos 100 kb, al menos 150 kb, o al menos 200 kb.

- 14. El método de conformidad con cualquiera de las reivindicaciones anteriores, en donde la modificación genética dirigida comprende la deleción de una región del locus genómico de interés en donde la deleción es de al menos 30 kb y la inserción del inserto de ácido nucleico en el locus genómico de interés en donde la inserción es de al menos 30 kb.
- 5

15. El método de conformidad con cualquiera de las reivindicaciones anteriores, que comprende, además:

(b) identificar las células ES de ratón modificadas que comprenden la modificación genética dirigida en el locus genómico de interés;

(c) introducir las células ES de ratón modificadas en un embrión huésped de ratón; y

10 (d) gestar el embrión huésped de ratón en una madre sustituta, en donde la madre sustituta produce un ratón de generación F0 que comprende la modificación genética dirigida en el locus genómico de interés.

15

20

25

30

35

40

45

50

55

60

65

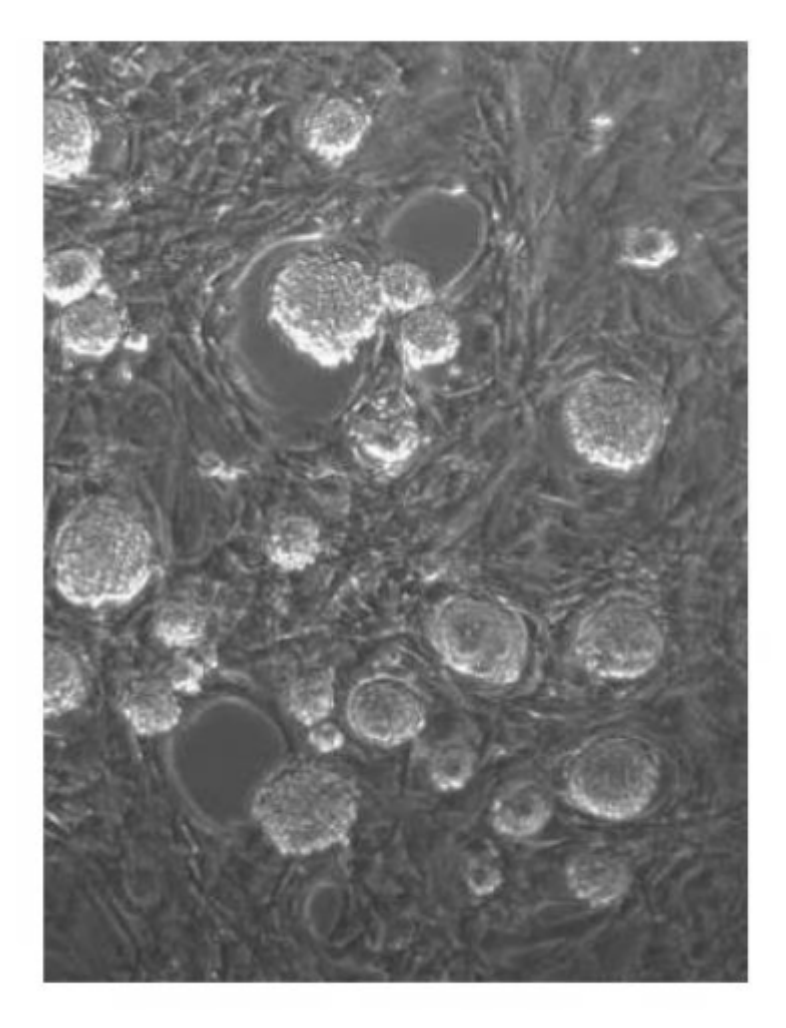

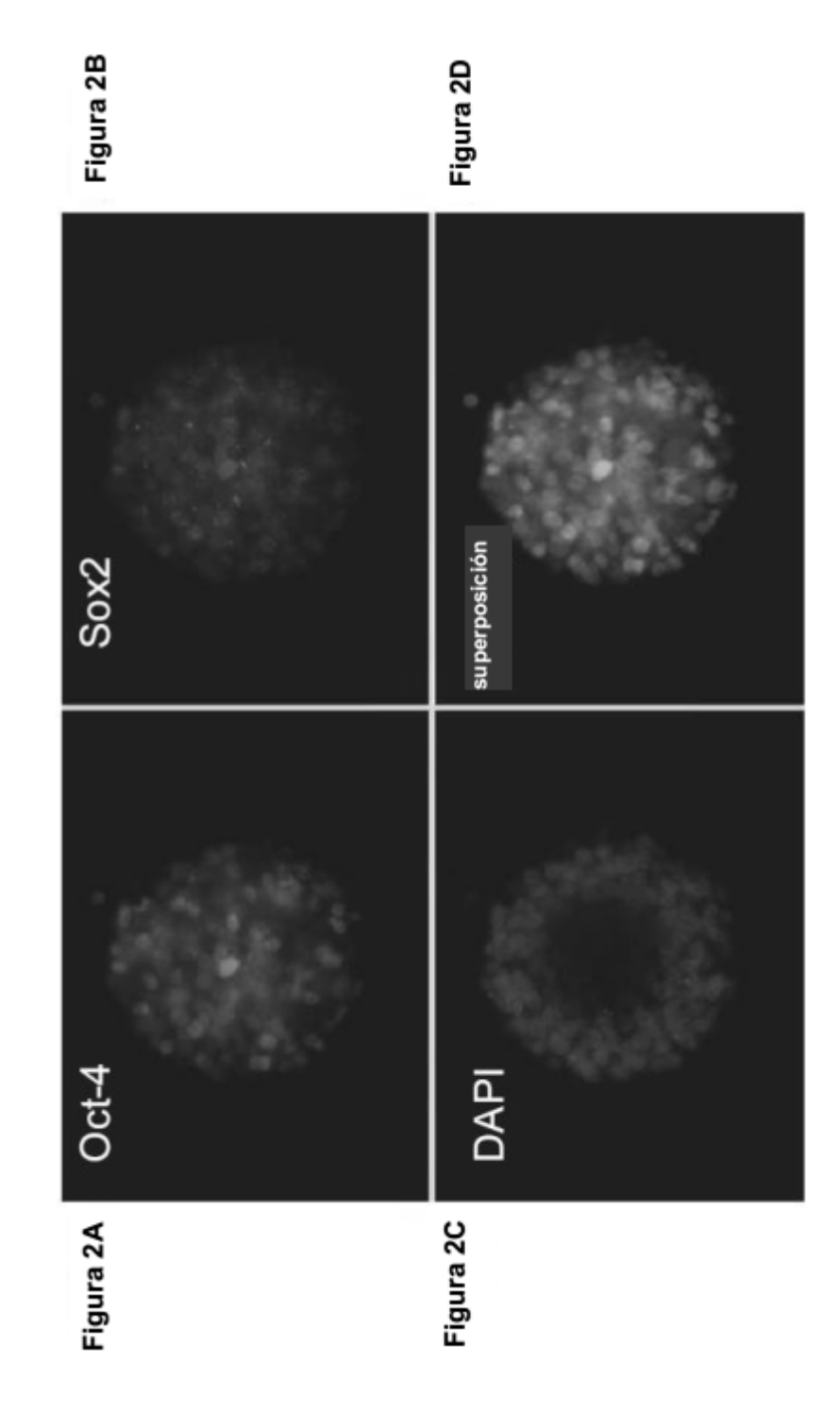

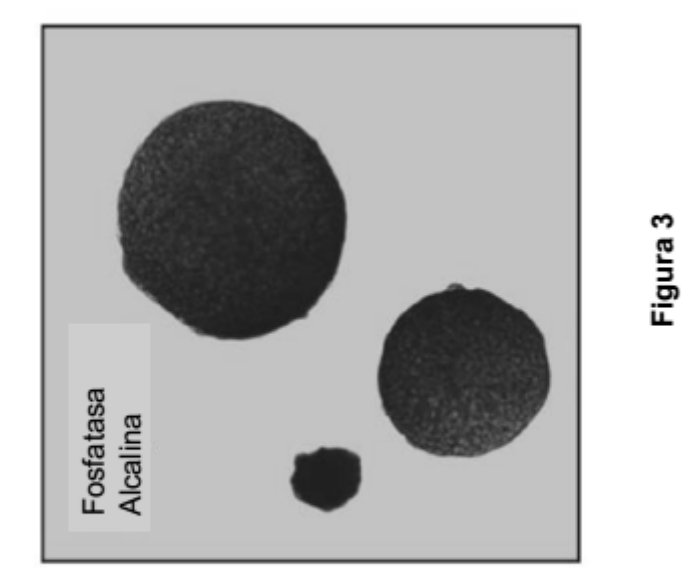

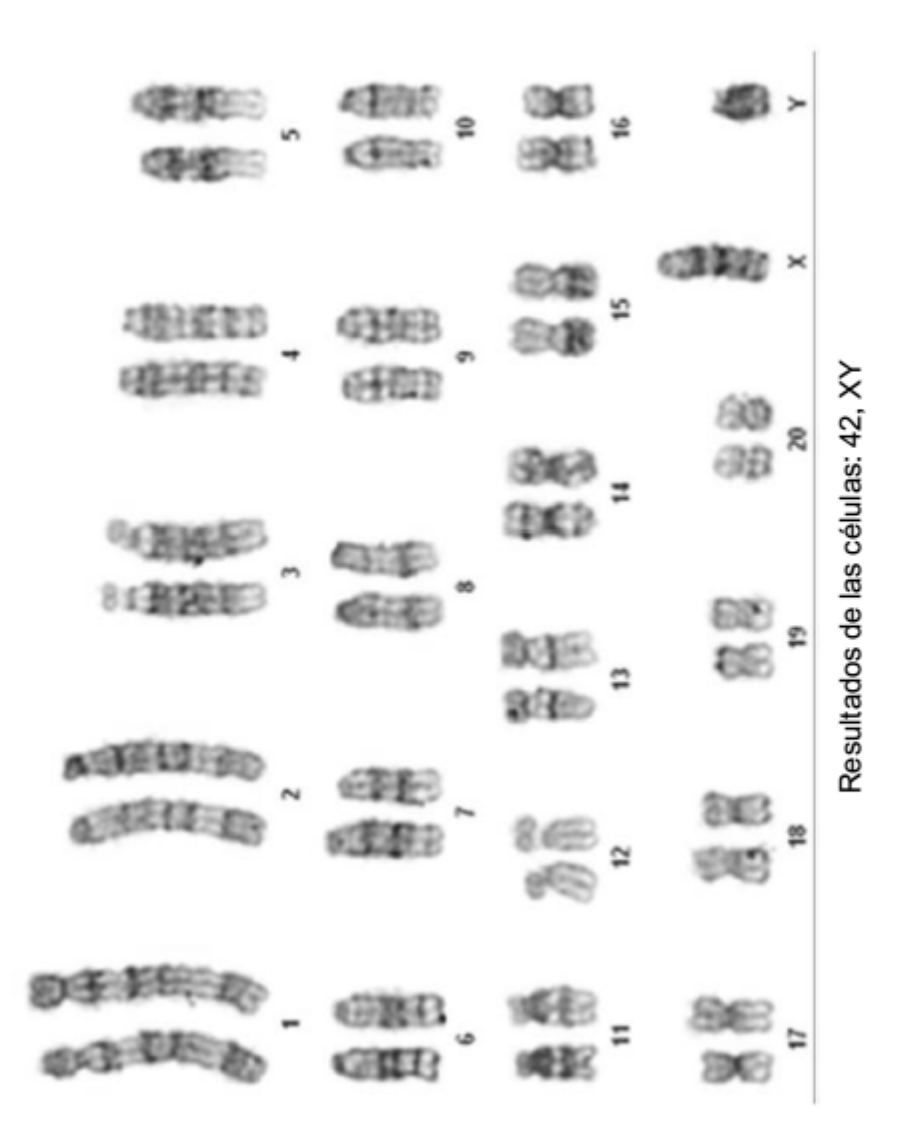

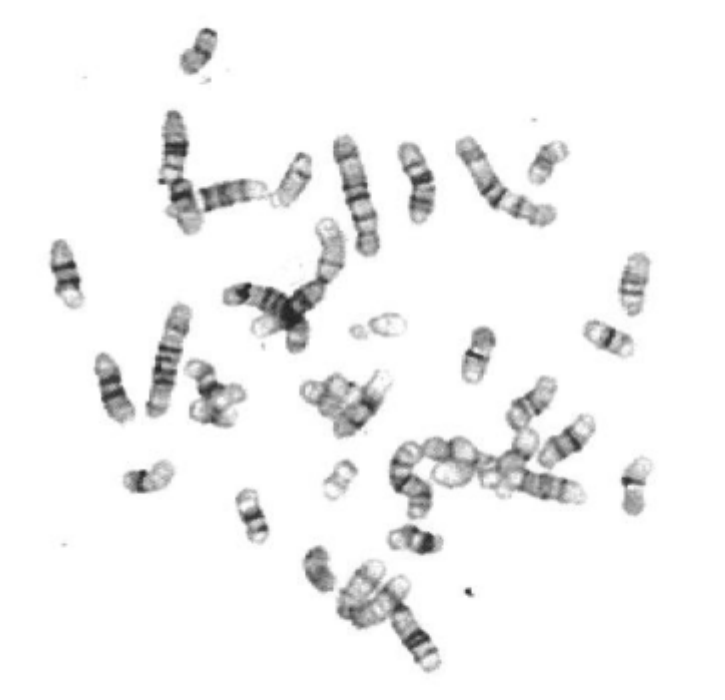

Figura 5A

Resultados de las células: 42, XY

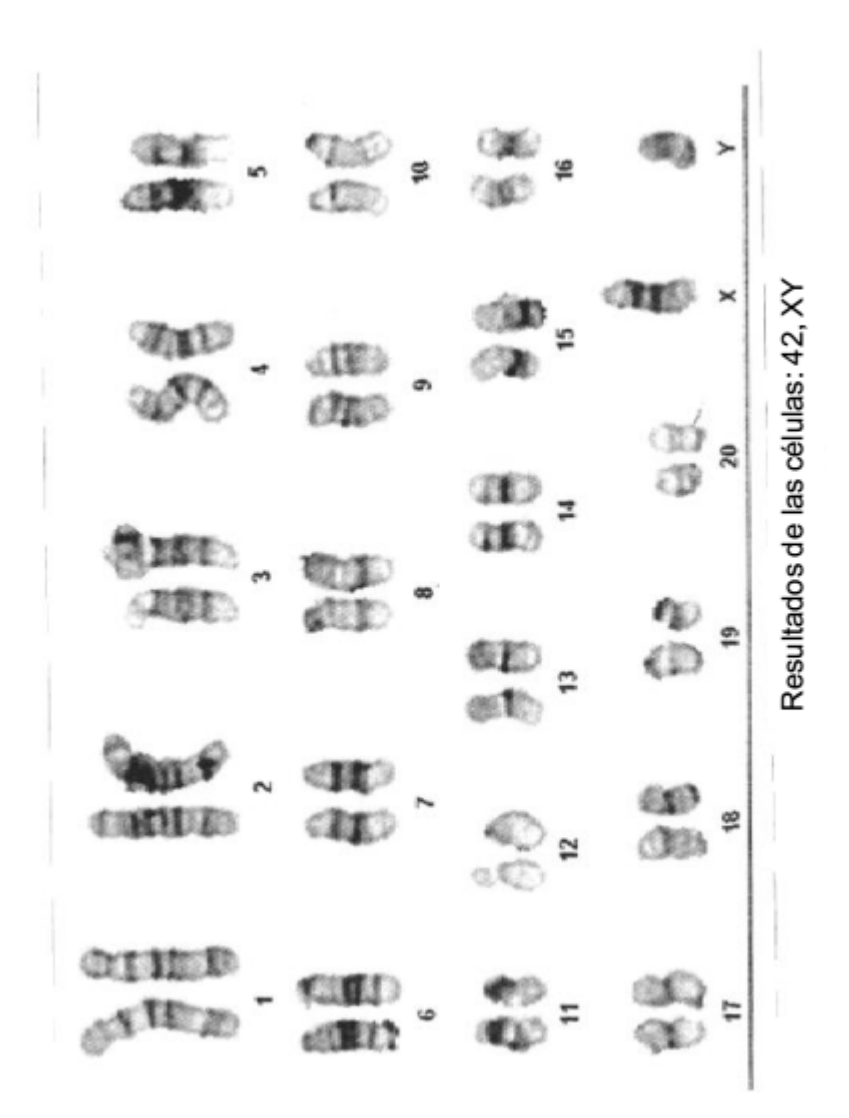

Figura 5B

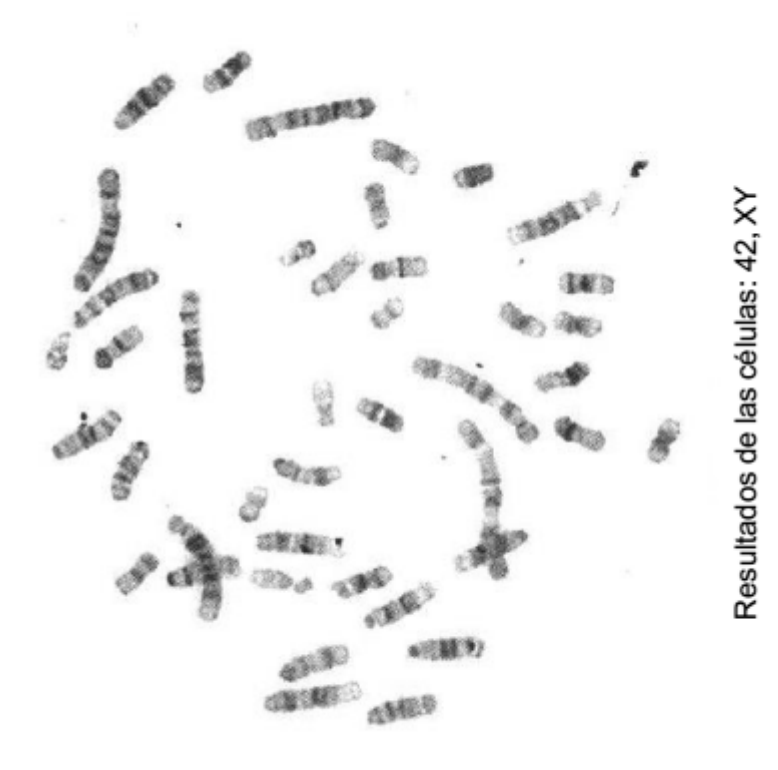

Figura 6A

ES 2 700 596 T3

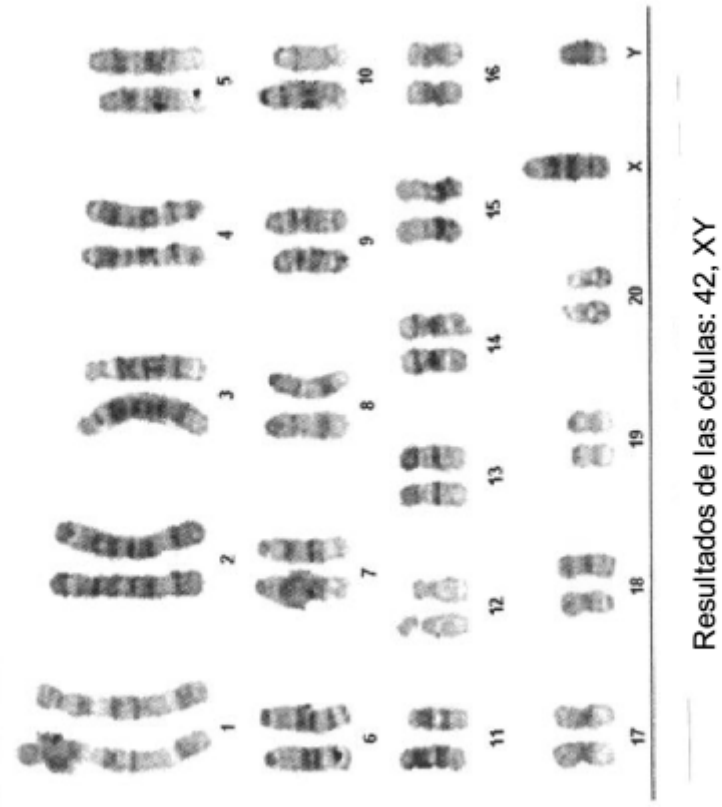

Figura 6B

166

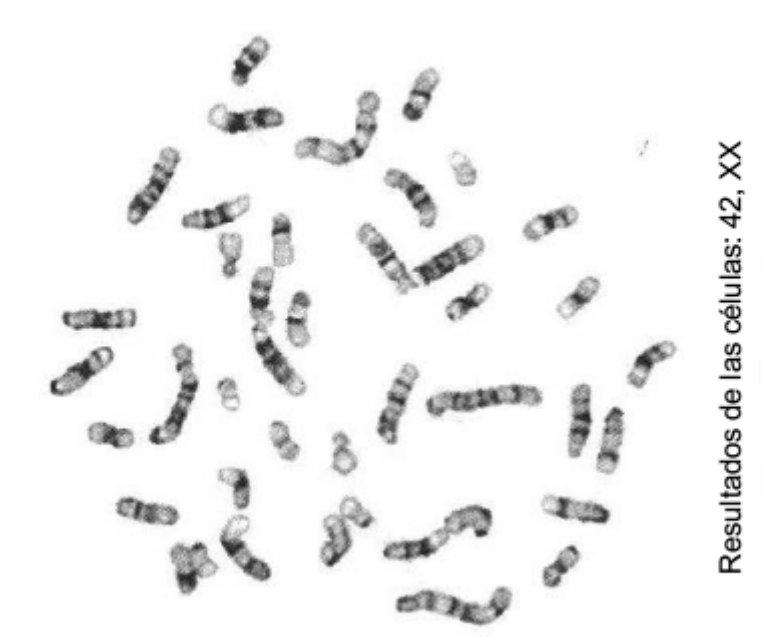

Figura 7A

 $\overline{ }$ aro<br>aro OB. 9 ₽  $\mathcal{L}(\mathbb{R}^d)$  $\times$ **Ciagallo** Resultados de las células: 42, XX 뾰 **COM CEREED CIBID**  $\sigma$ (情報) CHES  $\frac{1}{10}$  $\approx$  $\sharp$ **CENED CASHED COST** .<br>M 54 数据(手) 8  $c(1)$ e n ori© *Carrolling* **Case CREEKING** œ<br>® ಕ∢  $\frac{8}{16}$ **CEED** 12 od)  $C^{(1)}$  in  $\mathbb{Q}$ w 補助 Ħ 17 ه of ED **OK** ((2013)

Figura 7B

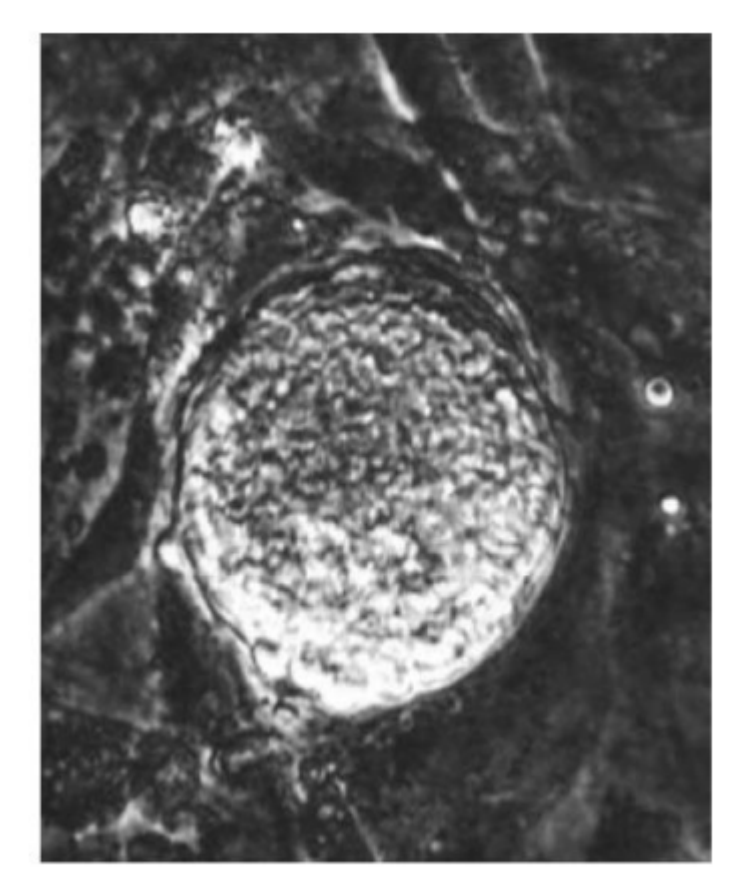

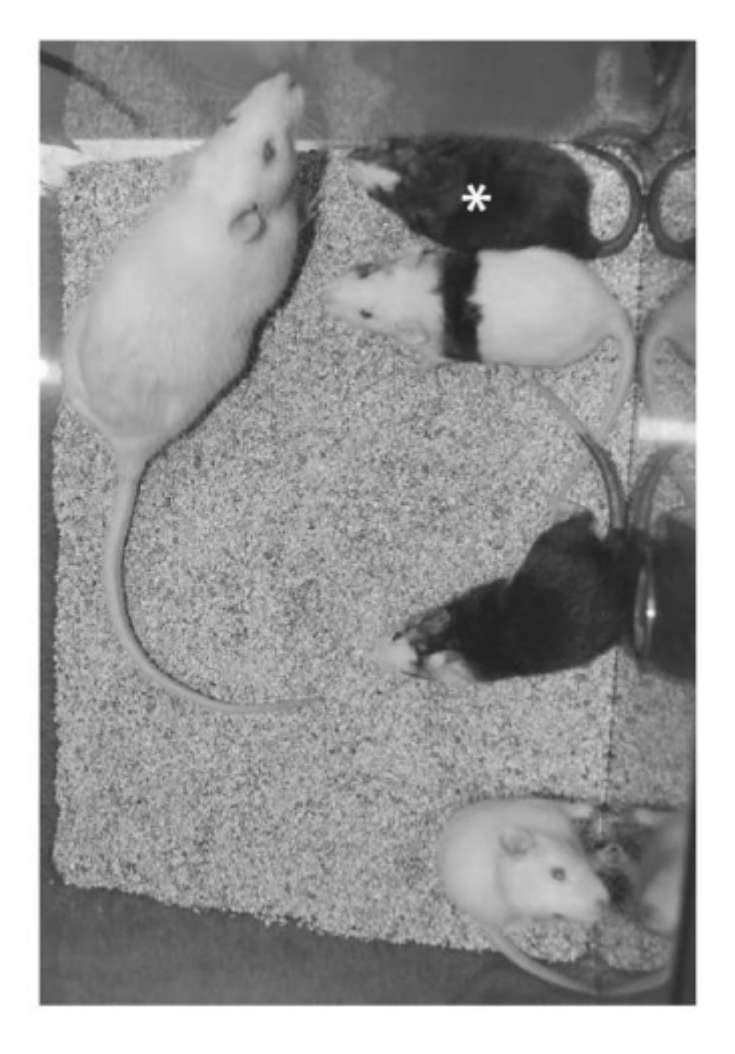

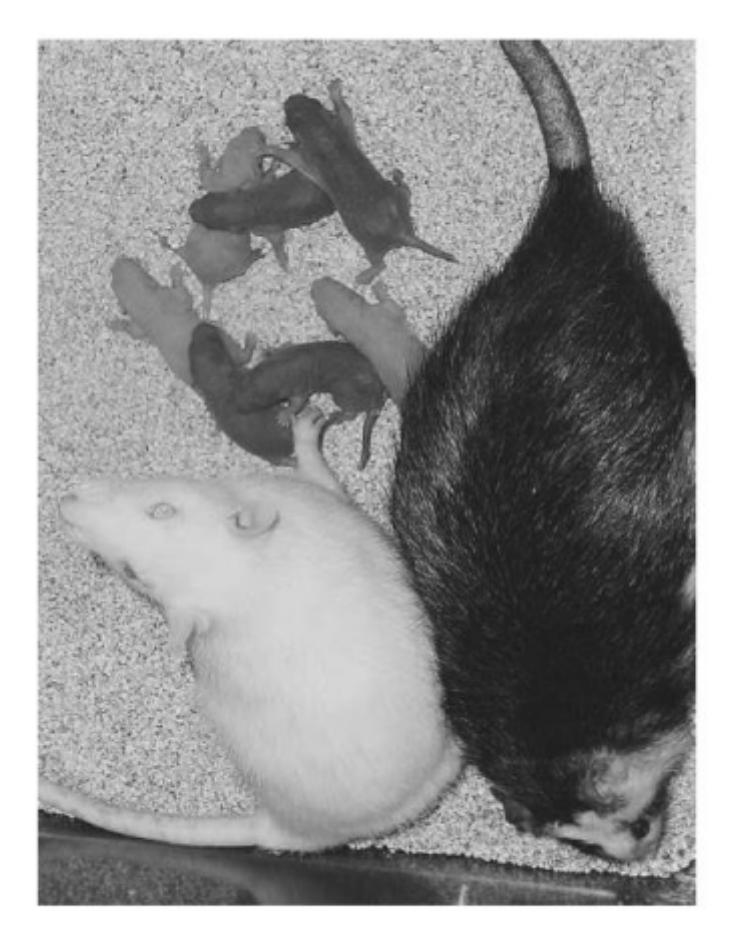

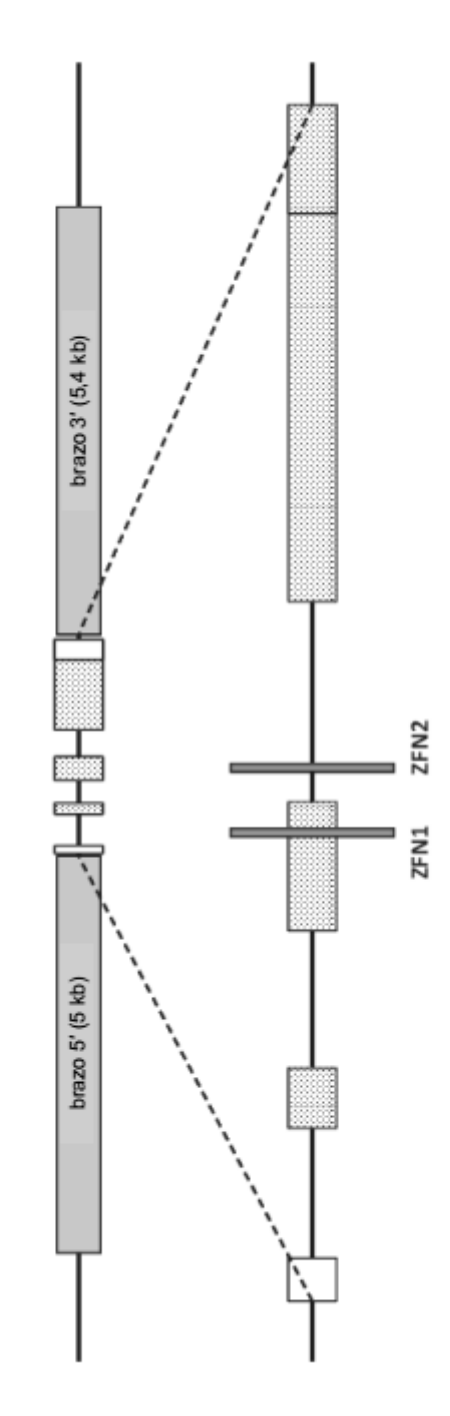

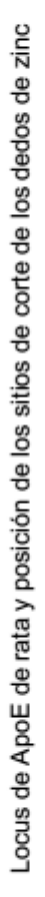

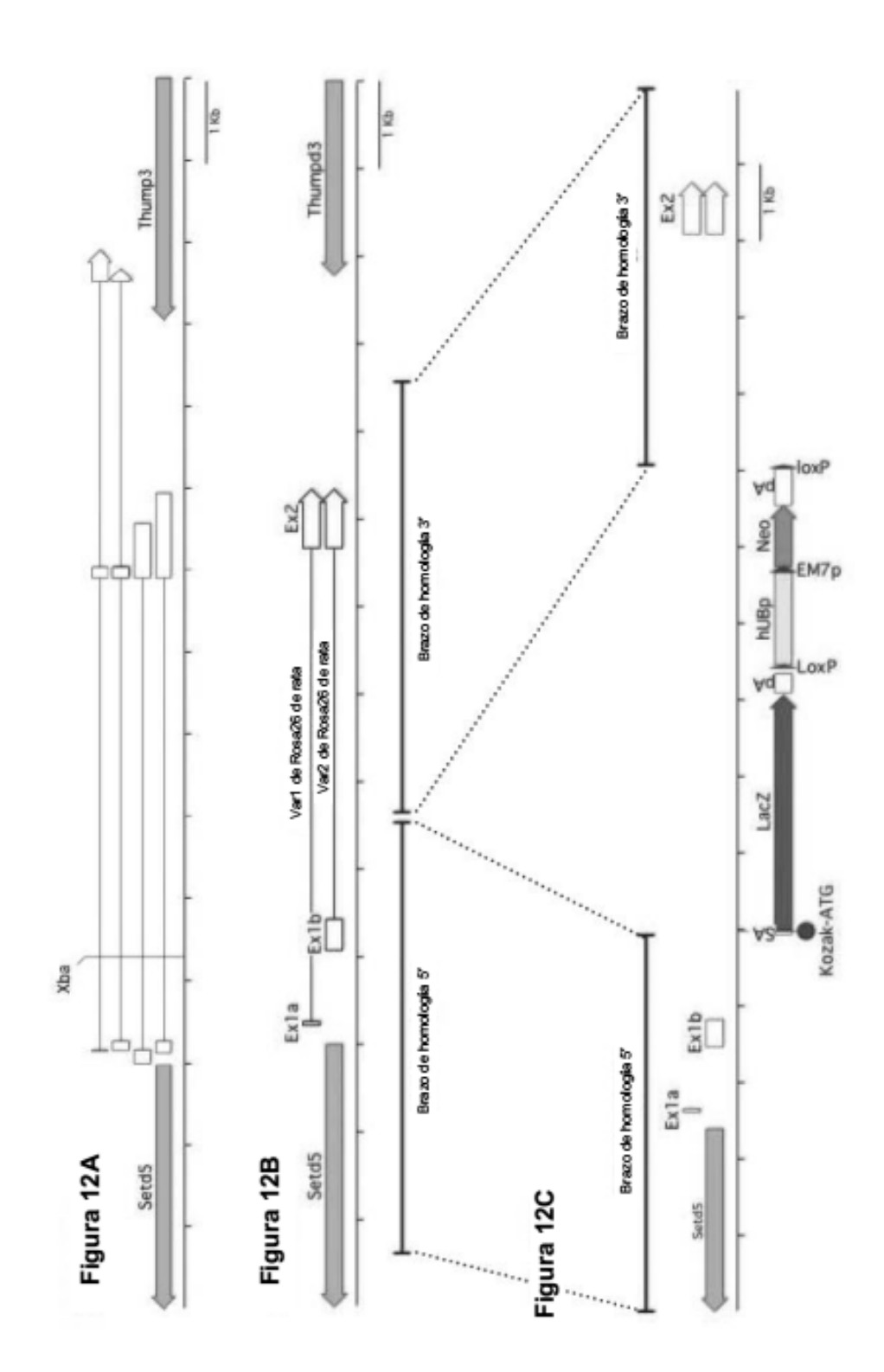

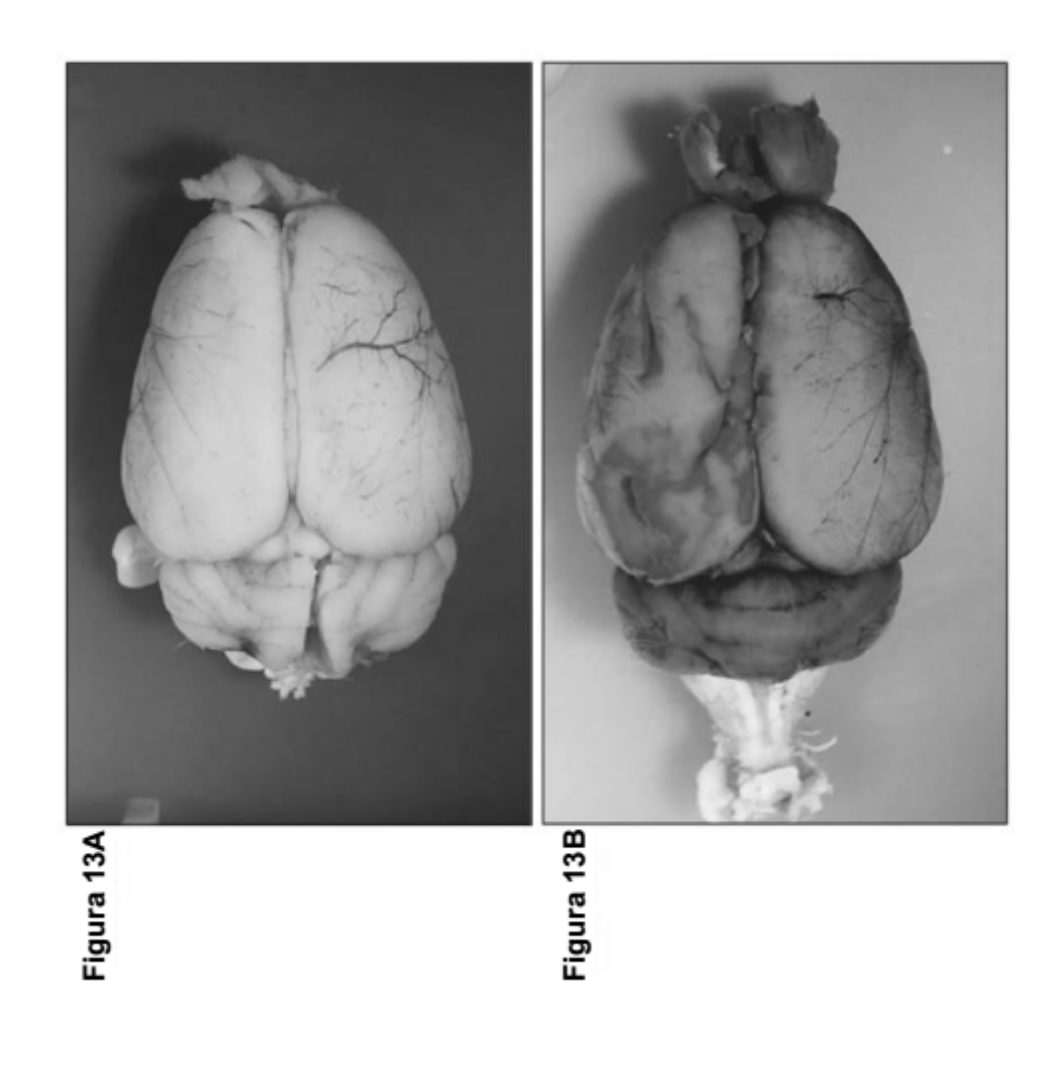

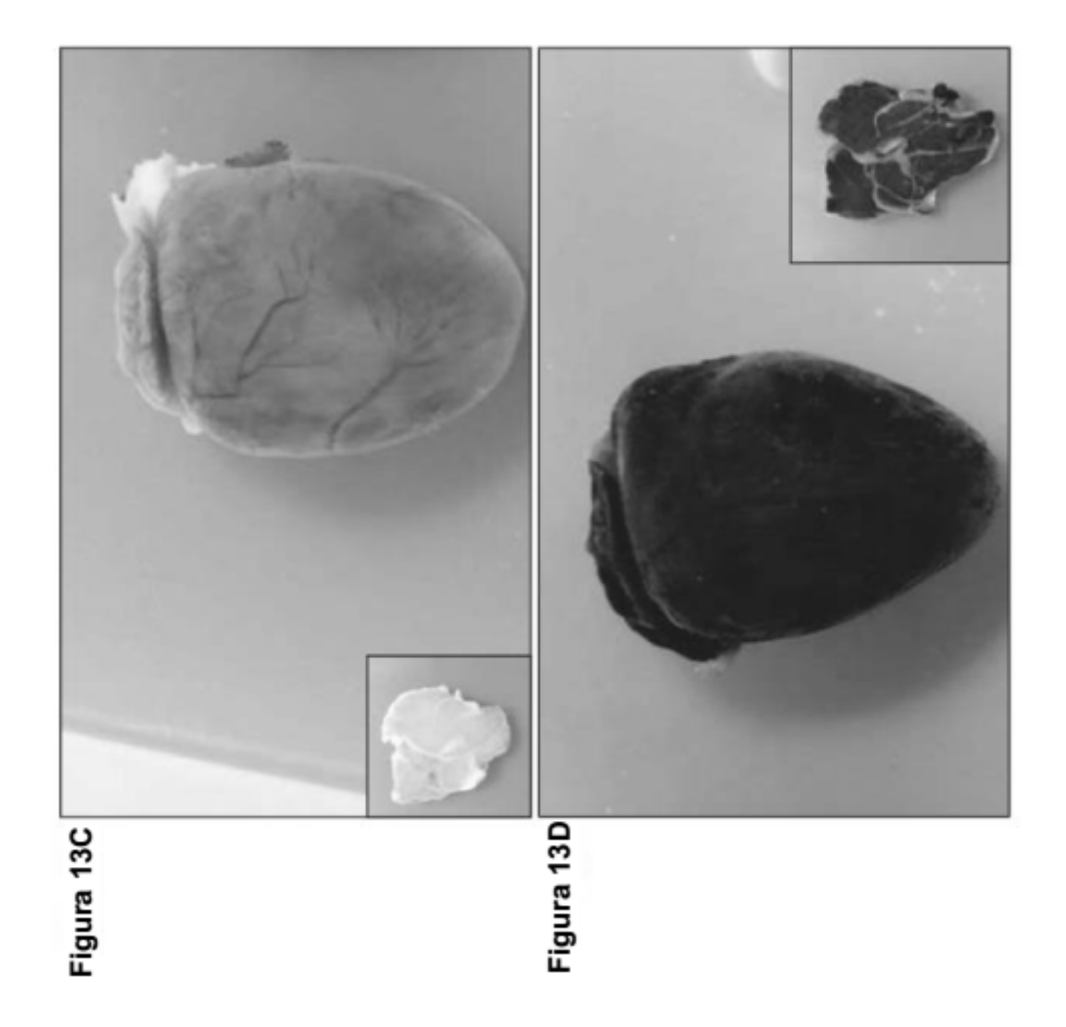

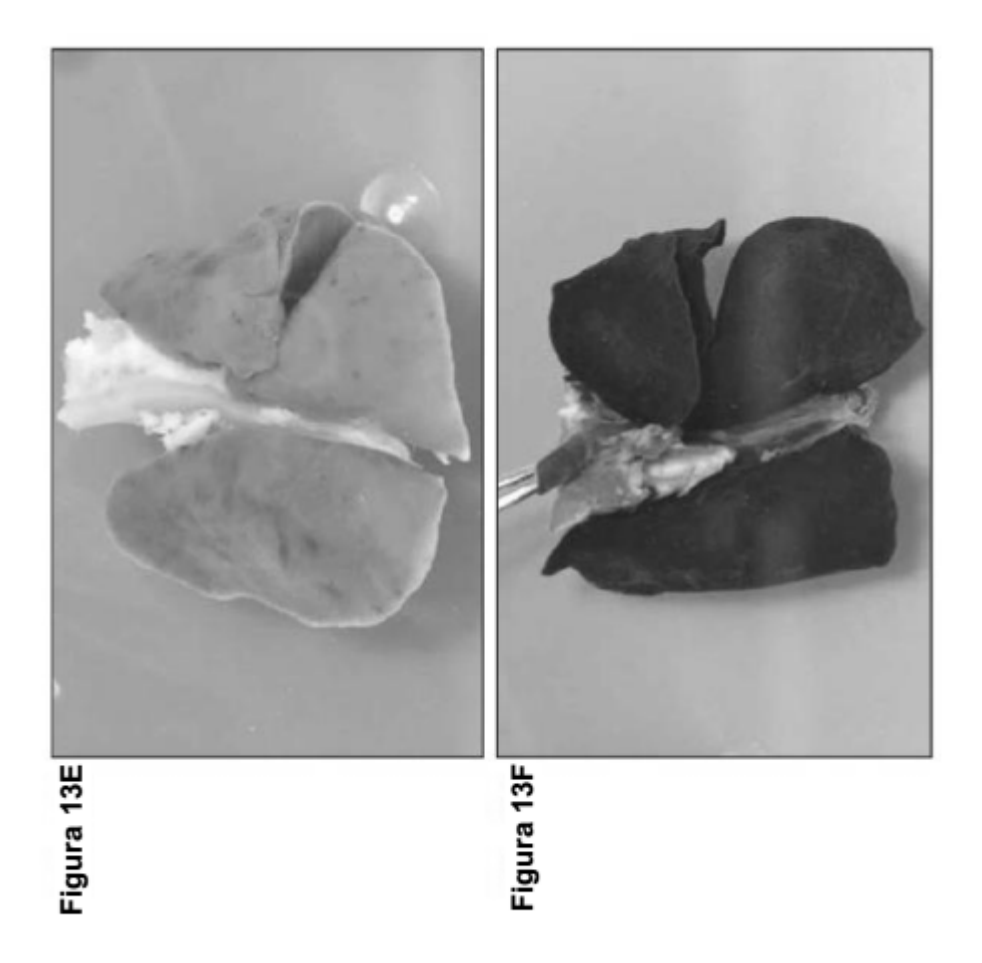

ES 2 700 596 T3

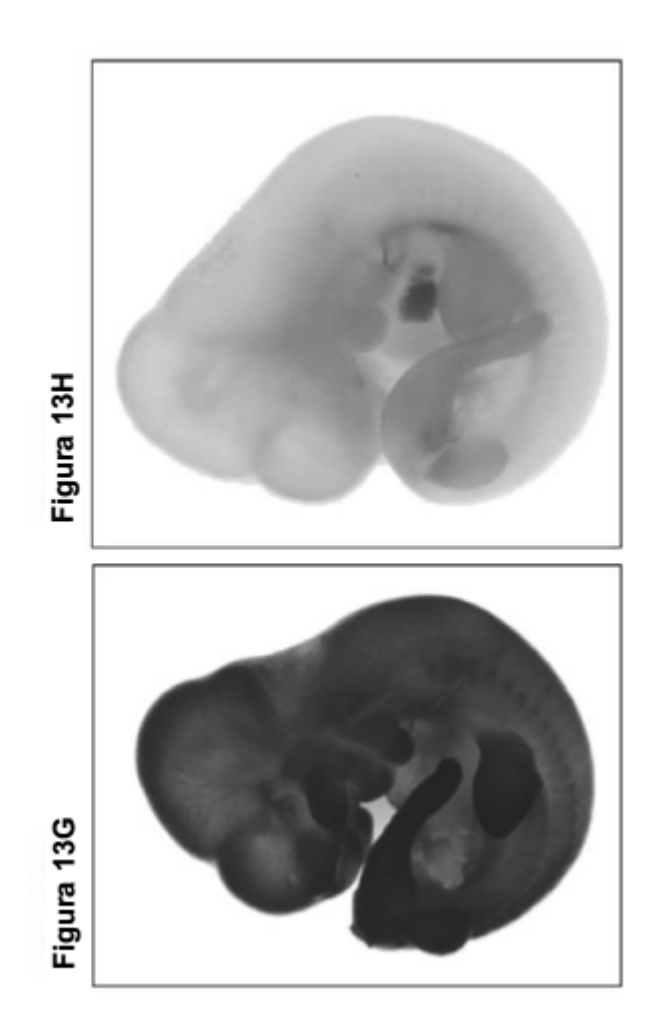

ES 2 700 596 T3

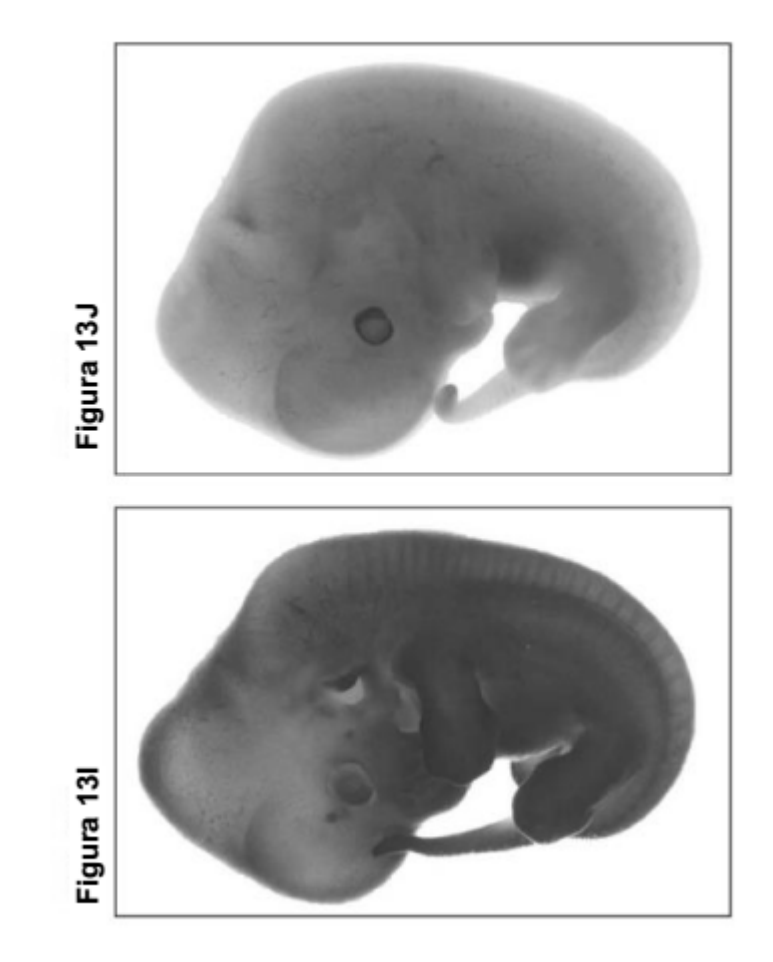

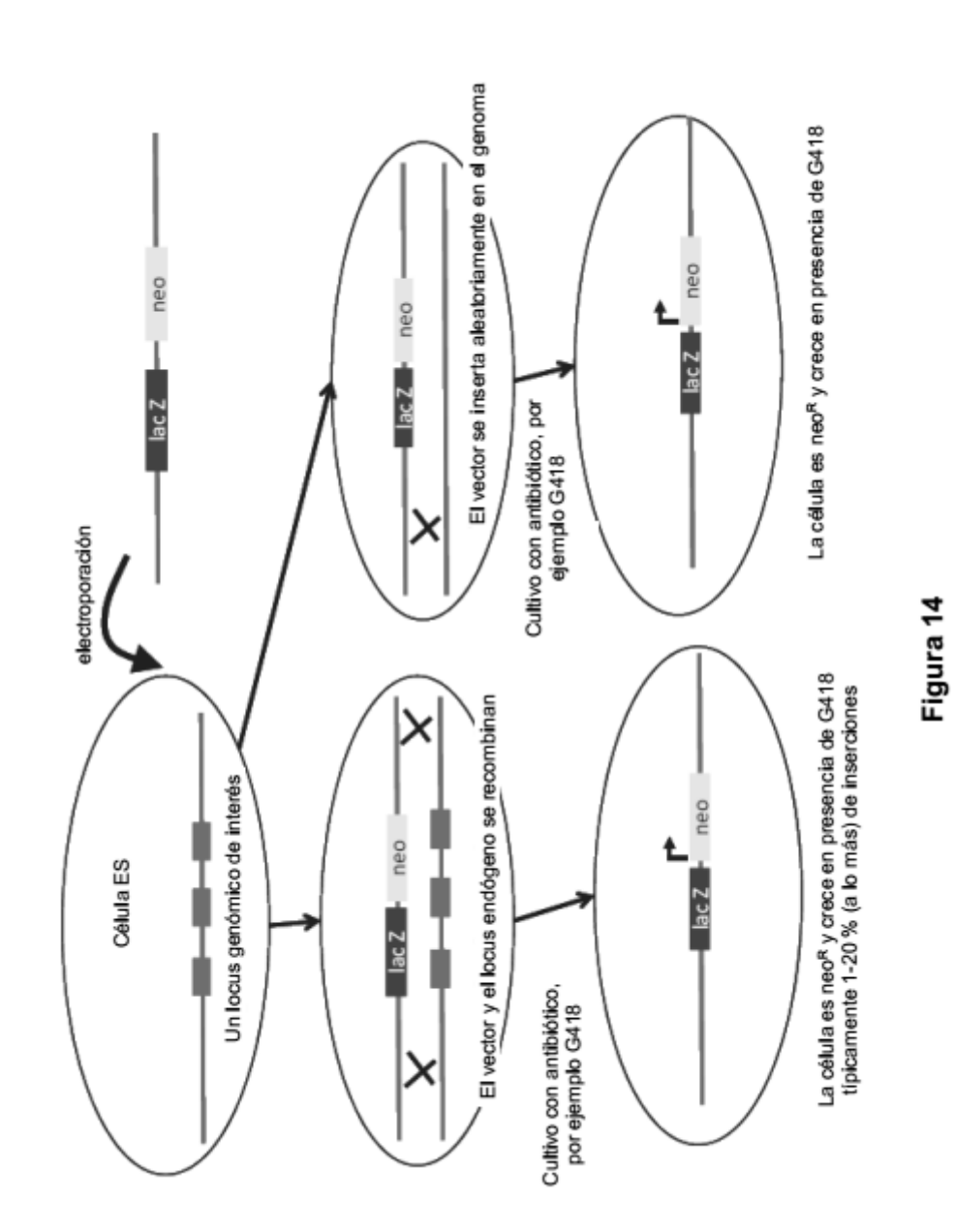

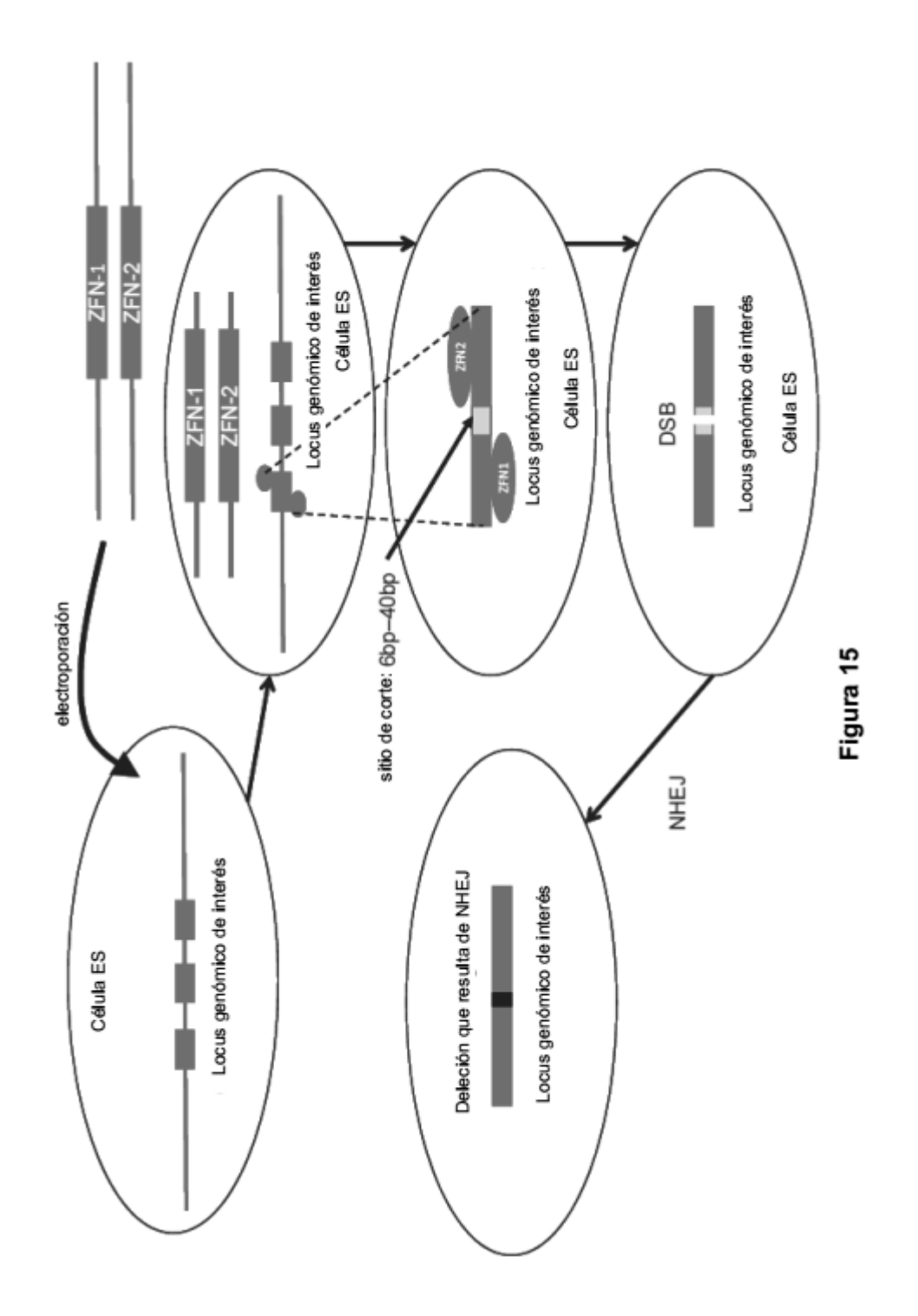
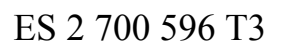

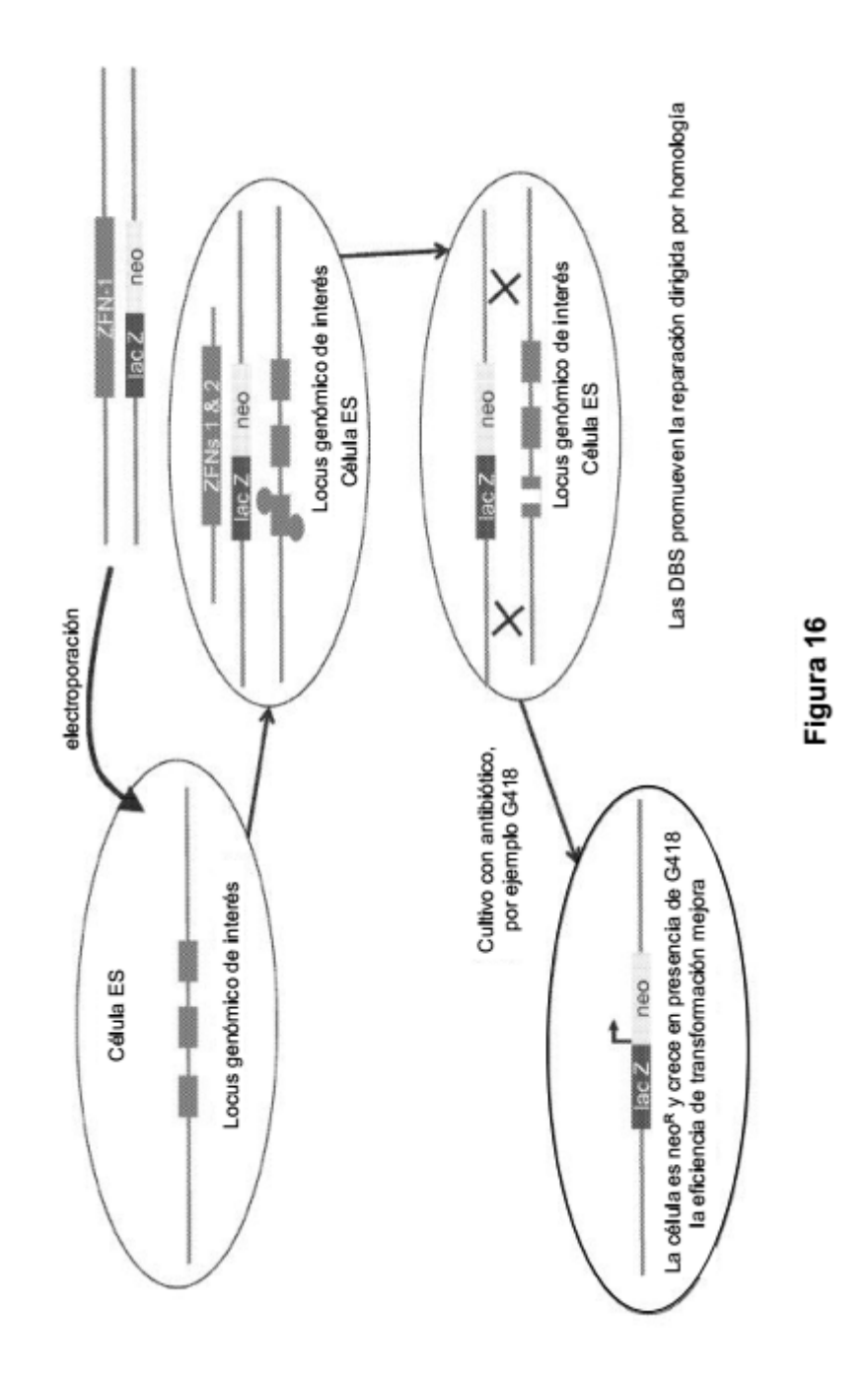

ES 2 700 596 T3

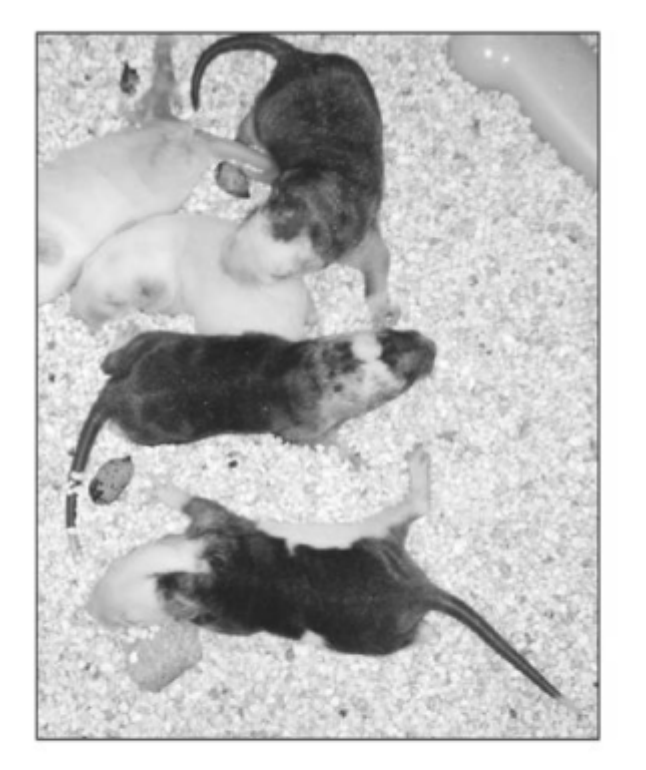

Figura 17

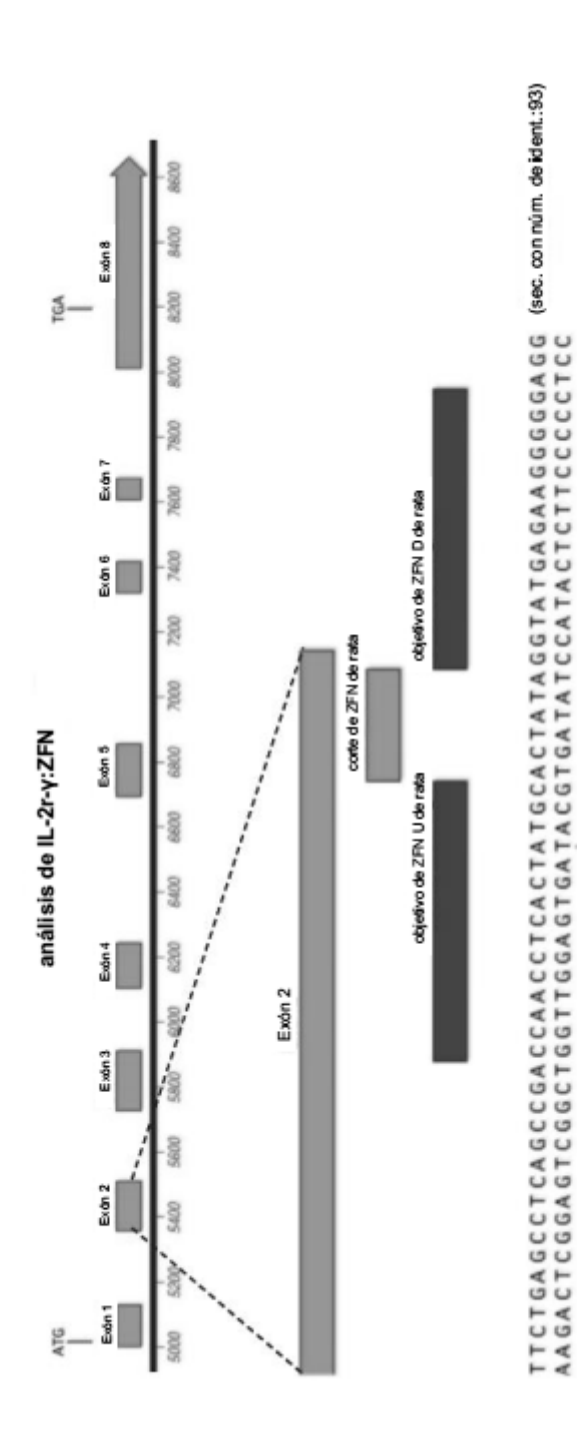

5500

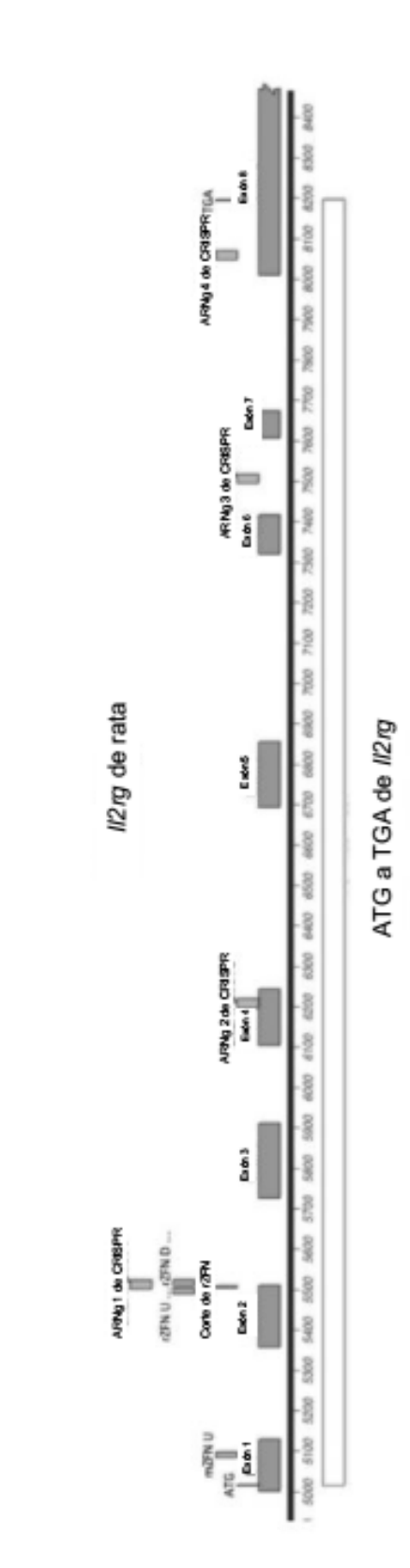

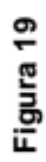

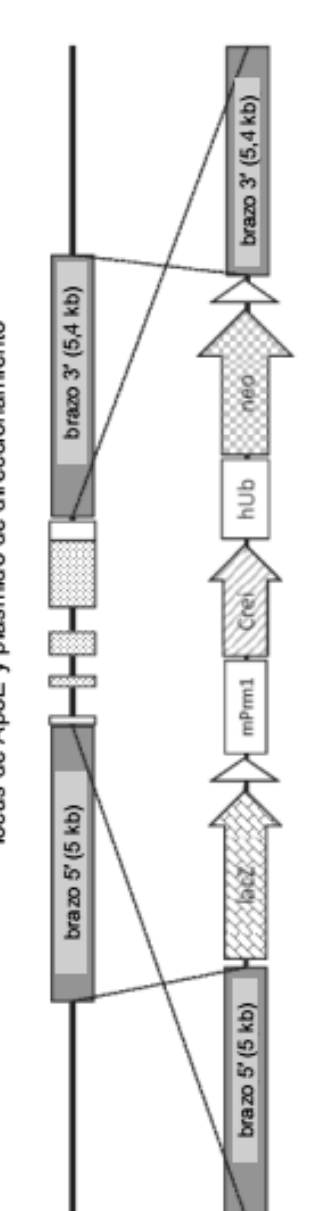

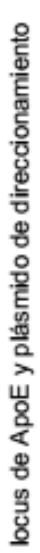

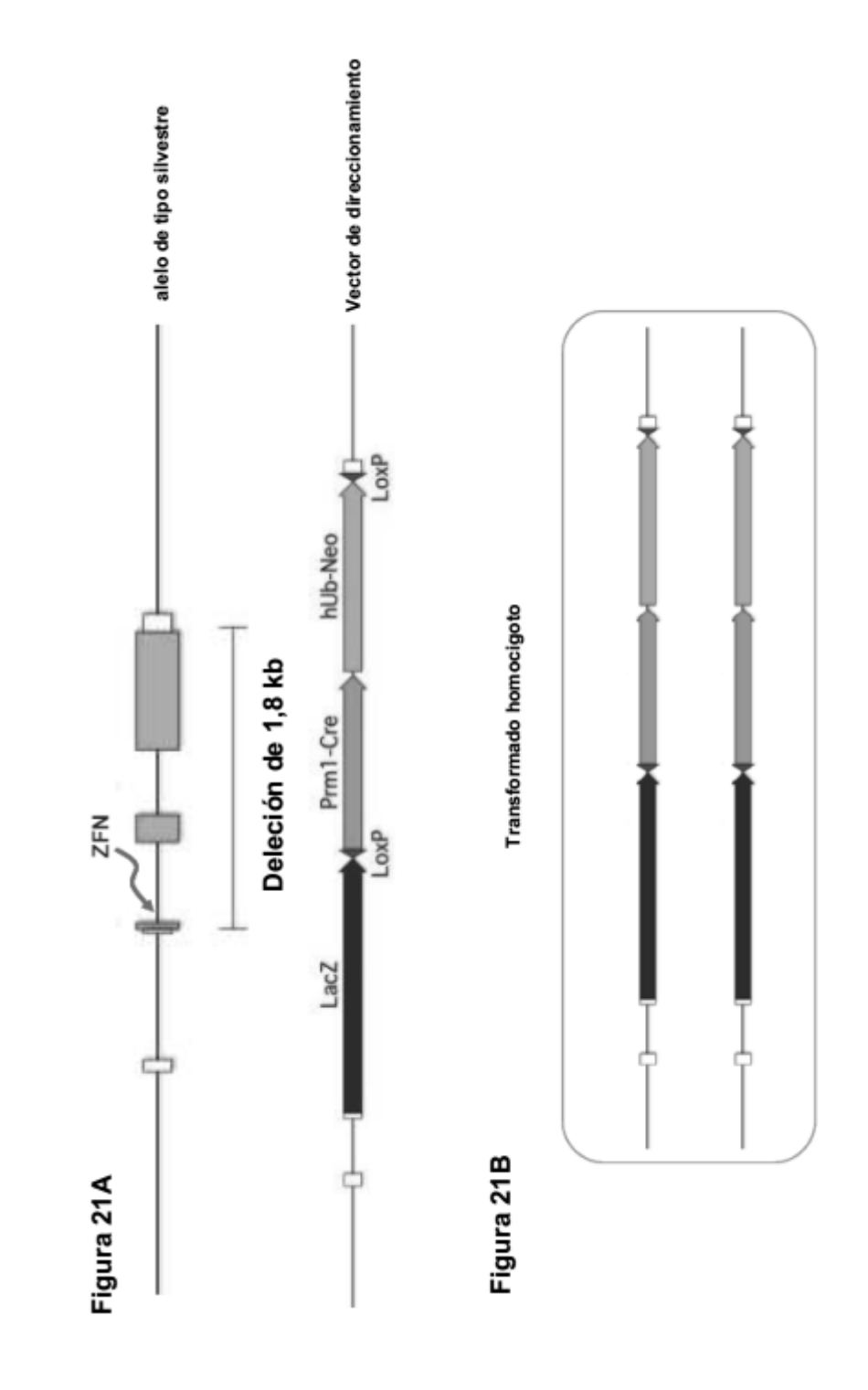

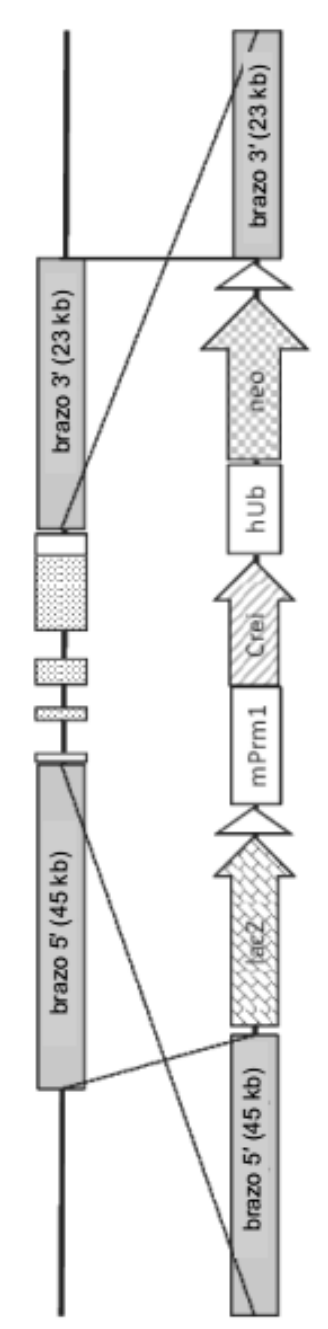

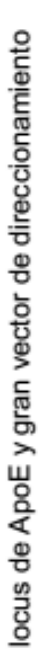

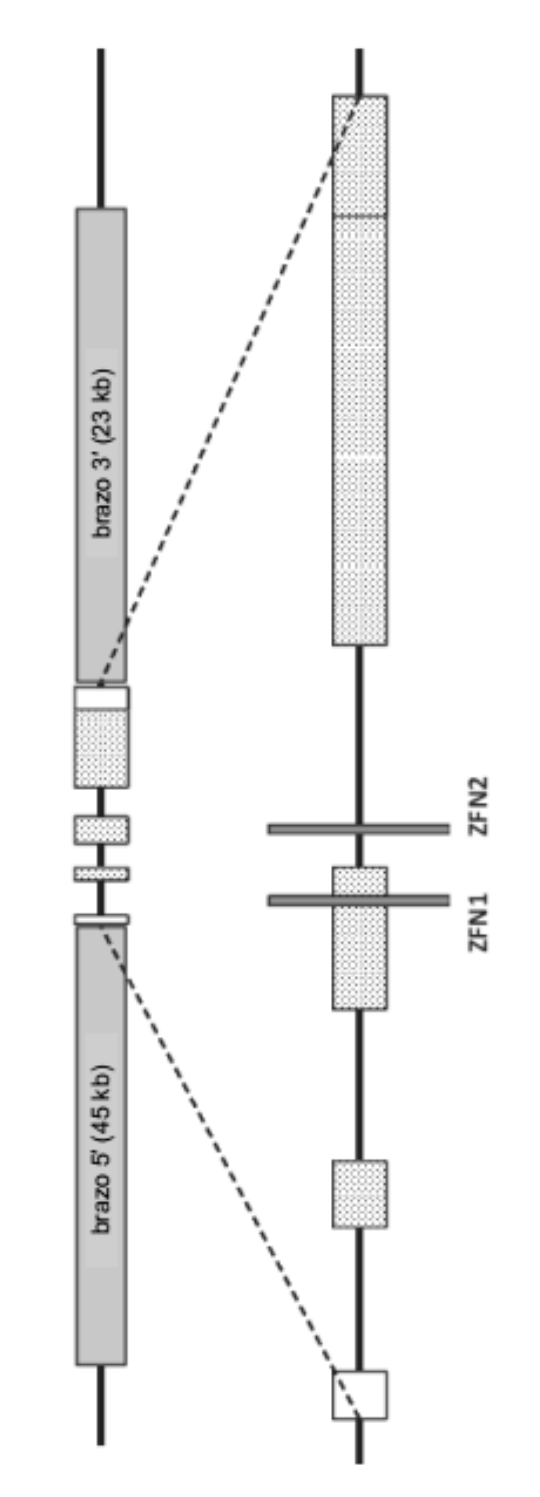

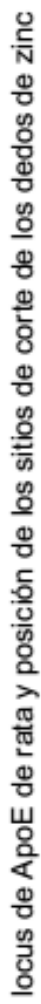

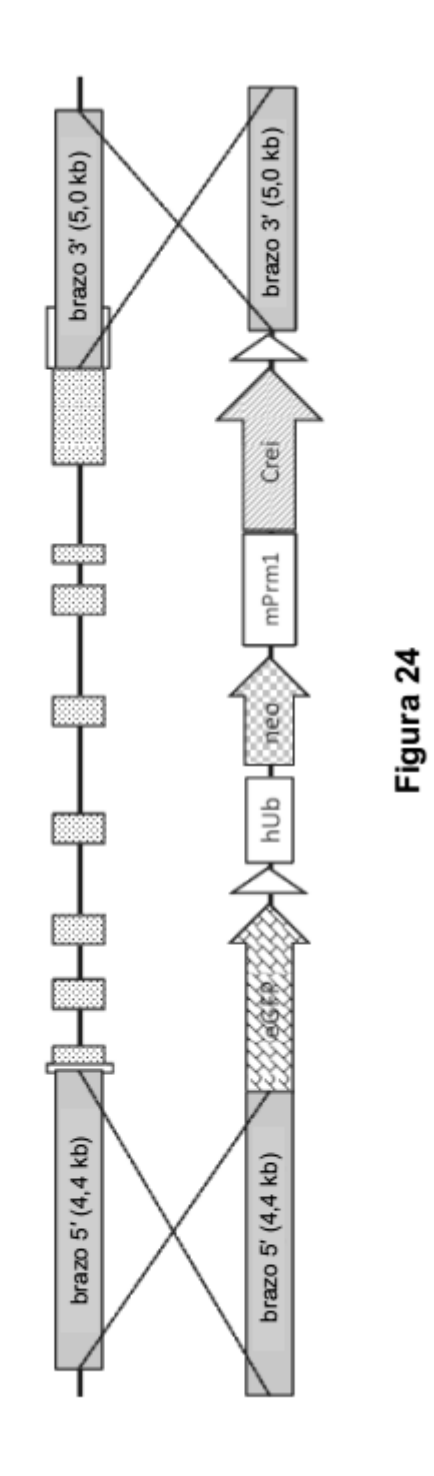

Deleción de II2rg

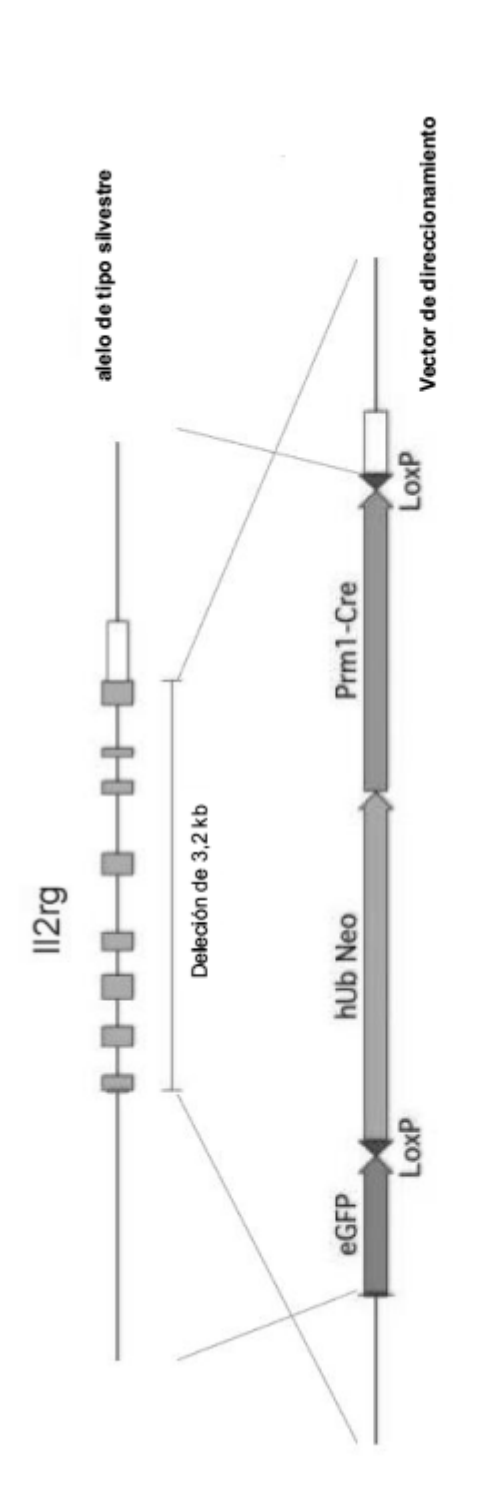

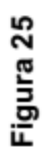

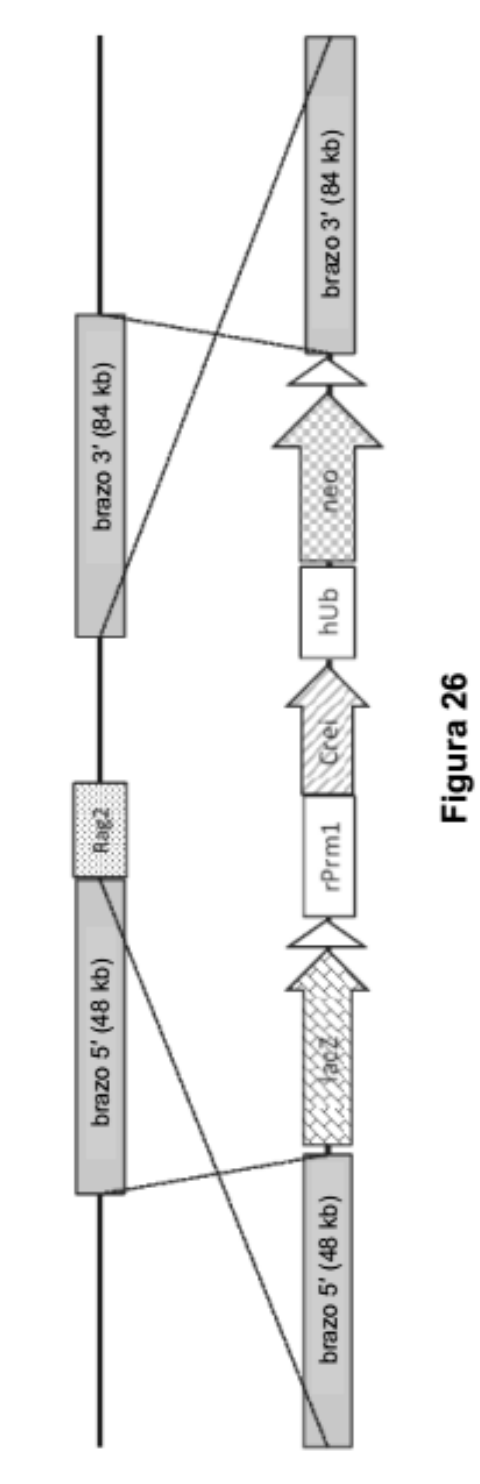

locus de Rag2 de rata y gran vector de direccionamiento

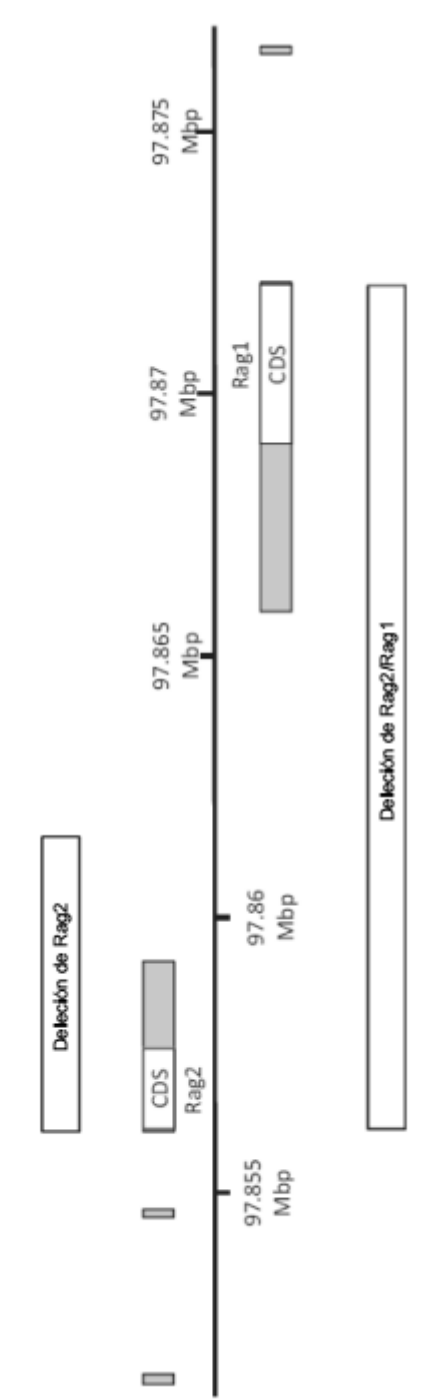

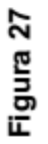

Transformación de Rag2/Rag1

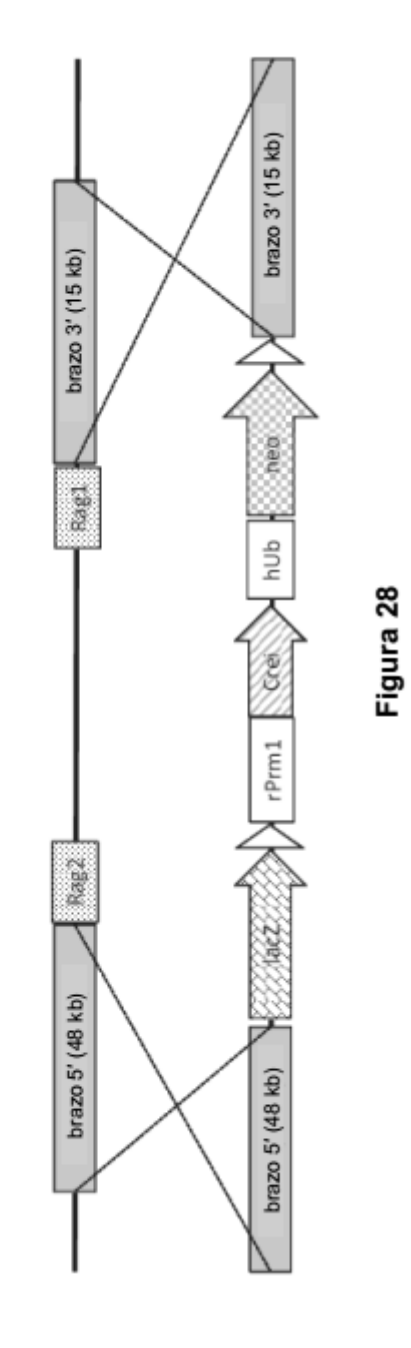

Transformación de Rag2/Rag1

ES 2 700 596 T3

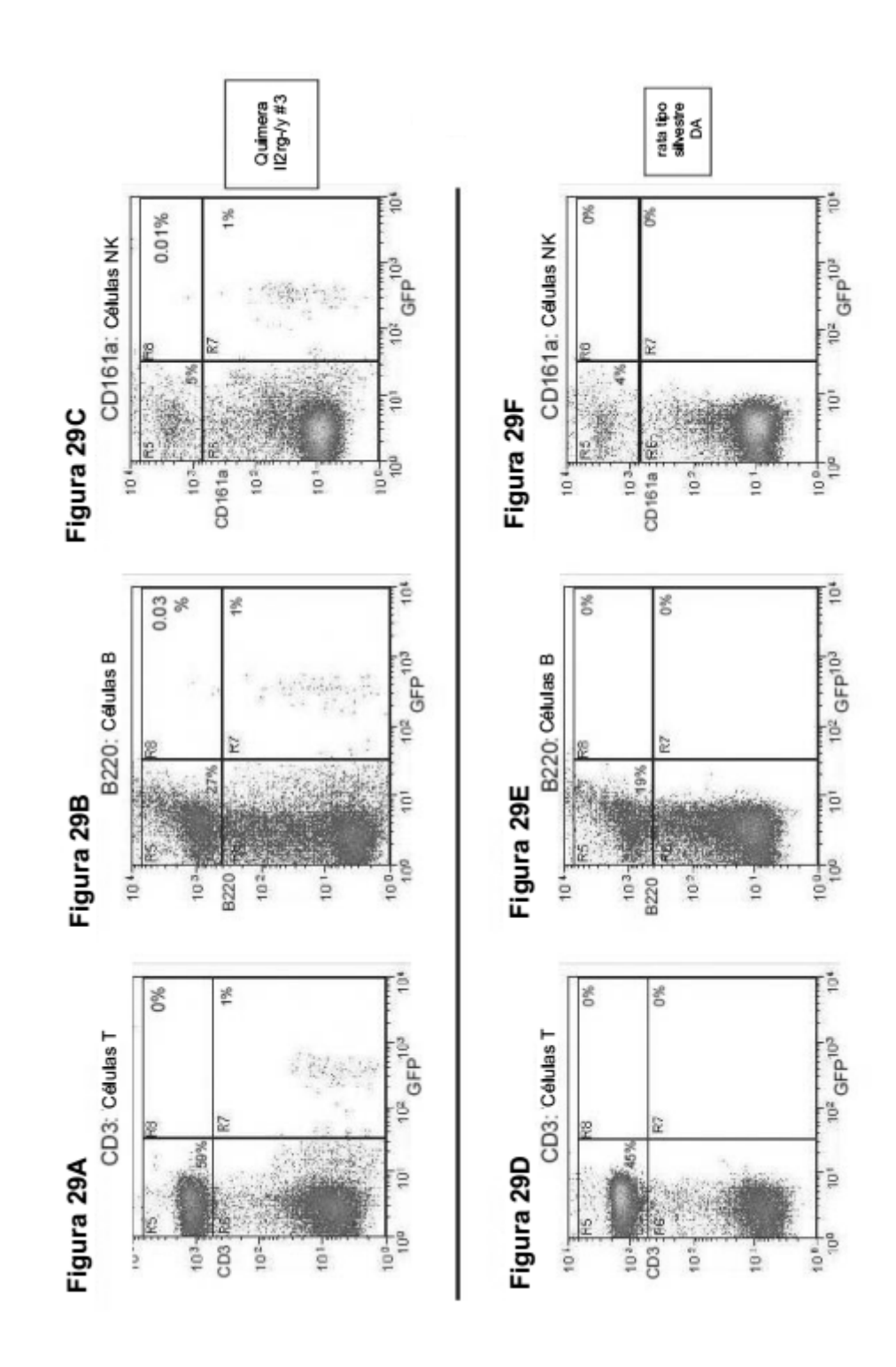

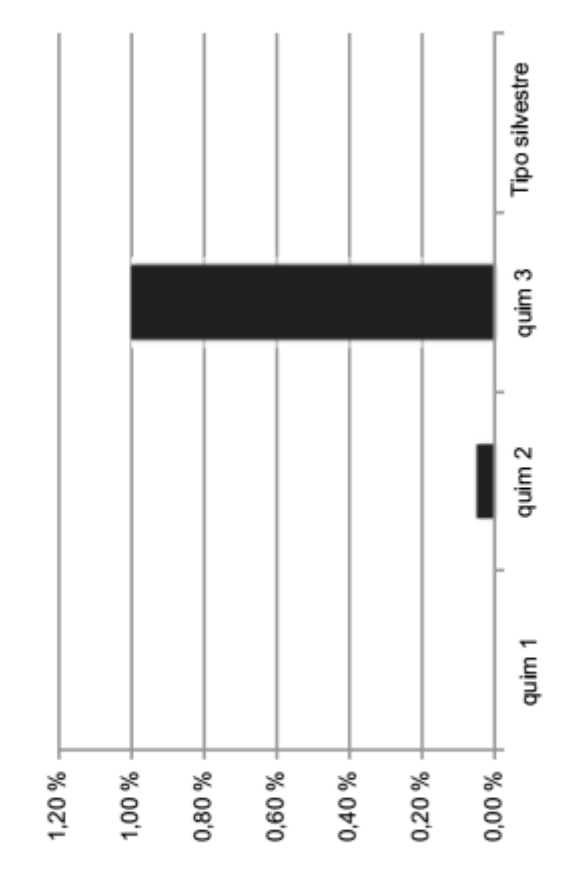

% de linfocitos GFP+

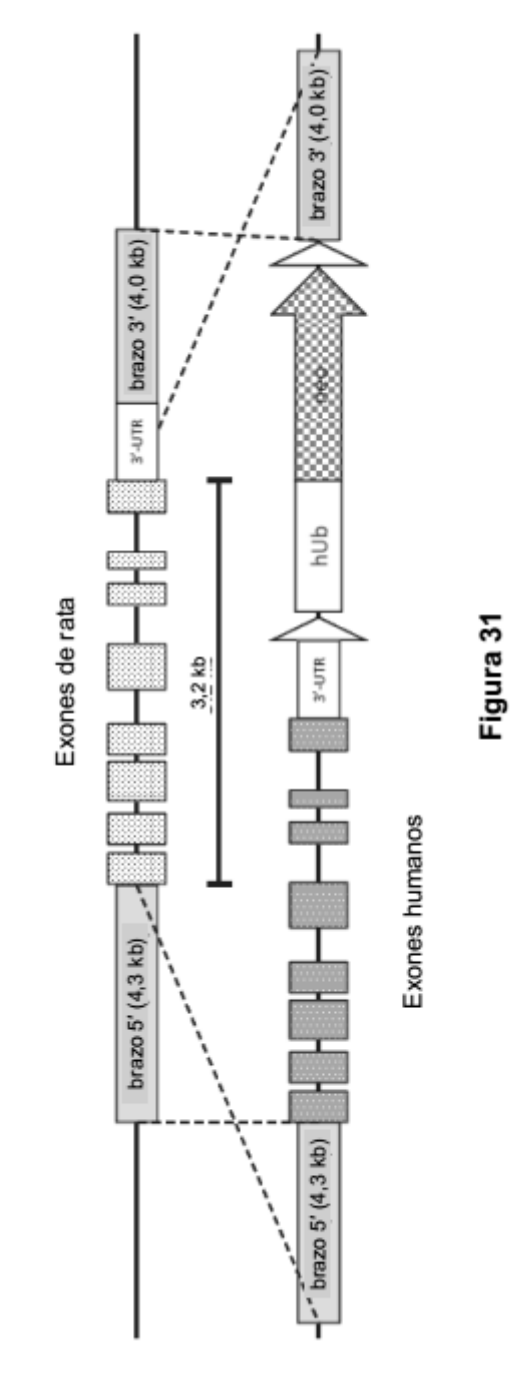

Humanización completa de llrg2

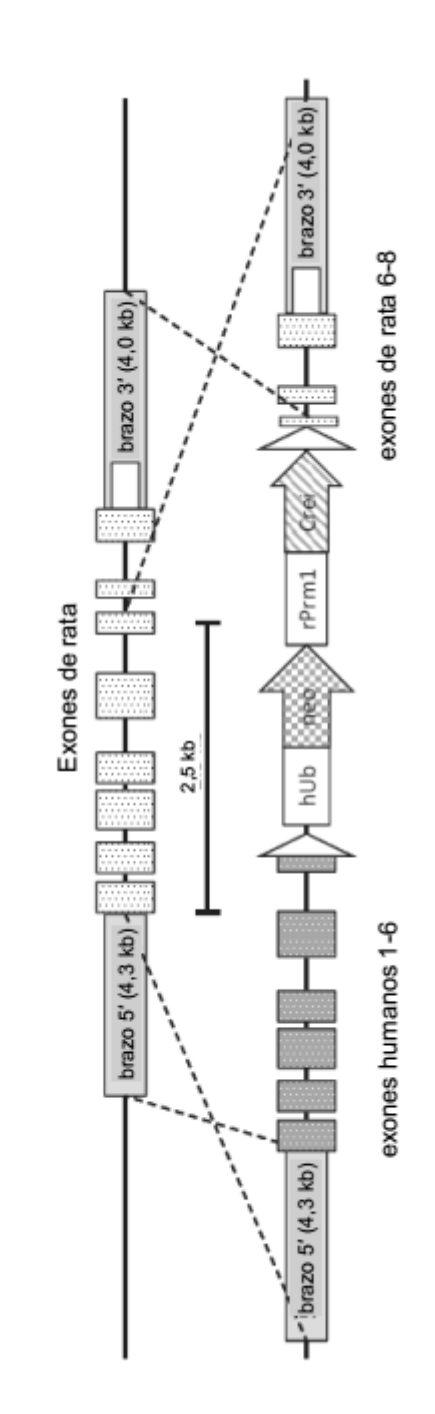

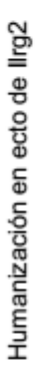

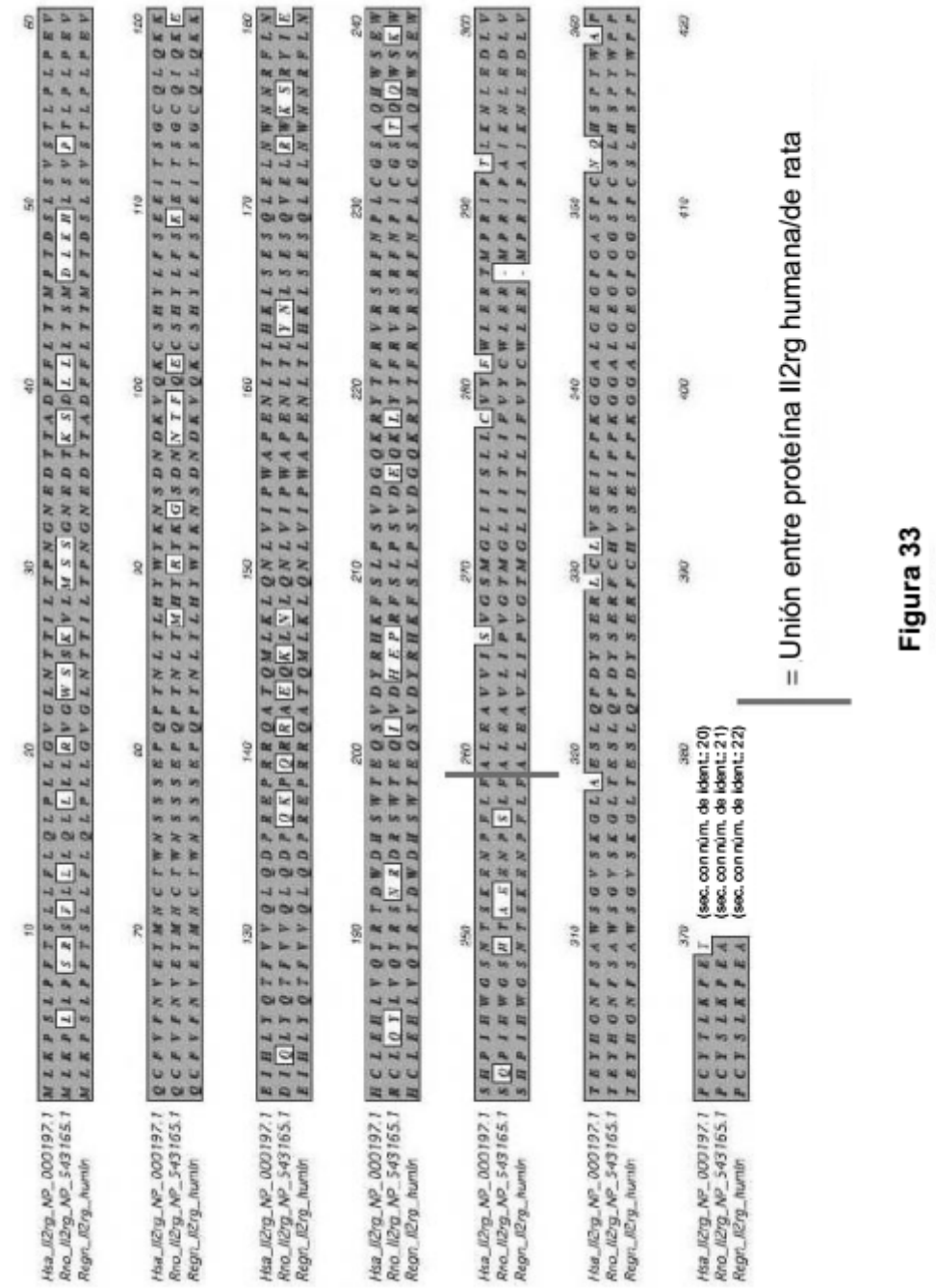

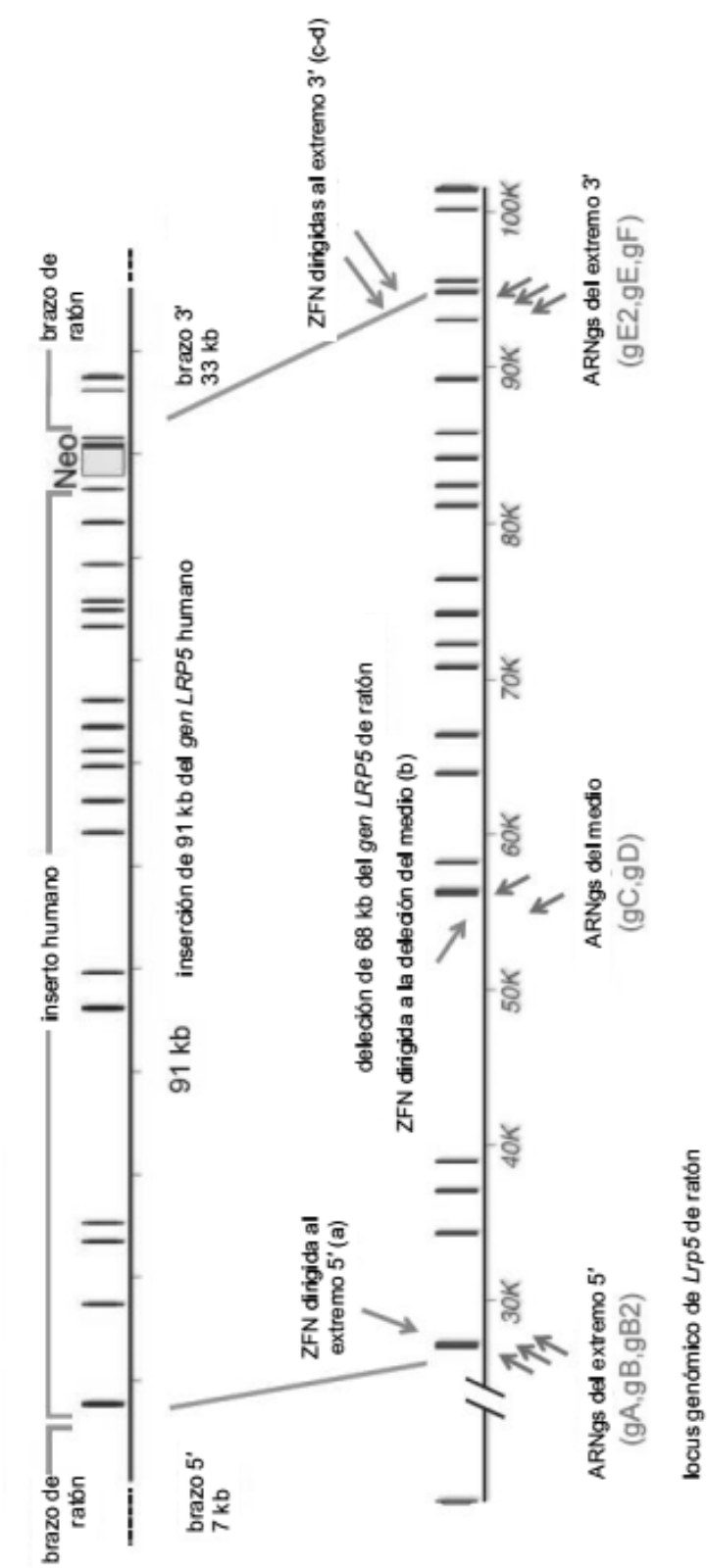

LTVEC de humanización de Lrp5

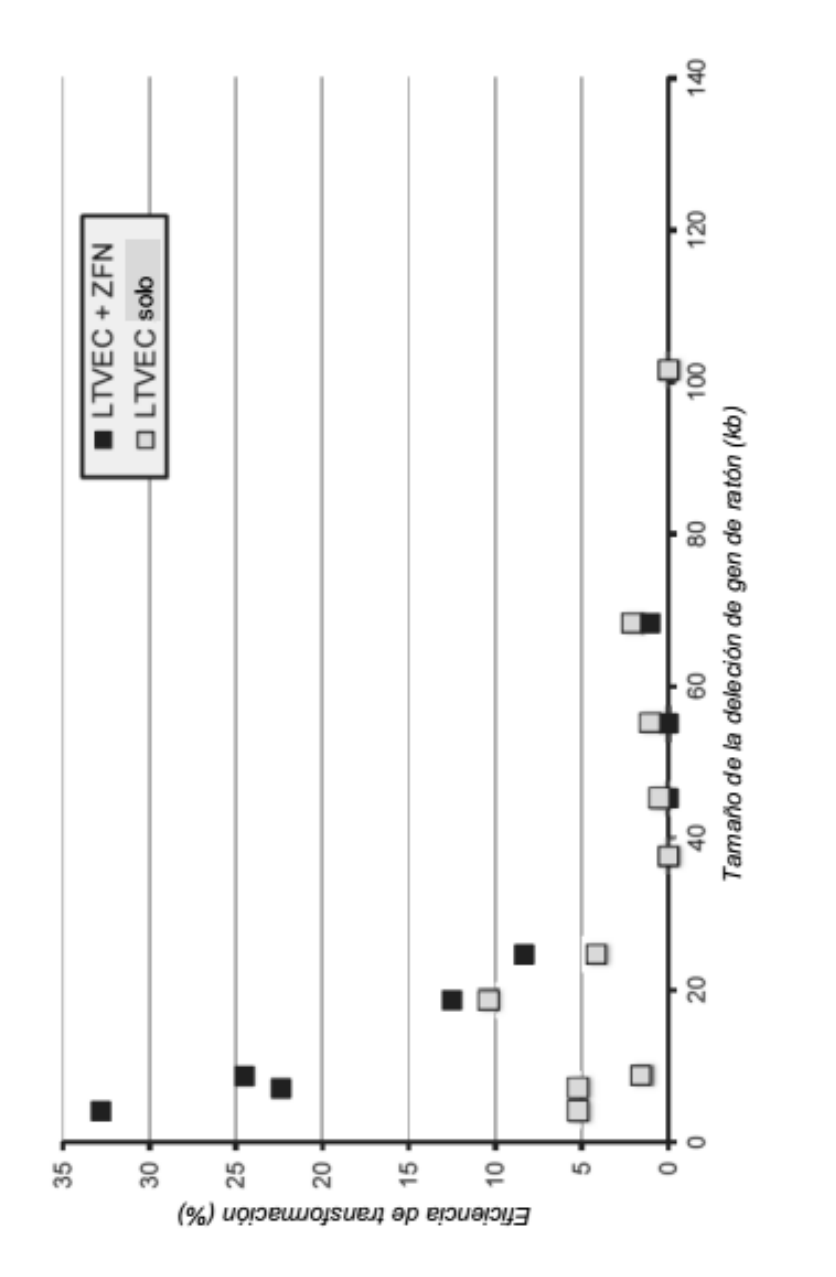

Figura 35A

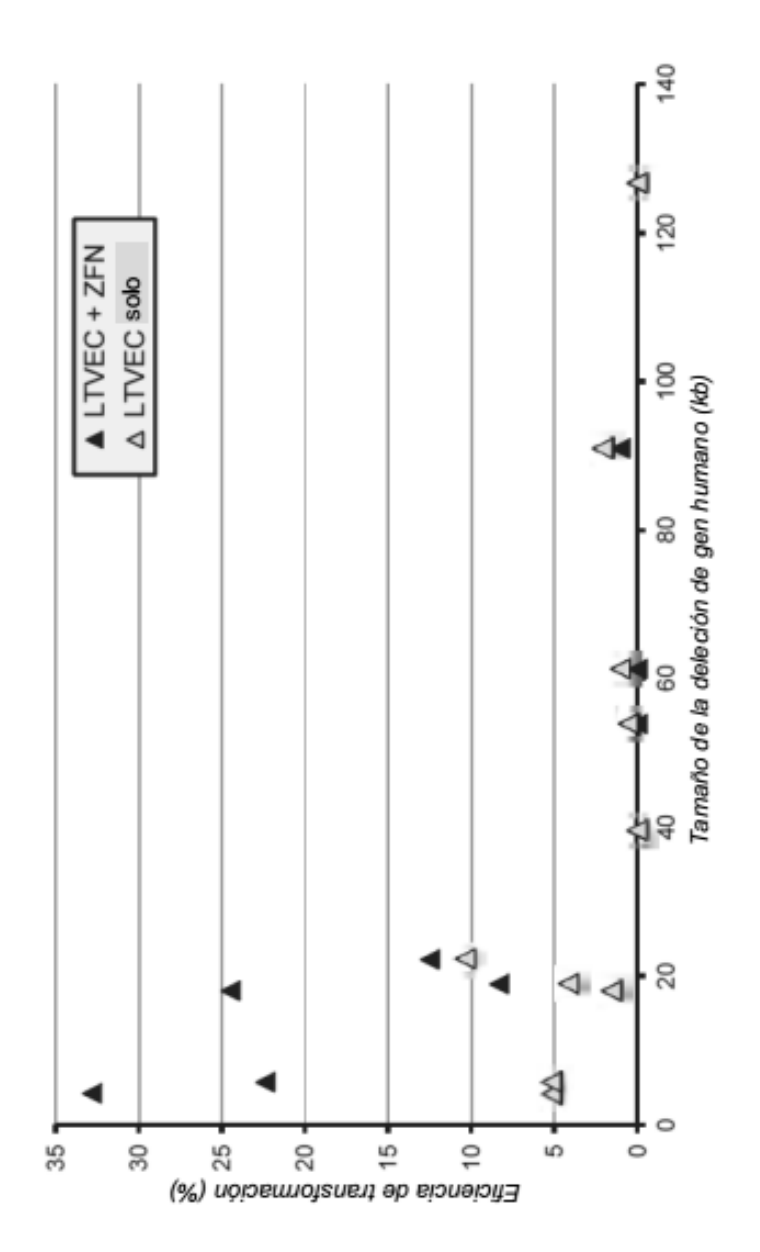

Figura 35B

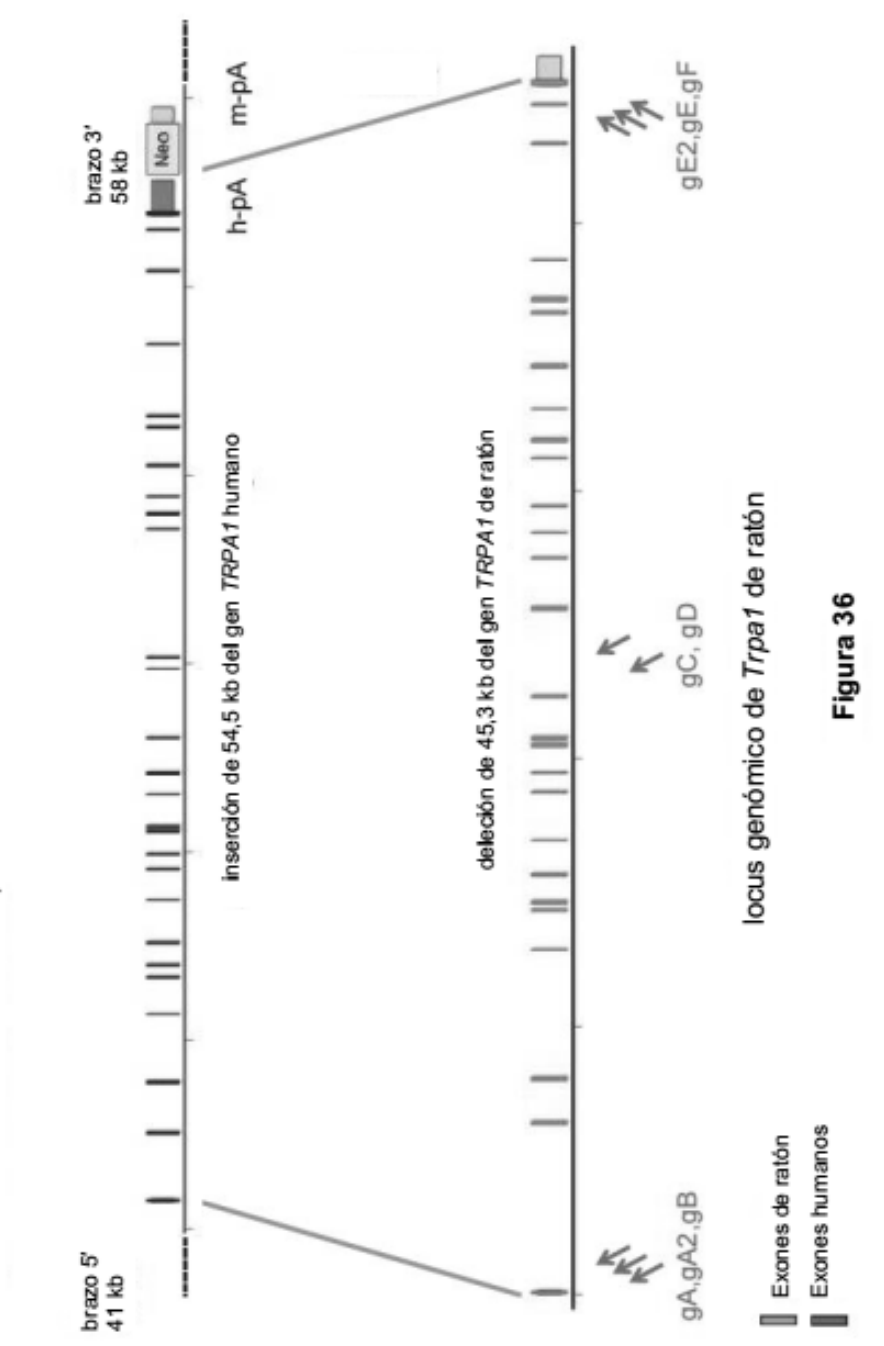

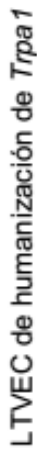

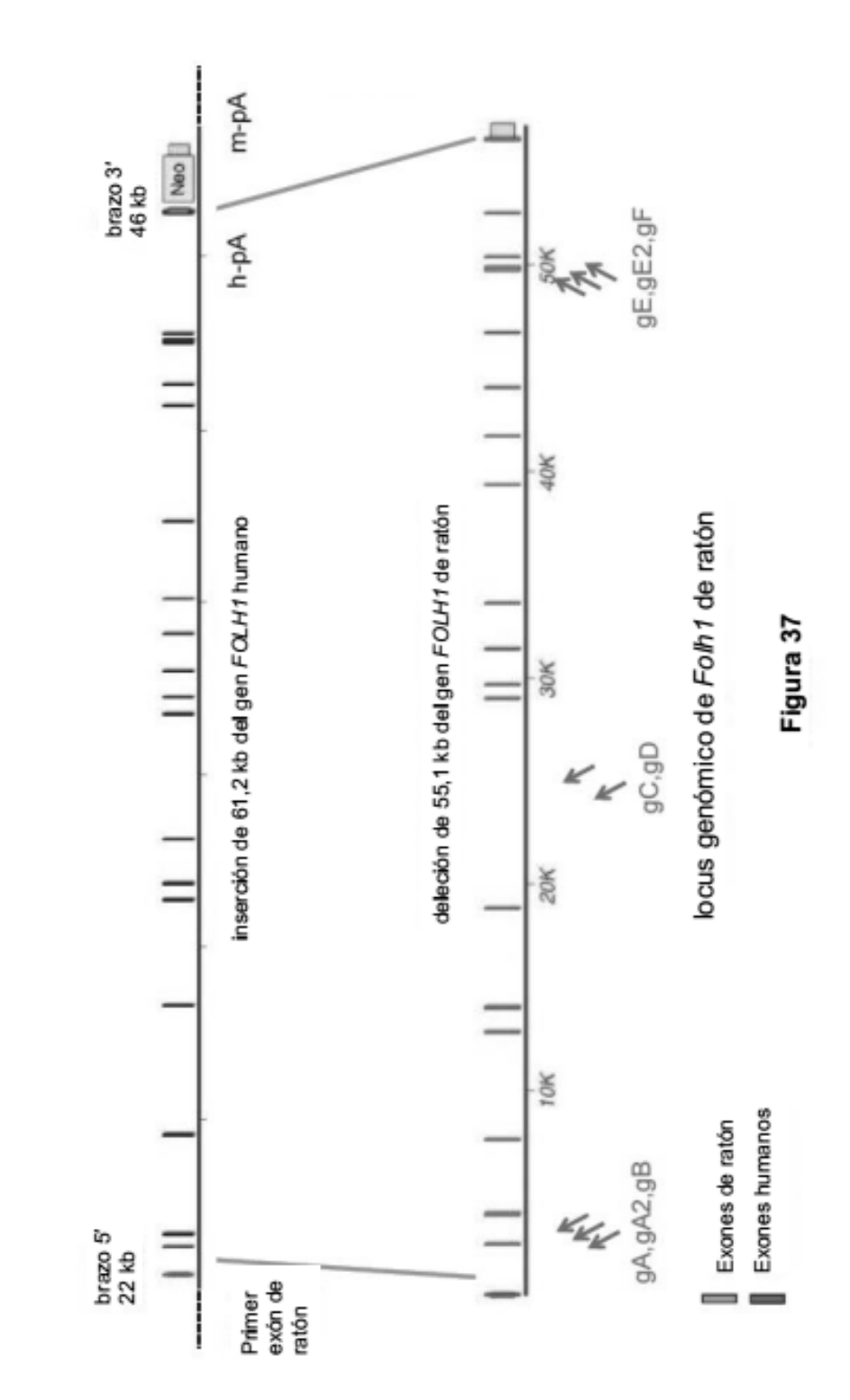

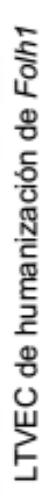

203

ES 2 700 596 T3

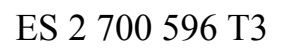

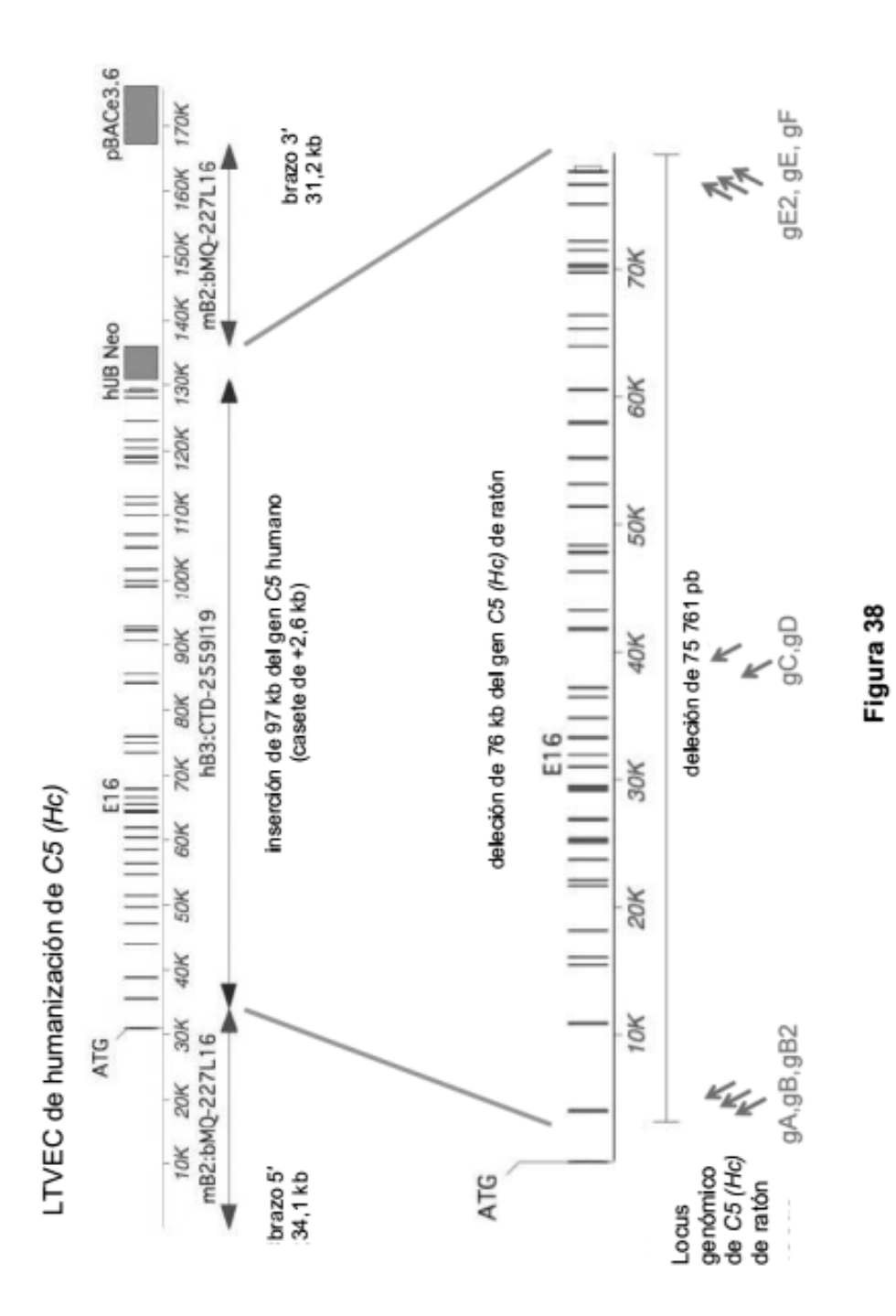

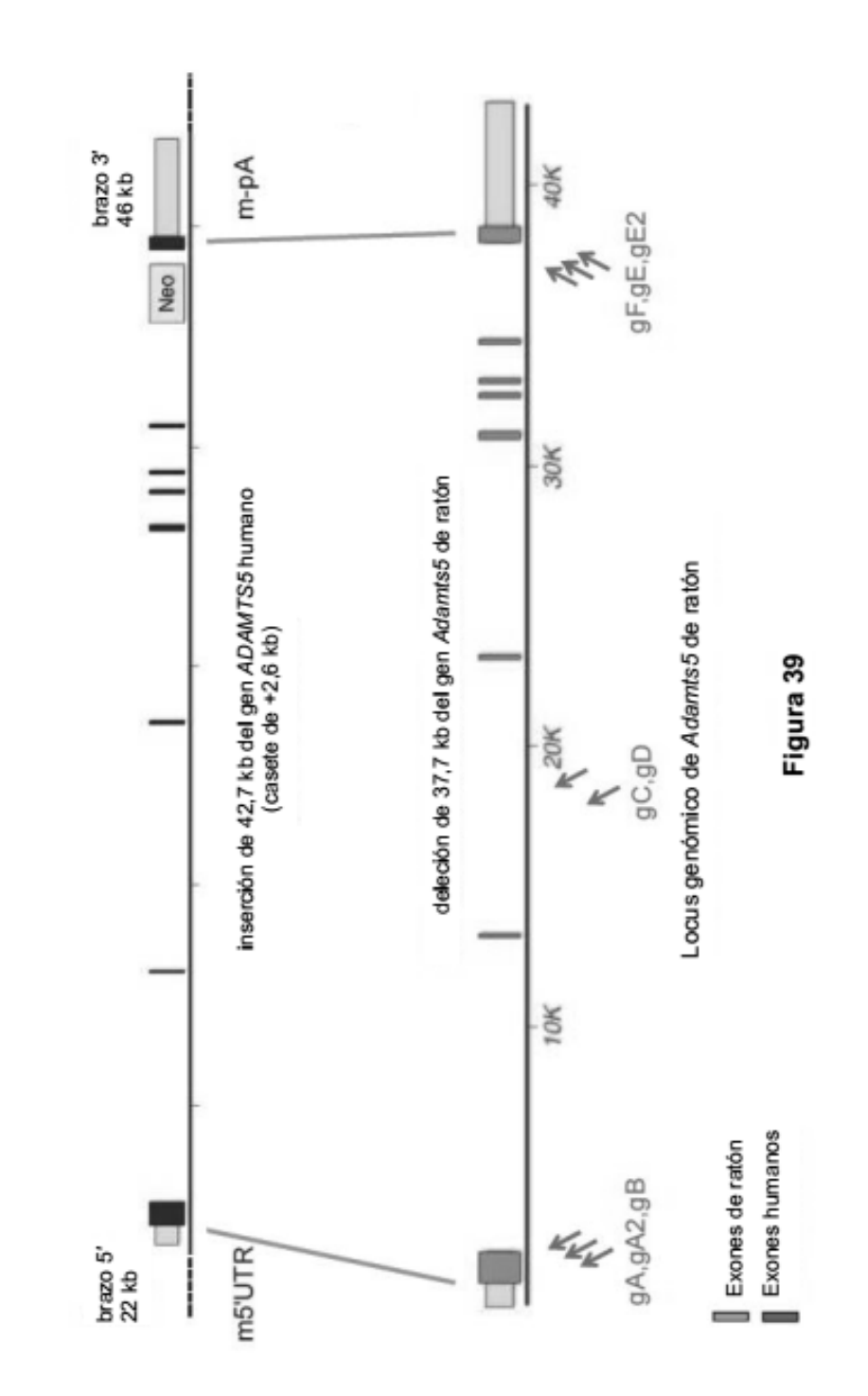

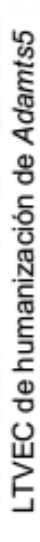

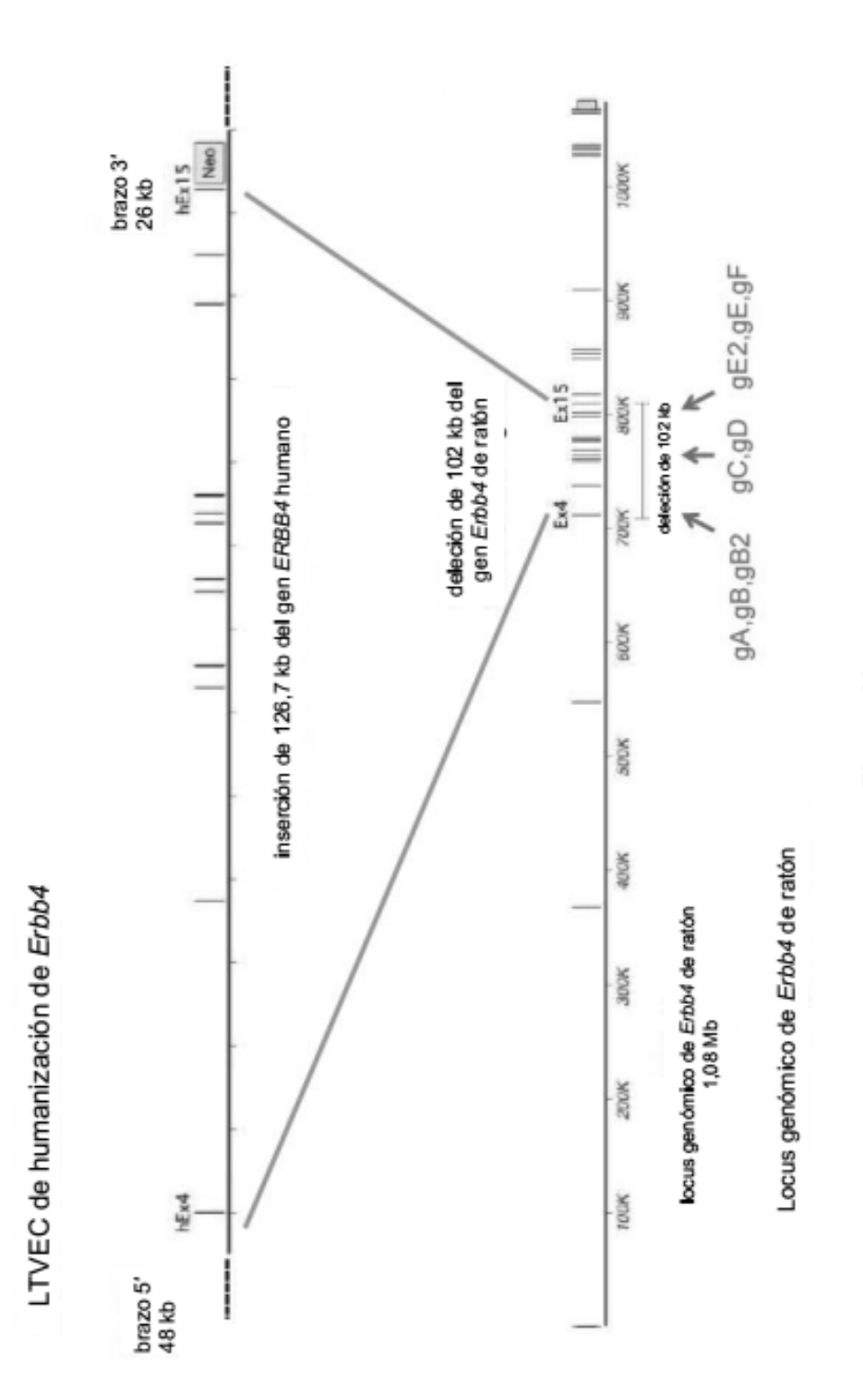

ES 2 700 596 T3

206

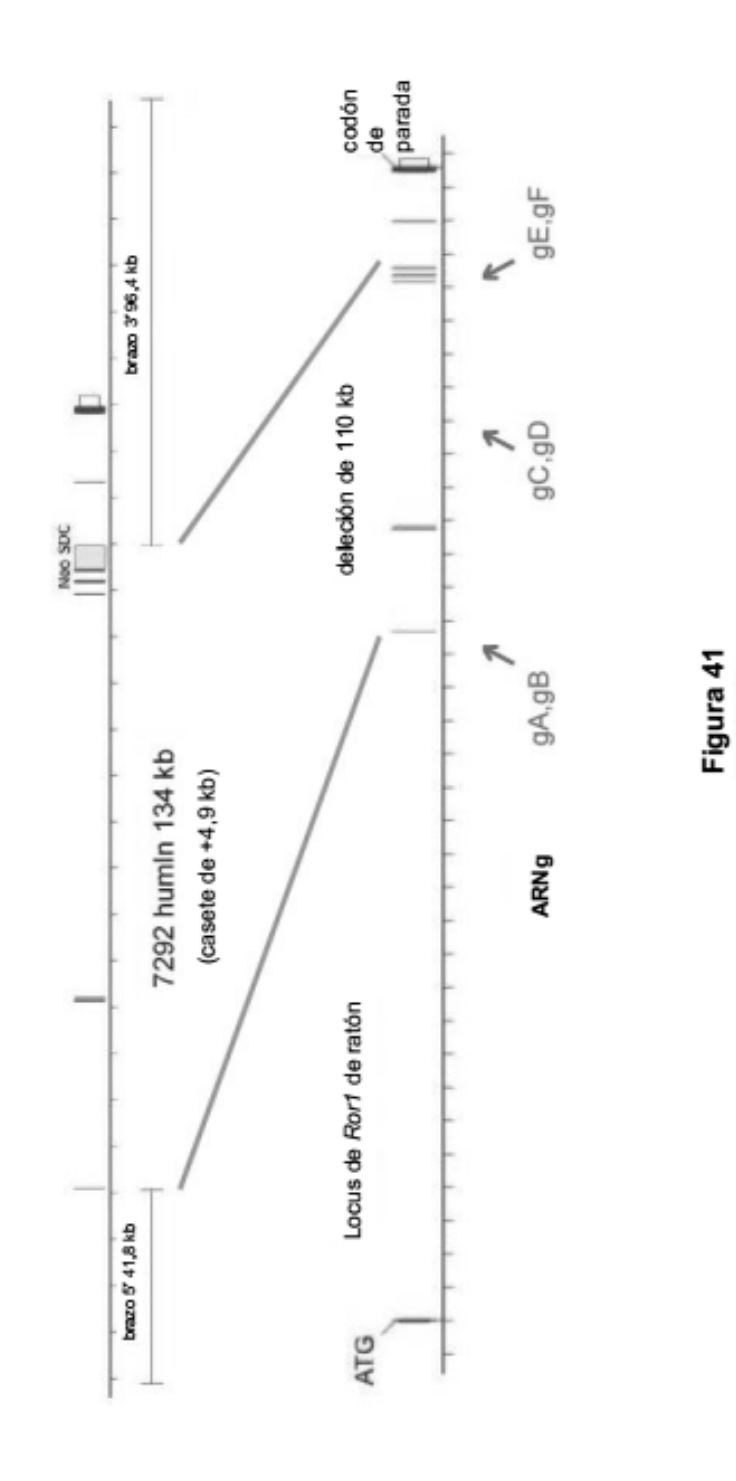

LTVEC de humanización de Ror1

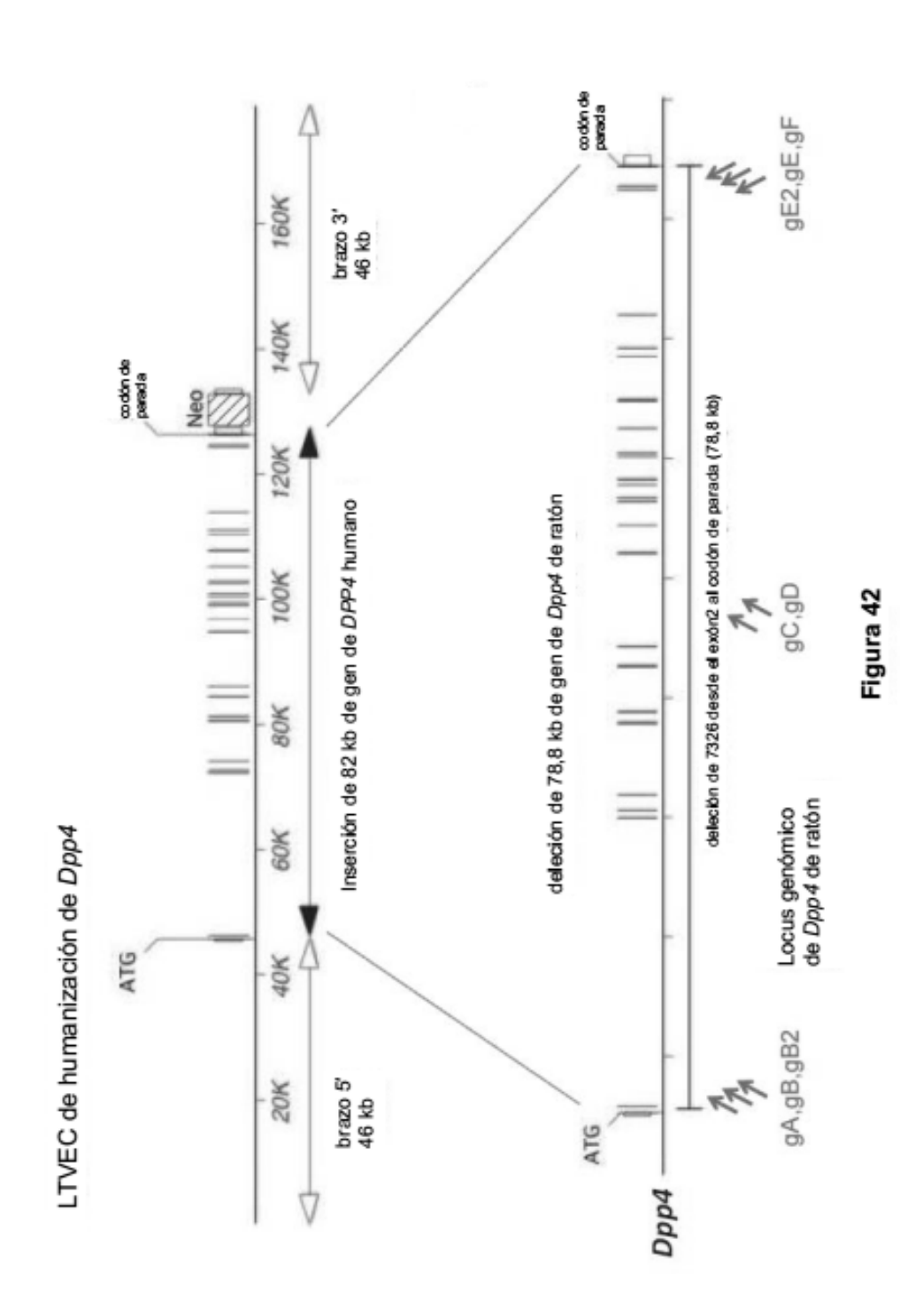

ES 2 700 596 T3

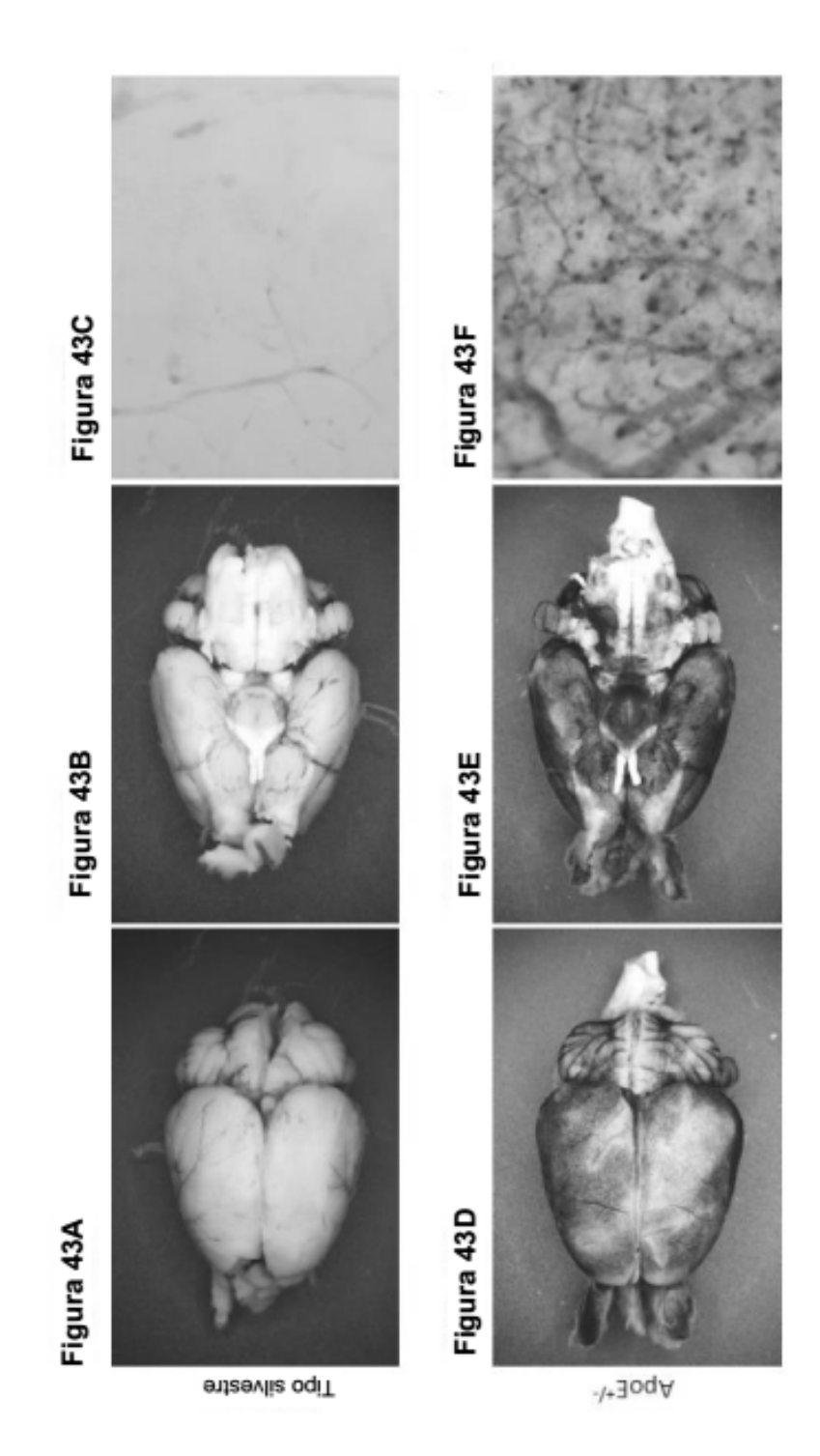

ES 2 700 596 T3

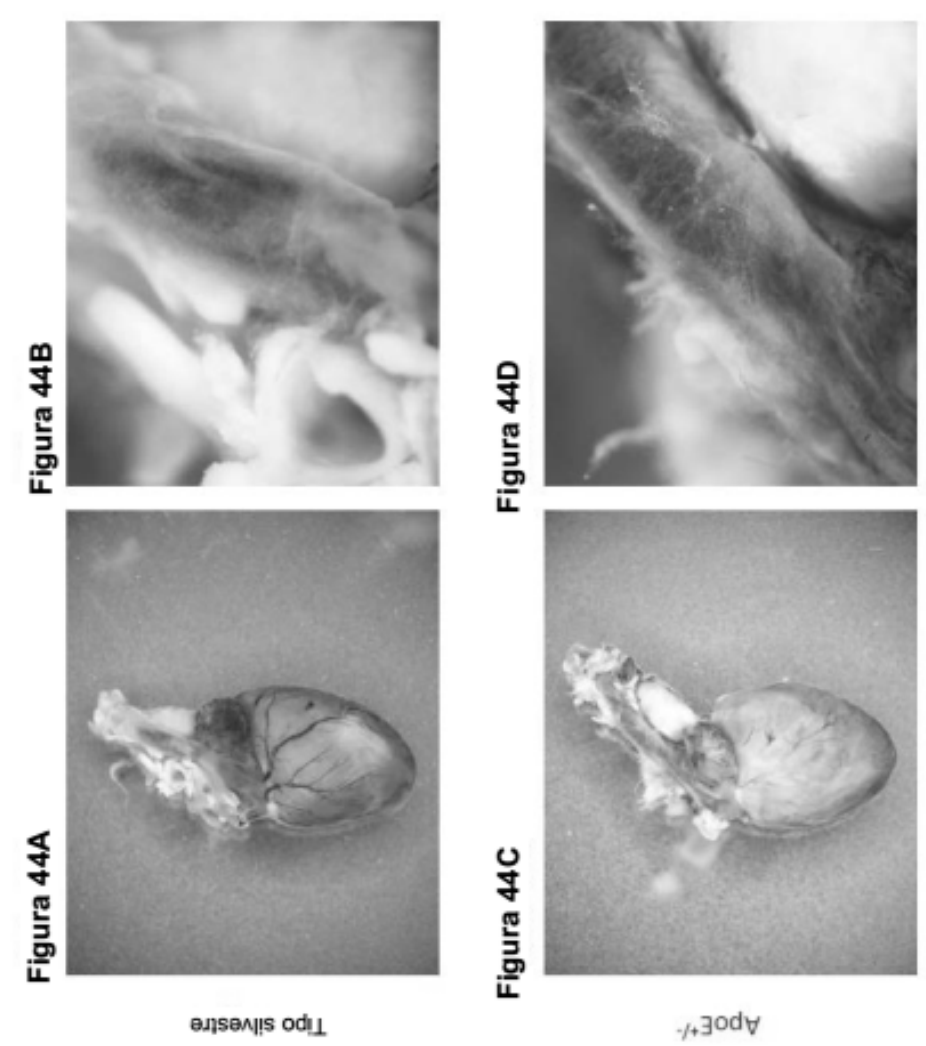

ES 2 700 596 T3

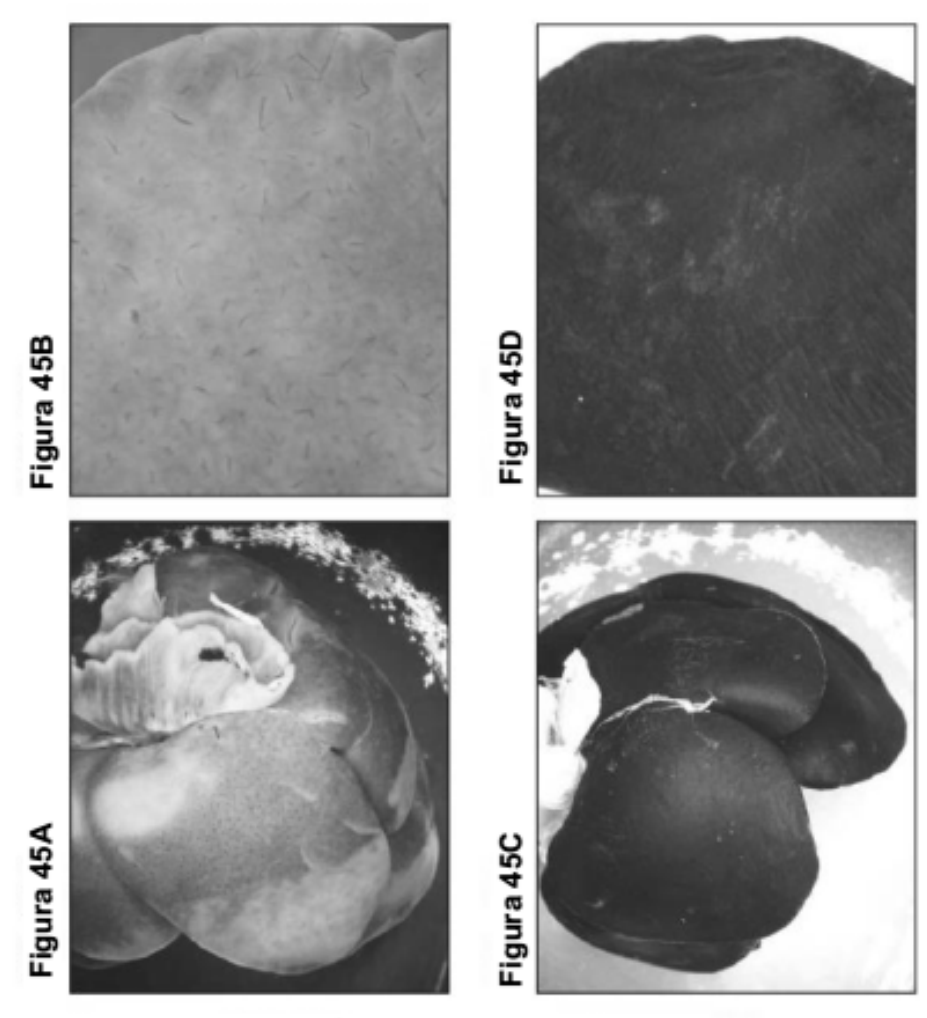

entewiis oqiT

 $\forall$ pog+/-

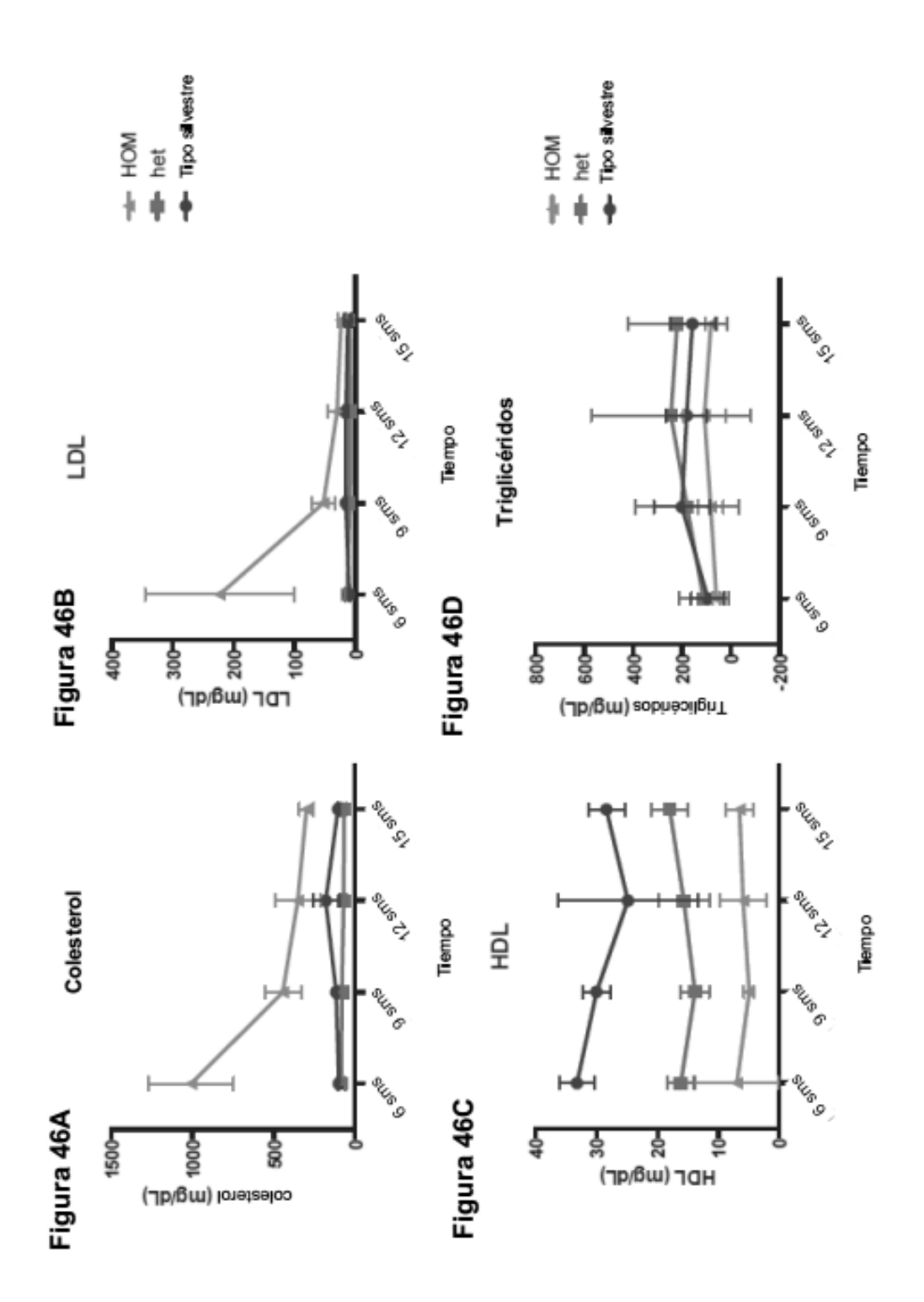

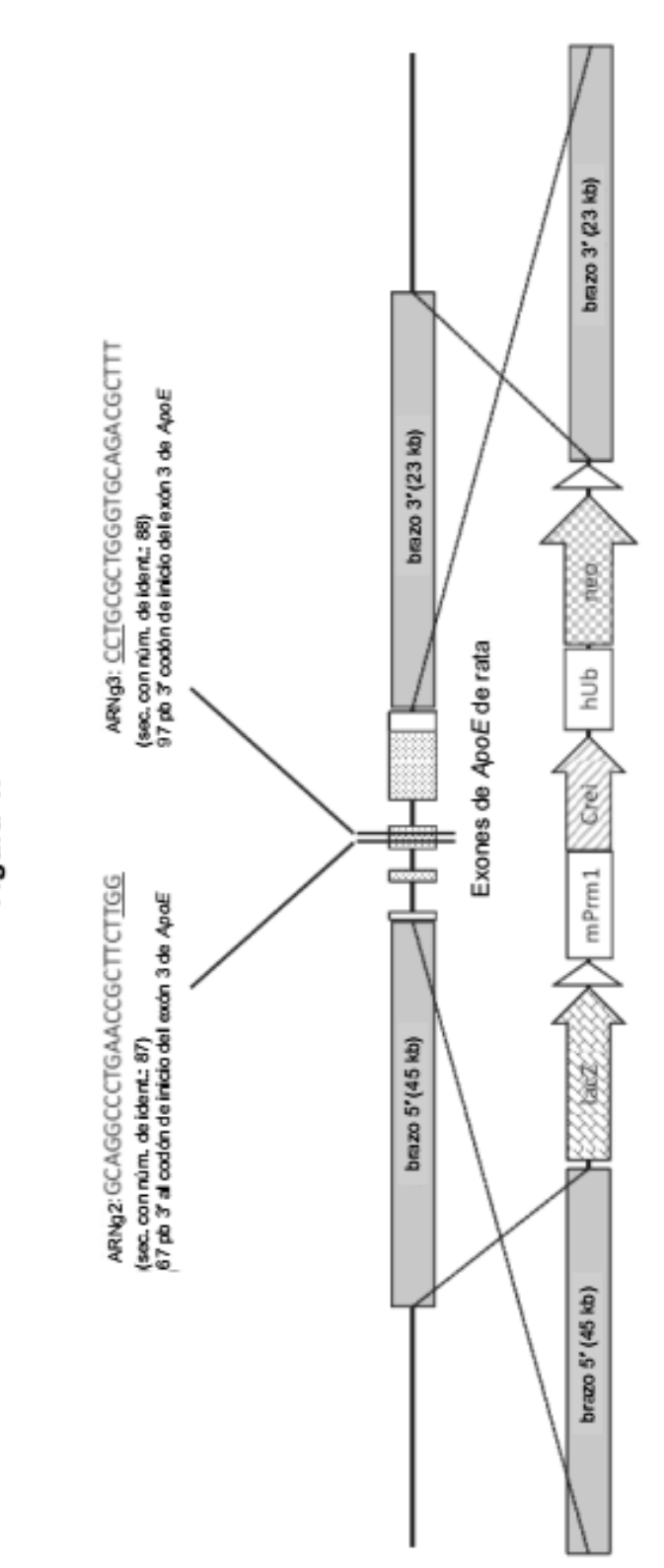

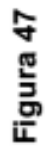

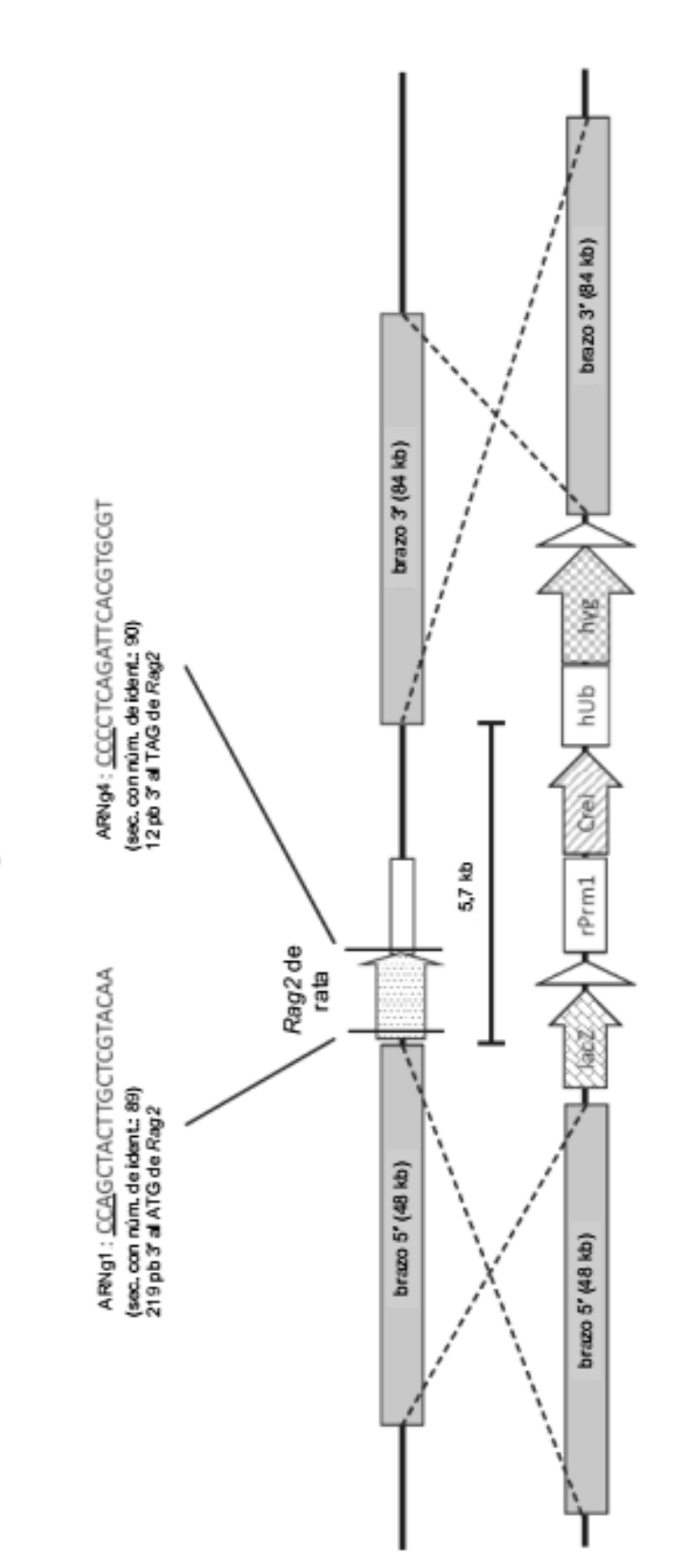

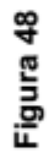

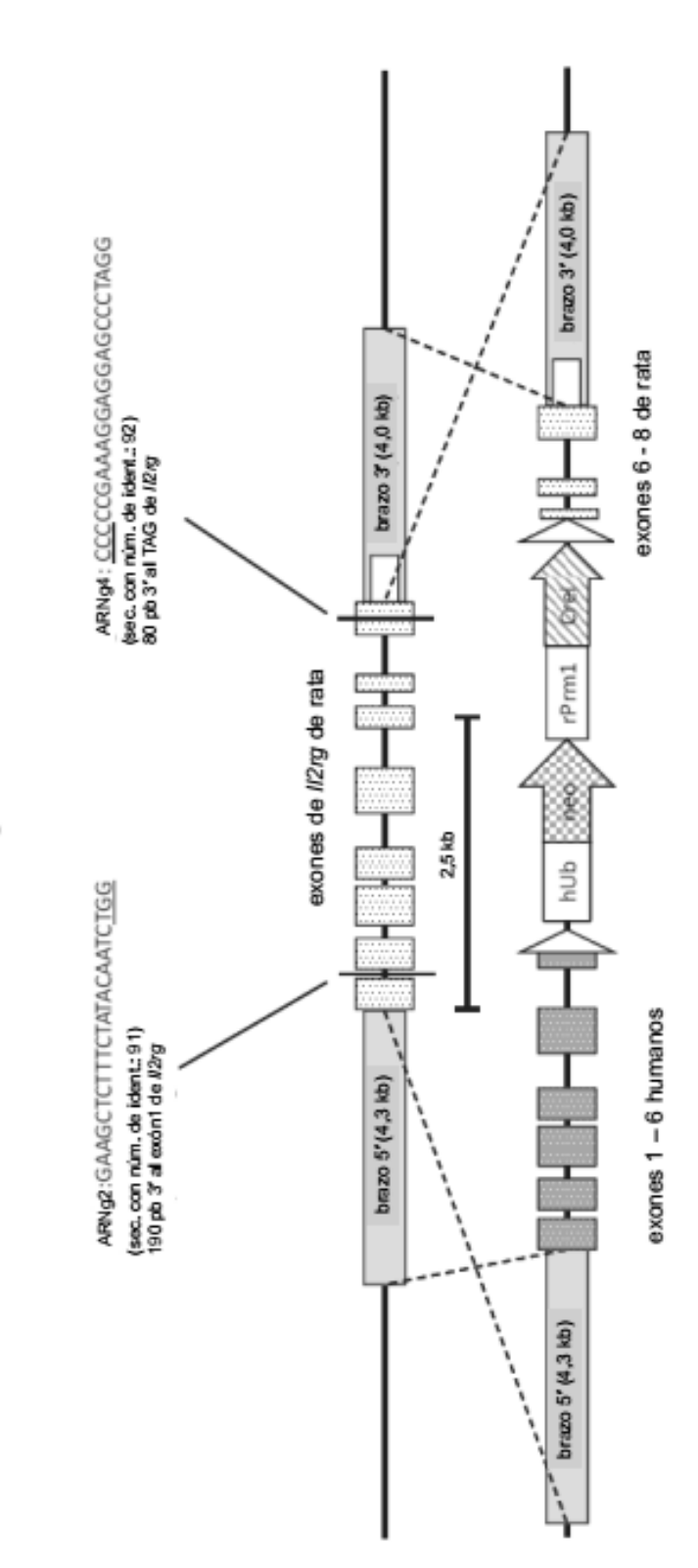

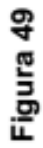

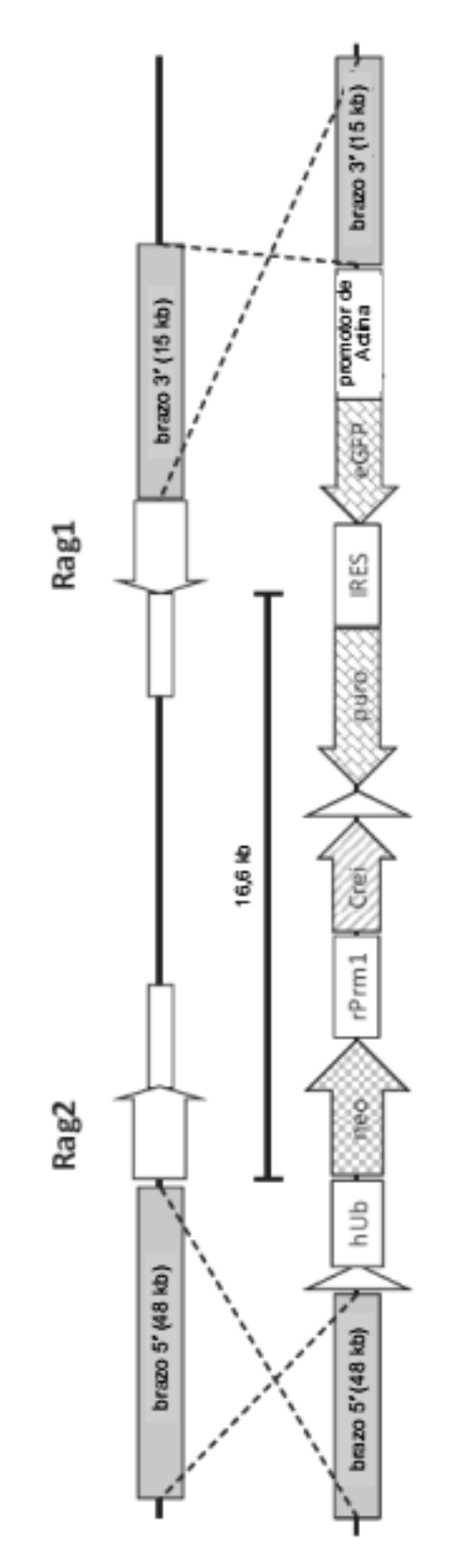

Figura 50
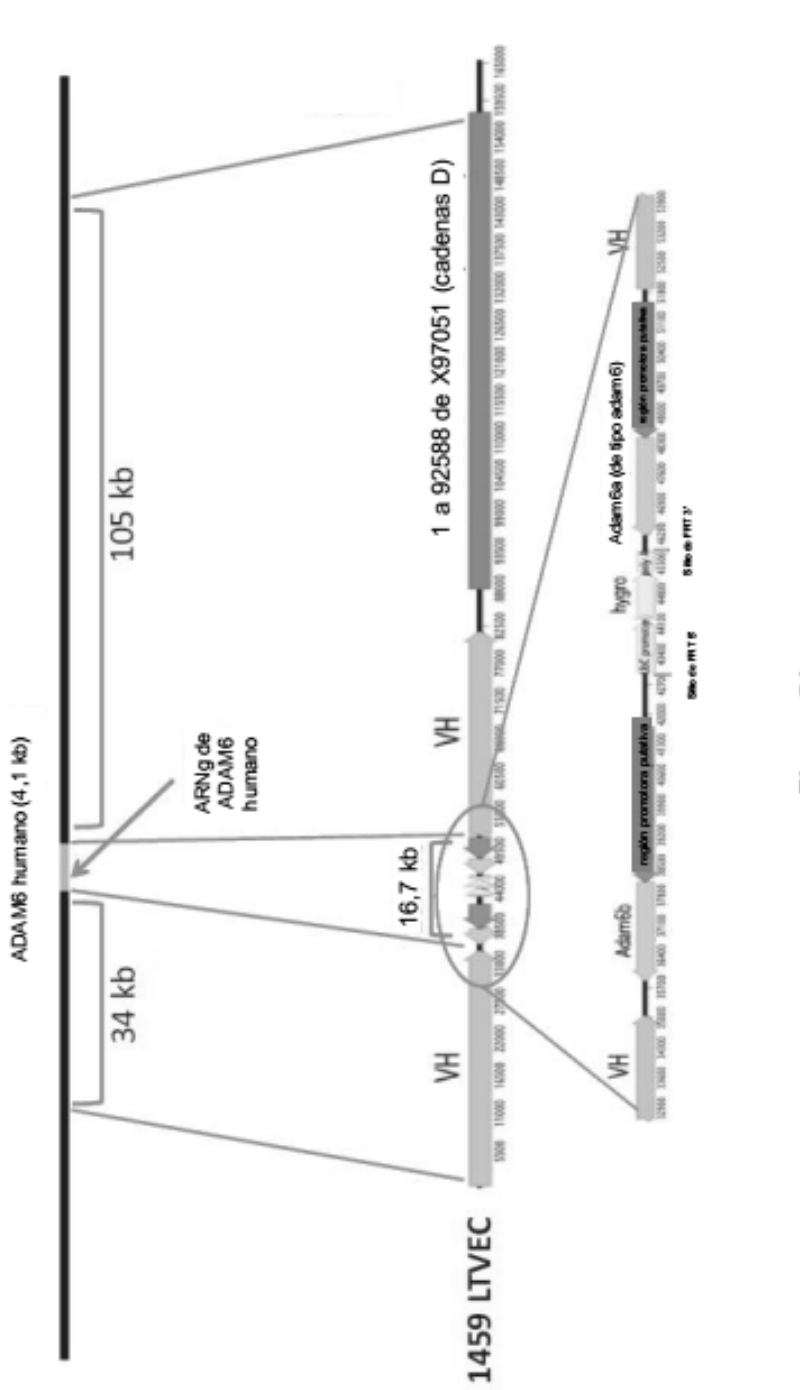

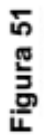

ES 2 700 596 T3

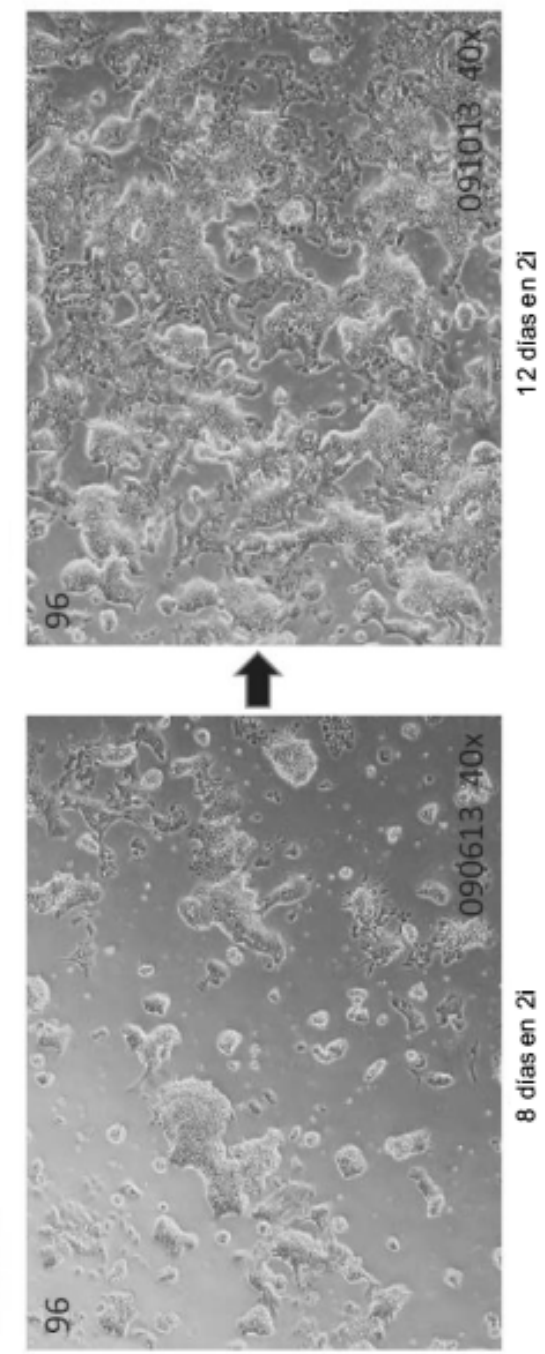

Figura 52B

Figura 52A

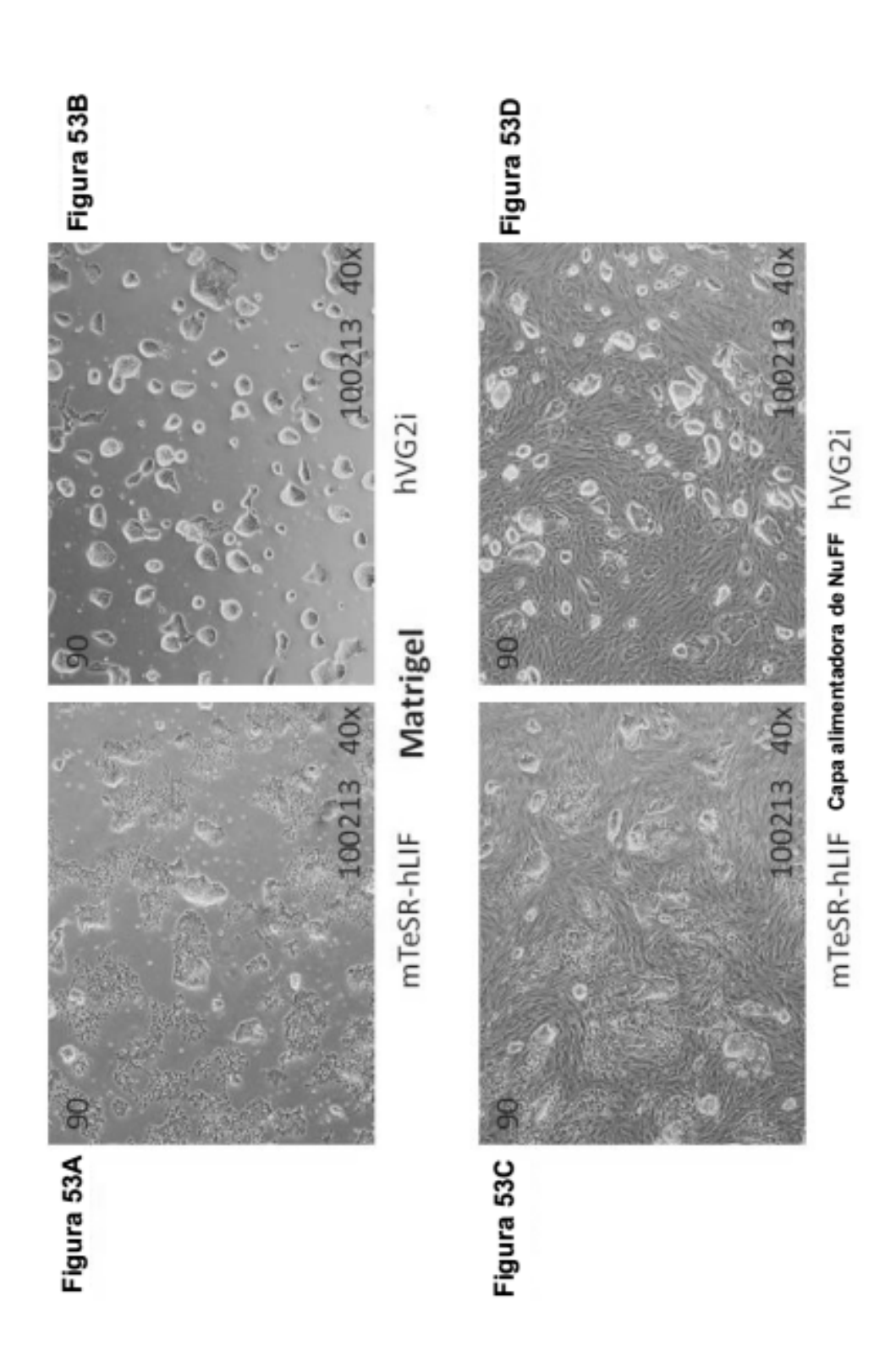

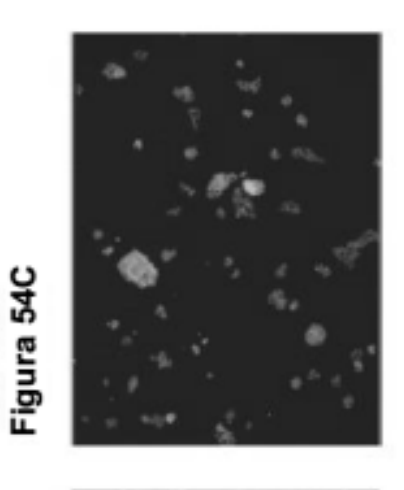

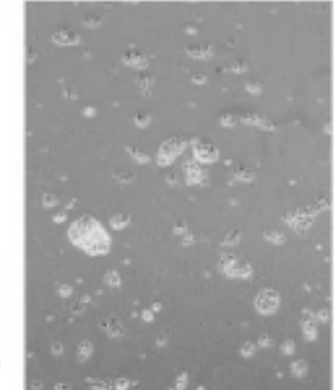

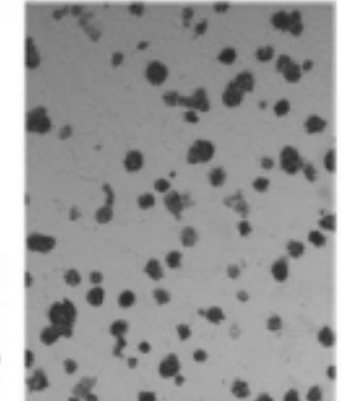

Figura 54B

Figura 54A

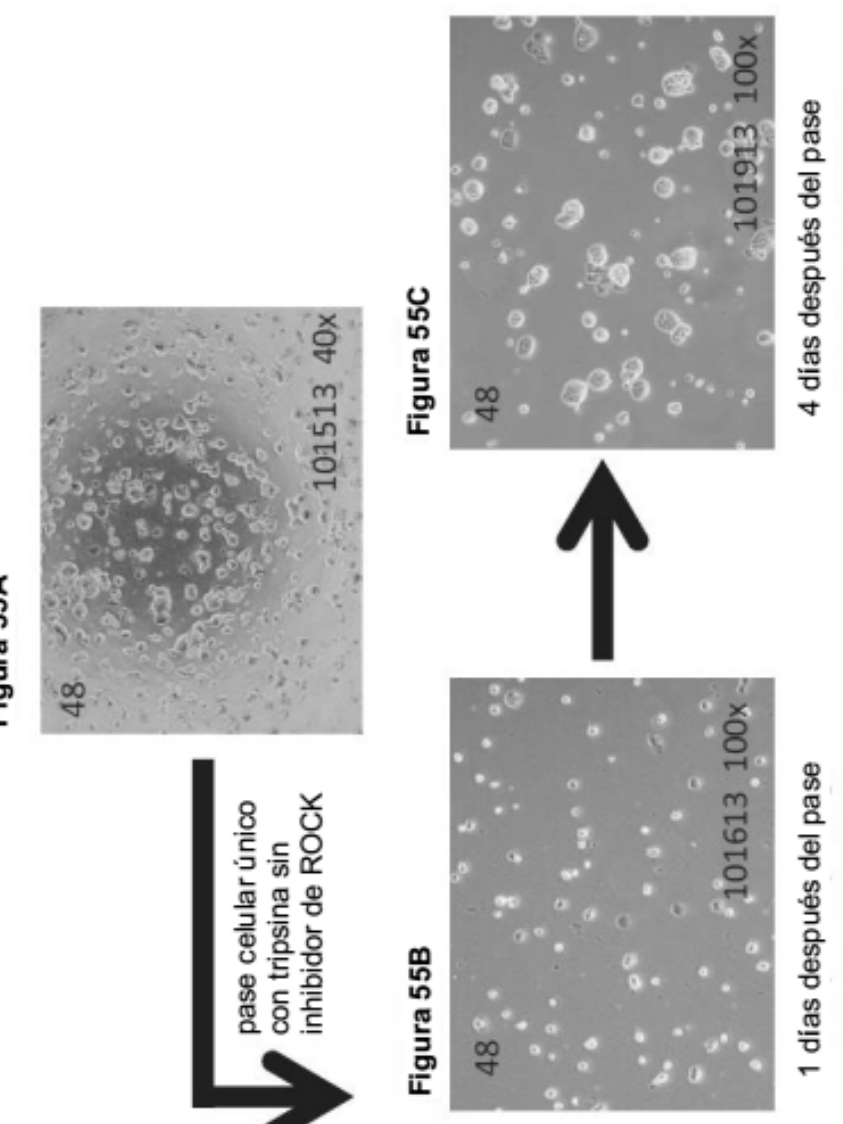

Figura 55A